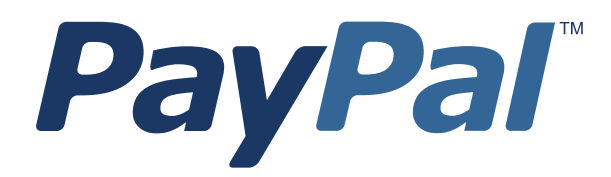

# *SOAP API Developer Reference*

Last updated: August 2012

*SOAP API Developer Reference* Document Number: 100002.en\_US-201208

© 2012 PayPal, Inc. All rights reserved. PayPal is a registered trademark of PayPal, Inc. The PayPal logo is a trademark of PayPal, Inc. Other trademarks and brands are the property of their respective owners.

The information in this document belongs to PayPal, Inc. It may not be used, reproduced or disclosed without the written approval of PayPal, Inc. Copyright © PayPal. All rights reserved. PayPal S.à r.l. et Cie, S.C.A., Société en Commandite par Actions. Registered office: 22-24 Boulevard Royal, L-2449, Luxembourg, R.C.S. Luxembourg B 118 349

Consumer advisory: The PayPal™ payment service is regarded as a stored value facility under Singapore law. As such, it does not require the approval of the Monetary Authority of Singapore. You are advised to read the terms and conditions carefully.

Notice of non-liability:

PayPal, Inc. is providing the information in this document to you "AS-IS" with all faults. PayPal, Inc. makes no warranties of any kind (whether express, implied or statutory) with respect to the information contained herein. PayPal, Inc. assumes no liability for damages (whether direct or indirect), caused by errors or omissions, or resulting from the use of this document or the information contained in this document or resulting from the application or use of the product or service described herein. PayPal, Inc. reserves the right to make changes to any information herein without further notice.

## **Contents**

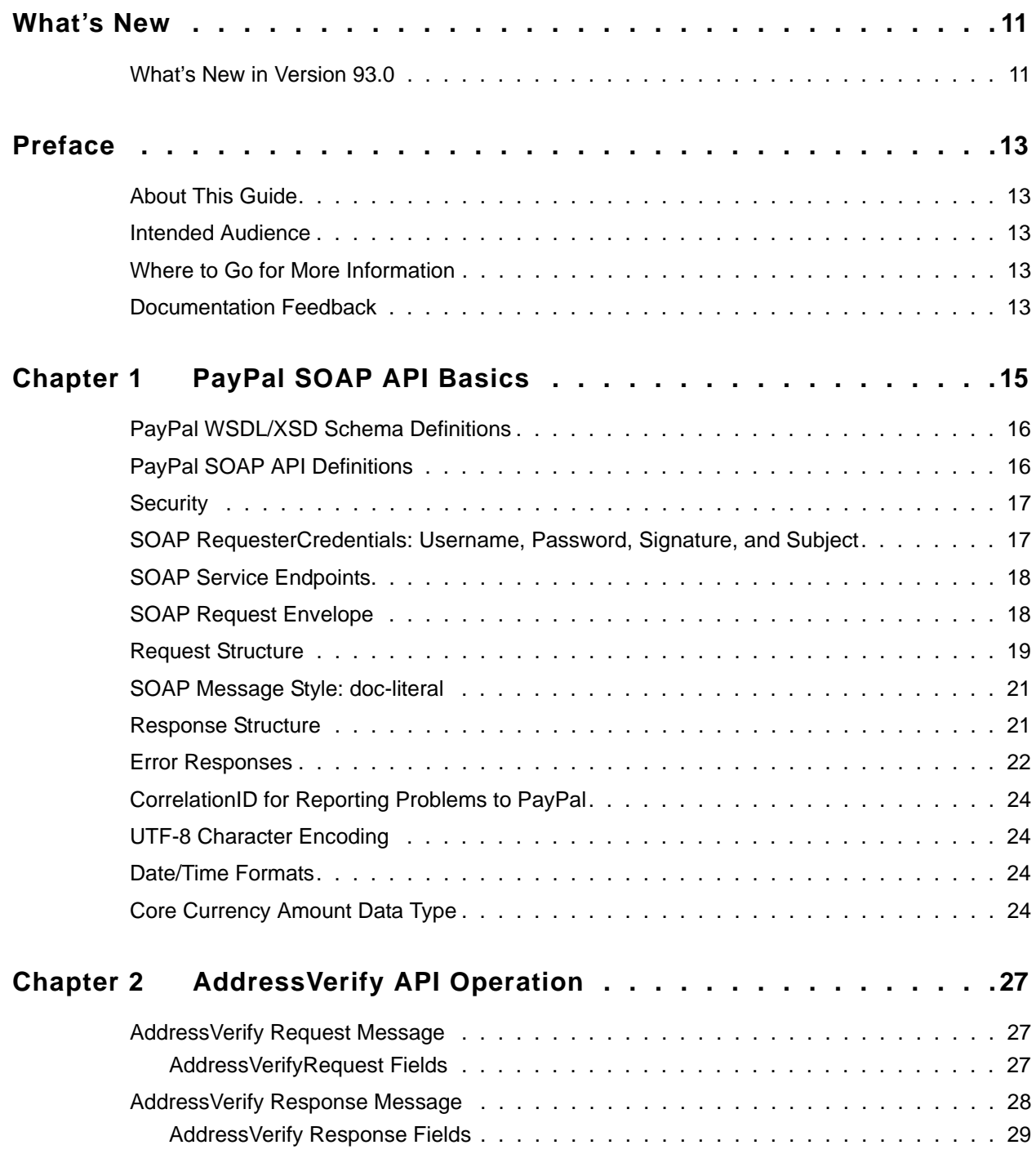

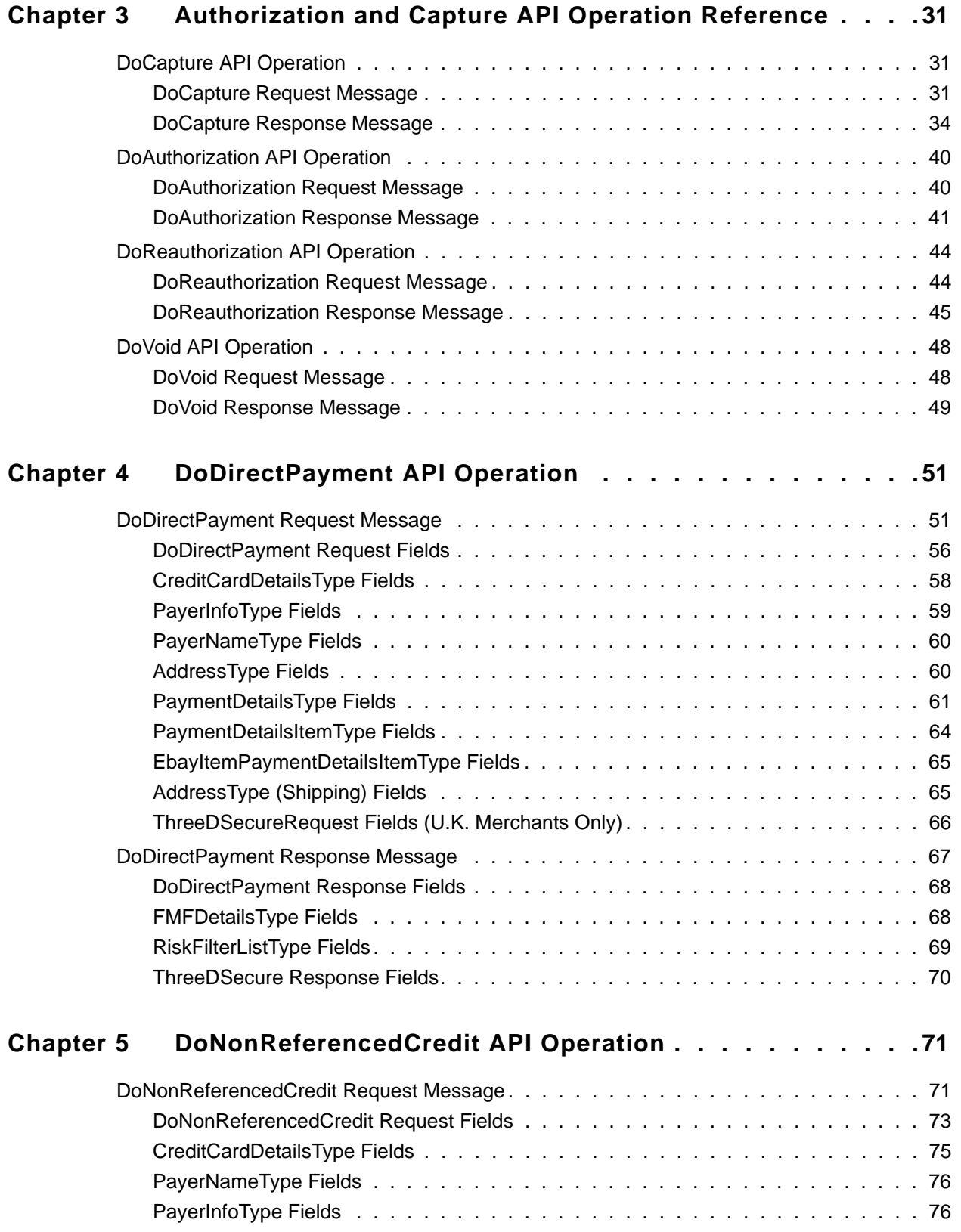

## **Contents**

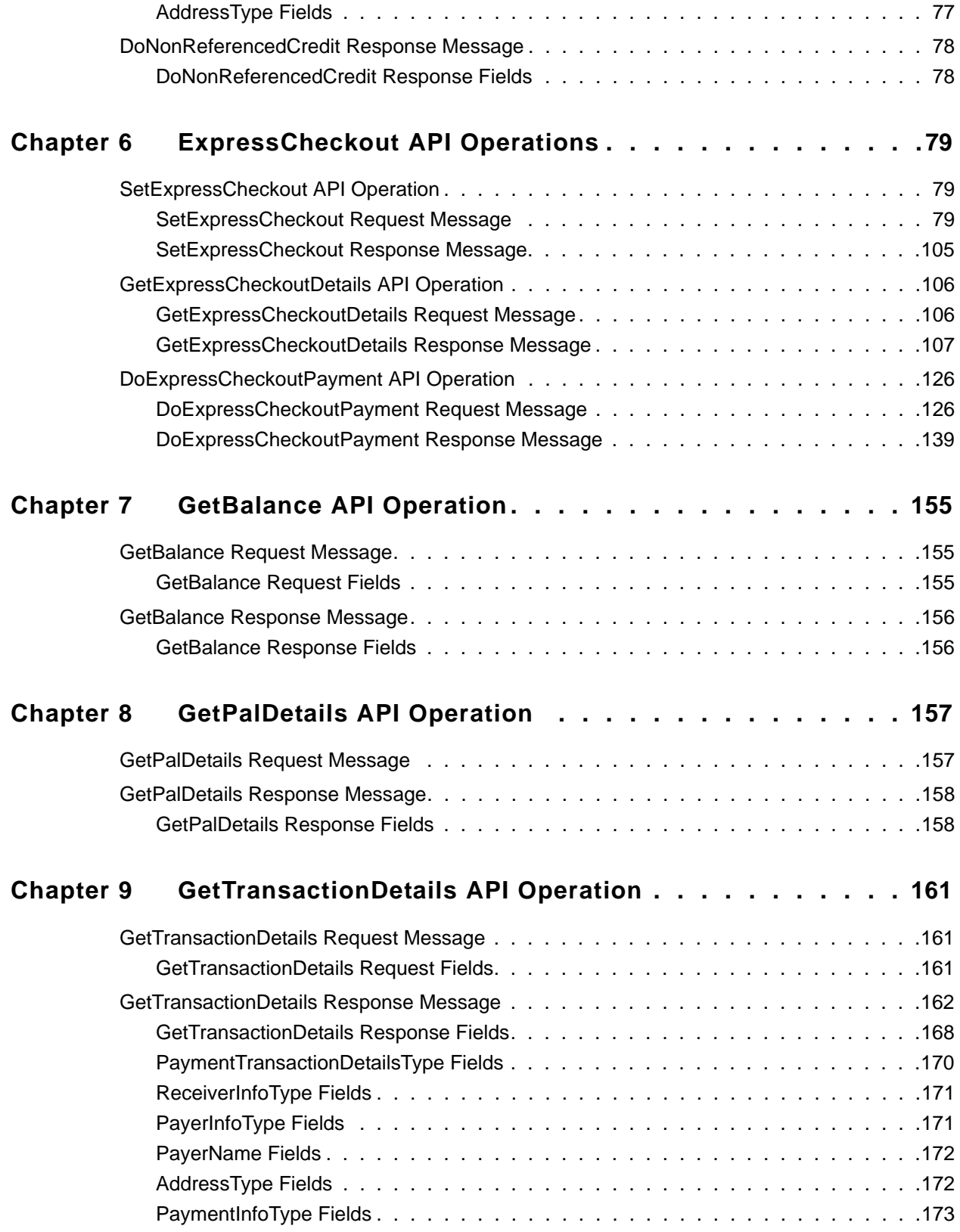

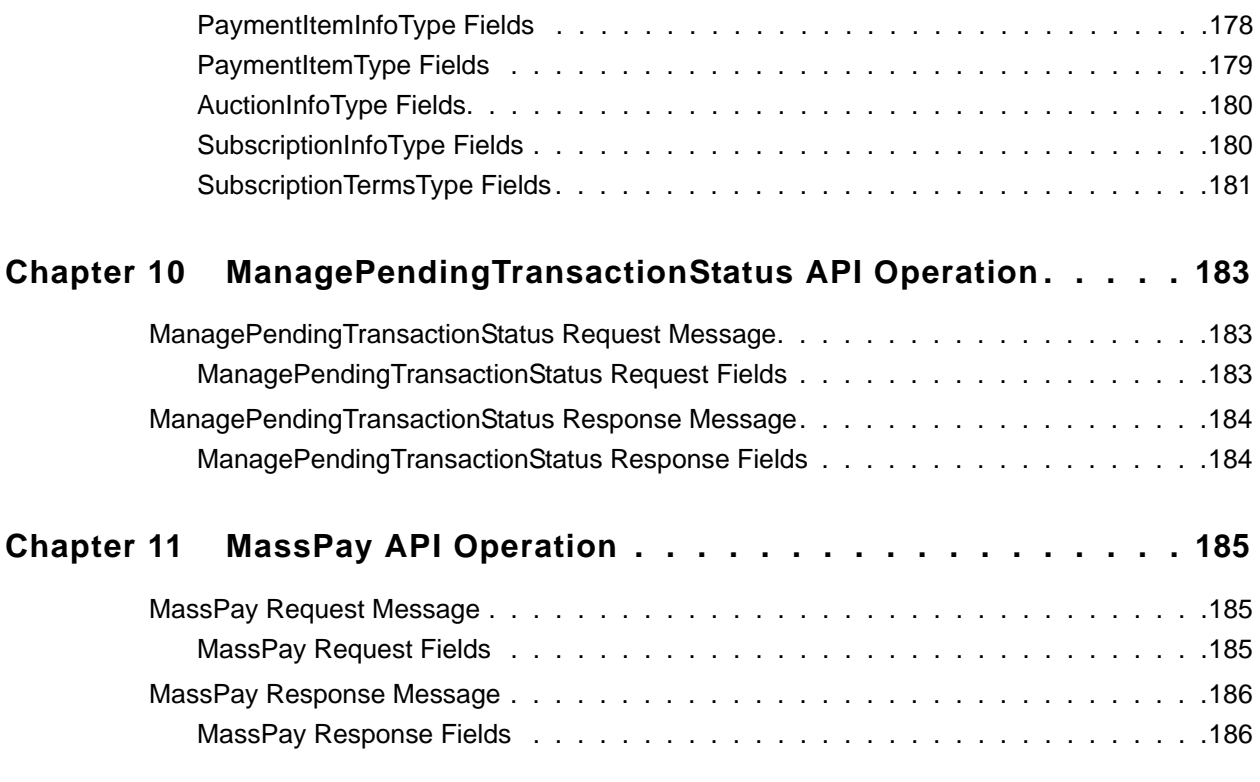

#### **[Chapter 12 Recurring Payments and Reference Transactions API](#page-186-0)  Operations187**

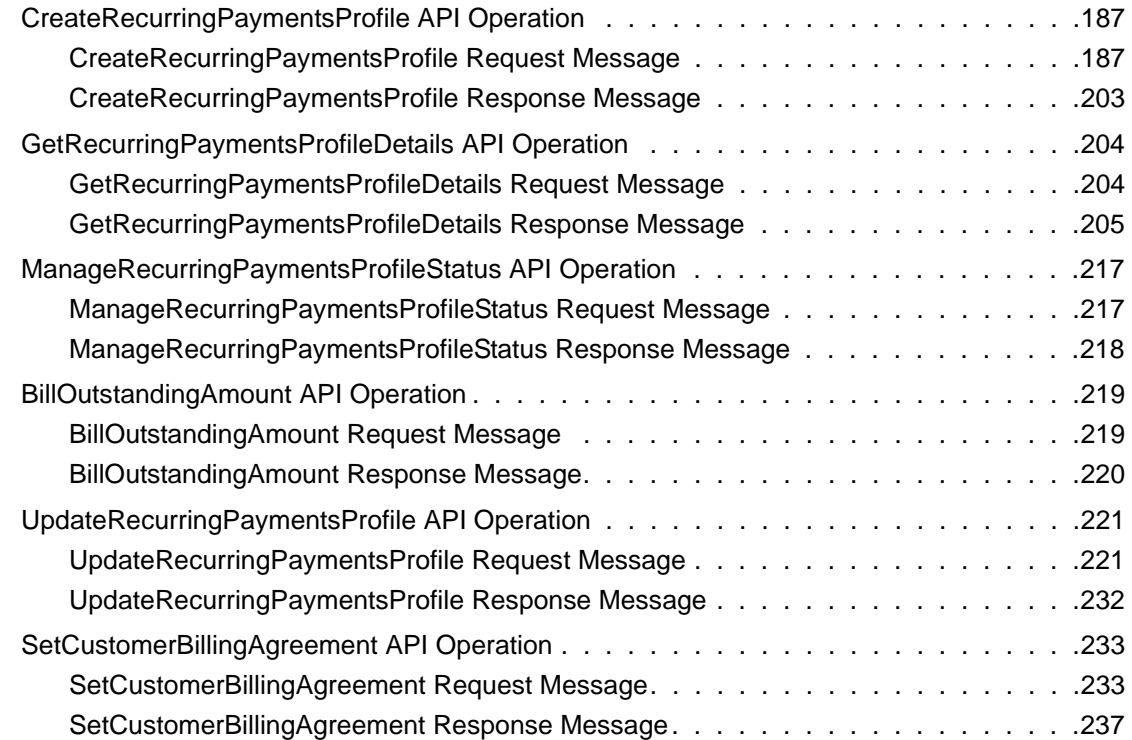

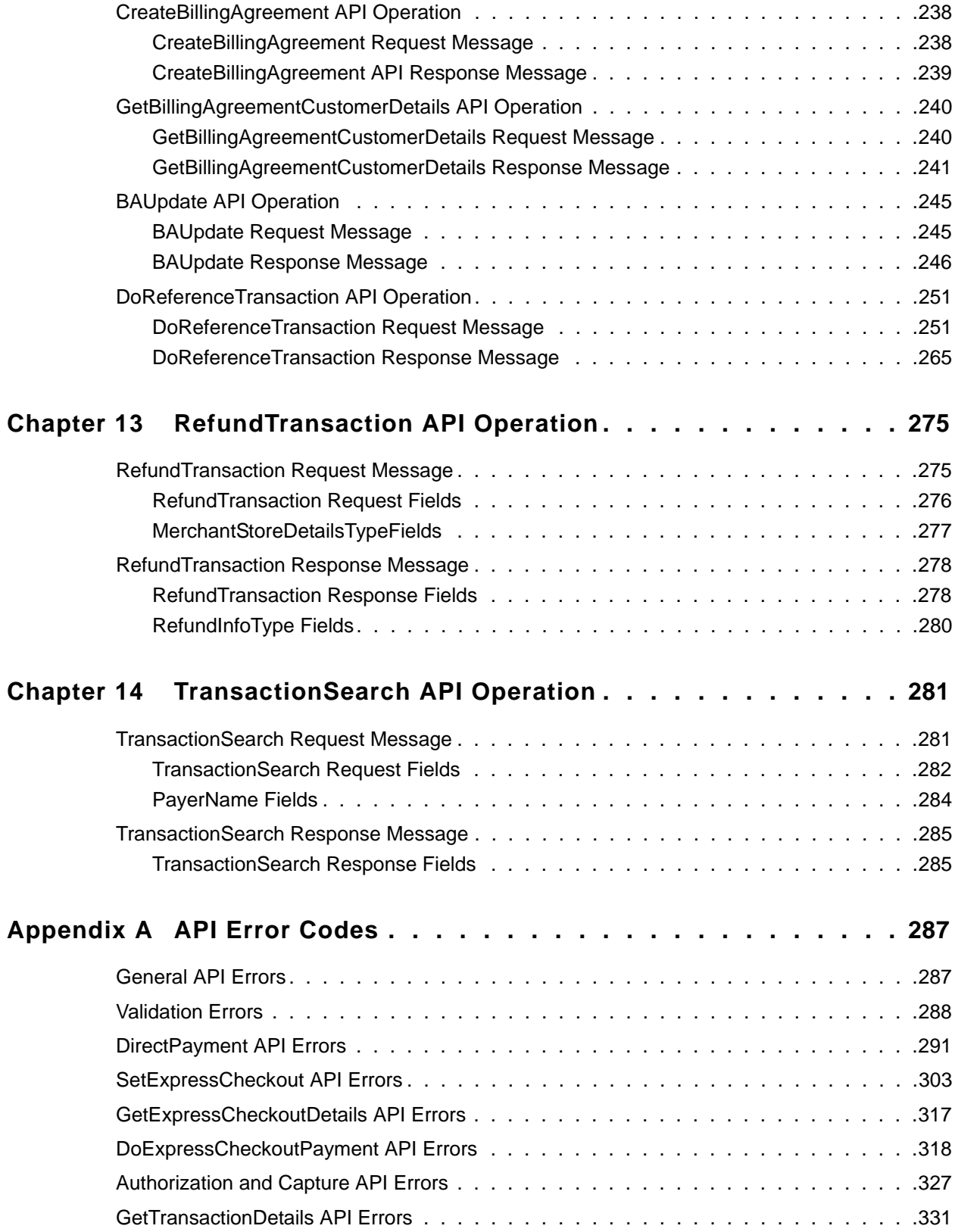

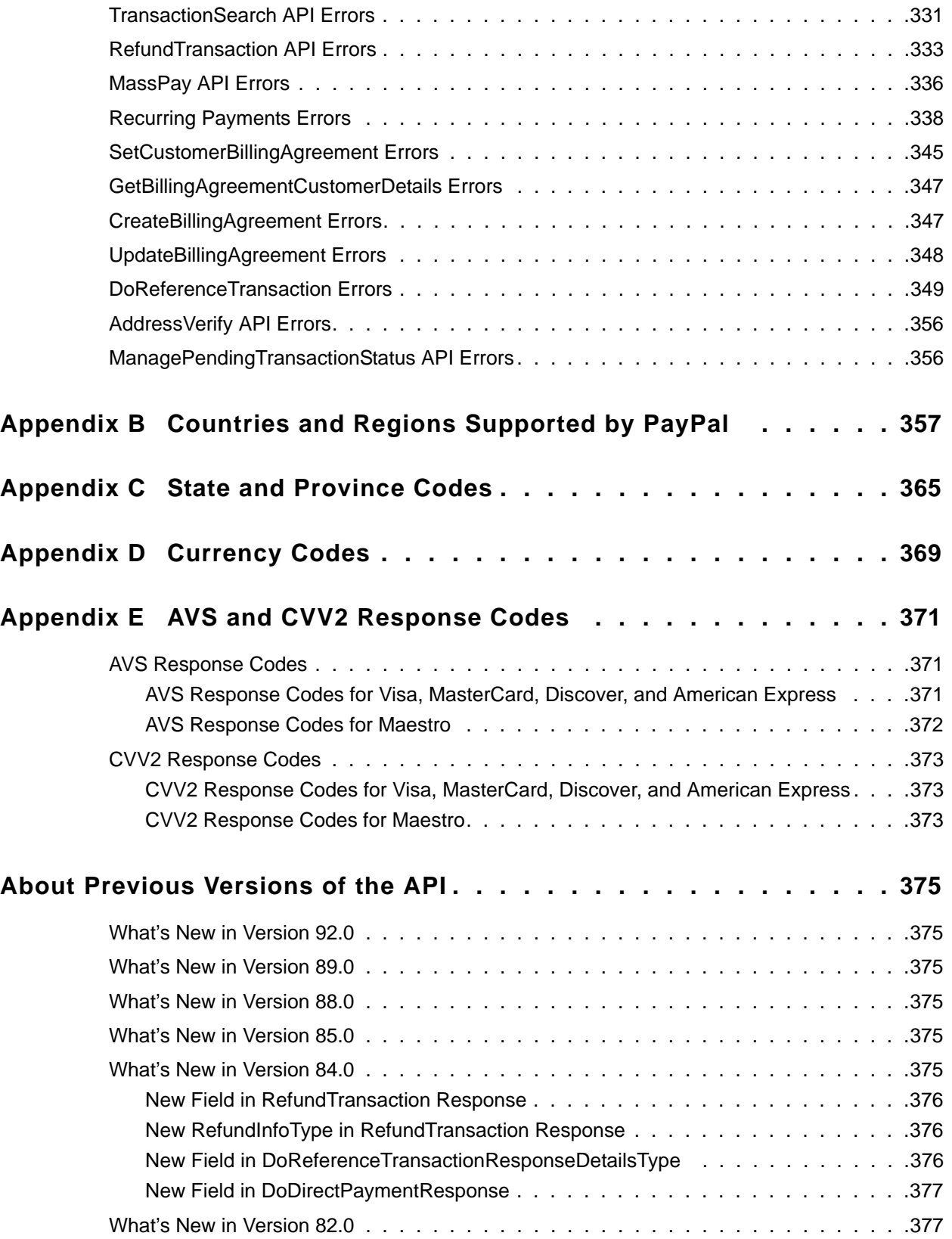

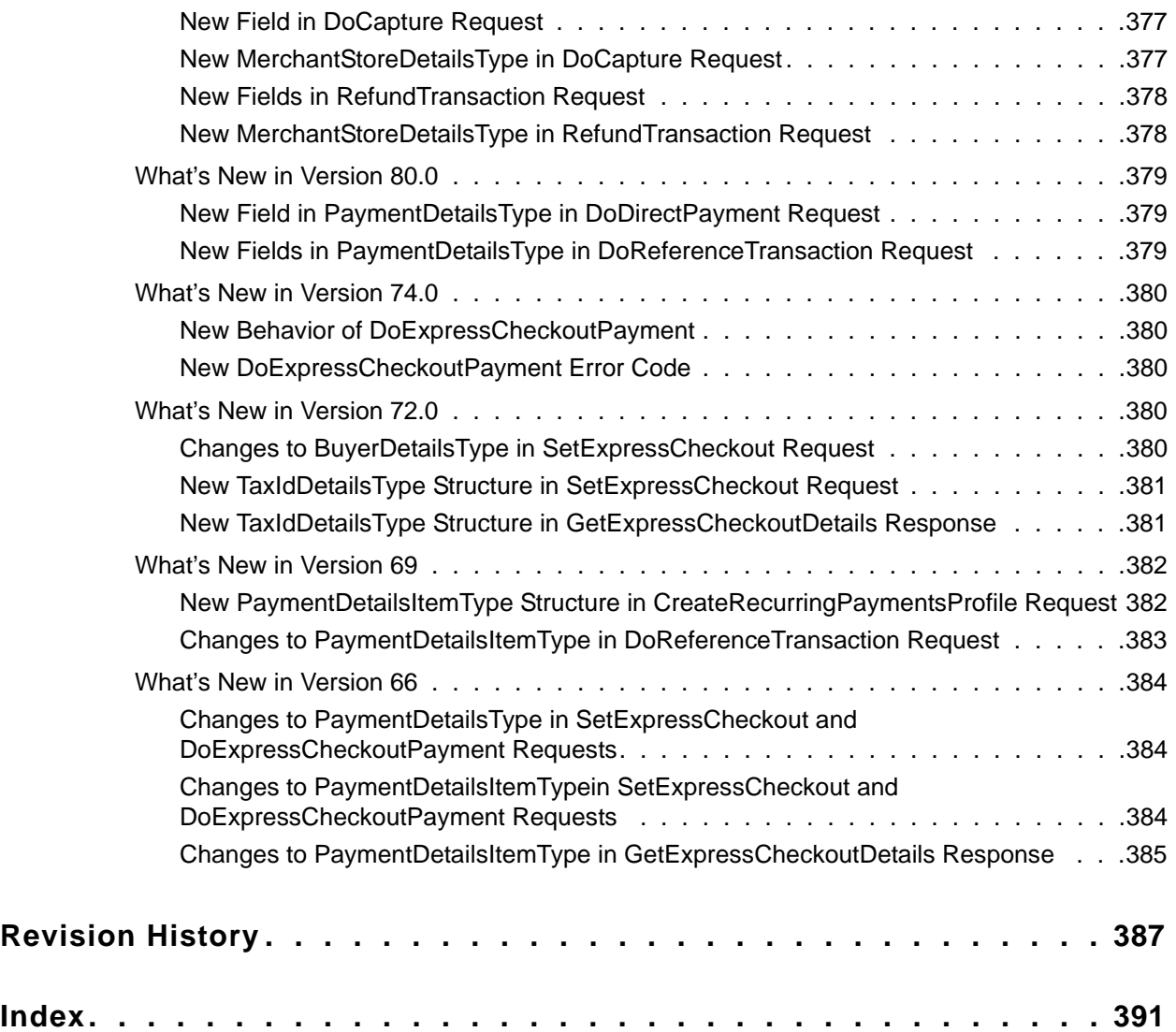

## <span id="page-10-0"></span>**What's New**

## <span id="page-10-1"></span>**What's New in Version 93.0**

Maintenance release. New 10486 error code added for redirects when the process declines the transaction: The transaction couldn't be completed. Please redirect your customer to PayPal.

*What's New in Version 93.0*

<span id="page-12-0"></span>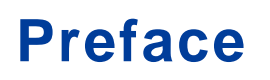

## <span id="page-12-1"></span>**About This Guide**

The *SOAP API Developer Reference* describes the PayPal SOAP API.

## <span id="page-12-2"></span>**Intended Audience**

This guide is written for developers who are implementing solutions using the SOAP API. It is written for developers who are implementing solutions using the SOAP API.

## <span id="page-12-3"></span>**Where to Go for More Information**

- [Express Checkout Integration Guide](http://cms.paypal.com/cms_content/US/en_US/files/developer/PP_ExpressCheckout_IntegrationGuide.pdf)
- **[Express Checkout Advanced Features Guide](http://cms.paypal.com/cms_content/US/en_US/files/developer/PP_EnterpriseExpressCheckout_AdvancedFeaturesGuide.pdf)**
- [Merchant Setup and Administration Guide](https://cms.paypal.com/cms_content/US/en_US/files/developer/PP_MerchantSetupAdministrationGuide.pdf)

## <span id="page-12-4"></span>**Documentation Feedback**

Help us improve this guide by sending feedback to: documentationfeedback@paypal.com

*Documentation Feedback*

## <span id="page-14-0"></span>**1 PayPal SOAP API Basics**

The PayPal SOAP API is based on open standards known collectively as *web services*, which include the Simple Object Access Protocol (SOAP), Web Services Definition Language (WSDL), and the XML Schema Definition language (XSD). A wide range of development tools on a variety of platforms support web services.

Like many web services, PayPal SOAP is a combination of client-side and server-side schemas, hardware and software servers, and core services.

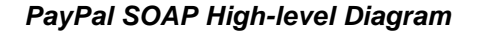

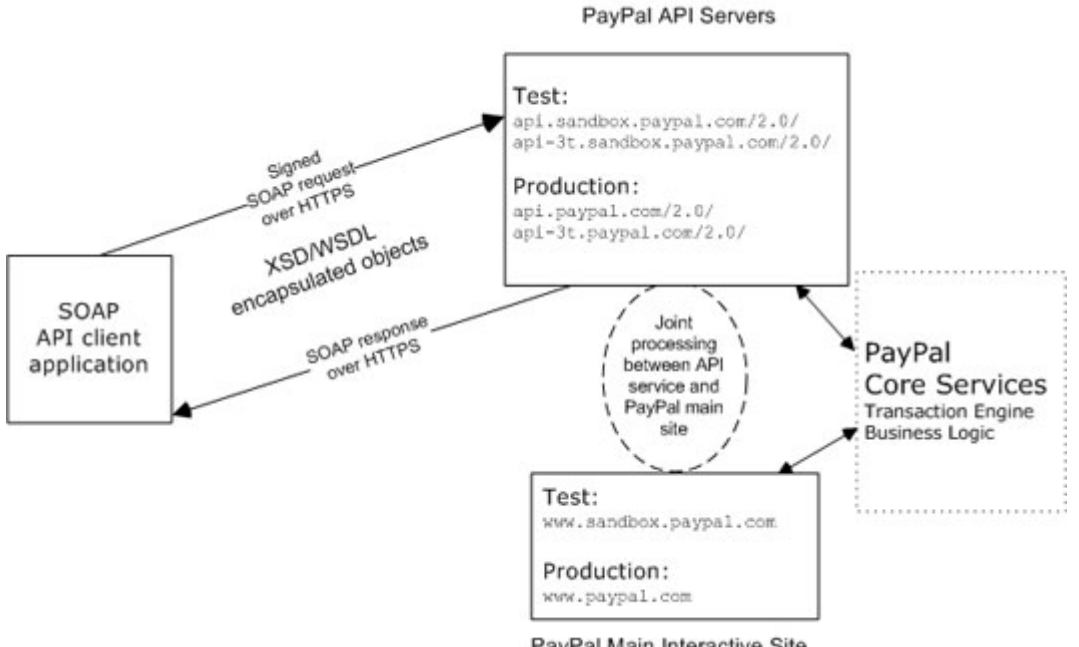

PayPal Main Interactive Site

In an object-oriented processing model, the interface to SOAP requests/responses is an object in your application's native programming language. Your third-party SOAP client generates business-object interfaces and network stubs from PayPal-provided WSDL and XSD files that specify the PayPal SOAP message structure, its contents, and the PayPal API service bindings. A business application works with data in the form of object properties to send and receive data by calling object methods. The SOAP client handles the details of building the SOAP request, sending it to the PayPal service, and converting the response back to an object.

## <span id="page-15-0"></span>**PayPal WSDL/XSD Schema Definitions**

The PayPal Web Services schema and its underlying eBay Business Language (eBL) base and core components are required for developing applications with the PayPal Web Services API. The following are the locations of the WSDL and XSD files.

#### **Location of PayPal WSDL and XSD Files**

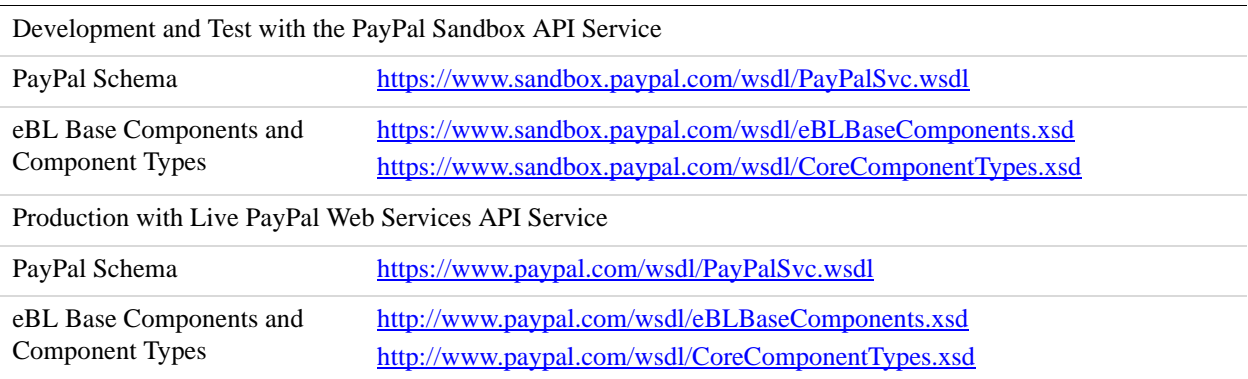

## <span id="page-15-1"></span>**PayPal SOAP API Definitions**

The PayPal SOAP API comprises individual API definitions for specific business functions. As a foundation, the API relies on eBay Business Language (eBL) base and core components. The core eBL structures AbstractRequestType and AbstractResponseType are the basis of the SOAP request and response of each PayPal API. AbstractResponseType is also the framework for error messages common across all PayPal APIs.

PayPal has made some schema design decisions that can affect how businesses design their own applications.

- Enumerations: Enumerations are defined directly in the PayPal API schema.
- Troubleshooting information: The PayPal API returns information about elements that trigger errors.
- Backward compatibility: The PayPal API is versioned so that business applications are backward compatible when new elements are introduced to the server-side schema.
- **NOTE:** eBL defines many structures that are specific to processing auctions. PayPal's SOAP schema includes these definitions to maintain compatibility with eBay's SOAP and for possible future joint use of SOAP across both eBay and PayPal. The material focuses only on those SOAP definitions pertinent to use of the PayPal SOAP API.

## <span id="page-16-0"></span>**Security**

The PayPal SOAP API service is protected to ensure that only authorized PayPal members use it. There are four levels of security:

- **1.** A required API username (Username field) and API password (Password field).
- **2.** A third required authentication mechanism, which is either one of the following:
	- Client-side request signing using a PayPal-issued API Certificate
	- Request authentication using an API Signature included in the request (Signature field)
- **3.** An optional third-party authorization to make the API call on some other account's behalf (the optional Subject field).
- **4.** Secure Sockets Layer (SSL) data transport.

A failure of authenticated security at any one of these levels denies access to the PayPal SOAP API service.

## <span id="page-16-1"></span>**SOAP RequesterCredentials: Username, Password, Signature, and Subject**

For the security of your business, PayPal must verify that merchants or third-party developers are permitted to initiate a transaction before they make one. PayPal authenticates each request. If the request cannot be authenticated, a SOAP security fault is returned.

In the SOAP request header, your SOAP client must set the Username, Password elements to pass an API username/password combination. In addition, you can set the Signature or Subject elements to specify your API signature string and an optional third-party account email address for authentication.

The following example shows part of the RequesterCredentials elements. These elements are required for all SOAP requests.

```
<SOAP-ENV:Header> 
     <RequesterCredentials xmlns="urn:ebay:api:PayPalAPI" 
xsi:type="ebl:CustomSecurityHeaderType"> 
        <Credentials xmlns="urn:ebay:apis:eBLBaseComponents" 
xsi:type="ebl:UserIdPasswordType"> 
            <Username>api_username</Username> 
            <Password>api_password</Password> 
            <Signature>api_signature</Signature> 
            <Subject>authorizing_account_emailaddress</Subject> 
        </Credentials> 
     </RequesterCredentials> 
</SOAP-ENV:Header>
```
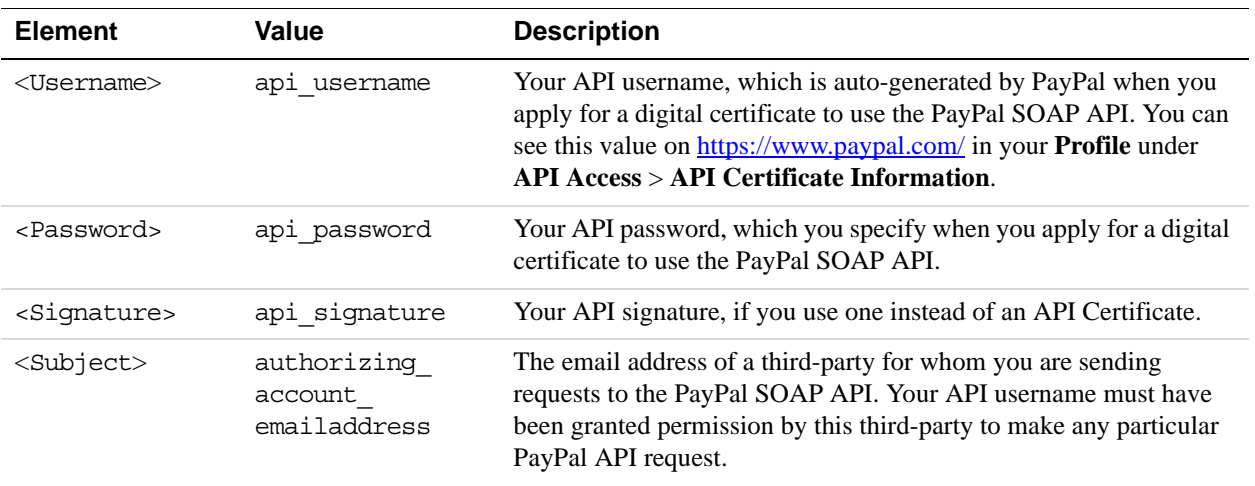

#### **RequesterCredentials Authentication Elements in SOAP Header**

#### **Related information:**

*[Request Structure](#page-18-0)*

## <span id="page-17-0"></span>**SOAP Service Endpoints**

Depending on your chosen authentication mechanism, your SOAP requests must be processed by different service endpoints.

#### **SOAP Service Endpoints**

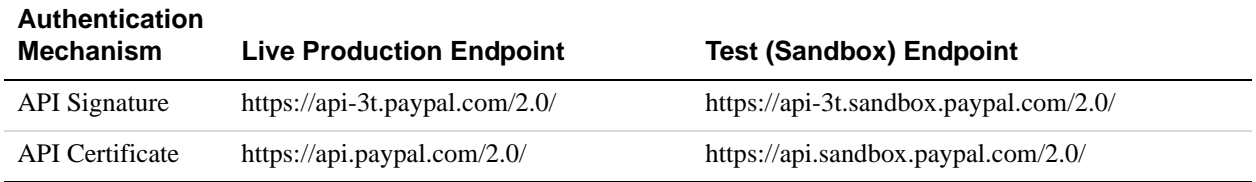

## <span id="page-17-1"></span>**SOAP Request Envelope**

The following diagram illustrates the contents of a PayPal SOAP request envelope.

All PayPal APIs are based on two core structures: AbstractRequestType and AbstractResponseType.

#### *Diagram of SOAP Request Envelope*

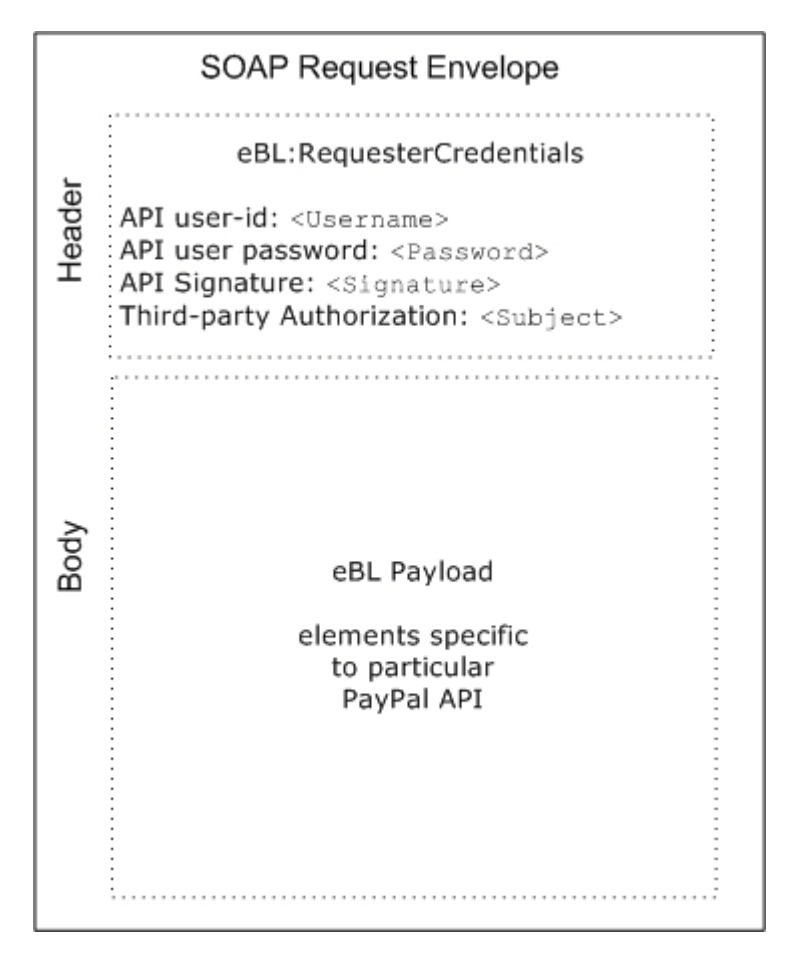

## <span id="page-18-0"></span>**Request Structure**

The following annotated description of the SOAP request structure shows the elements required by the PayPal SOAP API.

#### **General Structure of PayPal API SOAP Request**

```
<?xml version="1.0" encoding="UTF-8"?> 
<SOAP-ENV:Envelope xmlns:xsi= " http://www.w3.org/2001/XMLSchema-instance" 
    xmlns:SOAP-ENC="http://schemas.xmlsoap.org/soap/encoding/" 
    xmlns:SOAP-ENV="http://schemas.xmlsoap.org/soap/envelope/" 
    xmlns:xsd="http://www.w3.org/2001/XMLSchema" 
    SOAP-ENV:encodingStyle="http://schemas.xmlsoap.org/soap/encoding/" 
><SOAP-ENV:Header> 
     <RequesterCredentials xmlns="urn:ebay:api:PayPalAPI"> 
        <Credentials xmlns="urn:ebay:apis:eBLBaseComponents">
```

```
<Username>api_username</Username> 
            <Password>api_password</Password> 
            <Signature/> 
            <Subject/> 
         </Credentials> 
     </RequesterCredentials> 
</SOAP-ENV:Header> 
<SOAP-ENV:Body> 
     <specific_api_name_Req xmlns="urn:ebay:api:PayPalAPI"> 
         <specific_api_name_Request> 
            <Version xmlns=urn:ebay:apis:eBLBaseComponents">service_version
            </Version> 
            <required_or_optional_fields xsi:type="some_type_here">data
            </required_or_optional_fields> 
         </specific_api_name_Request> 
     </specific_api_name_Req> 
</SOAP-ENV:Body> 
</SOAP-ENV:Envelope>
```
#### **Annotation of Generic SOAP Request**

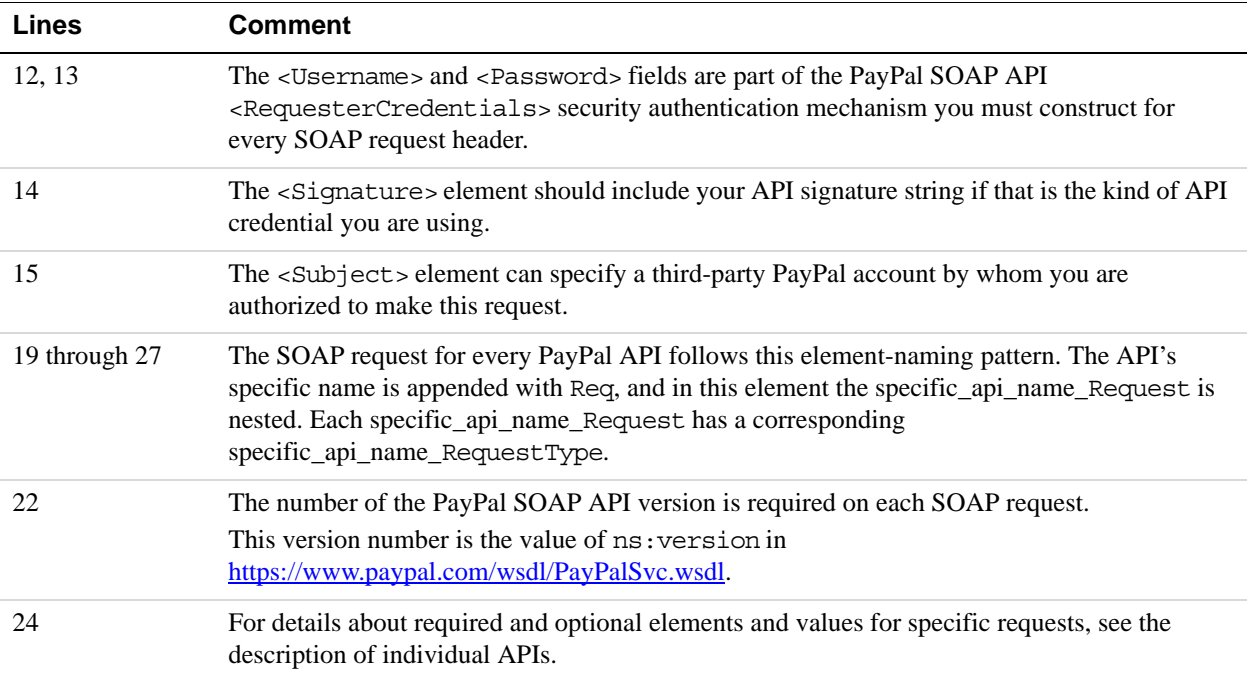

#### **Related information:**

*[SOAP RequesterCredentials: Username, Password, Signature, and Subject](#page-16-1)*

## <span id="page-20-0"></span>**SOAP Message Style: doc-literal**

PayPal uses doc-literal SOAP messaging, not rpc-encoding. With doc-literal, a single service interface call passes an XML document in the request to the PayPal API server, which responds with an XML document instance.

#### <span id="page-20-1"></span>**Response Structure**

The following is an annotated description of the structure of a SOAP response from the PayPal API where response is Success:

```
<?xml version="1.0"?> 
<SOAP-ENV:Envelope 
    xmlns:SOAP-ENV= "http://schemas.xmlsoap.org/soap/envelope/" 
    xmlns:SOAP-ENC="http://schemas.xmlsoap.org/soap/encoding/" 
    xmlns:xsi="http://www.w3.org/2001/XMLSchema-instance" 
    xmlns:xsd="http://www.w3.org/2001/XMLSchema" 
    xmlns:xs="http://www.w3.org/2001/XMLSchema" 
    xmlns:cc="urn:ebay:apis:CoreComponentTypes" 
    xmlns:wsu="http://schemas.xmlsoap.org/ws/2002/07/utility" 
    xmlns:saml="urn:oasis:names:tc:SAML:1.0:assertion" 
    xmlns:ds="http://www.w3.org/2000/09/xmldsig#" 
    xmlns:wsse="http://schemas.xmlsoap.org/ws/2002/12/secext" 
    xmlns:ebl="urn:ebay:apis:eBLBaseComponents" 
    xmlns:ns="urn:ebay:api:PayPalAPI"> 
     <SOAP-ENV:Header> 
        <Security 
           xmlns="http://schemas.xmlsoap.org/ws/2002/12/secext" 
           xsi:type="wsse:SecurityType" 
        /<RequesterCredentials xmlns="urn:ebay:api:PayPalAPI" 
           xsi:type="ebl:CustomSecurityHeaderType"> 
           <Credentials 
               xmlns="urn:ebay:apis:eBLBaseComponents" 
               xsi:type="ebl:UserIdPasswordType" 
           /</RequesterCredentials> 
     </SOAP-ENV:Header> 
     <SOAP-ENV:Body id="_0"> 
        <specific_api_name_Response xmlns="urn:ebay:api:PayPalAPI"> 
           <Timestamp xmlns="urn:ebay:api:PayPalAPI"> dateTime_in_UTC/GMT
           </TIMESTAMP> 
           <Ack xmlns="urn:ebay:apis:eBLBaseComponents">Success</Ack> 
           <Version xmlns="urn:ebay:apis:eBLBaseComponents"> 
               serviceVersion 
           </Version> 
           <CorrelationId xmlns="urn:ebay:apis:eBLBaseComponents">
```

```
applicationCorrelation 
             </CorrelationID> 
             <Build xmlns="urn:ebay:apis:eBLBaseComponents"> 
                api_build_number
             </Build> 
             <elements_for_specific_api_response> data
             </elements_for_specific_api_response> 
         </specific_api_name_Response> 
     </SOAP-ENV:Body> 
</SOAP-ENV:Envelope>
```
#### **Annotation of Generic SOAP Response**

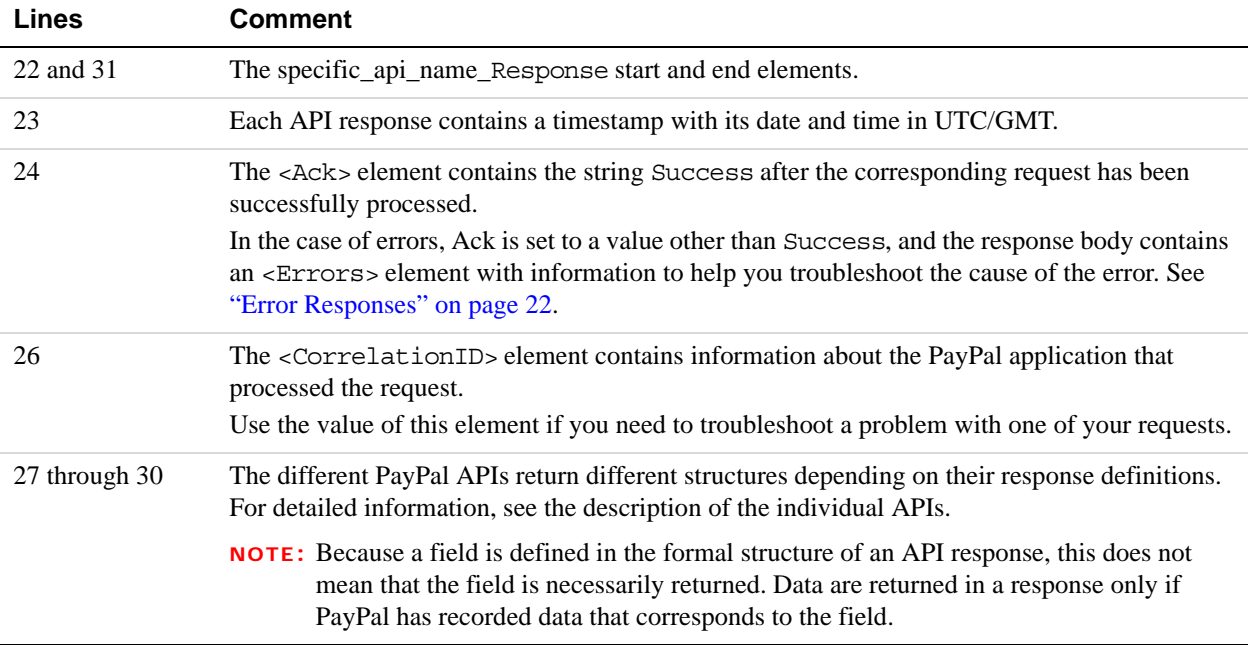

#### **Related information:**

*[Error Responses](#page-21-0)*

## <span id="page-21-0"></span>**Error Responses**

If a request is malformed or contains some other error, the body of the SOAP response contains an <Errors> element with other elements that can help you troubleshoot the cause of the error.

The structure of error messages are as follows:

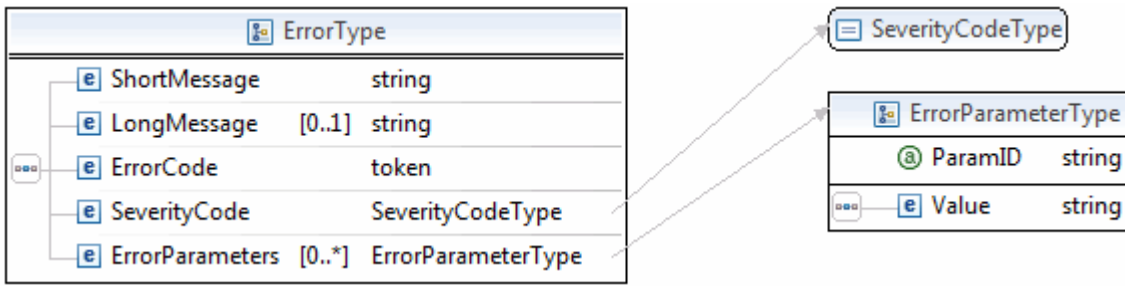

The most important of these additional elements are as follows:

- ShortMessage
- LongMessage
- ErrorCode

Additional information can appear as part of ErrorParametersType. For example, if the error in ParamID is ProcessorResponse, the Value would contain the processor-specific error, such as 0091. Values set in the ErrorParametersType are not set by PayPal; rather, they are passed through from the source.

**NOTE:** PayPal only passes selected values in ErrorParametersType.

The following example shows the error response if your API username and password do not match a legitimate API username and password on file with PayPal.

#### **Example of SOAP Error Response: Bad Username or Password**

```
<?xml version="1.0" encoding="UTF-8"?> 
<SOAP-ENV: Envelope details not shown > 
      <S OAP-ENV:Header>... details not shown.</SOAP-ENV:Header> 
     <SOAP-ENV:Body id="_0"> 
        <GetTransactionDetailsResponse xmlns="urn:ebay:api:PayPalAPI"> 
            <Timestamp xmlns="urn:ebay:apis:eBLBaseComponents"> 
               2005-02-09T21:51:26Z 
            </Timestamp> 
            <Ack xmlns="urn:ebay:apis:eBLBaseComponents">Failure</Ack> 
            <Errors 
               xmlns="urn:ebay:apis:eBLBaseComponents" 
               xsi:type="ebl:ErrorType"> 
               <ShortMessage xsi:type="xs:string"> 
                  Authentication/Authorization Failed
               </ShortMessage> 
               <LongMessage xsi:type="xs:string"> 
                  Username/Password is incorrect
               </LongMessage> 
               <ErrorCode xsi:type="xs:token">10002</ErrorCode> 
               <SeverityCode xmlns="urn:ebay:apis:eBLBaseComponents"> 
                  Error </SeverityCode>
```
*CorrelationID for Reporting Problems to PayPal*

```
</Errors> 
            <CorrelationID xmlns="urn:ebay:apis:eBLBaseComponents"> 
               debugging_info
            </CorrelationID> 
            <Version xmlns="urn:ebay:apis:eBLBaseComponents"> 
               1.000000 
            </Version> 
            <Build xmlns="urn:ebay:apis:eBLBaseComponents">1.0006</Build>.. 
other elements in response.
     </SOAP-ENV:Body> 
</SOAP-ENV:Envelope>
```
#### **Related information:**

*[Response Structure](#page-20-1)*

## <span id="page-23-0"></span>**CorrelationID for Reporting Problems to PayPal**

The value returned in CorrelationID is important for PayPal to determine the precise cause of any error you might encounter. If you have to troubleshoot a problem with your requests, we suggest that you capture the value of CorrelationID so you can report it to PayPal.

## <span id="page-23-1"></span>**UTF-8 Character Encoding**

The PayPal API assumes that all data in requests is in Unicode, specifically, the Unicode (or UCS) Transformation Format, 8-bit encoding form (UTF-8).

In responses, the API always returns data in UTF-8.

#### <span id="page-23-2"></span>**Date/Time Formats**

The PayPal SOAP API schema defines date/time values as Coordinated Universal Time (UTC/GMT), using ISO 8601 format, and of type ns:dateTime. An example date/time stamp is 2006-08-24T05:38:48Z

## <span id="page-23-3"></span>**Core Currency Amount Data Type**

The core currency amount data type is called BasicAmountType and is derived from string. All currency amount fields have the following structure:

- **1.** The currencyID attribute is required.
- **2.** The amount must have two decimal places.

- **3.** The decimal separator must be a period (".").
- **4.** You must not use any thousands separator.
- **5.** BasicAmountType has a data type of ebl:CurrencyCodeType, which defines a large number of different currency codes. However, for your processing to succeed, you must set *currencyCode* to a valid currency code. Some APIs support only a subset of currencies.

Here is an example. (The field name Amount is an example; actual field names can vary depending on the specific API.)

<Amount currencyID="*currencyCode*">3.00</Amount>

# <span id="page-26-0"></span>**2 AddressVerify API Operation**

The AddressVerify API operation confirms whether a postal address and postal code match those of the specified PayPal account holder.

## <span id="page-26-1"></span>**AddressVerify Request Message**

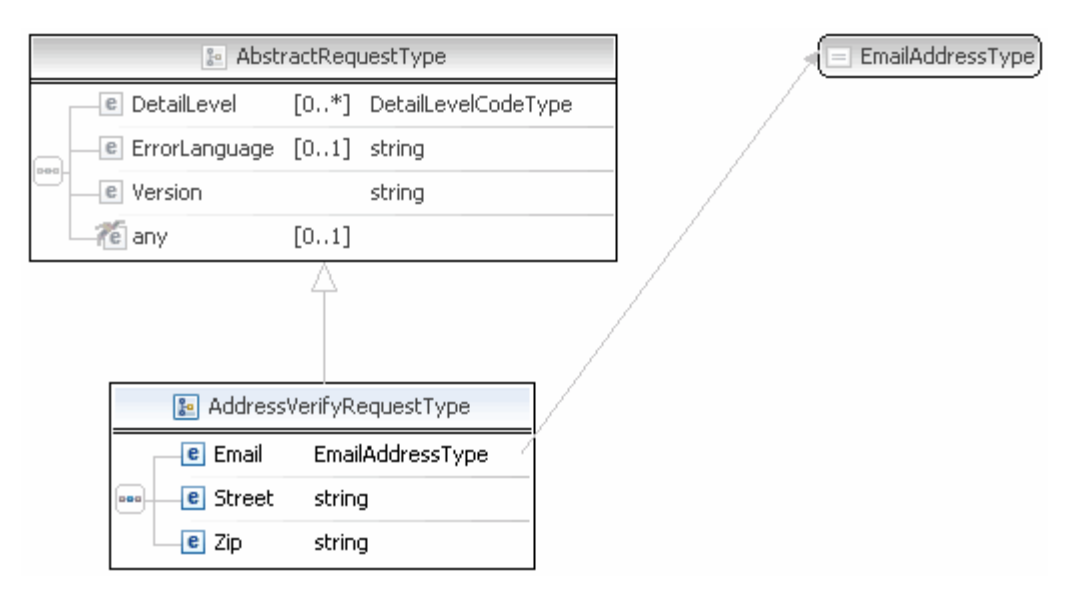

**NOTE:** Not all fields shown are available for use. Use only the fields described in the documentation.

#### <span id="page-26-2"></span>**AddressVerifyRequest Fields**

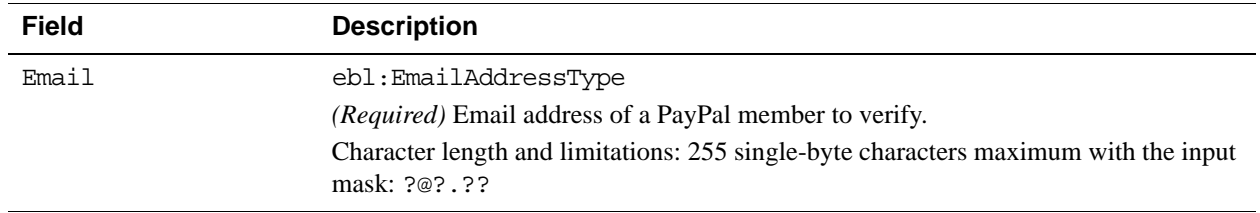

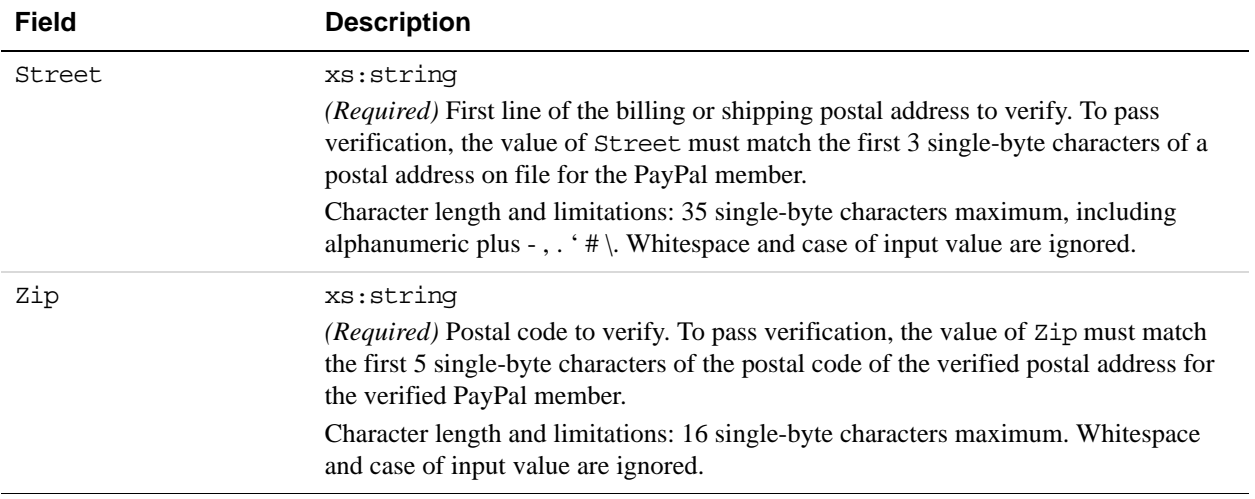

## <span id="page-27-0"></span>**AddressVerify Response Message**

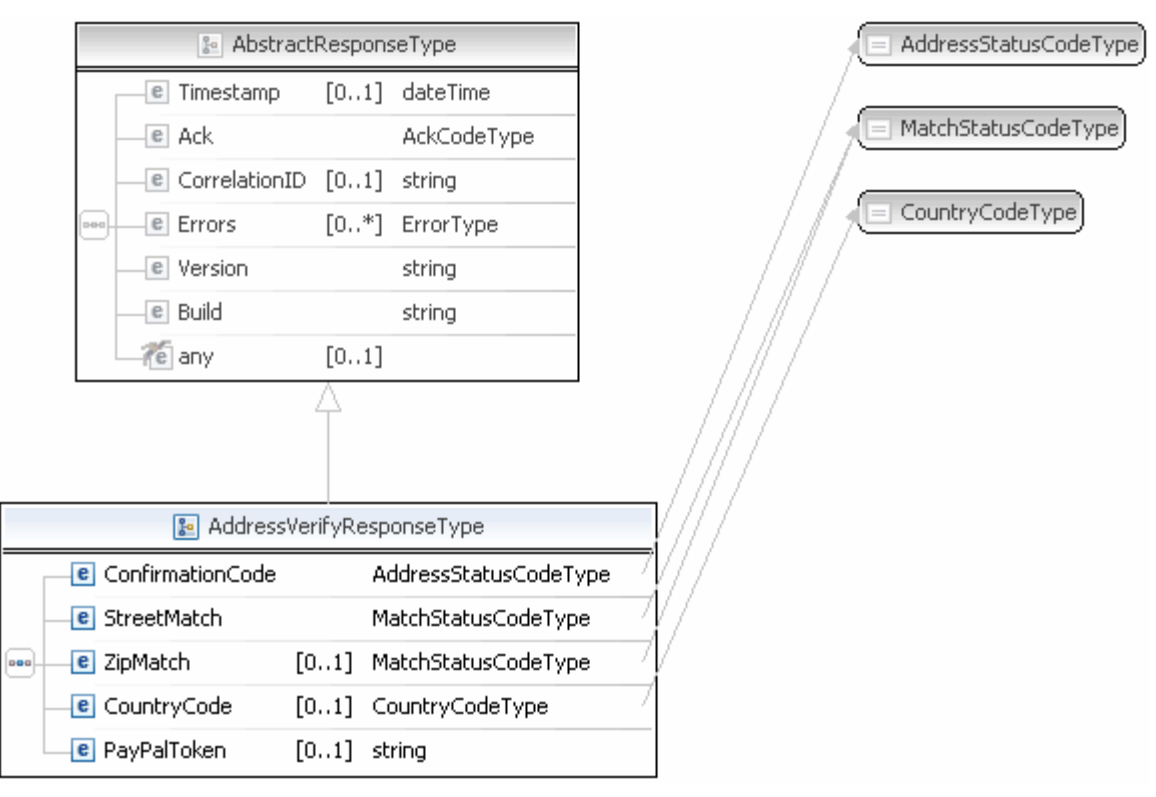

**NOTE:** Not all fields shown are available for use. Use only the fields described in the documentation.

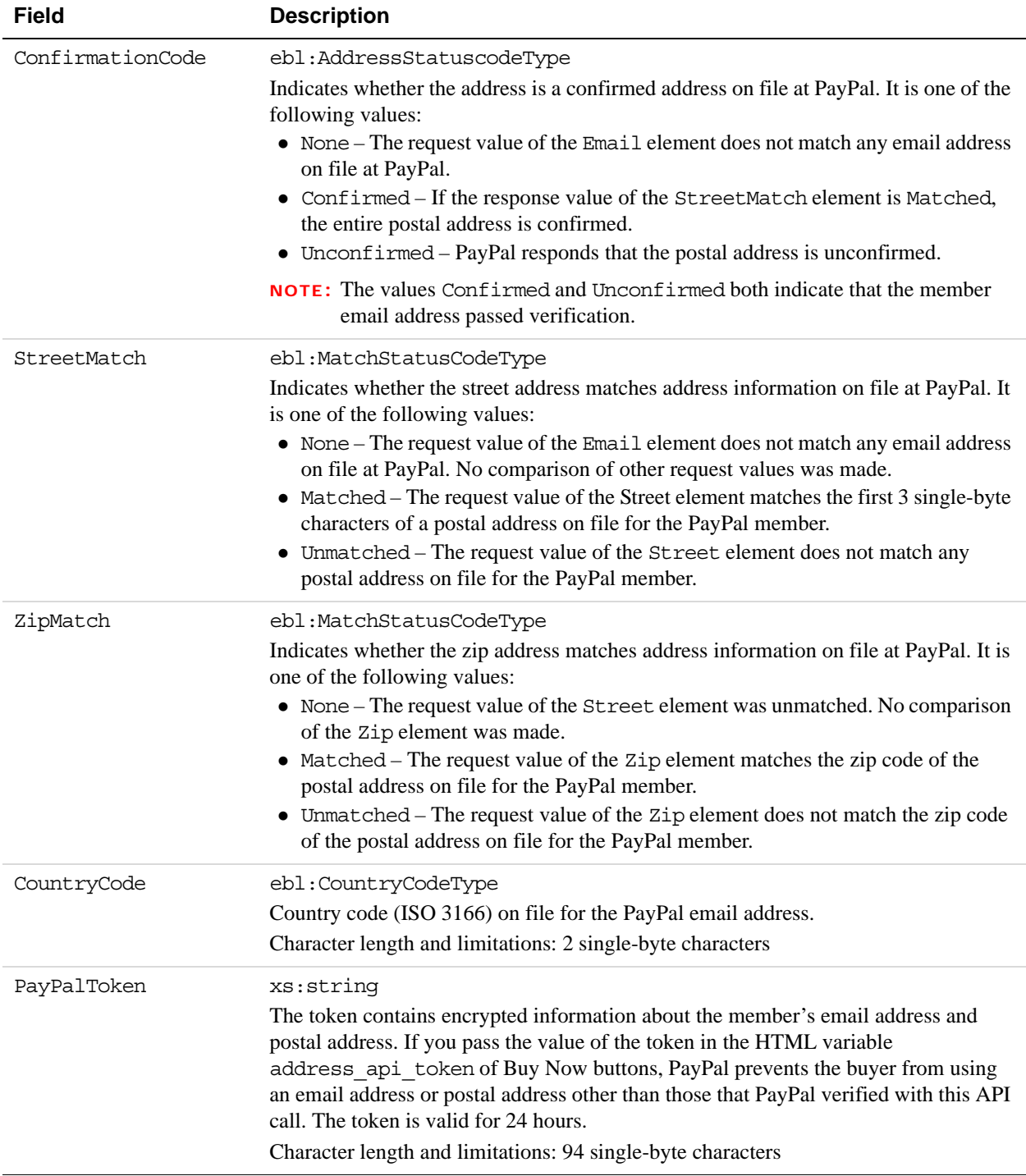

## <span id="page-28-0"></span>**AddressVerify Response Fields**

## <span id="page-30-0"></span>**3 Authorization and Capture API Operation Reference**

The Authorization and Capture API operations describe the PayPal API operations related to delayed payment settlement:

## <span id="page-30-1"></span>**DoCapture API Operation**

Captures an authorized payment.

## <span id="page-30-2"></span>**DoCapture Request Message**

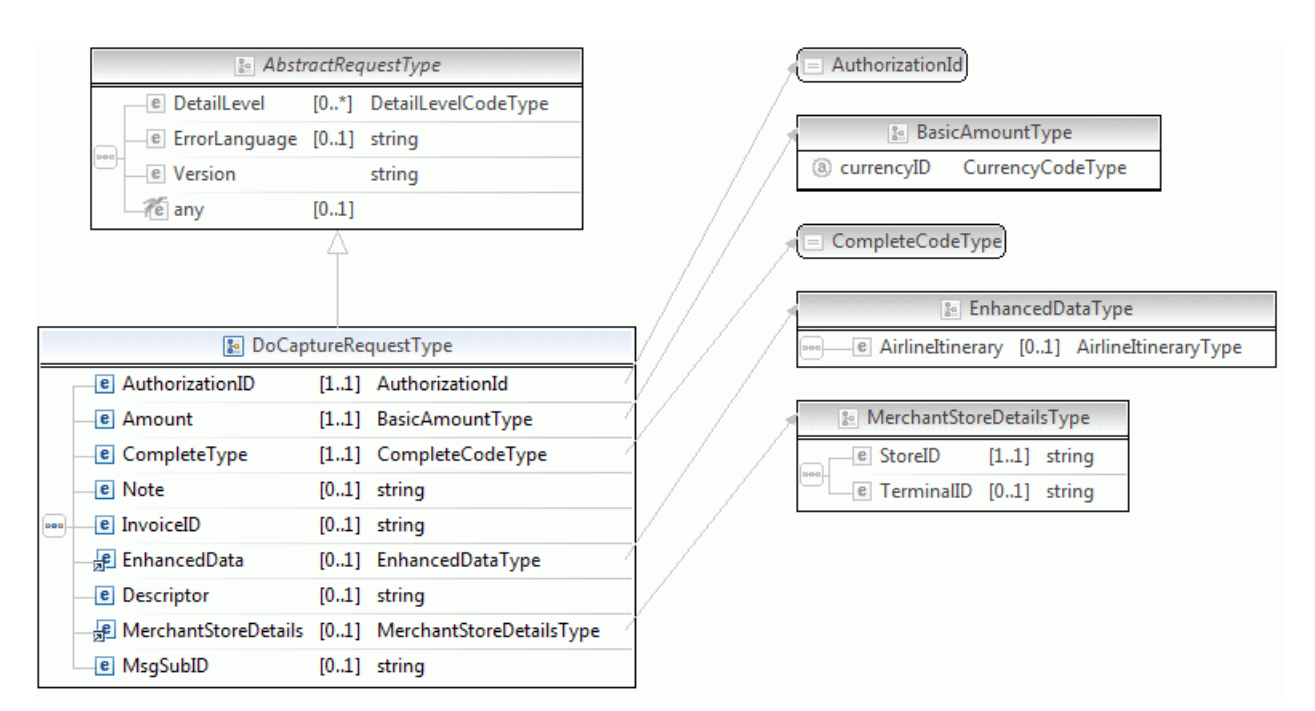

**NOTE:** Not all fields shown are available for use. Use only the fields described in the documentation.

### **Field Description** AuthorizationID xs:string *(Required)* Authorization identification number of the payment you want to capture. This is the transaction ID returned from DoExpressCheckoutPayment, DoDirectPayment, or CheckOut. For point-of-sale transactions, this is the transaction ID returned by the CheckOut call when the payment action is Authorization. Character length and limitations: 19 single-byte characters maximum Amount ebl:BasicAmountType *(Required)* Amount to capture. **NOTE:** You must set the currencyID attribute to one of the three-character currency codes for any of the supported PayPal currencies. Character length and limitations: Value is a positive number which cannot exceed \$10,000 USD in any currency. It includes no currency symbol. It must have 2 decimal places, the decimal separator must be a period (.), and the optional thousands separator must be a comma (,). CompleteType ebl:CompleteCodeType *(Required)* Indicates whether or not this is your last capture. It is one of the following values: Complete – This is the last capture you intend to make. NotComplete – You intend to make additional captures. **NOTE:** If Complete, any remaining amount of the original authorized transaction is automatically voided and all remaining open authorizations are voided. InvoiceID xs:string *(Optional)* Your invoice number or other identification number that is displayed to you and to the buyer in their transaction history. The value is recorded only if the authorization you are capturing is an Express Checkout order authorization. **NOTE:** This value on DoCapture overwrites a value previously set on DoAuthorization. Character length and limitations: 127 single-byte alphanumeric characters Note xs:string *(Optional)* An informational note about this settlement that is displayed to the buyer in email and in their transaction history. Character length and limitations: 255 single-byte characters

#### **DoCapture Request Fields**

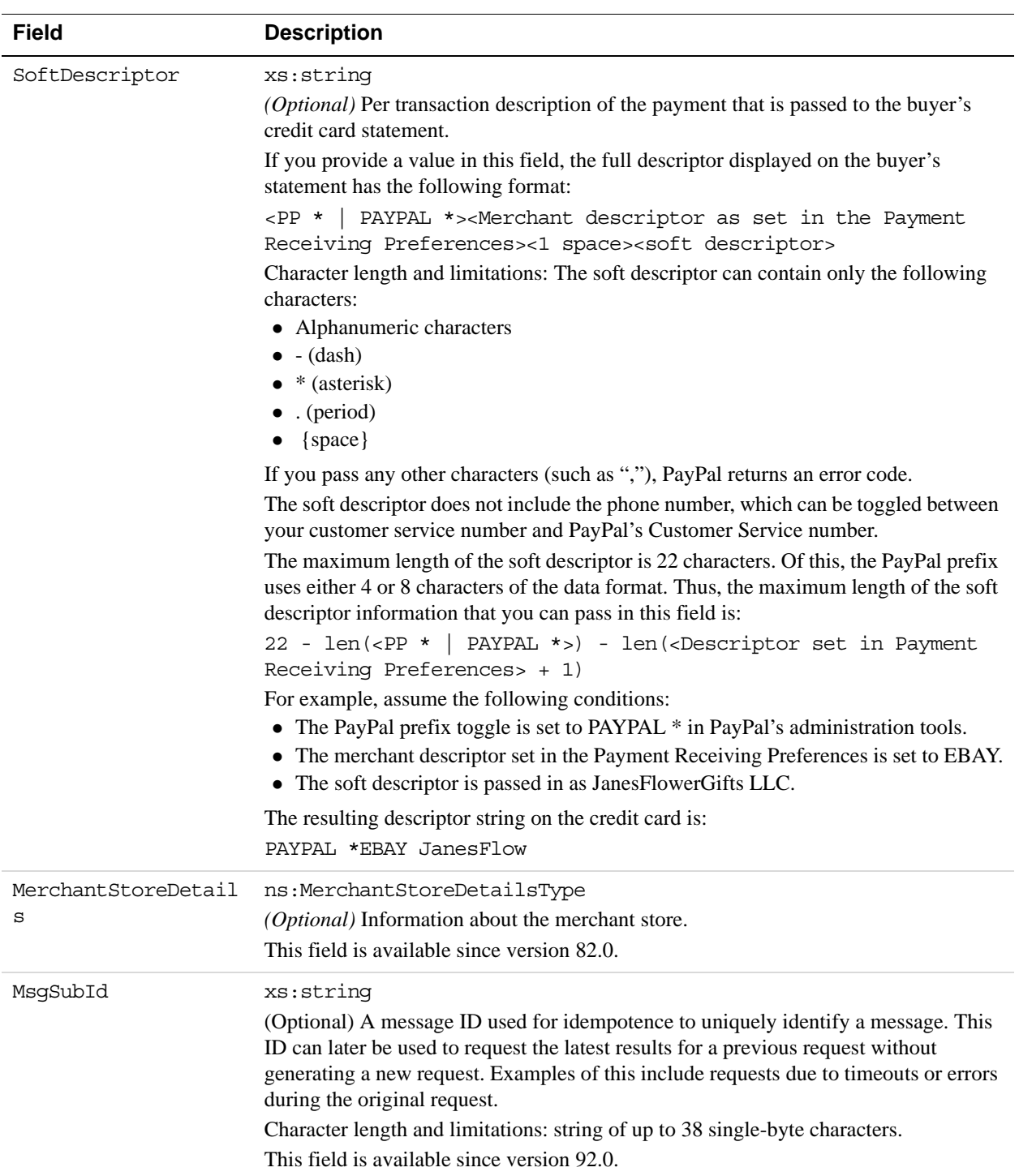

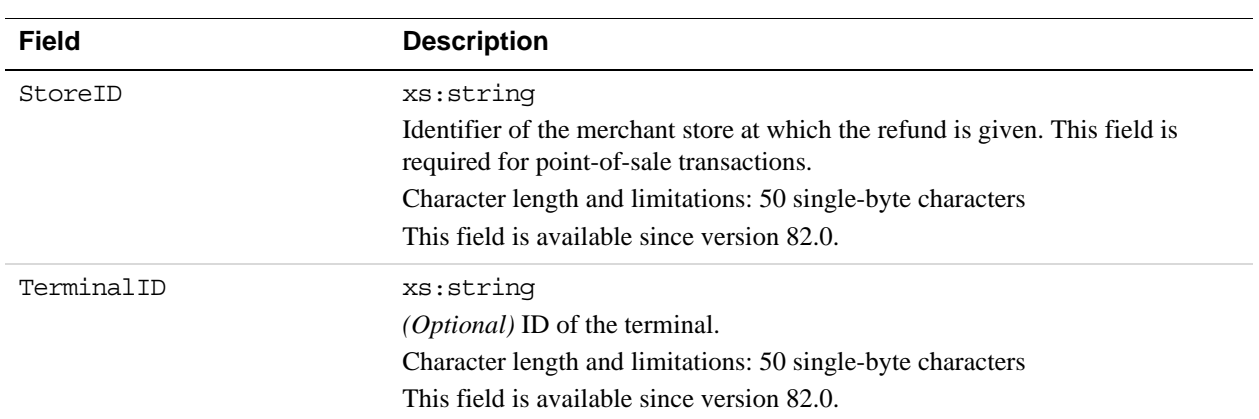

#### **MerchantStoreDetailsTypeFields**

## <span id="page-33-0"></span>**DoCapture Response Message**

**NOTE:** If you use version 56.0 or later of the DoCaptue API, only the authorization ID, transaction ID, transaction type, payment date, gross amount, and payment status are guaranteed to be returned. If you need the values of other fields and they are not returned, you can obtain their values later by calling GetTransactionDetails or by using the reporting mechanism. Not applicable to point of sale transactions.

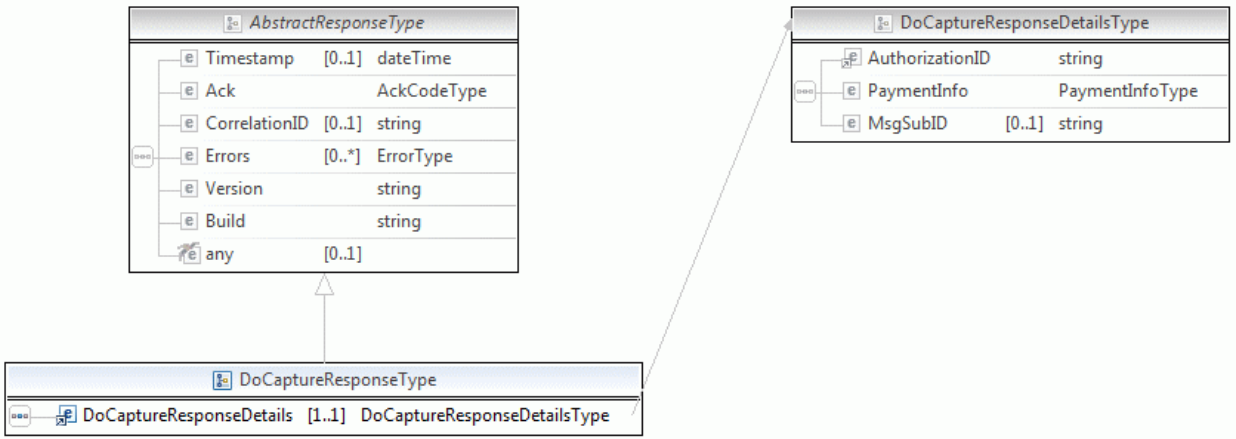

**NOTE:** Not all fields shown are available for use. Use only the fields described in the documentation.

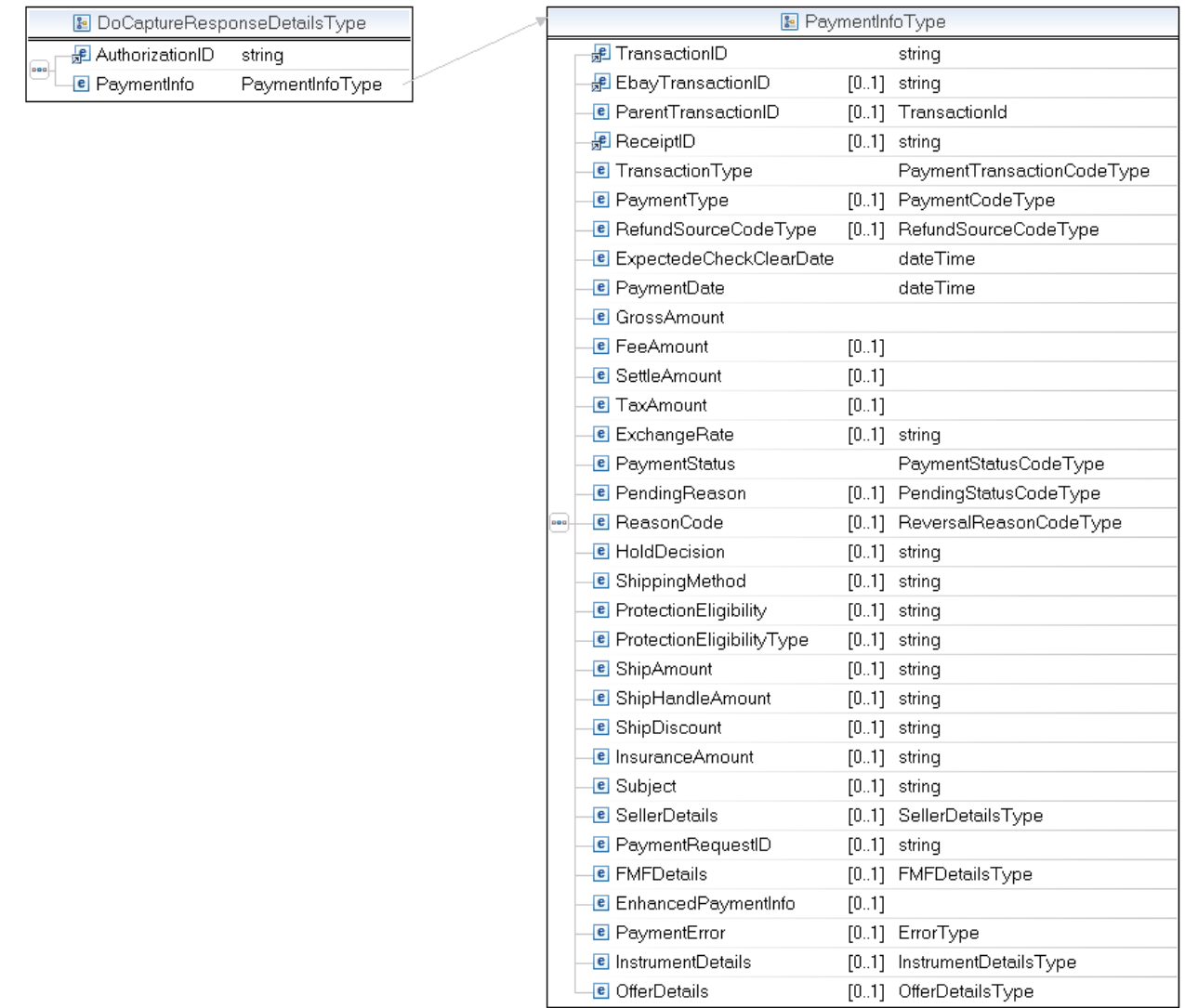

#### **NOTE:** Not all fields shown are available for use. Use only the fields described in the documentation.

#### **DoCapture Response Fields**

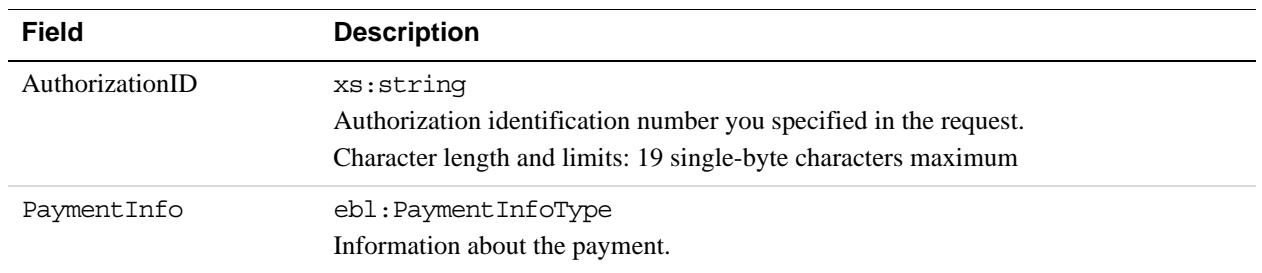

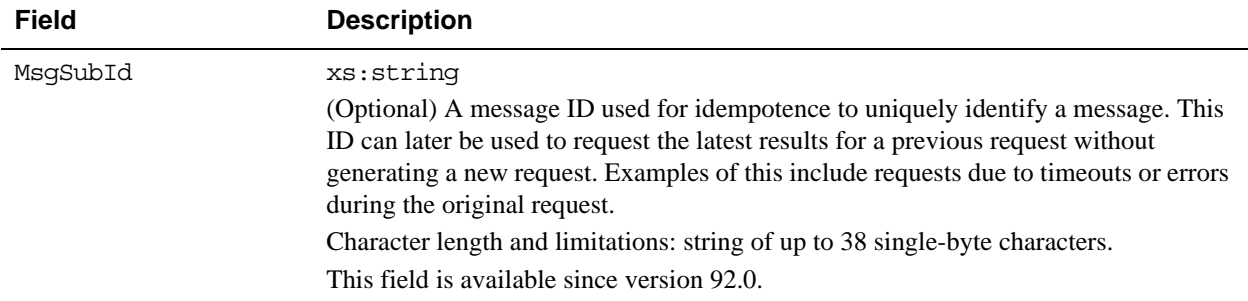

#### **PaymentInfoTypeFields**

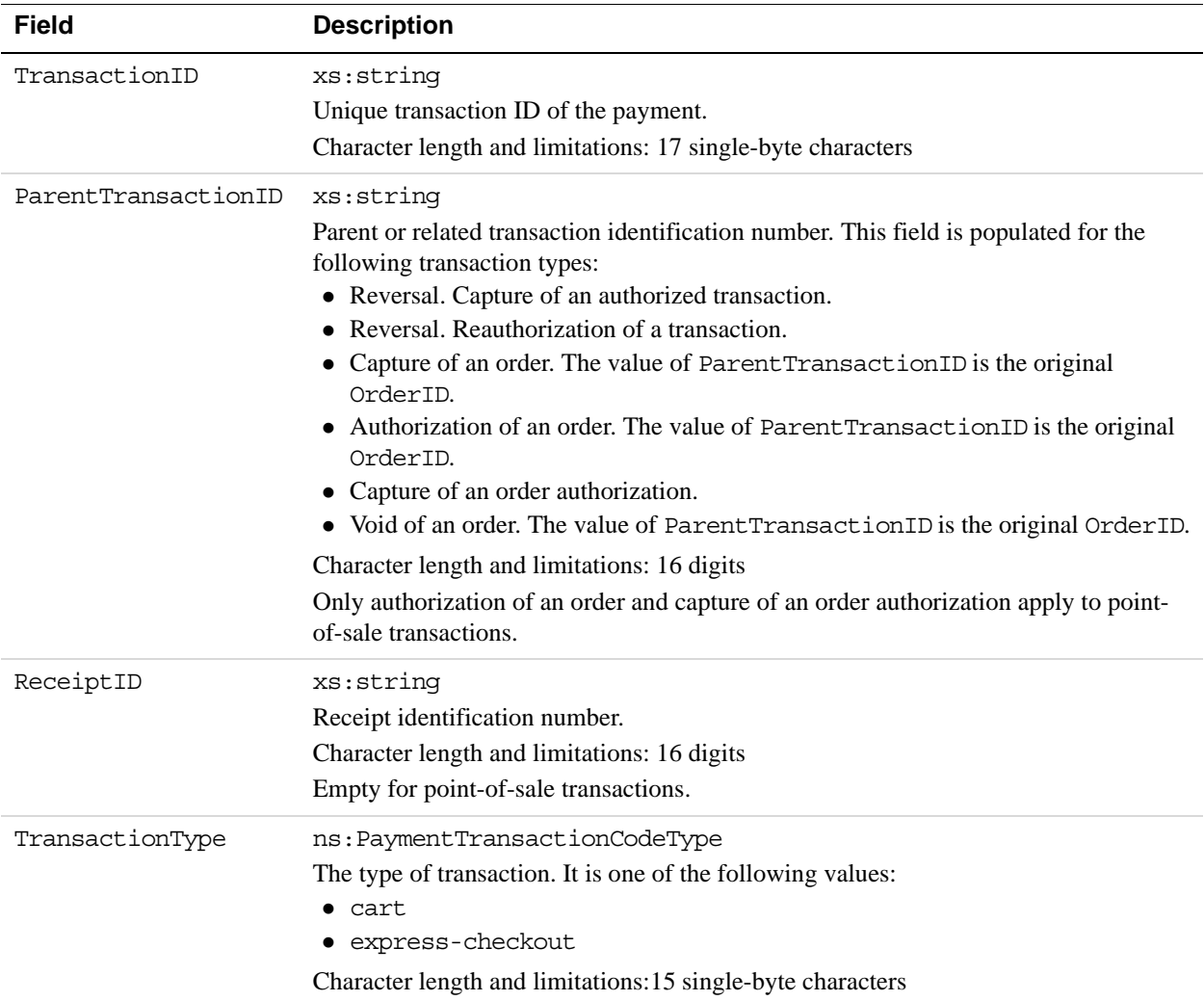
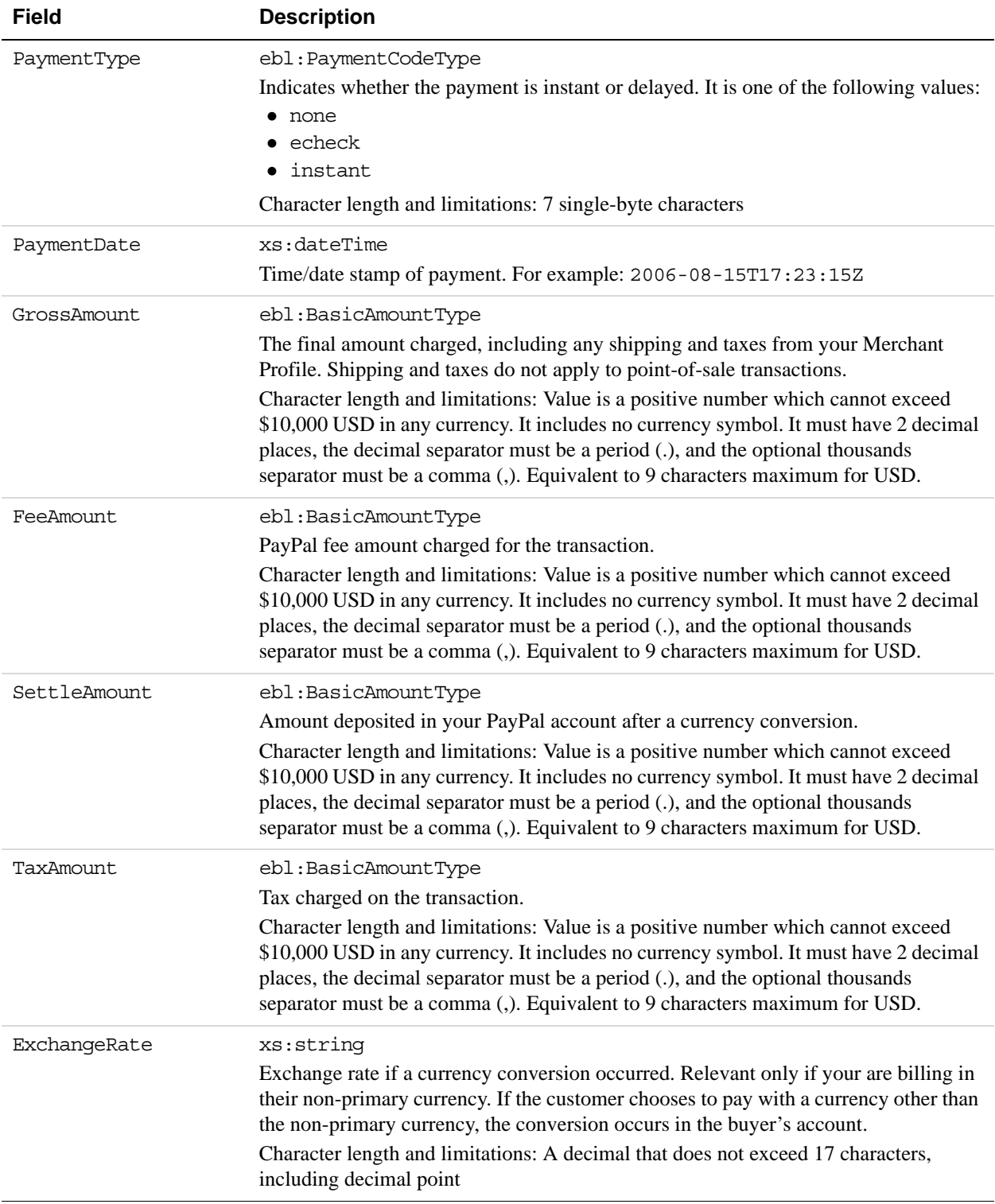

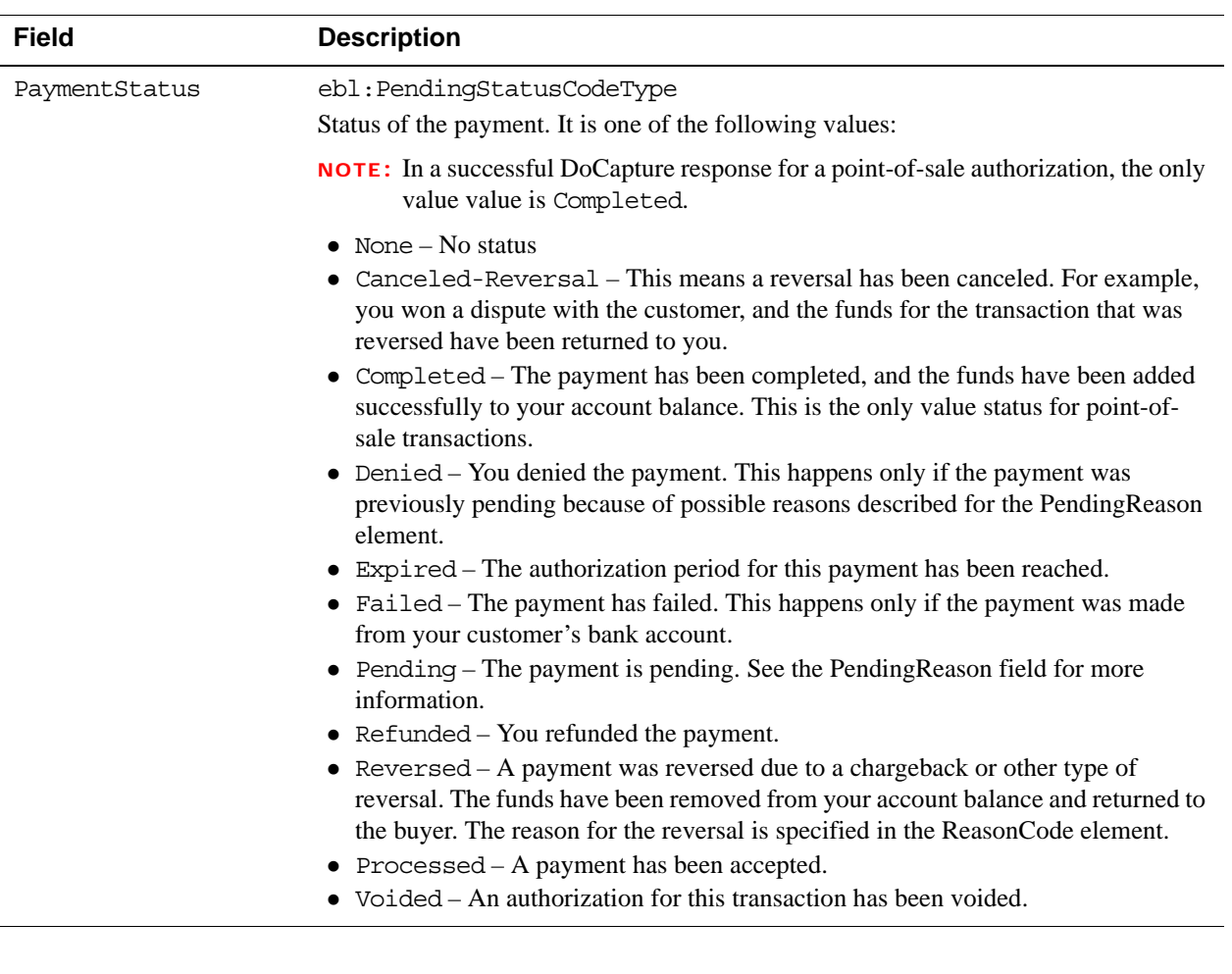

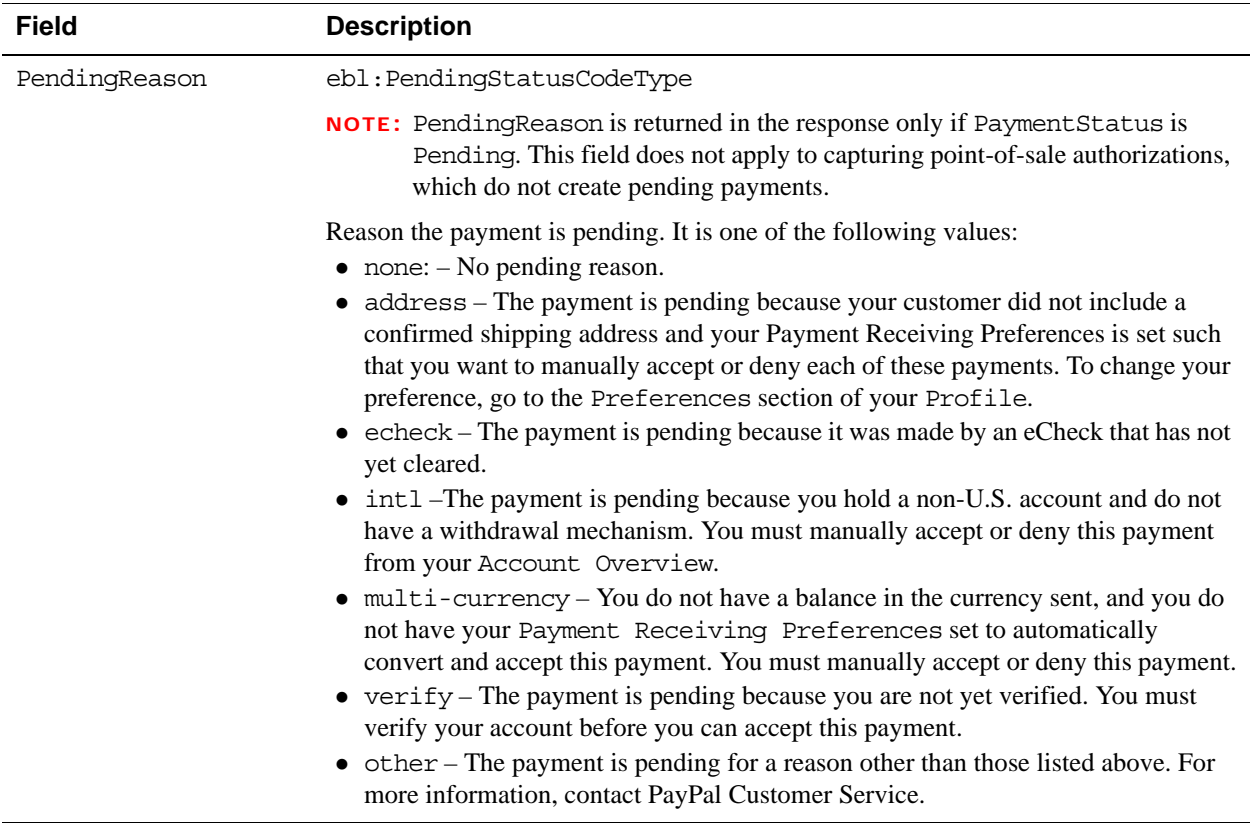

# **DoAuthorization API Operation**

Authorize a payment.

**3**

## **DoAuthorization Request Message**

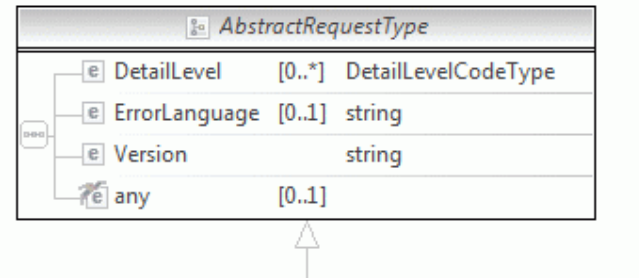

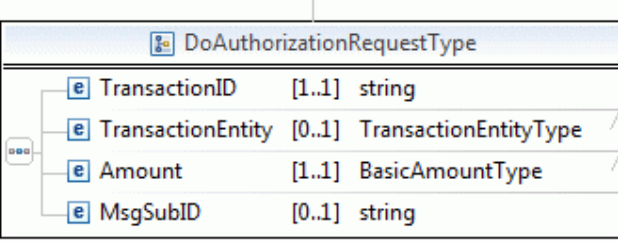

& BasicAmountType @ currencyID CurrencyCodeType

TransactionEntityType

**NOTE:** Not all fields shown are available for use. Use only the fields described in the documentation.

#### **DoAuthorization Request Fields**

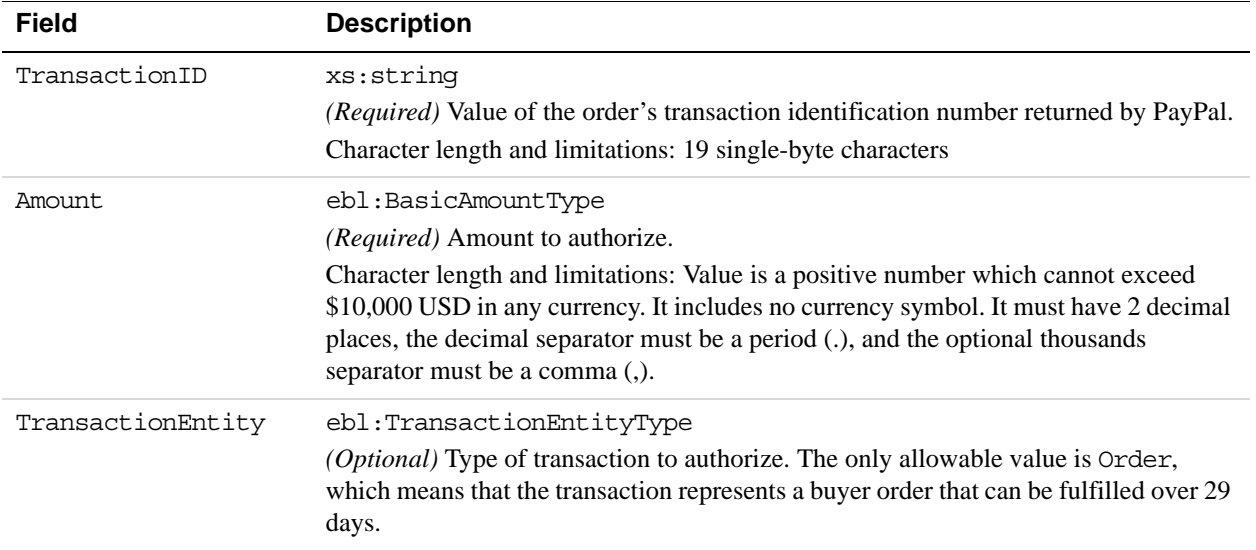

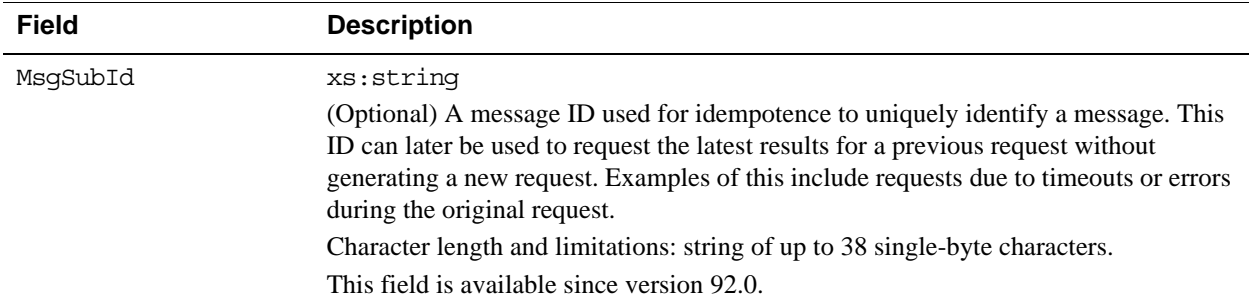

### **DoAuthorization Response Message**

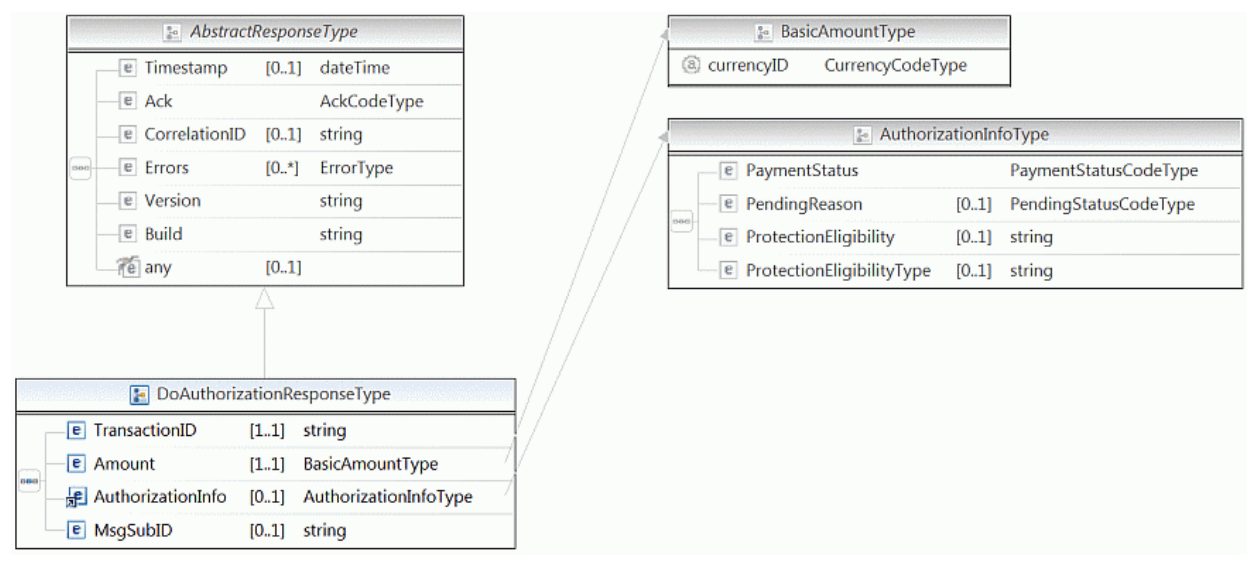

**NOTE:** Not all fields shown are available for use. Use only the fields described in the documentation.

#### **DoAuthorization Response Fields**

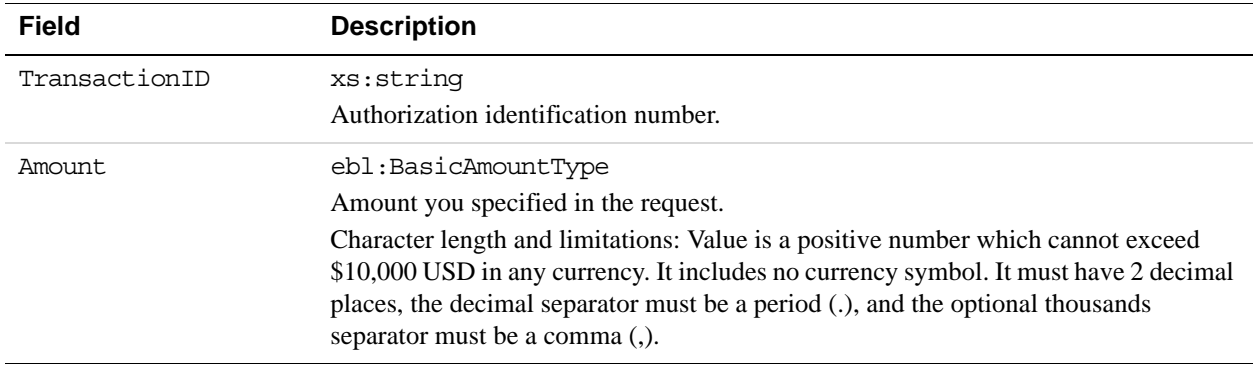

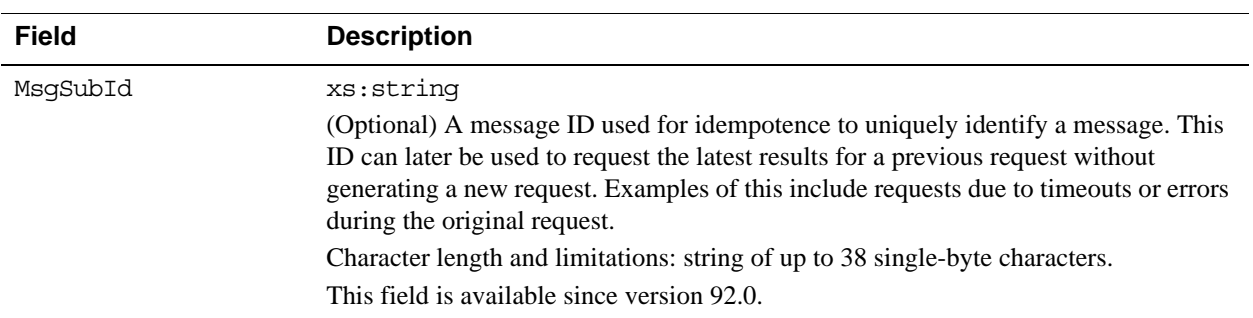

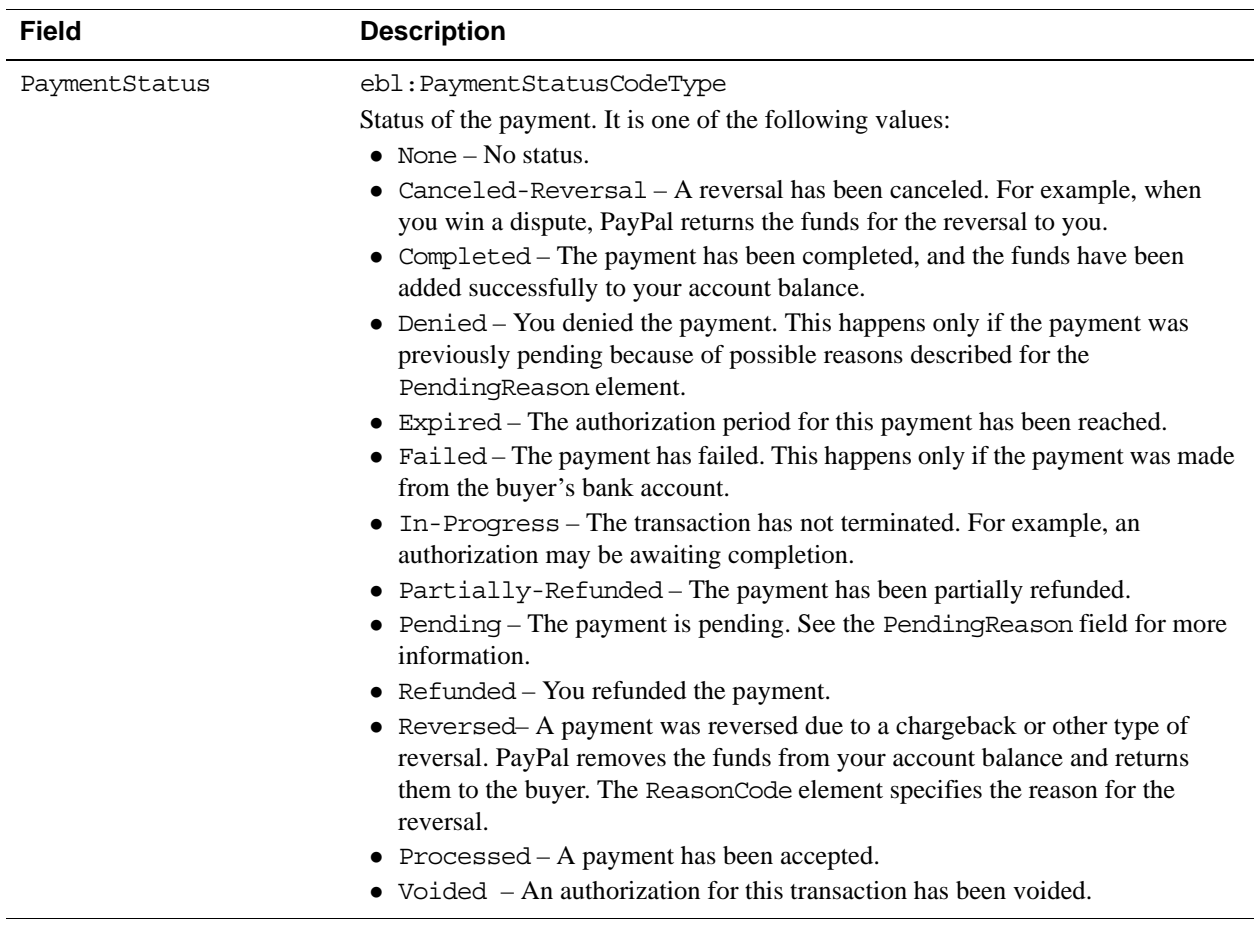

#### **AuthorizationInfo Fields**

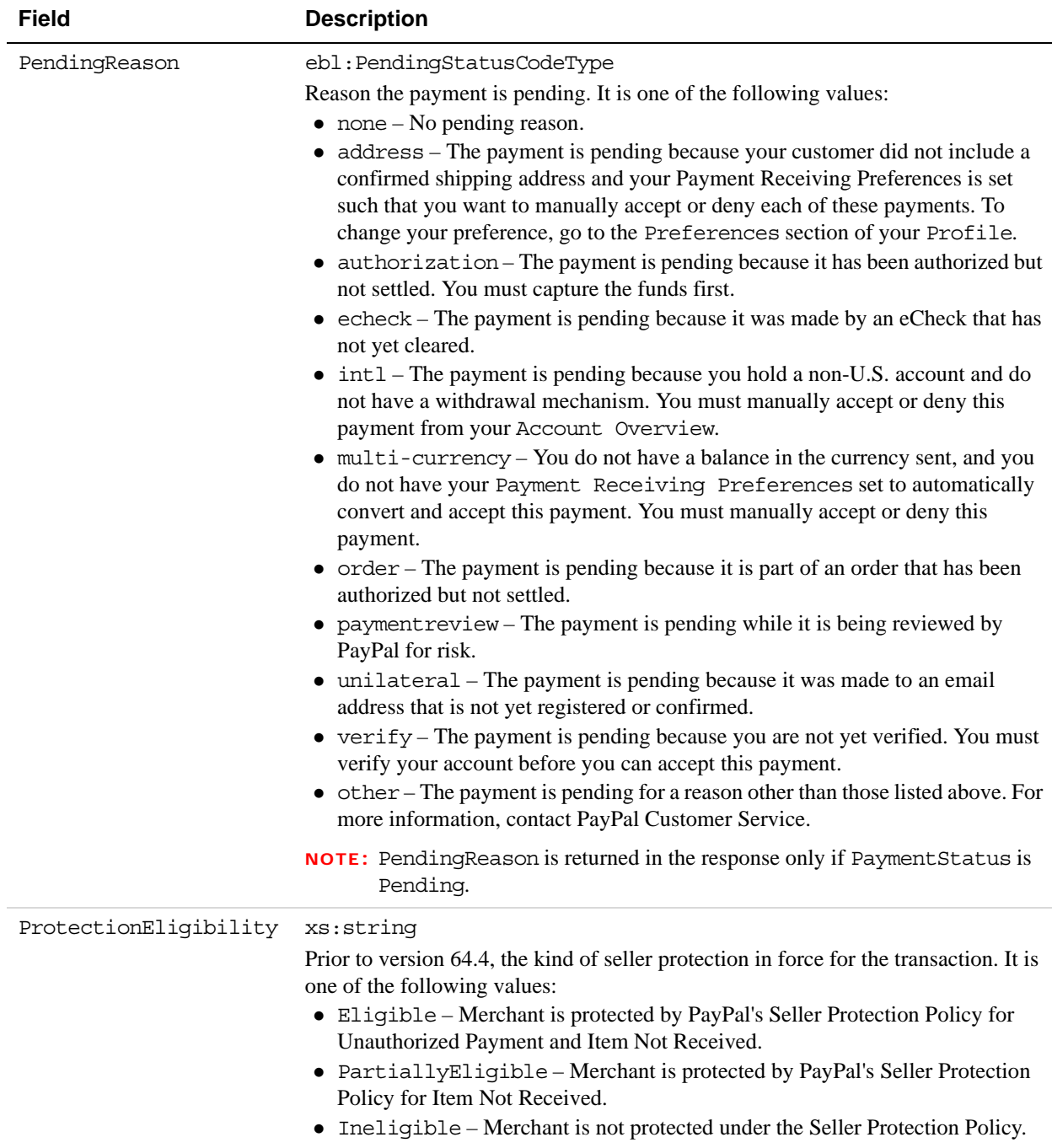

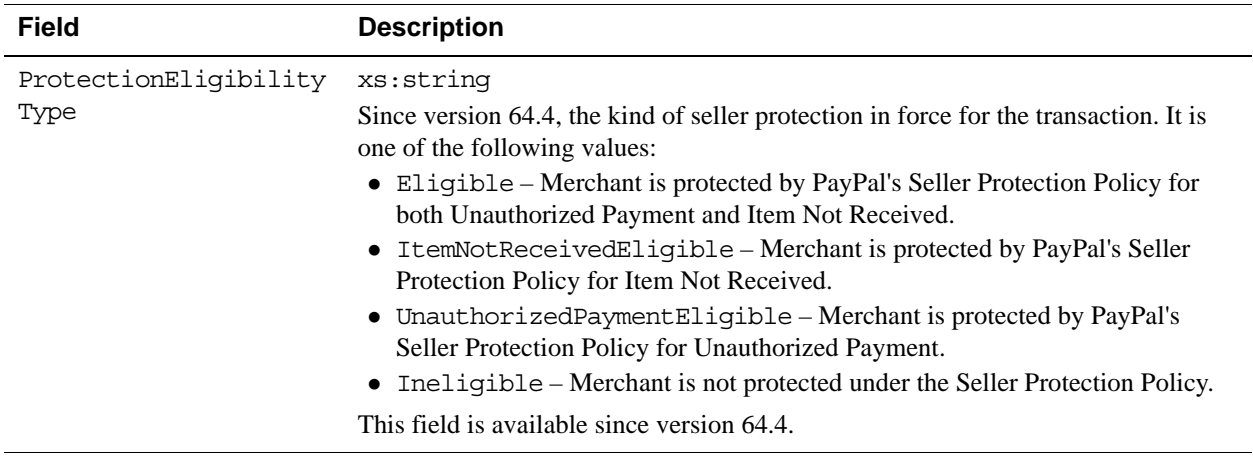

# **DoReauthorization API Operation**

## **DoReauthorization Request Message**

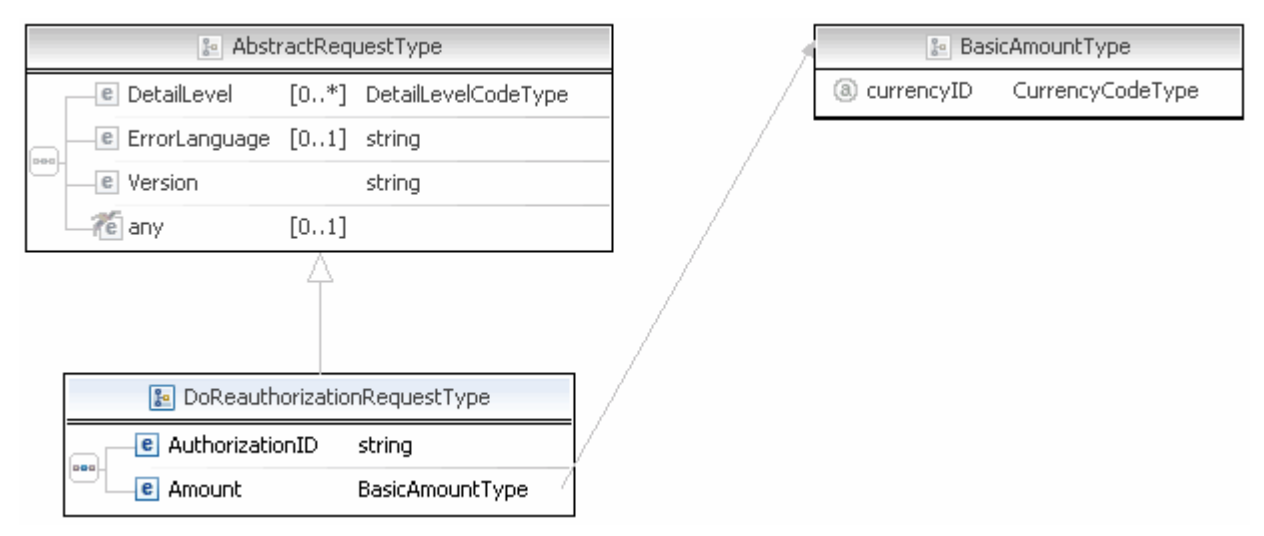

**NOTE:** Not all fields shown are available for use. Use only the fields described in the documentation.

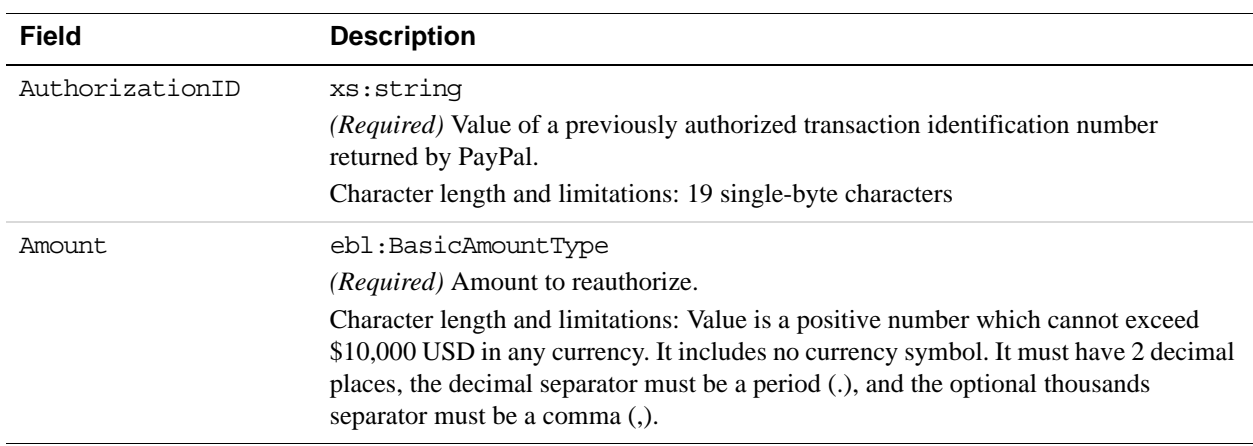

#### **DoReauthorization Request Fields**

## **DoReauthorization Response Message**

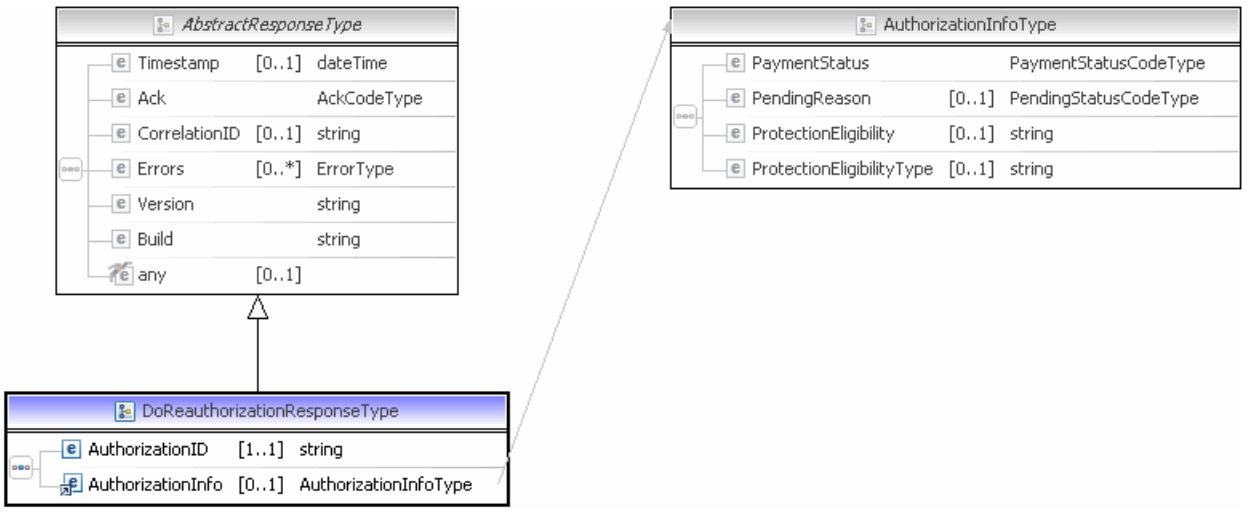

**NOTE:** Not all fields shown are available for use. Only use fields described in the documentation.

#### **DoReauthorization Response Fields**

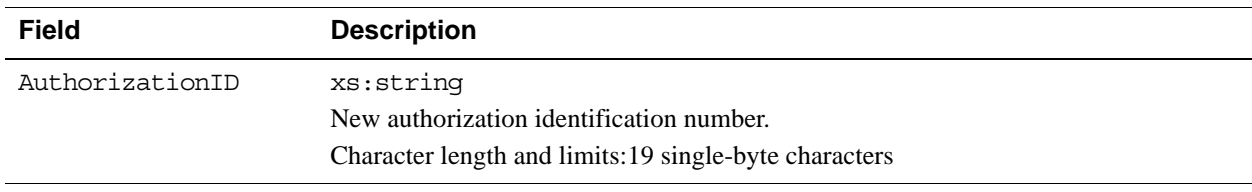

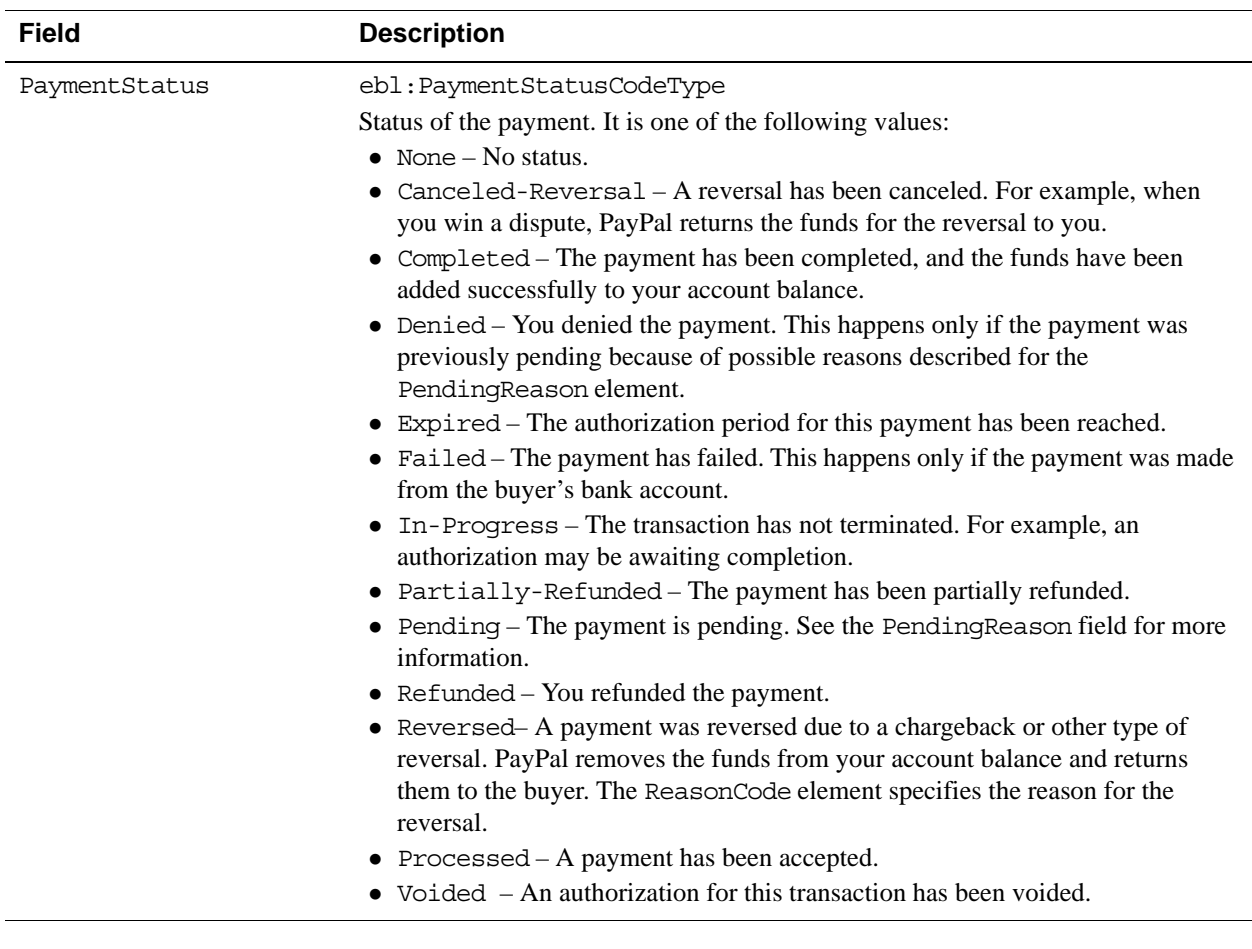

#### **AuthorizationInfo Fields**

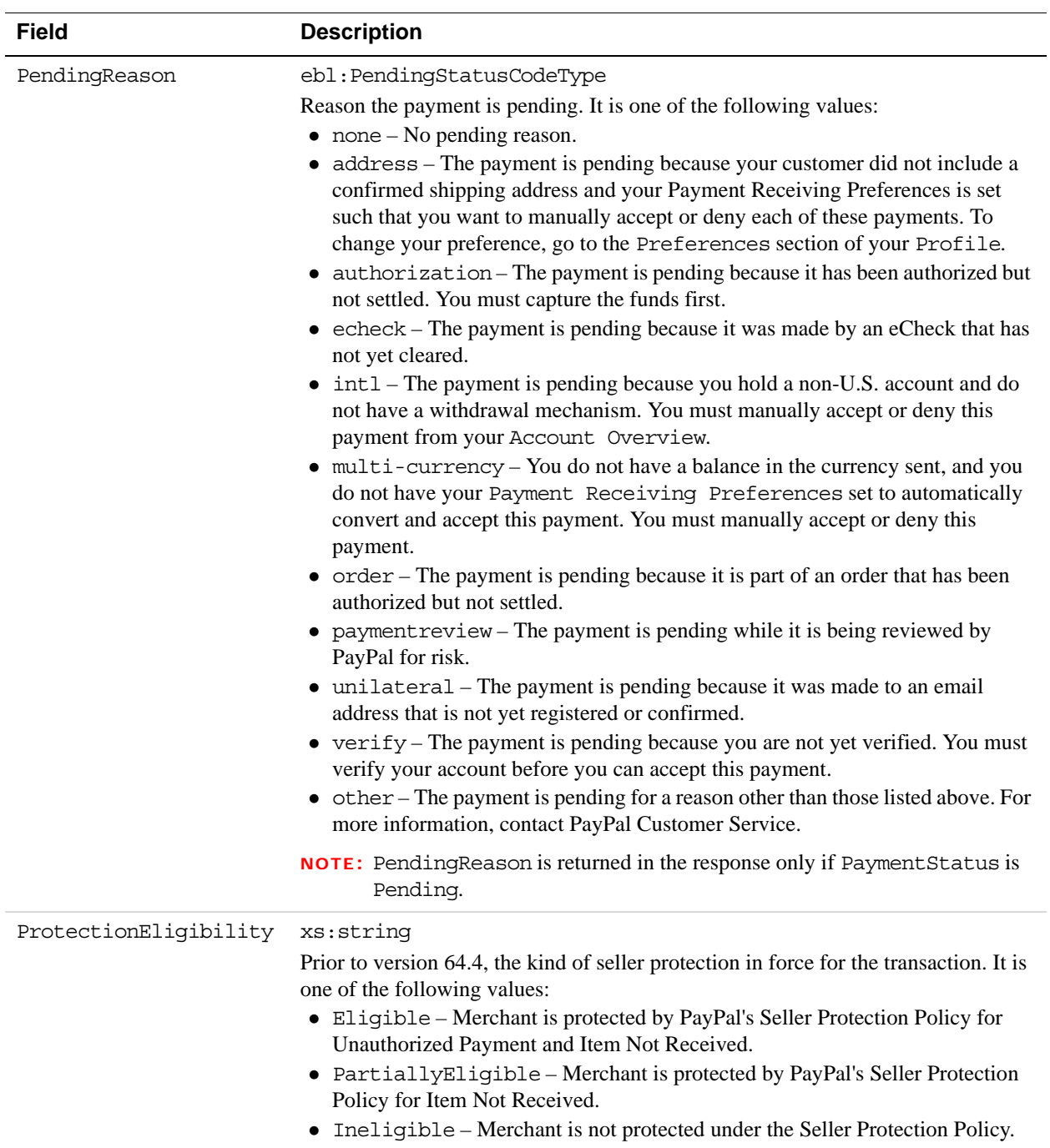

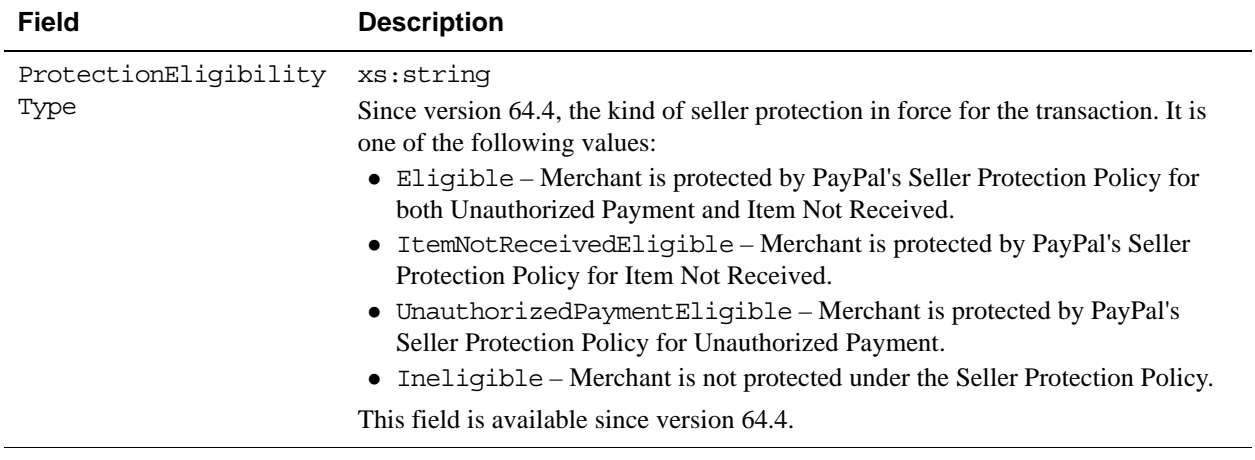

## **DoVoid API Operation**

Void an order or an authorization.

### **DoVoid Request Message**

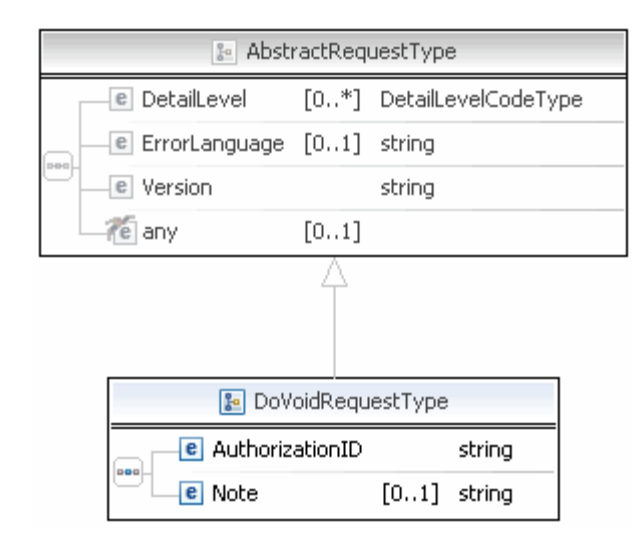

**NOTE:** Not all fields shown are available for use. Use only the fields described in the documentation.

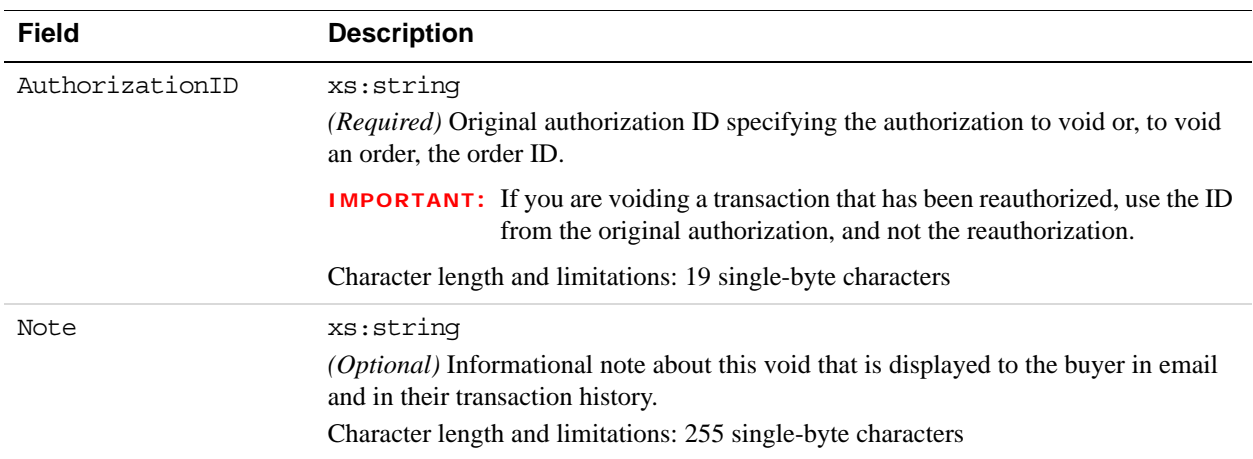

#### **DoVoid Request Fields**

## **DoVoid Response Message**

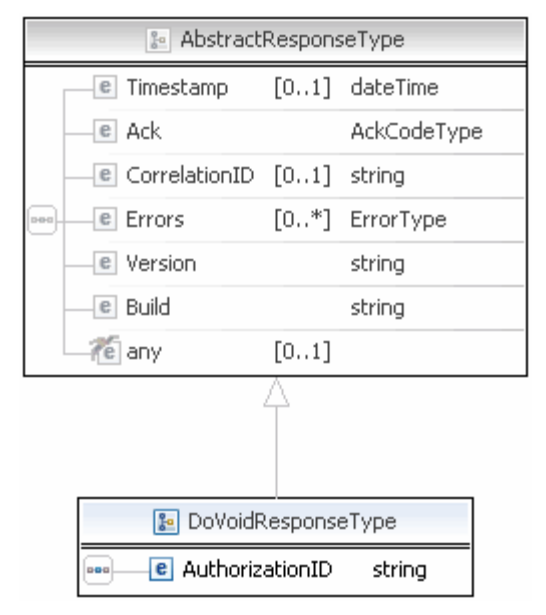

**NOTE:** Not all fields shown are available for use. Use only the fields described in the documentation.

#### **DoVoidResponse Fields**

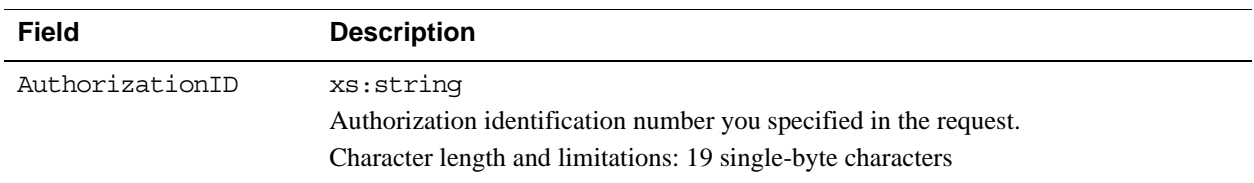

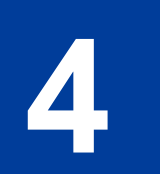

# **4 DoDirectPayment API Operation**

The DoDirectPayment API Operation enables you to process a credit card payment.

# **DoDirectPayment Request Message**

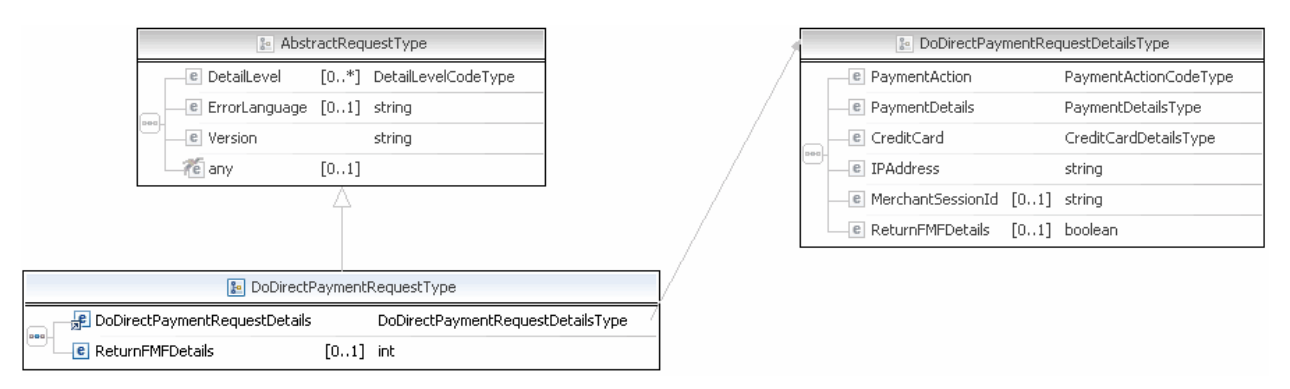

**NOTE:** Not all fields shown are available for use. Use only the fields described in the documentation.

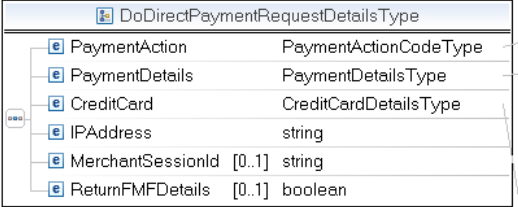

PaymentActionCodeType)

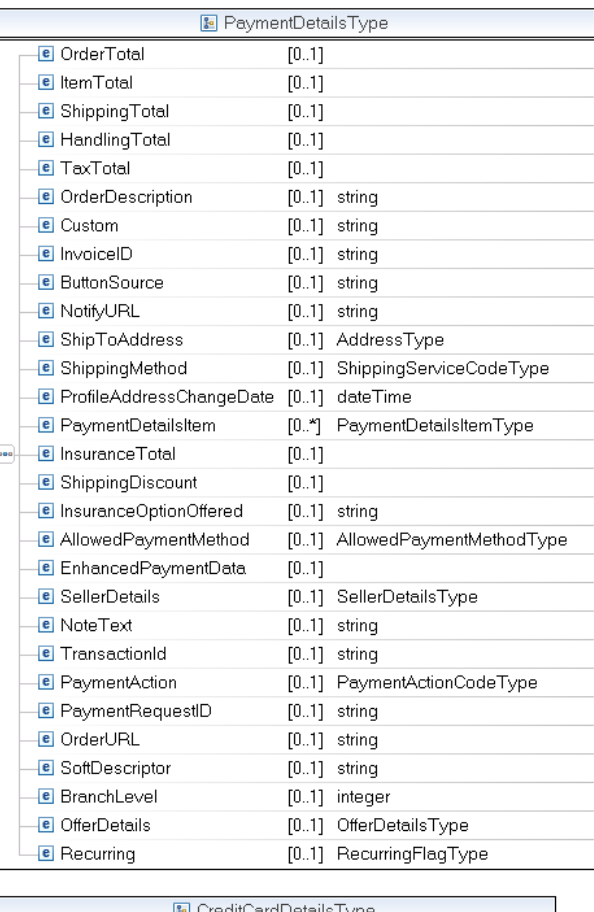

| 图 CreditCardDetailsType |                           |             |                                                           |  |  |  |  |  |  |  |
|-------------------------|---------------------------|-------------|-----------------------------------------------------------|--|--|--|--|--|--|--|
|                         | <b>E</b> CreditCardType   |             | [01] CreditCardTypeType                                   |  |  |  |  |  |  |  |
|                         | <b>E</b> CreditCardNumber |             | $[0.1]$ string                                            |  |  |  |  |  |  |  |
|                         | <b>E</b> ExpMonth         | $[0.1]$ int |                                                           |  |  |  |  |  |  |  |
|                         | <b>E</b> ExpYear          | $[0.1]$ int |                                                           |  |  |  |  |  |  |  |
| $ $ aea                 | <b>e</b> CardOwner        |             | [01] PayerInfoType                                        |  |  |  |  |  |  |  |
|                         | $\epsilon$ CVV2           |             | $[0.1]$ string                                            |  |  |  |  |  |  |  |
|                         | <b>e</b> StartMonth       | $[0.1]$ int |                                                           |  |  |  |  |  |  |  |
|                         | <b>e</b> StartYear        | $[0.1]$ int |                                                           |  |  |  |  |  |  |  |
|                         | <b>e</b> IssueNumber      |             | $[0.1]$ string                                            |  |  |  |  |  |  |  |
|                         |                           |             | <b>E</b> ThreeDSecureRequest [01] ThreeDSecureRequestType |  |  |  |  |  |  |  |

**NOTE:** Not all fields shown are available for use. Use only the fields described in the documentation.

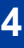

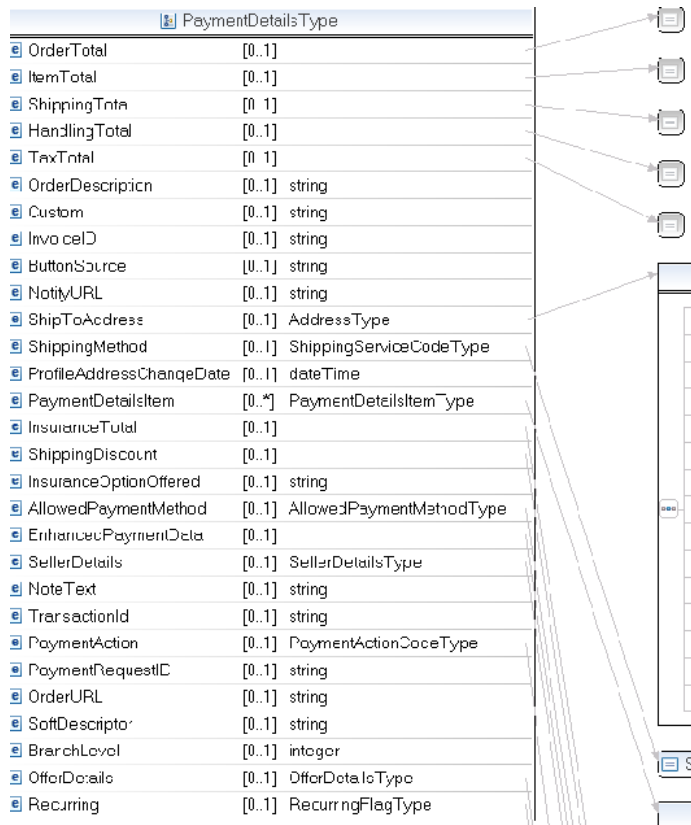

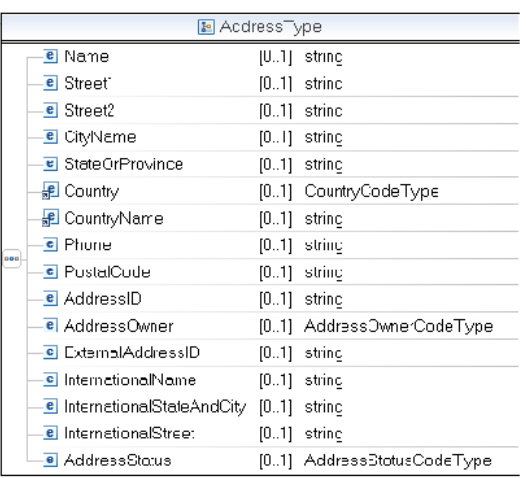

#### ShippingServiceCodeType)

 $\overline{\phantom{a}}$ 

 $\overline{\mathbb{D}}$ \*O  $\begin{picture}(20,20) \put(0,0){\line(1,0){10}} \put(15,0){\line(1,0){10}} \put(15,0){\line(1,0){10}} \put(15,0){\line(1,0){10}} \put(15,0){\line(1,0){10}} \put(15,0){\line(1,0){10}} \put(15,0){\line(1,0){10}} \put(15,0){\line(1,0){10}} \put(15,0){\line(1,0){10}} \put(15,0){\line(1,0){10}} \put(15,0){\line(1,0){10}} \put(15,0){\line(1$ 

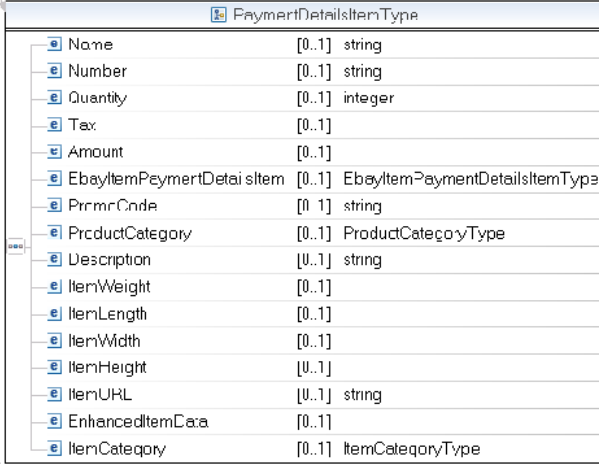

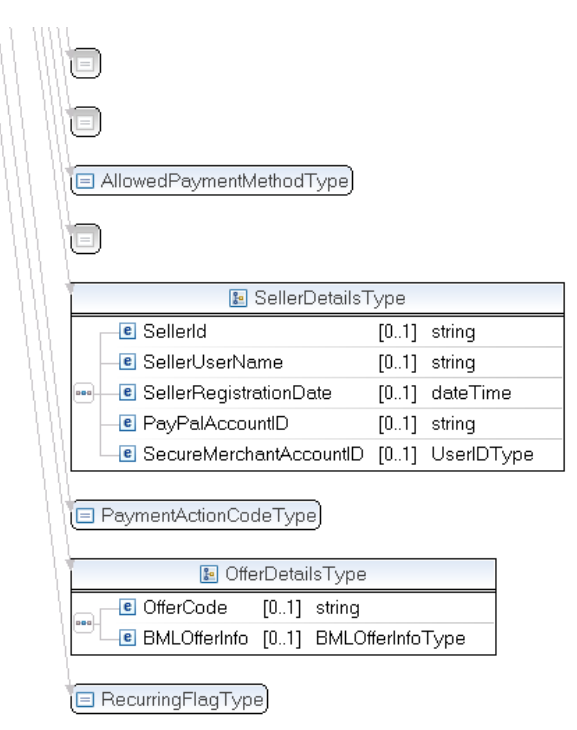

**NOTE:** Not all fields shown are available for use. Use only the fields described in the documentation.

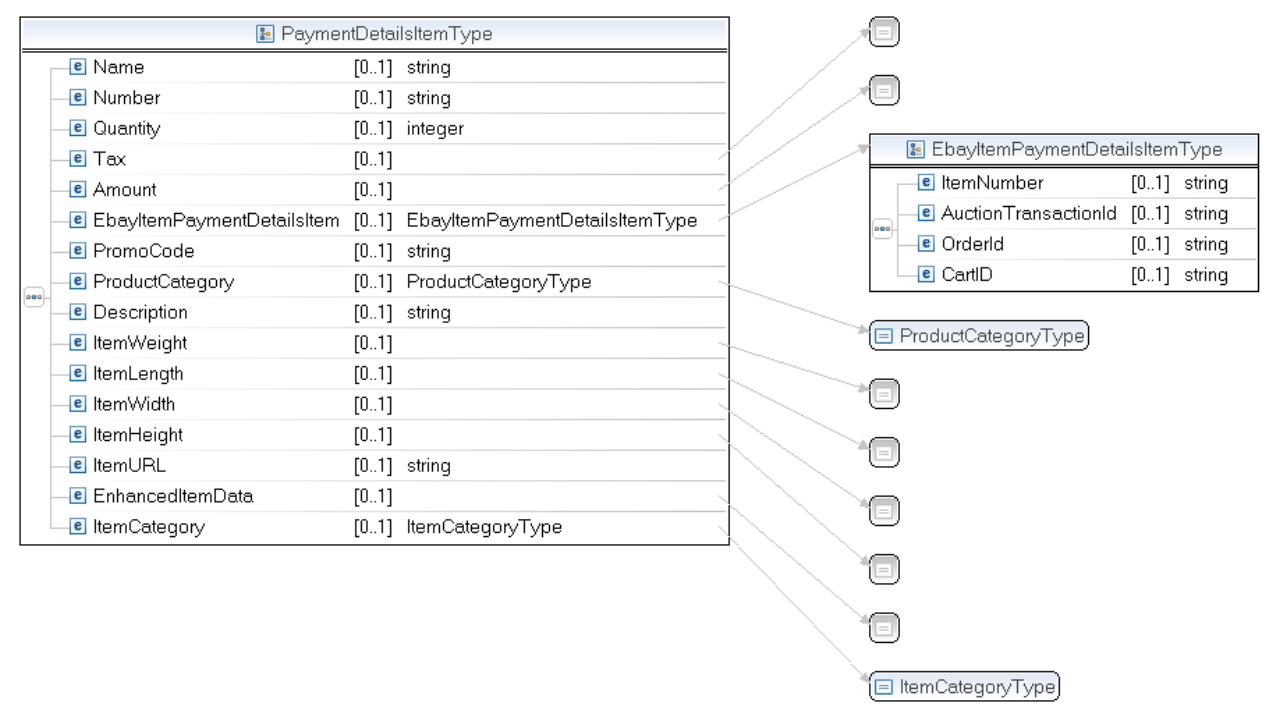

**NOTE:** Not all fields shown are available for use. Use only the fields described in the documentation.

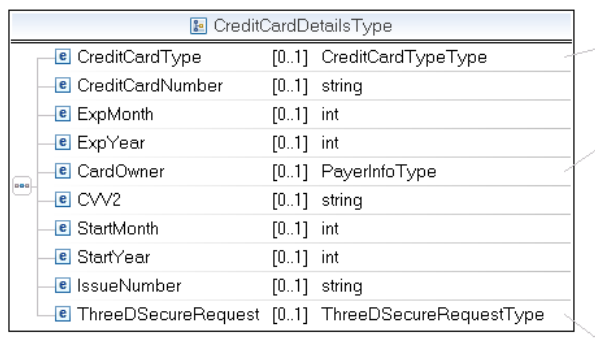

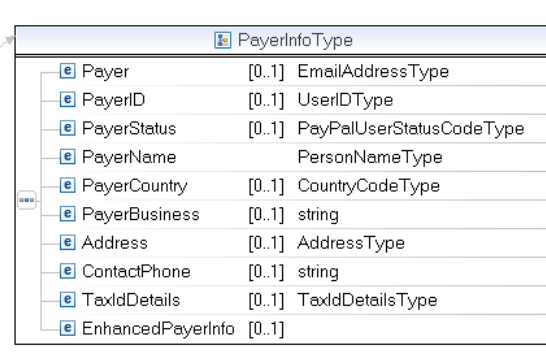

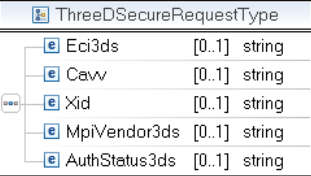

CreditCardTypeType

**NOTE:** Not all fields shown are available for use. Use only the fields described in the documentation.

|                   |                                    |  | <b>B</b> e PayerInfoType      |                                                |                         |                                            | <b>E</b> EmailAddressType          |                 |                            |  |
|-------------------|------------------------------------|--|-------------------------------|------------------------------------------------|-------------------------|--------------------------------------------|------------------------------------|-----------------|----------------------------|--|
|                   | <b>e</b> Payer                     |  | [01] EmailAddressType         |                                                |                         |                                            |                                    |                 |                            |  |
| ooo.              | <b>e</b> PayerID                   |  | [01] UserIDType               | □ UserIDType<br>PayPalUserStatusCodeType<br>⊫⊺ |                         |                                            |                                    |                 |                            |  |
|                   | <b>e</b> PayerStatus               |  | [01] PayPalUserStatusCodeType |                                                |                         |                                            |                                    |                 |                            |  |
|                   | <b>e</b> PayerName                 |  | PersonNameType                |                                                |                         |                                            |                                    |                 |                            |  |
|                   | <b>e</b> PayerCountry              |  | [01] CountryCodeType          |                                                | <b>B</b> PersonNameType |                                            |                                    |                 |                            |  |
|                   | <b>e</b> PayerBusiness [01] string |  |                               |                                                |                         | <b>e</b> Salutation<br>[01] SalutationType |                                    |                 |                            |  |
|                   | <b>e</b> Address                   |  | [01] AddressType              |                                                |                         |                                            |                                    |                 |                            |  |
|                   | <b>e</b> ContactPhone [01] string  |  |                               |                                                |                         |                                            | <b>e</b> FirstName                 | [01] NameType   |                            |  |
|                   |                                    |  |                               |                                                | saa .                   |                                            | <b>e</b> MiddleName [01] NameType  |                 |                            |  |
|                   |                                    |  |                               |                                                |                         |                                            | <b>e</b> LastName<br>e Suffix      | $[01]$ NameType |                            |  |
|                   |                                    |  |                               |                                                |                         |                                            |                                    | [01] SuffixType |                            |  |
| □ CountryCodeType |                                    |  |                               |                                                |                         |                                            |                                    |                 |                            |  |
|                   |                                    |  |                               |                                                |                         |                                            |                                    |                 |                            |  |
|                   |                                    |  |                               | <b>B</b> AddressType                           |                         |                                            |                                    |                 |                            |  |
|                   |                                    |  |                               |                                                |                         |                                            | e Name                             |                 | $[01]$ string              |  |
|                   |                                    |  |                               |                                                |                         |                                            | e Street1                          |                 | $[01]$ string              |  |
|                   |                                    |  |                               |                                                |                         |                                            | <b>e</b> Street2                   | $[01]$ string   |                            |  |
|                   |                                    |  |                               |                                                |                         |                                            | <b>e</b> CityName                  | $[01]$ string   |                            |  |
|                   |                                    |  |                               |                                                |                         |                                            | <b>e</b> StateOrProvince           |                 | $[01]$ string              |  |
|                   |                                    |  |                               |                                                |                         |                                            | el Country                         |                 | [01] CountryCodeType       |  |
|                   |                                    |  |                               |                                                |                         |                                            | <b>Re</b> CountryName              | $[01]$ string   |                            |  |
|                   |                                    |  |                               |                                                | ooo.                    |                                            | e Phone                            |                 | $[01]$ string              |  |
|                   |                                    |  |                               |                                                |                         |                                            | <b>e</b> PostalCode                |                 | $[01]$ string              |  |
|                   |                                    |  |                               |                                                |                         |                                            | e AddressID                        |                 | $[01]$ string              |  |
|                   |                                    |  |                               |                                                |                         |                                            | <b>e</b> AddressOwner              |                 | [01] AddressOwnerCodeType  |  |
|                   |                                    |  |                               |                                                |                         |                                            | <b>e</b> ExternalAddressID         | $[01]$ string   |                            |  |
|                   |                                    |  |                               |                                                |                         |                                            | <b>e</b> InternationalName         | $[01]$ string   |                            |  |
|                   |                                    |  |                               |                                                |                         |                                            | <b>e</b> InternationalStateAndCity | $[01]$ string   |                            |  |
|                   |                                    |  |                               |                                                |                         |                                            | <b>e</b> InternationalStreet       |                 | $[01]$ string              |  |
|                   |                                    |  |                               |                                                |                         |                                            | e AddressStatus                    |                 | [01] AddressStatusCodeType |  |

**NOTE:** Not all fields shown are available for use. Use only the fields described in the documentation.

# **DoDirectPayment Request Fields**

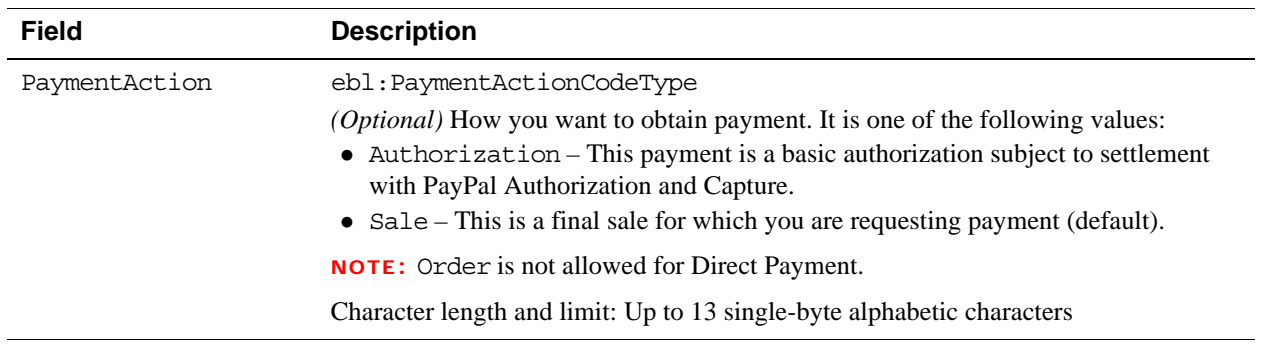

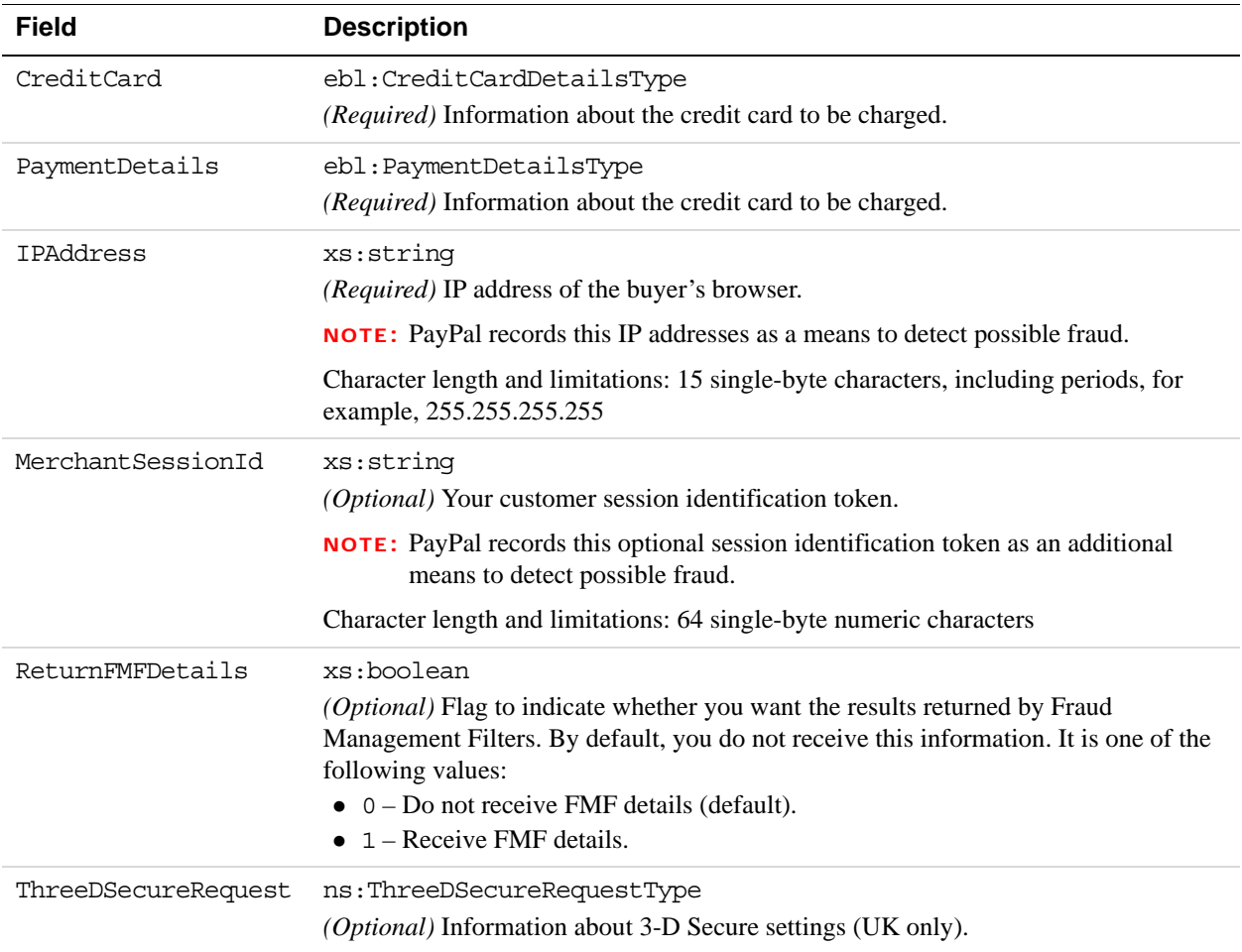

## **CreditCardDetailsType Fields**

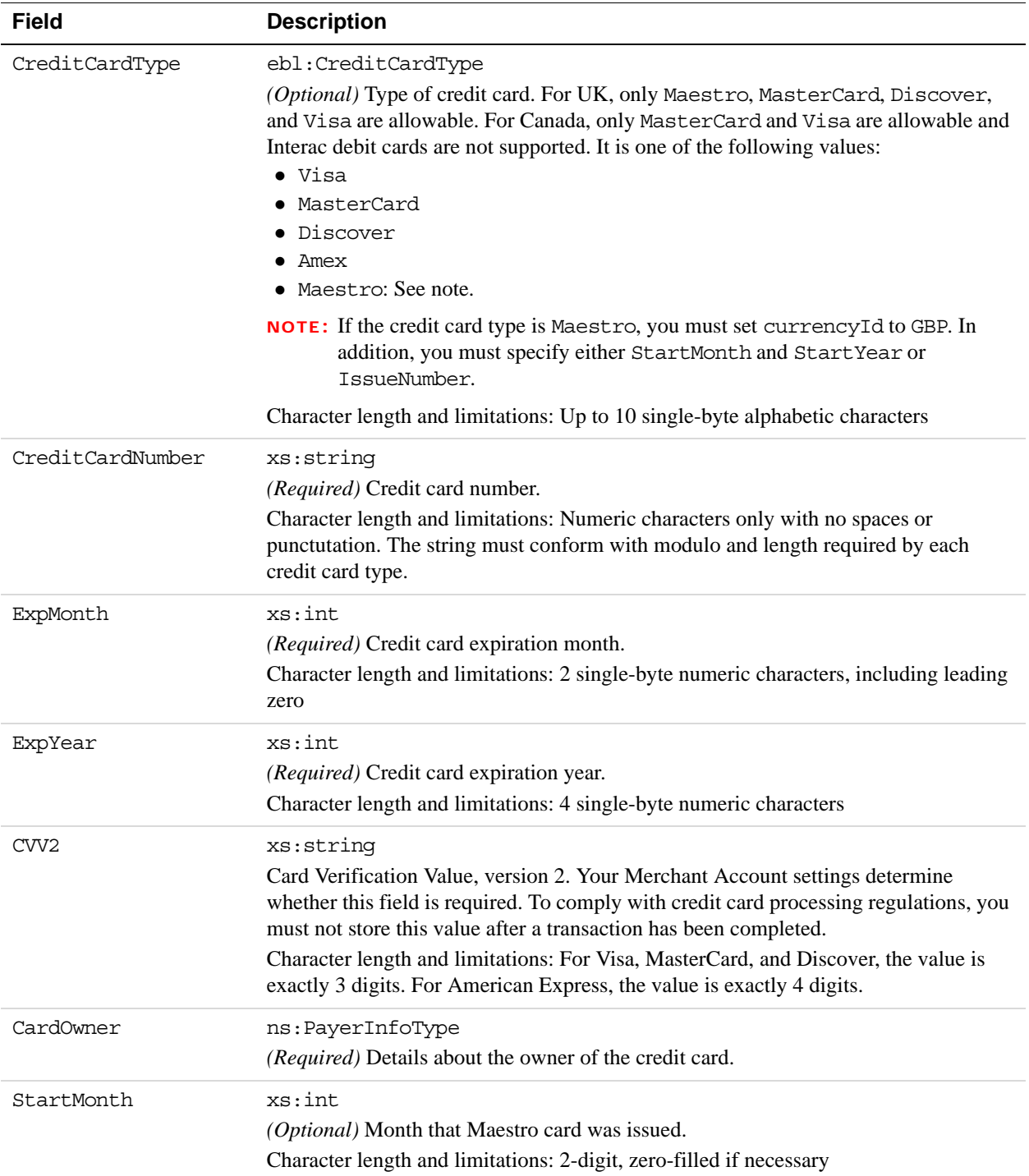

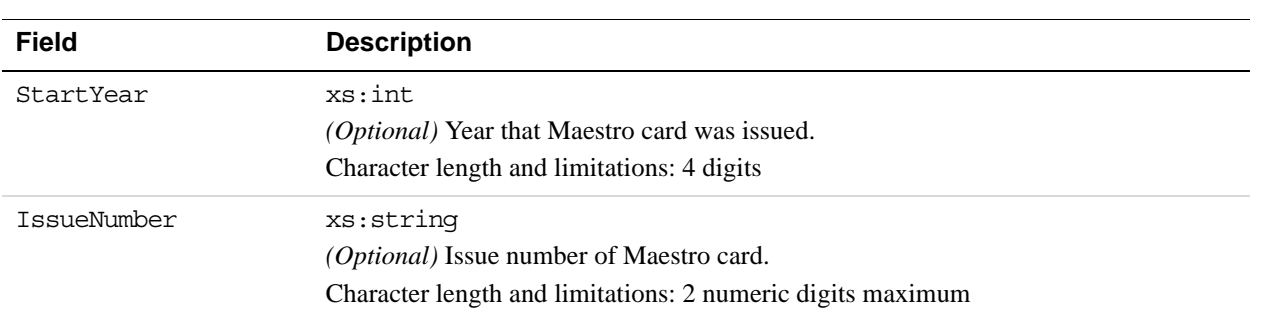

# **PayerInfoType Fields**

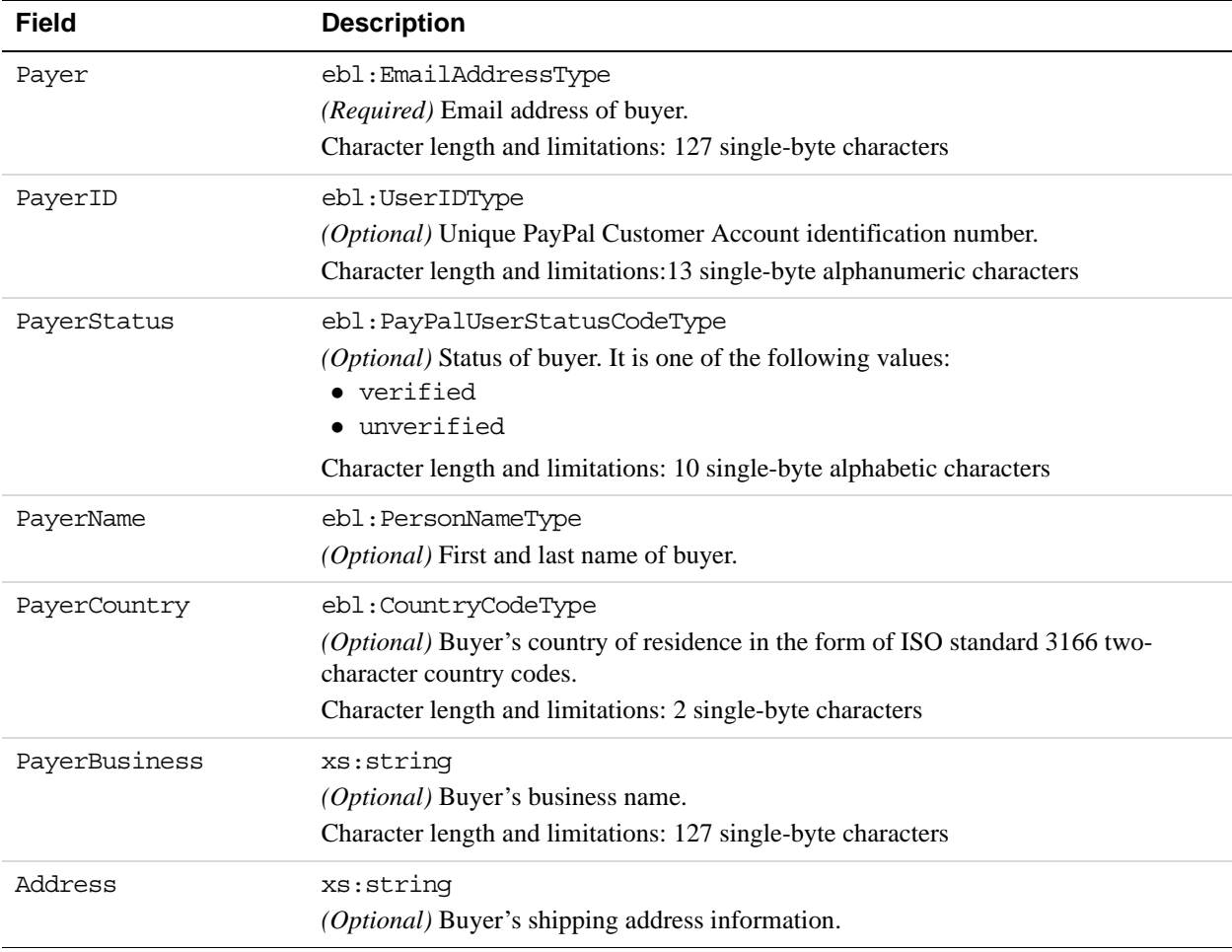

## **PayerNameType Fields**

**4**

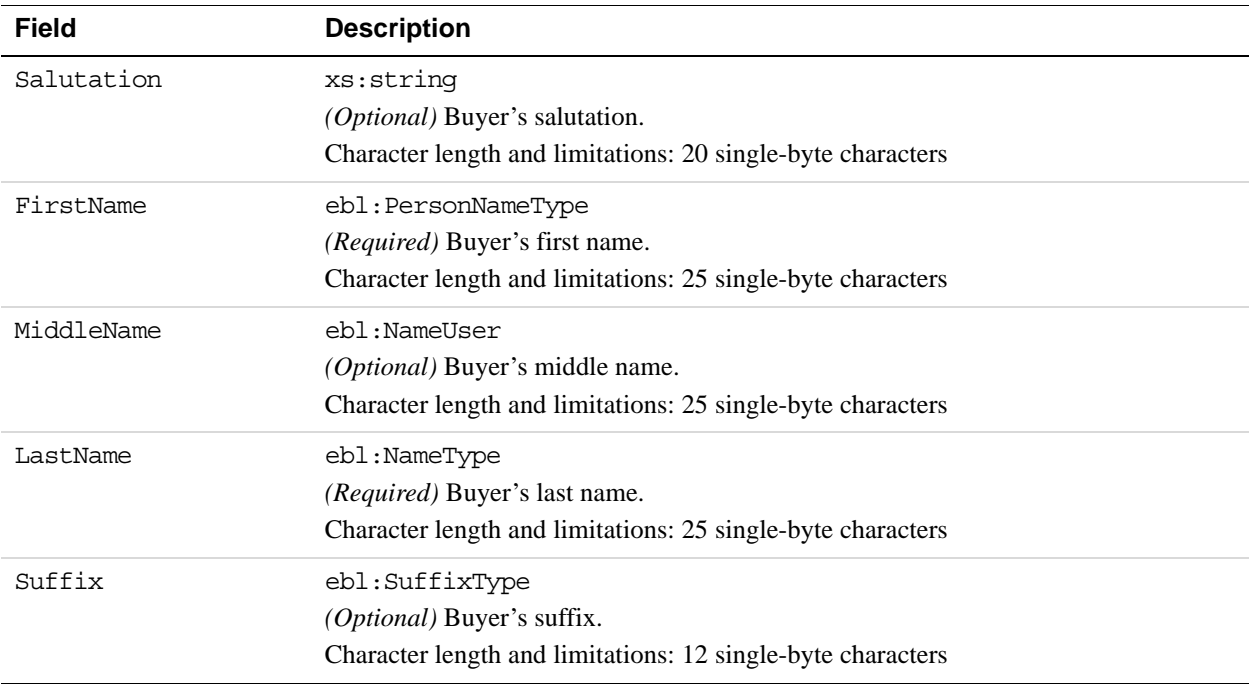

# **AddressType Fields**

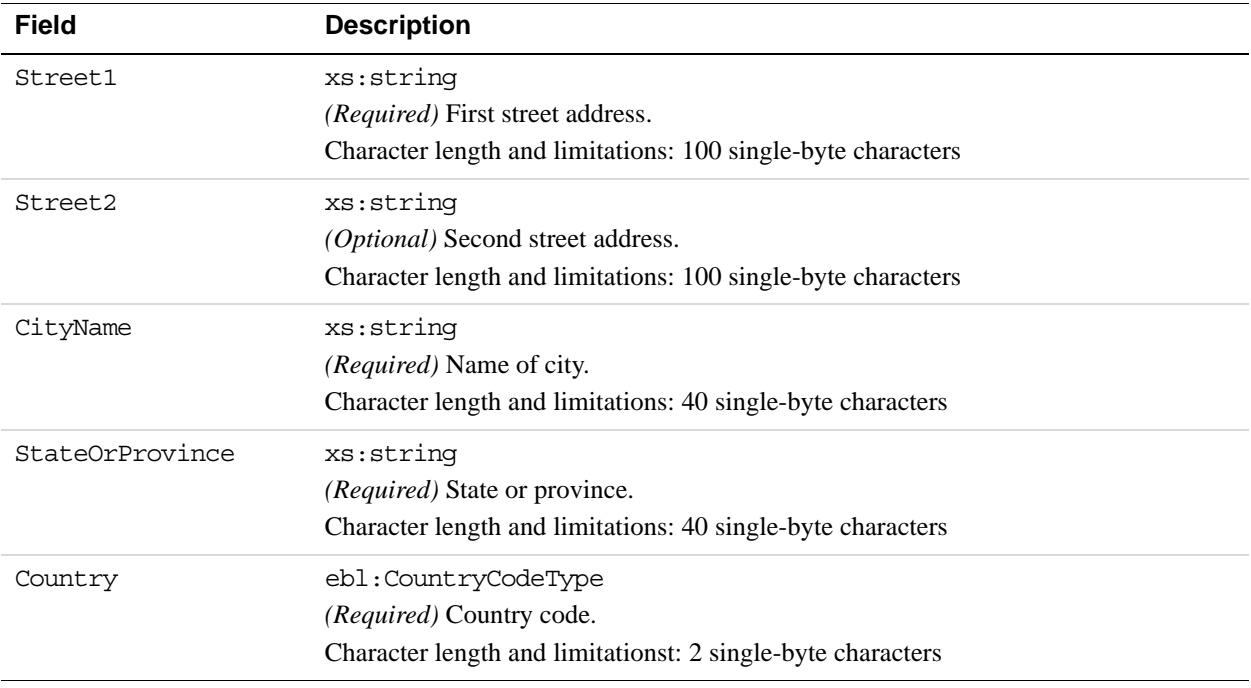

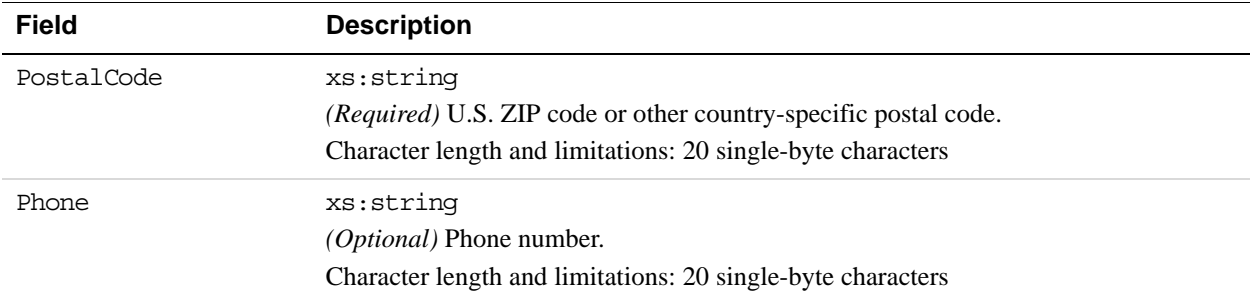

# **PaymentDetailsType Fields**

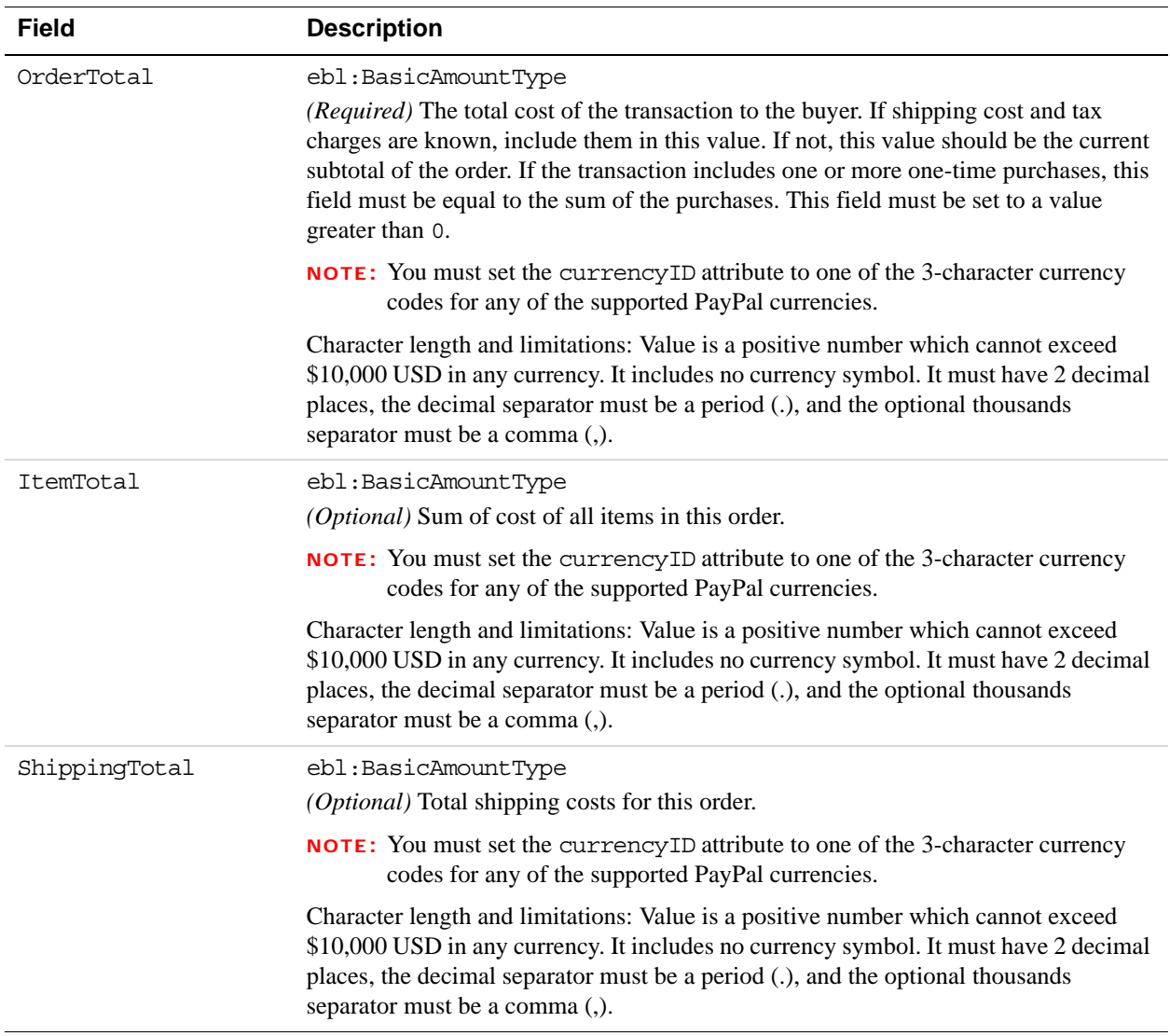

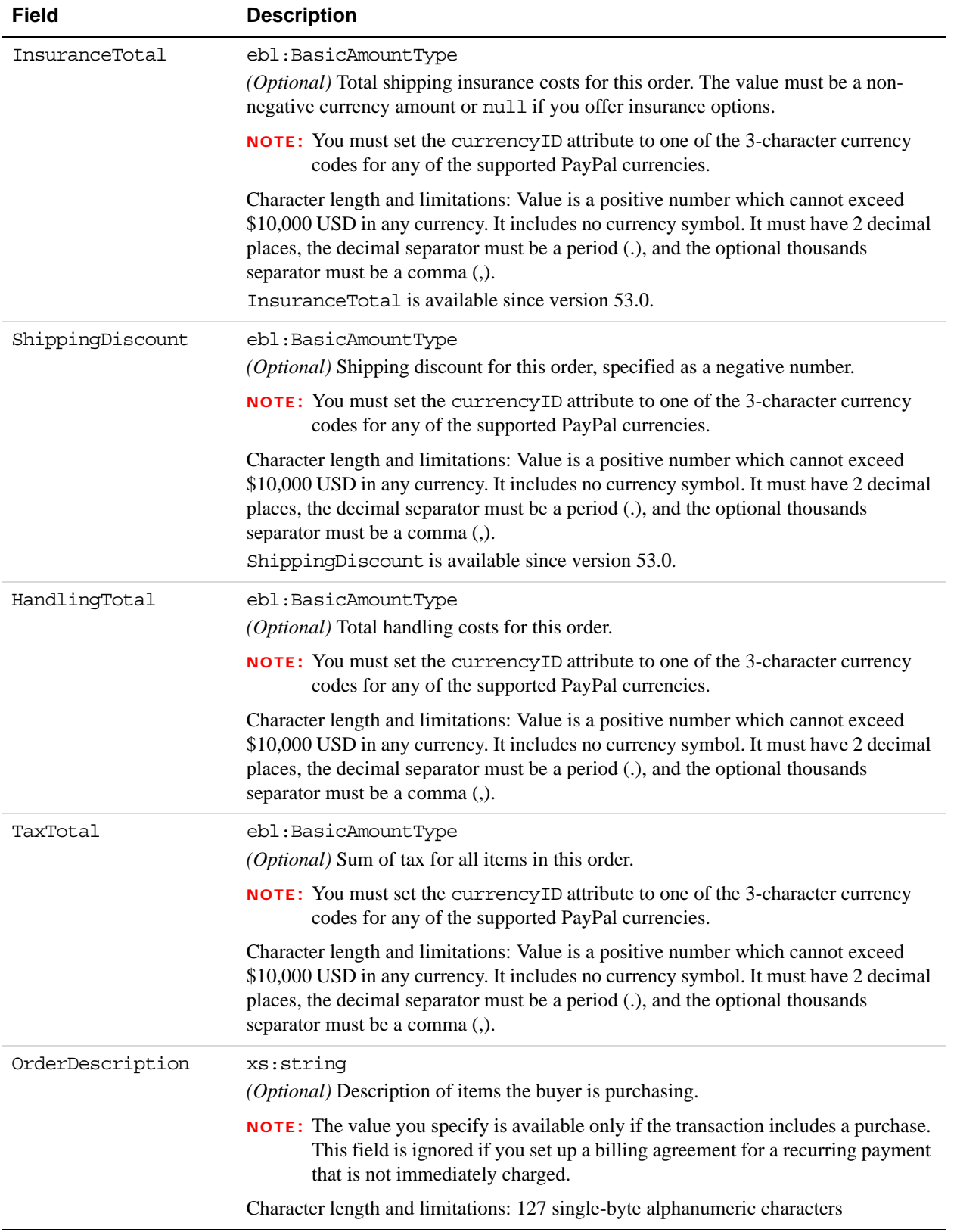

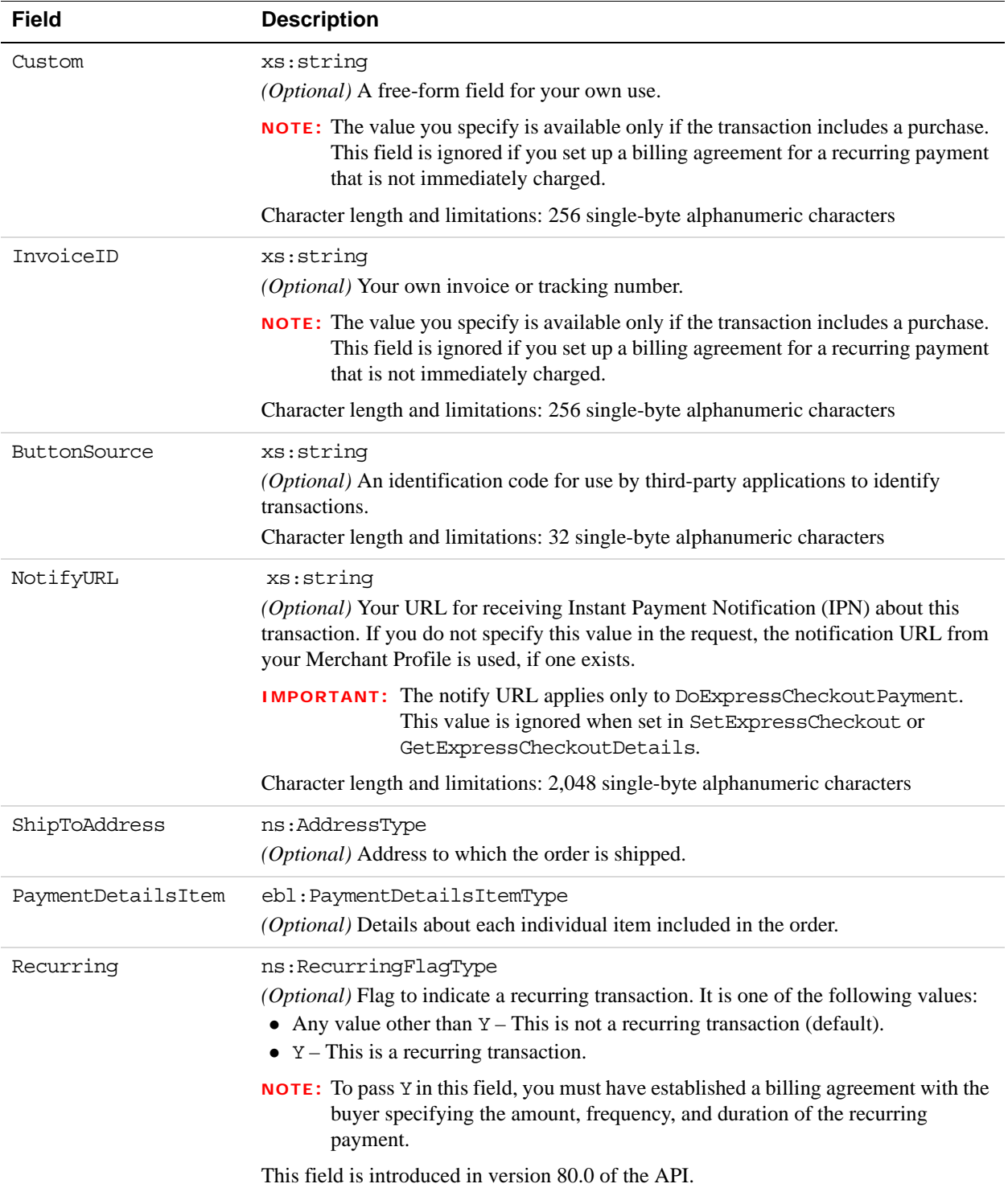

# **PaymentDetailsItemType Fields**

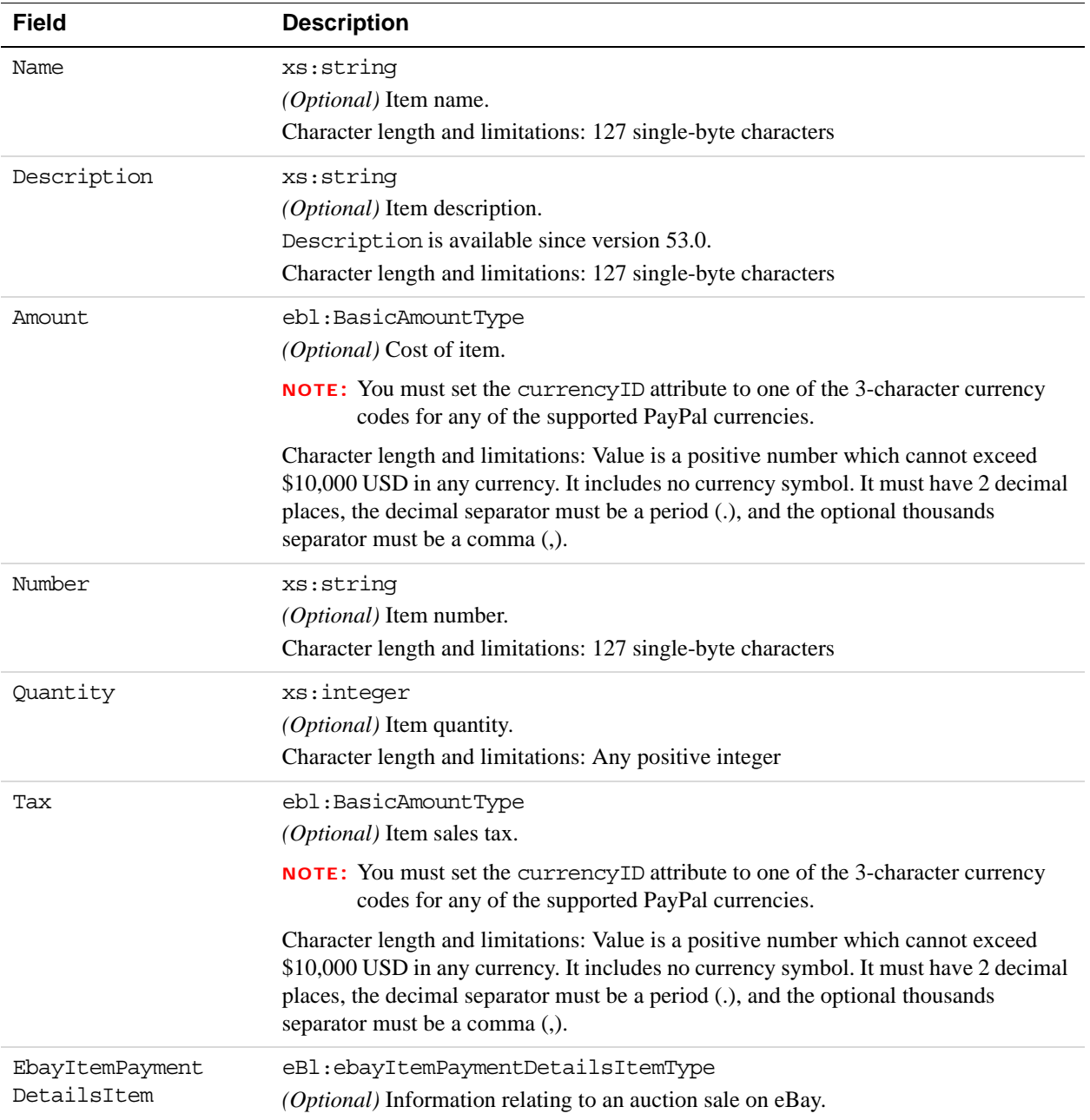

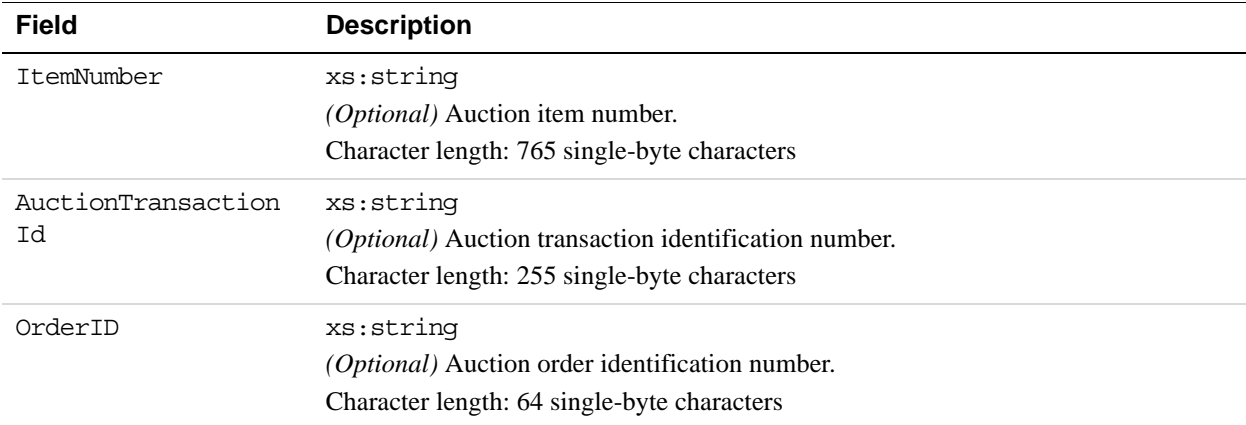

## **EbayItemPaymentDetailsItemType Fields**

# **AddressType (Shipping) Fields**

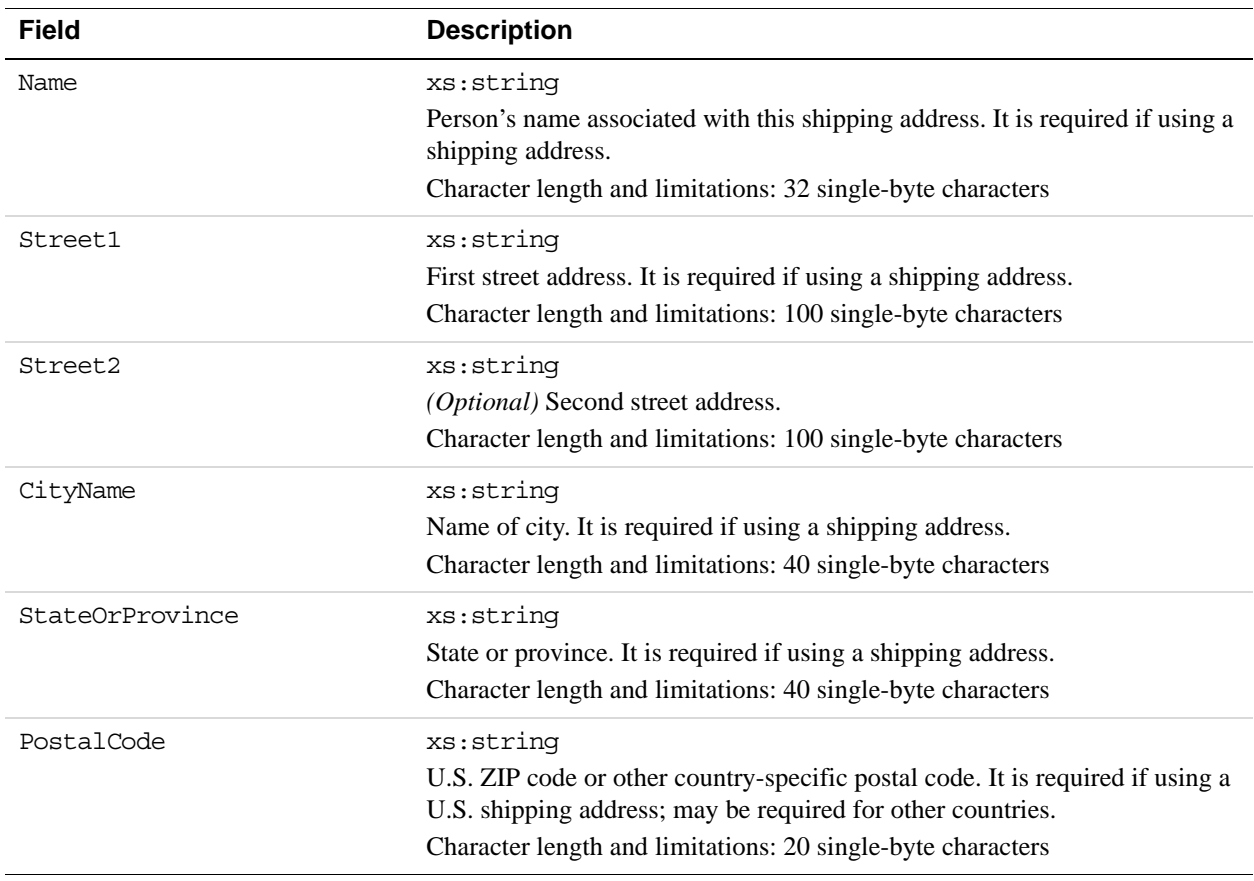

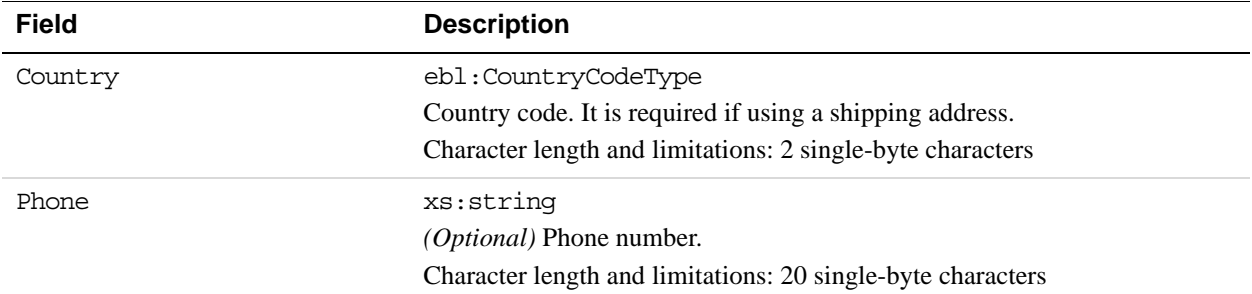

# **ThreeDSecureRequest Fields (U.K. Merchants Only)**

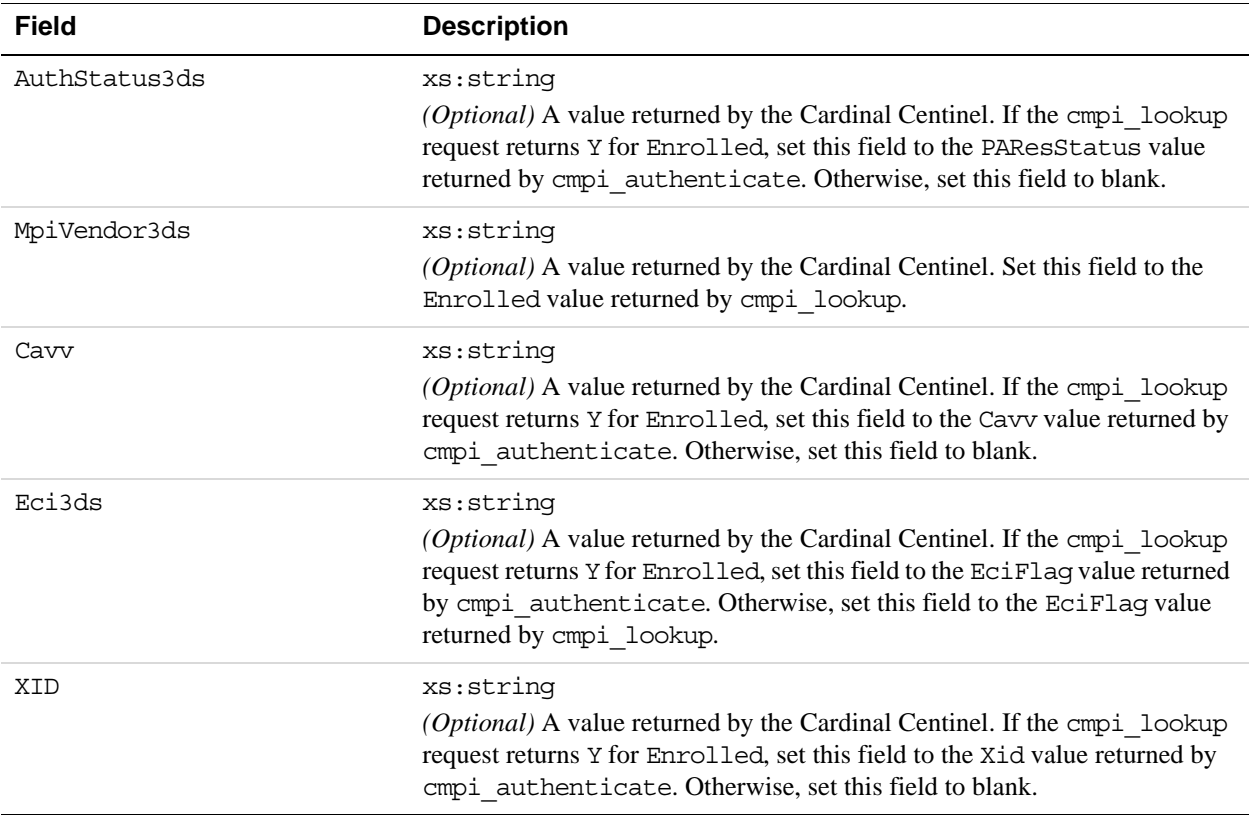

## **DoDirectPayment Response Message**

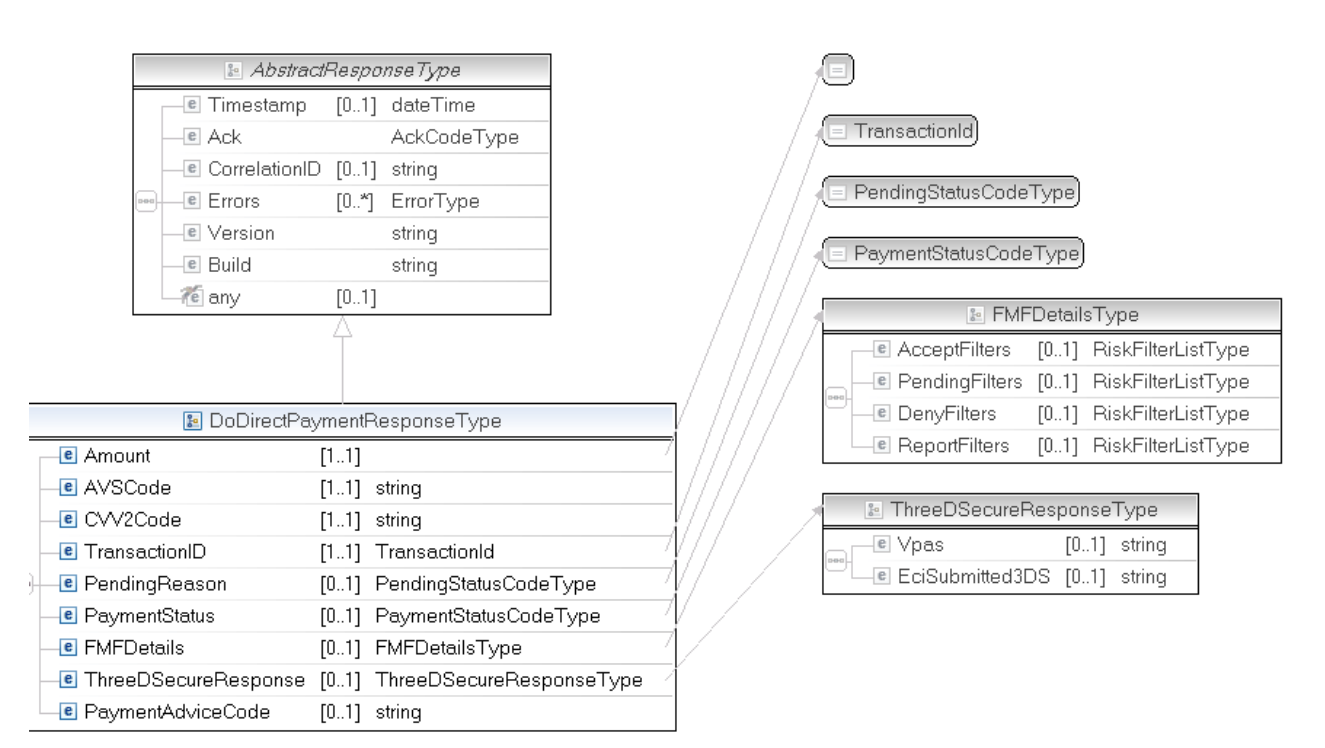

#### **NOTE:** Not all fields shown are available for use. Use only the fields described in the documentation.

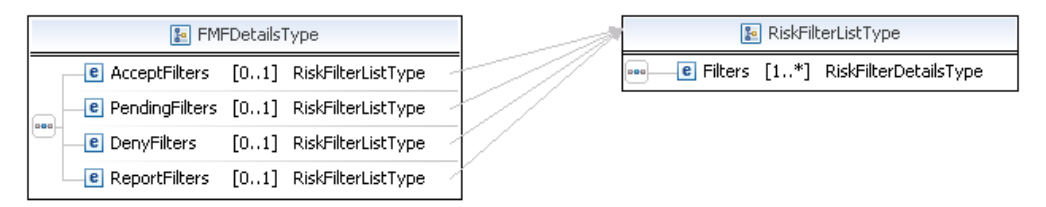

**NOTE:** Not all fields shown are available for use. Use only the fields described in the documentation.

## **DoDirectPayment Response Fields**

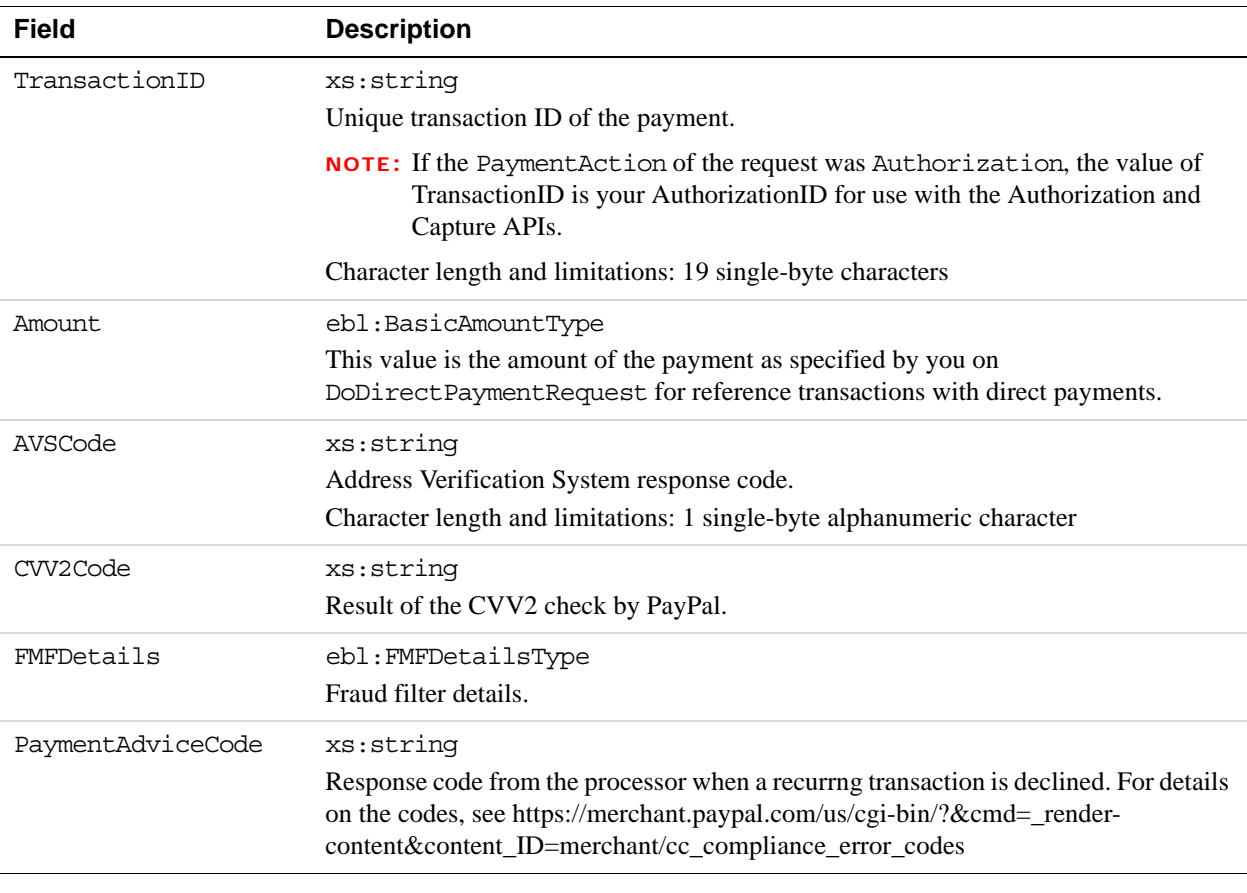

#### **Related information:**

*[AVS Response Codes](#page-370-0) [AVS Response Codes for Visa, MasterCard, Discover, and American Express](#page-370-1) [AVS Response Codes for Maestro](#page-371-0)*

## **FMFDetailsType Fields**

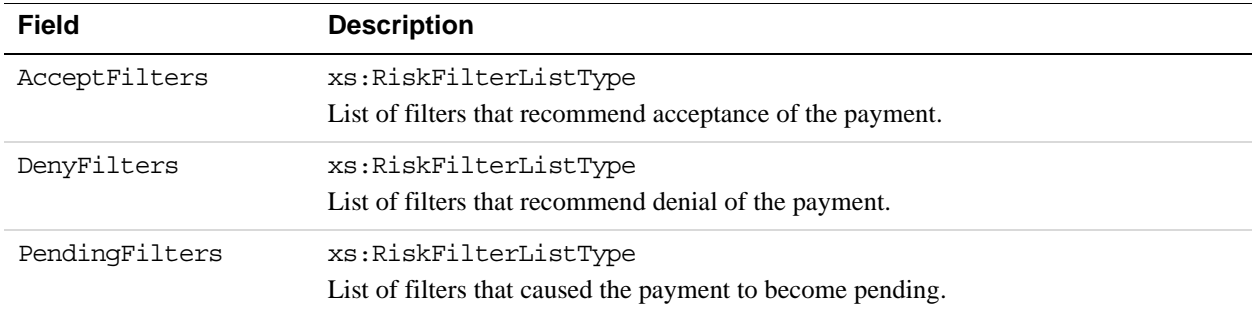

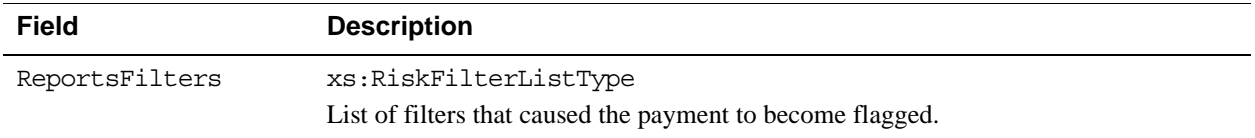

# **RiskFilterListType Fields**

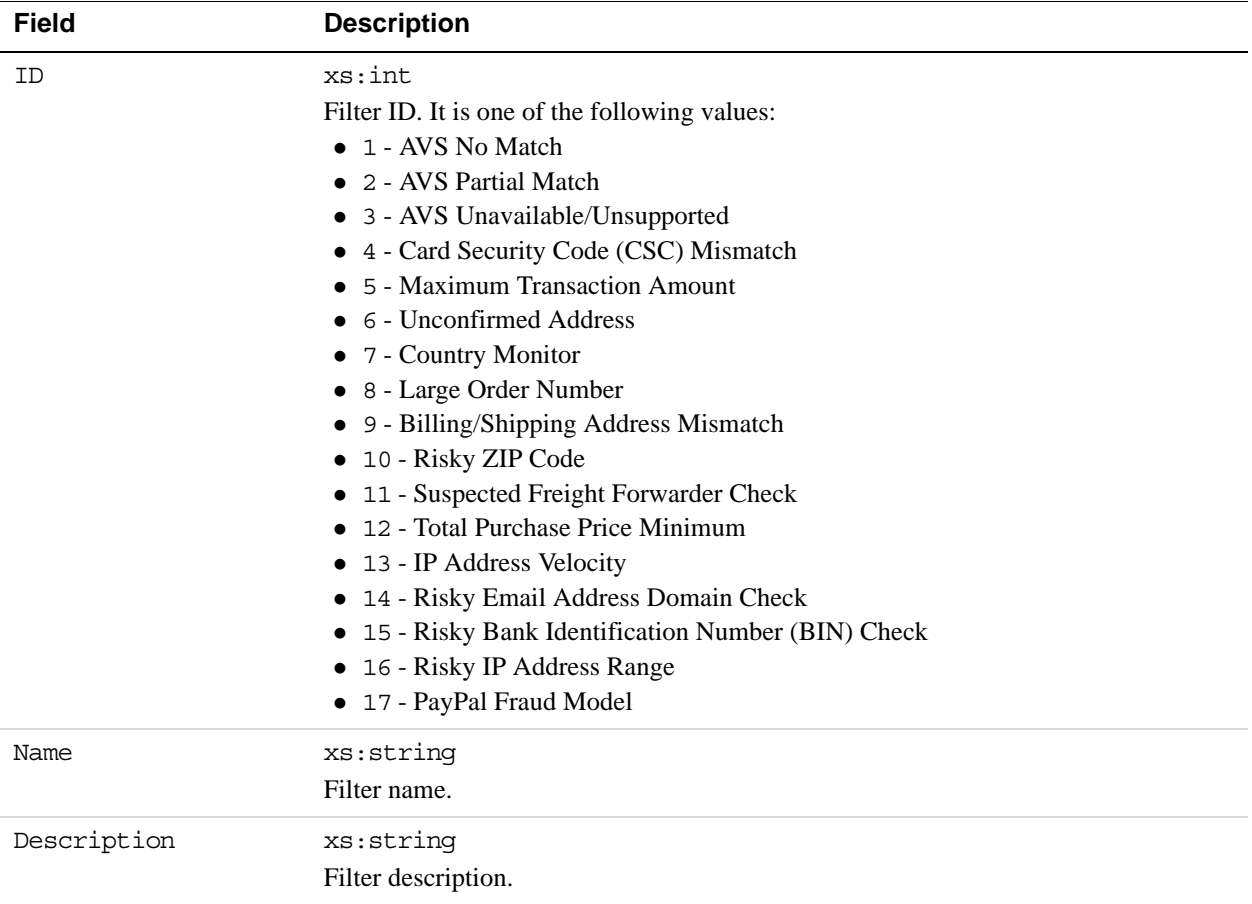

## **ThreeDSecure Response Fields**

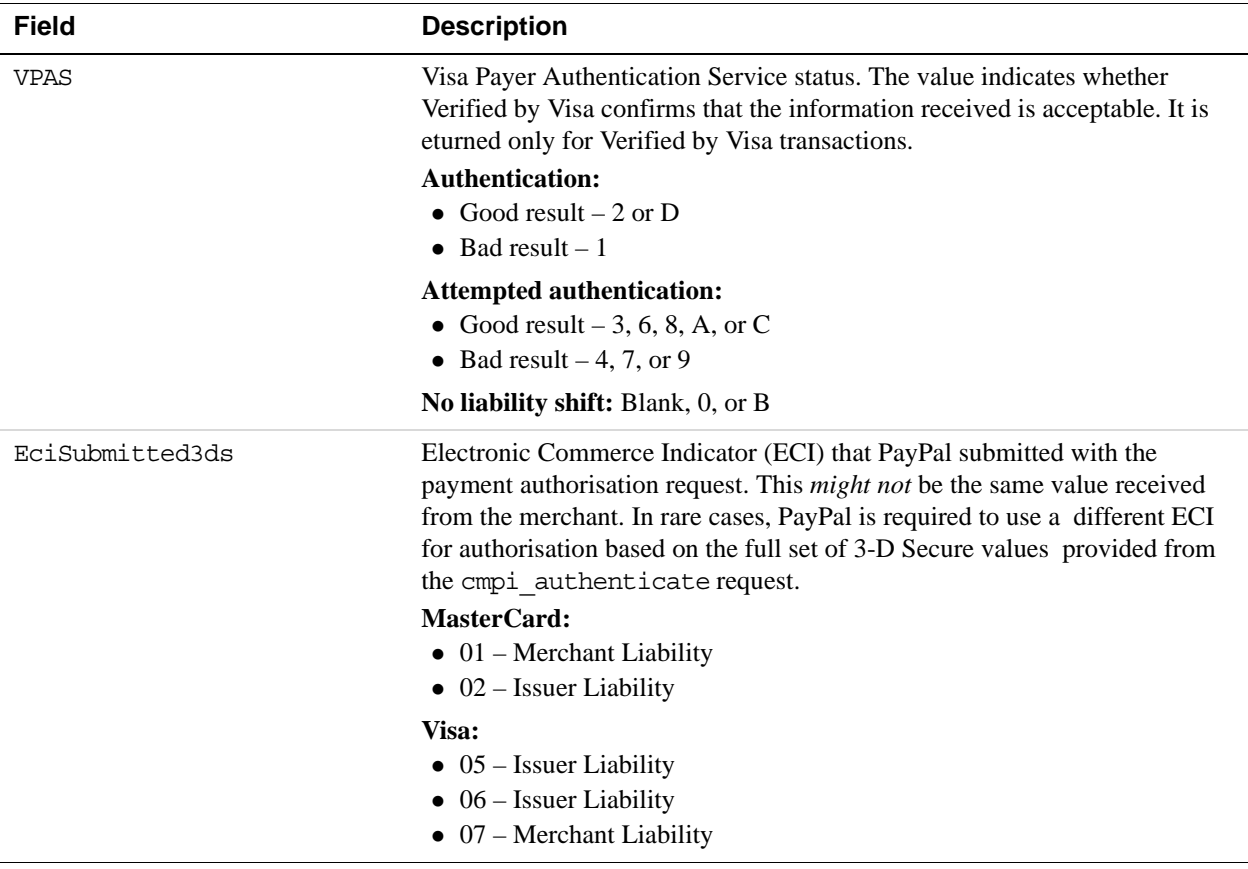

# **5 DoNonReferencedCredit API Operation**

The DoNonReferencedCredit API issues a credit to a card not referenced by the original transaction.

# **DoNonReferencedCredit Request Message**

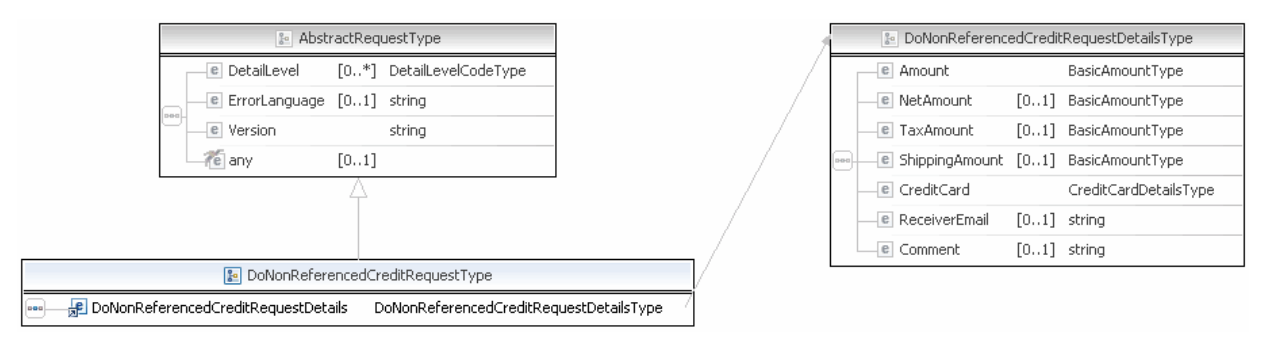

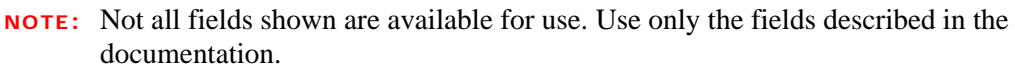

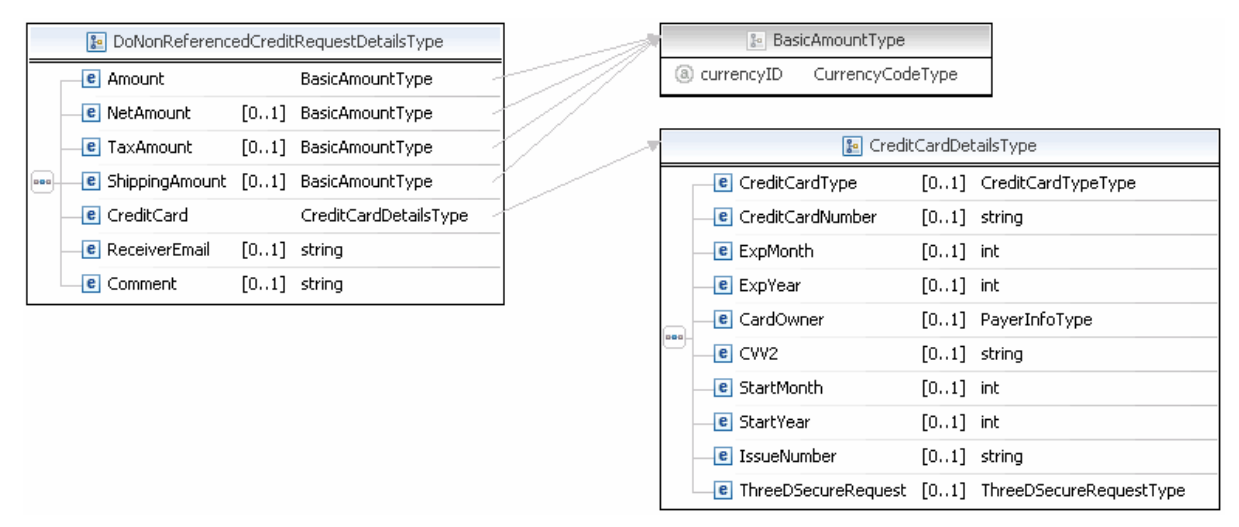

**NOTE:** Not all fields shown are available for use. Use only the fields described in the documentation.

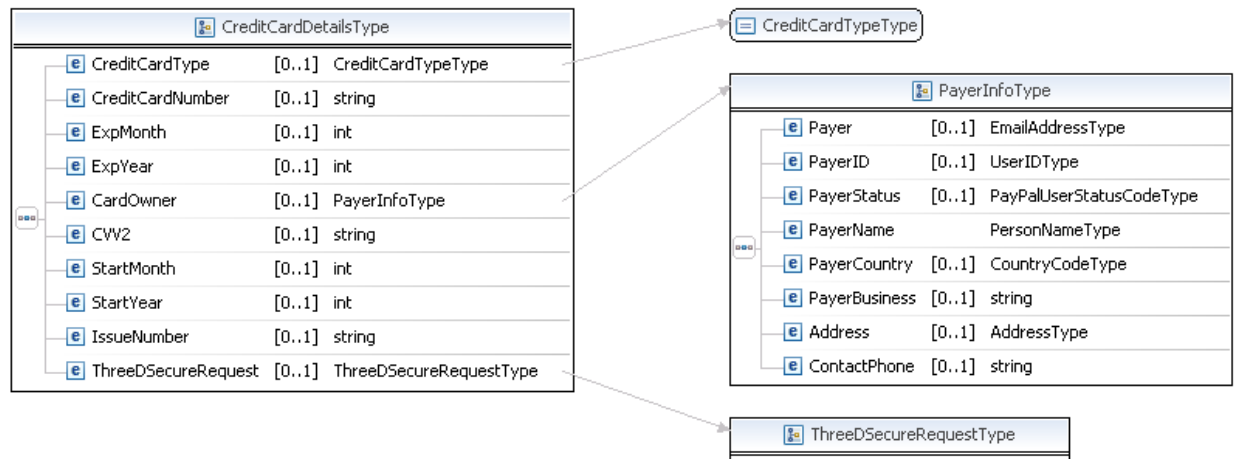

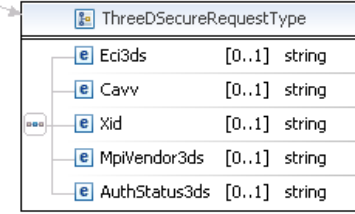

**NOTE:** Not all fields shown are available for use. Use only the fields described in the documentation.
# DoNonReferencedCredit API Operation

*DoNonReferencedCredit Request Message*

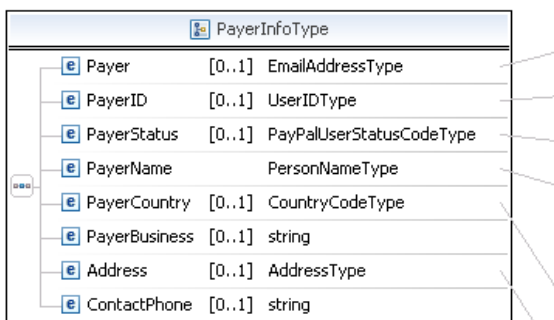

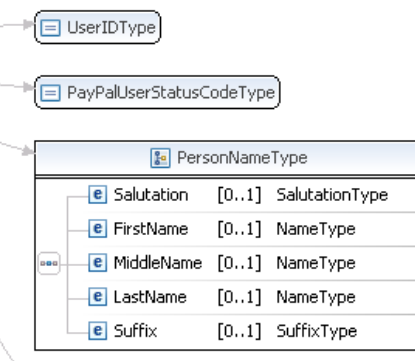

□ CountryCodeType

E EmailAddressType

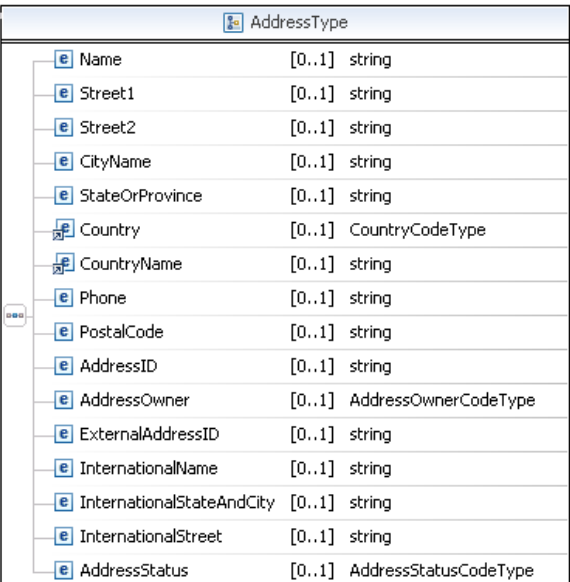

**NOTE:** Not all fields shown are available for use. Use only the fields described in the documentation.

## **DoNonReferencedCredit Request Fields**

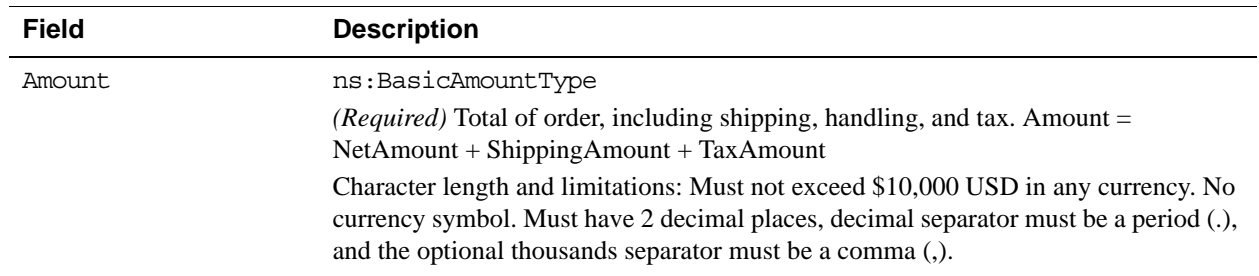

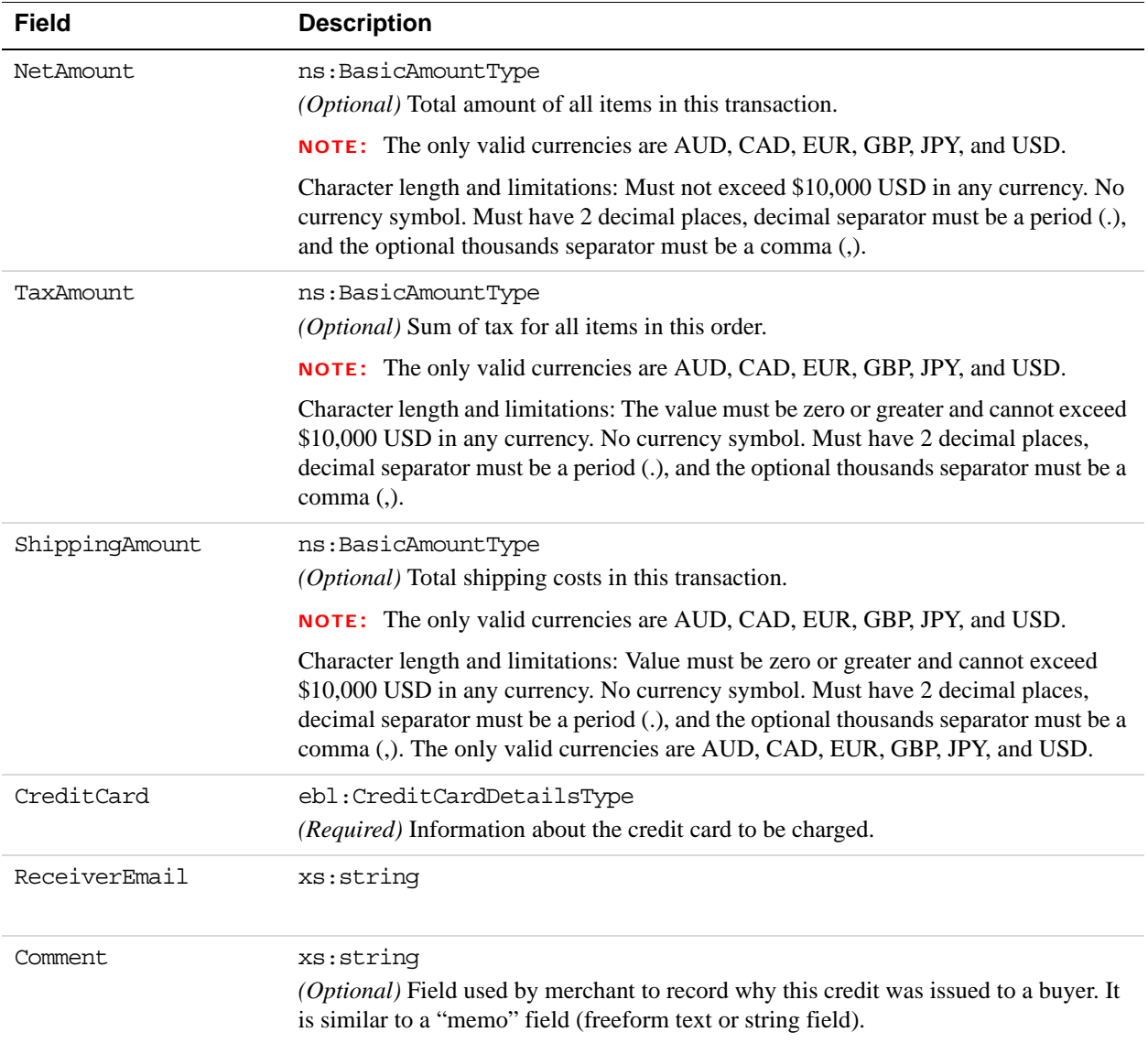

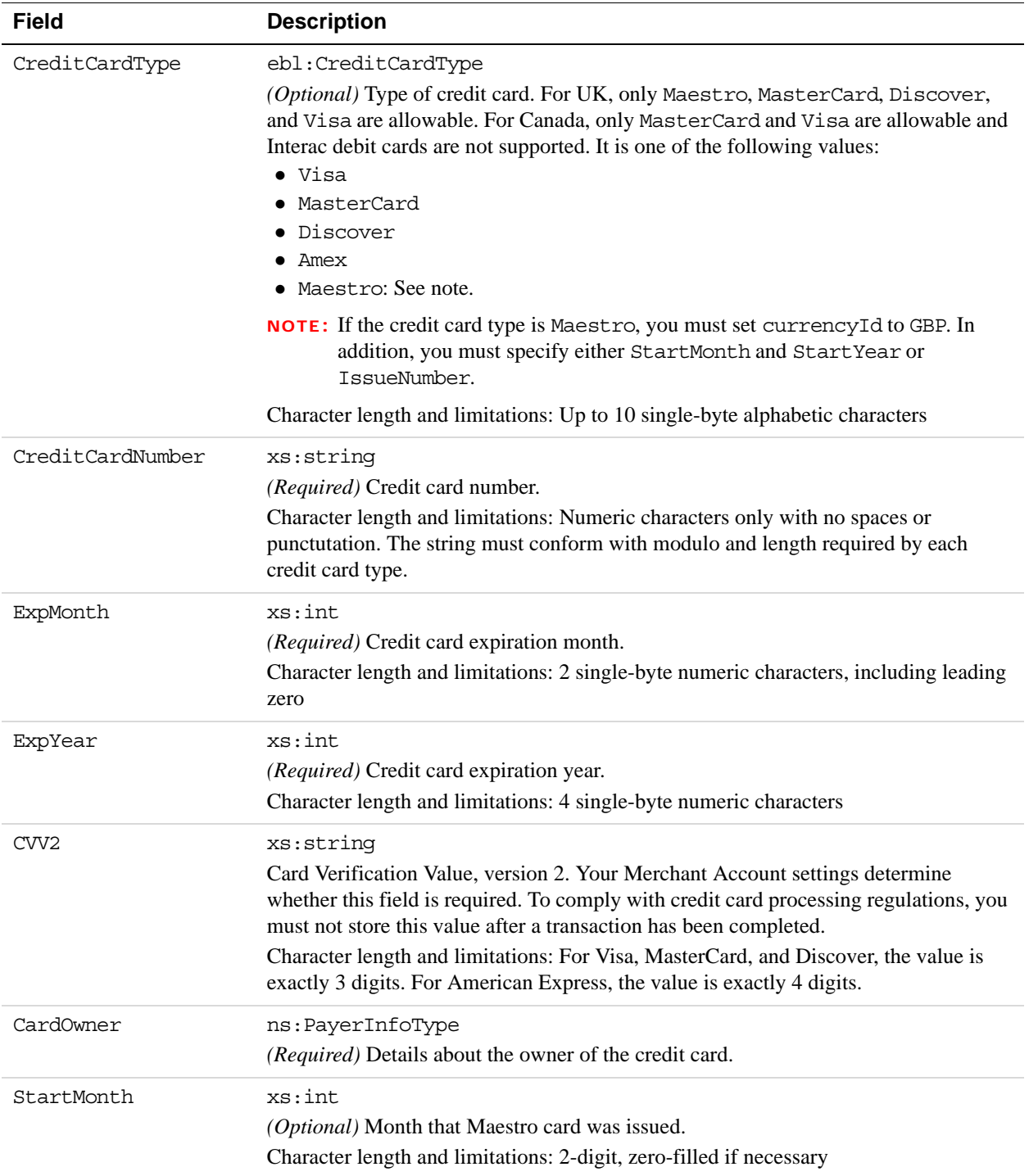

## **CreditCardDetailsType Fields**

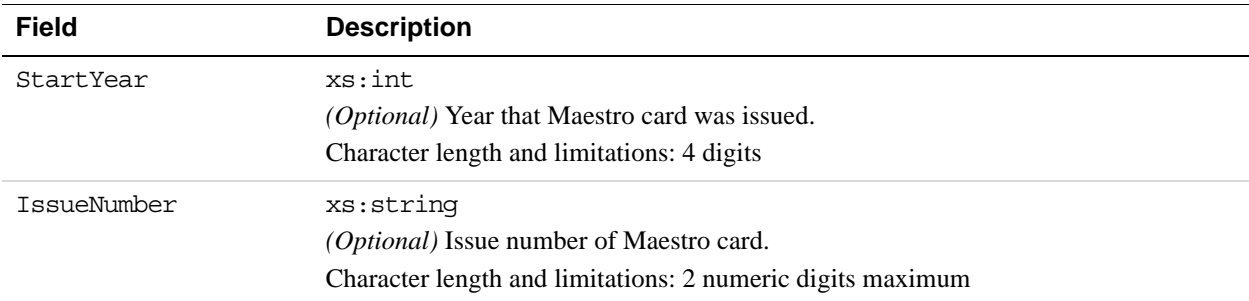

# **PayerNameType Fields**

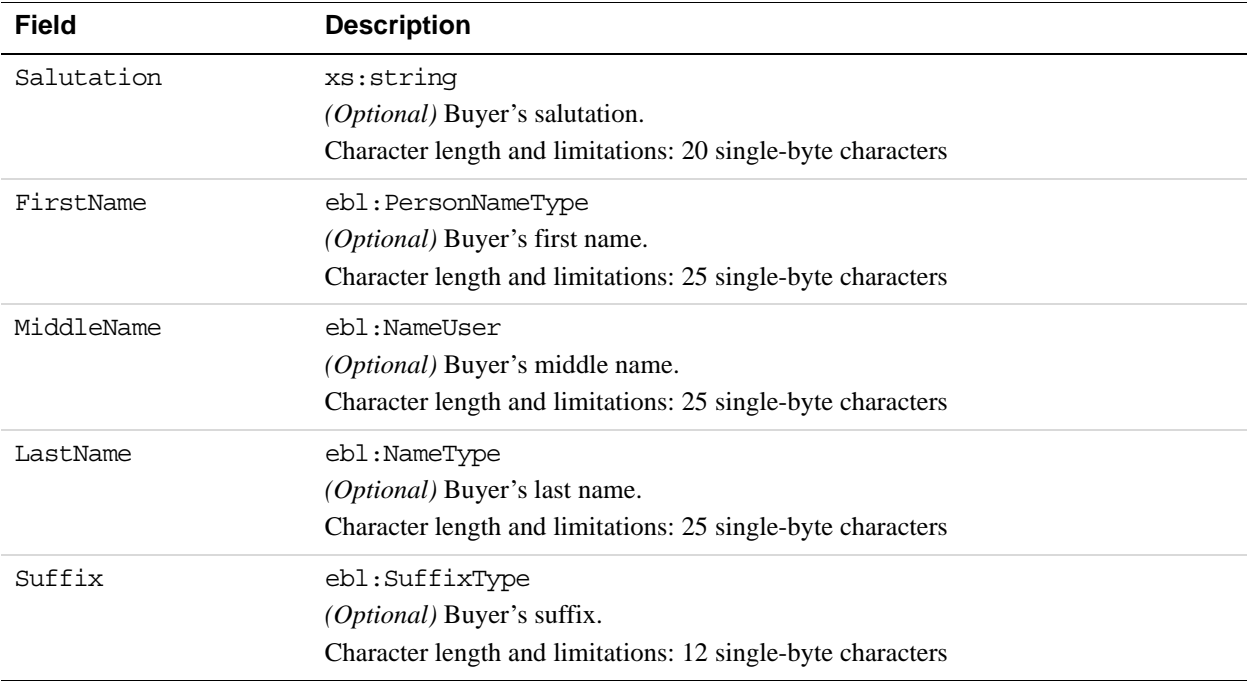

# **PayerInfoType Fields**

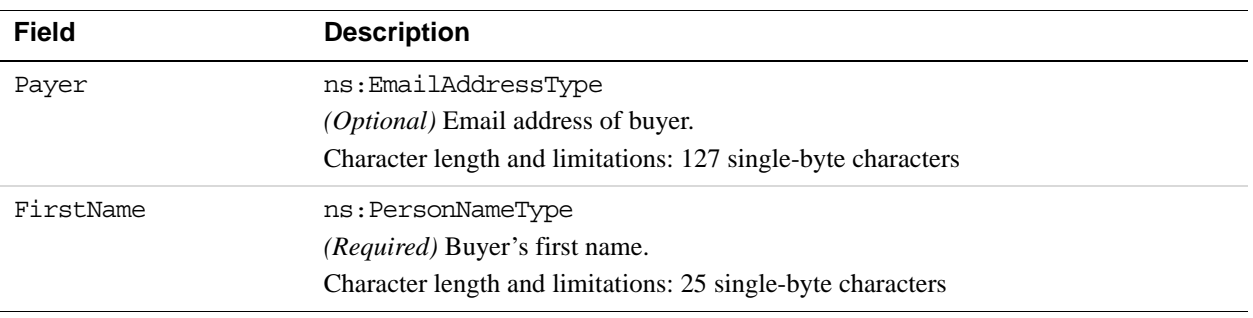

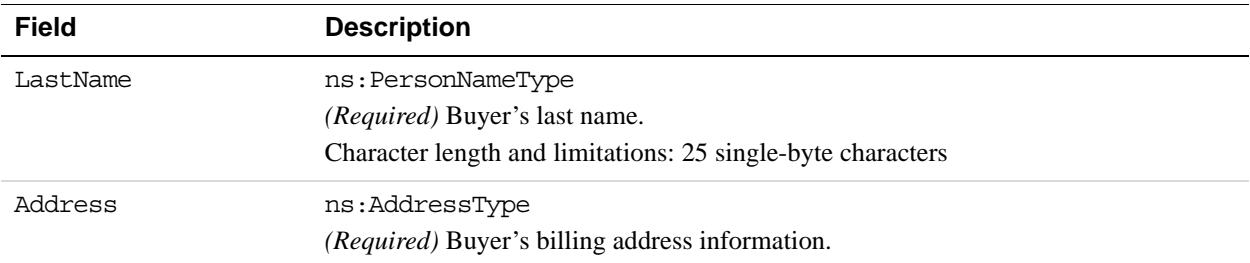

# **AddressType Fields**

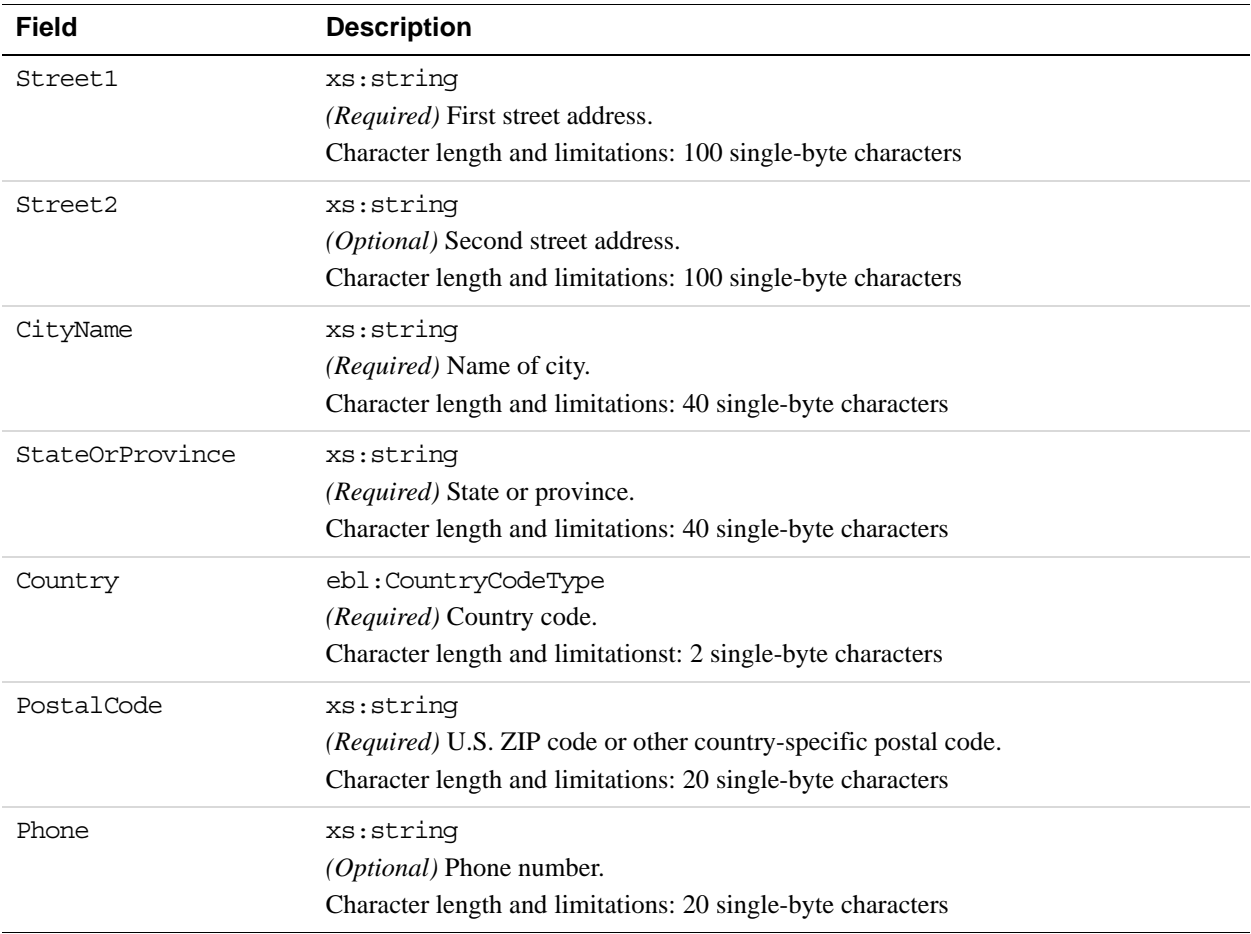

# **DoNonReferencedCredit Response Message**

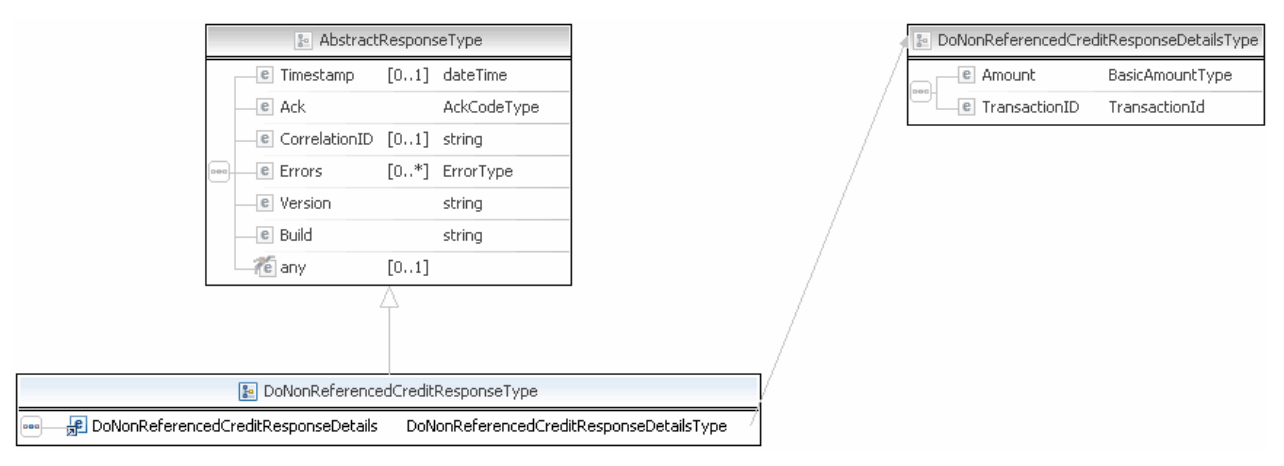

**NOTE:** Not all fields shown are available for use. Use only the fields described in the documentation.

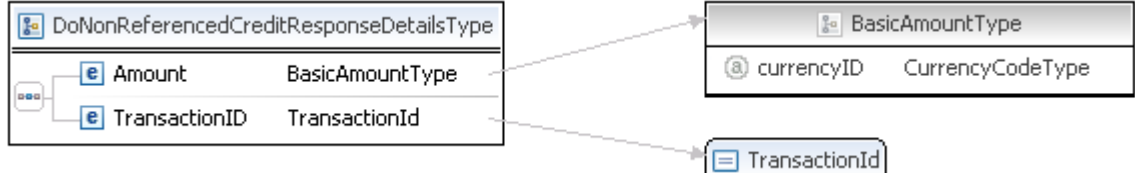

**NOTE:** Not all fields shown are available for use. Use only the fields described in the documentation.

## **DoNonReferencedCredit Response Fields**

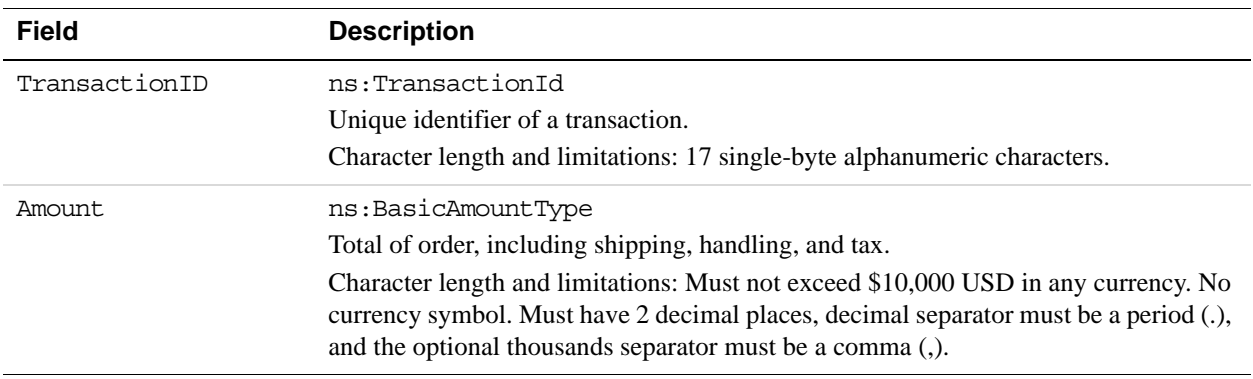

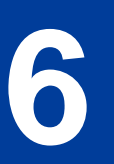

# **6 ExpressCheckout API Operations**

Express Checkout API operations include SetExpressCheckout, GetExpressCheckoutDetails, and DoExpressCheckoutPayment.

# **SetExpressCheckout API Operation**

The SetExpressCheckout API operation initiates an Express Checkout transaction.

## **SetExpressCheckout Request Message**

ExpressCheckout API Operations *SetExpressCheckout API Operation*

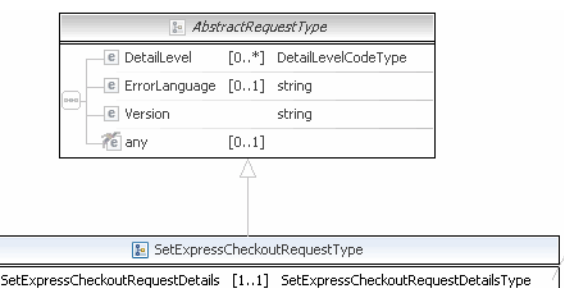

| & SetExpressCheckoutRequestDetailsType |  |                                  |        |                               |
|----------------------------------------|--|----------------------------------|--------|-------------------------------|
|                                        |  | <b>e</b> OrderTotal              |        | [01] BasicAmountType          |
|                                        |  | <b>E</b> ReturnURL               |        | string                        |
|                                        |  | e CancelURL                      |        | string                        |
|                                        |  | <b>E</b> TrackingImageURL        | [01]   | string                        |
|                                        |  | e giropaySuccessURL              | [01]   | string                        |
|                                        |  | e giropayCancelURL               | [01]   | string                        |
|                                        |  | <b>E</b> BanktxnPendingURL       | [01]   | string                        |
|                                        |  | e Token                          | [01]   | ExpressCheckoutTokenType      |
|                                        |  | e MaxAmount                      | [01]   | BasicAmountType               |
|                                        |  | e OrderDescription               | [01]   | string                        |
|                                        |  | e Custom                         | [01]   | string                        |
|                                        |  | e InvoiceID                      | [01]   | string                        |
|                                        |  | e ReqConfirmShipping             | [01]   | string                        |
|                                        |  | <b>E</b> RegBillingAddress       | [01]   | string                        |
|                                        |  | e BillingAddress                 | [01]   | AddressType                   |
|                                        |  | e NoShipping                     | [01]   | string                        |
|                                        |  | e AddressOverride                | [01]   | string                        |
|                                        |  | e LocaleCode                     | [01]   | string                        |
|                                        |  | e PageStyle                      | [01]   | string                        |
|                                        |  | $-e$ cpp-header-image            | [01]   | string                        |
|                                        |  | e cpp-header-border-color        | [01]   | string                        |
|                                        |  | e cpp-header-back-color —        | [01]   | string                        |
|                                        |  | e cpp-payflow-color              | [01]   | string                        |
|                                        |  | e cpp-cart-border-color          | [01]   | string                        |
|                                        |  | e cpp-logo-image                 | [01]   | string                        |
|                                        |  | e Address                        | [01]   | AddressType                   |
|                                        |  | e PaymentAction                  |        | [01] PaymentActionCodeType    |
|                                        |  | e SolutionType                   | [01]   | SolutionTypeType              |
|                                        |  | e LandingPage                    | [01]   | LandingPageType               |
|                                        |  | e BuyerEmail                     | [01]   | EmailAddressType              |
|                                        |  | e ChannelType                    | [01]   | ChannelType                   |
| $\overline{a}$                         |  | <b>E</b> BillingAgreementDetails | $[0*]$ | BillingAgreementDetailsType   |
|                                        |  | <b>E</b> PromoCodes              | $[0*]$ | string                        |
|                                        |  | <b>E</b> PayPalCheckOutBtnType   | [01]   | string                        |
|                                        |  | <b>E</b> ProductCategory         | [01]   | ProductCategoryType           |
|                                        |  | <b>E</b> ShippingMethod          | [01]   | ShippingServiceCodeType       |
|                                        |  | e ProfileAddressChangeDate       | [01]   | dateTime                      |
|                                        |  | e AllowNote                      | [01]   | string                        |
|                                        |  | <b>E</b> FundingSourceDetails    | [01]   | FundingSourceDetailsType      |
|                                        |  | <b>E</b> BrandName               | [01]   | string                        |
|                                        |  | e CallbackURL                    | [01]   | string                        |
|                                        |  | e EnhancedCheckoutData           | [01]   | EnhancedCheckoutDataType      |
|                                        |  | e OtherPaymentMethods            | $[0*]$ | OtherPaymentMethodDetailsType |
|                                        |  | <b>E</b> BuyerDetails            | [01]   | BuyerDetailsType              |
|                                        |  | e PaymentDetails                 |        | [010] PaymentDetailsType      |
|                                        |  | e FlatRateShippingOptions        | $[0*]$ | ShippingOptionType            |
|                                        |  | e CallbackTimeout                | [01]   | string                        |

**NOTE:** Not all fields shown are available for use. Use only the fields described in the documentation.

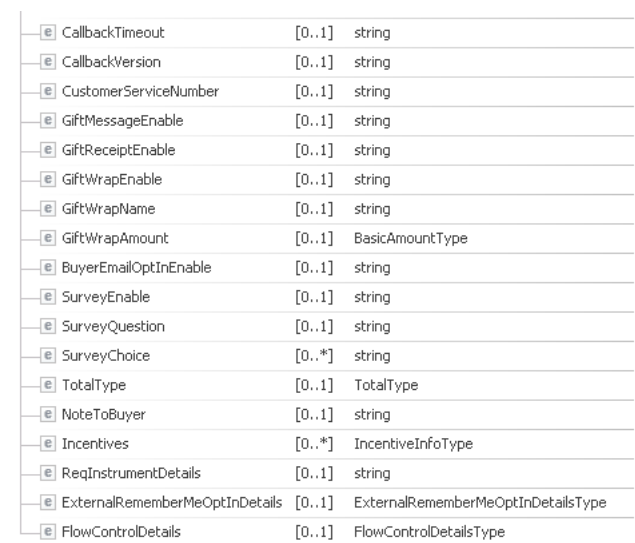

**NOTE:** Not all fields shown are available for use. Use only the fields described in the documentation.

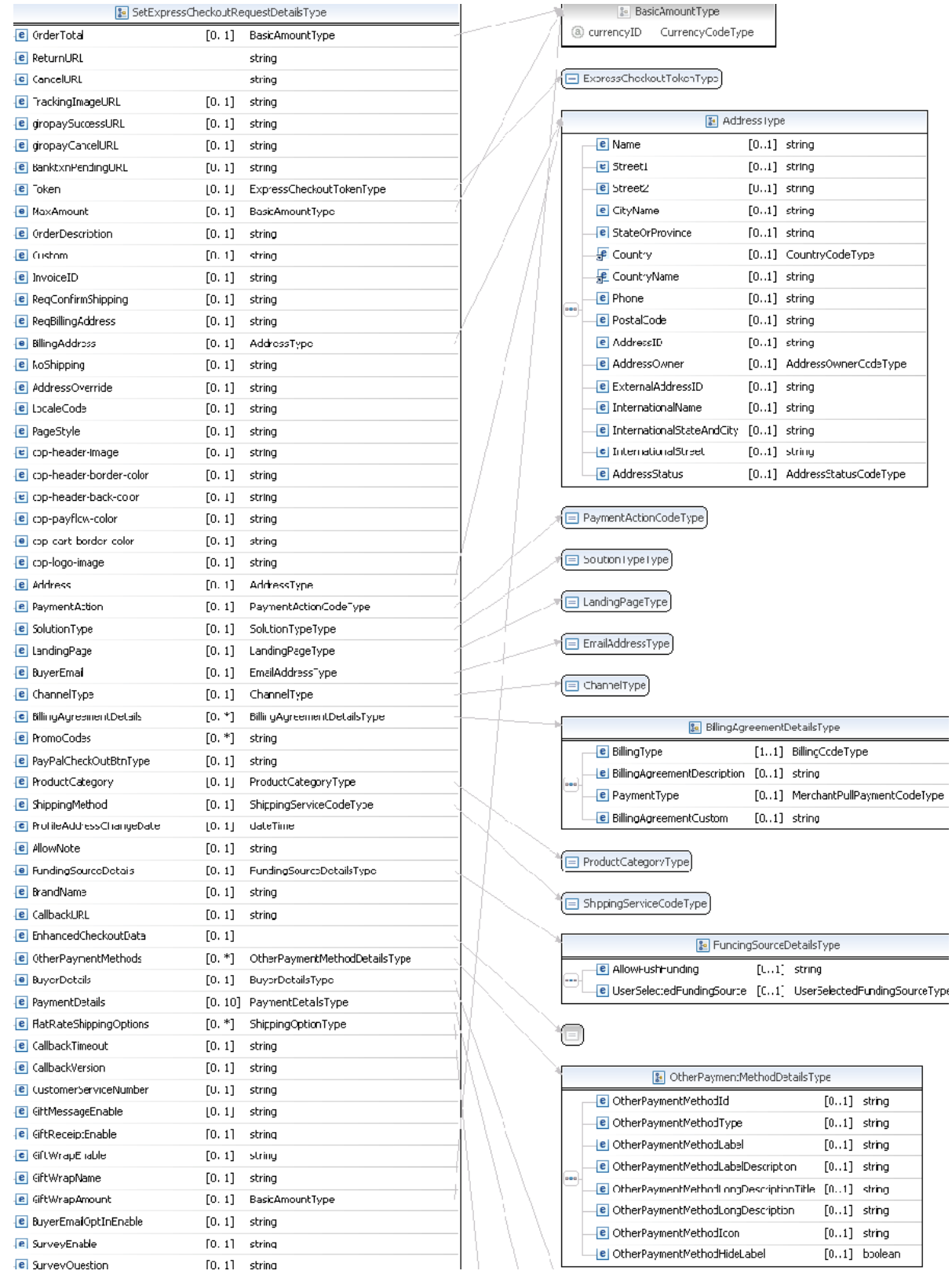

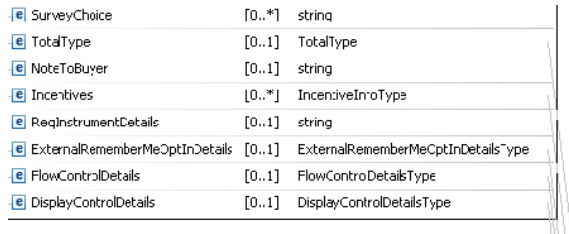

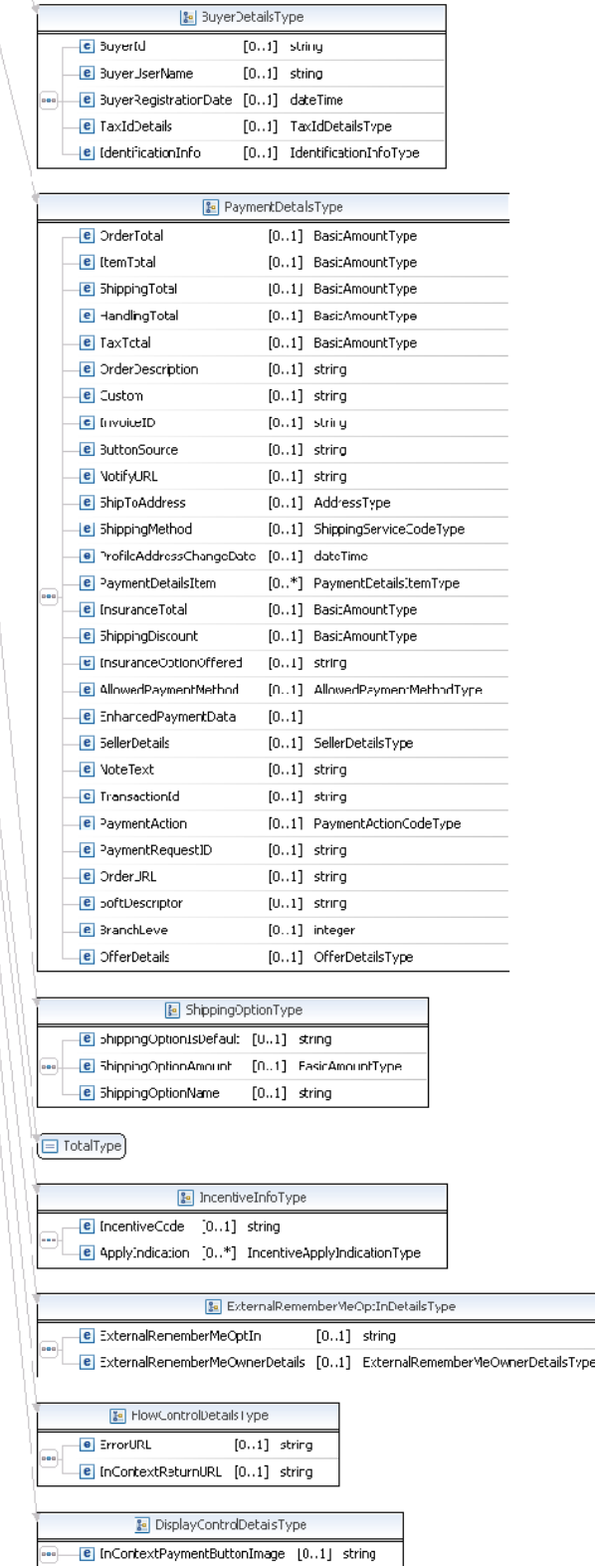

**NOTE:** Not all fields shown are available for use. Use only the fields described in the documentation.

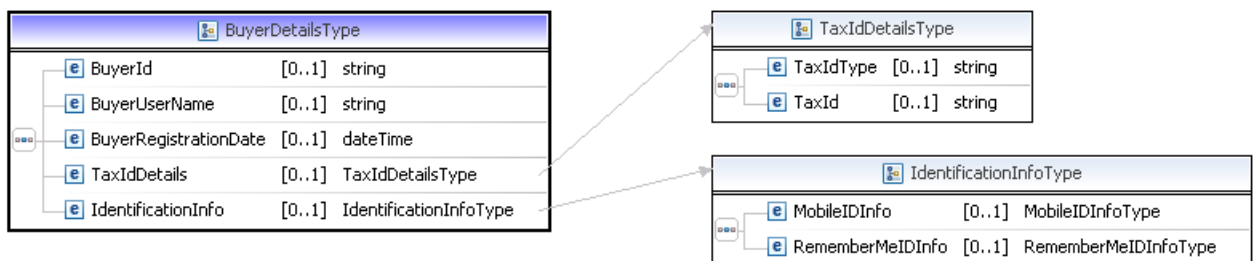

**NOTE:** Not all fields shown are available for use. Use only the fields described in the documentation.

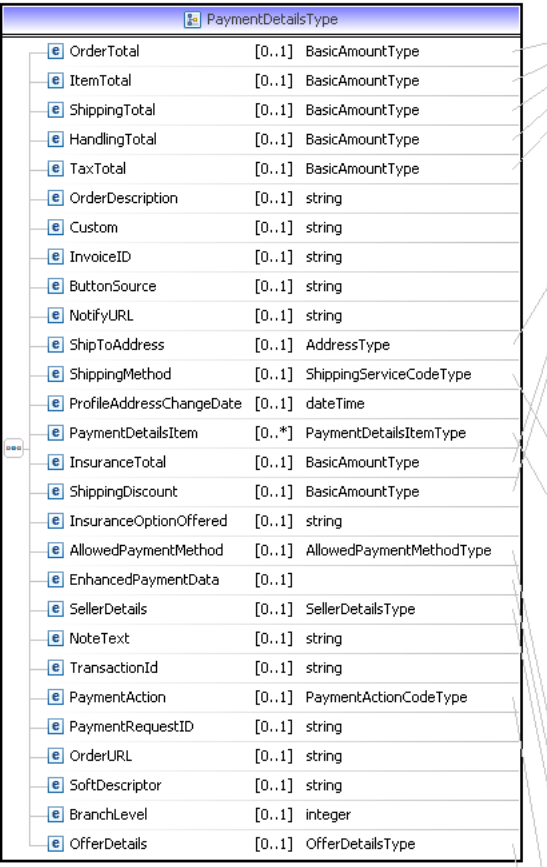

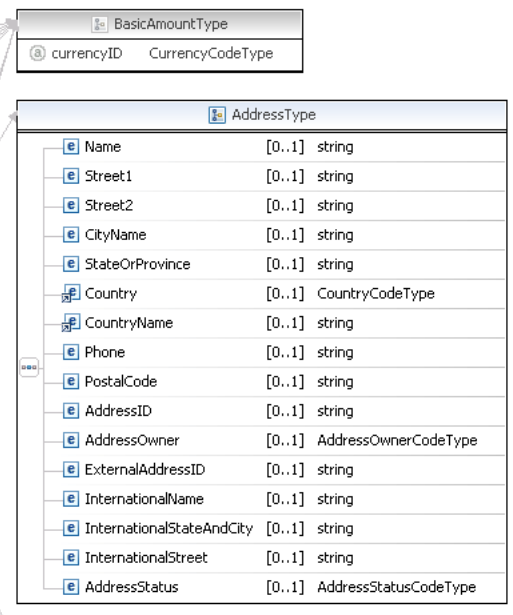

#### ShippingServiceCodeType

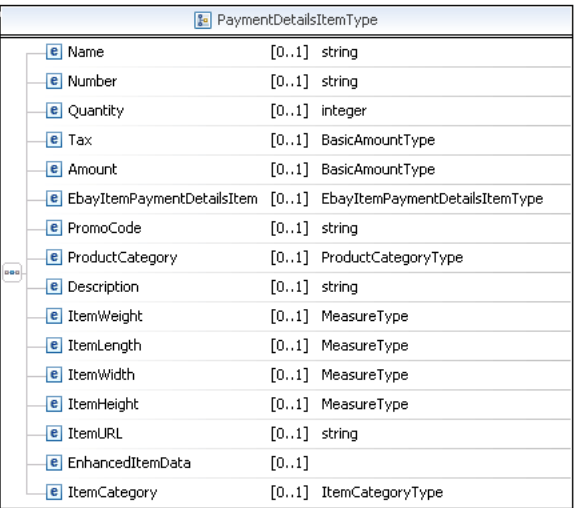

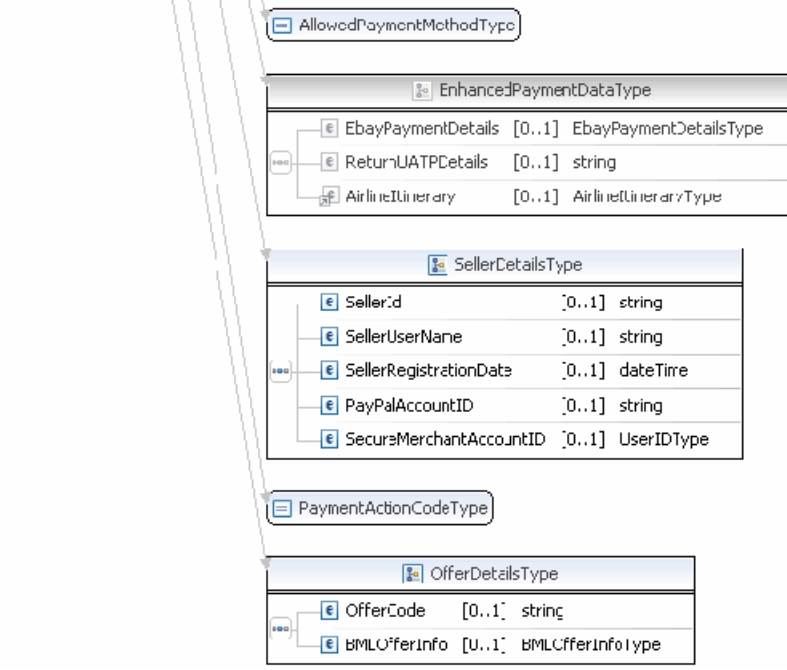

**NOTE:** Not all fields shown are available for use. Use only the fields described in the documentation.

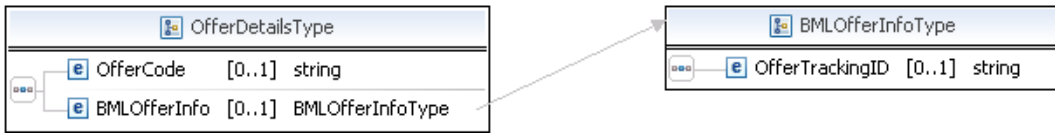

**NOTE:** Not all fields shown are available for use. Use only the fields described in the documentation.

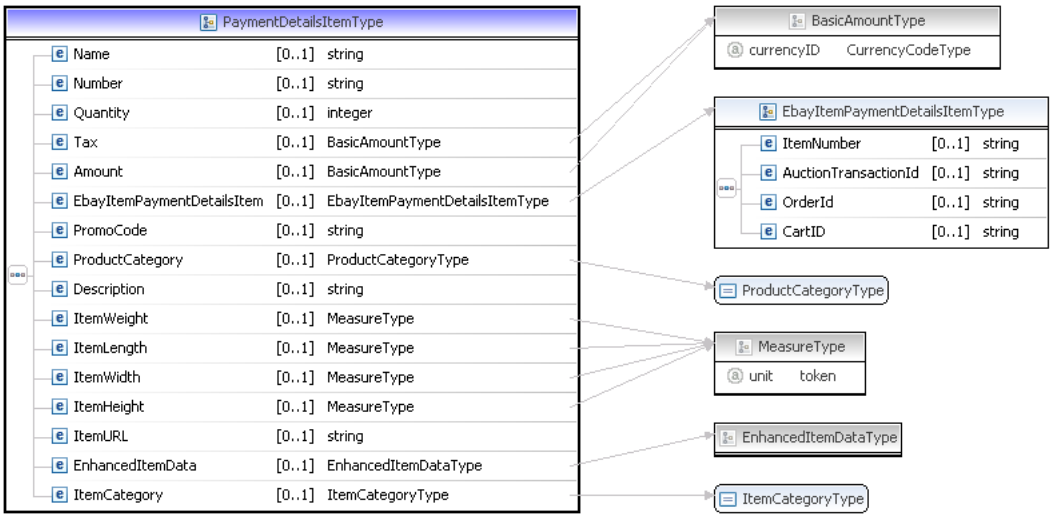

**NOTE:** Not all fields shown are available for use. Use only the fields described in the documentation.

#### **SetExpressCheckout Request Fields**

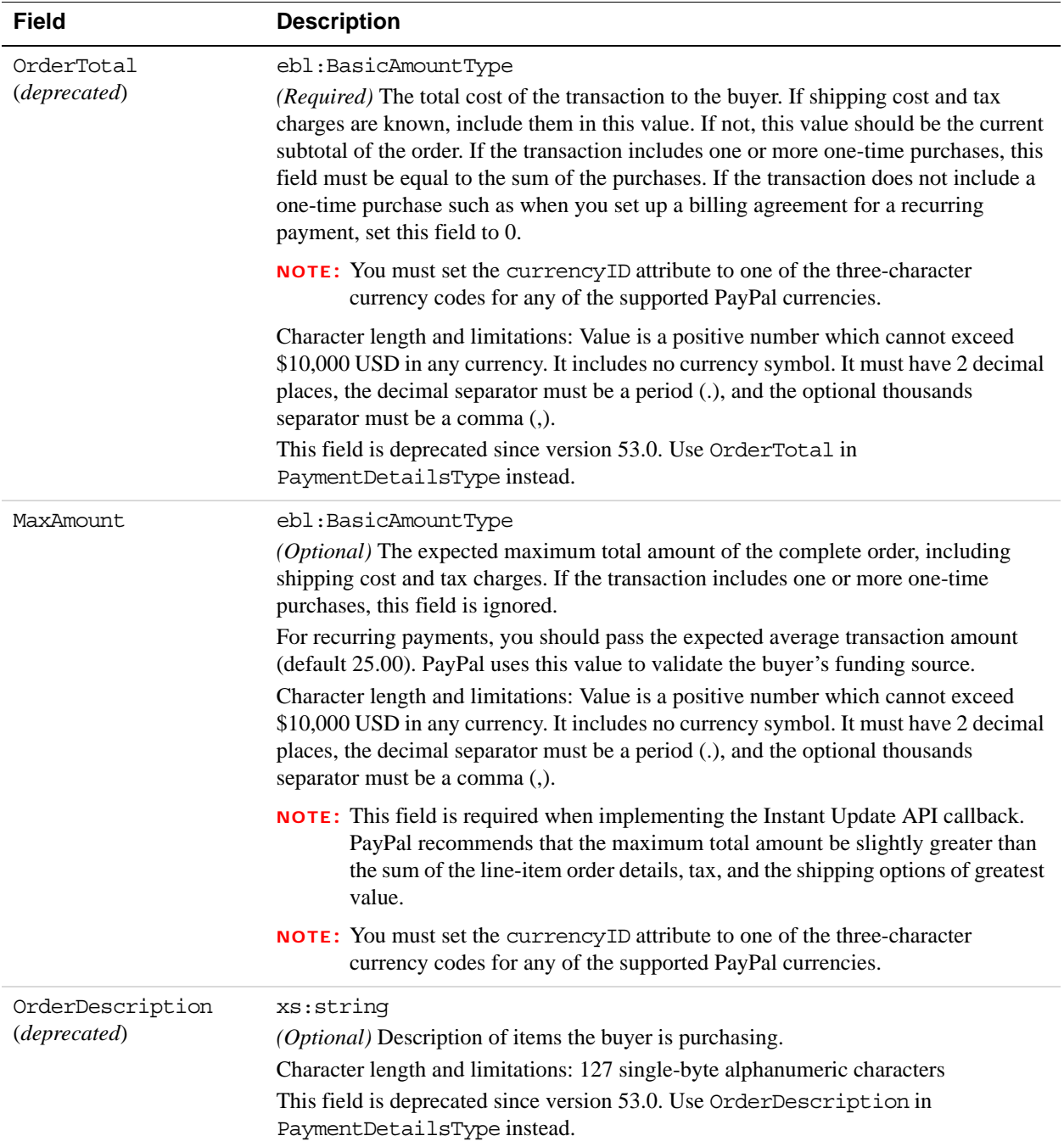

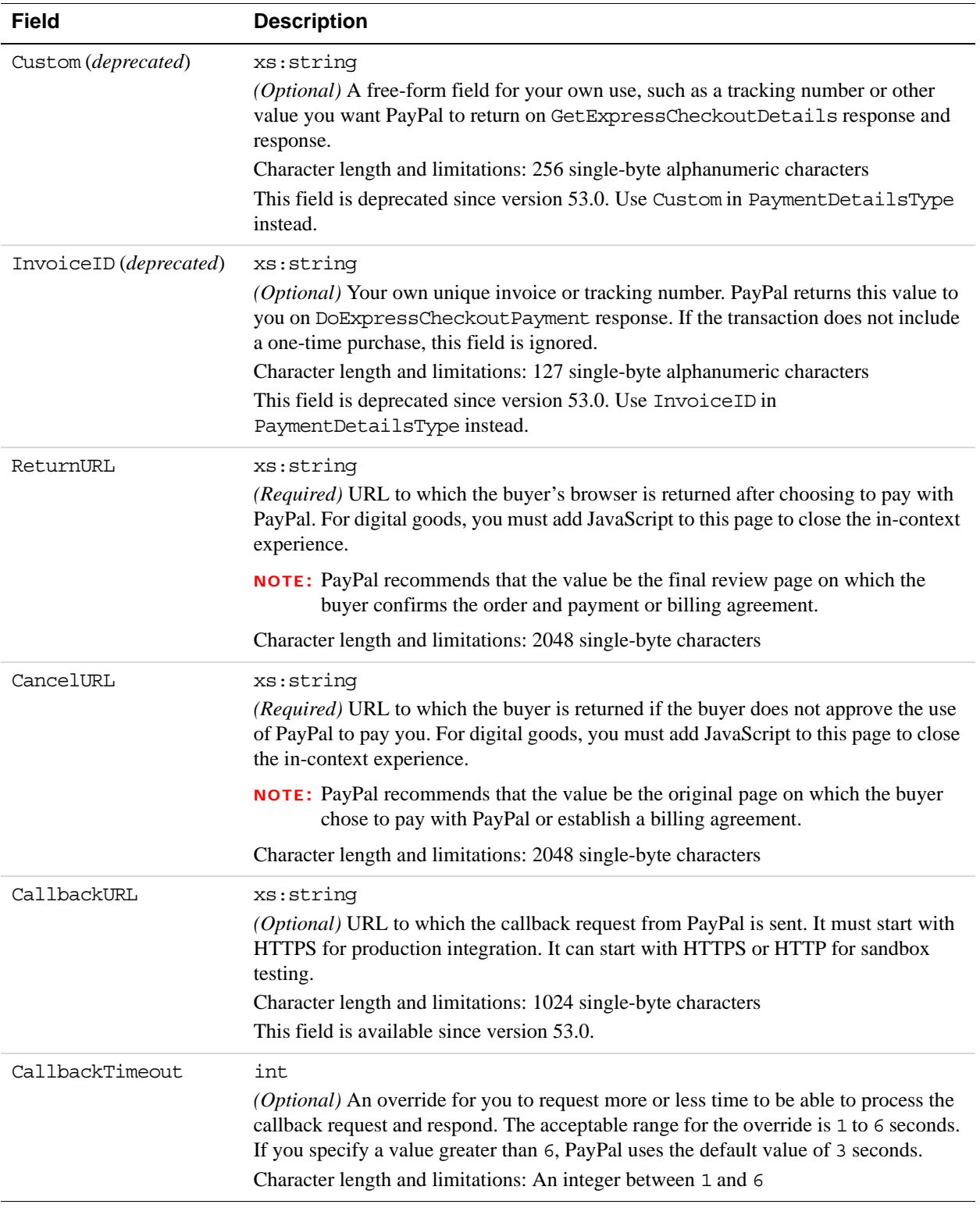

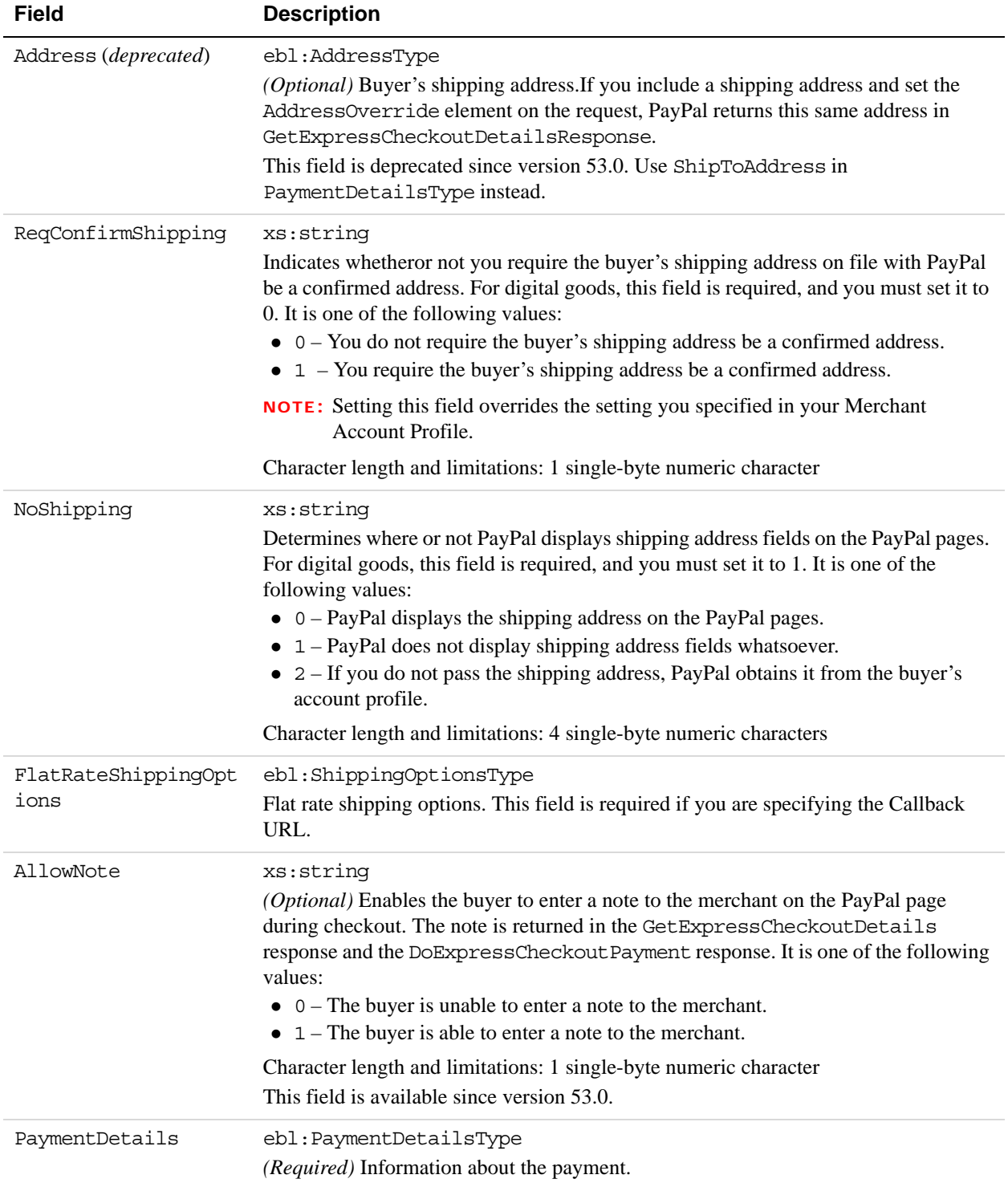

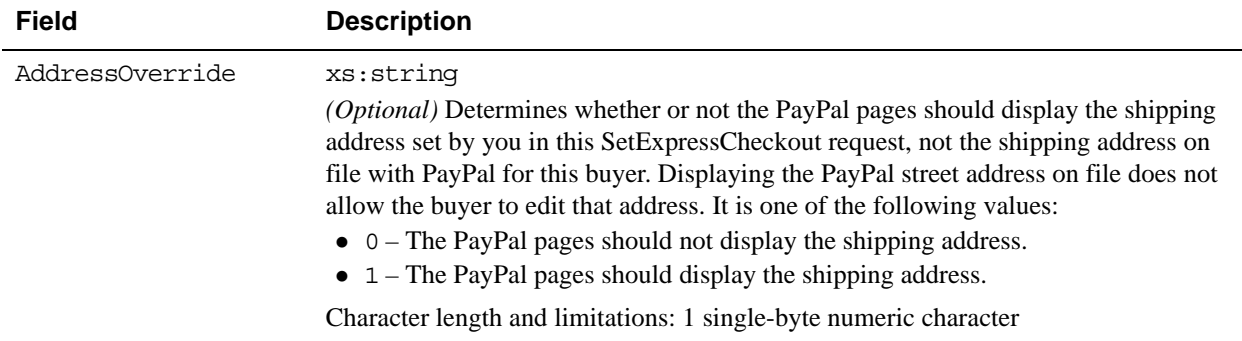

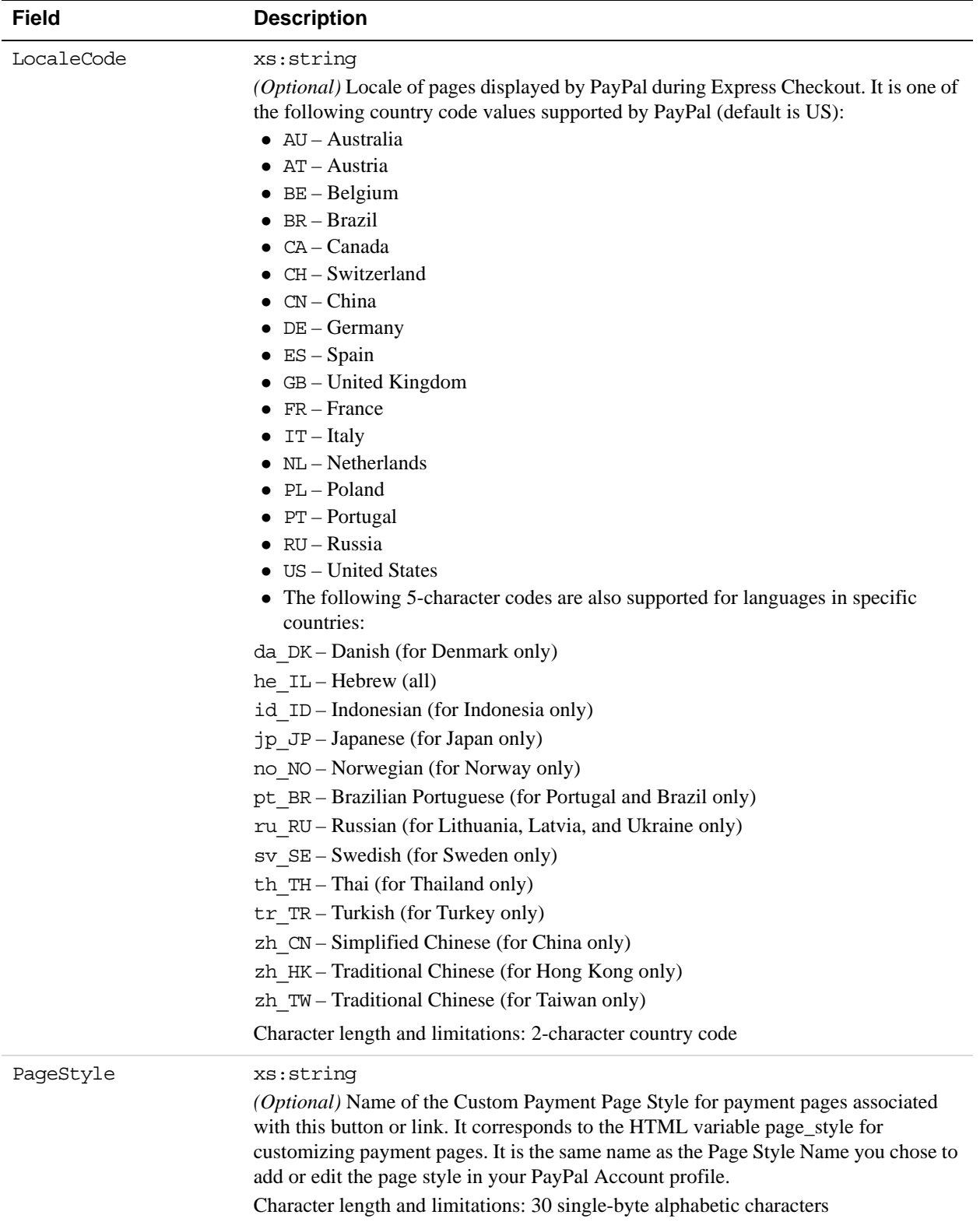

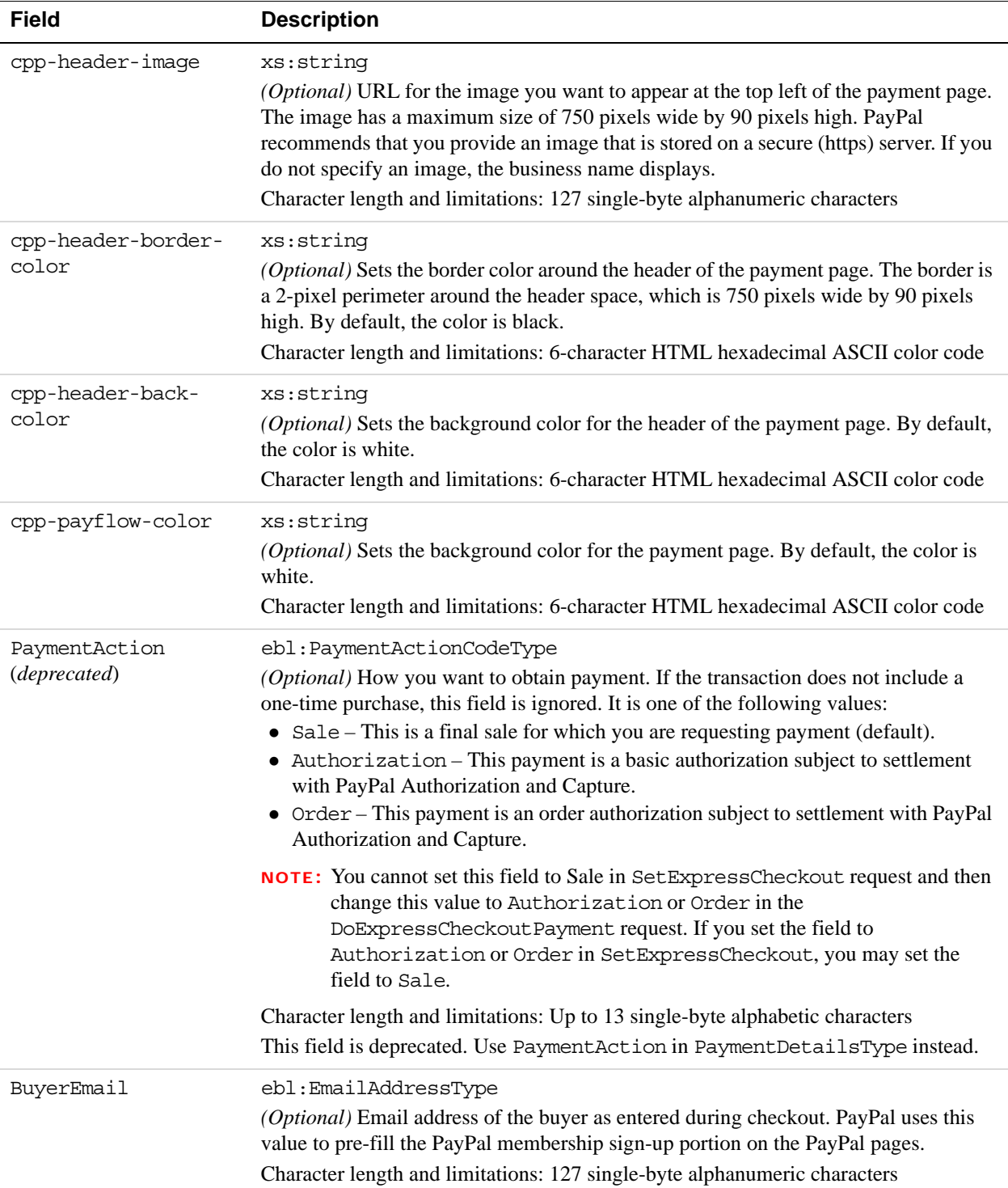

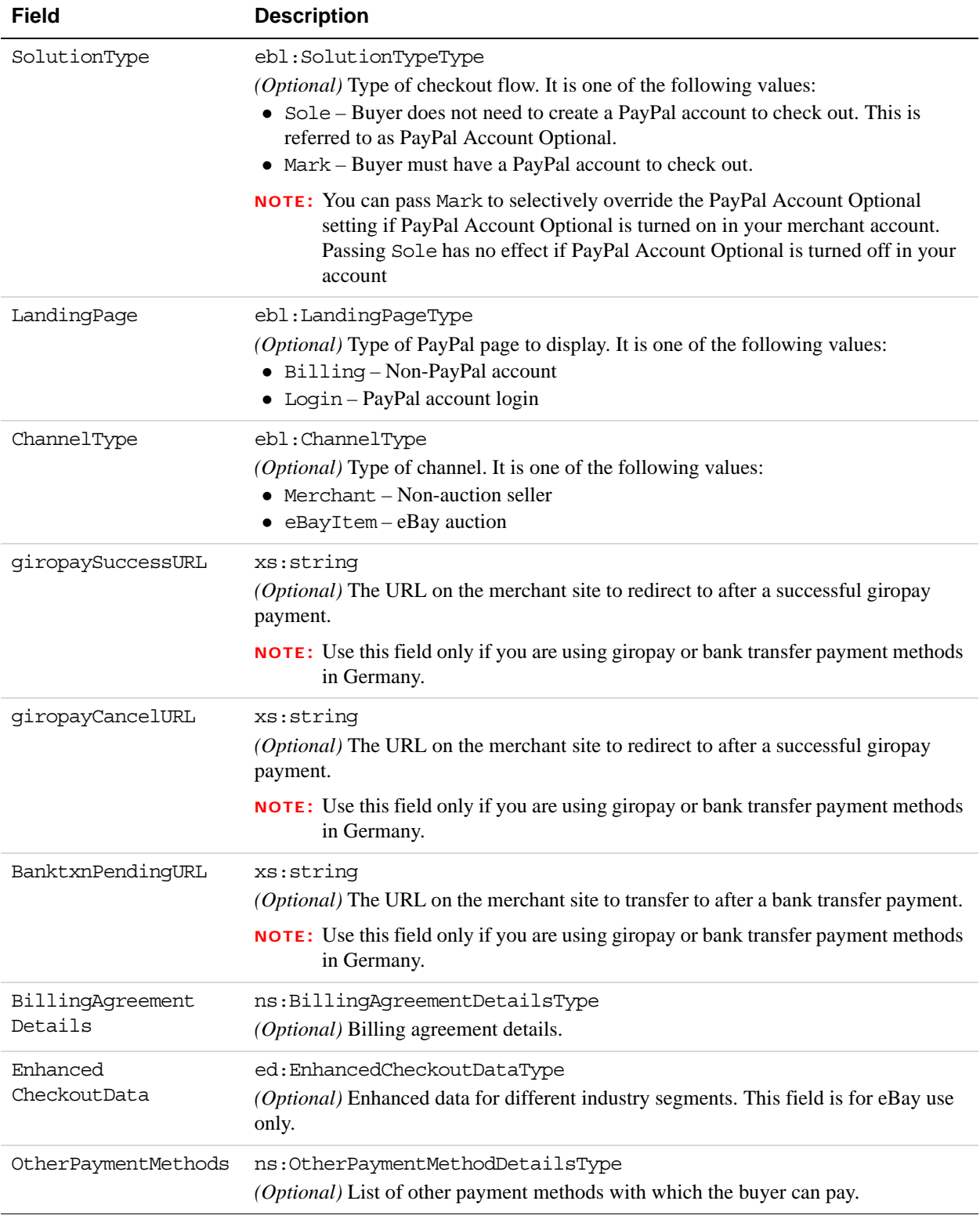

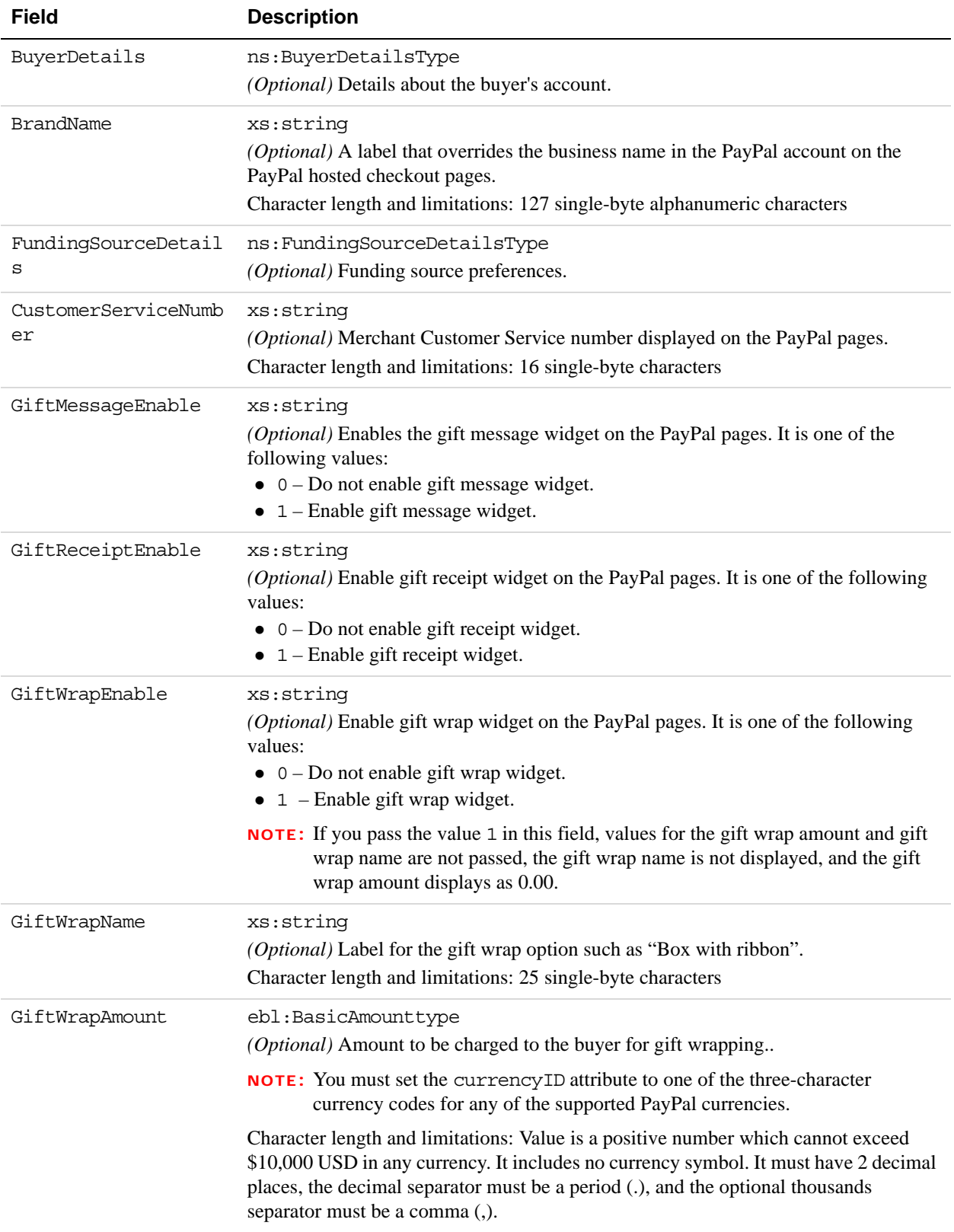

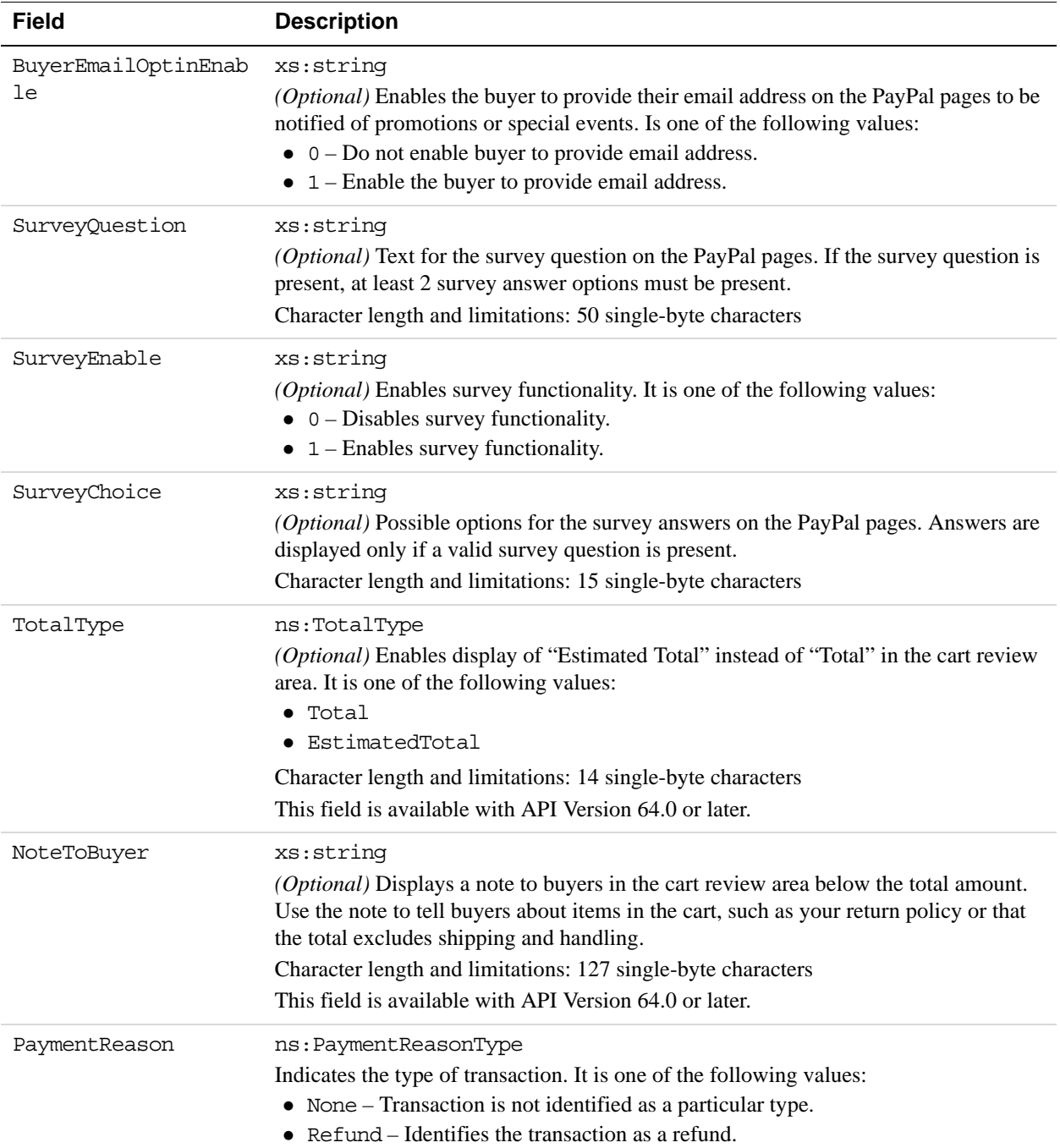

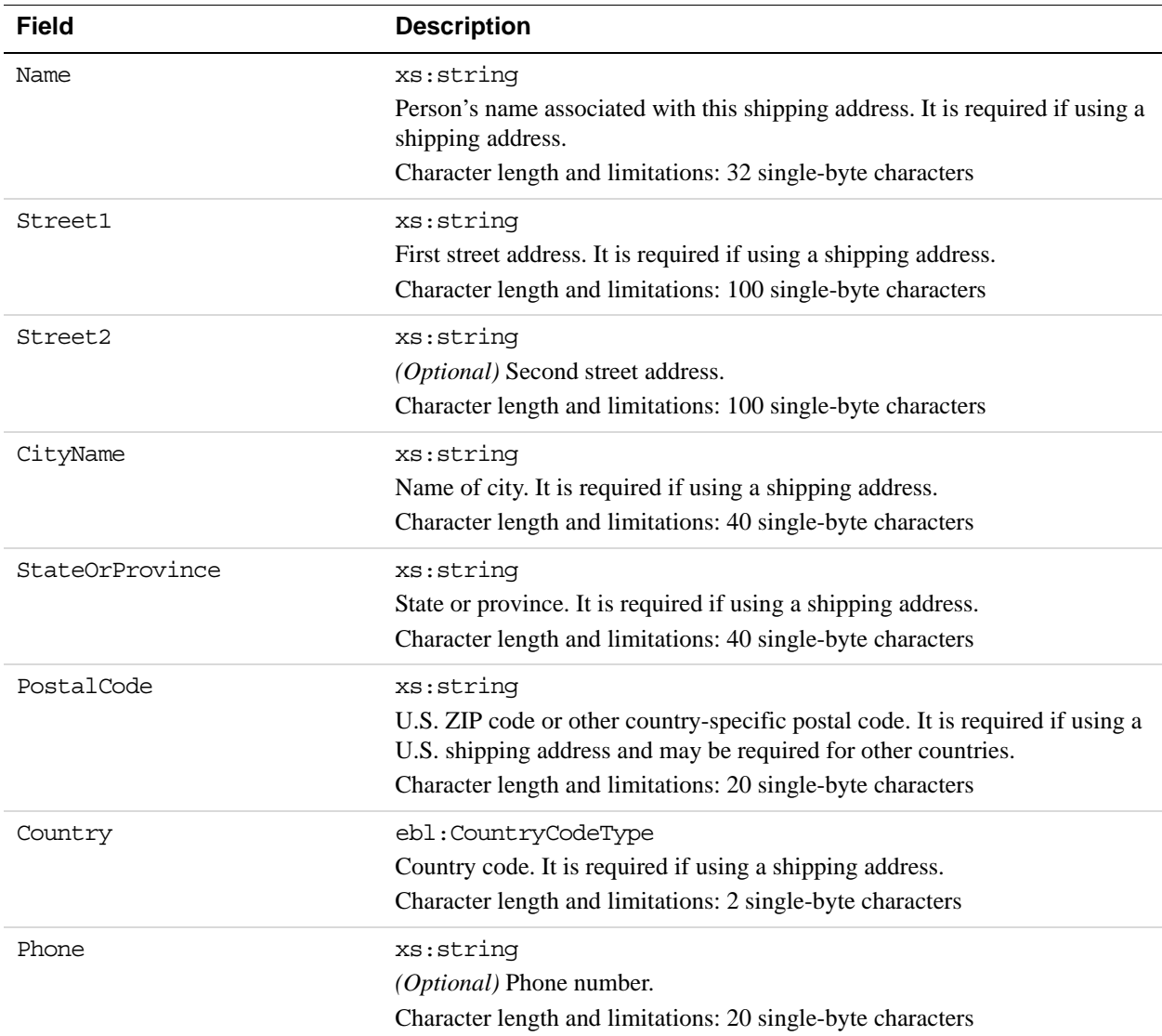

#### **PaymentDetailsType Fields**

When implementing parallel payments, you can create up to 10 sets of payment details type parameter fields, each representing one payment you are hosting on your marketplace.

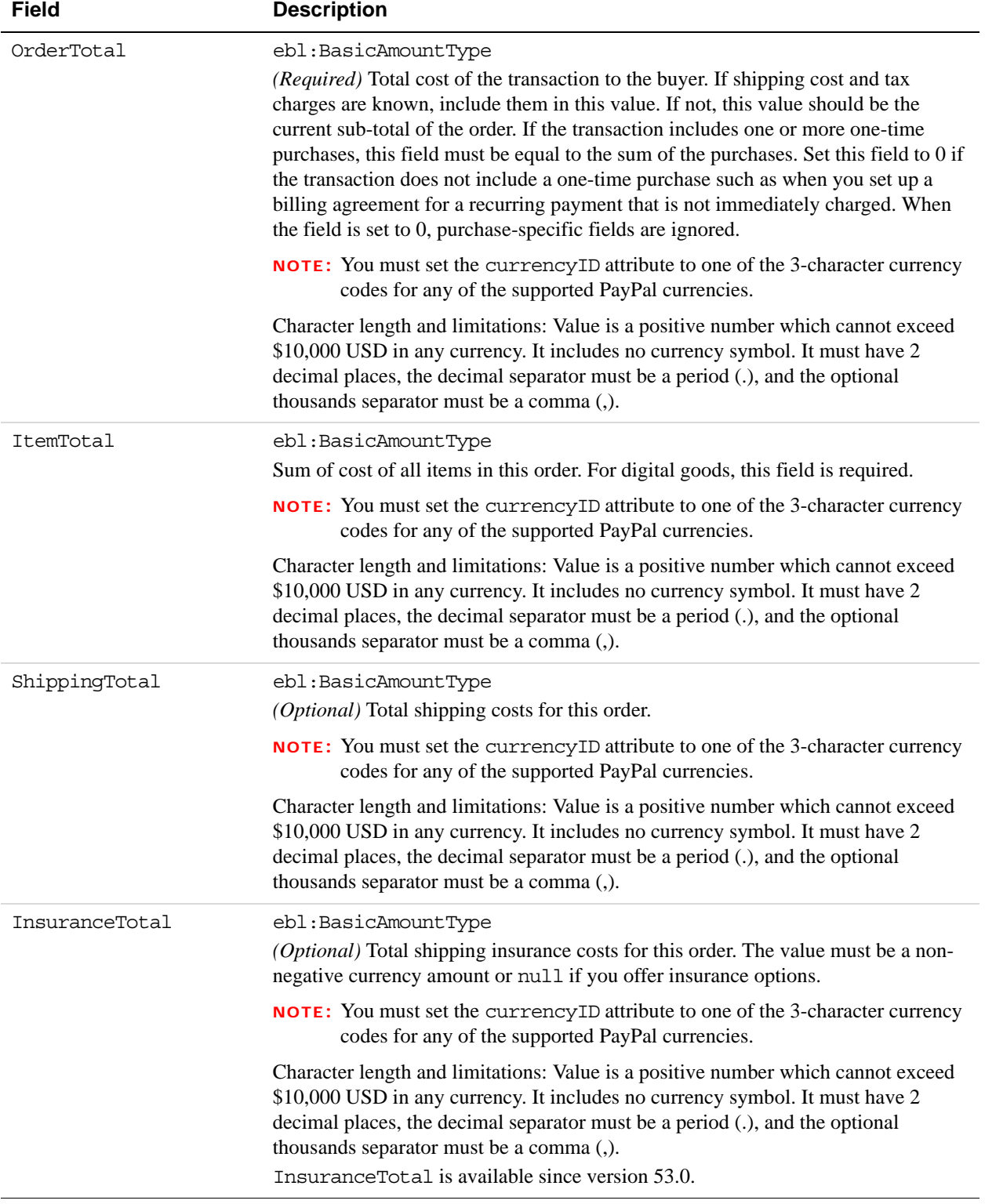

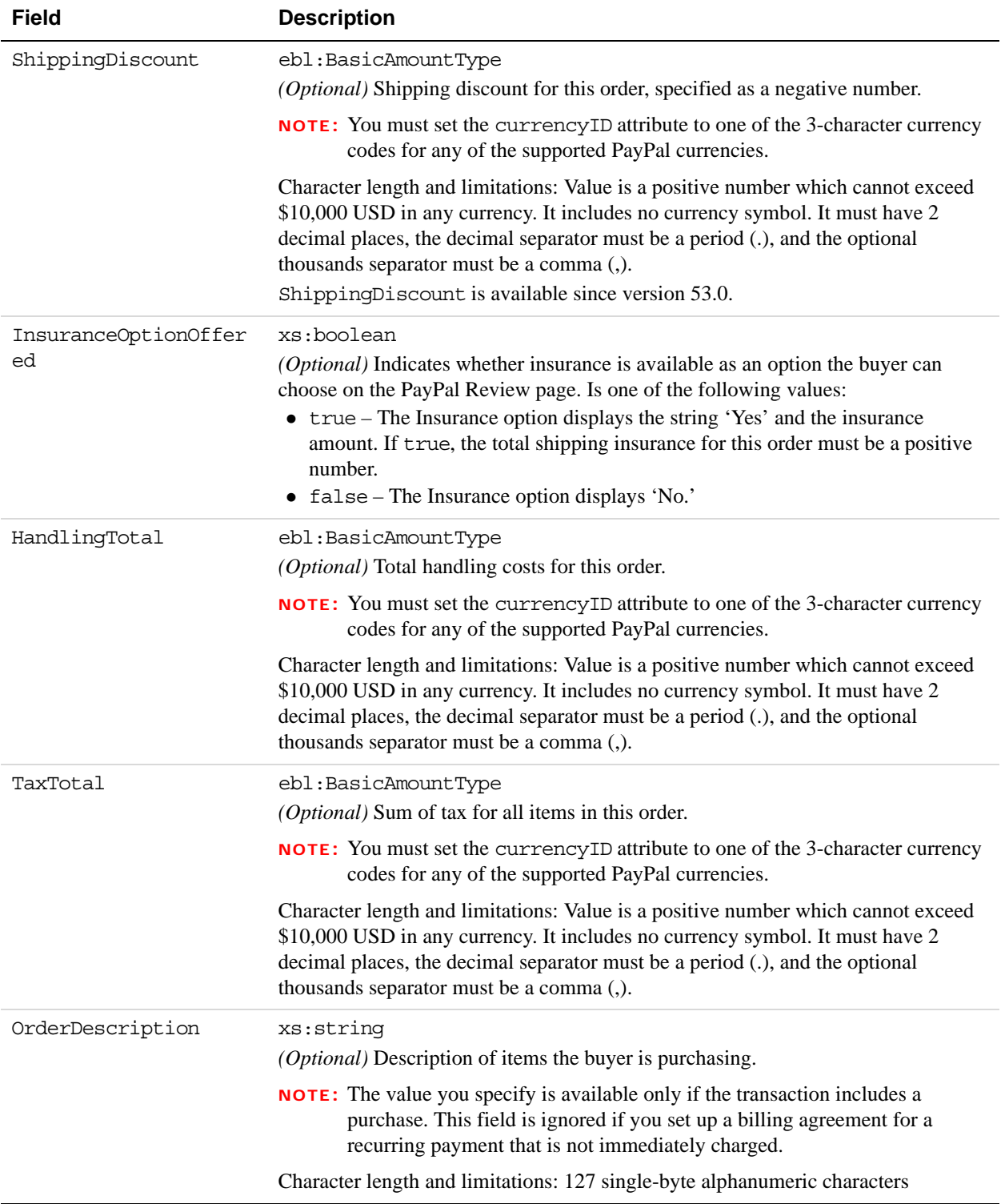

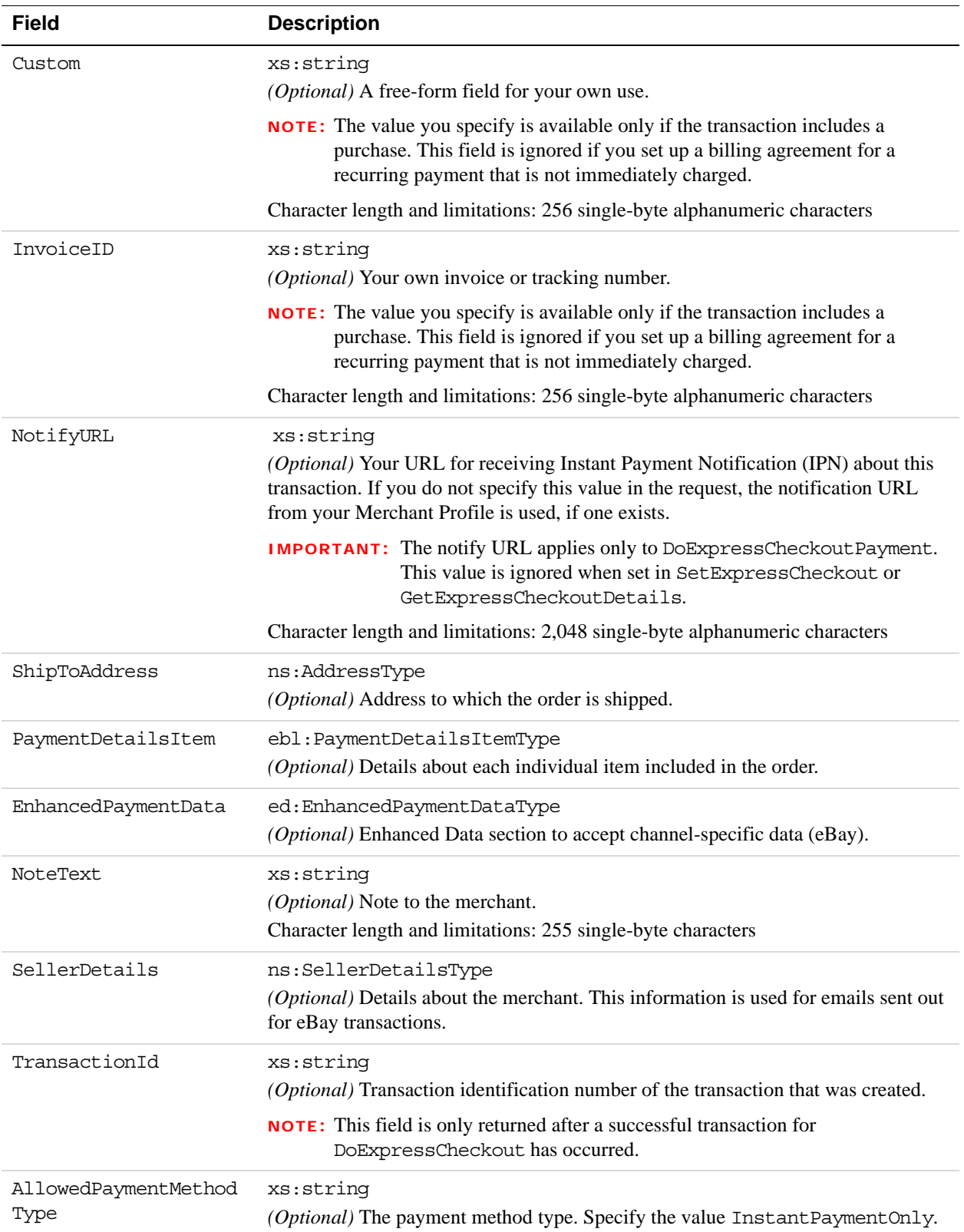

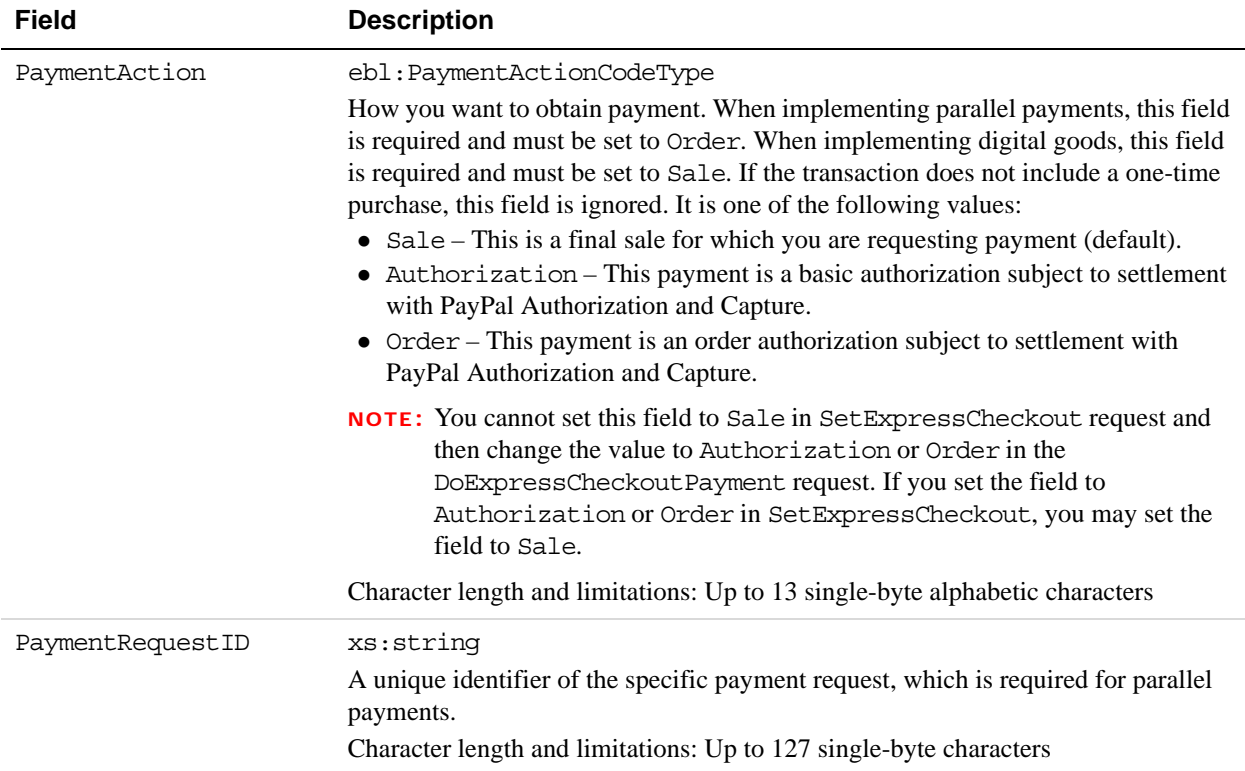

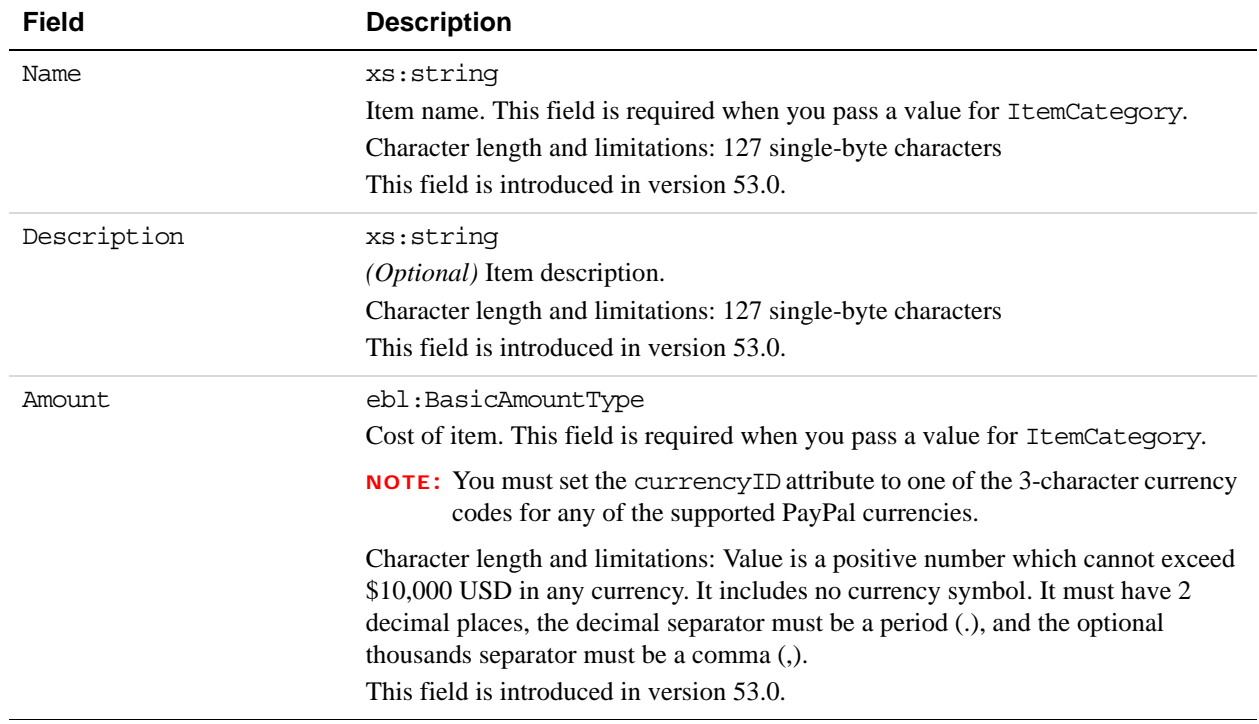

## **PaymentDetailsItemType Fields**

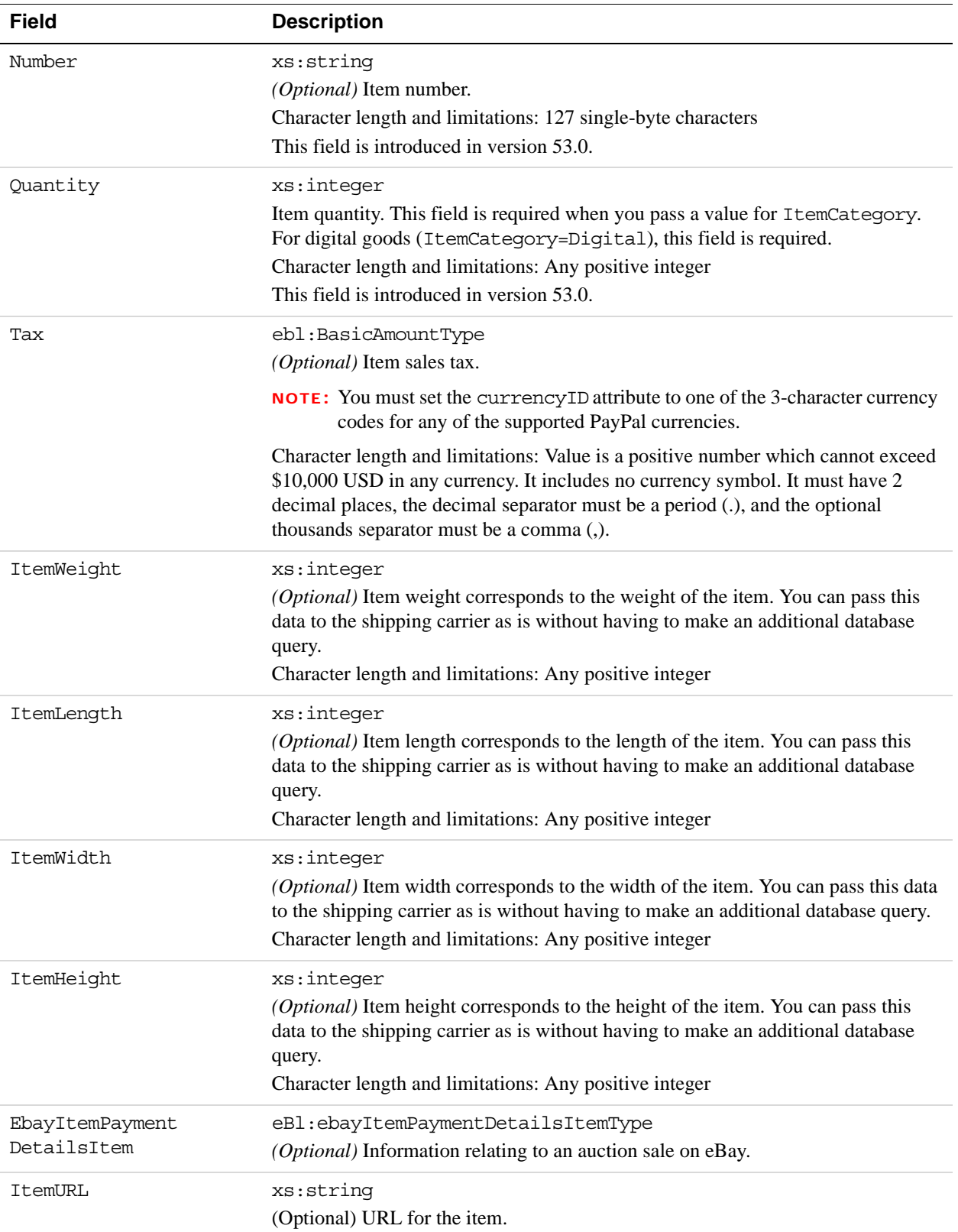

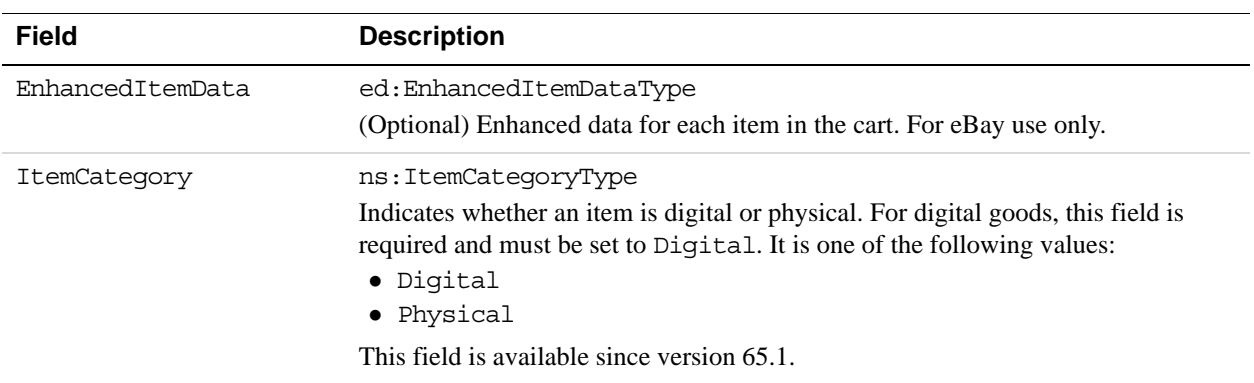

#### **SellerDetailsType Fields**

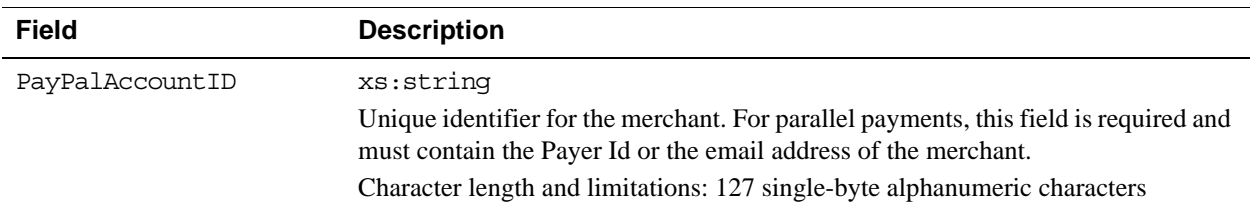

#### **EbayItemPaymentDetailsItemType Fields**

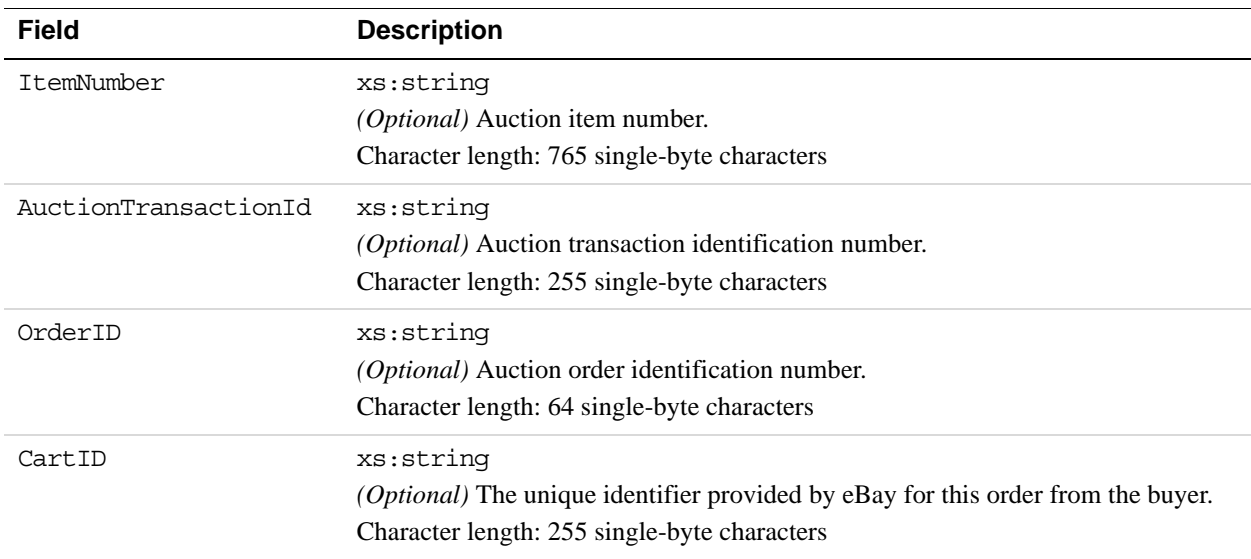

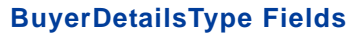

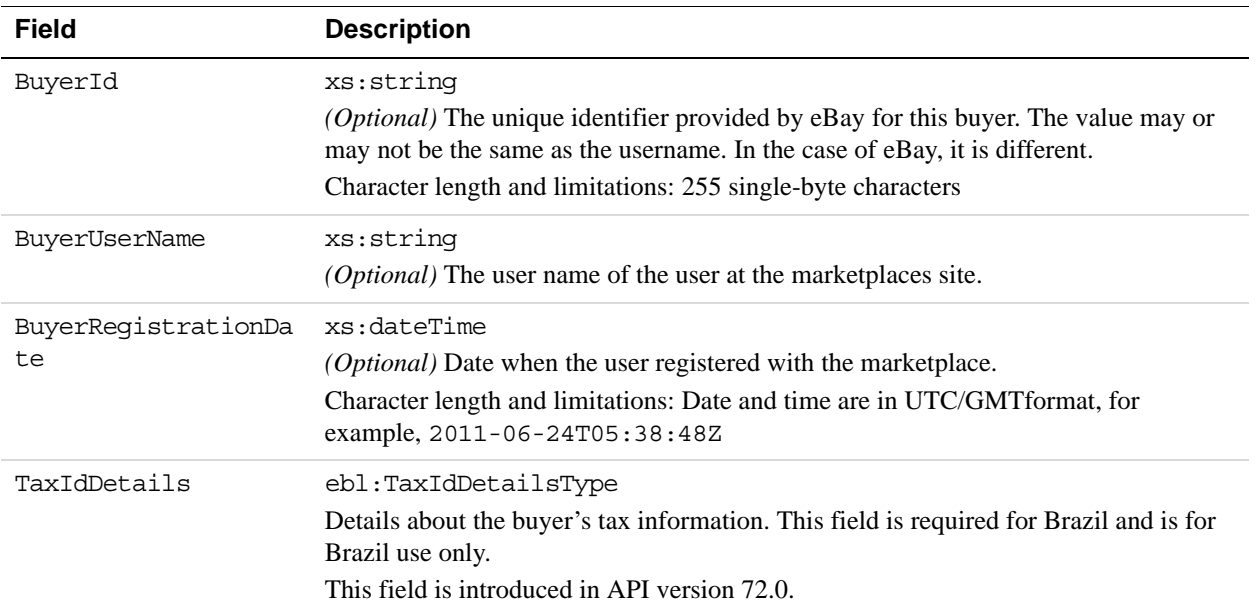

#### **FundingSourceDetailsType Fields**

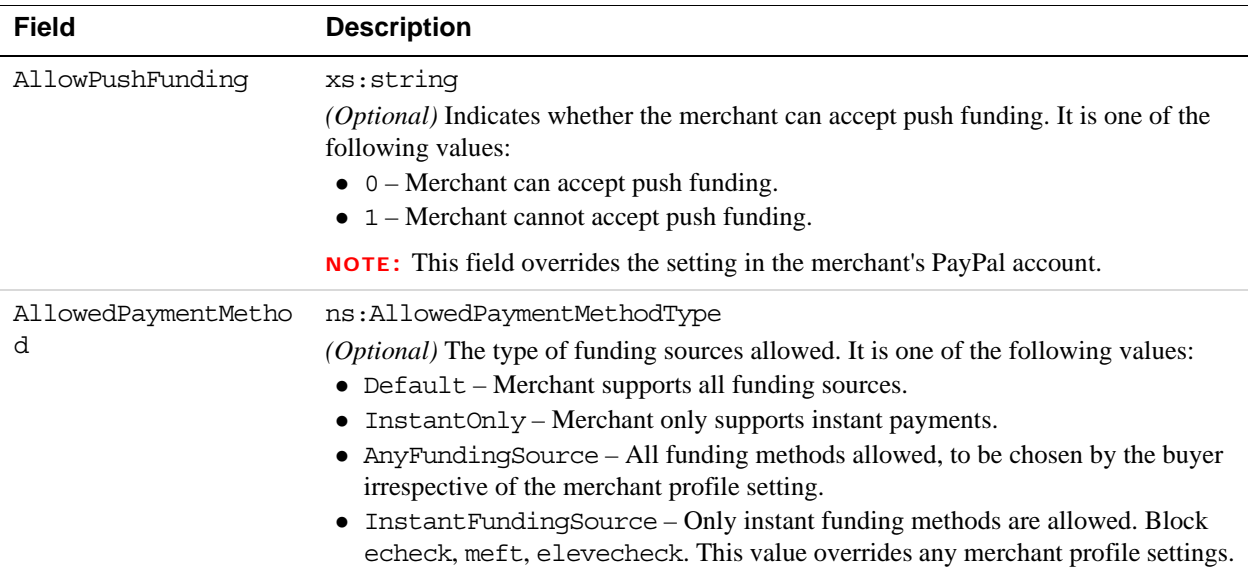

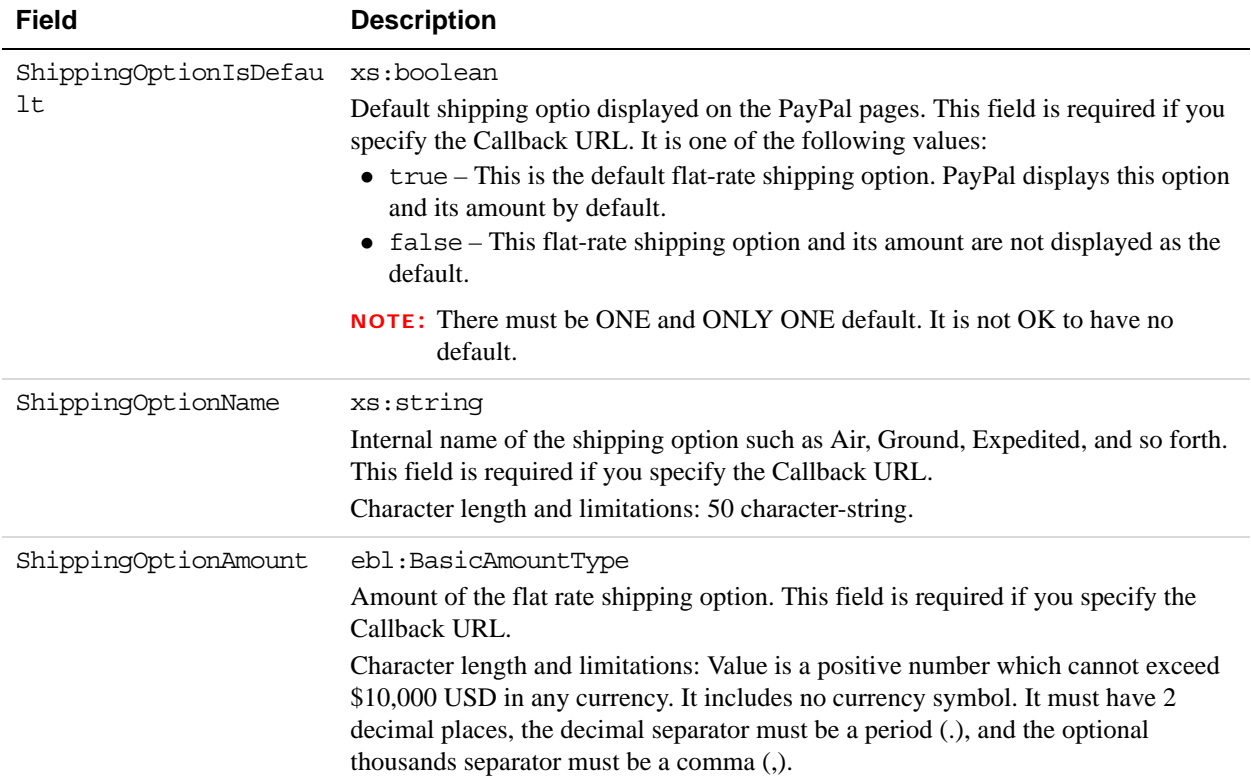

#### **ShippingOptionsType Fields**

#### **BillingAgreementDetailsType Fields**

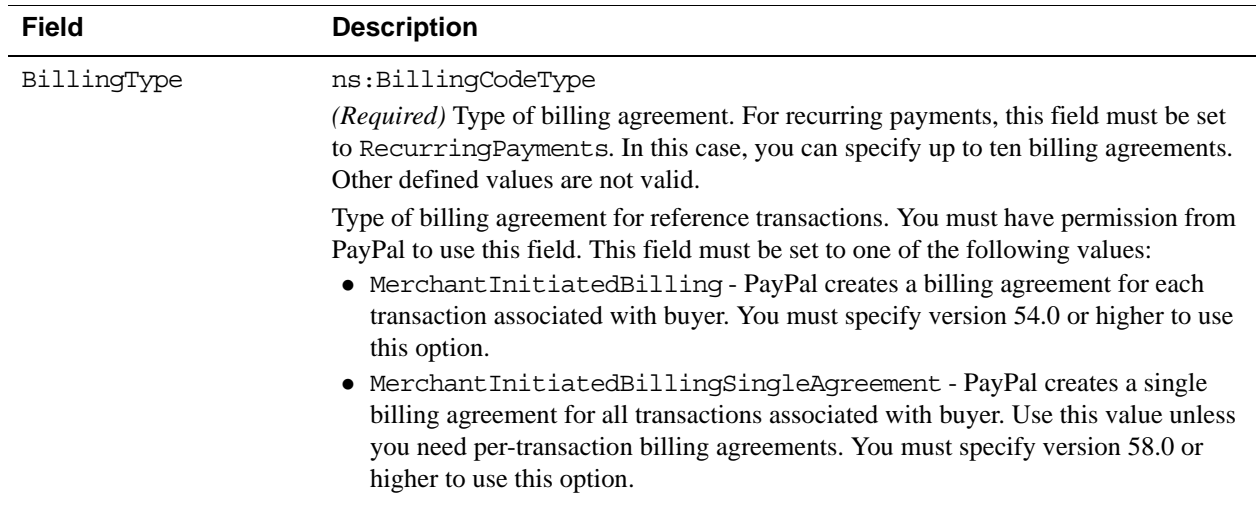

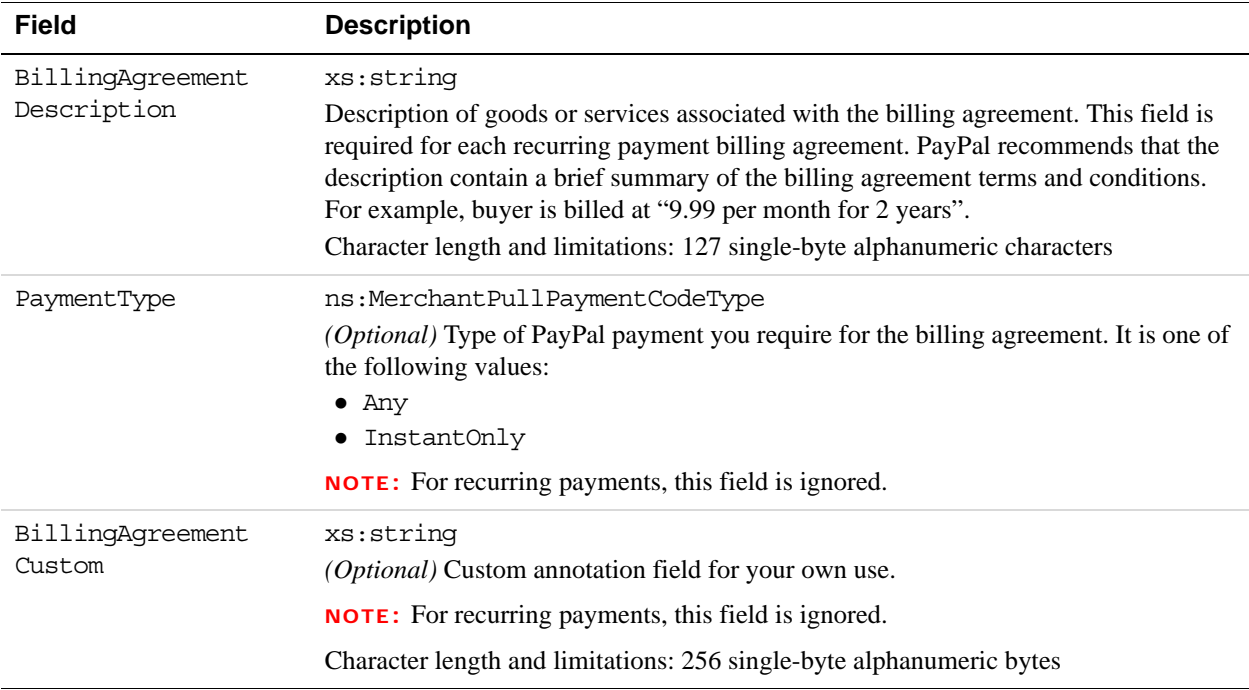

#### **TaxIdDetailsType Type Fields**

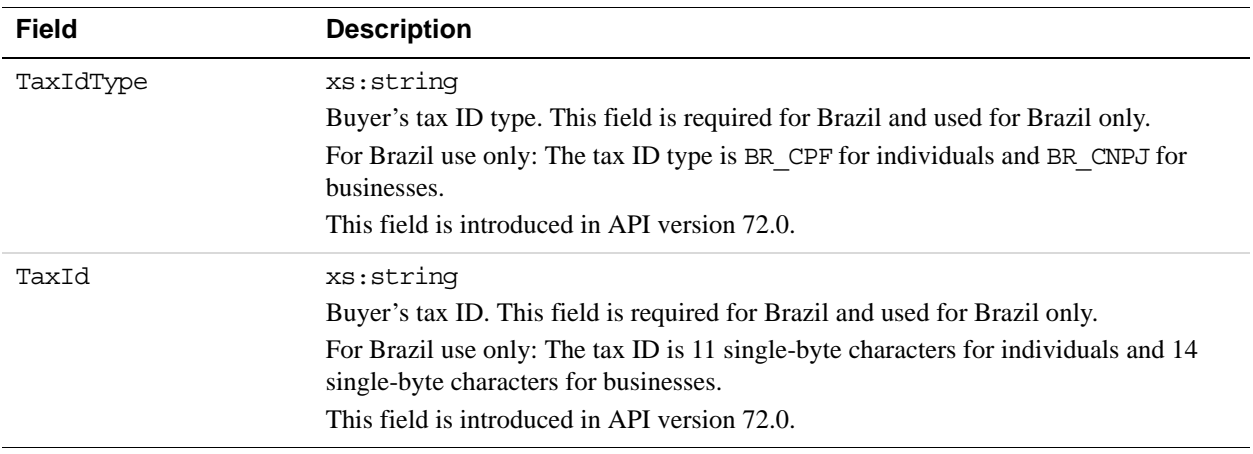

## **SetExpressCheckout Response Message**

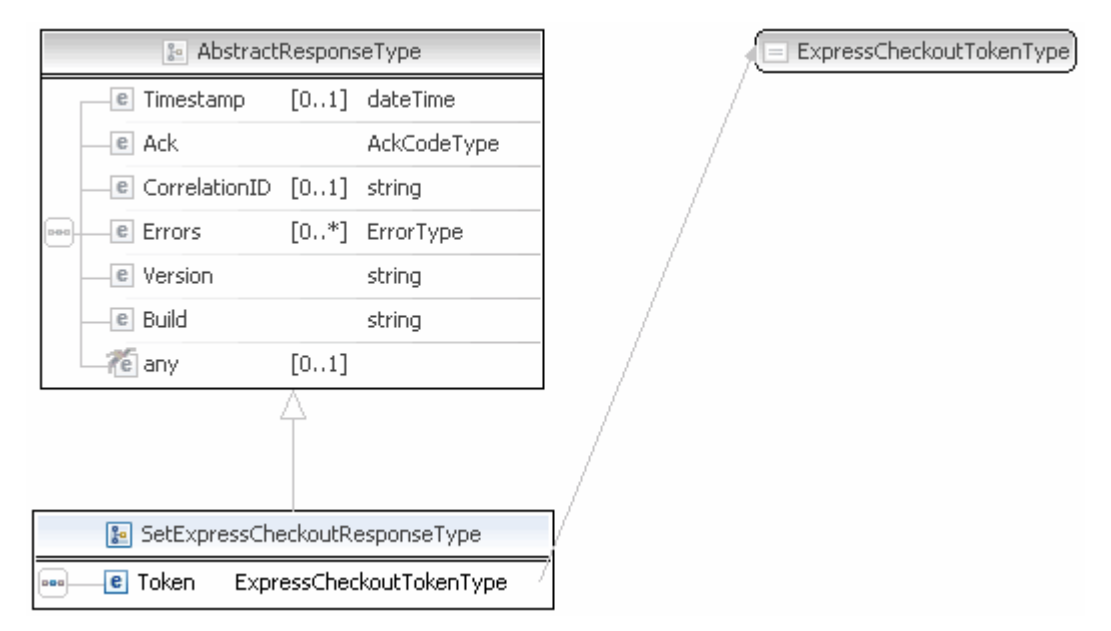

**NOTE:** Not all fields shown are available for use. Only use fields described in the documentation.

#### **SetExpressCheckout Response Fields**

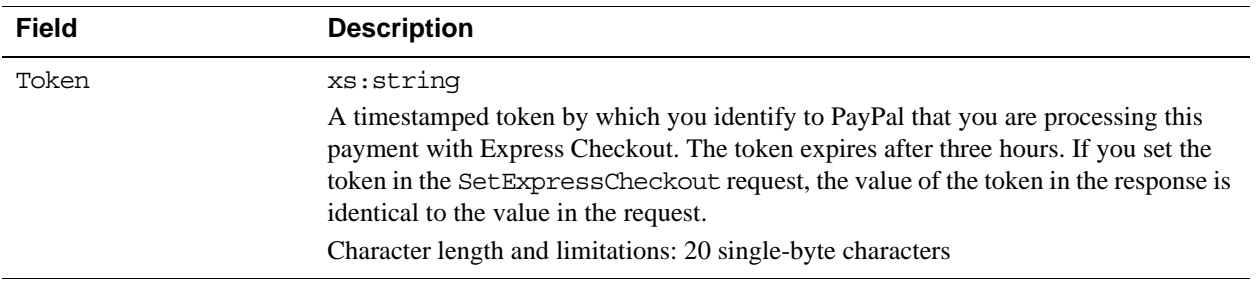

# **GetExpressCheckoutDetails API Operation**

The GetExpressCheckoutDetails API operation obtains information about an Express Checkout transaction.

## **GetExpressCheckoutDetails Request Message**

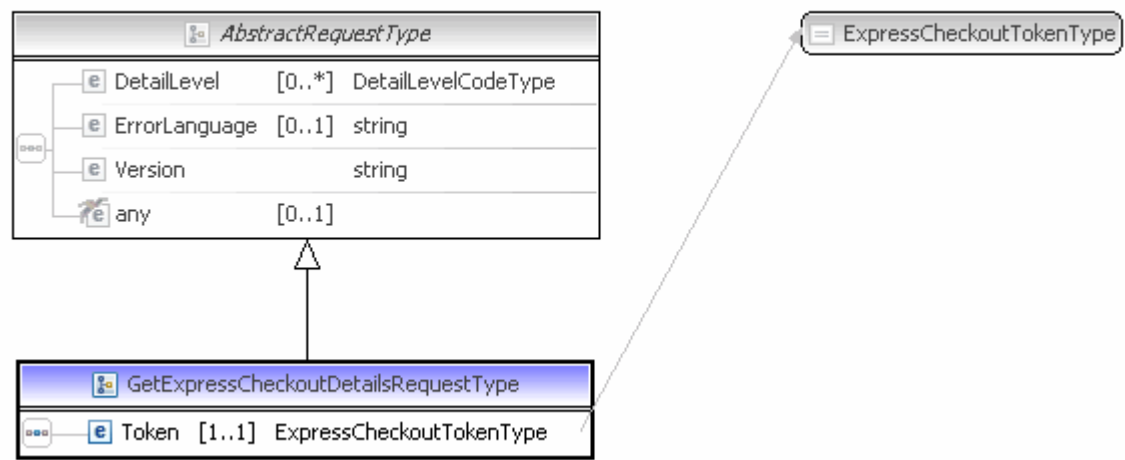

**NOTE:** Not all fields shown are available for use. Use only the fields described in the documentation.

#### **GetExpressCheckoutDetails Request Fields**

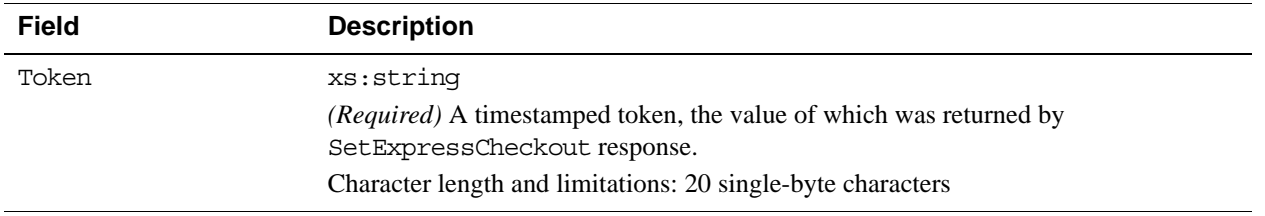

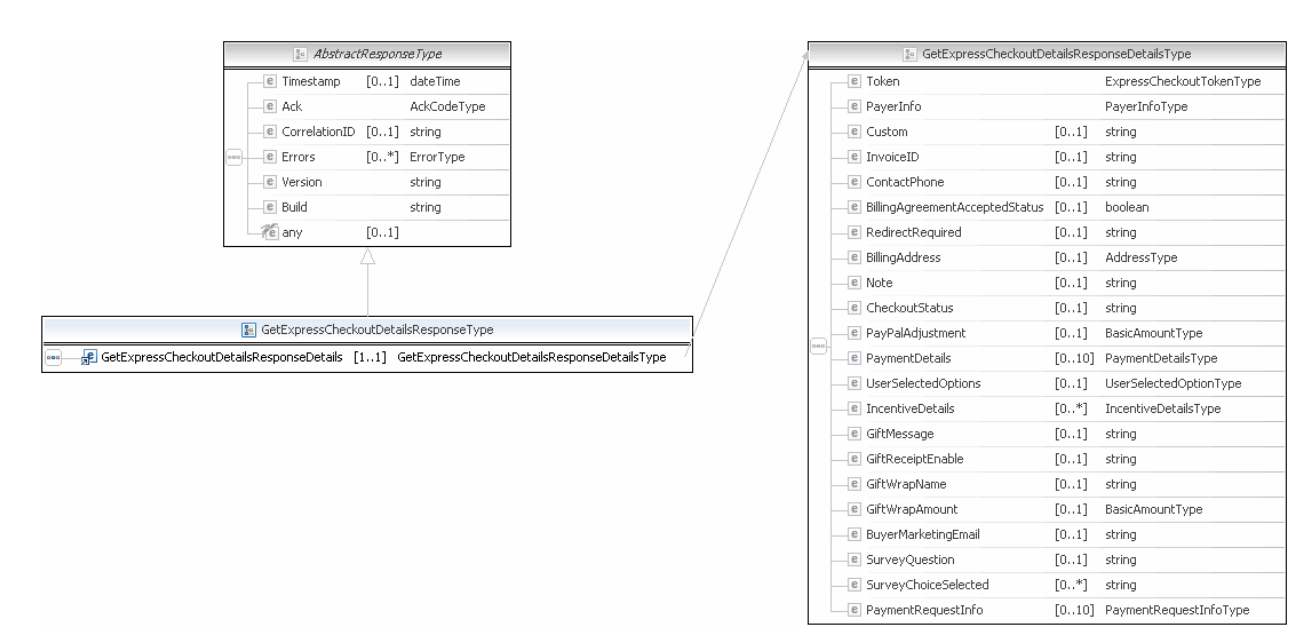

#### **GetExpressCheckoutDetails Response Message**

**NOTE:** Not all fields shown are available for use. Use only the fields described in the documentation.

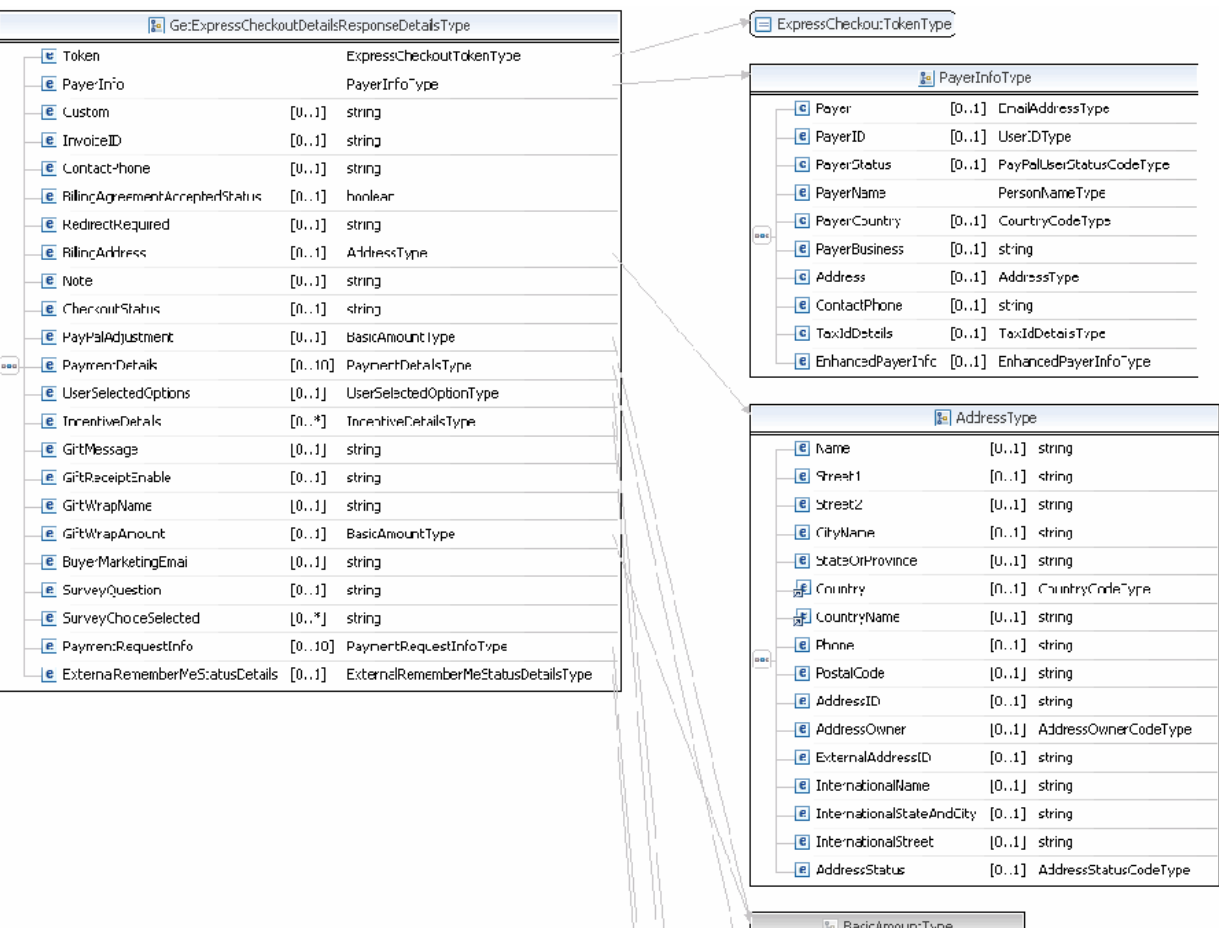

**NOTE:** Not all fields shown are available for use. Use only the fields described in the documentation.

١W
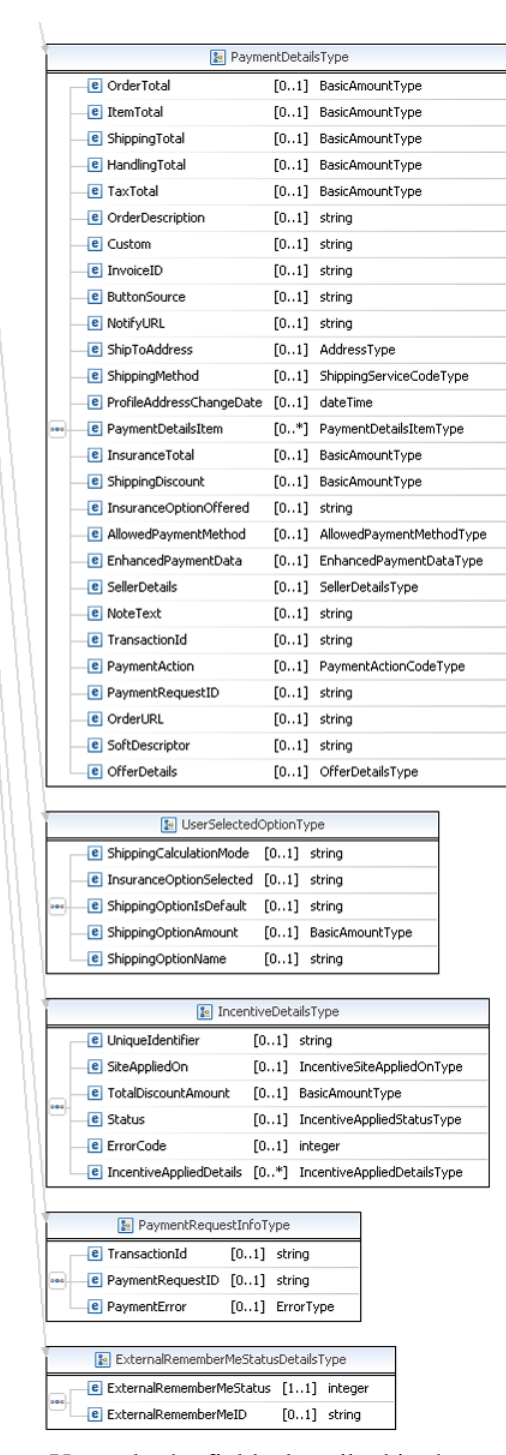

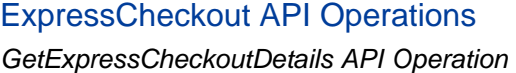

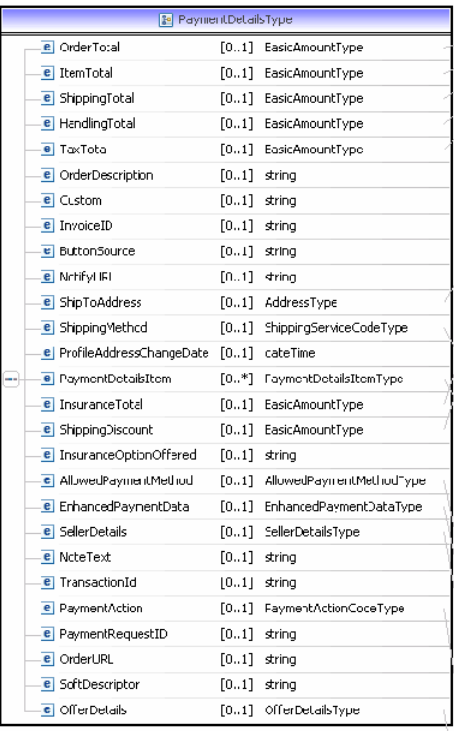

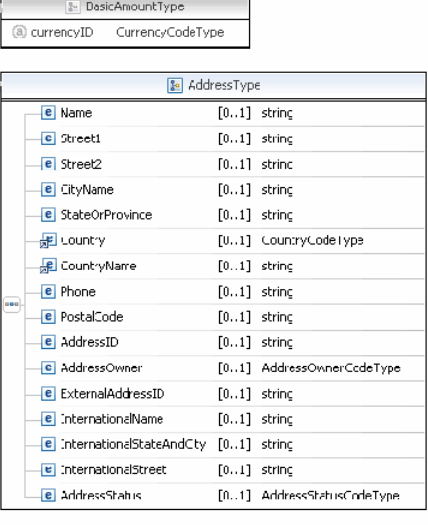

#### $\left(\begin{array}{c}\boxed{\rule{0pt}{6pt}}\end{array}\right)$  ShippingServiceCodeType

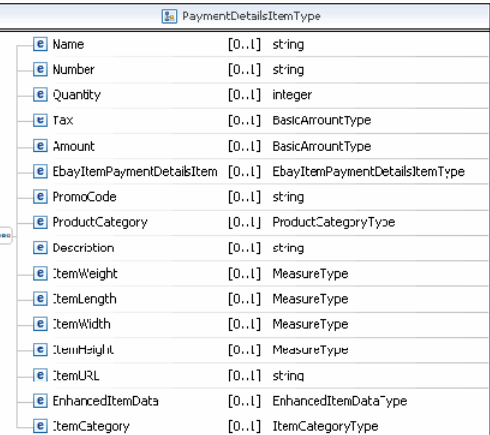

#### AllowedPaymentMethodType

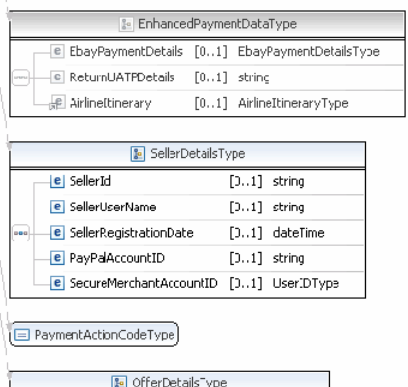

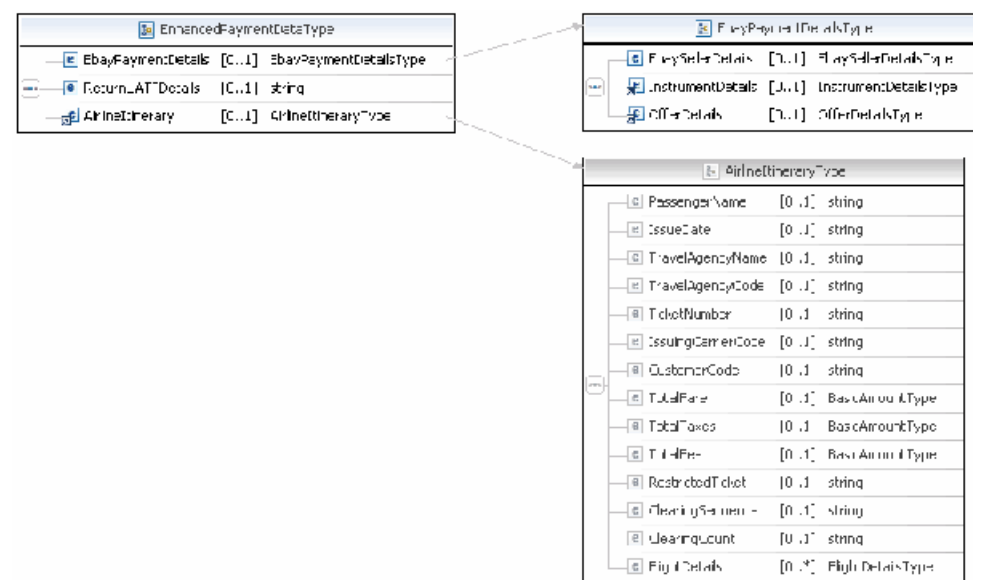

**NOTE:** Not all fields shown are available for use. Use only the fields described in the documentation.

**NOTE:** Not all fields shown are available for use. Use only the fields described in the documentation.

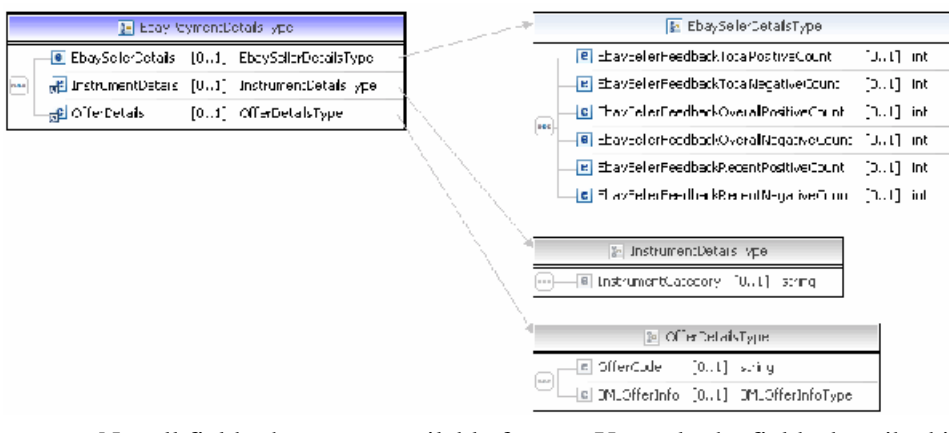

**NOTE:** Not all fields shown are available for use. Use only the fields described in the documentation.

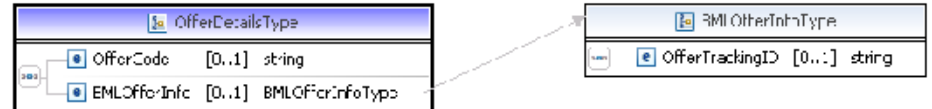

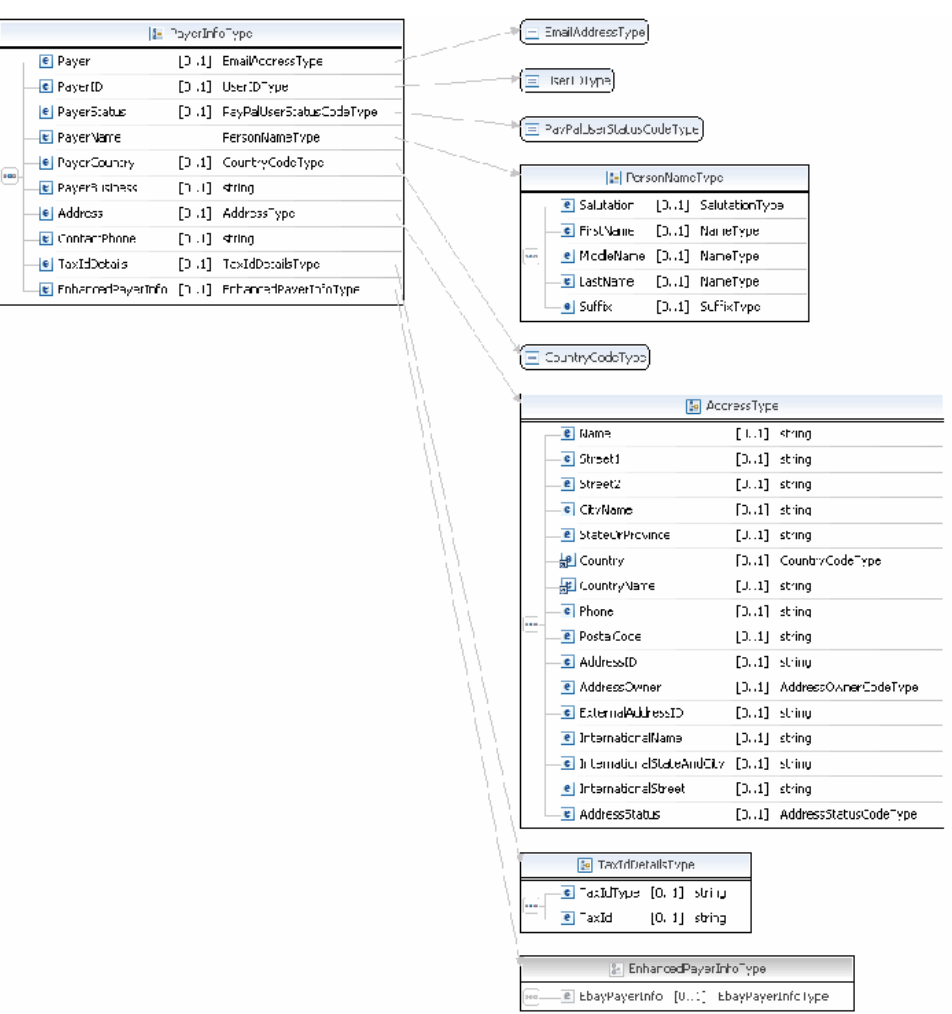

**NOTE:** Not all fields shown are available for use. Use only the fields described in the documentation.

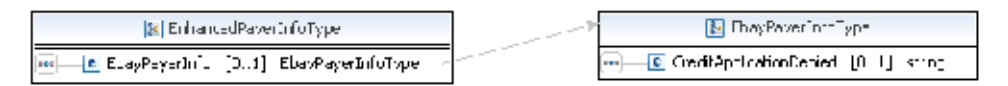

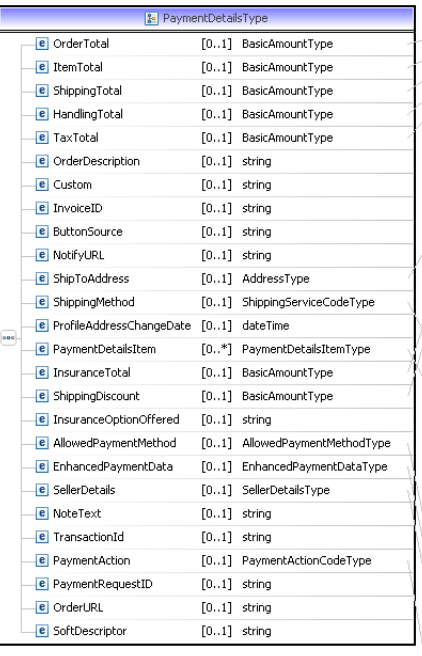

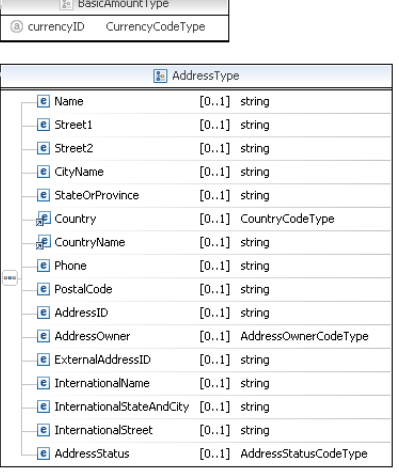

ShippingServiceCodeType

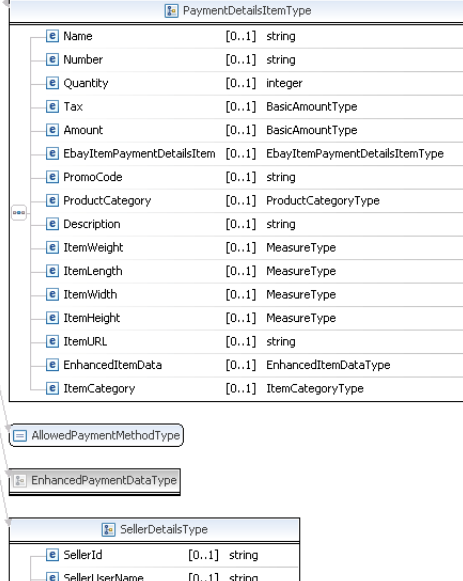

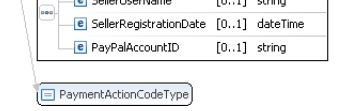

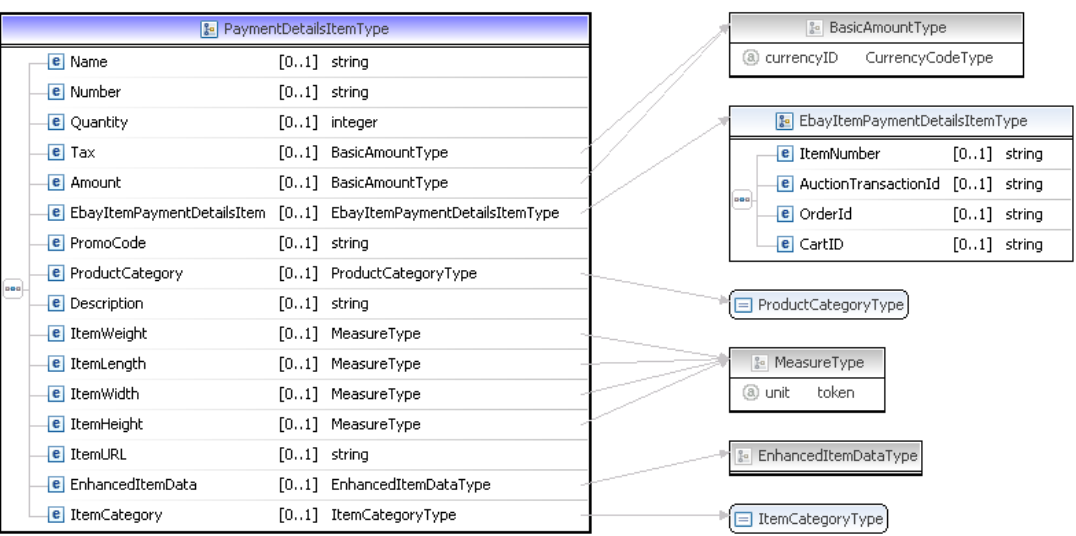

**NOTE:** Not all fields shown are available for use. Use only the fields described in the documentation.

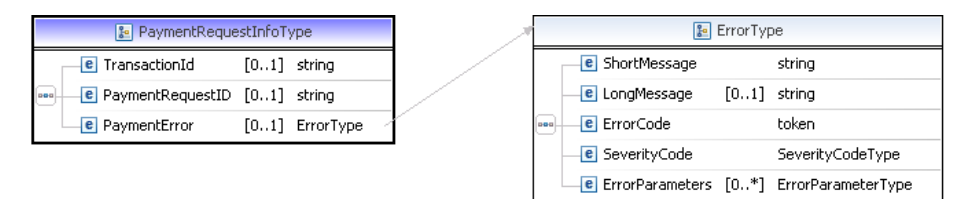

**NOTE:** Not all fields shown are available for use. Use only the fields described in the documentation.

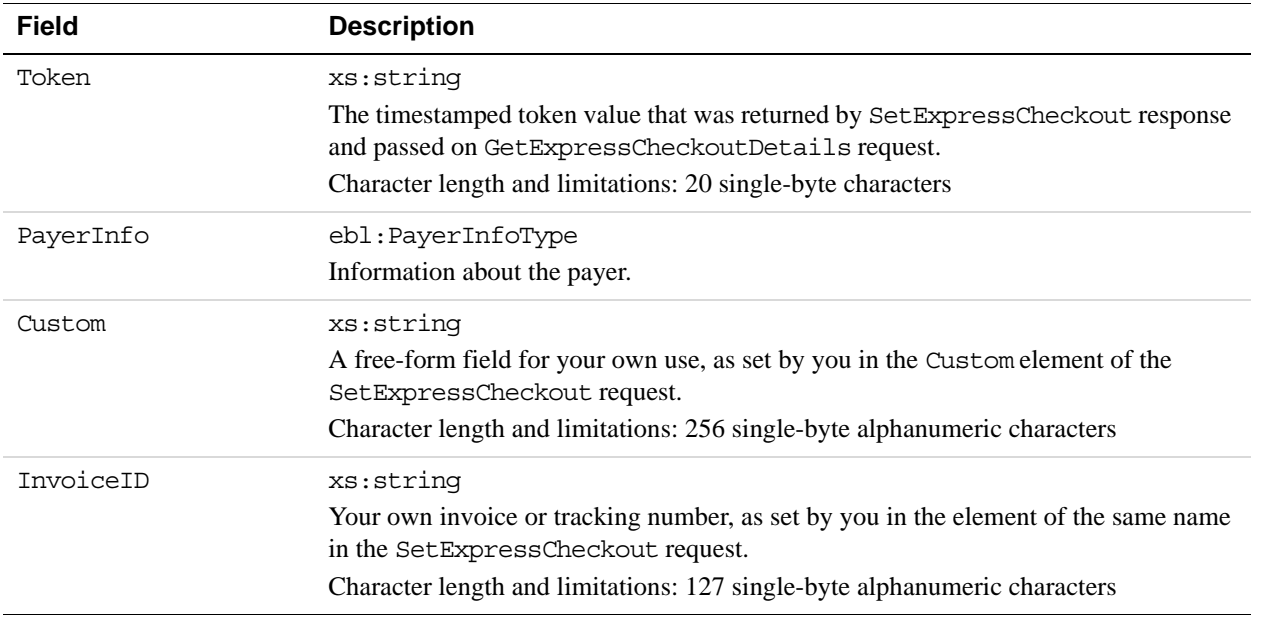

#### **GetExpressCheckoutDetails Response Fields**

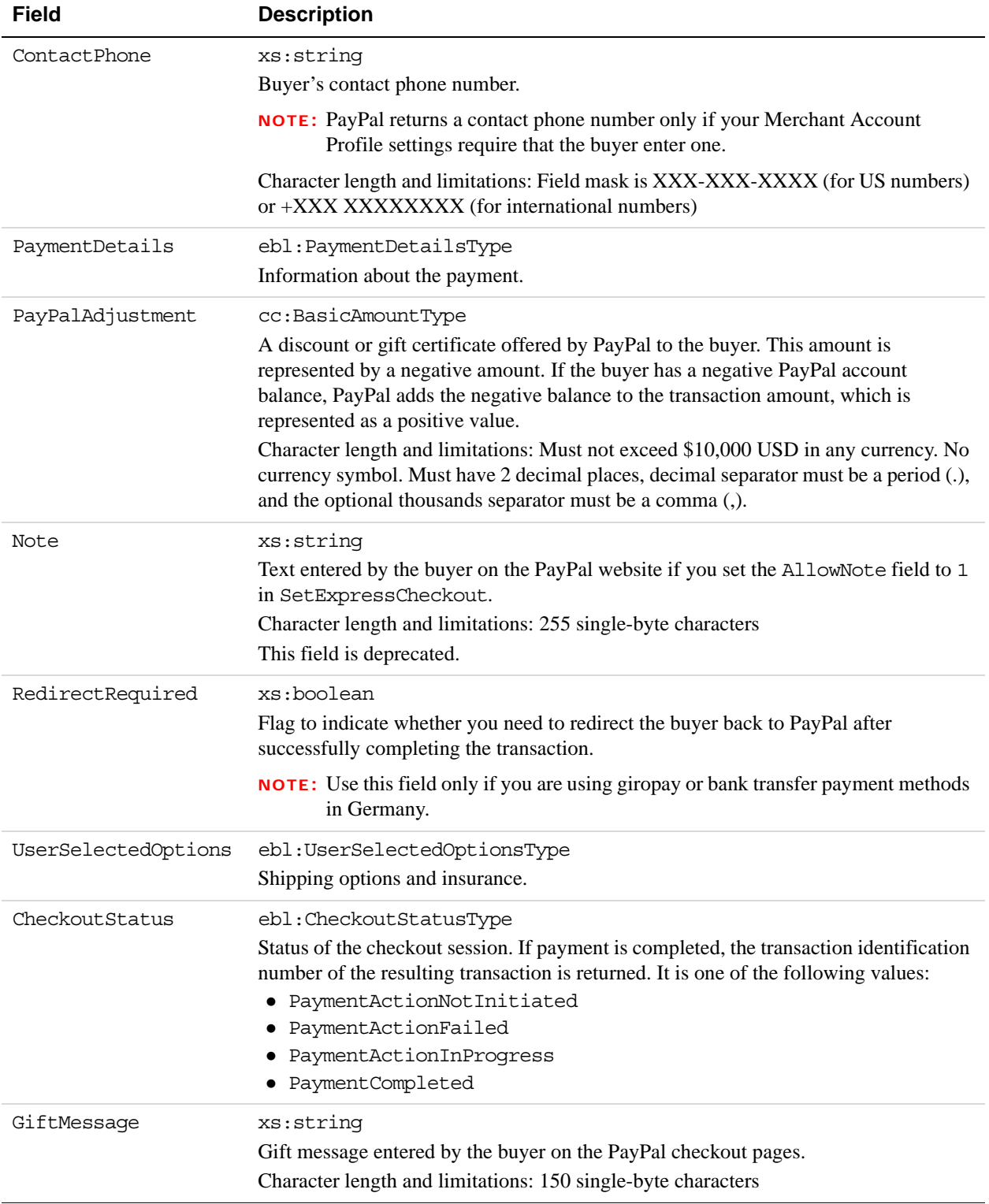

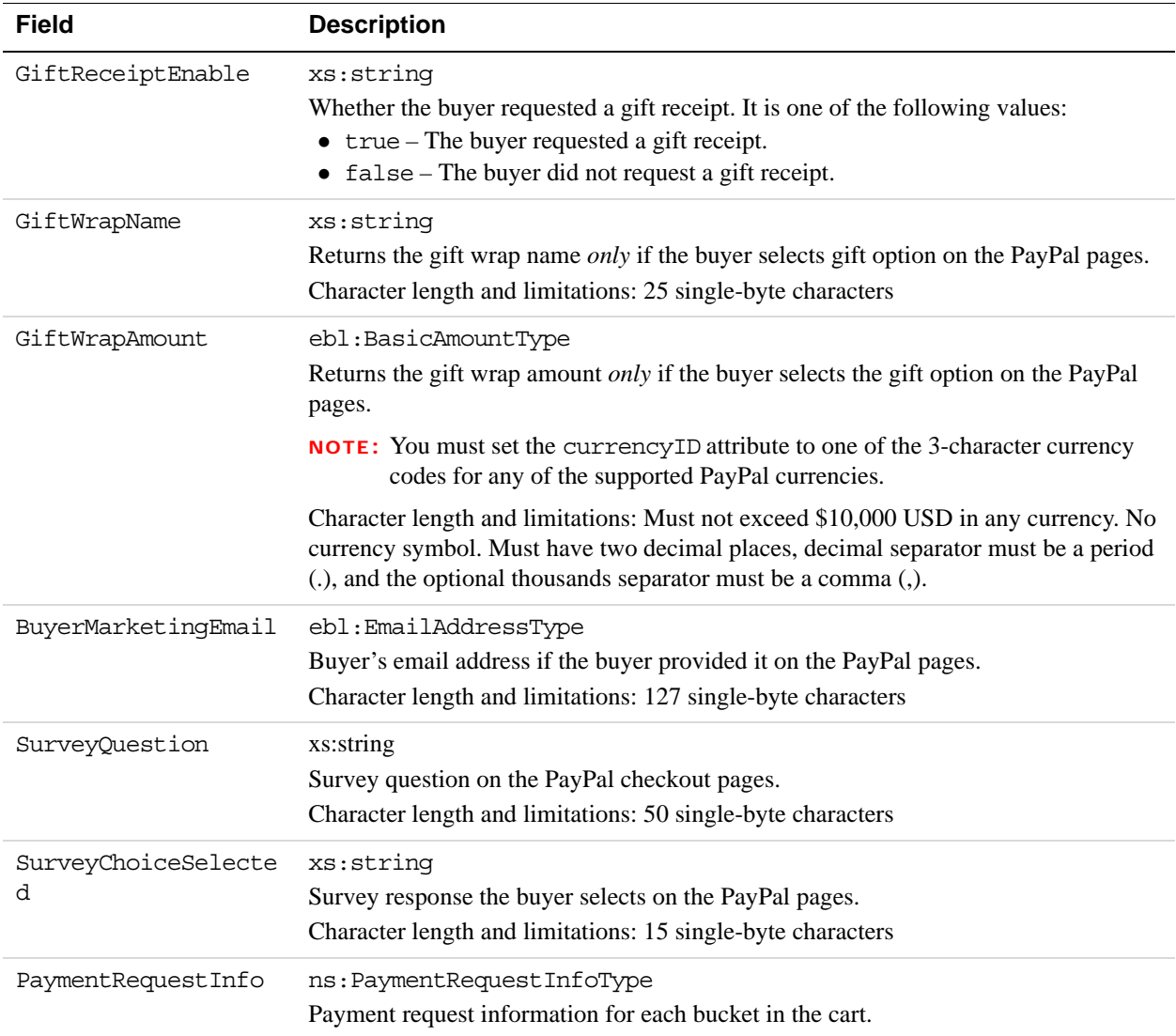

### **PayerInfoType Fields**

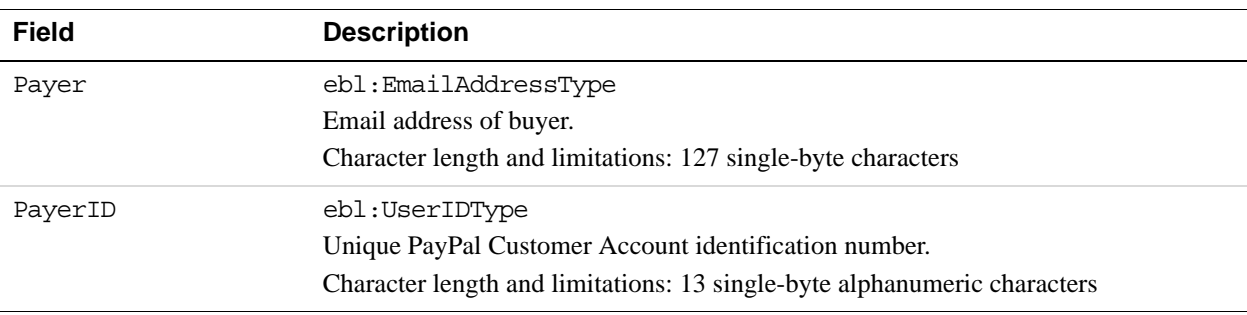

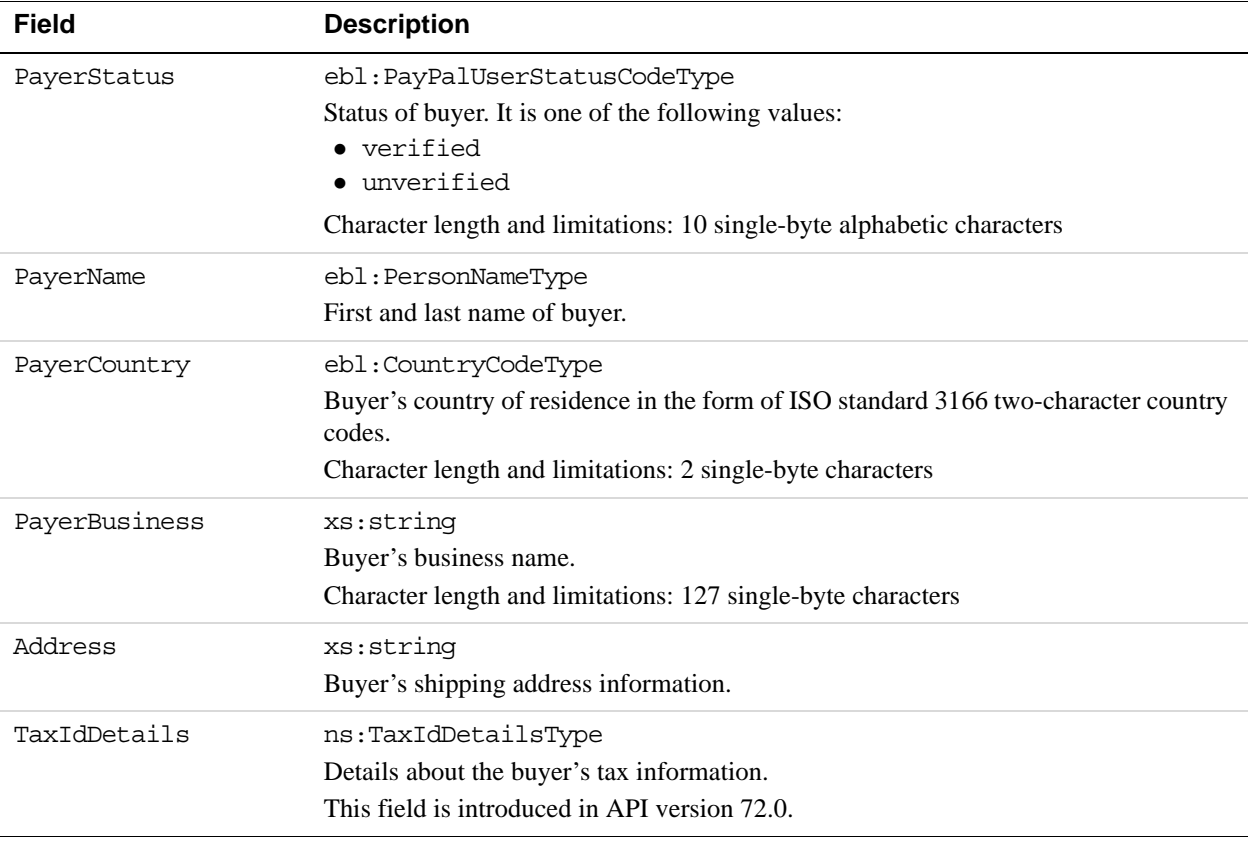

### **PayerNameType Fields**

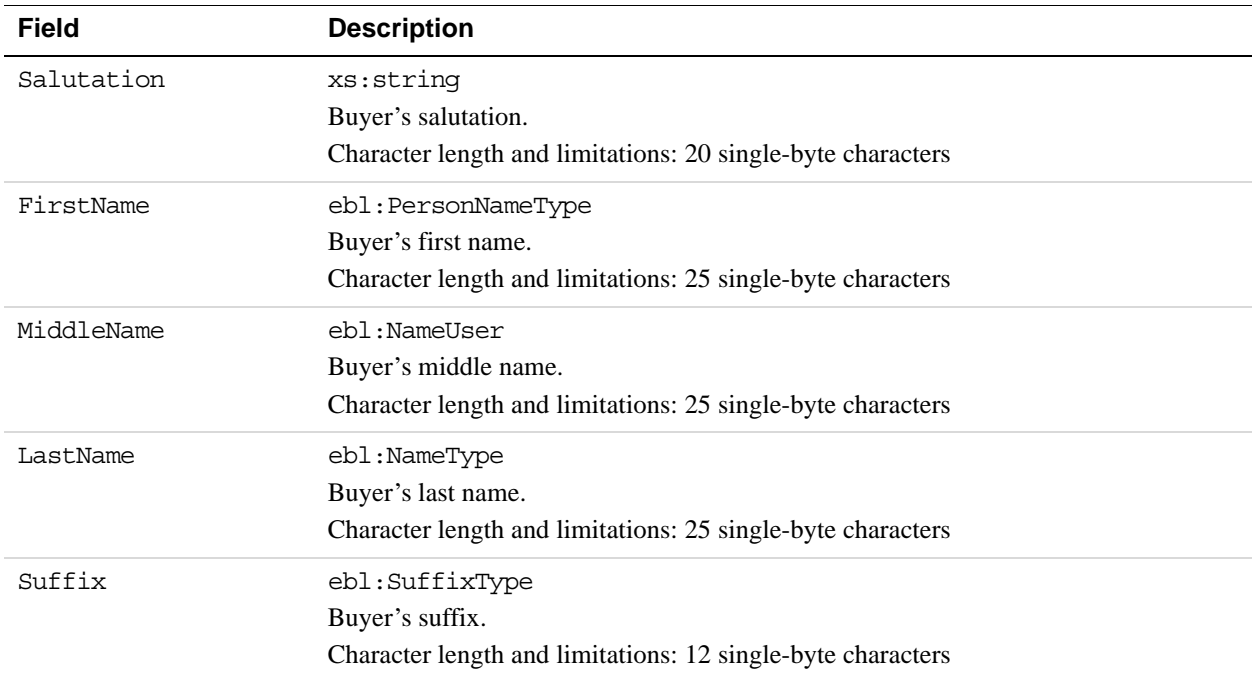

#### **AddressType Fields**

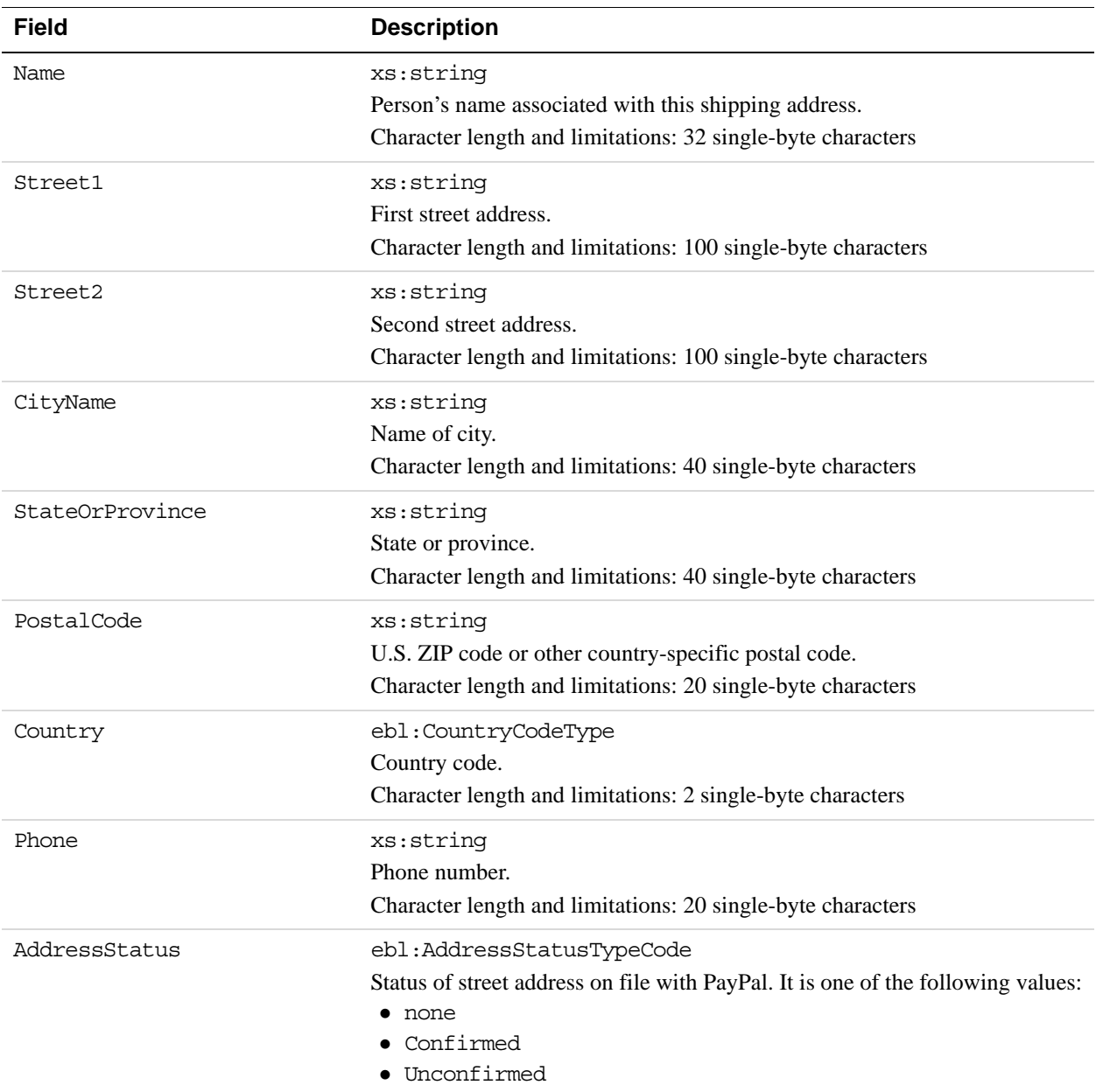

#### **PaymentDetailsType Fields**

When implementing parallel payments, you can create up to 10 sets of payment details type parameter fields, each representing one payment you are hosting on your marketplace.

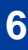

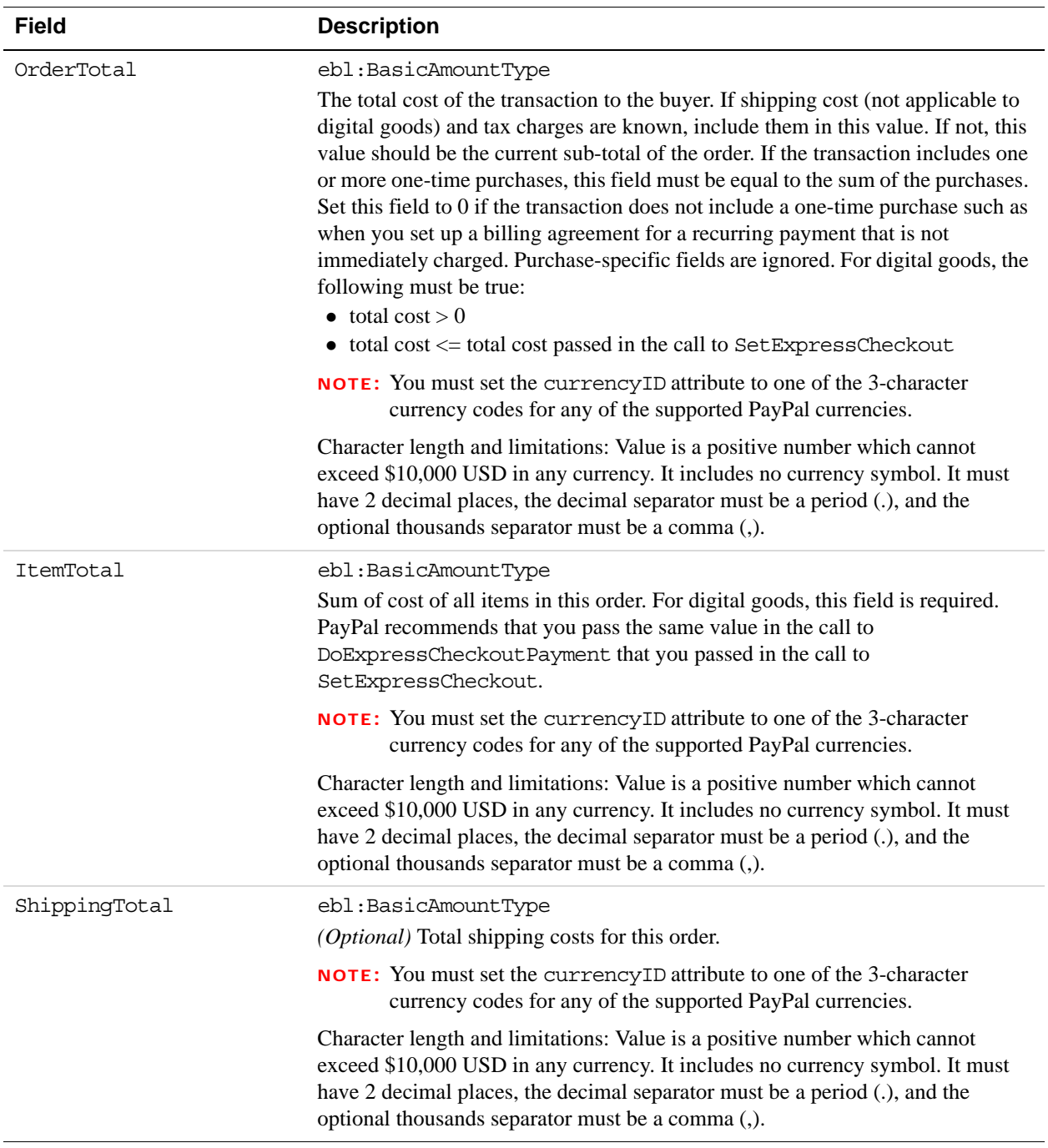

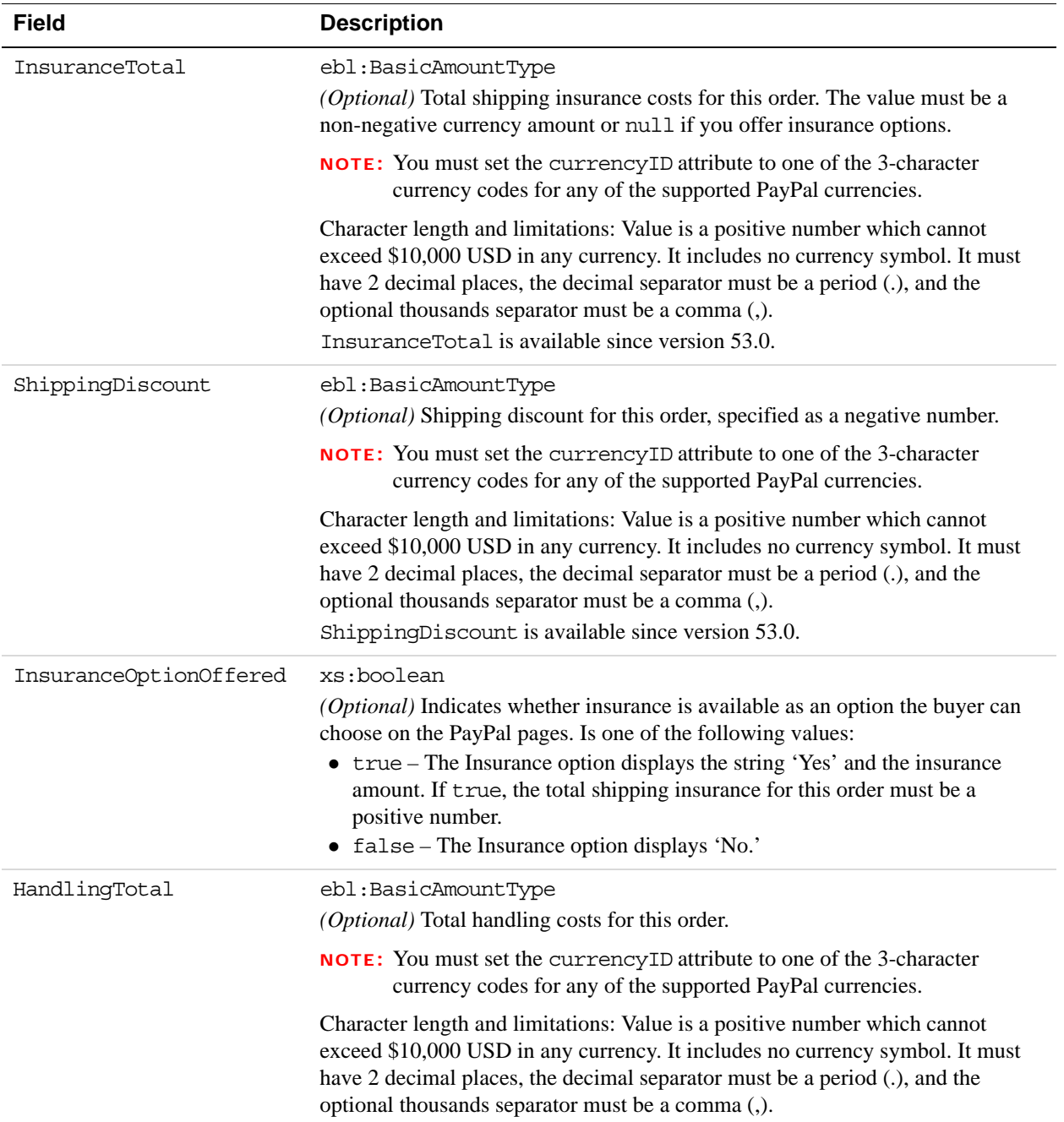

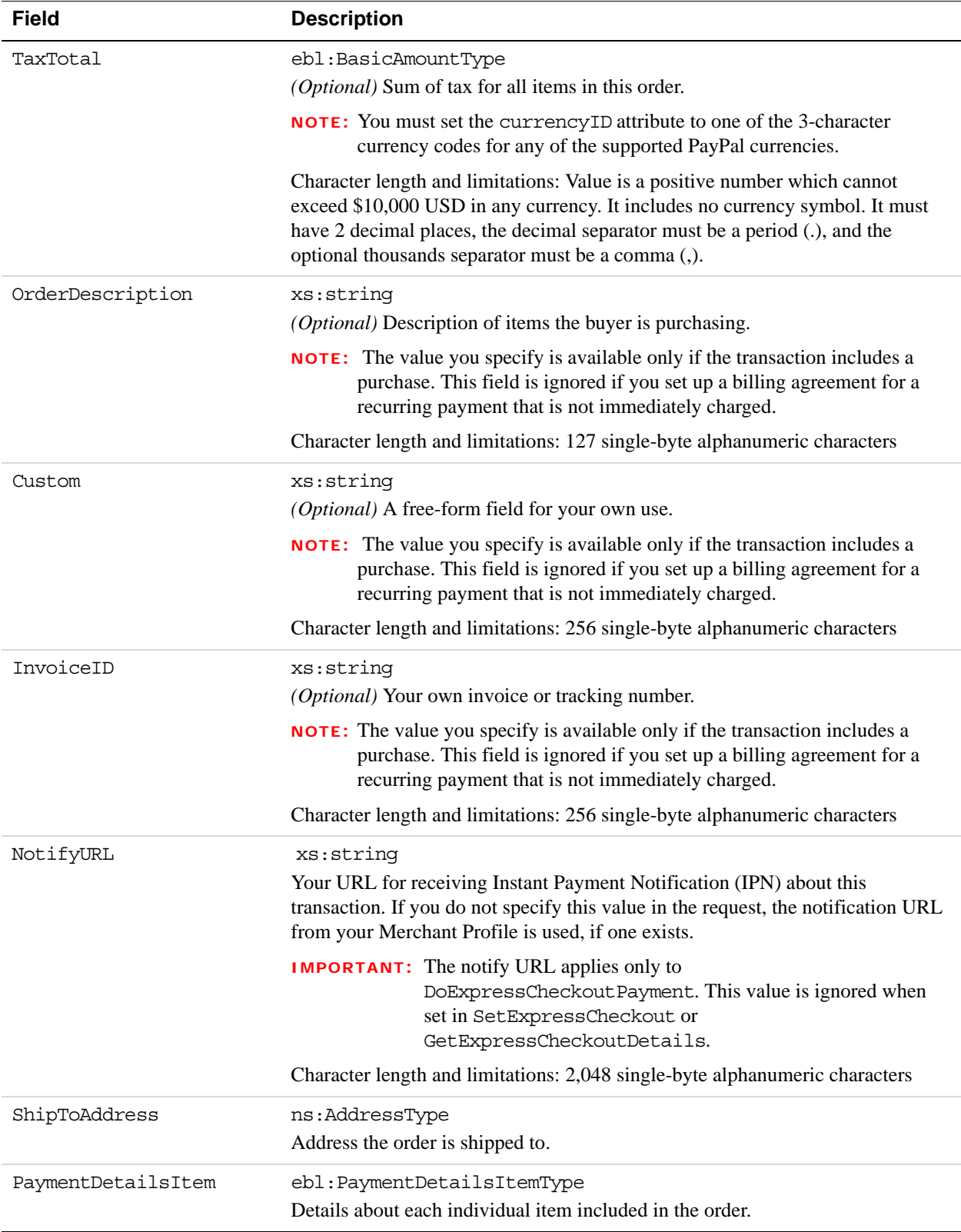

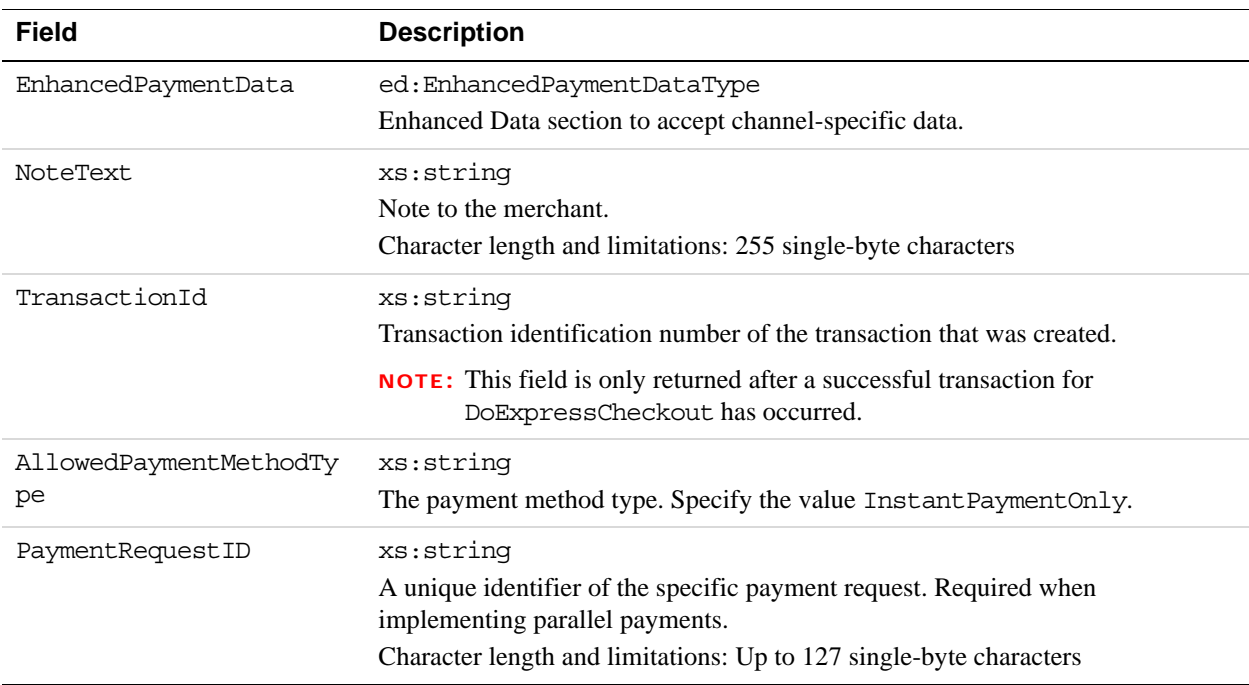

## **PaymentDetailsItemType Fields**

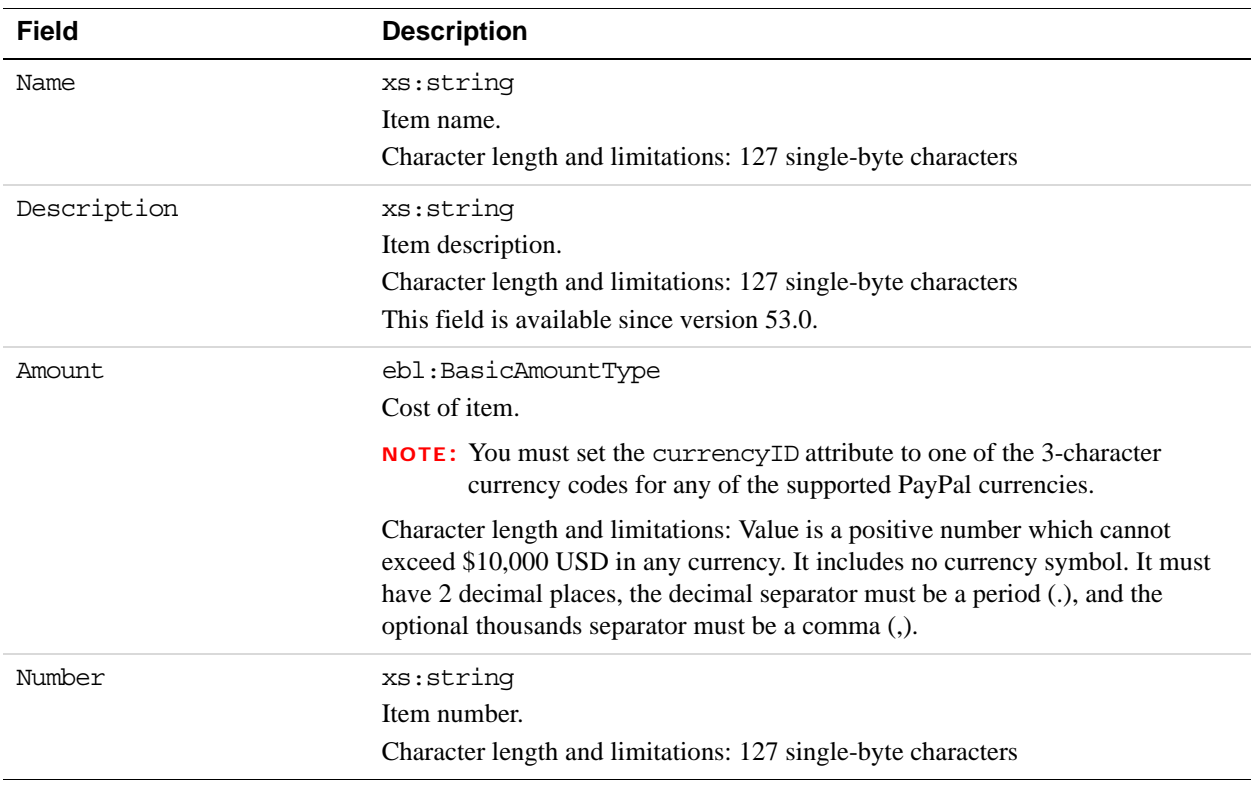

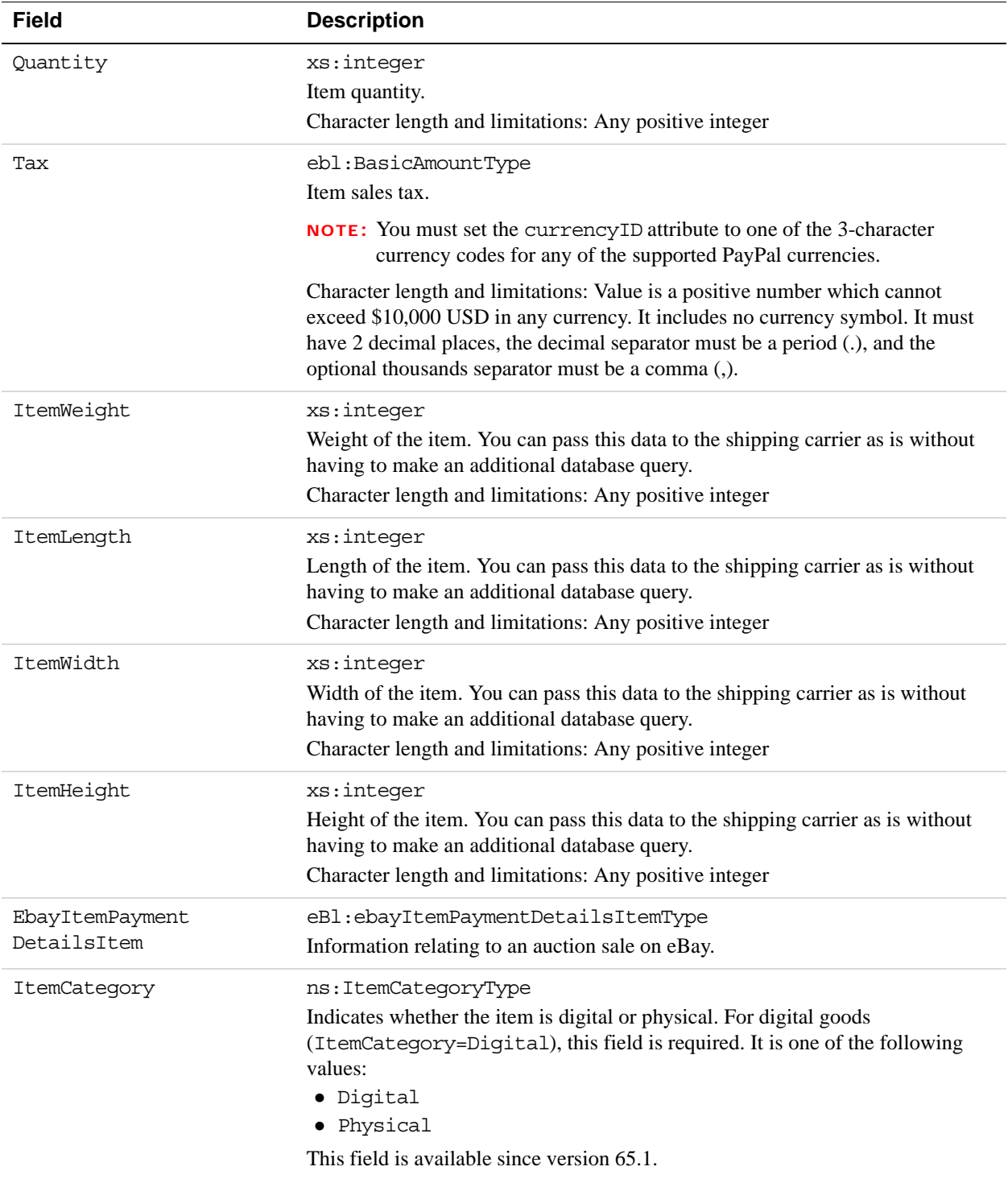

#### **EbayItemPaymentDetailsItemType Fields**

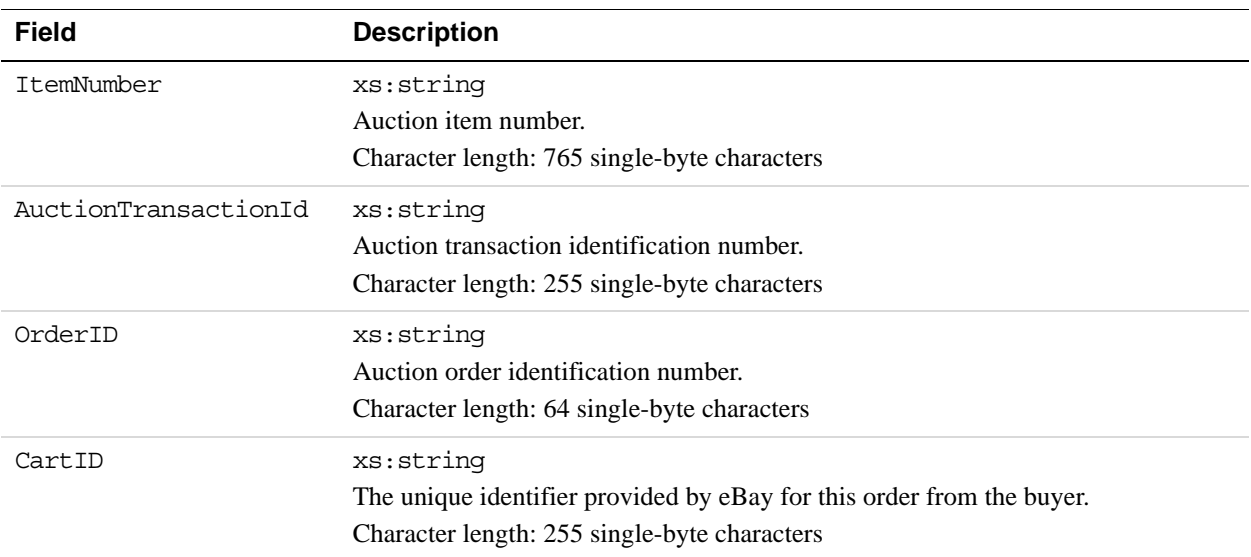

### **UserSelectedOptionsType Fields**

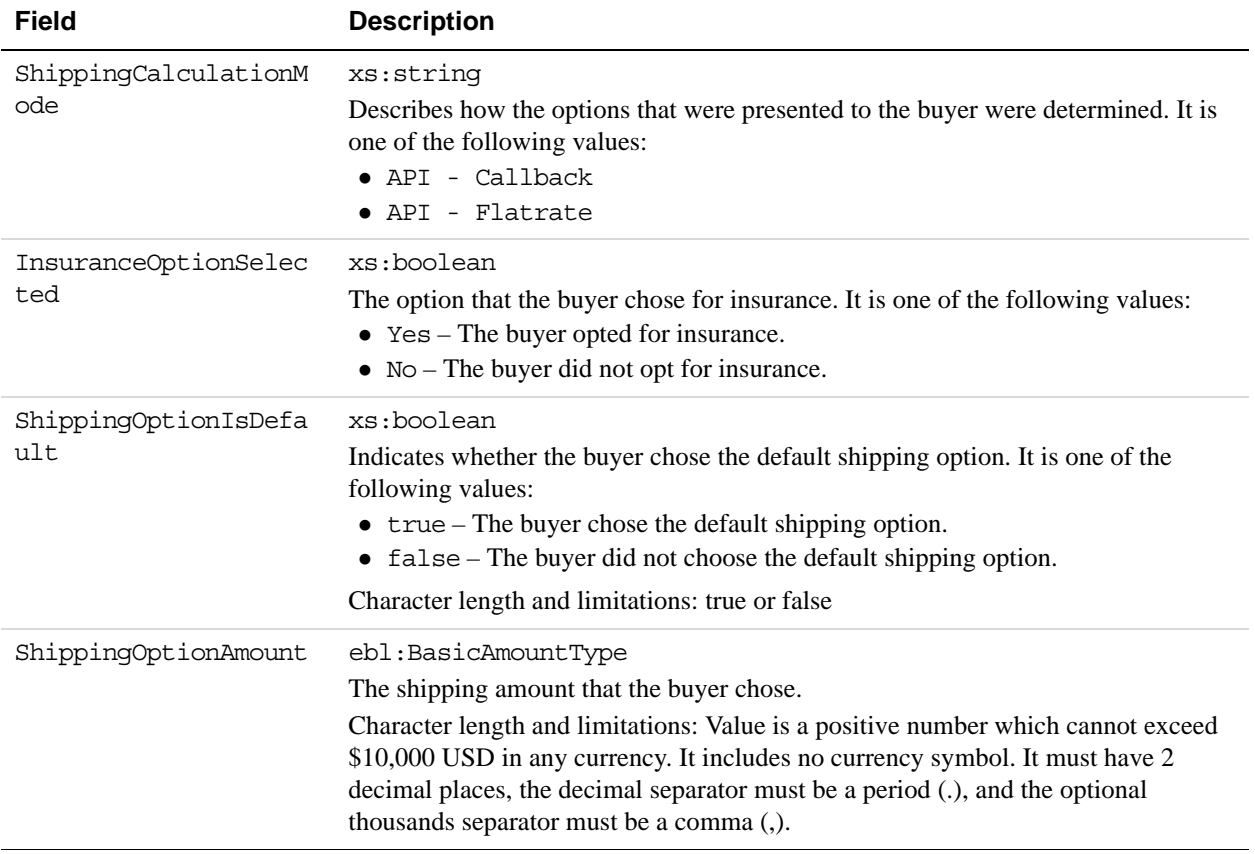

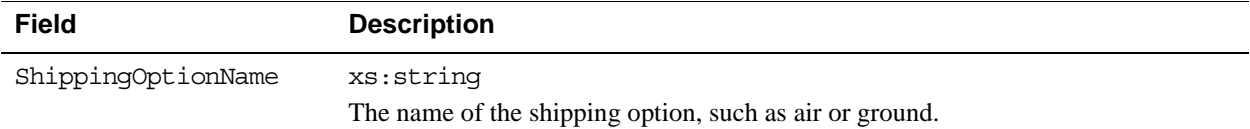

#### **SellerDetailsType Fields**

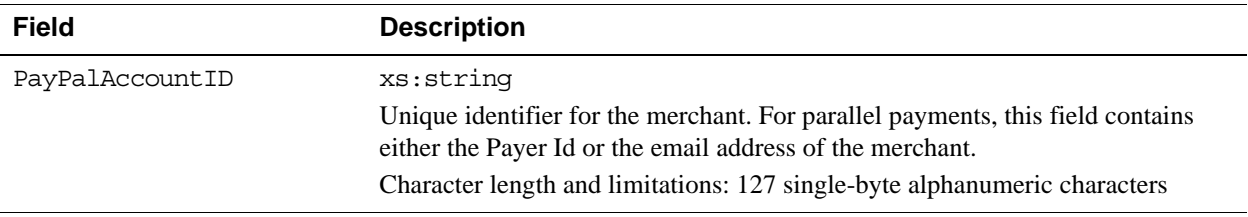

### **PaymentRequestInfoType Fields**

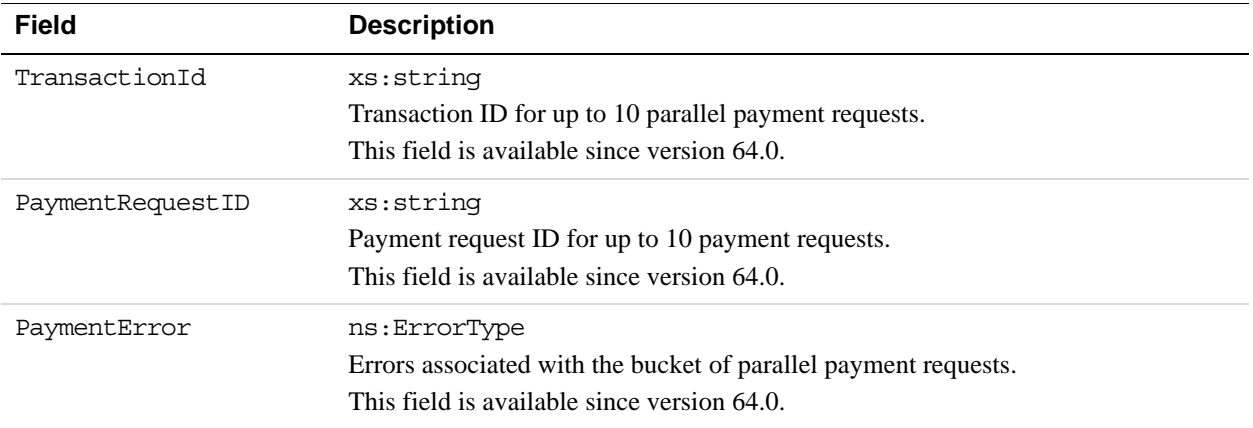

### **PaymentErrorType Fields**

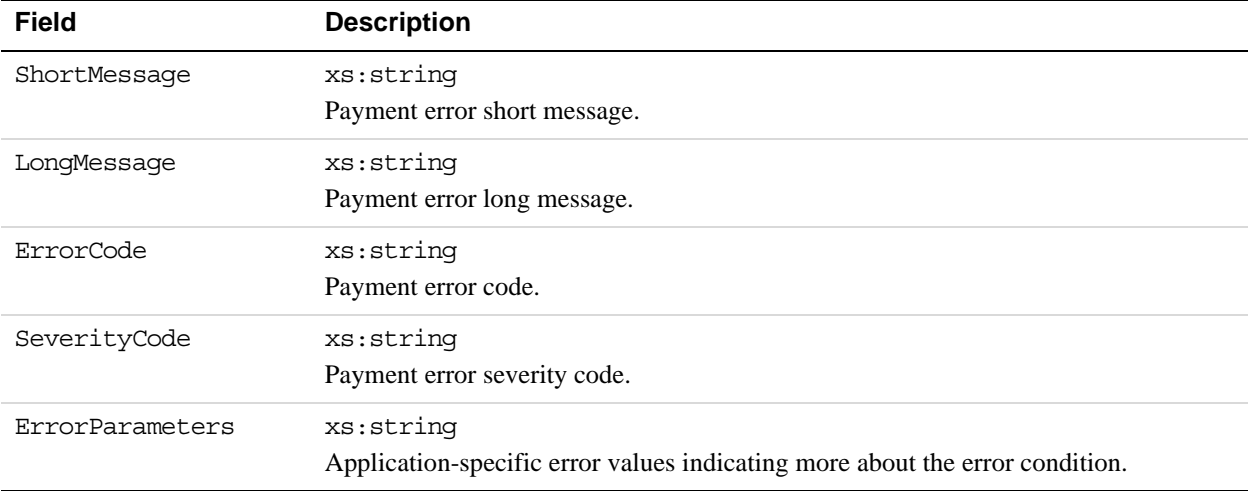

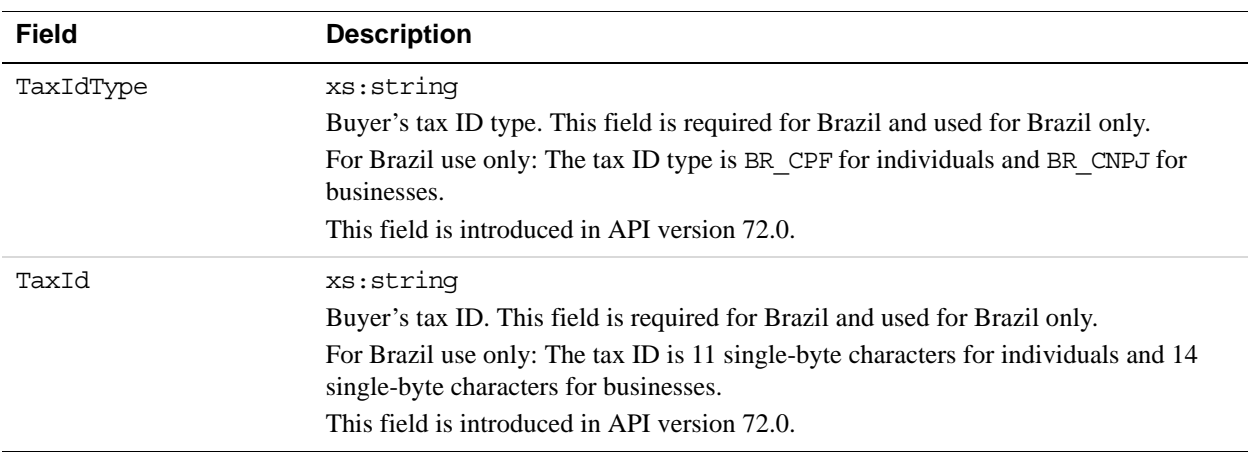

#### **TaxIdDetailsType Fields**

# **DoExpressCheckoutPayment API Operation**

The DoExpressCheckoutPayment API operation completes an Express Checkout transaction.

If you set up a billing agreement in your SetExpressCheckout API call, the billing agreement is created when you call the DoExpressCheckoutPayment API operation.

### **DoExpressCheckoutPayment Request Message**

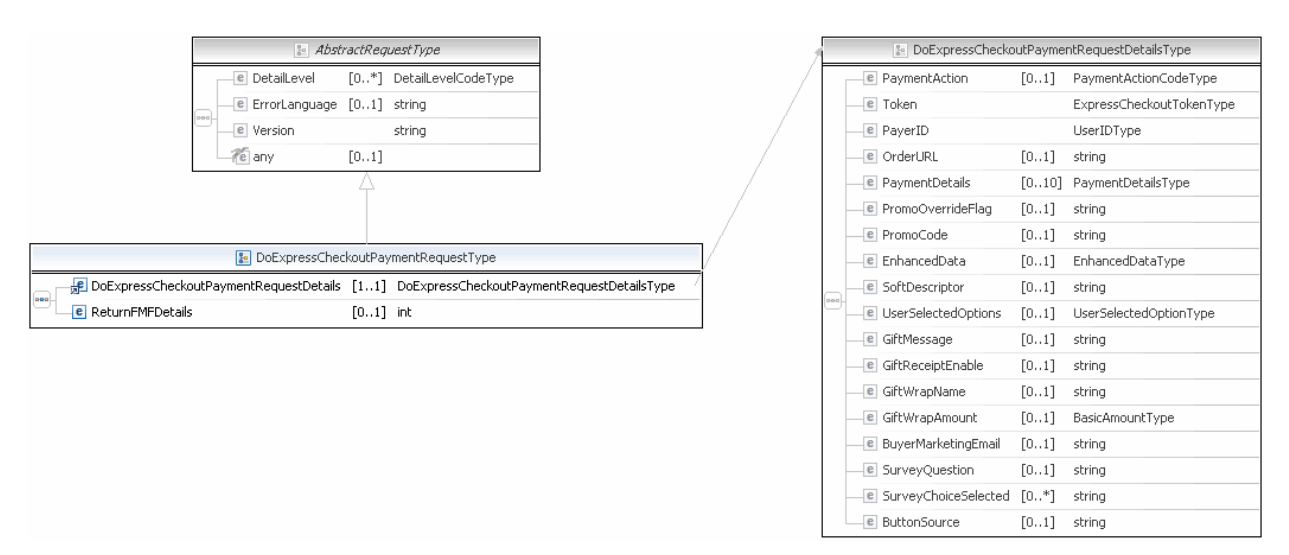

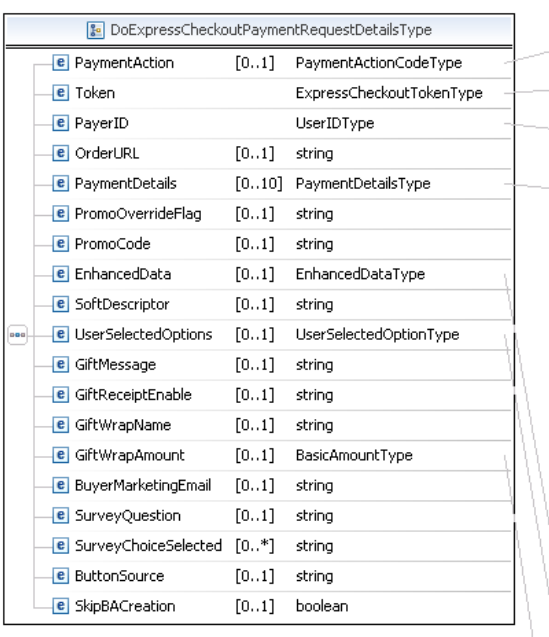

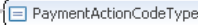

ExpressCheckoutTokenType

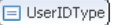

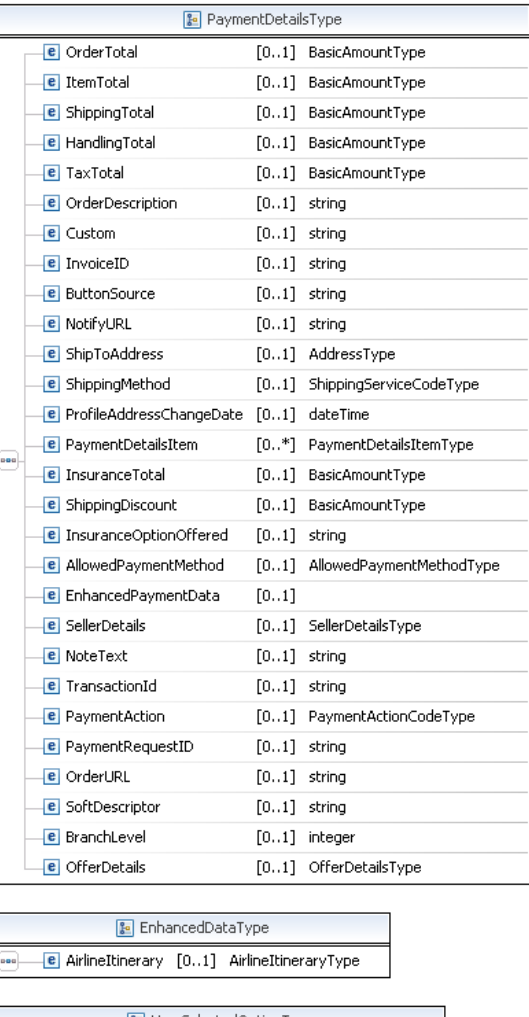

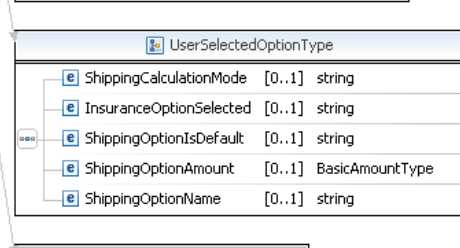

& BasicAmountType a currencyID CurrencyCodeType

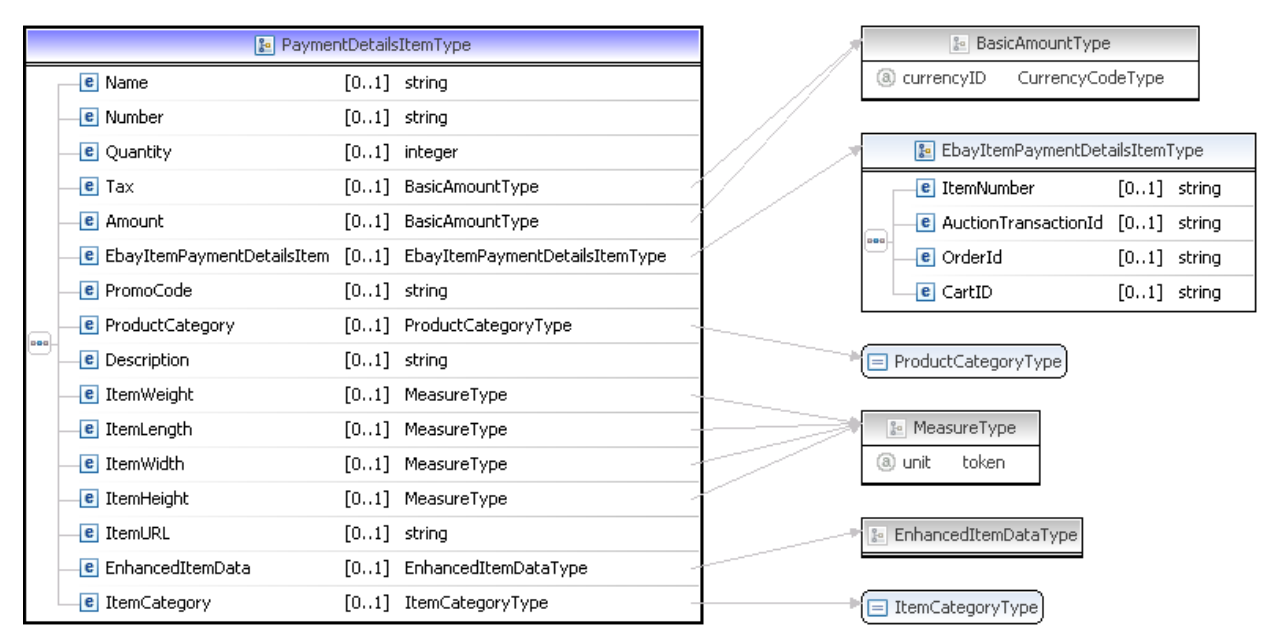

**NOTE:** Not all fields shown are available for use. Use only the fields described in the documentation.

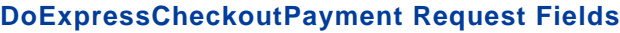

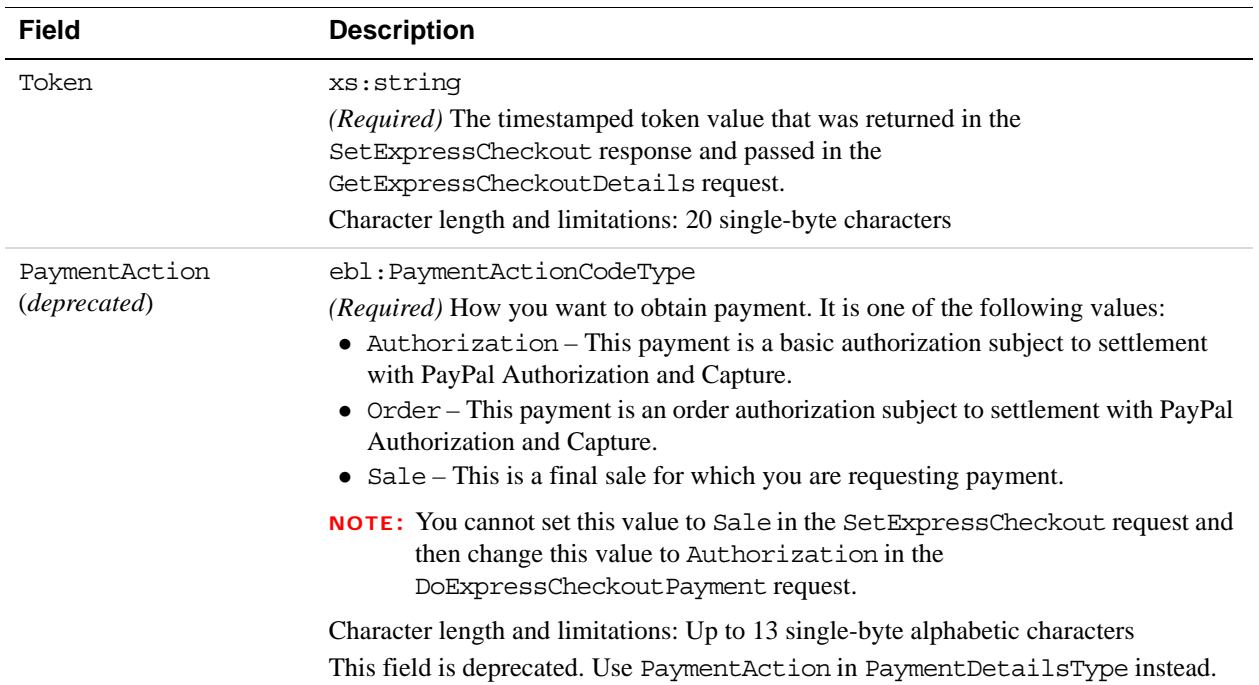

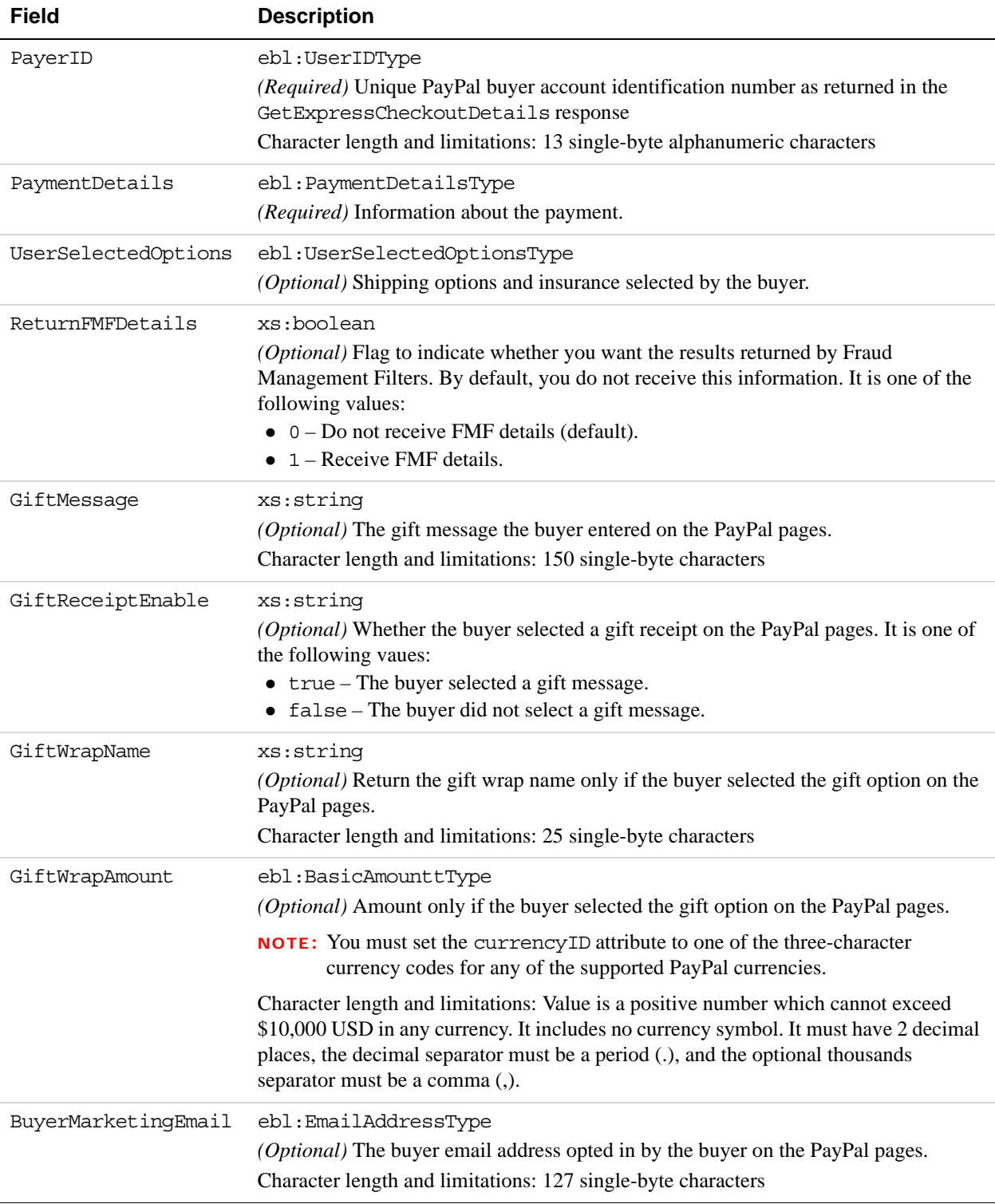

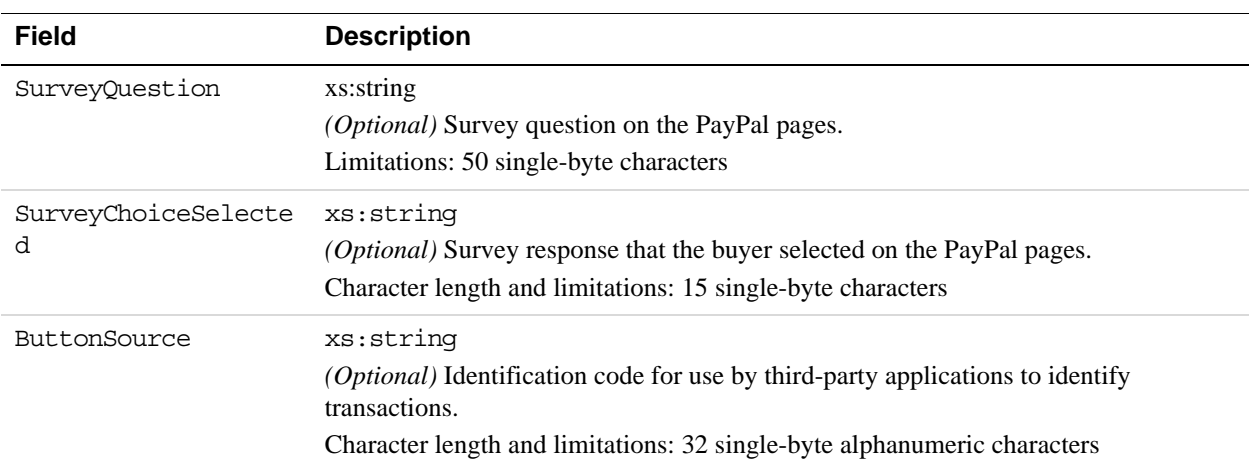

### **AddressType Fields**

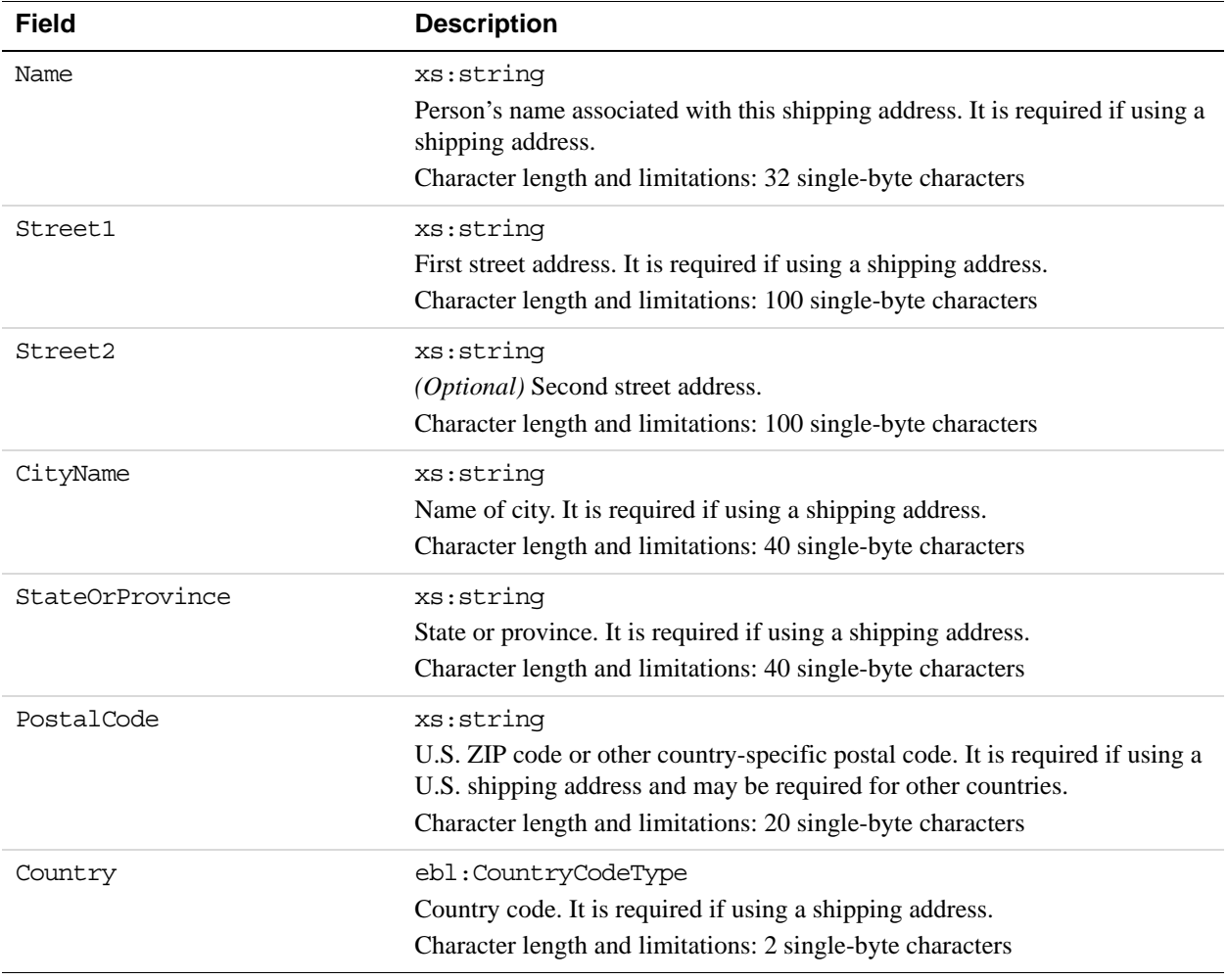

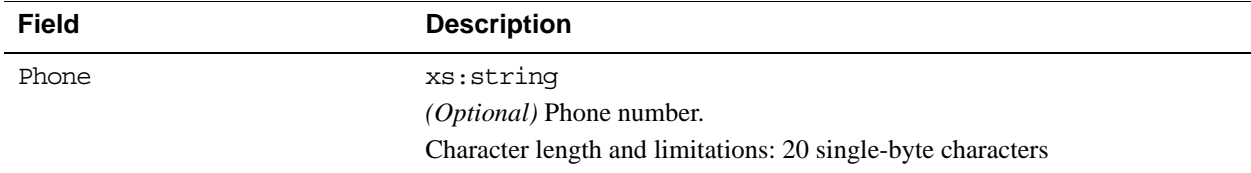

### **PaymentDetailsType Fields**

When implementing parallel payments, you can create up to 10 sets of payment details type parameter fields, each representing one payment you are hosting on your marketplace.

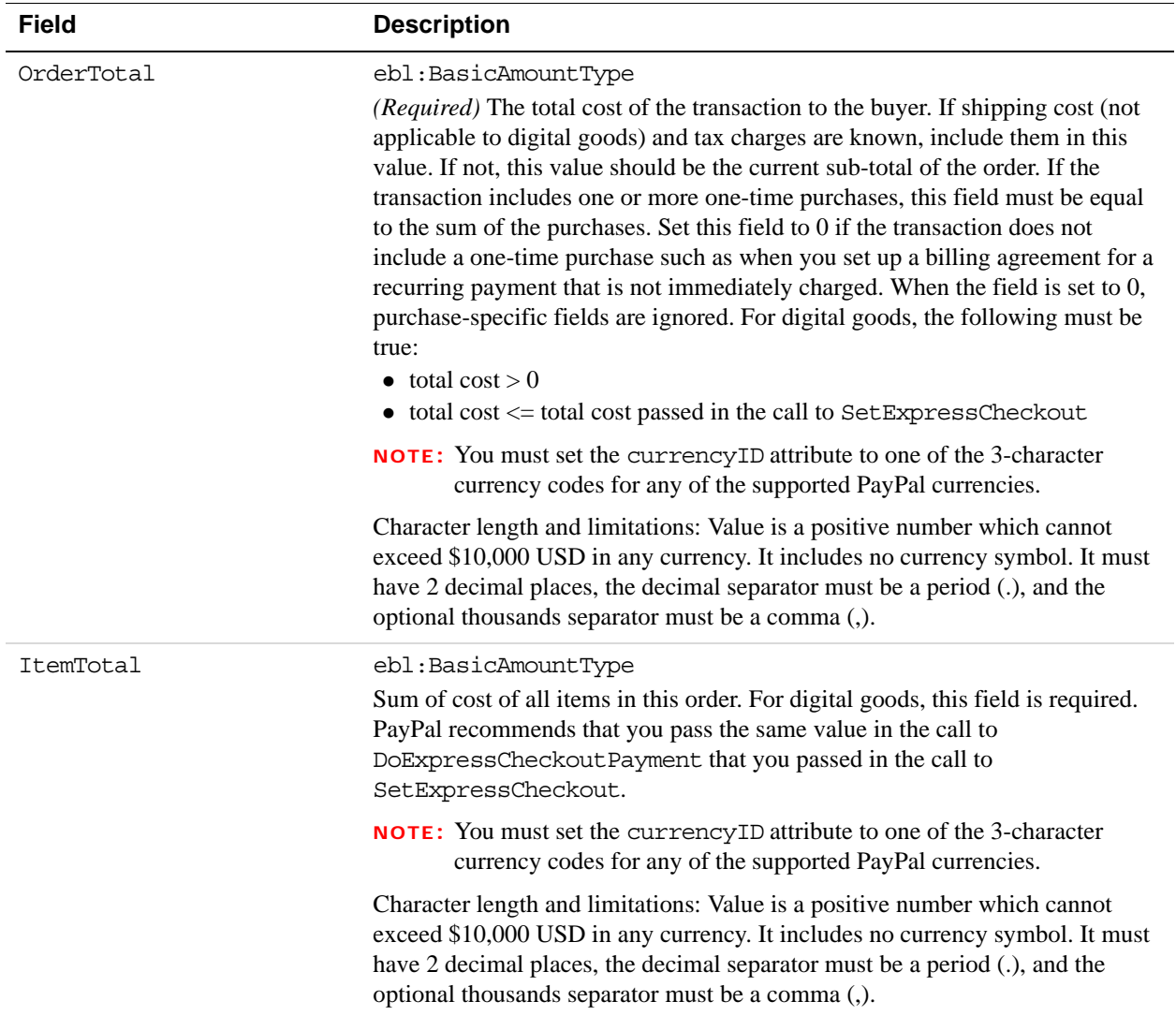

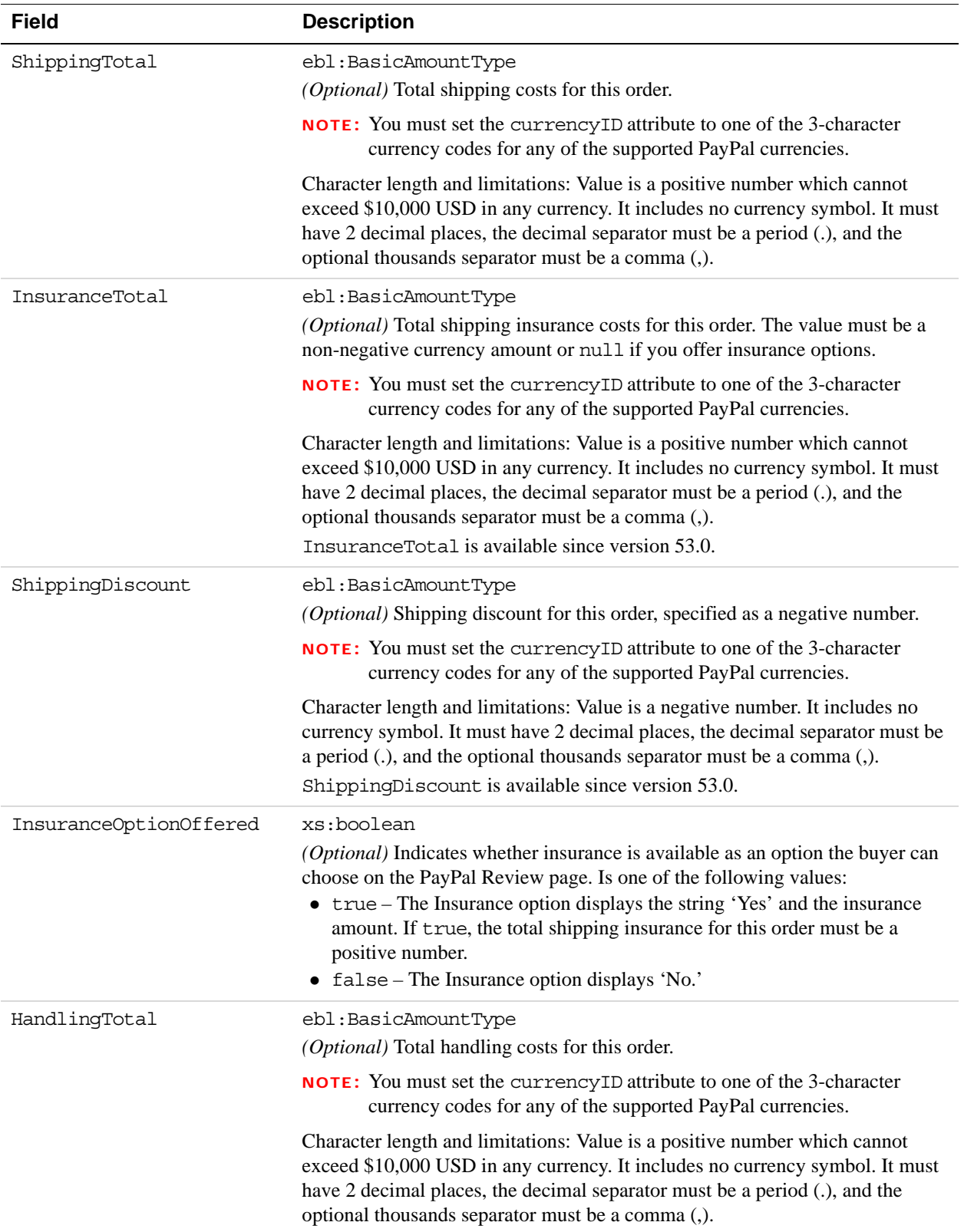

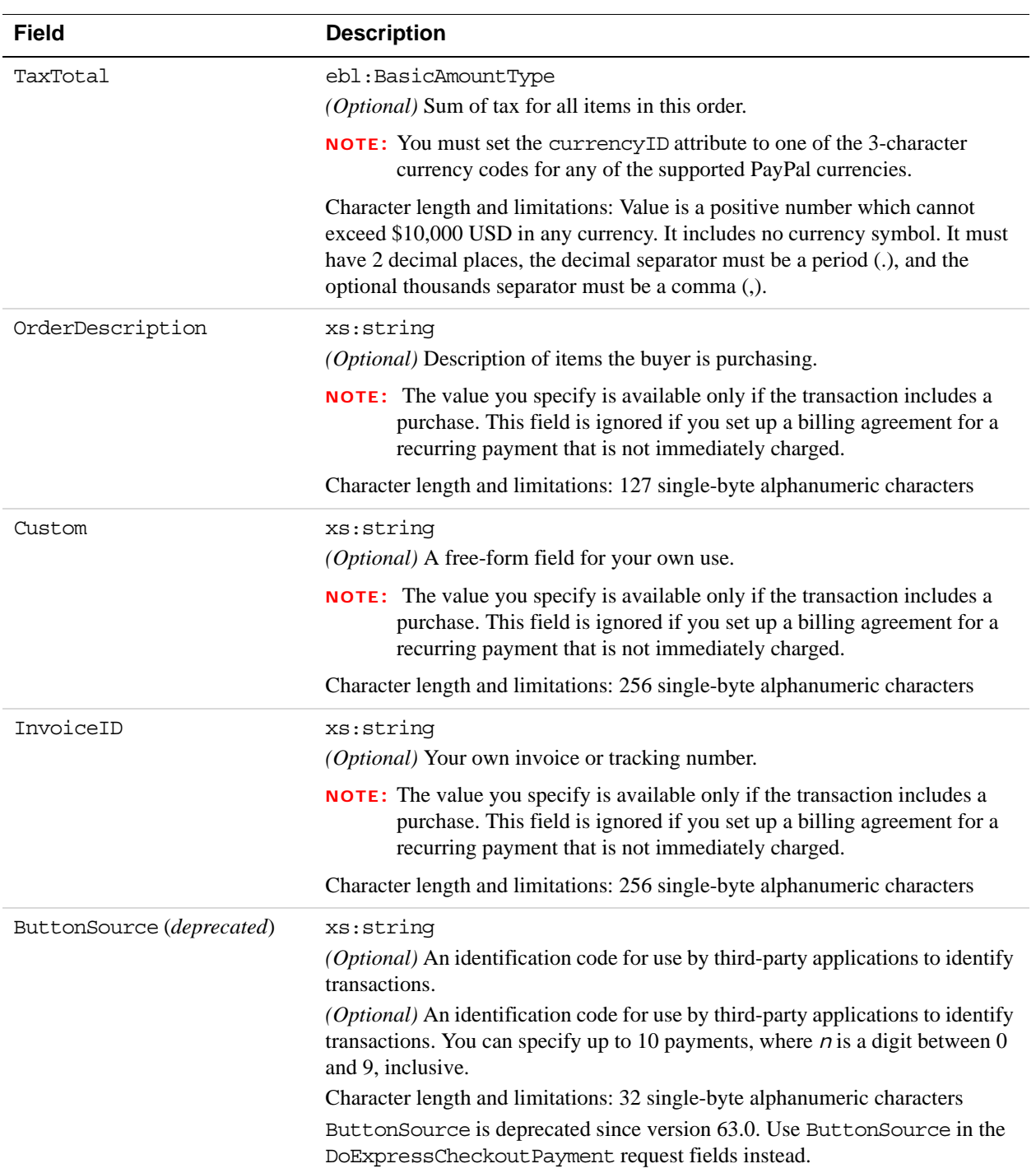

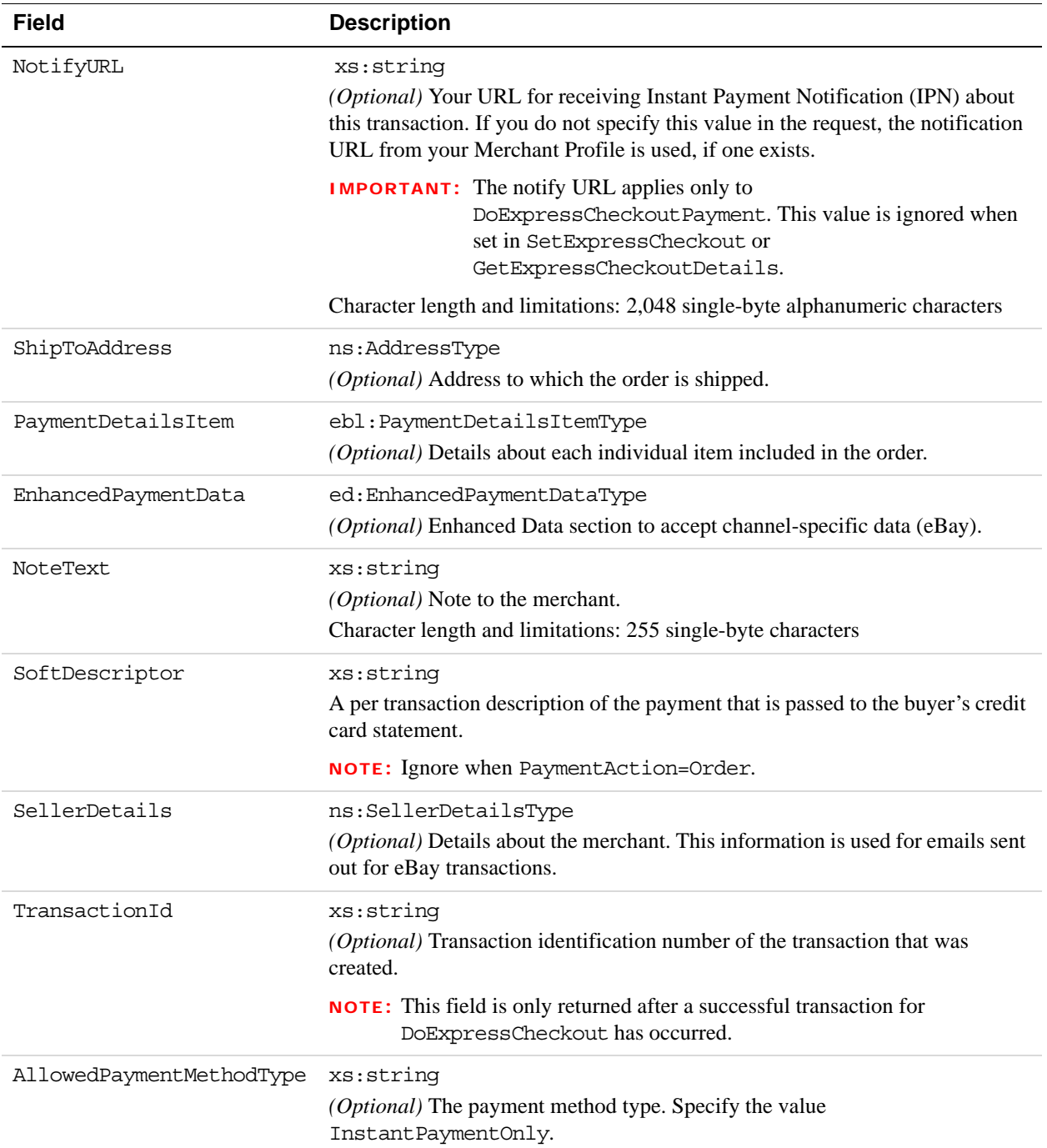

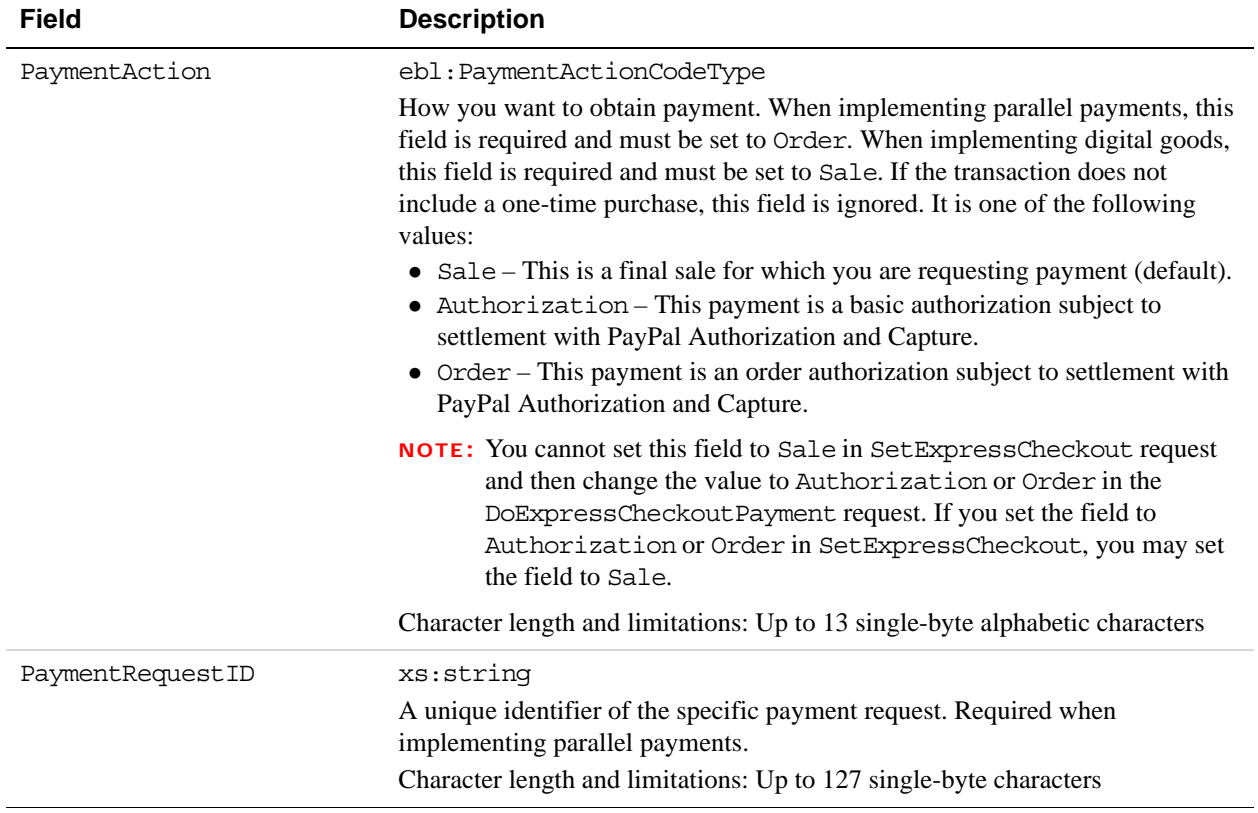

### **PaymentDetailsItemType Fields**

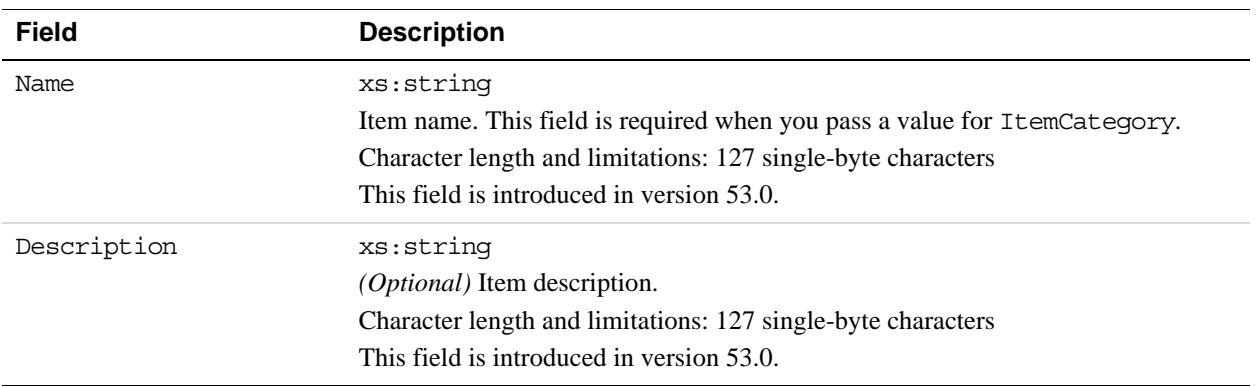

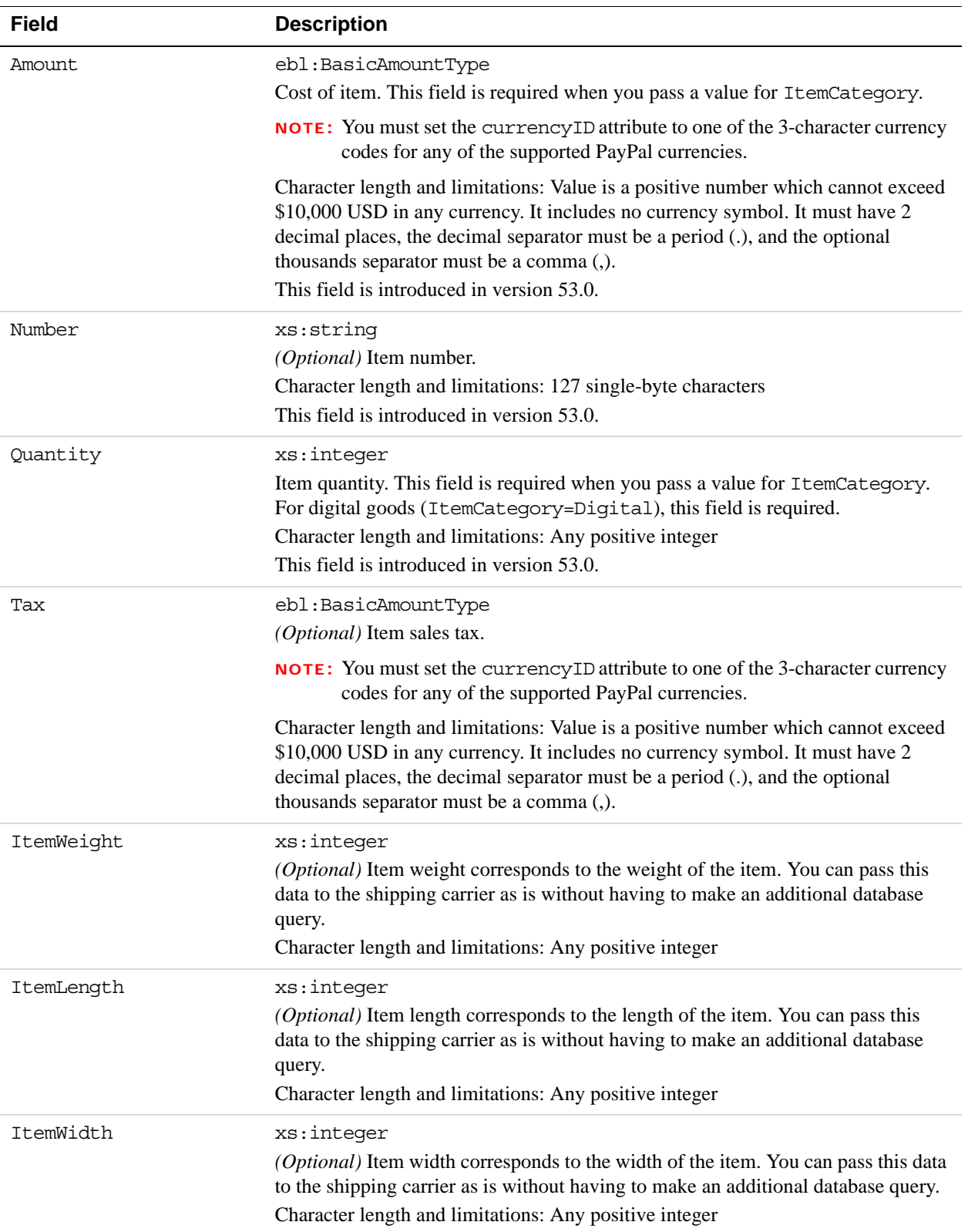

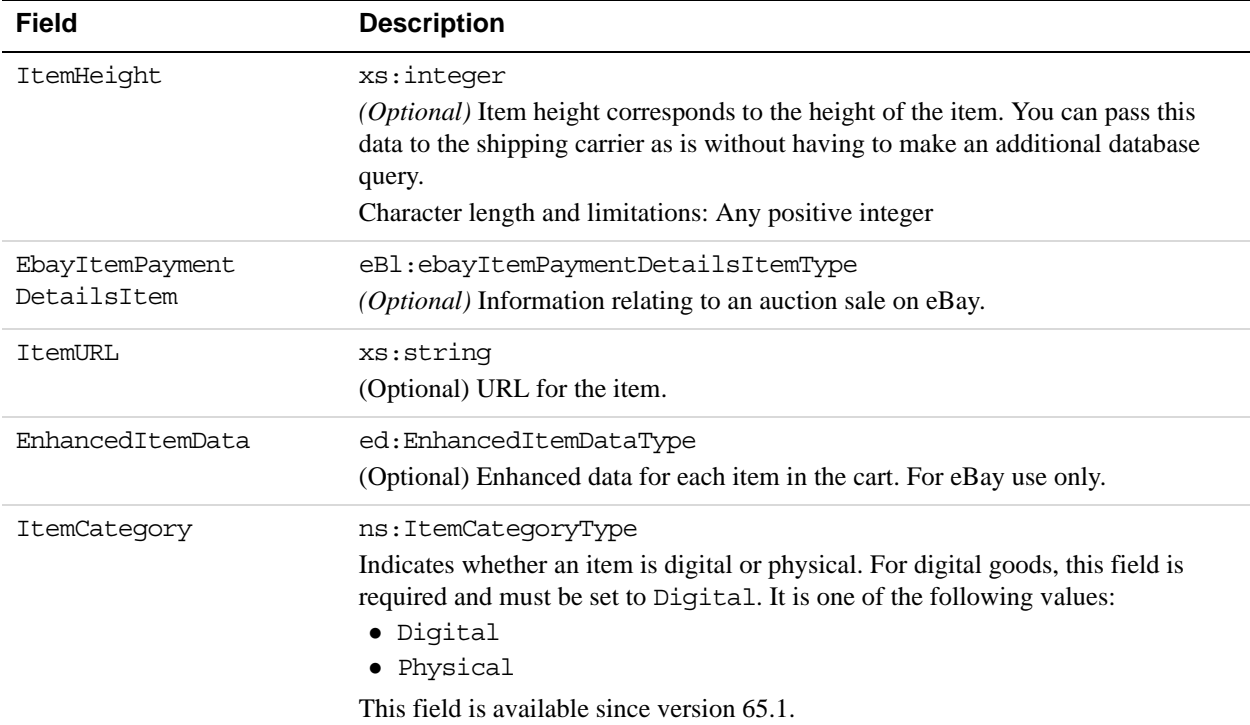

### **EbayItemPaymentDetailsItemType Fields**

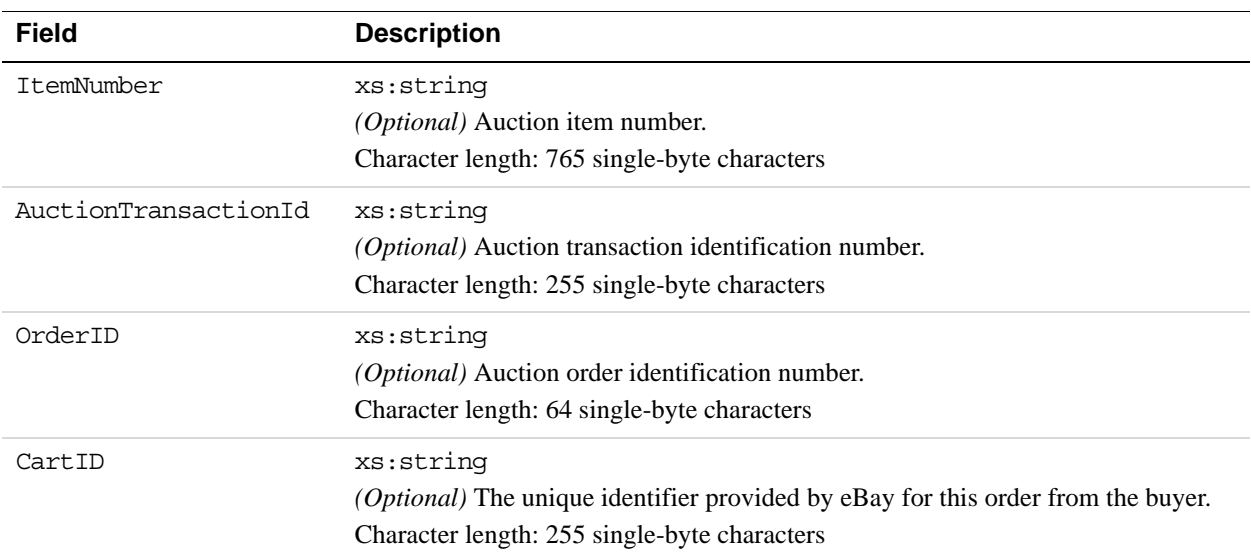

#### **UserSelectedOptions Fields**

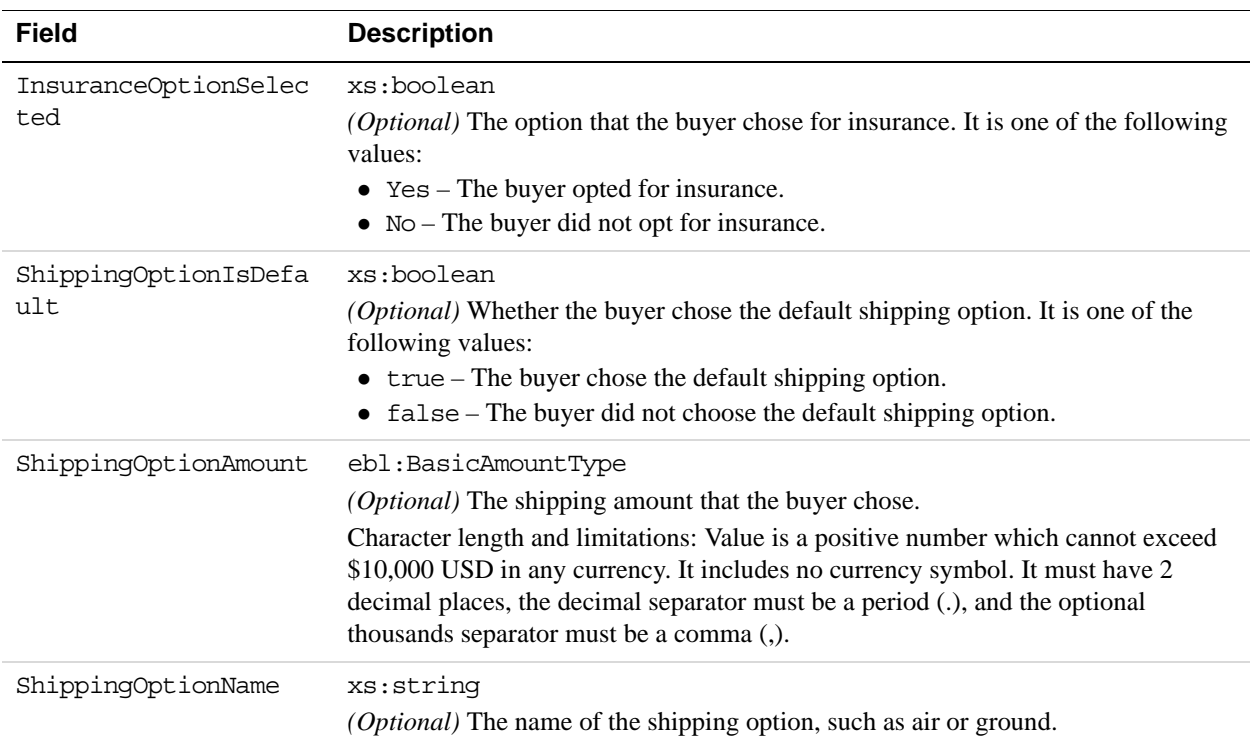

### **SellerDetailsType Fields**

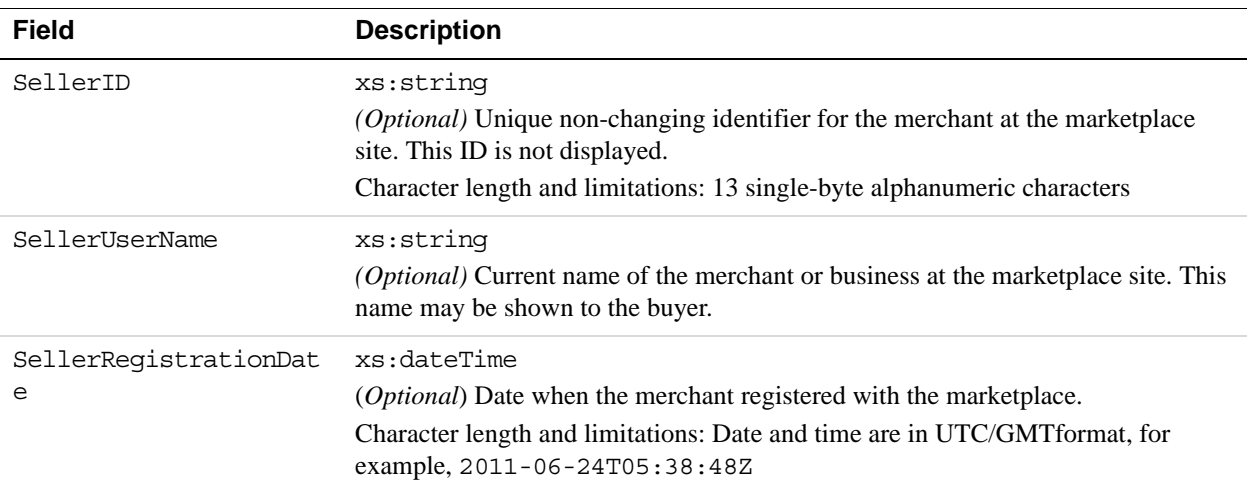

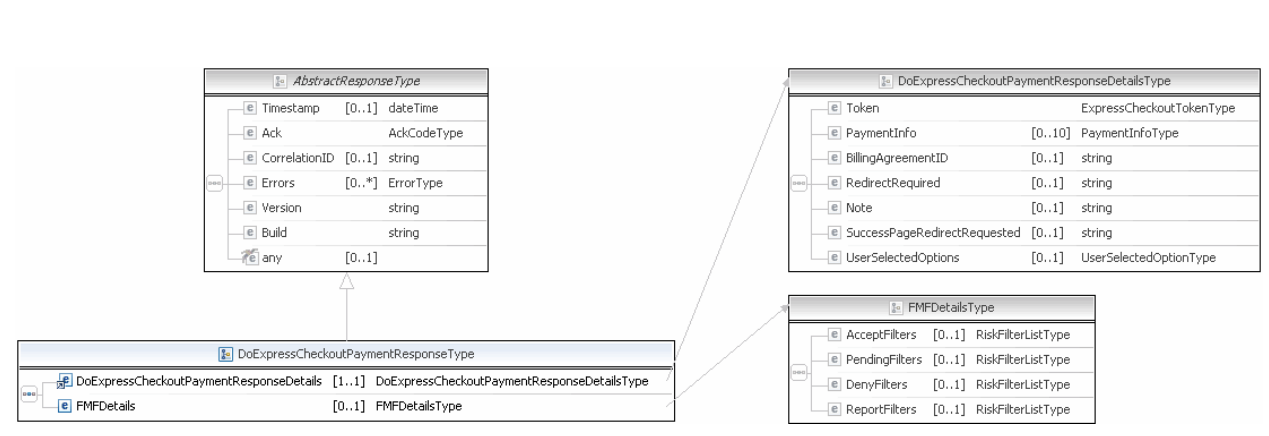

# **DoExpressCheckoutPayment Response Message**

**NOTE:** Not all fields shown are available for use. Use only the fields described in the documentation.

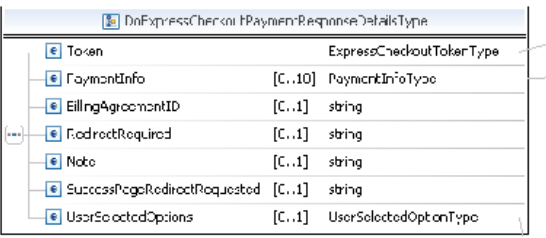

 $\left(\boxminus$  ExpressCheckout oken ype)

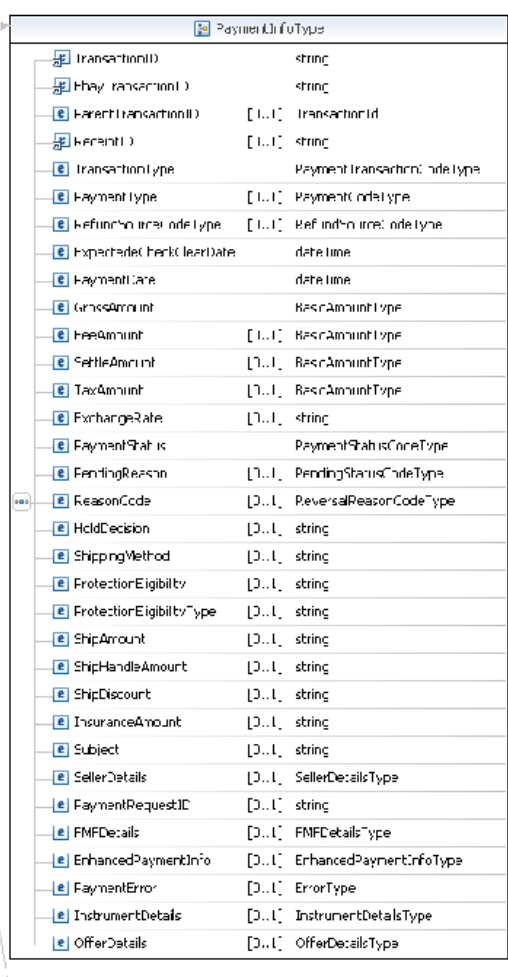

| 최 JserSelectadOptionTvpe |                                        |              |                      |
|--------------------------|----------------------------------------|--------------|----------------------|
|                          | ChippingCalculationMode [D.L. string   |              |                      |
|                          | C InsuranceOptionSelected [D L] string |              |                      |
|                          | ChippingOptionIsDefault [D.L] string   |              |                      |
|                          | <b>C</b> ChippingOptionAmount          |              | [D.L] DescAmpuntType |
|                          | C ChicpingOptionName                   | [J .L string |                      |

**NOTE:** Not all fields shown are available for use. Use only the fields described in the documentation.

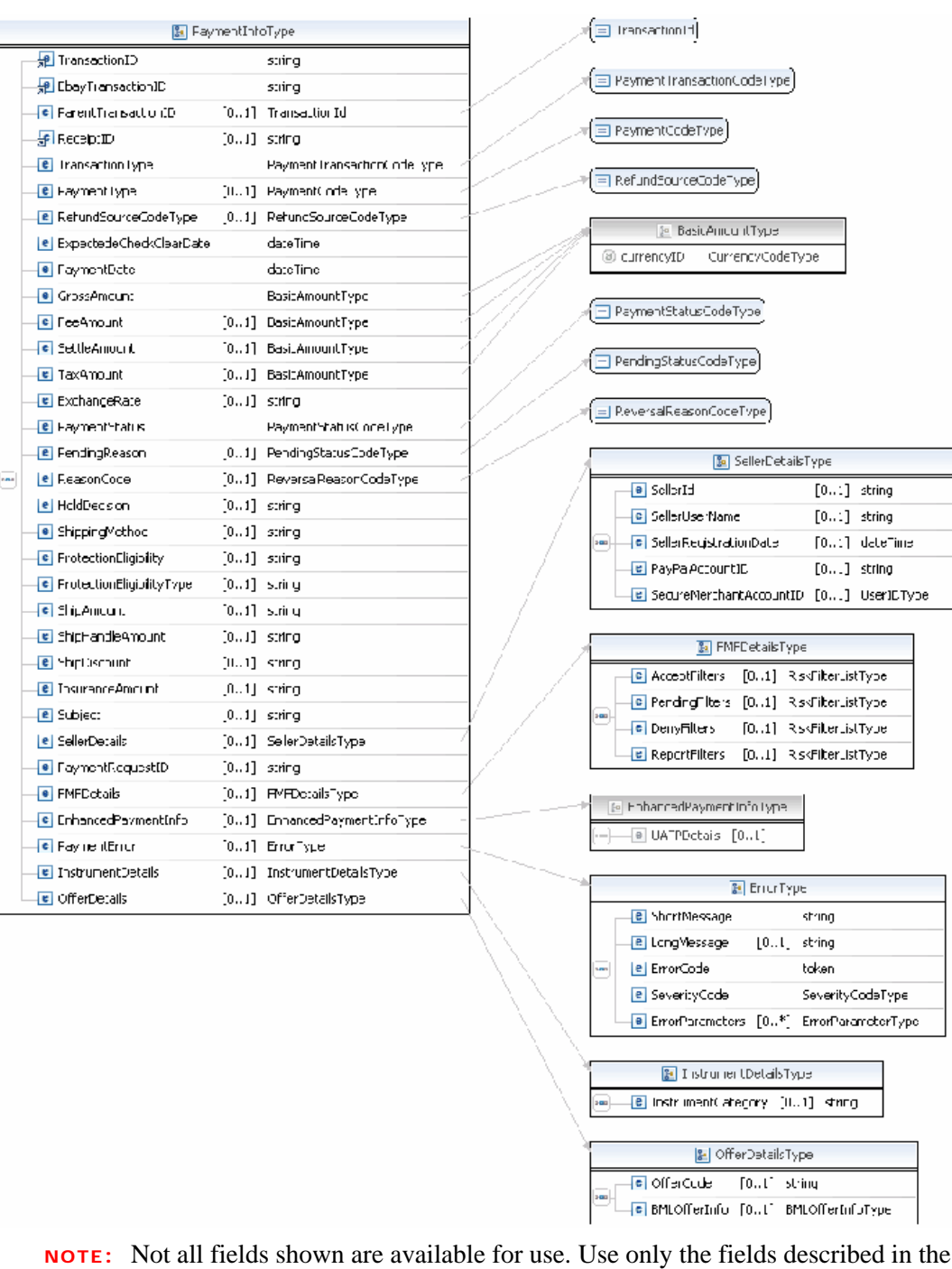

documentation.

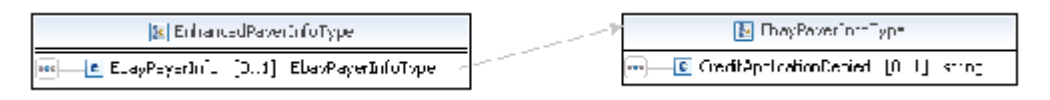

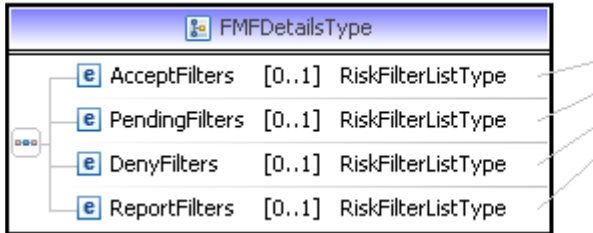

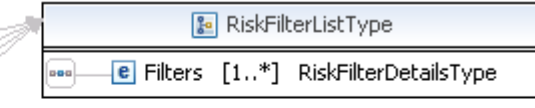

**NOTE:** Not all fields shown are available for use. Use only the fields described in the documentation.

D)

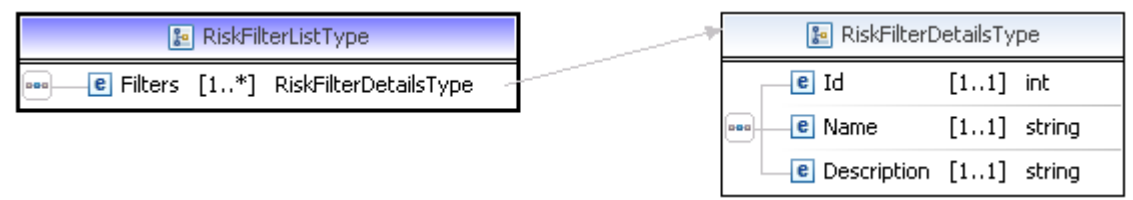

**NOTE:** Not all fields shown are available for use. Use only the fields described in the documentation.

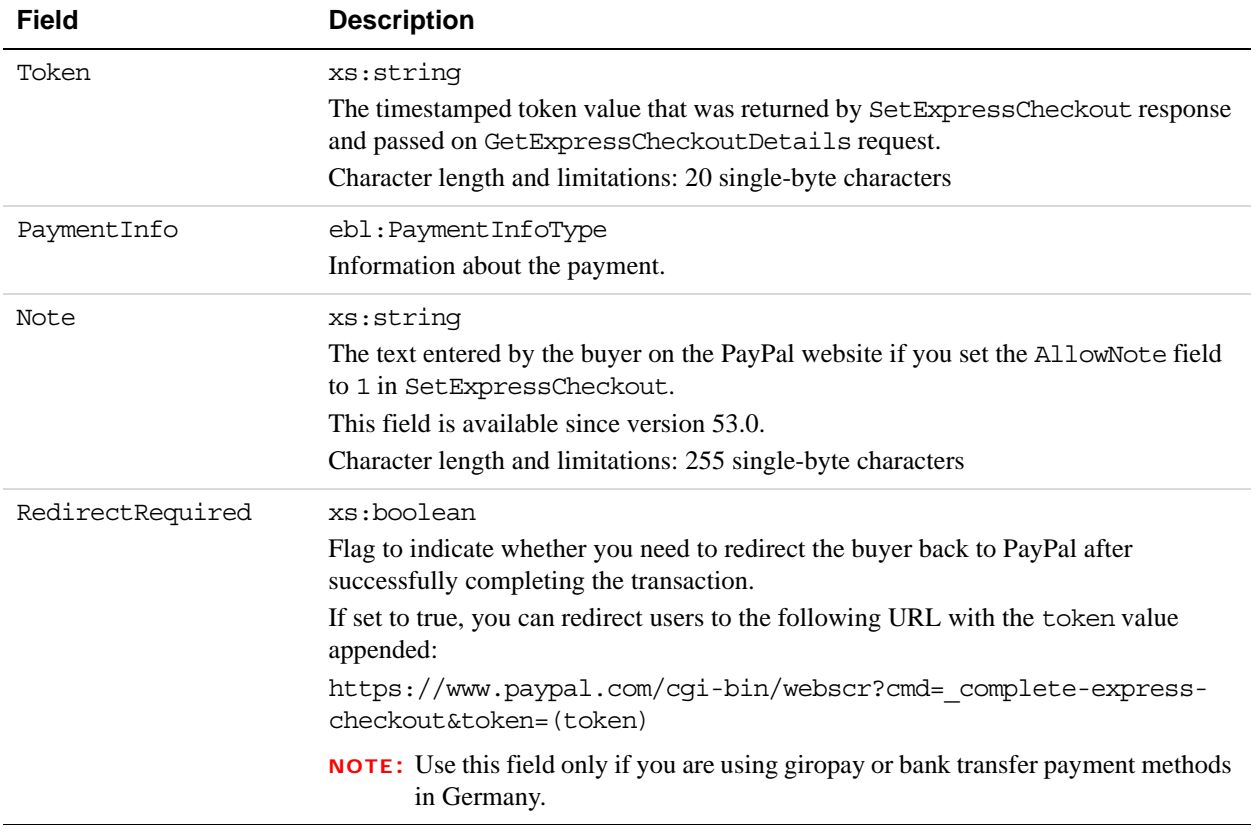

### **DoExpressCheckoutPayment Response Fields**

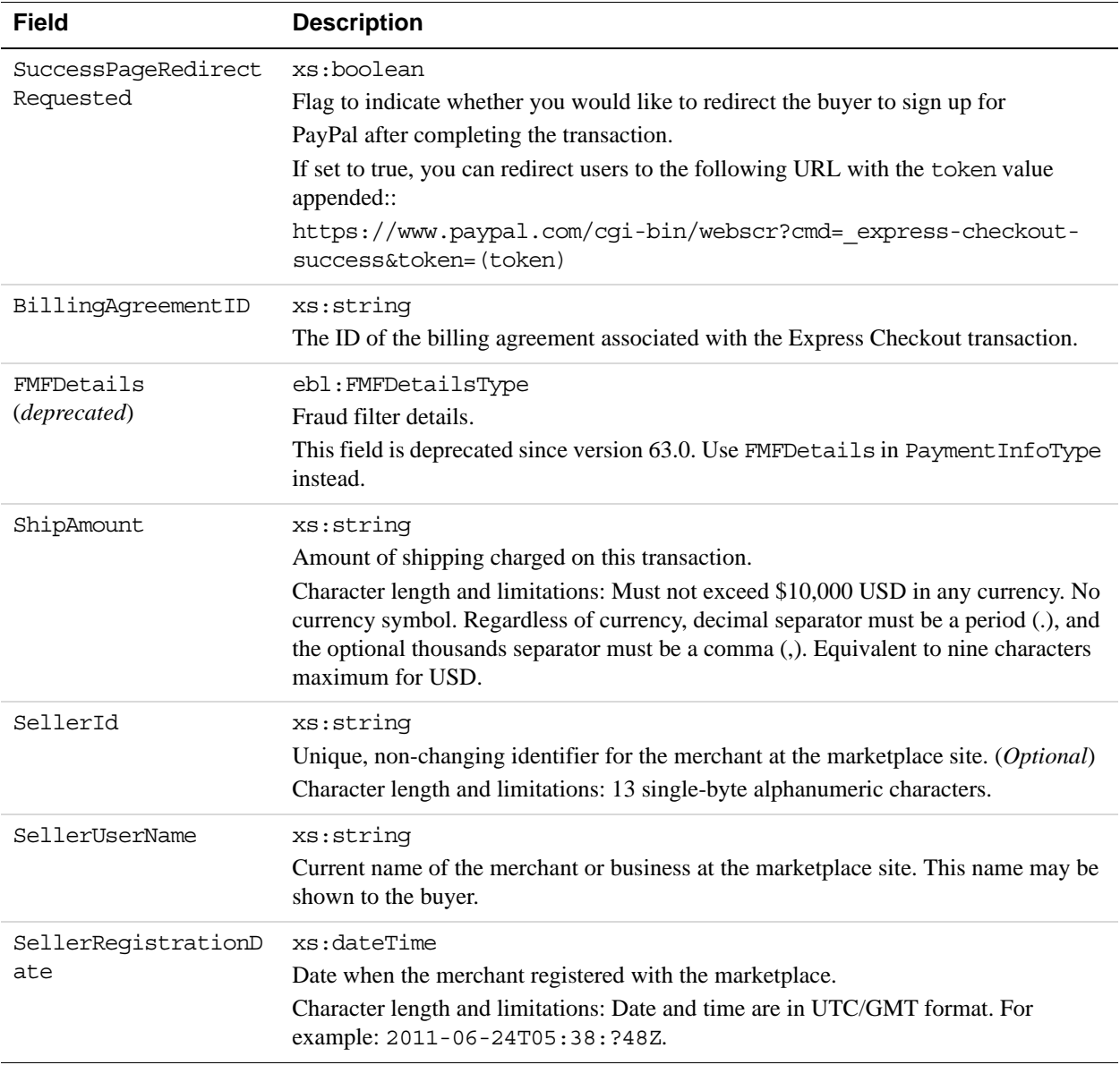

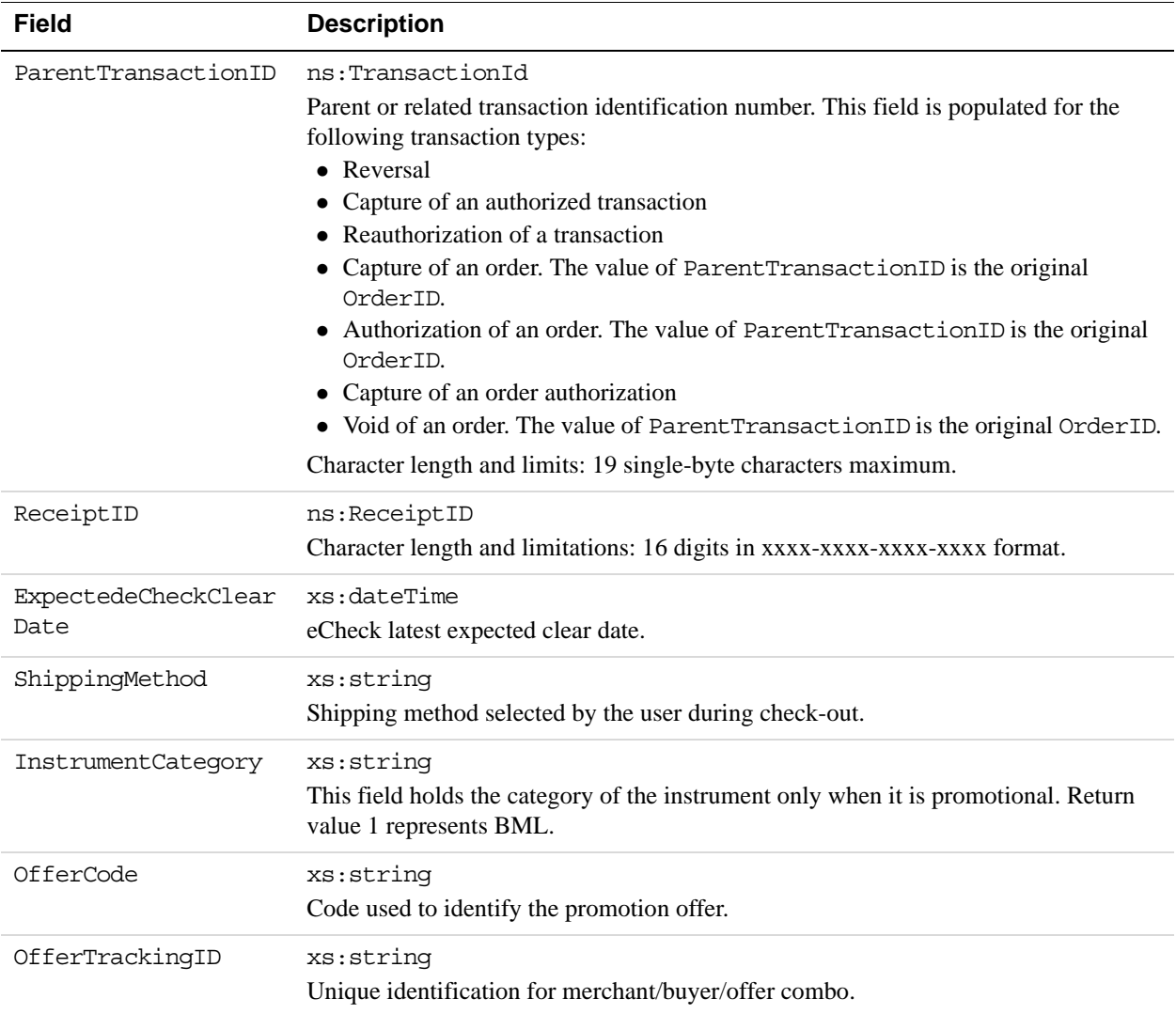

### **PaymentInfoType Fields**

When implementing parallel payments, up to 10 payment information type sets of payment information type parameter fields can be returned, each representing one payment you are hosting on your marketplace.
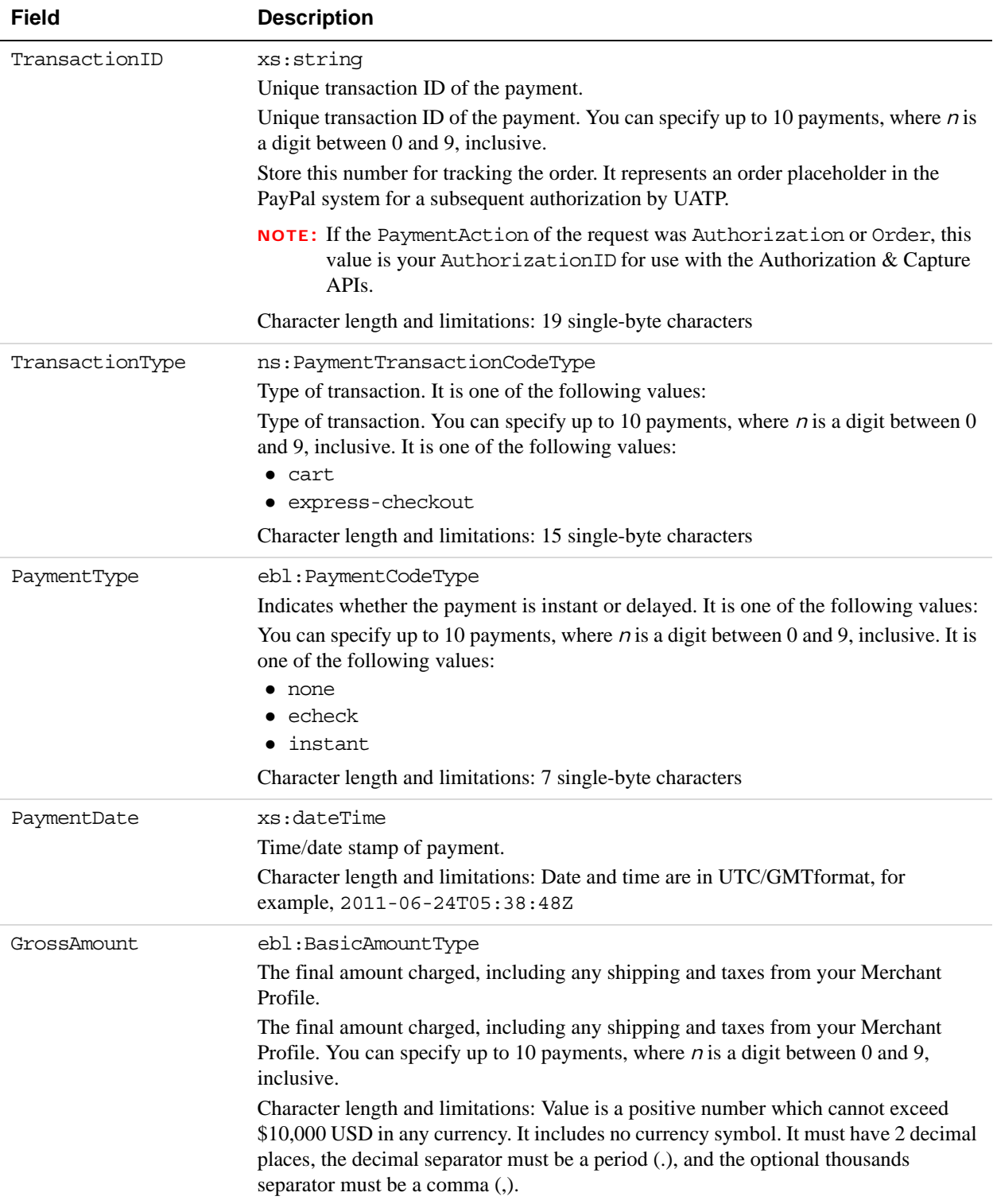

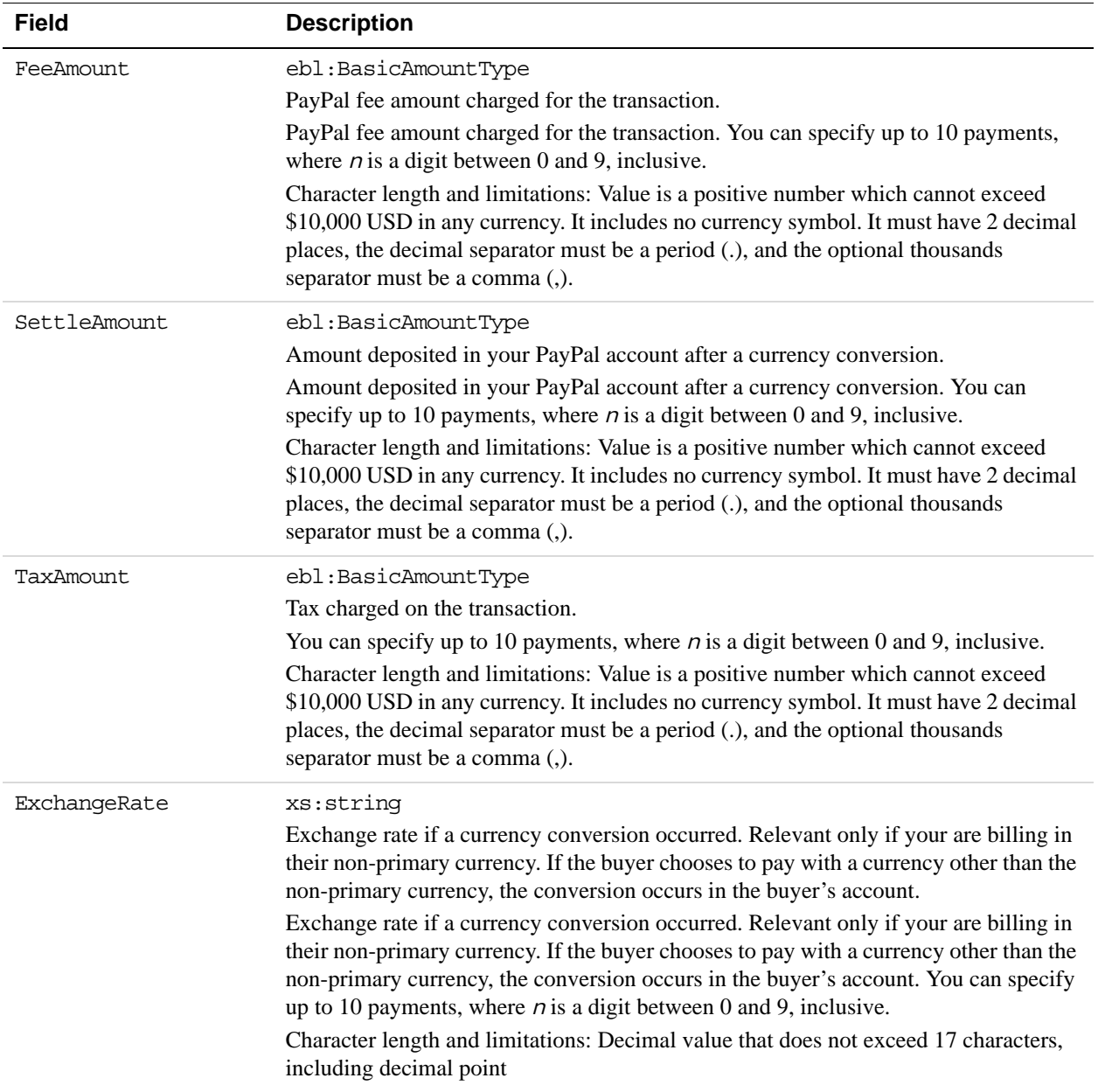

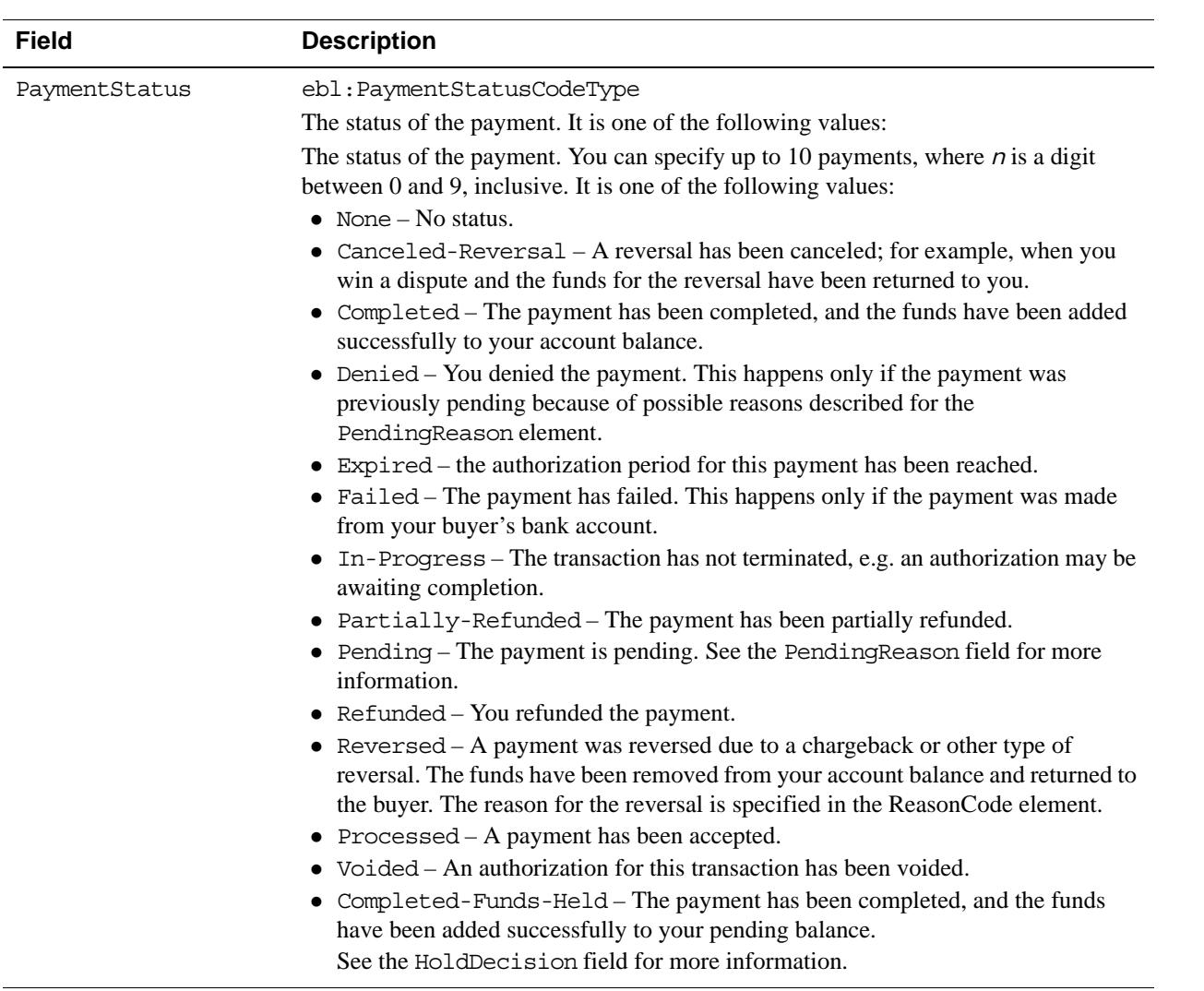

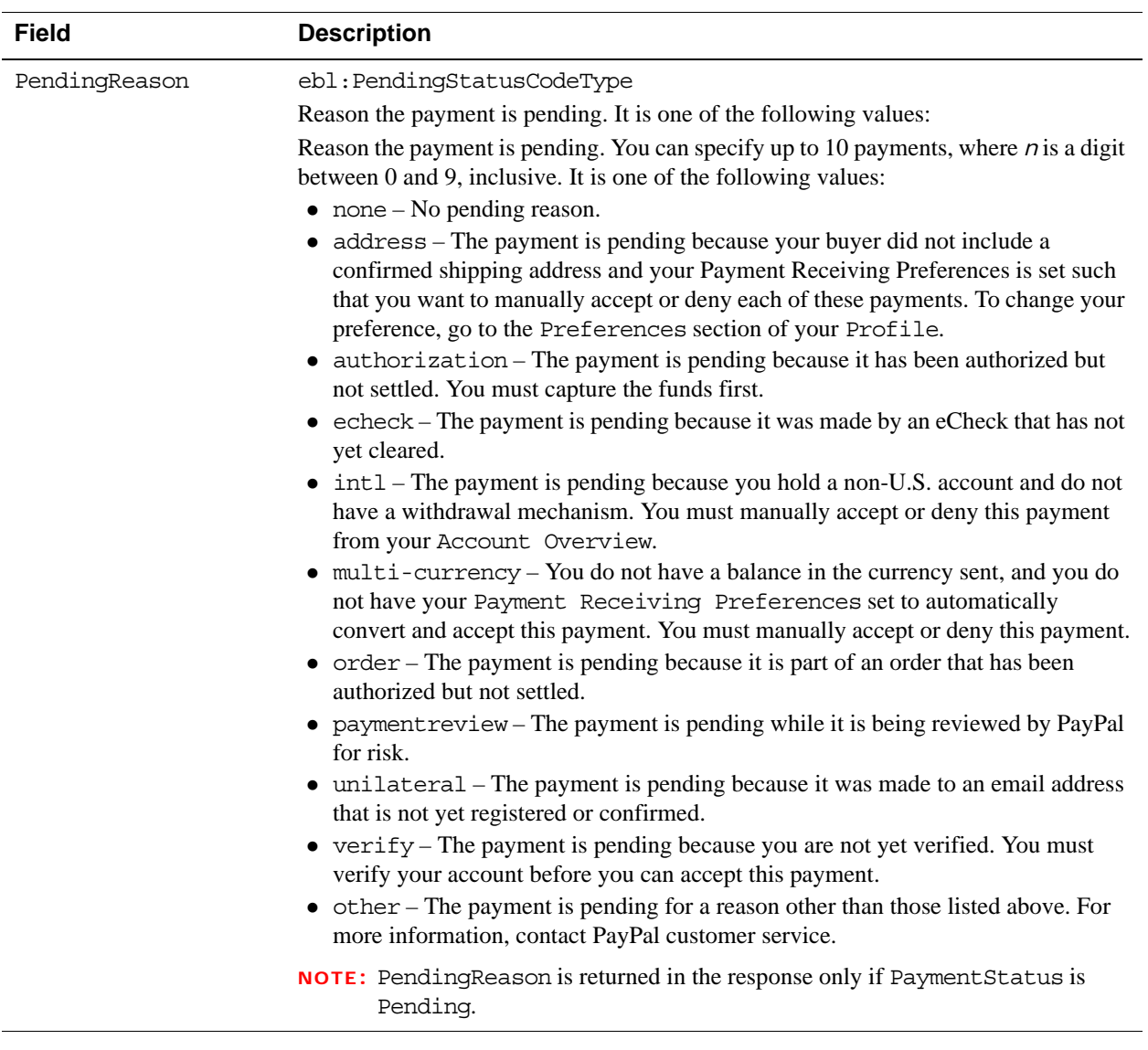

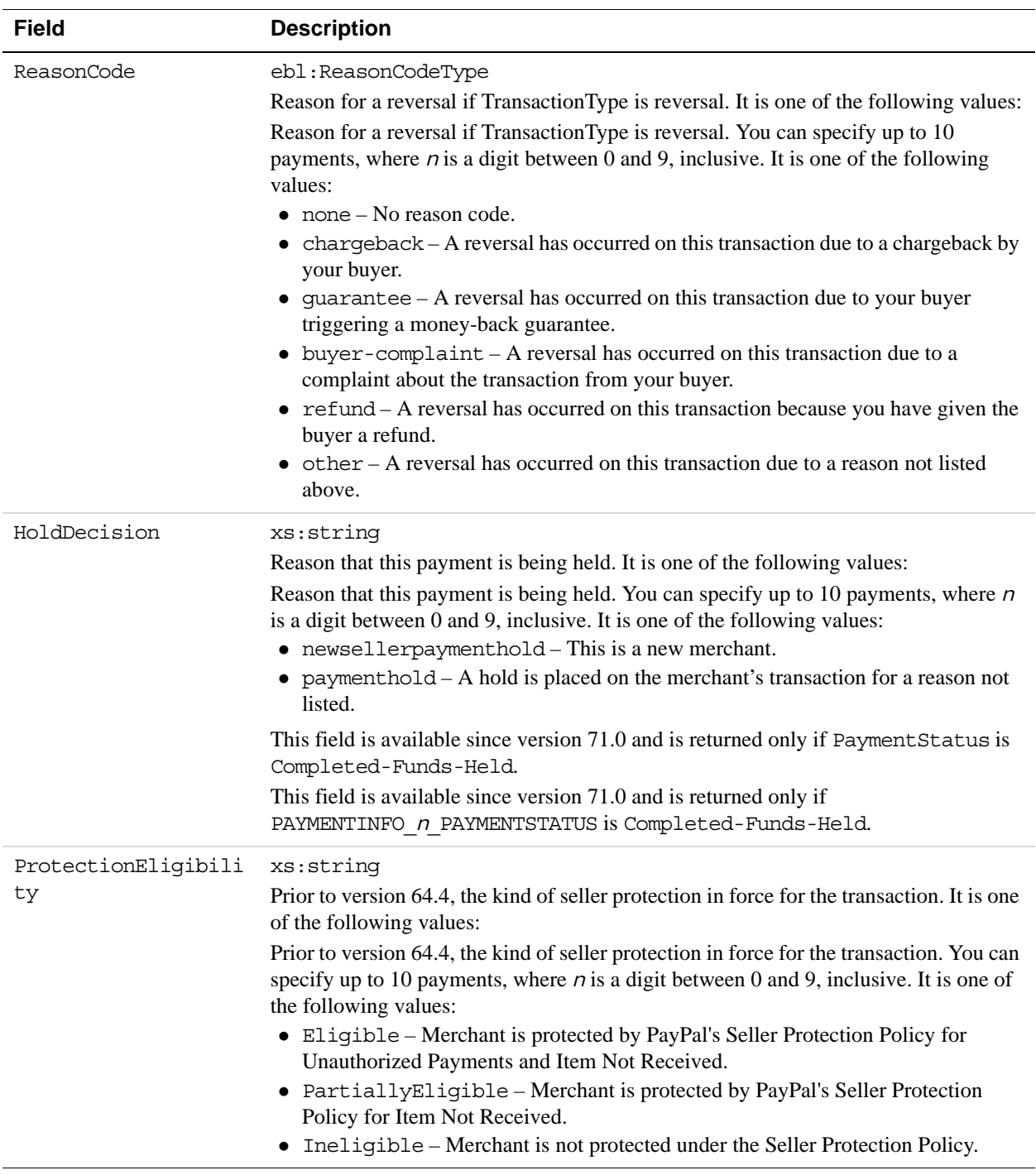

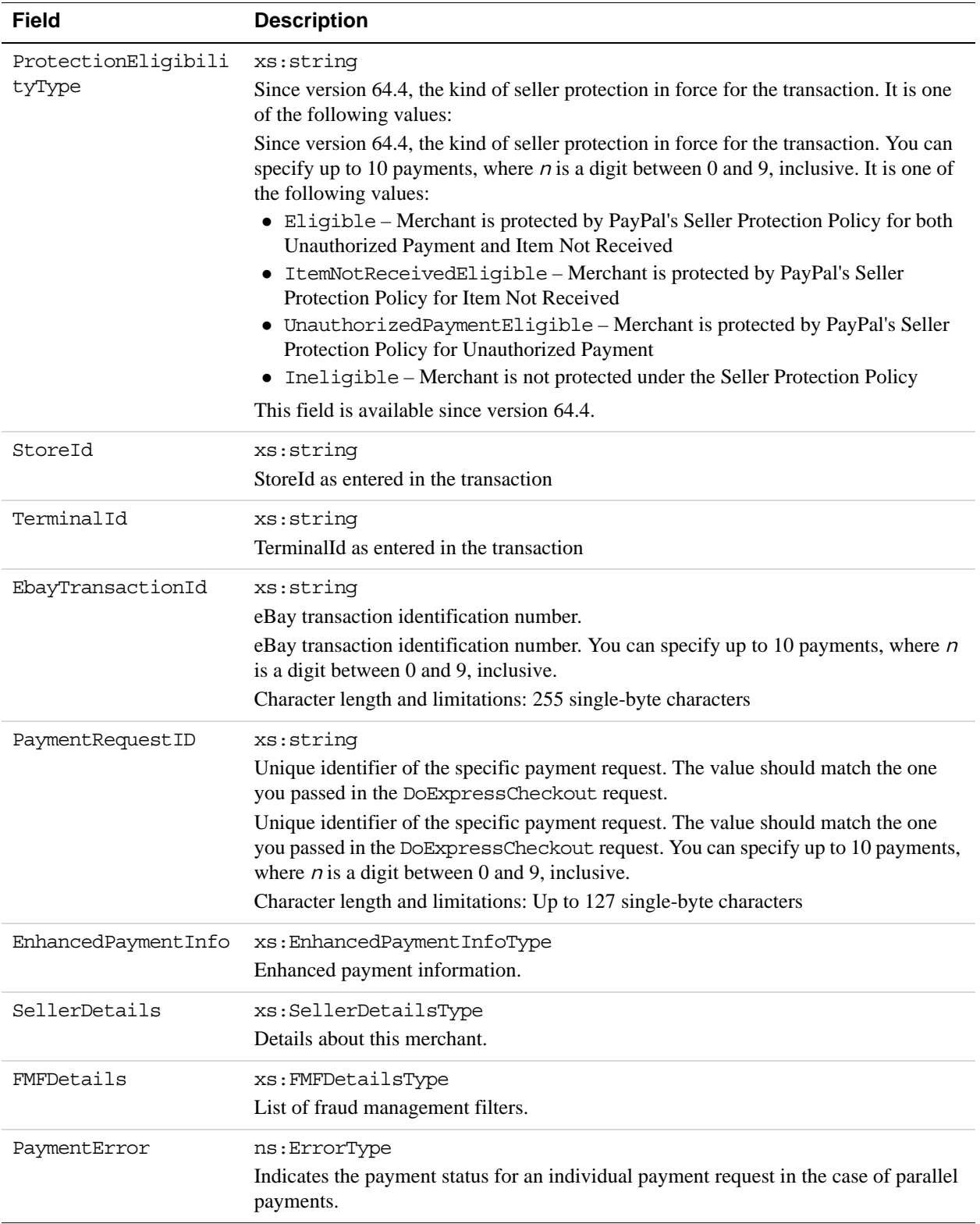

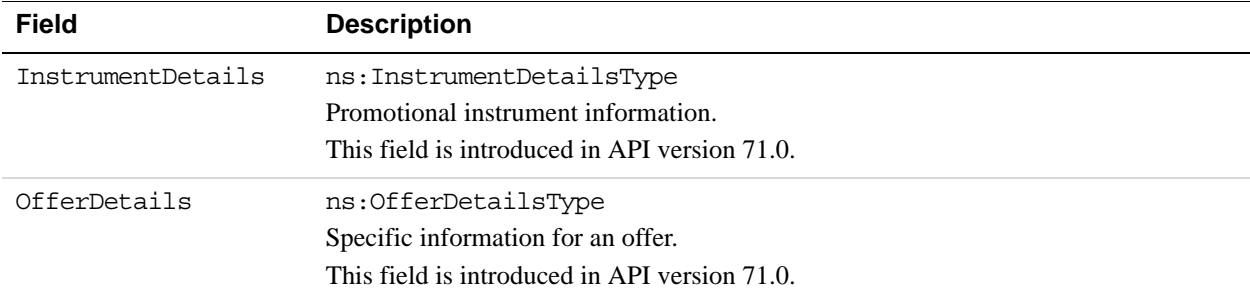

#### **UserSelectedOptions Fields**

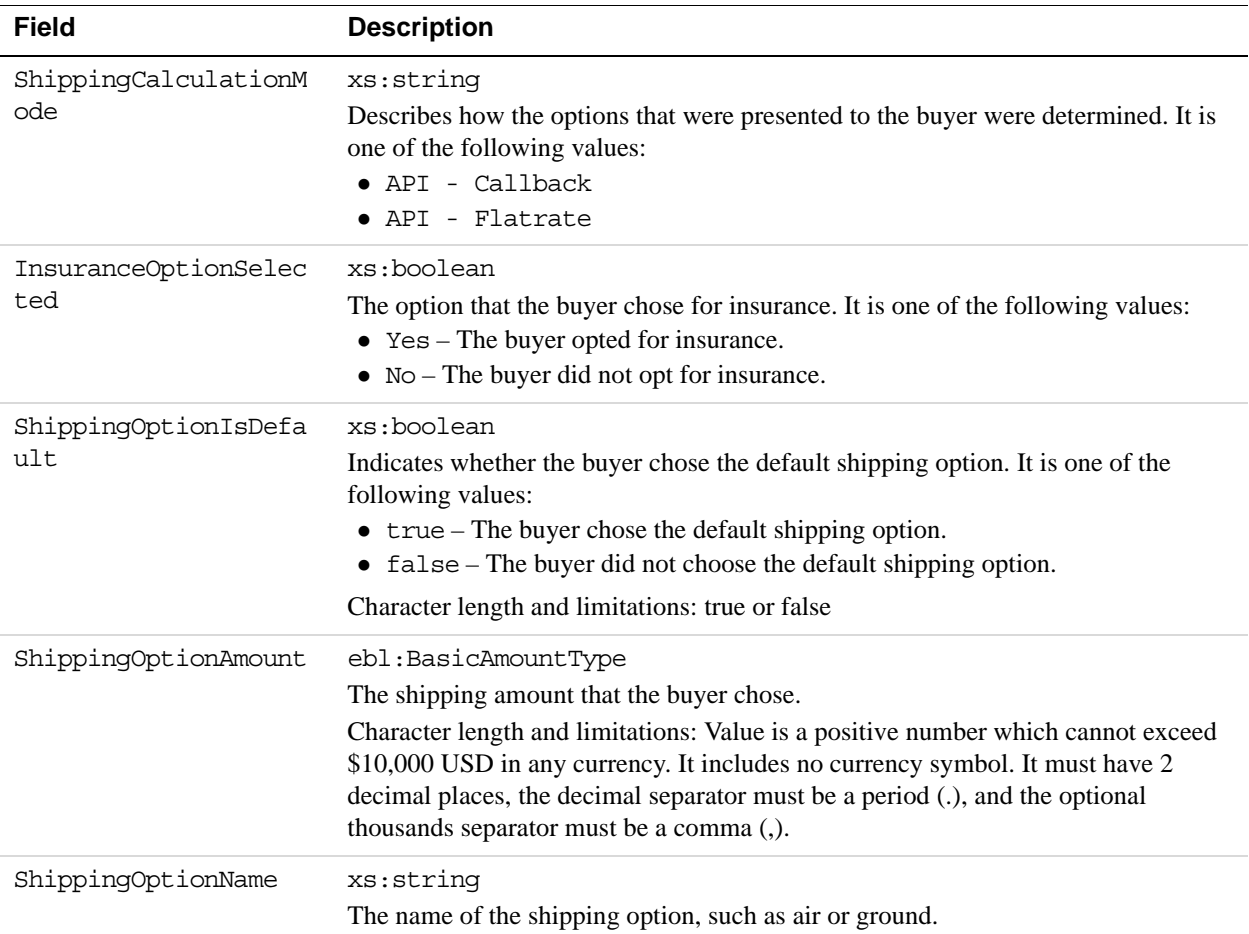

#### **PaymentErrorType Fields**

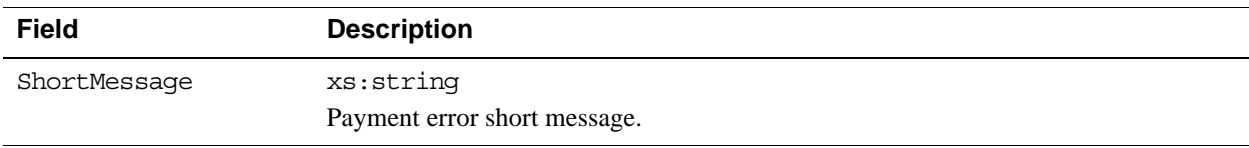

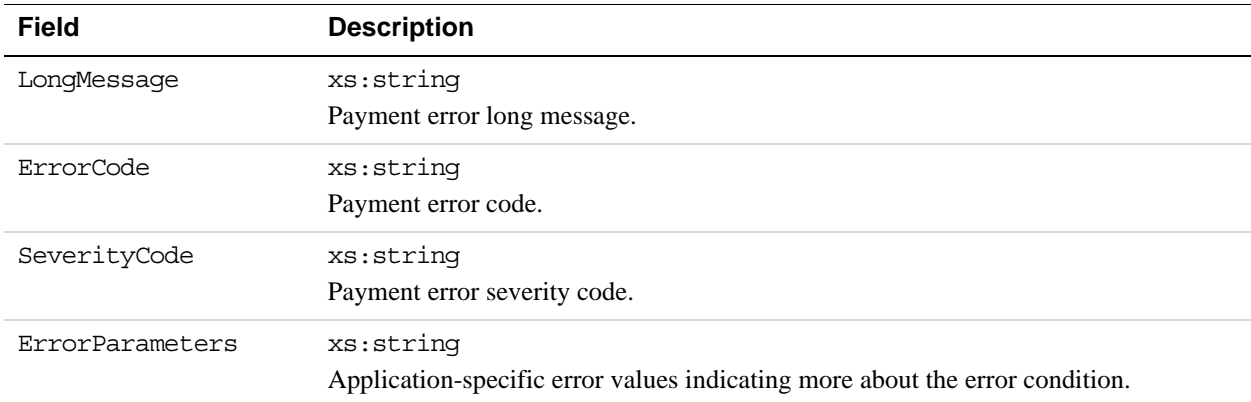

#### **SellerDetailsType Fields**

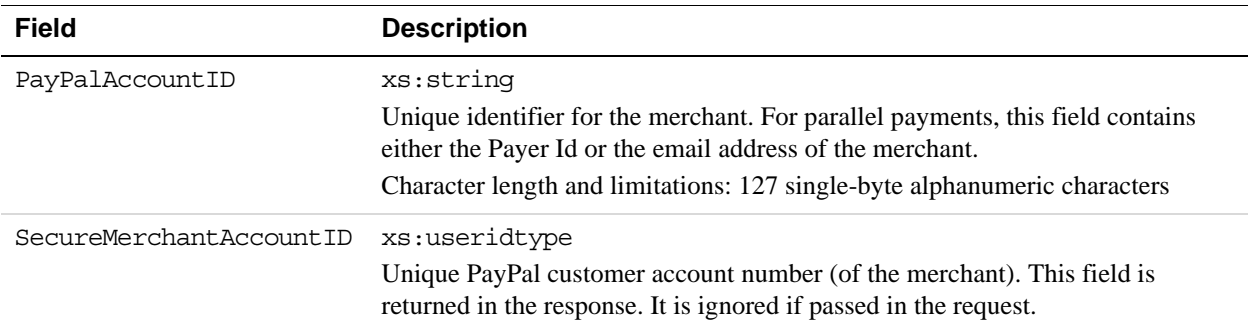

#### **FMFDetailsType Fields**

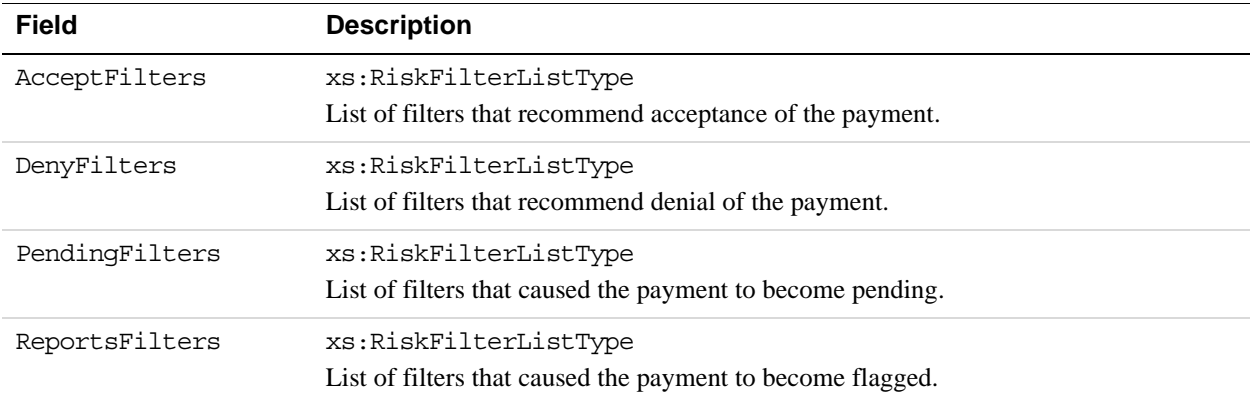

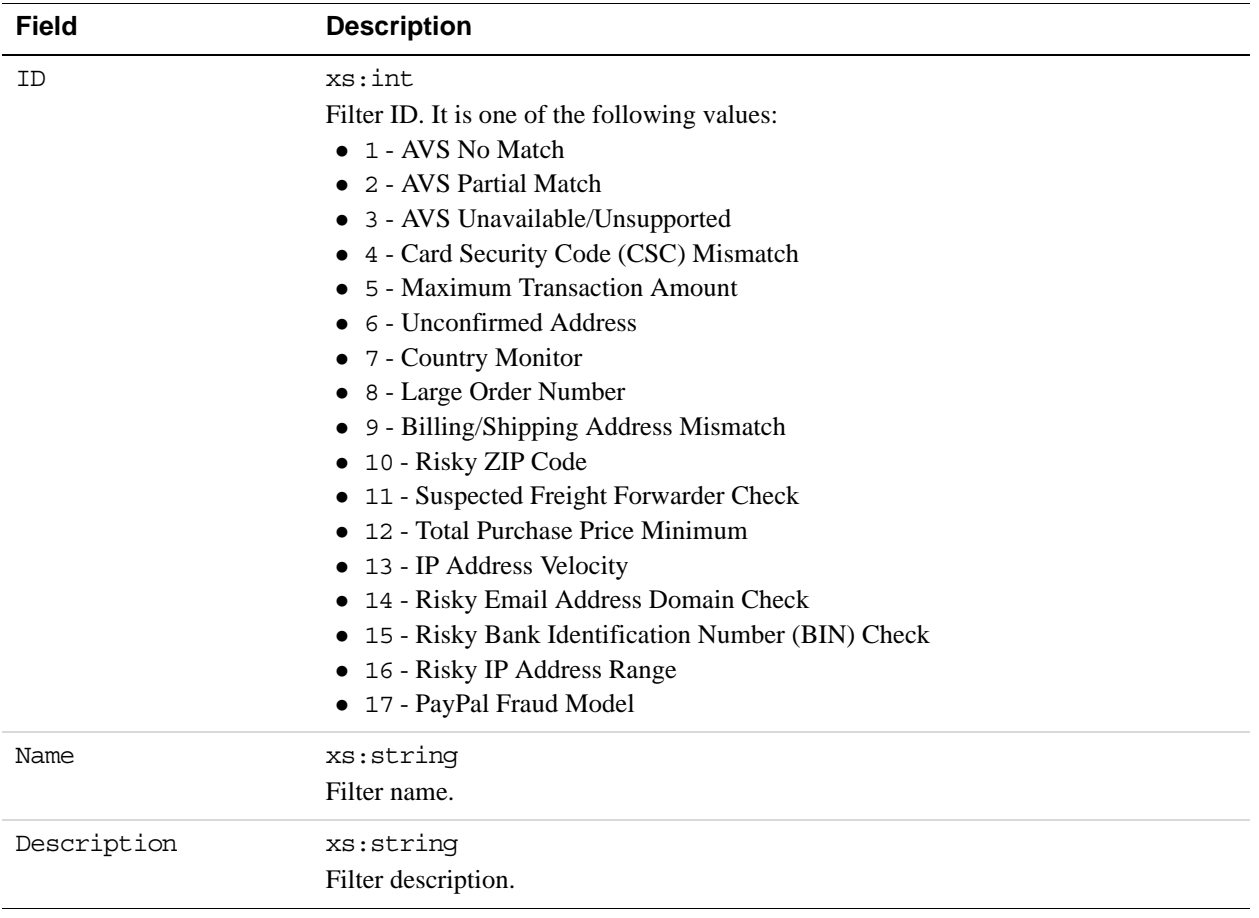

#### **RiskFilterListType Fields**

The GetBalance API Operation obtains the available balance for a PayPal account.

## **GetBalance Request Message**

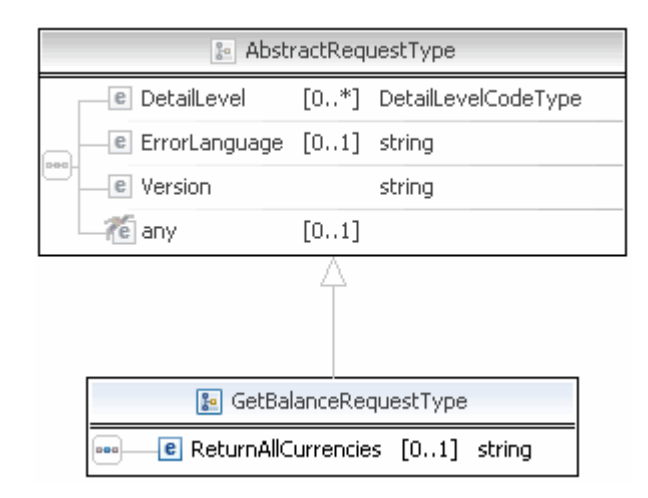

**NOTE:** Not all fields shown are available for use. Use only the fields described in the documentation.

### **GetBalance Request Fields**

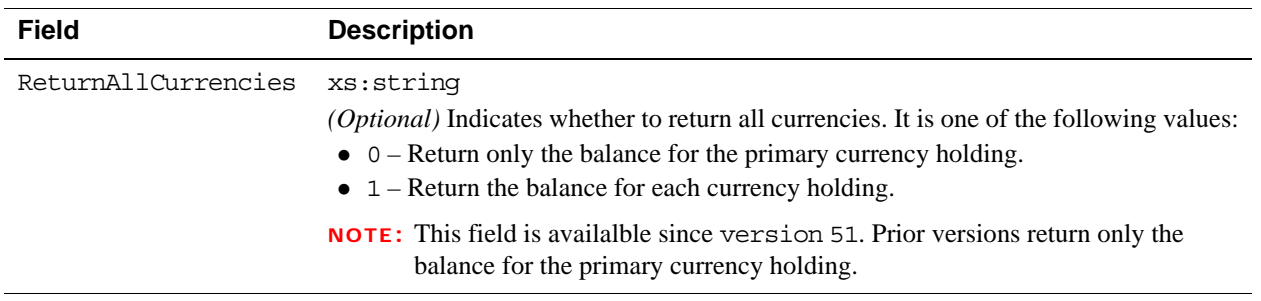

# **GetBalance Response Message**

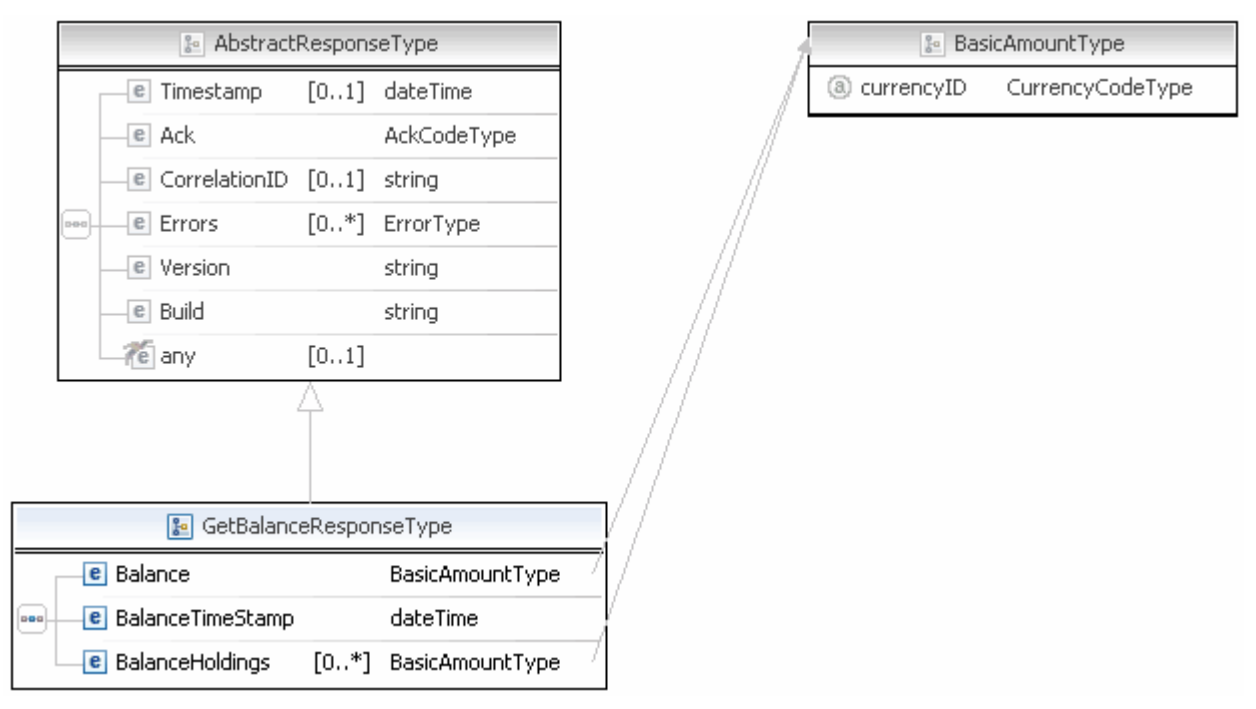

**NOTE:** Not all fields shown are available for use. Use only the fields described in the documentation.

#### **GetBalance Response Fields**

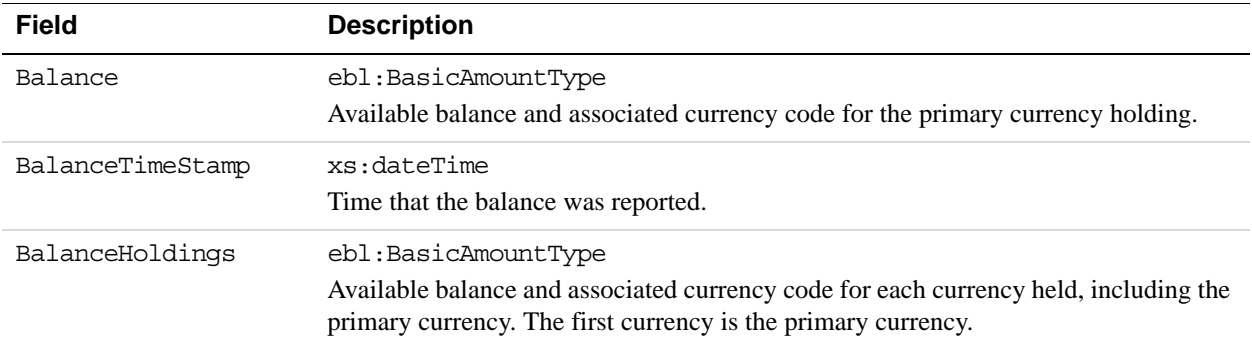

# **8 GetPalDetails API Operation**

The GetPalDetails API operation obtains your Pal ID, which is the PayPal-assigned merchant account number, and other information about your account. You need the account number when working with dynamic versions of PayPal buttons and logos.

## **GetPalDetails Request Message**

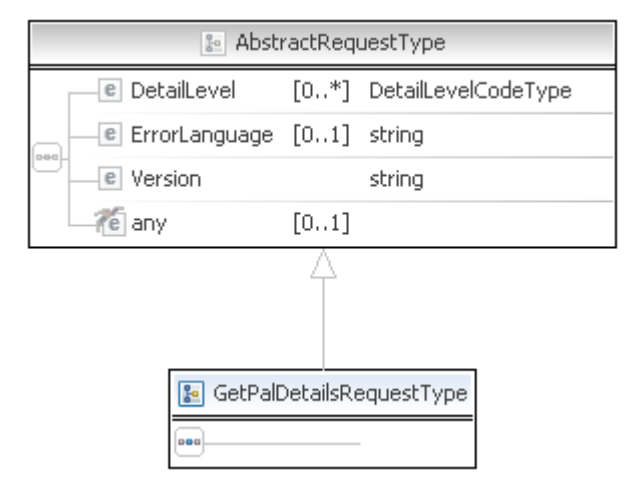

**NOTE:** Not all fields shown are available for use. Use only the fields described in the documentation.

# **GetPalDetails Response Message**

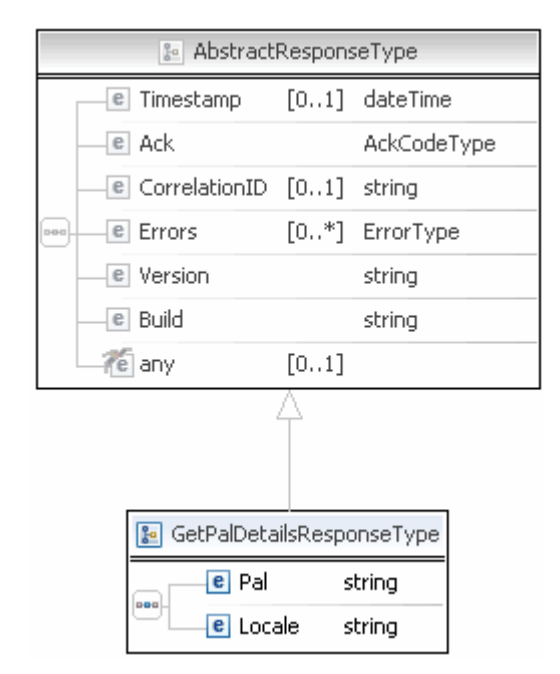

**NOTE:** Not all fields shown are available for use. Use only the fields described in the documentation.

#### **GetPalDetails Response Fields**

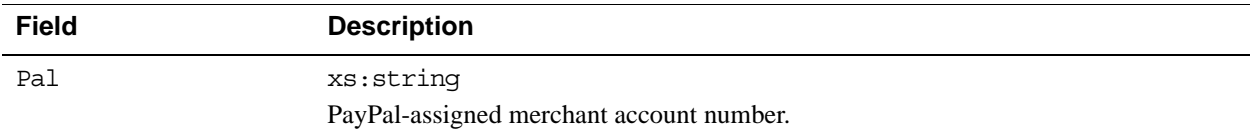

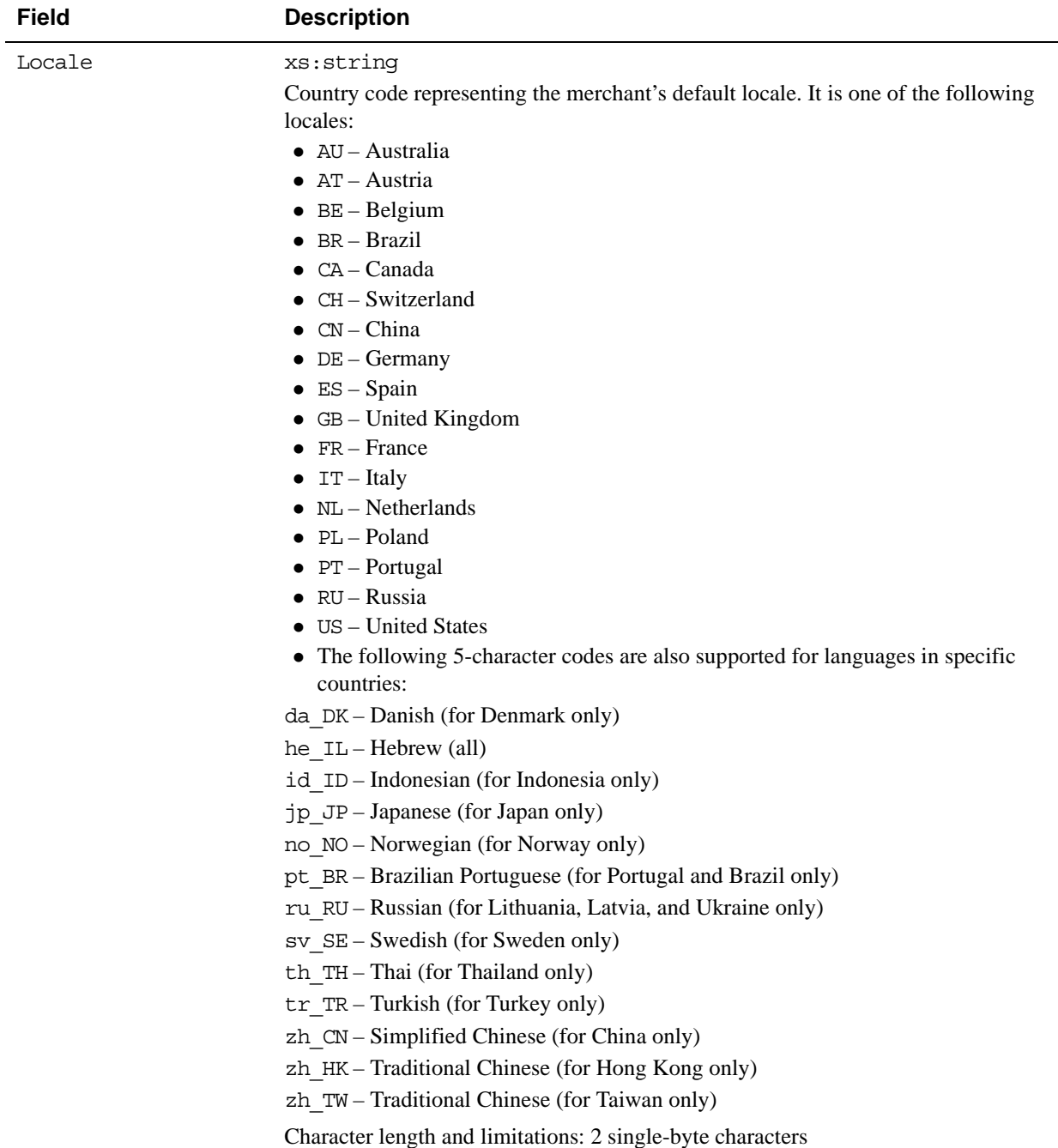

# **9 GetTransactionDetails API Operation**

The GetTransactionDetails API operation obtains information about a specific transaction.

## **GetTransactionDetails Request Message**

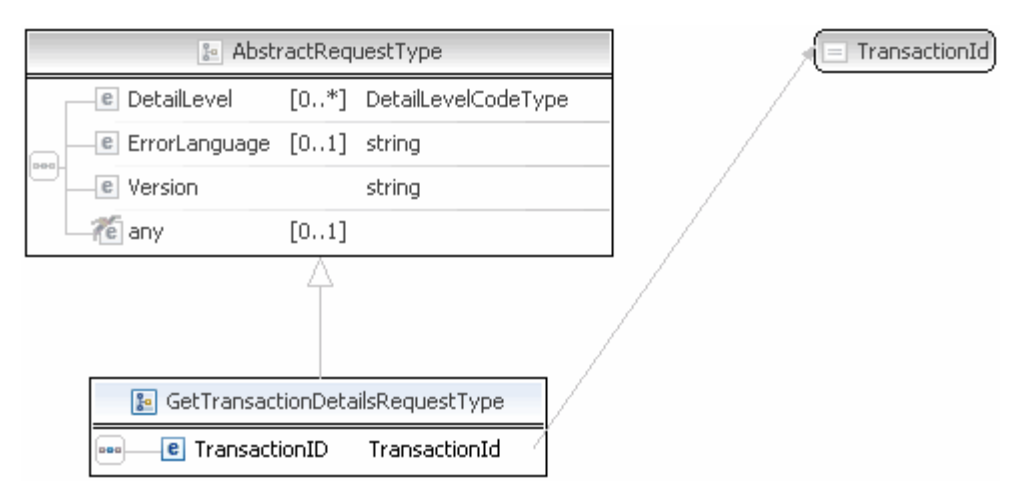

**NOTE:** Not all fields shown are available for use. Use only the fields described in the documentation.

#### **GetTransactionDetails Request Fields**

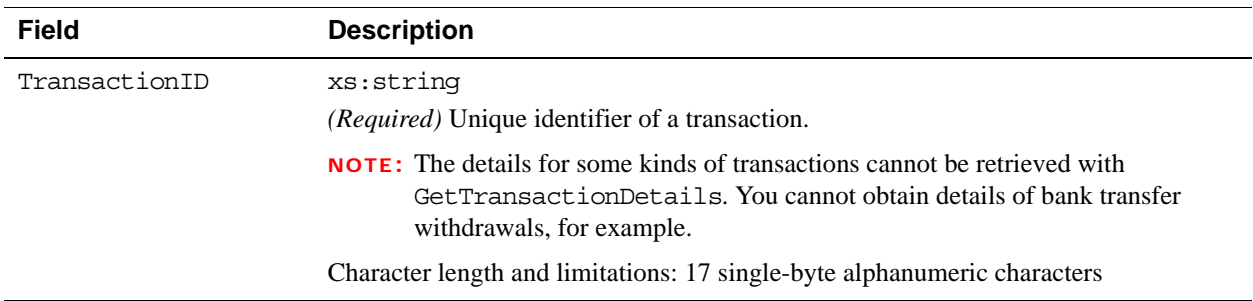

# **GetTransactionDetails Response Message**

**NOTE:** All fields defined in the formal structure of GetTransactionDetailsResponse are not necessarily returned. Data are returned in a response only if PayPal has recorded data that corresponds to the field.

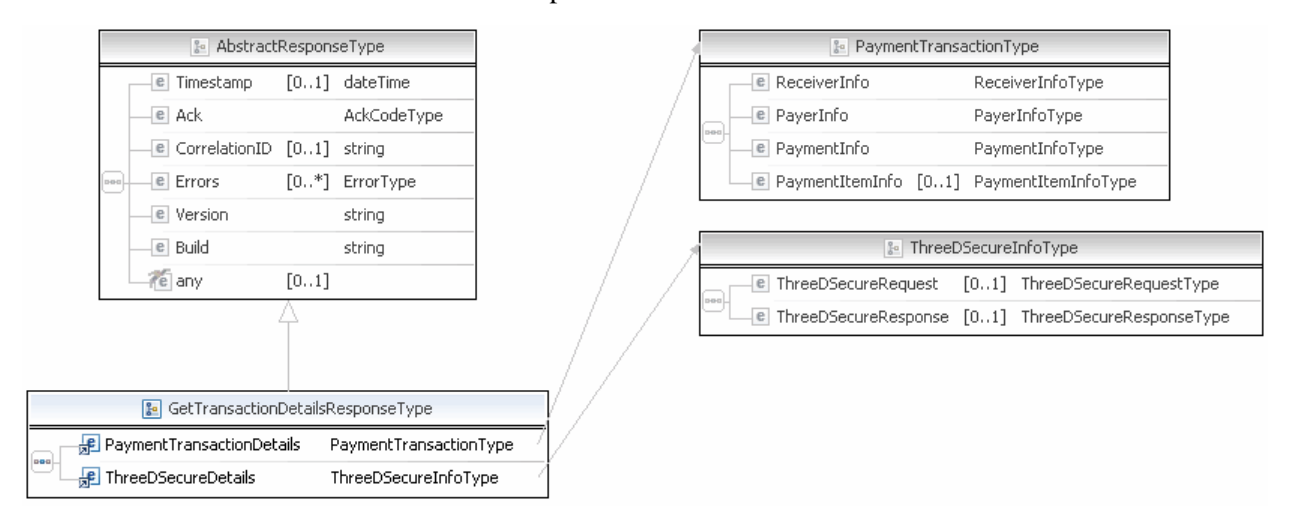

**NOTE:** Not all fields shown are available for use. Use only the fields described in the documentation.

## GetTransactionDetails API Operation *GetTransactionDetails Response Message*

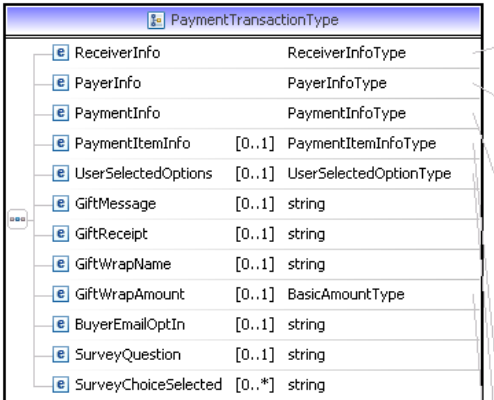

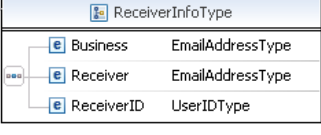

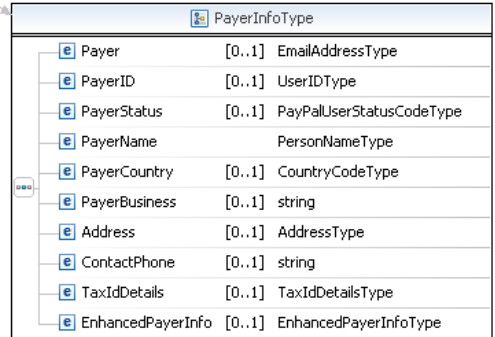

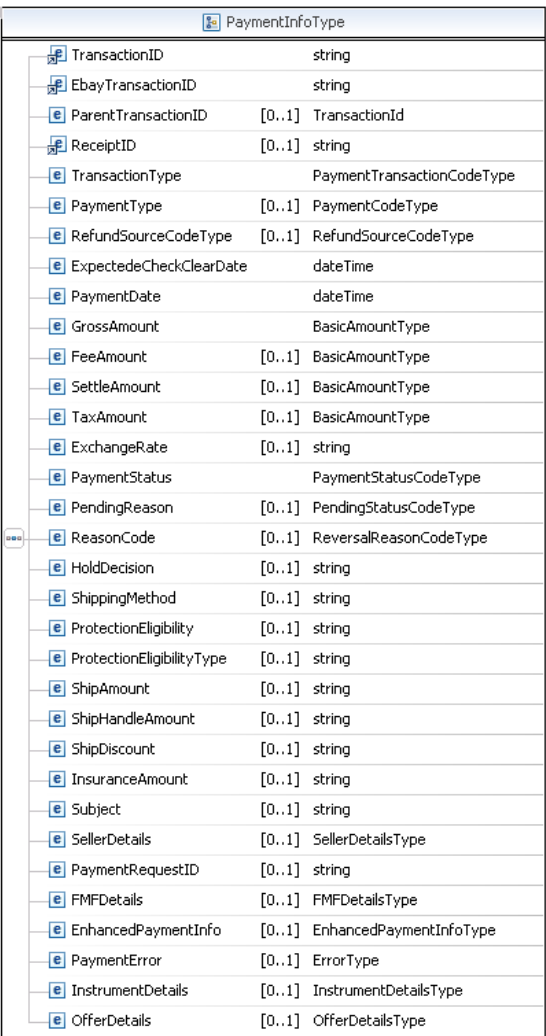

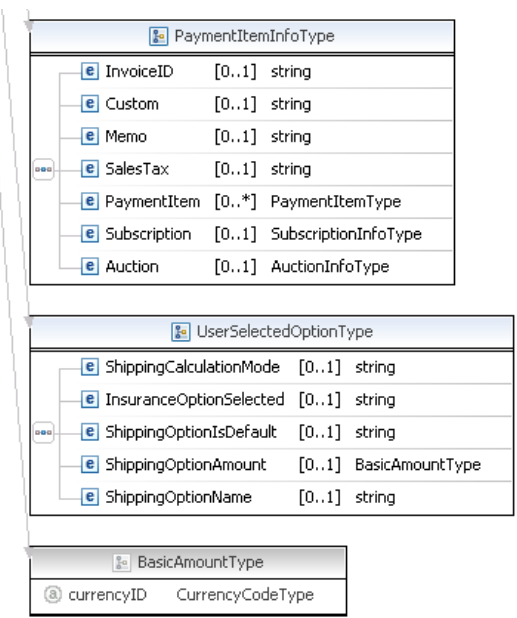

**NOTE:** Not all fields shown are available for use. Use only the fields described in the documentation.

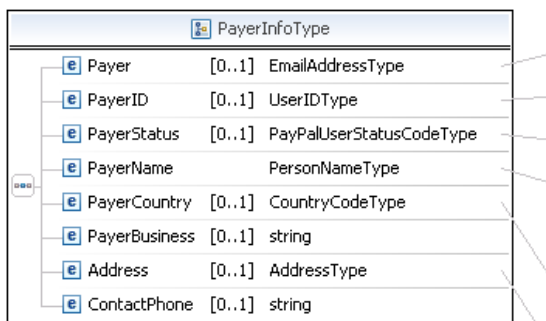

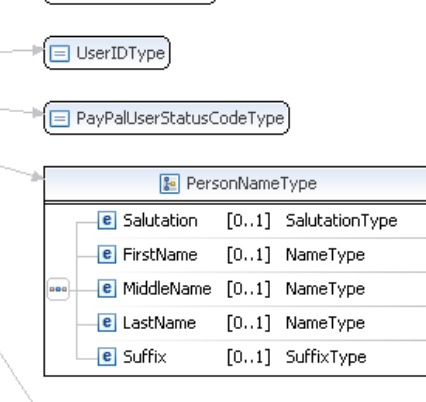

CountryCodeType

EmailAddressType

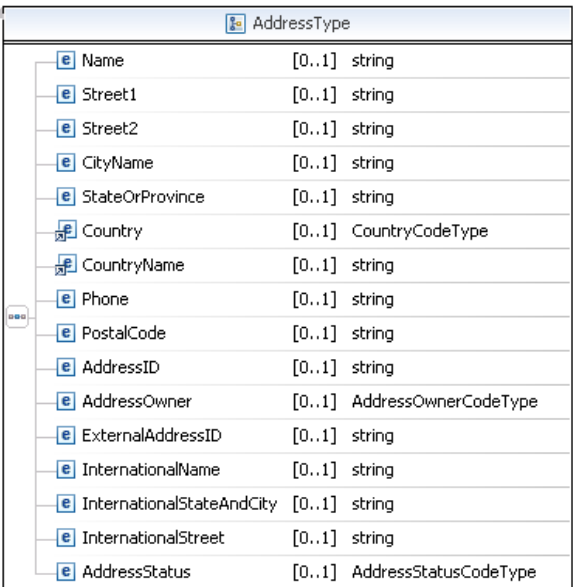

**NOTE:** Not all fields shown are available for use. Use only the fields described in the documentation.

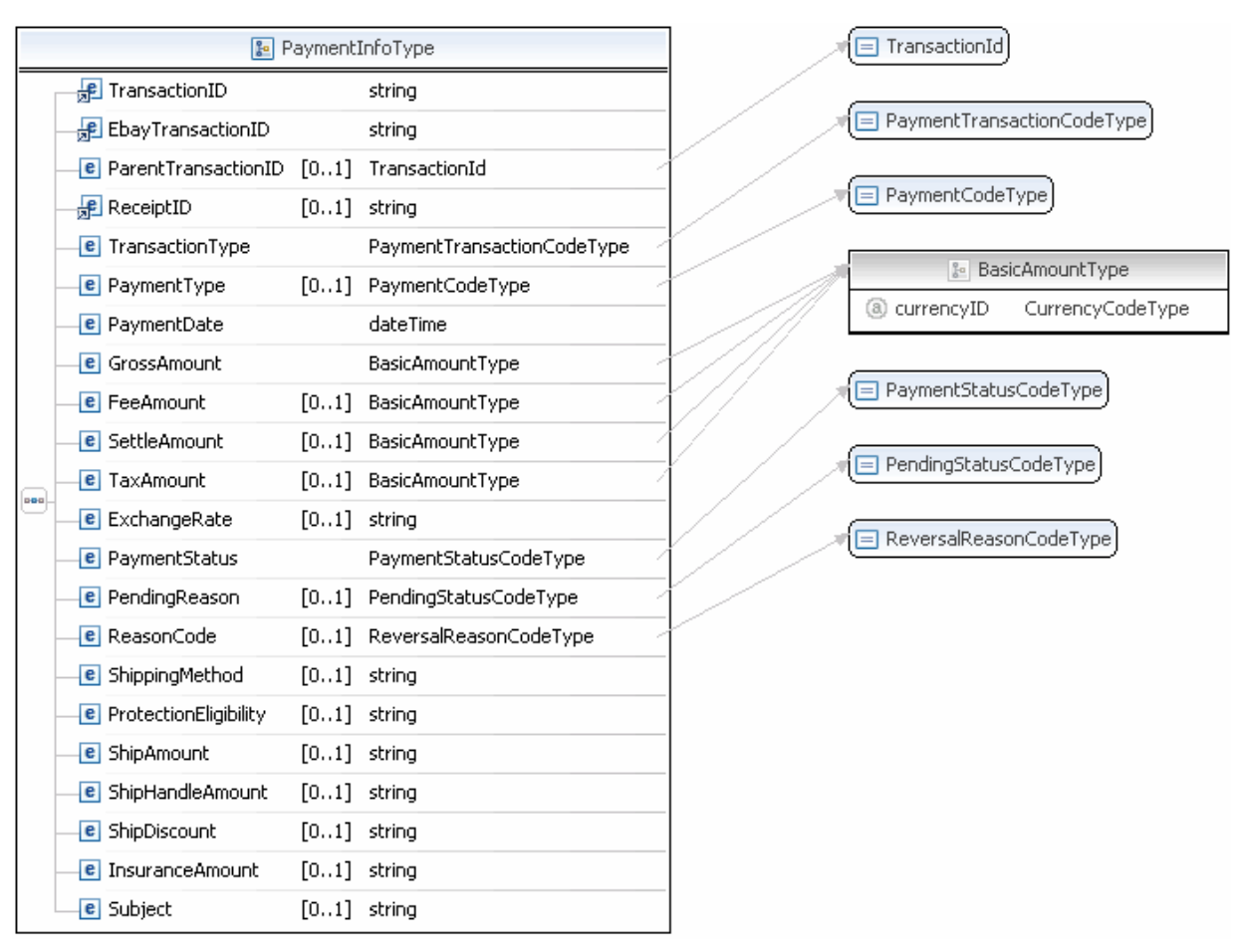

**NOTE:** Not all fields shown are available for use. Use only the fields described in the documentation.

# GetTransactionDetails API Operation *GetTransactionDetails Response Message*

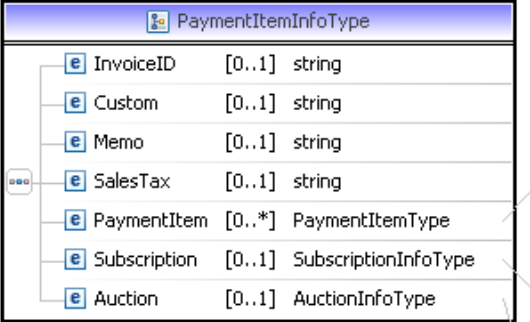

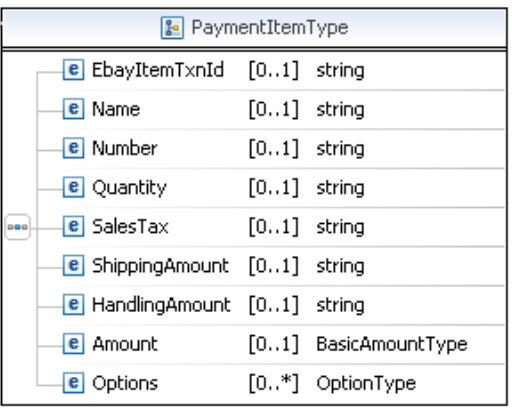

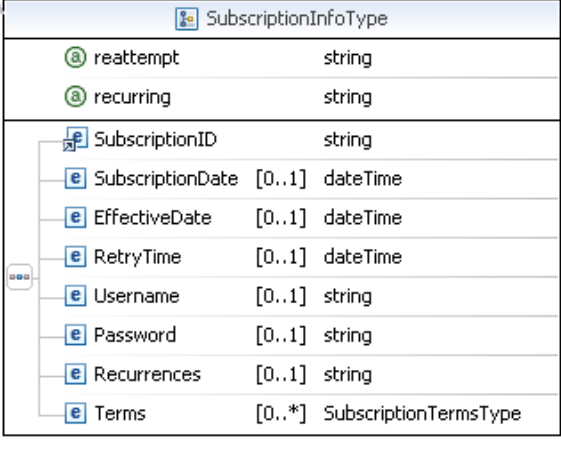

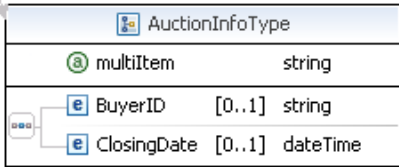

**NOTE:** Not all fields shown are available for use. Use only the fields described in the documentation.

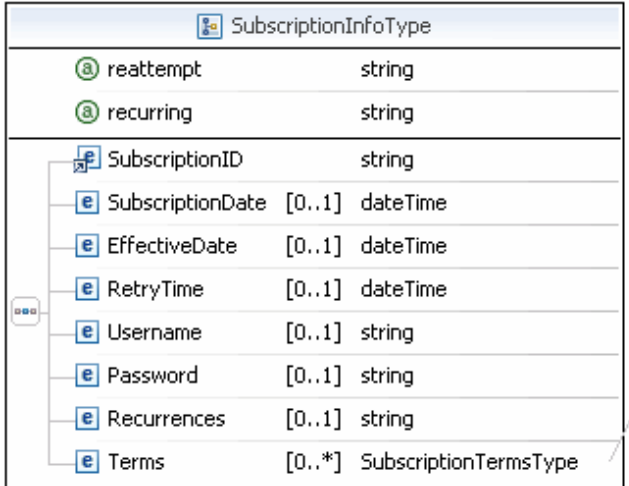

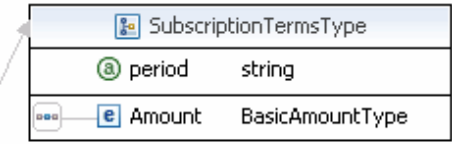

**NOTE:** Not all fields shown are available for use. Use only the fields described in the documentation.

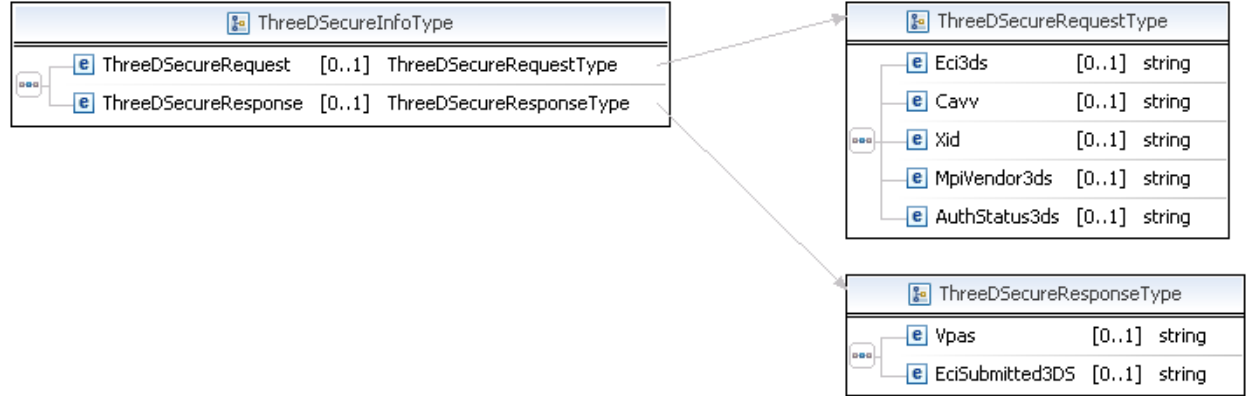

**NOTE:** Not all fields shown are available for use. Use only the fields described in the documentation.

#### **GetTransactionDetails Response Fields**

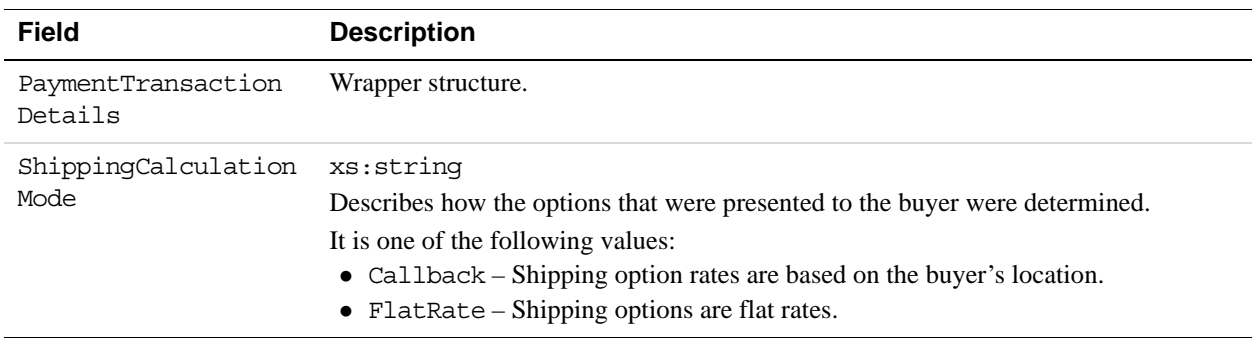

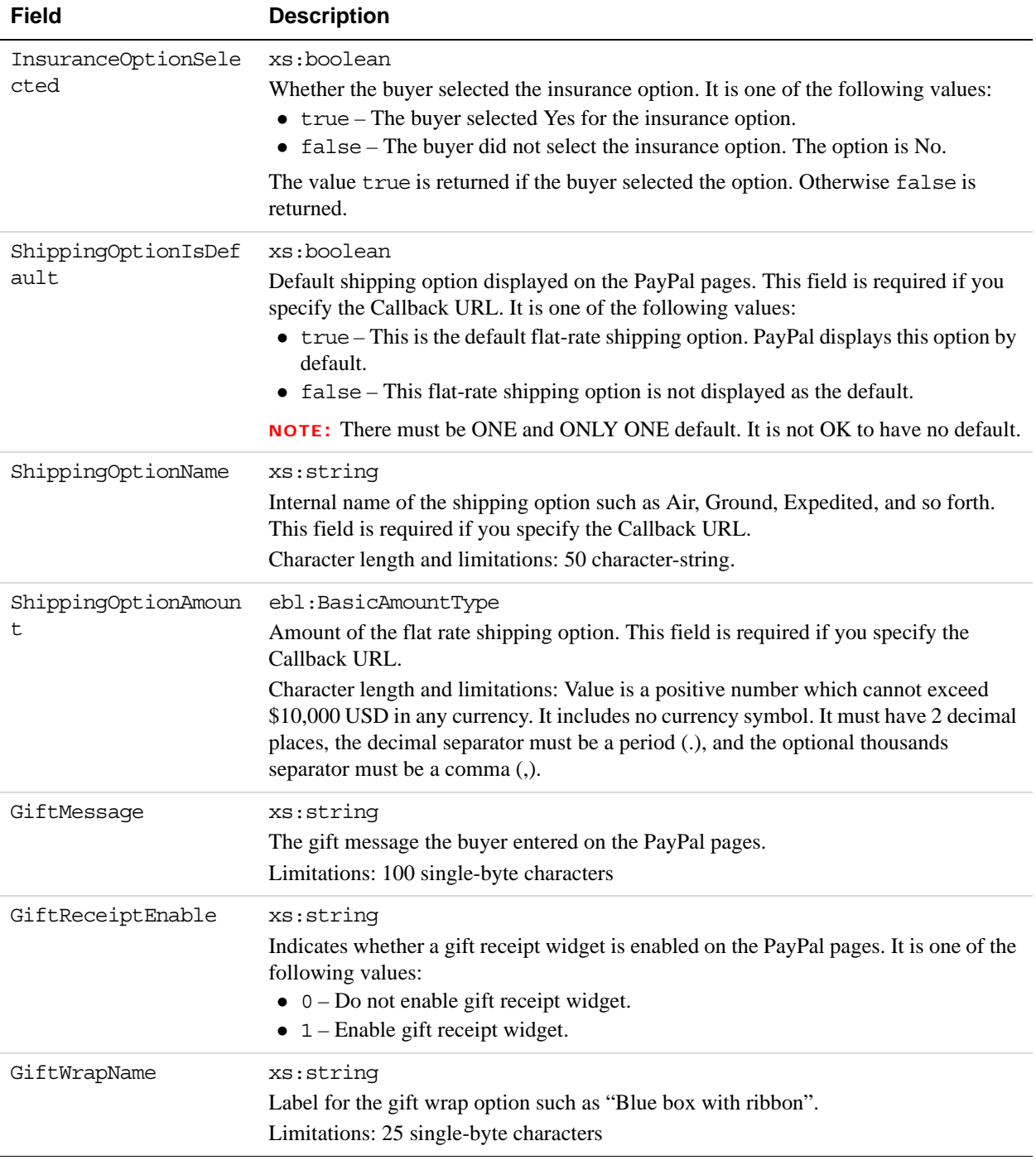

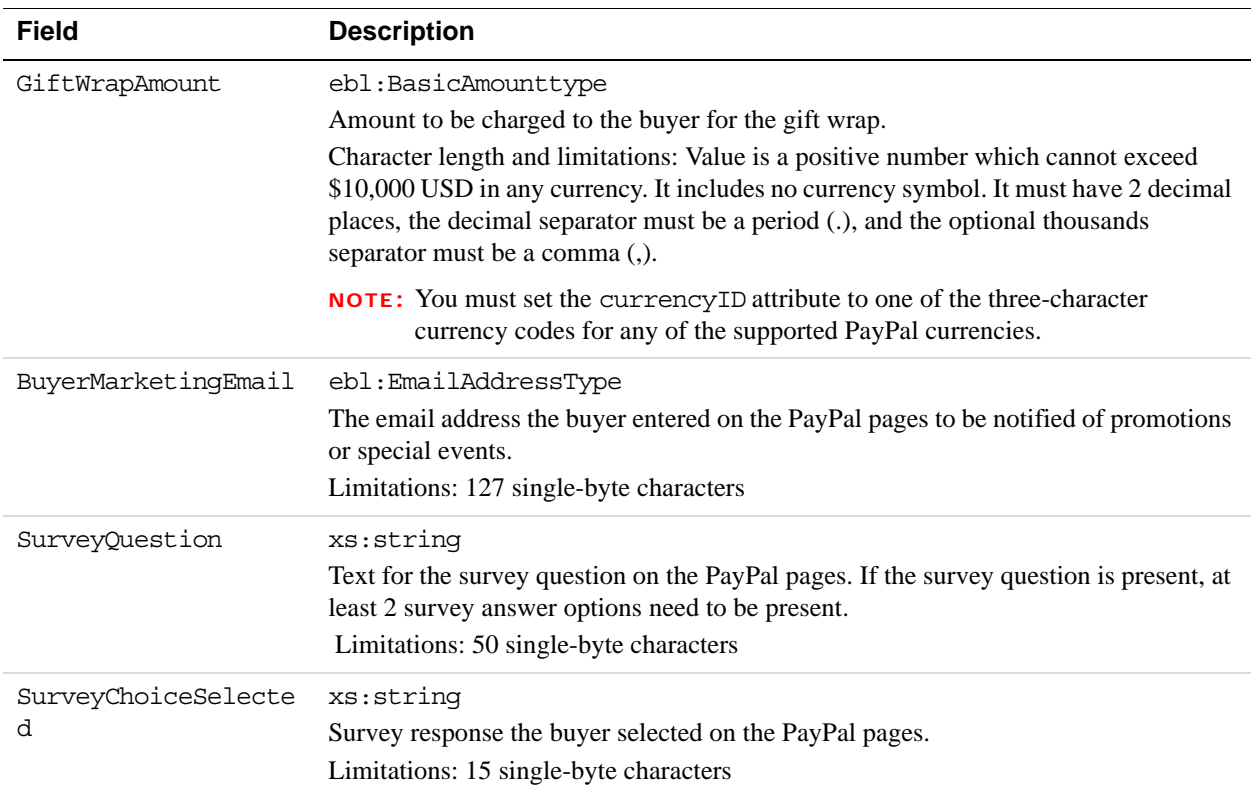

# **PaymentTransactionDetailsType Fields**

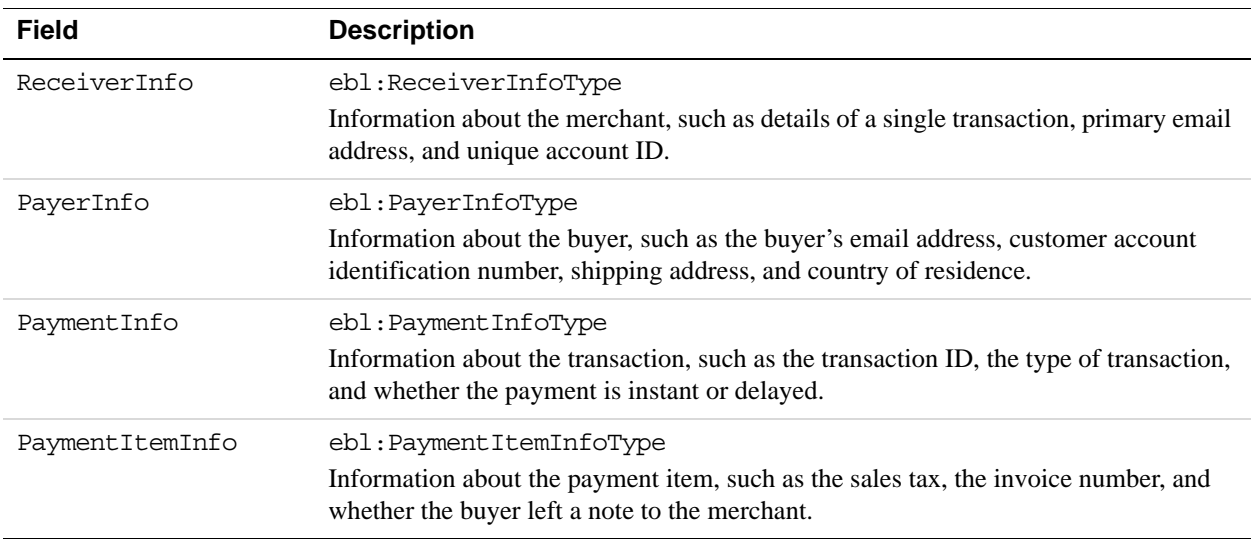

## **ReceiverInfoType Fields**

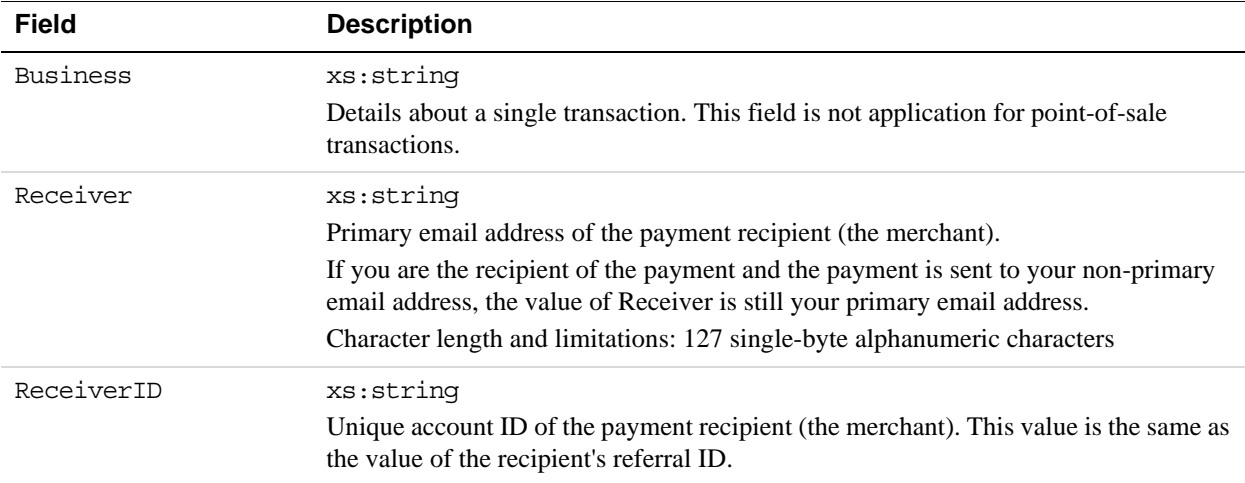

# **PayerInfoType Fields**

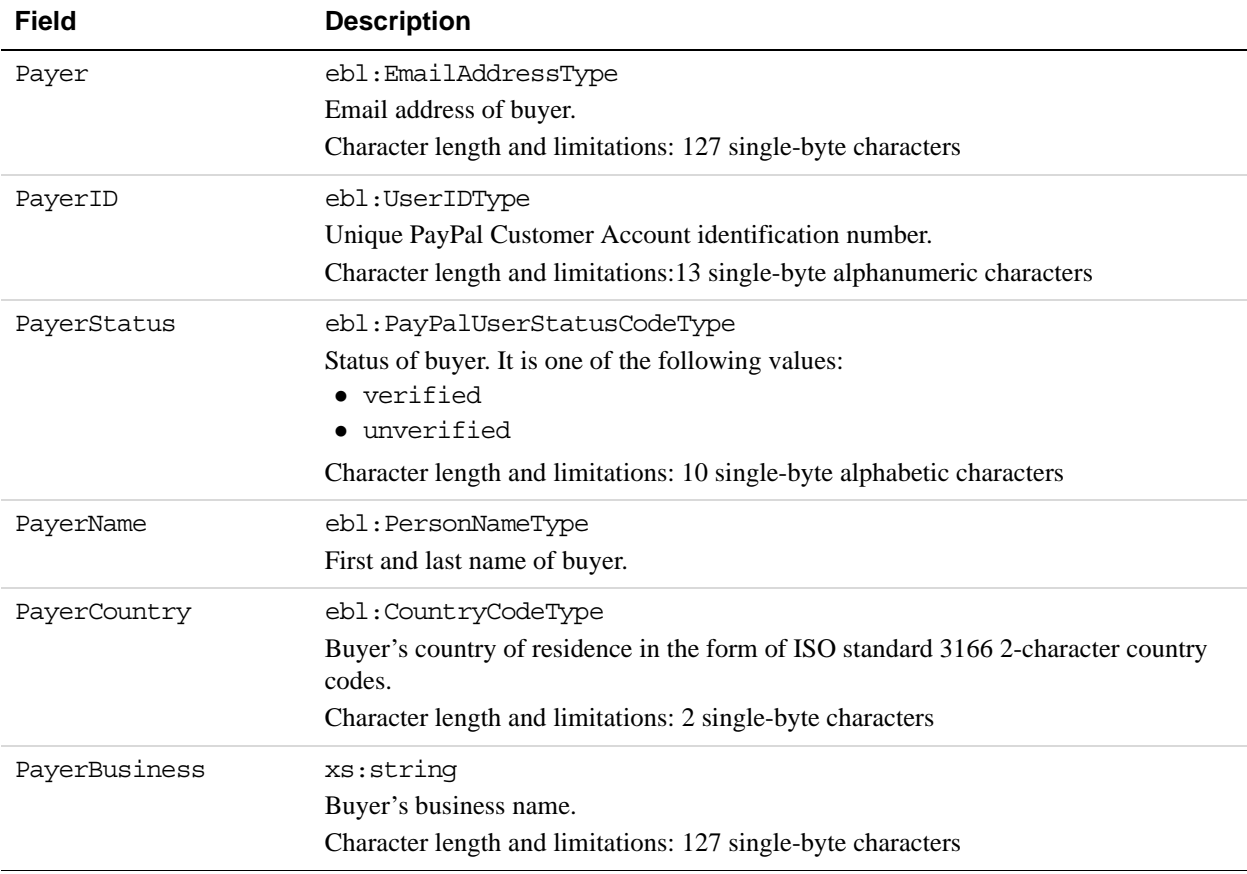

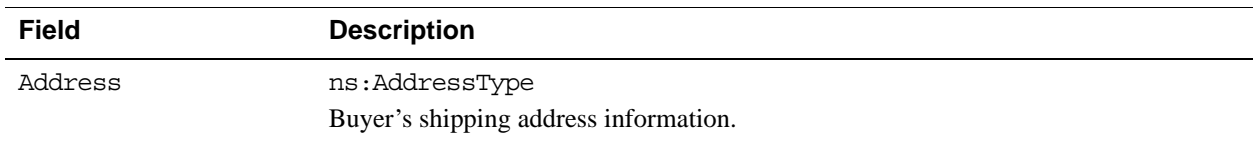

### **PayerName Fields**

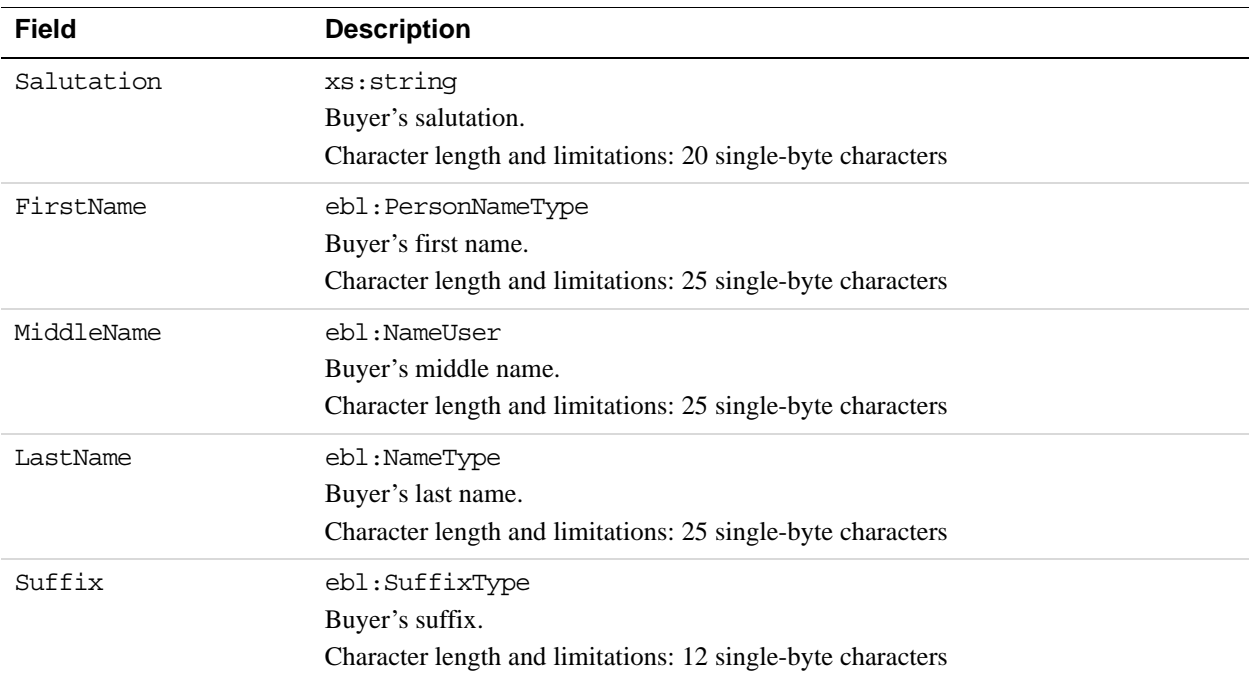

# **AddressType Fields**

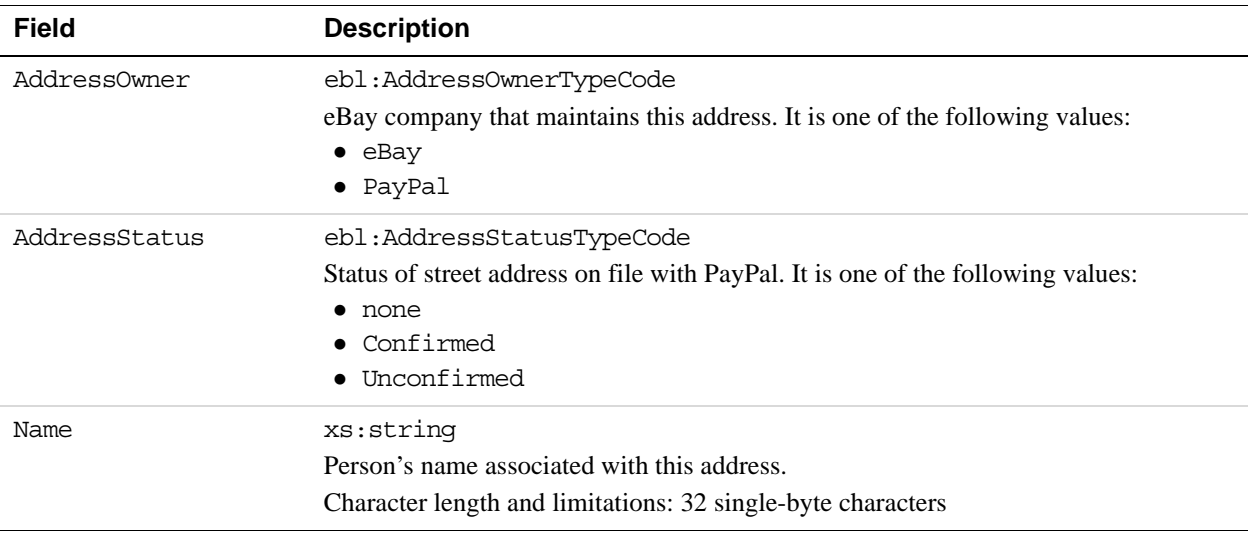

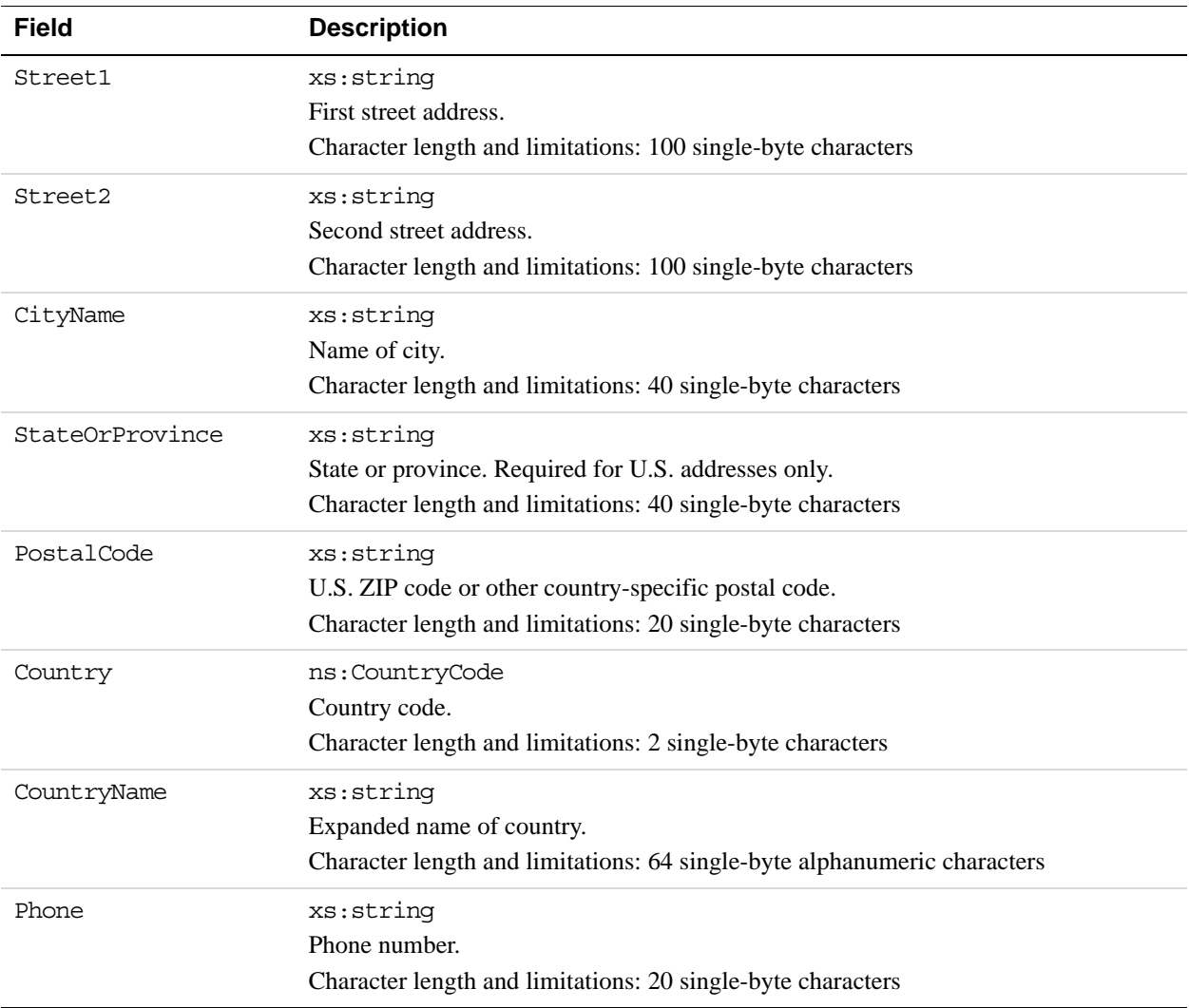

# **PaymentInfoType Fields**

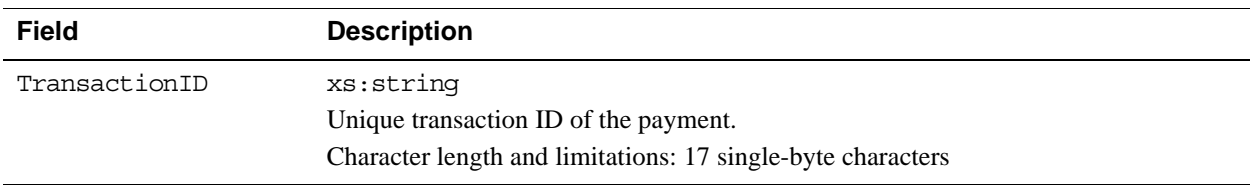

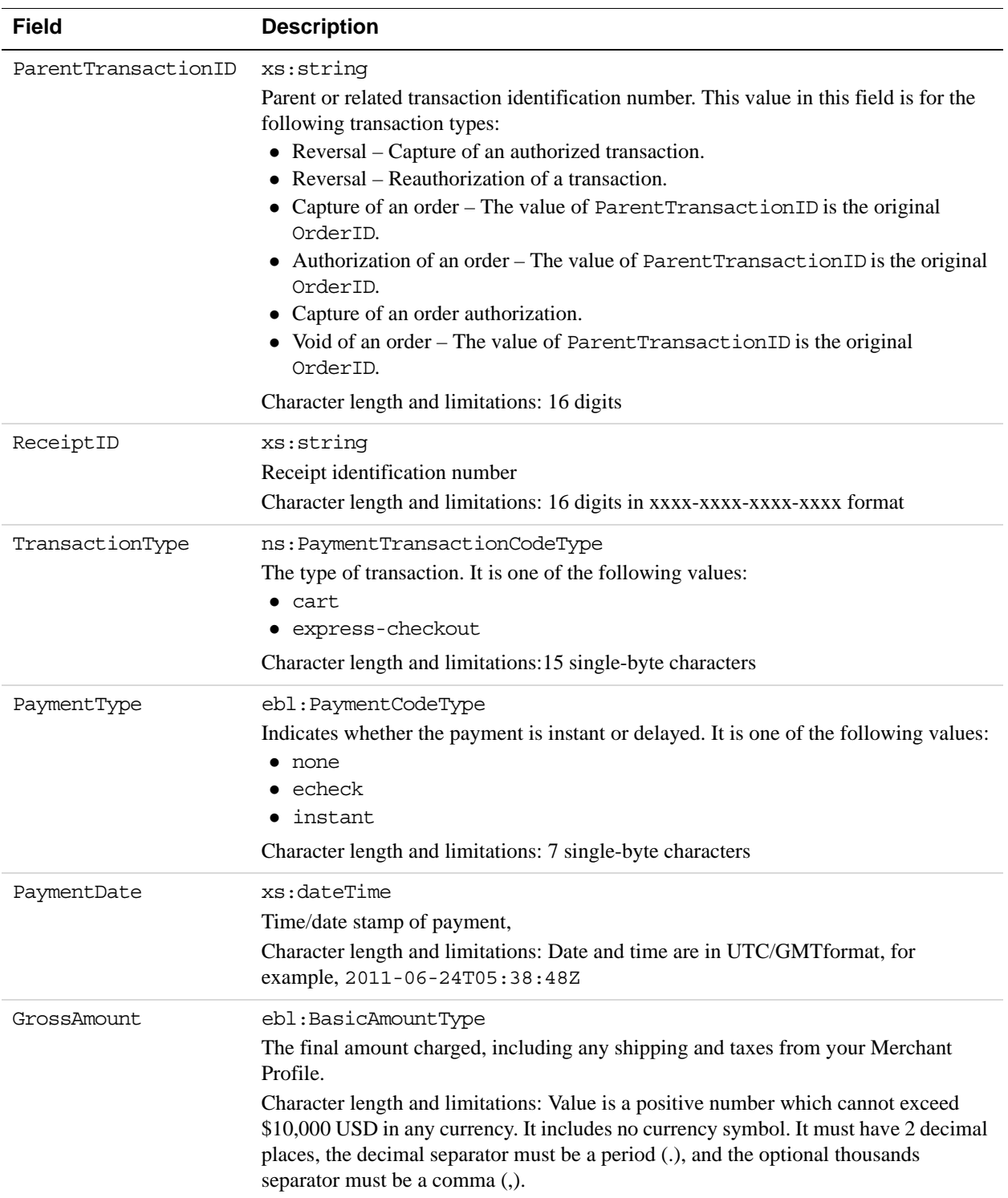

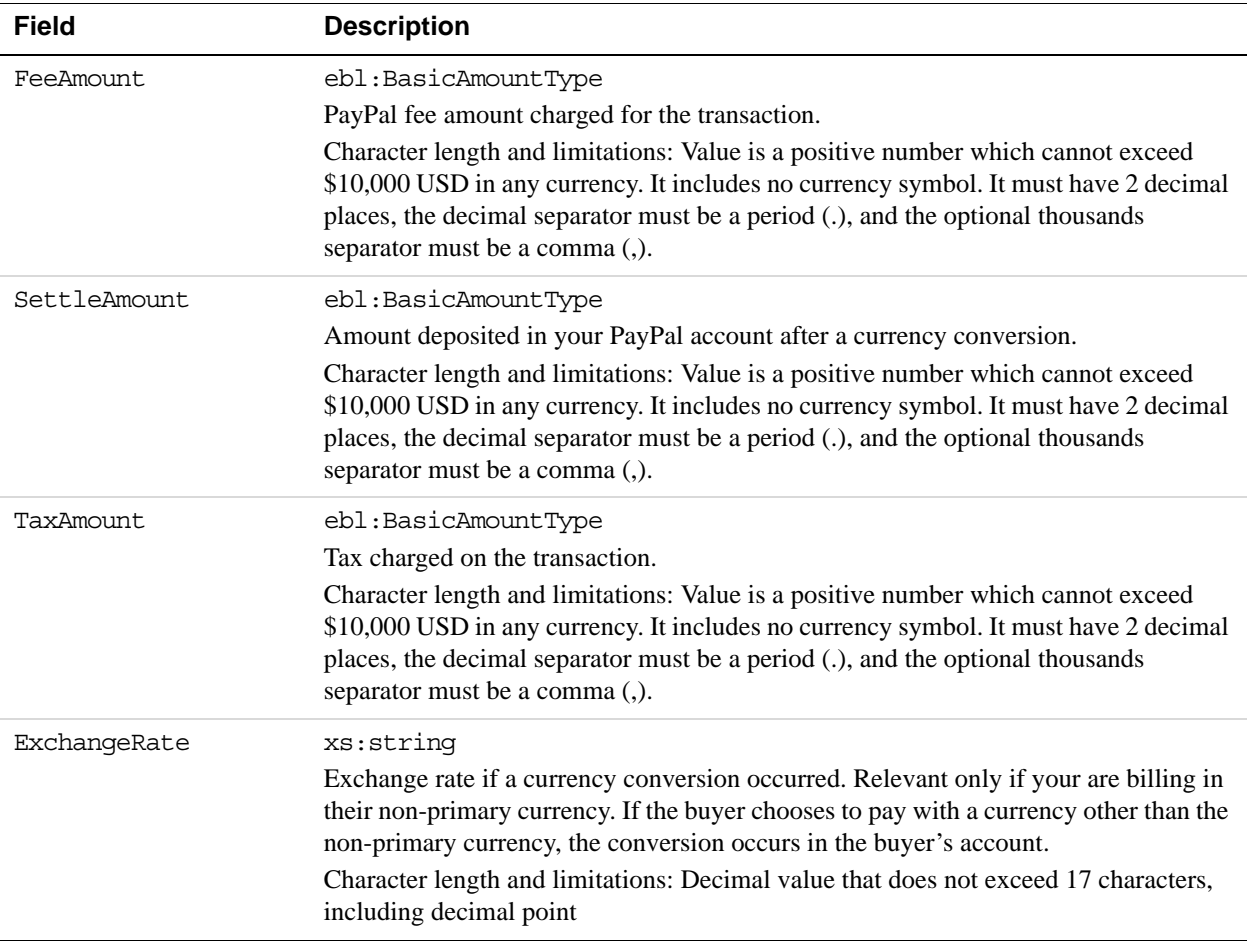

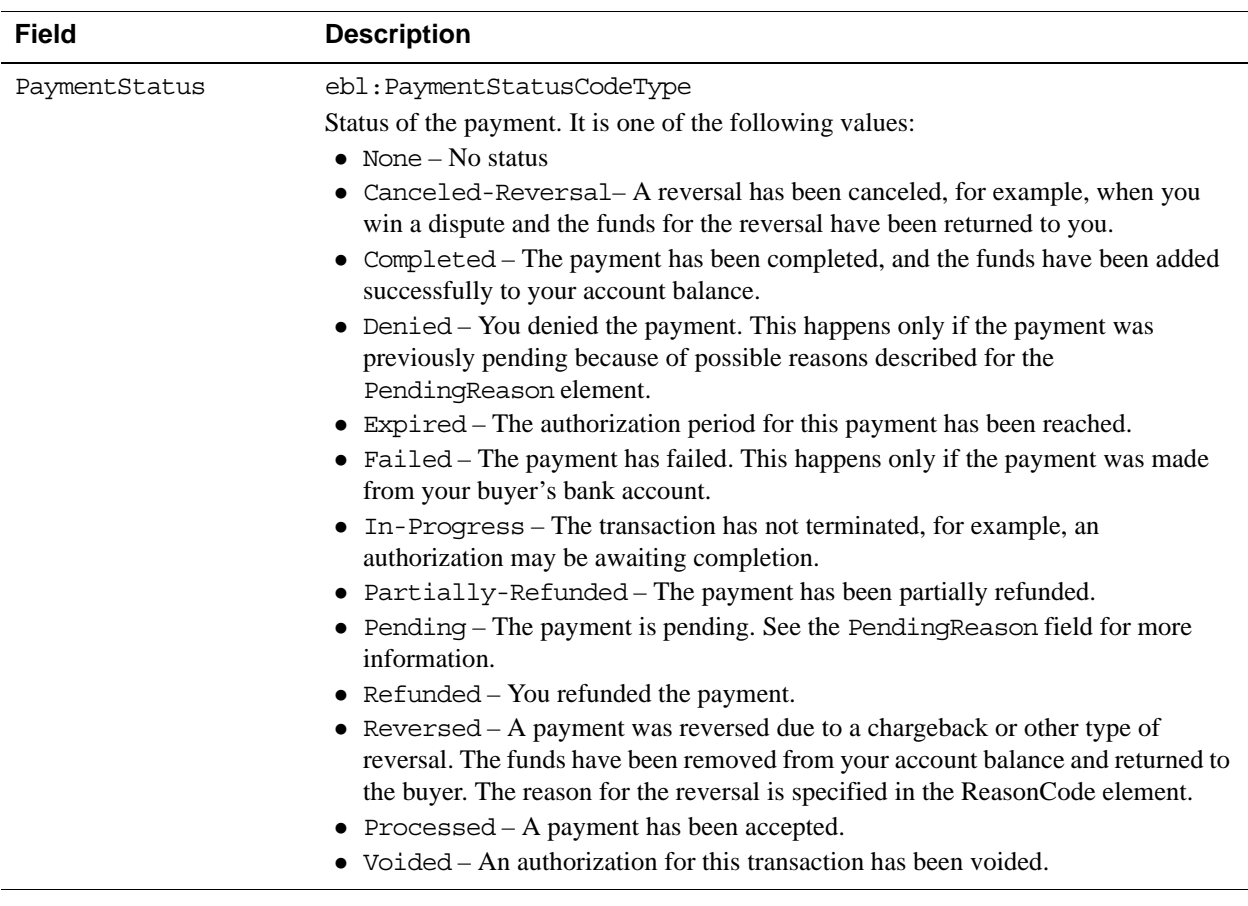

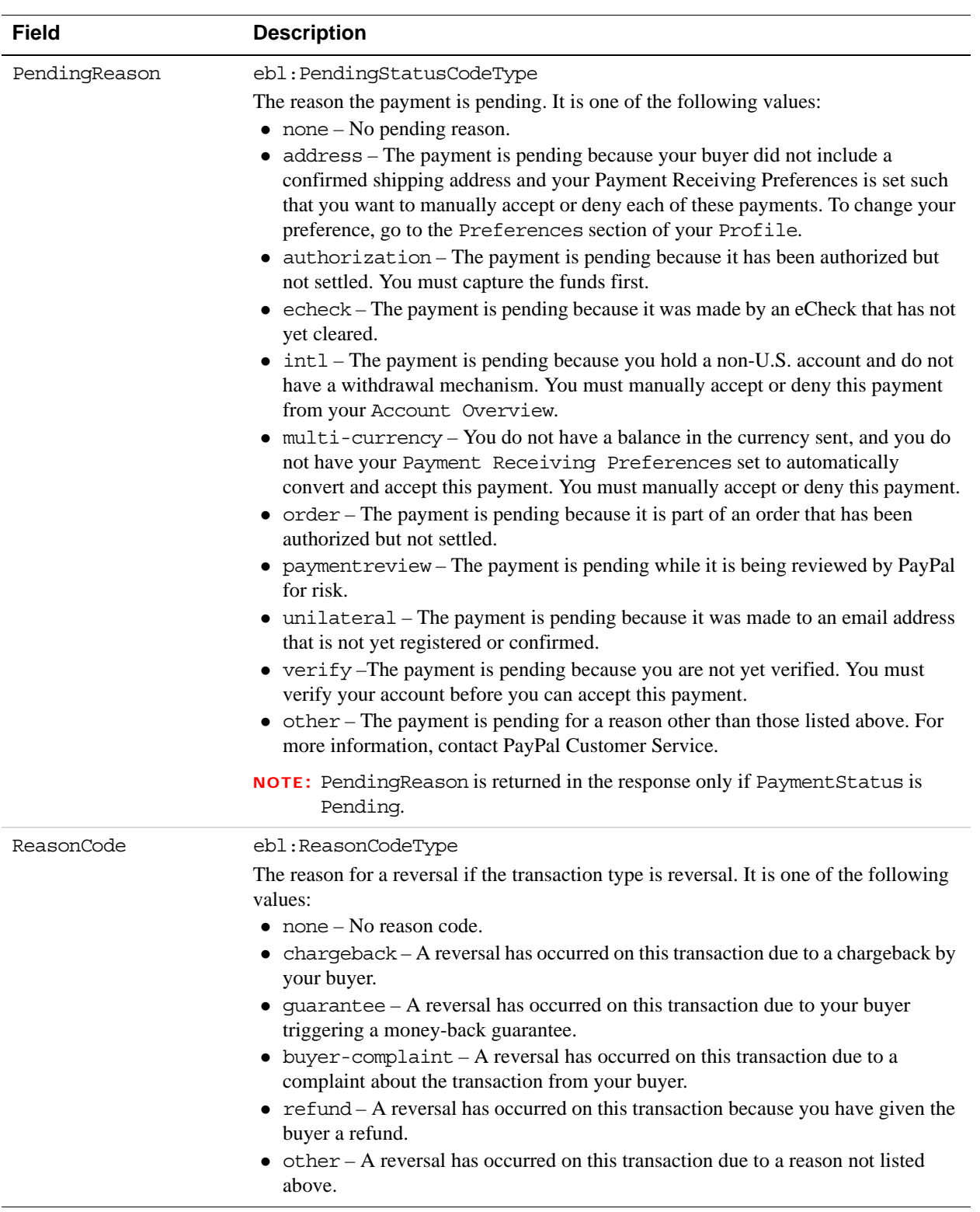

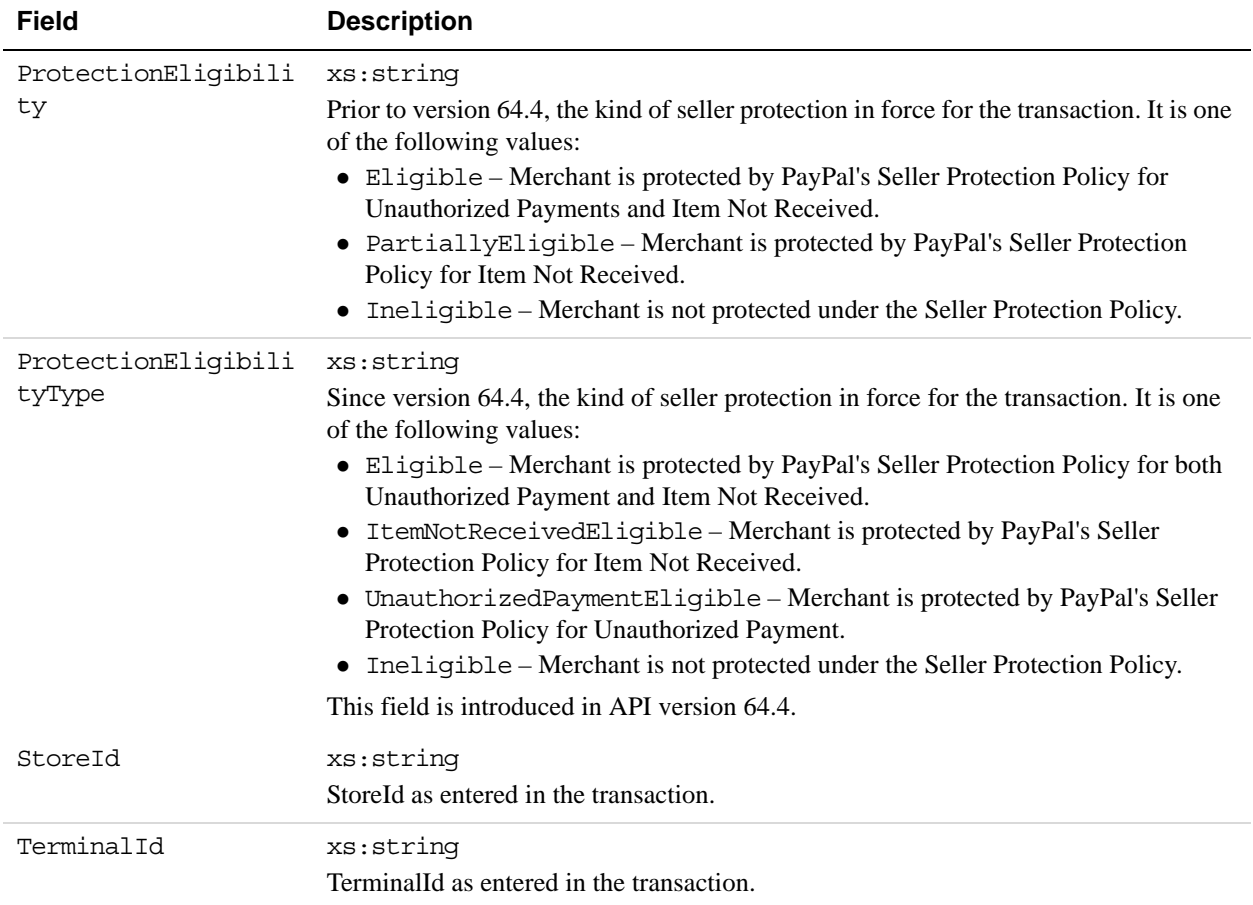

# **PaymentItemInfoType Fields**

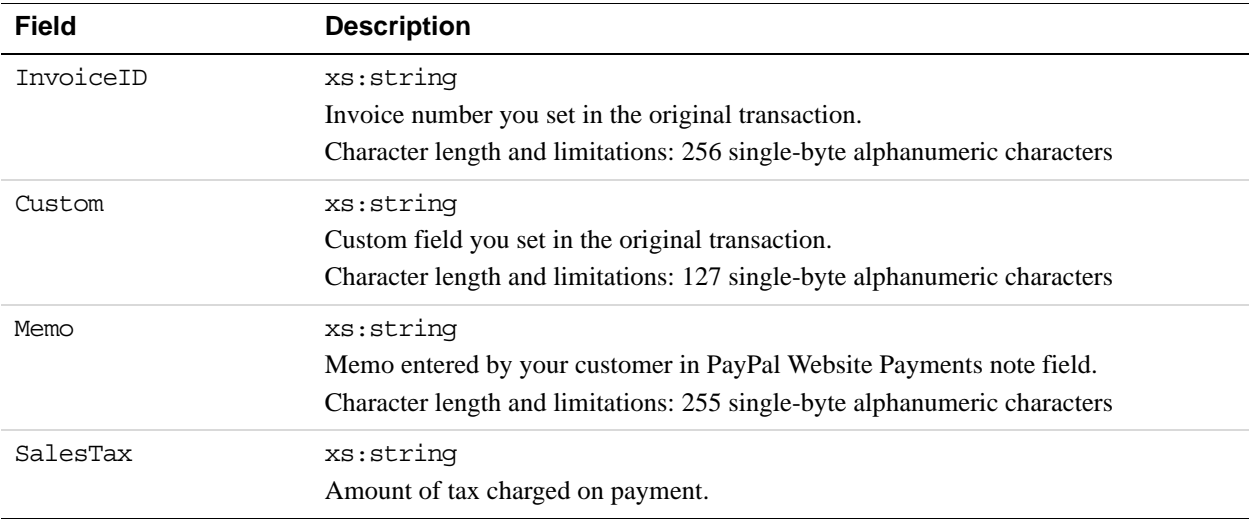

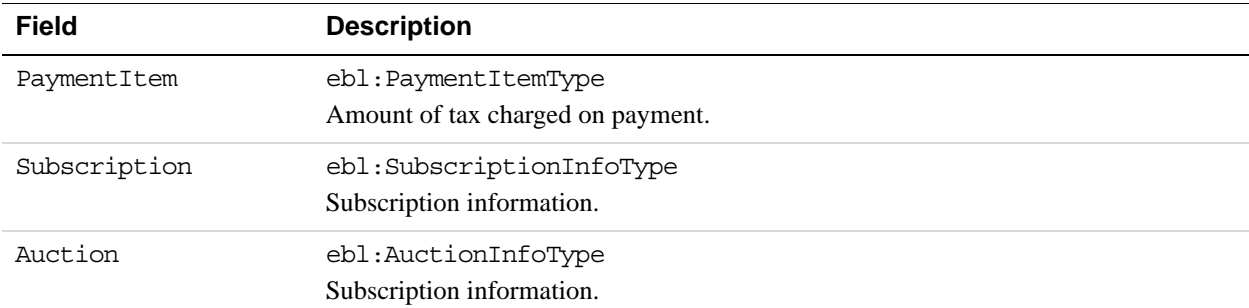

# **PaymentItemType Fields**

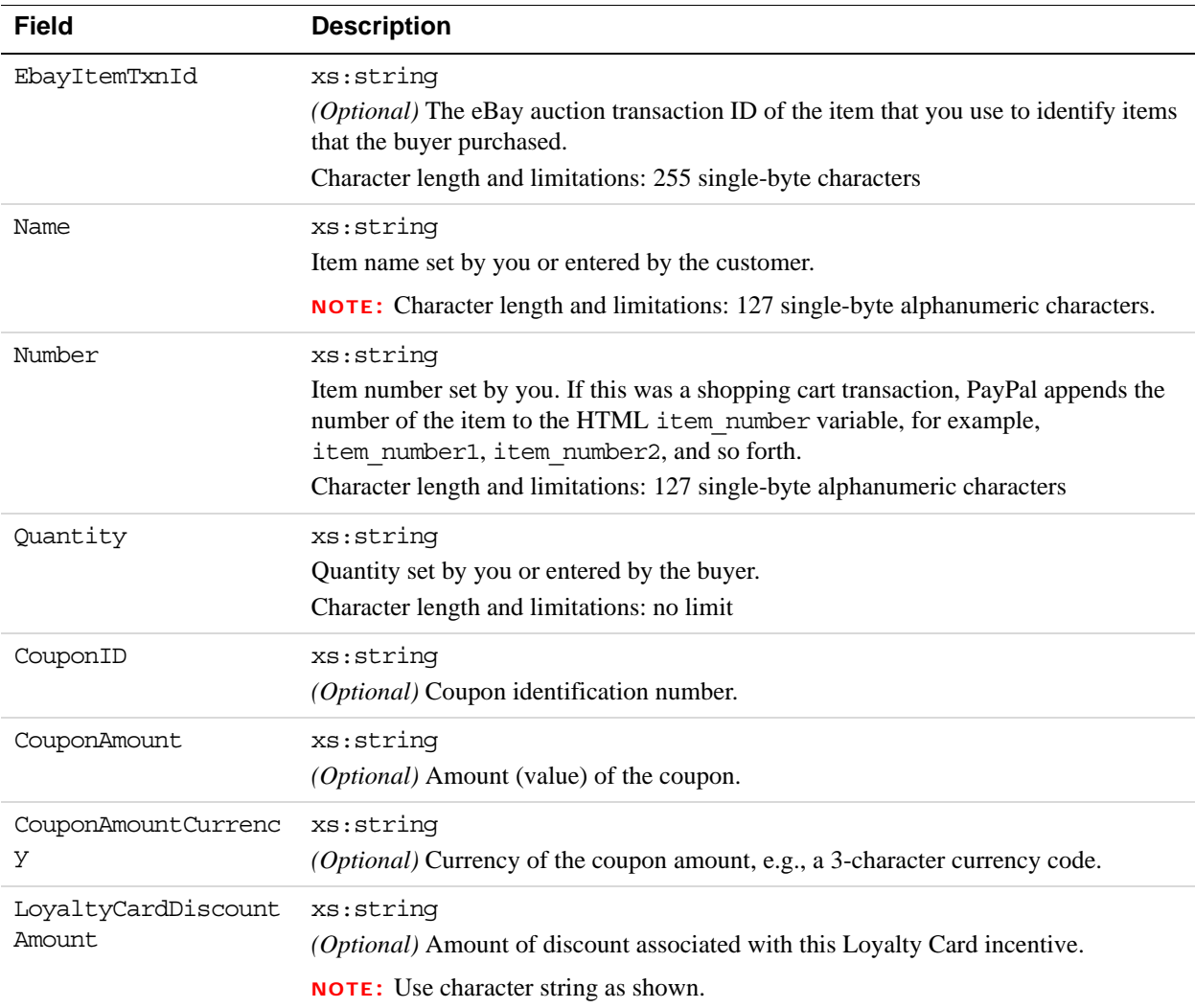

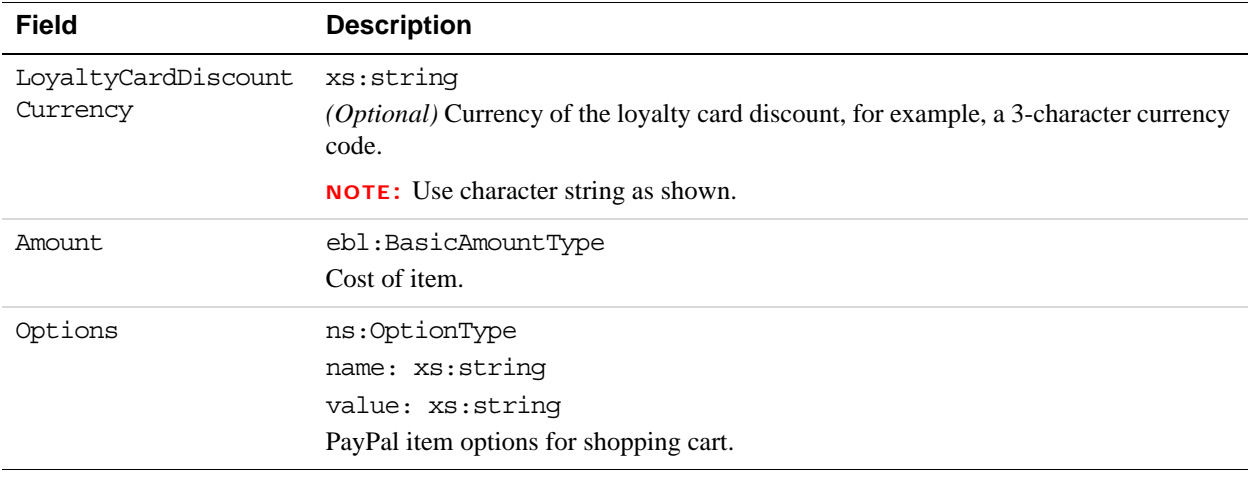

#### **AuctionInfoType Fields**

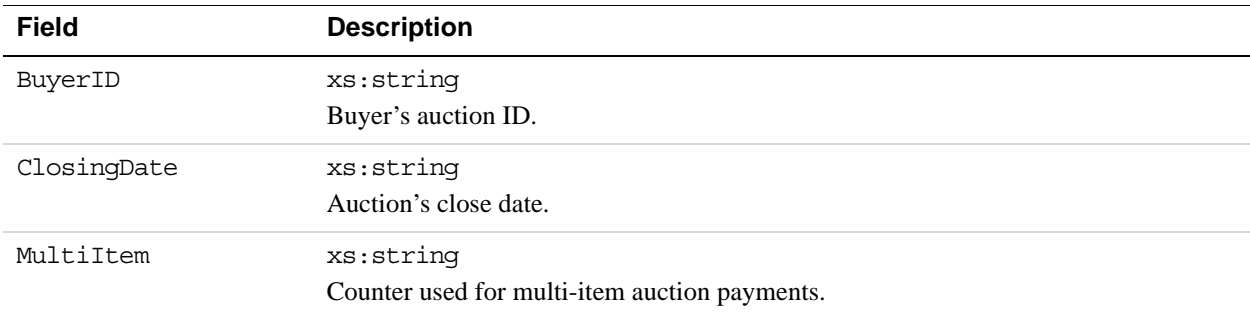

# **SubscriptionInfoType Fields**

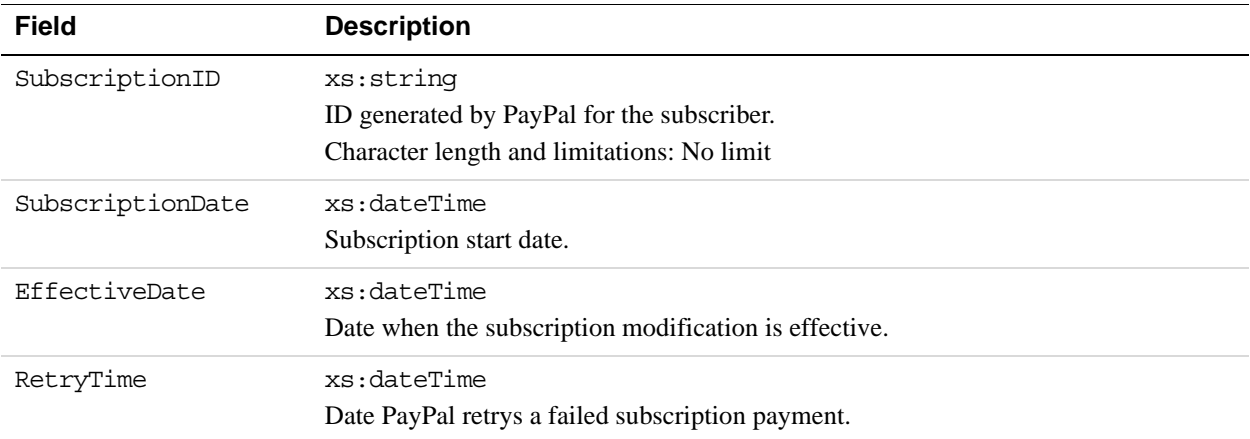
**9**

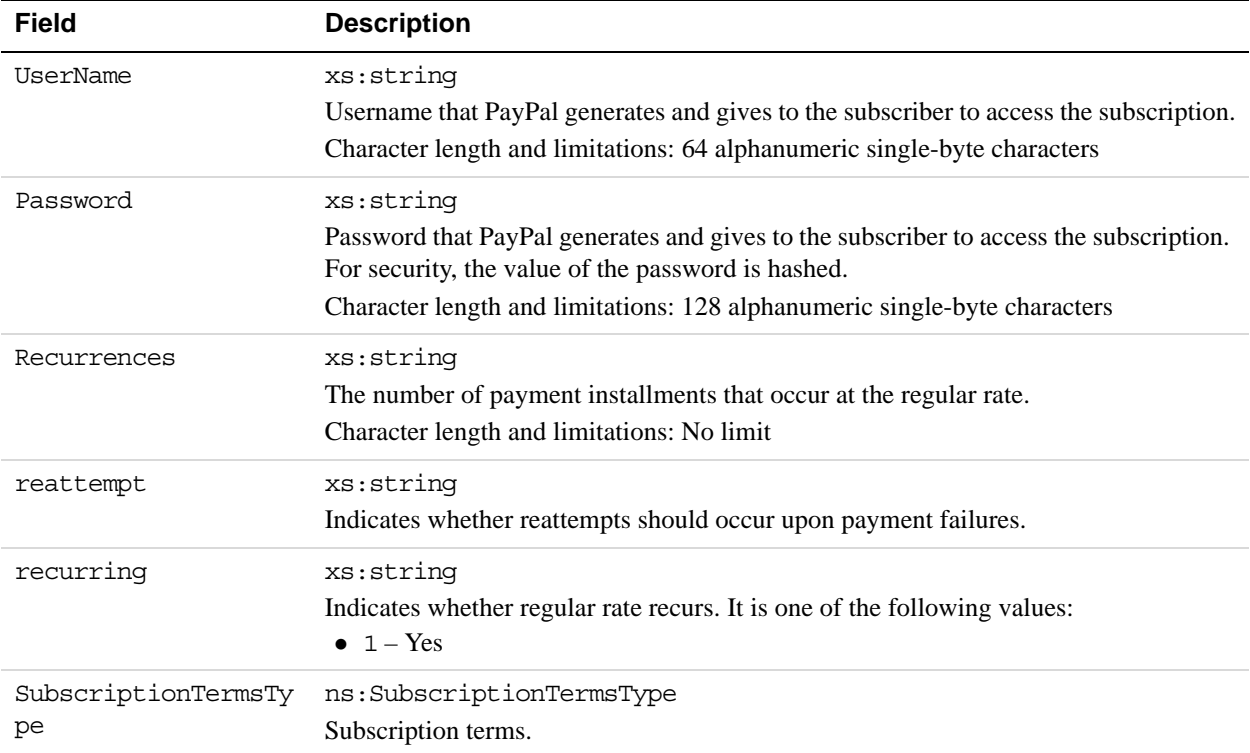

#### **SubscriptionTermsType Fields**

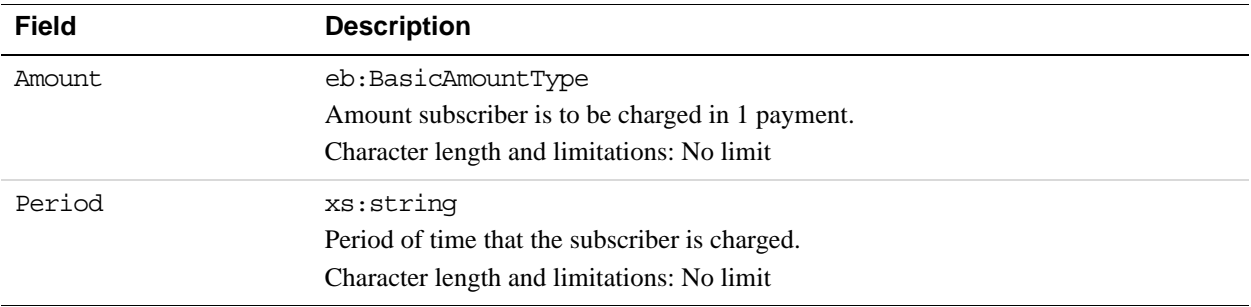

## **10 ManagePendingTransactionStatus API Operation**

The ManagePendingTransactionStatus API operation accepts or denys a pending transaction held by Fraud Management Filters.

#### **ManagePendingTransactionStatus Request Message**

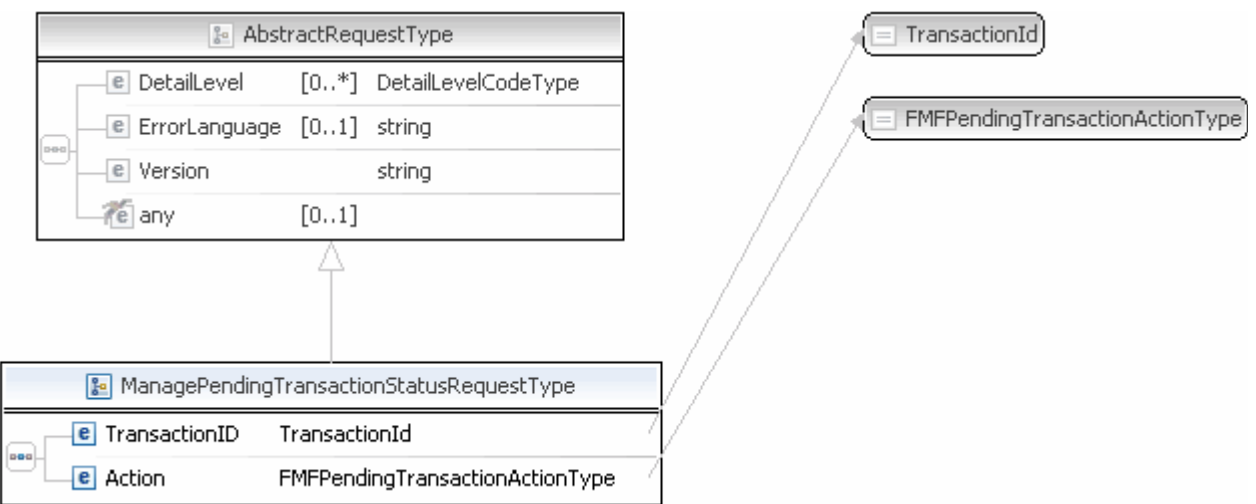

**NOTE:** Not all fields shown are available for use. Use only the fields described in the documentation.

#### **ManagePendingTransactionStatus Request Fields**

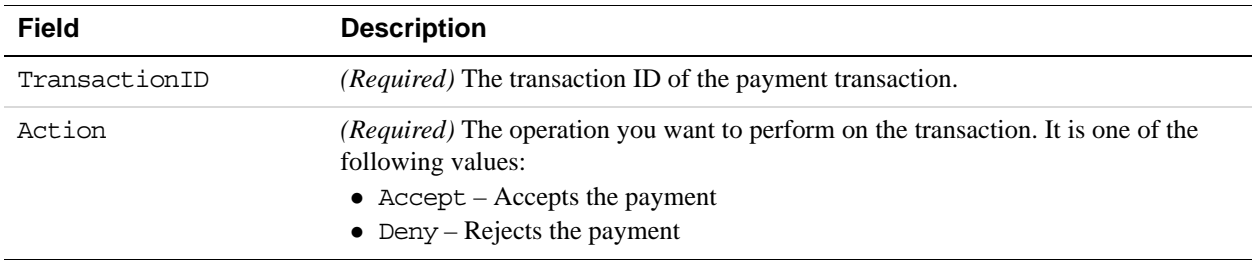

#### **ManagePendingTransactionStatus Response Message**

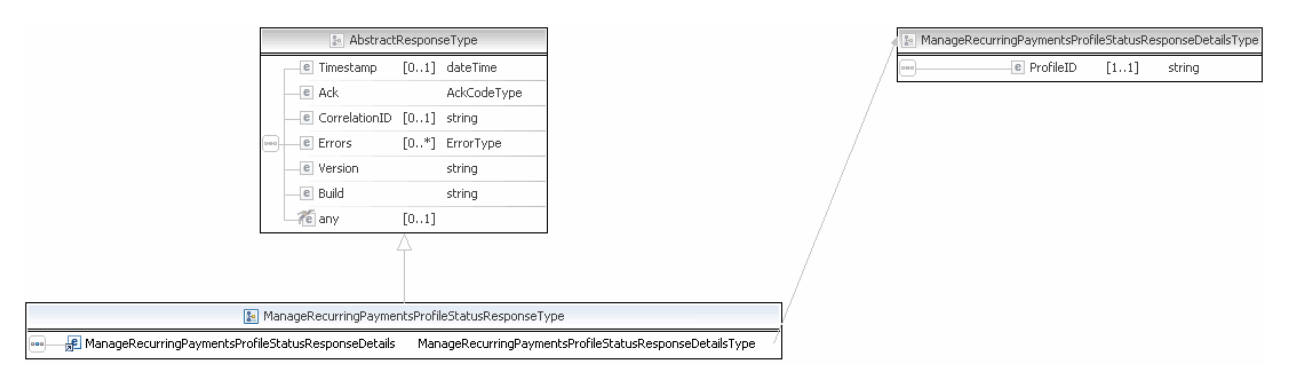

**NOTE:** Not all fields shown are available for use. Use only the fields described in the documentation.

#### **ManagePendingTransactionStatus Response Fields**

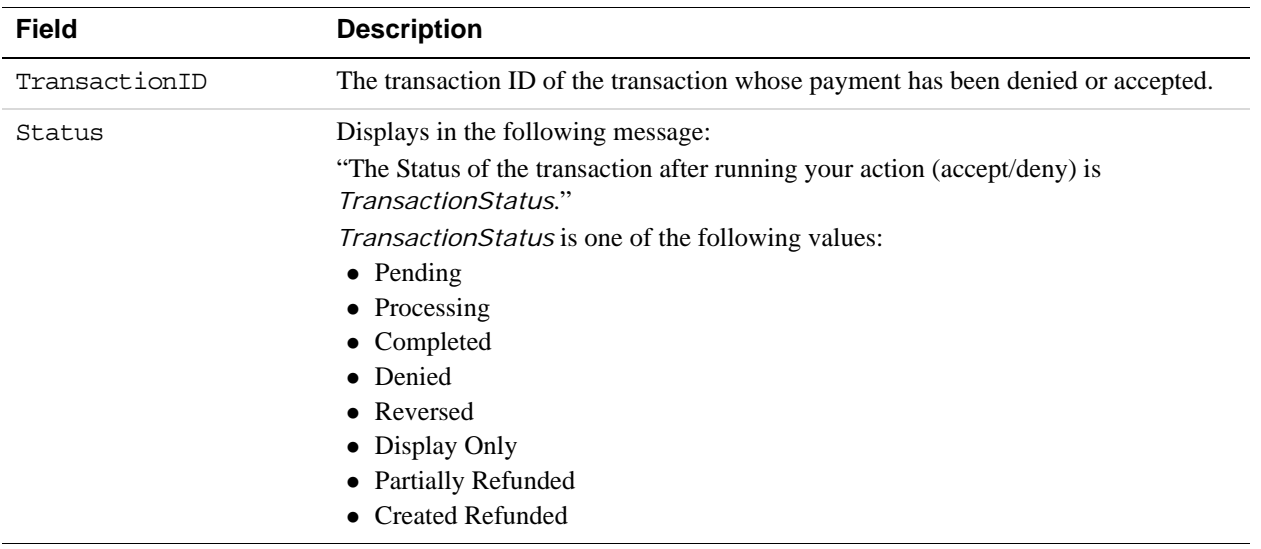

# **111 MassPay API Operation**

The MassPay API operation makes a payment to one or more PayPal account holders.

#### **MassPay Request Message**

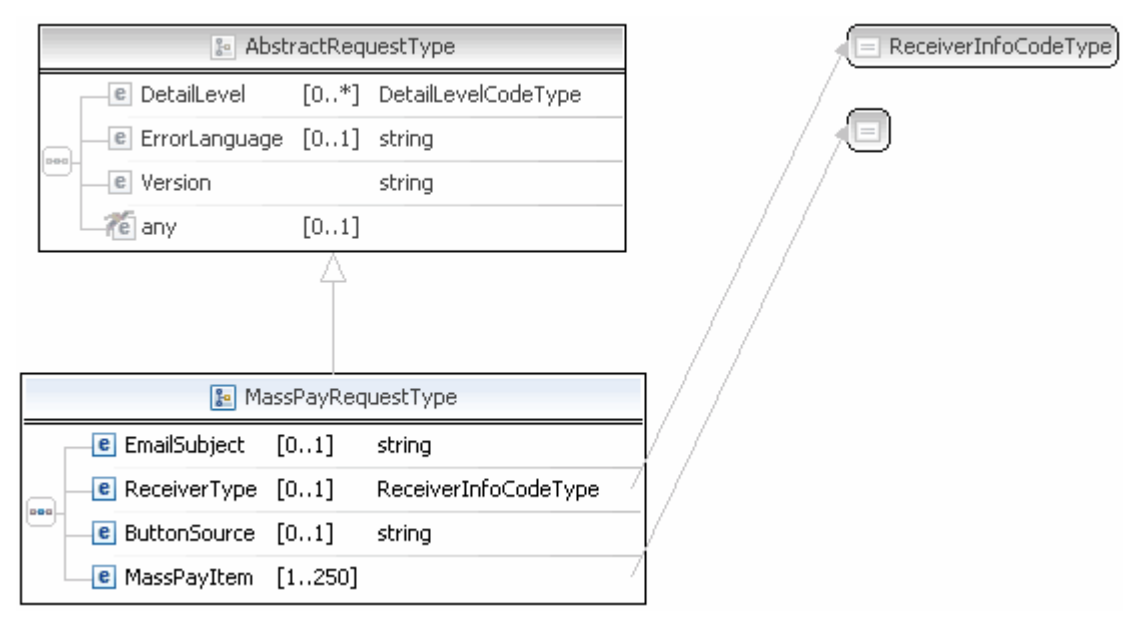

**NOTE:** Not all fields shown are available for use. Use only the fields described in the documentation.

#### **MassPay Request Fields**

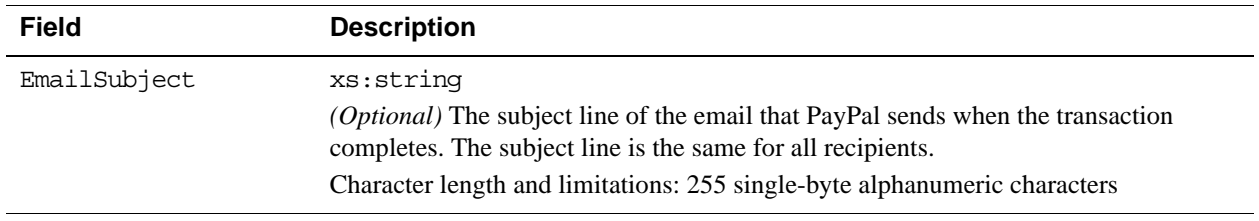

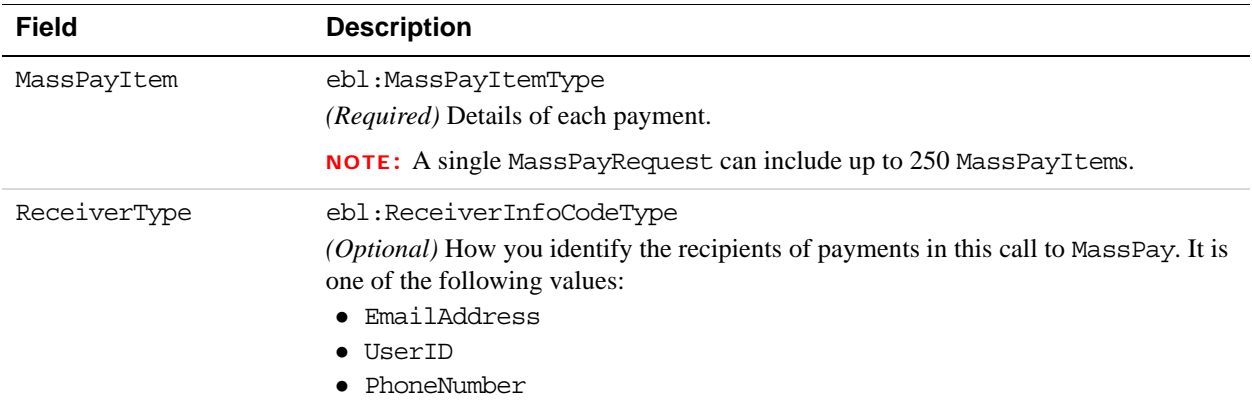

#### **MassPay Response Message**

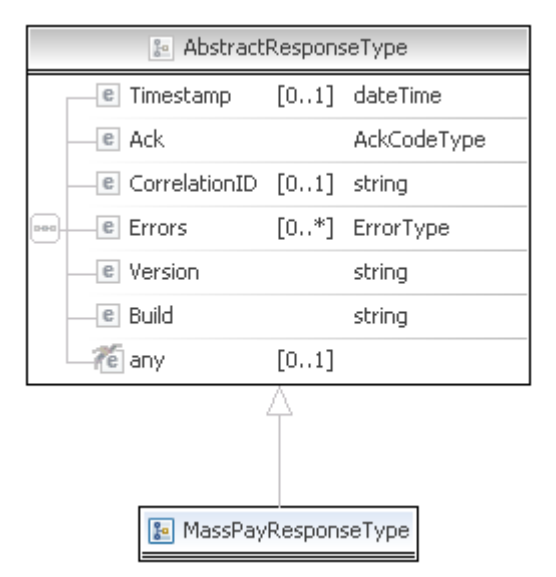

**NOTE:** Not all fields shown are available for use. Use only the fields described in the documentation.

#### **MassPay Response Fields**

The elements returned are the same as for AbstractResponseType.

## **12 Recurring Payments and <br>Reference Transactions Reference Transactions API Operations**

The PayPal API includes the following API operations supporting recurring payments and reference transactions:

#### **CreateRecurringPaymentsProfile API Operation**

The CreateRecurringPaymentsProfile API operation creates a recurring payments profile.

You must invoke the CreateRecurringPaymentsProfile API operation for each profile you want to create. The API operation creates a profile and an associated billing agreement.

**NOTE:** There is a one-to-one correspondence between billing agreements and recurring payments profiles. To associate a recurring payments profile with its billing agreement, you must ensure that the description in the recurring payments profile matches the description of a billing agreement. For version 54.0 and later, use SetExpressCheckout to initiate creation of a billing agreement.

#### **CreateRecurringPaymentsProfile Request Message**

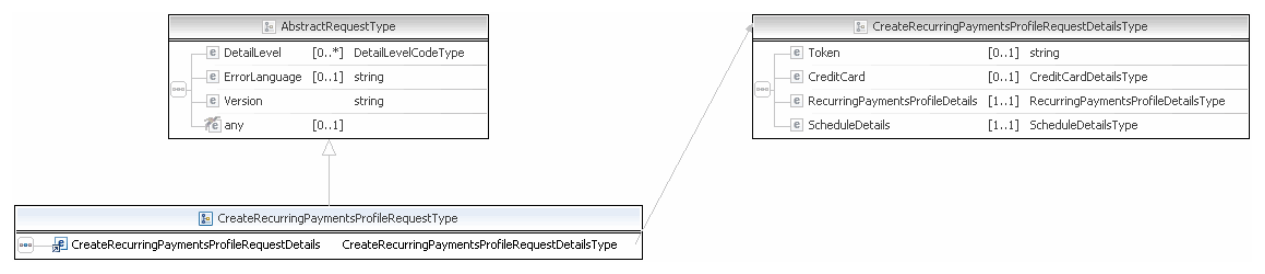

**NOTE:** Not all fields shown are available for use. Use only the fields described in the documentation.

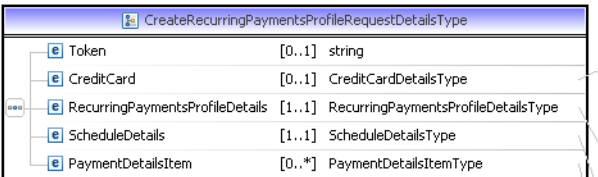

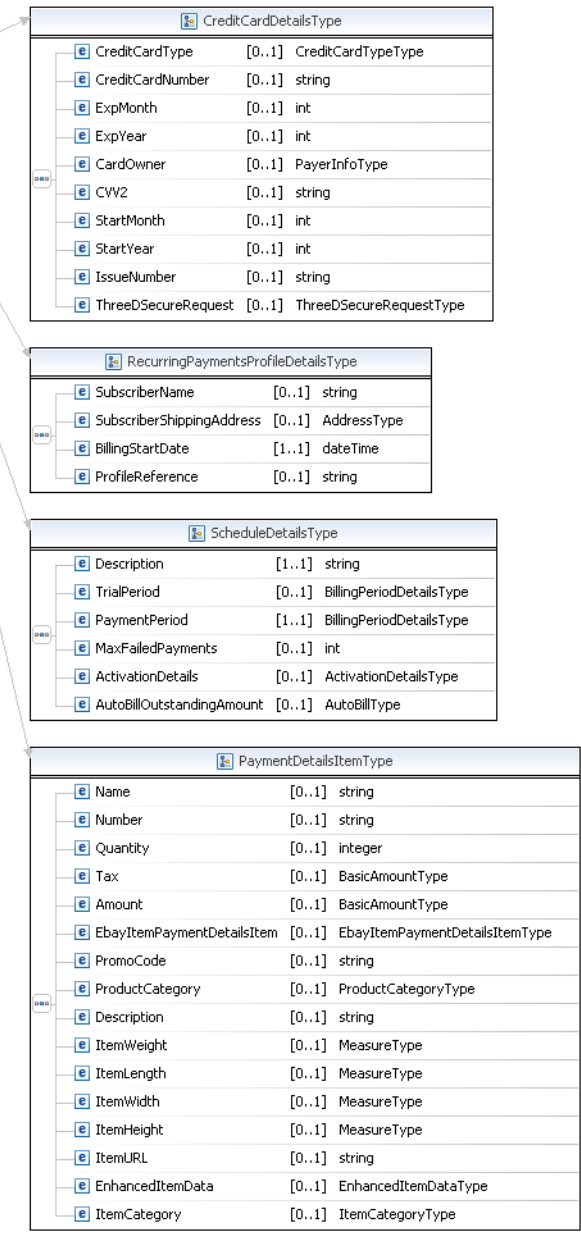

**NOTE:** Not all fields shown are available for use. Use only the fields described in the documentation.

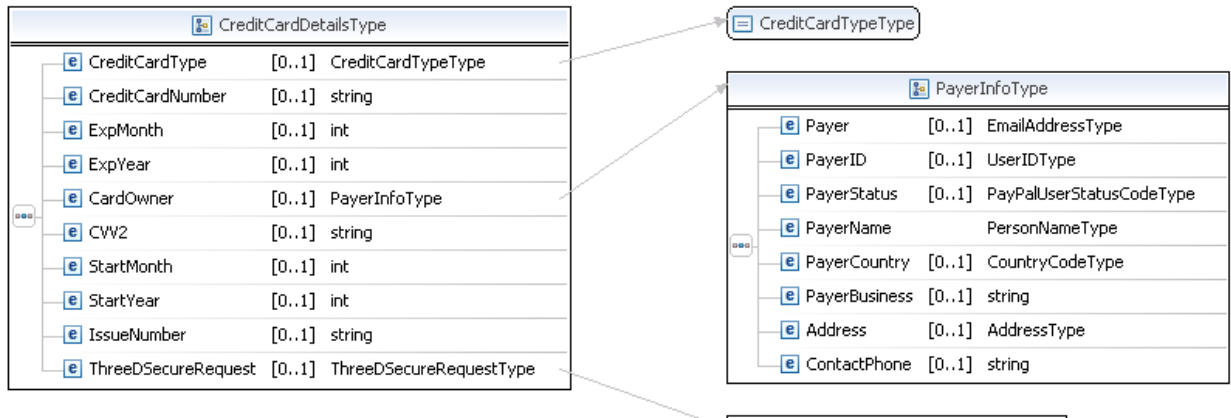

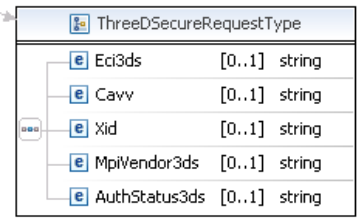

**NOTE:** Not all fields shown are available for use. Use only the fields described in the documentation.

#### Recurring Payments and Reference Transactions API Operations *CreateRecurringPaymentsProfile API Operation*

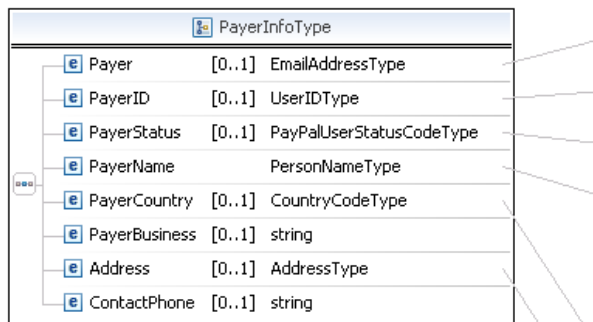

E EmailAddressType UserIDType) PayPalUserStatusCodeType

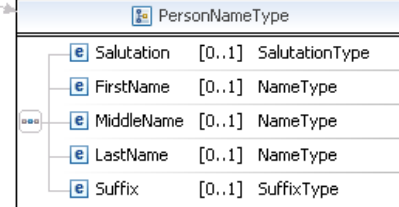

□ CountryCodeType

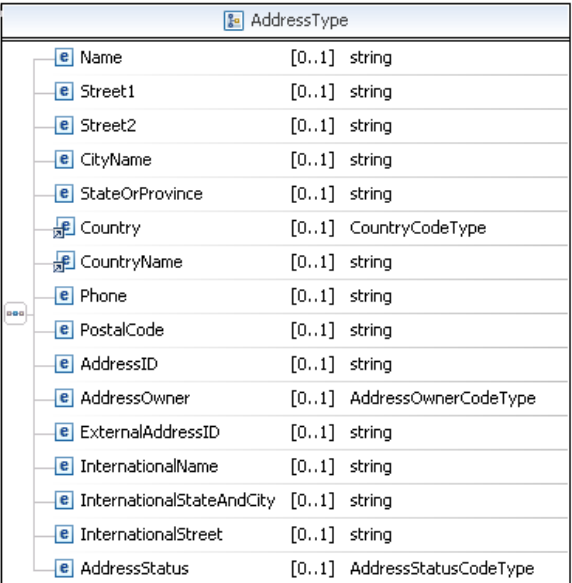

**NOTE:** Not all fields shown are available for use. Use only the fields described in the documentation.

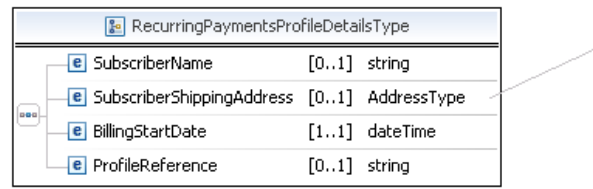

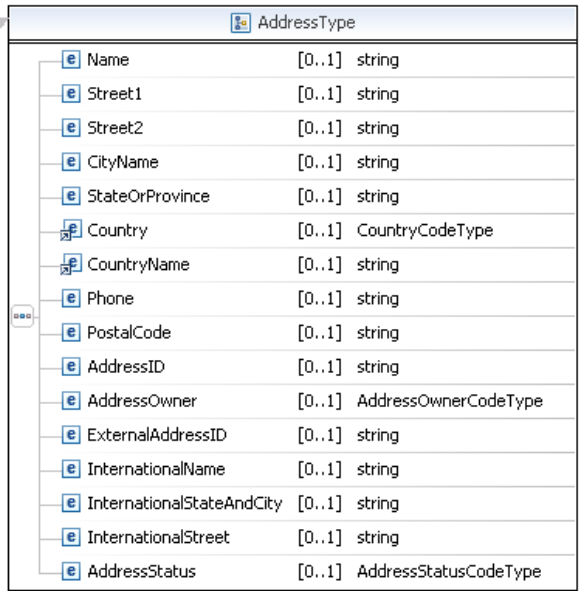

**NOTE:** Not all fields shown are available for use. Use only the fields described in the documentation.

 $\searrow$ 

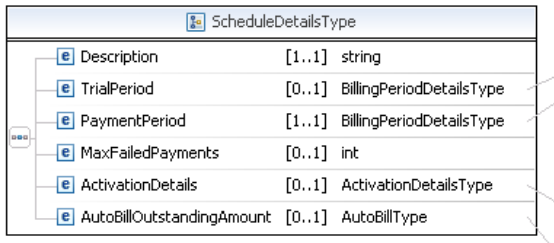

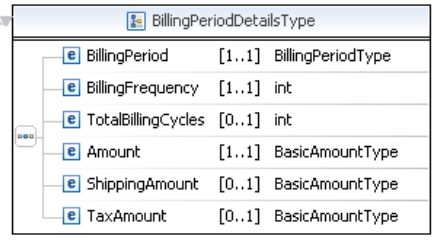

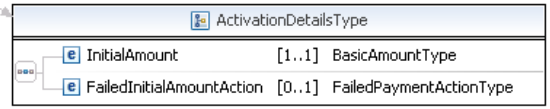

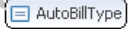

**NOTE:** Not all fields shown are available for use. Use only the fields described in the documentation.

### Recurring Payments and Reference Transactions API Operations

*CreateRecurringPaymentsProfile API Operation*

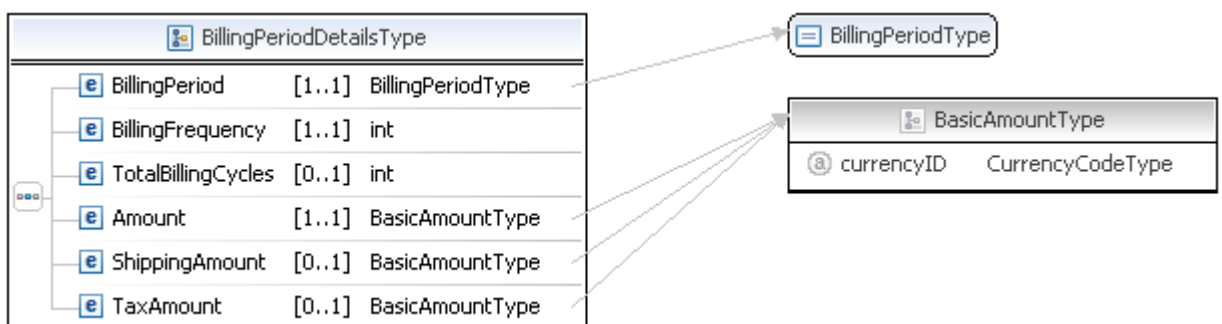

**NOTE:** Not all fields shown are available for use. Use only the fields described in the documentation.

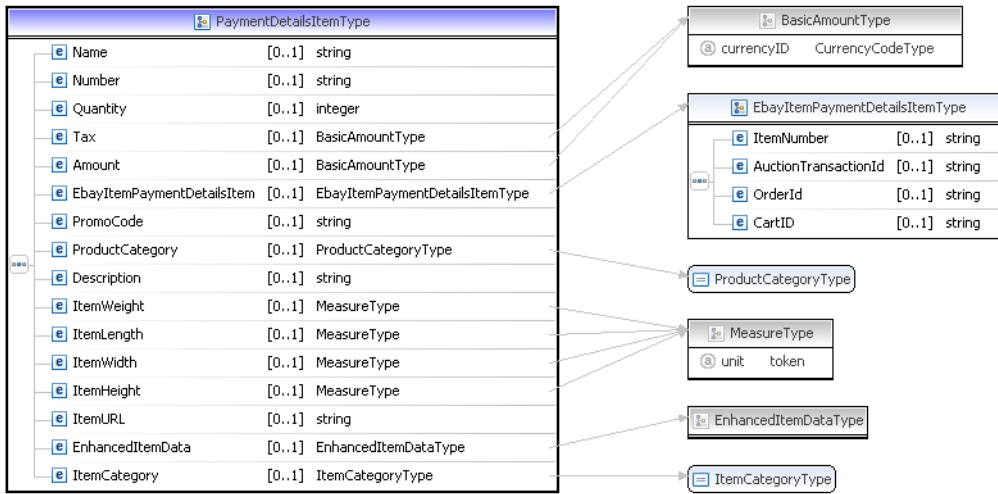

**NOTE:** Not all fields shown are available for use. Use only the fields described in the documentation.

#### **CreateRecurringPaymentsProfile Request Fields**

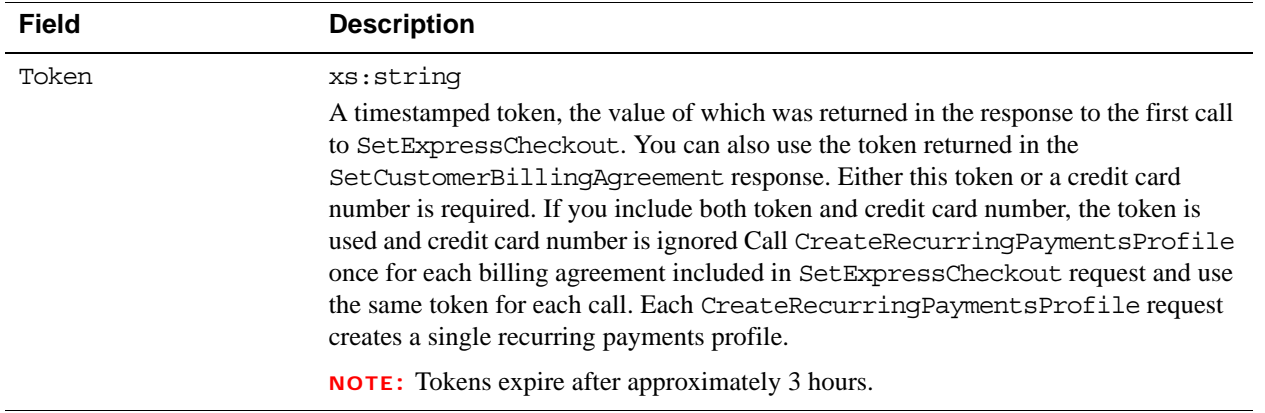

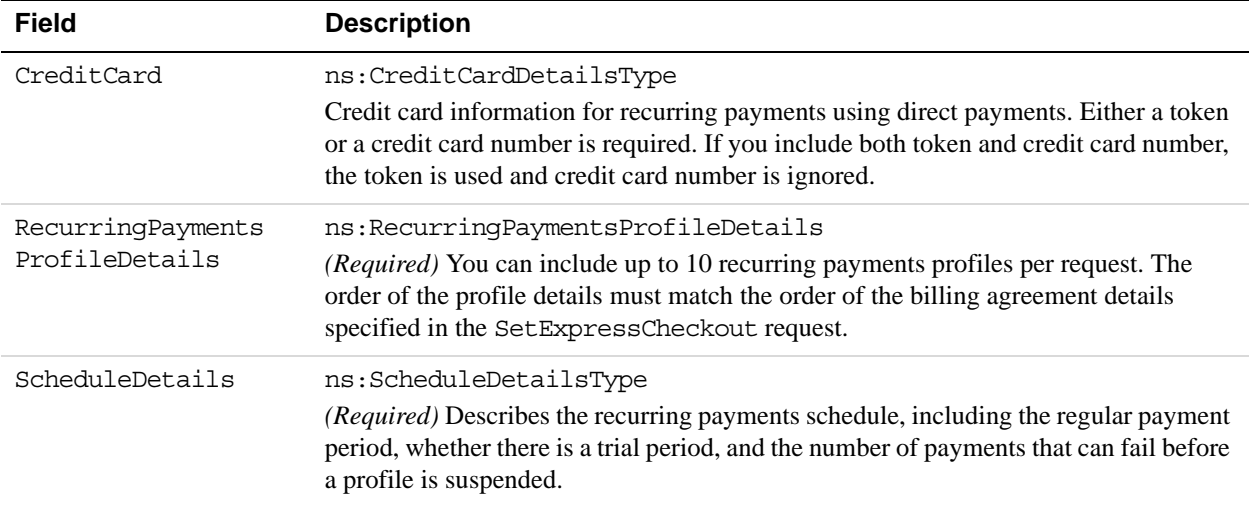

#### **RecurringPaymentsProfileDetailsType Fields**

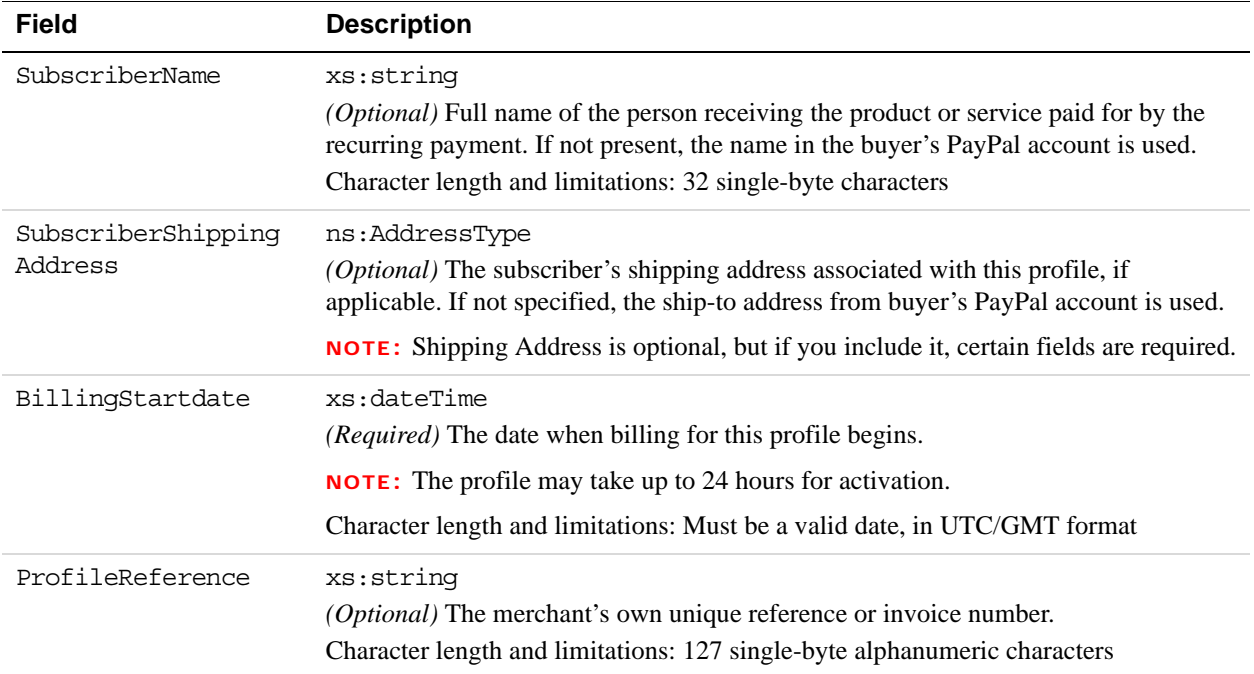

#### **ScheduleDetailsType Fields**

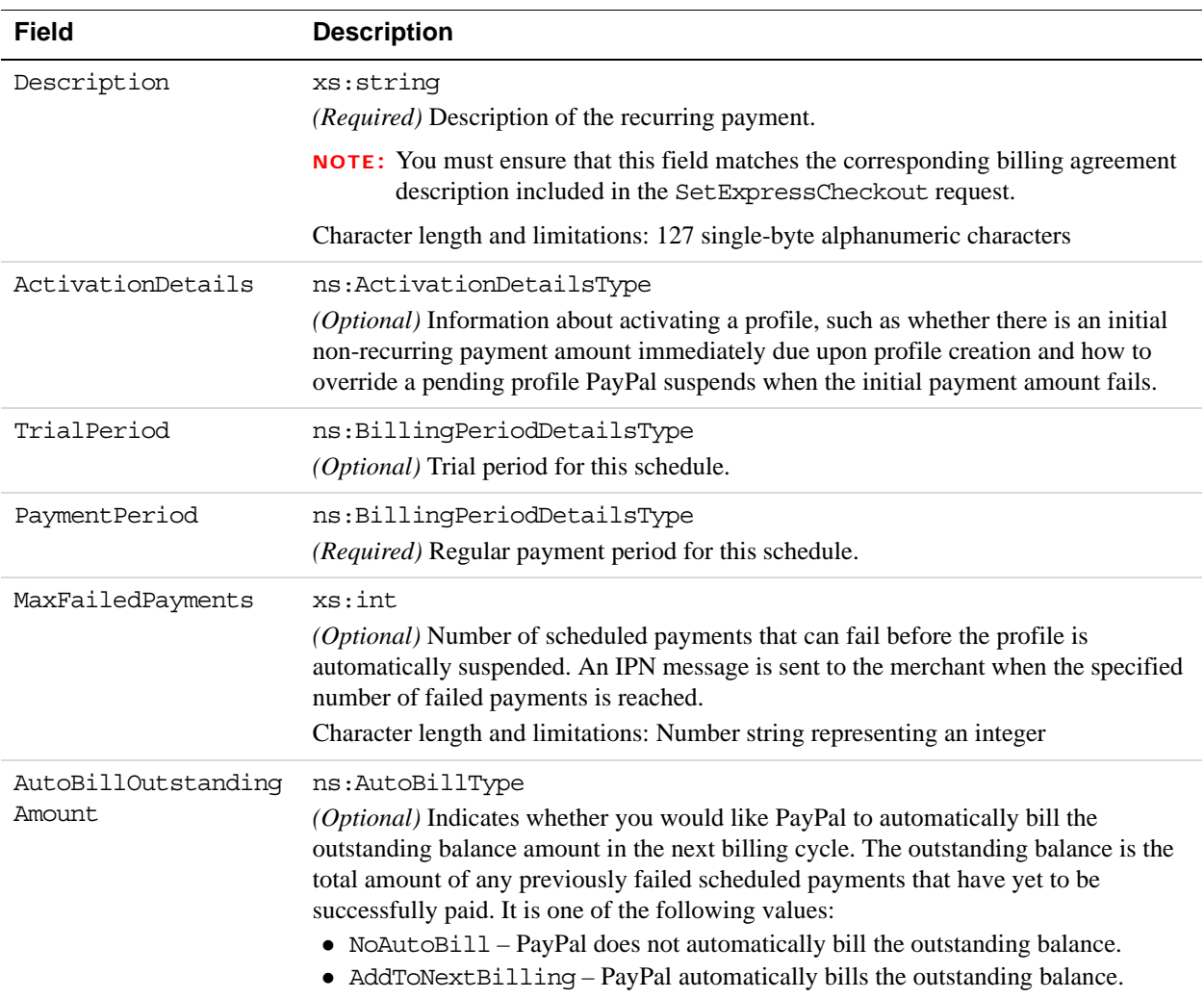

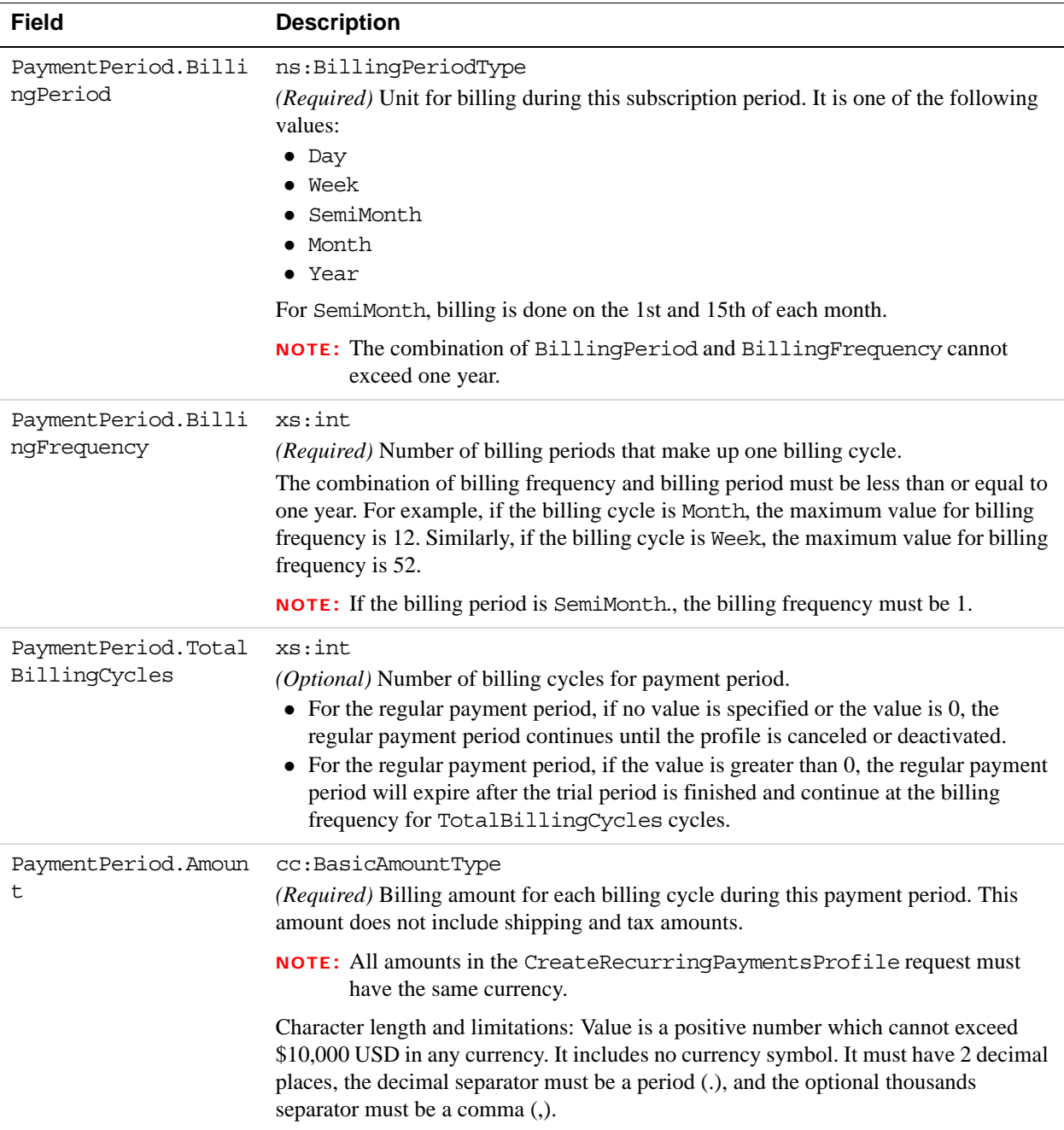

#### **BillingPeriodDetailsType Fields**

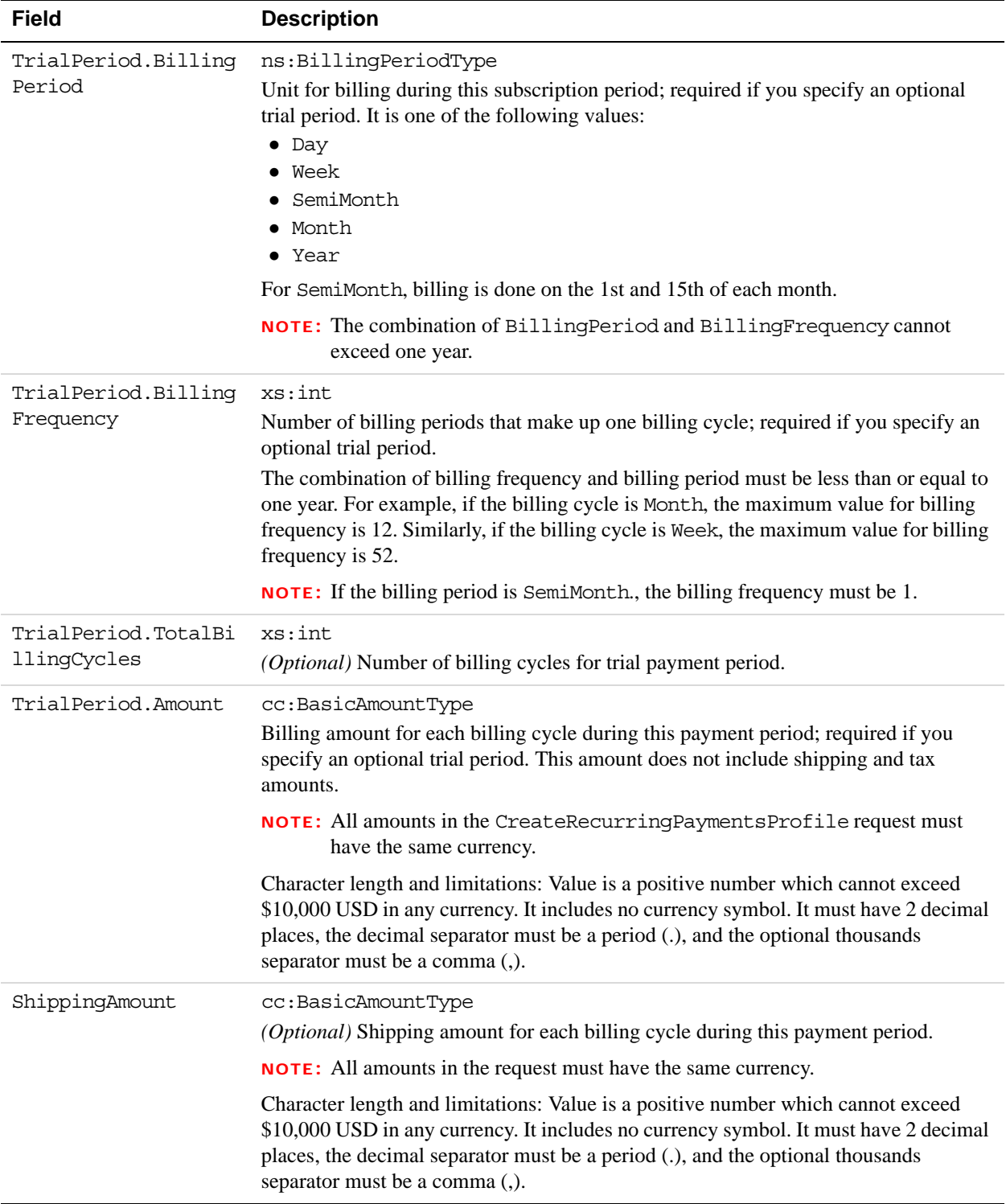

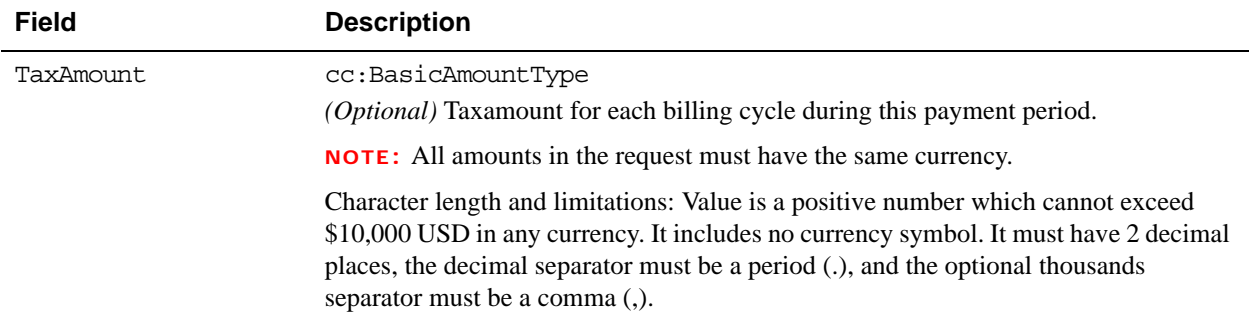

#### **ActivationDetailsType Fields**

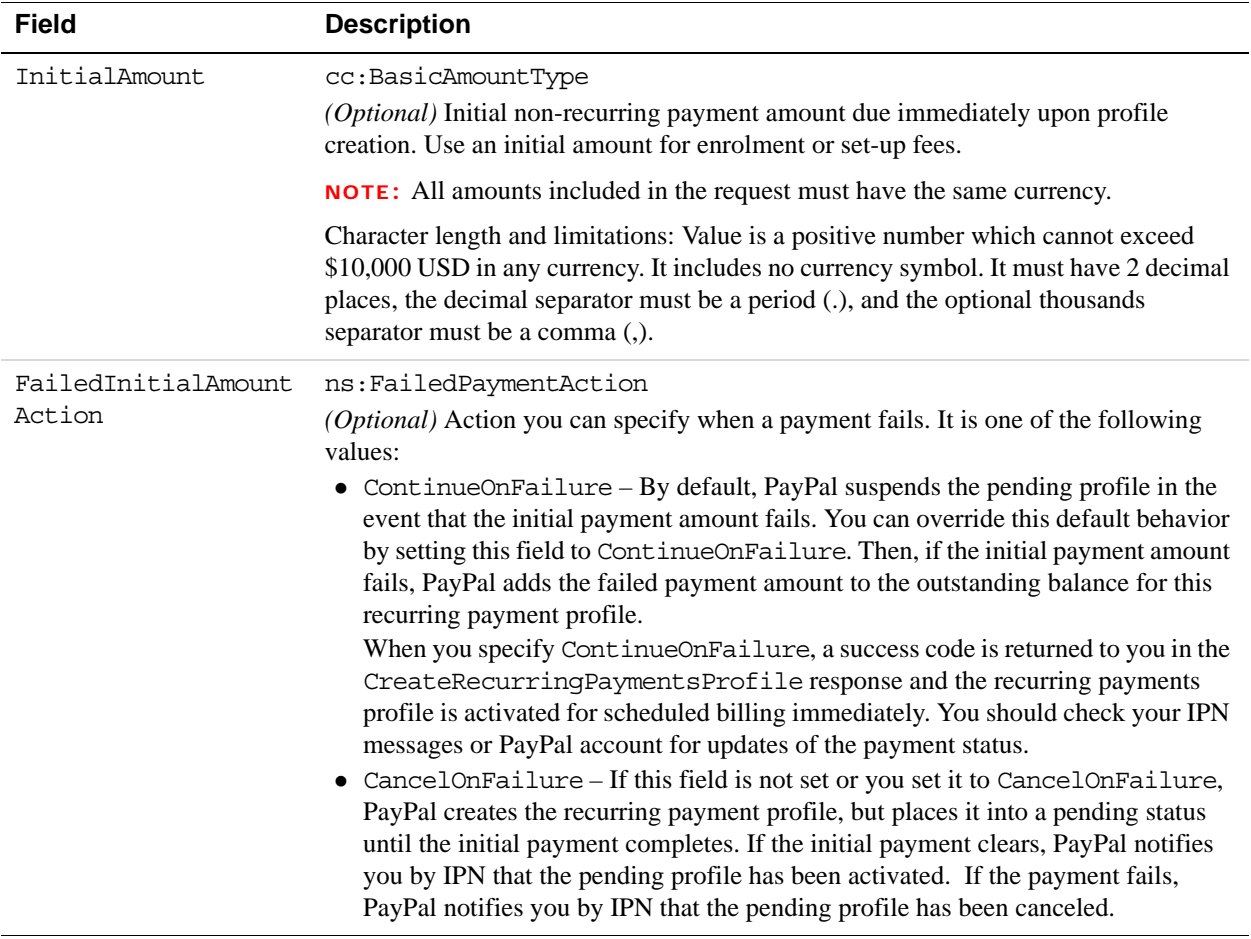

#### **AddressType (Shipping) Fields**

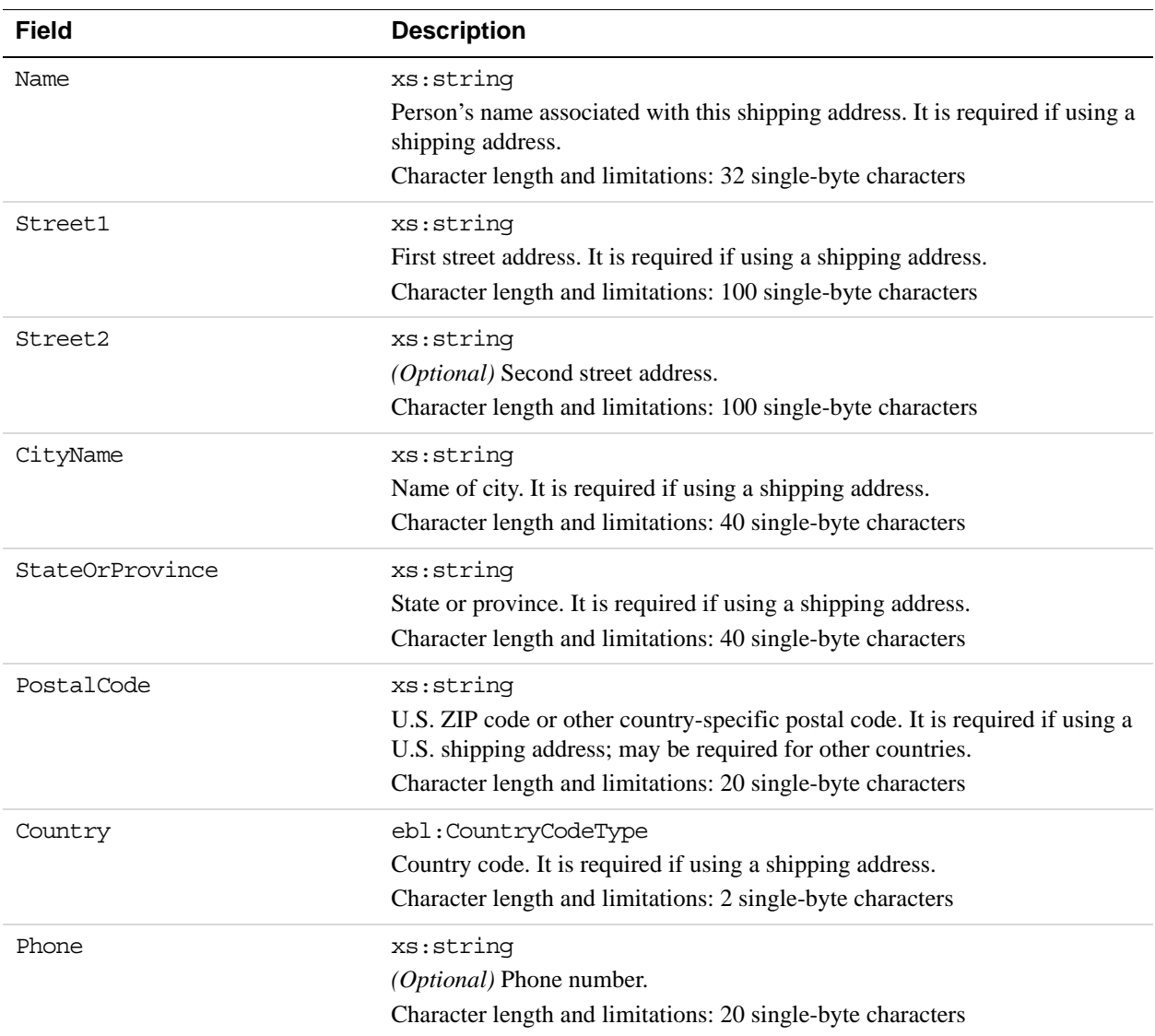

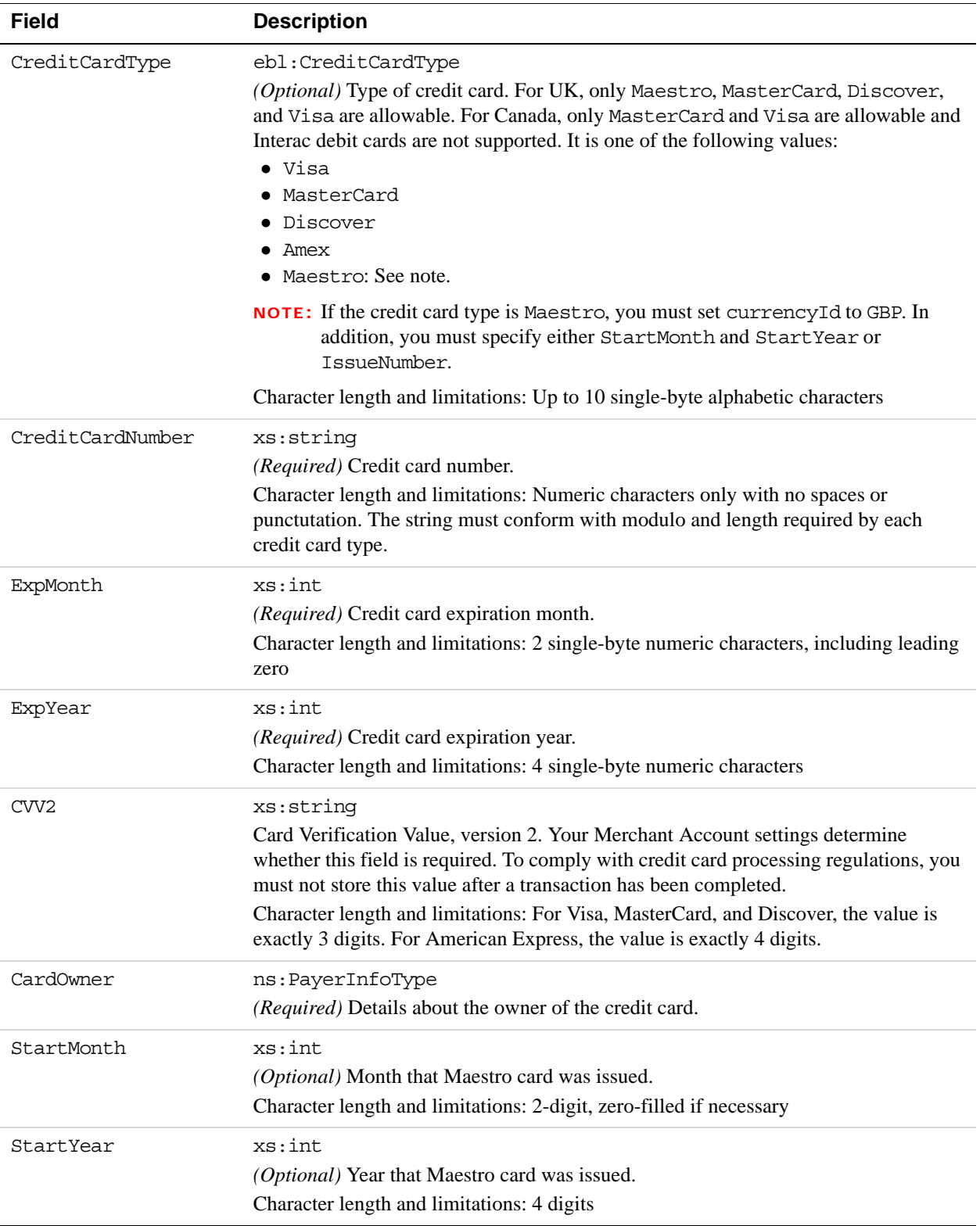

#### **CreditCardDetailsType Fields**

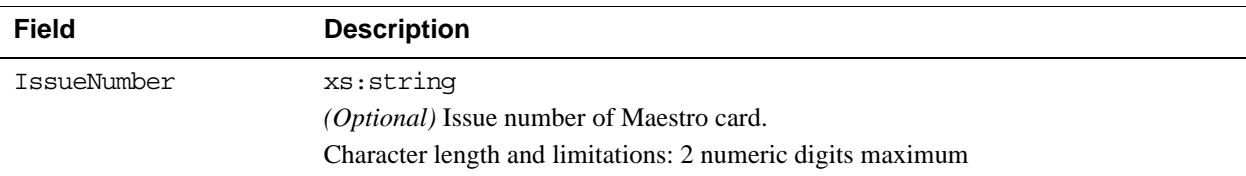

#### **PayerInfoType Fields**

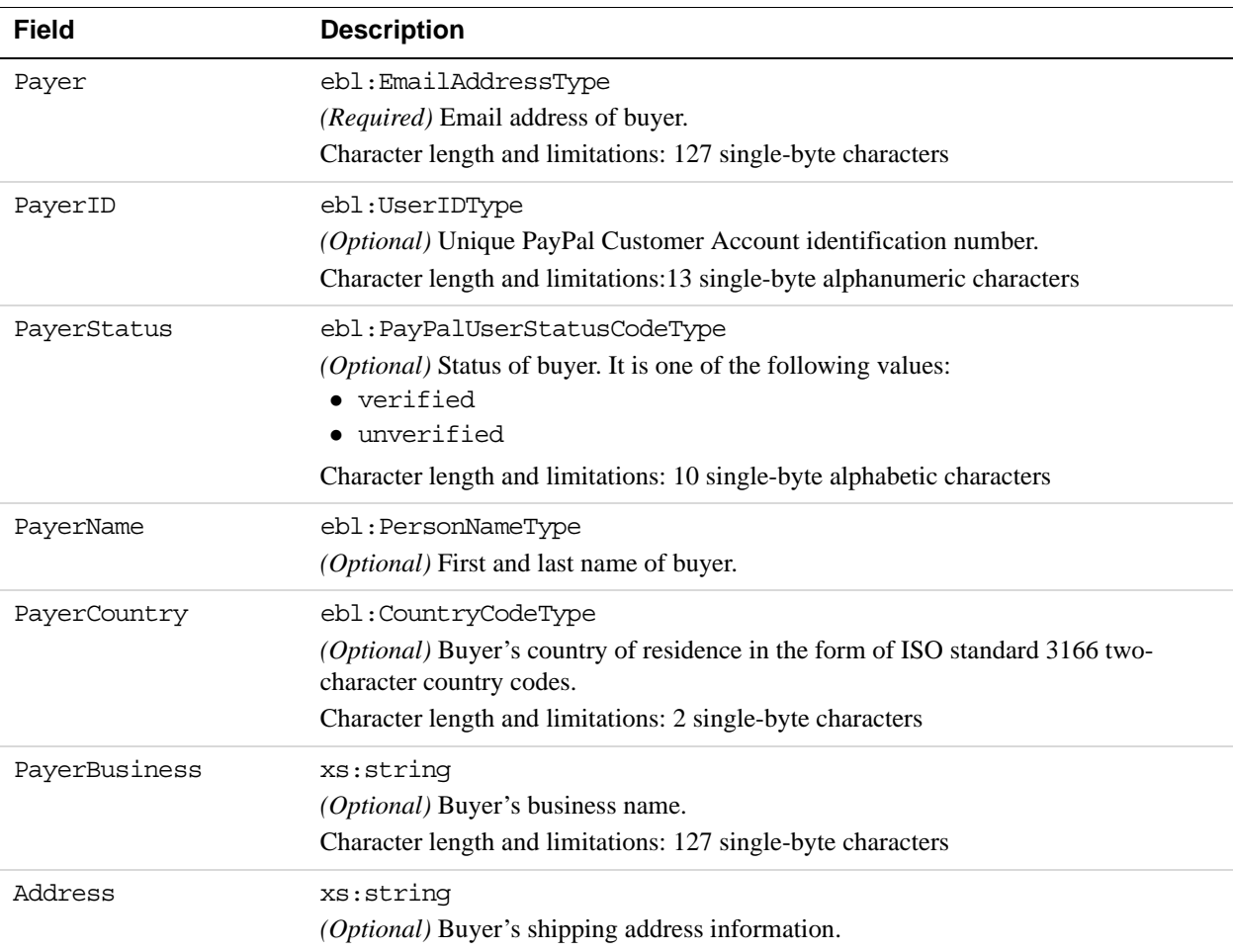

#### **PayerNameType Fields**

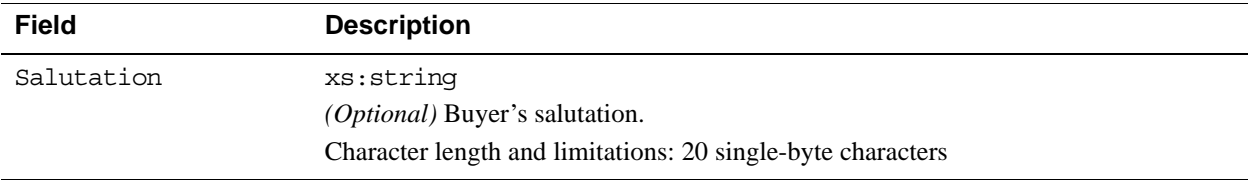

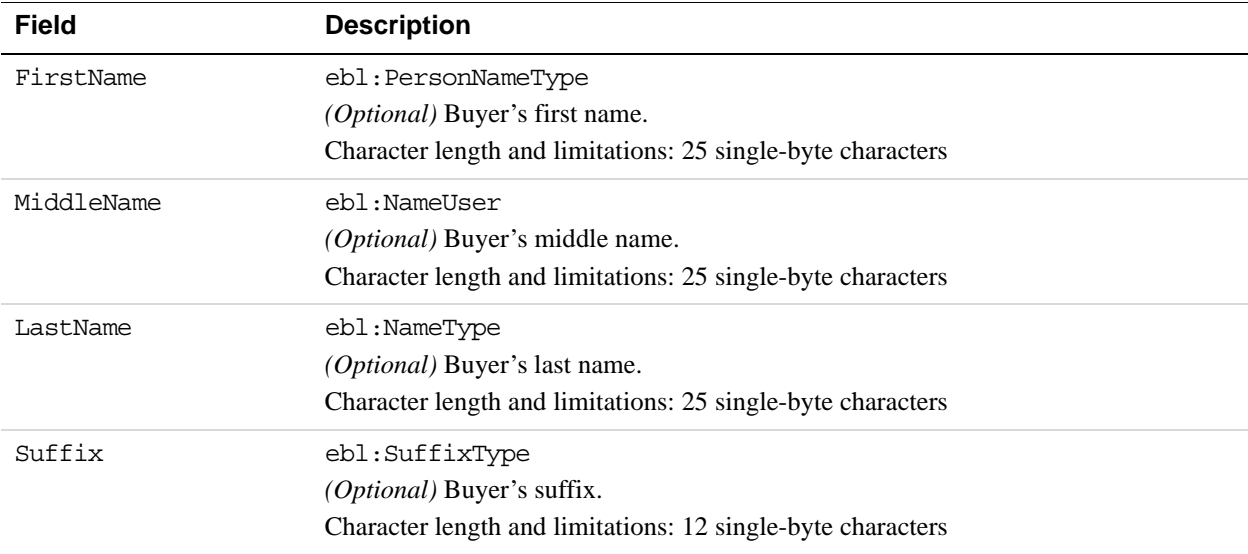

#### **AddressType Fields**

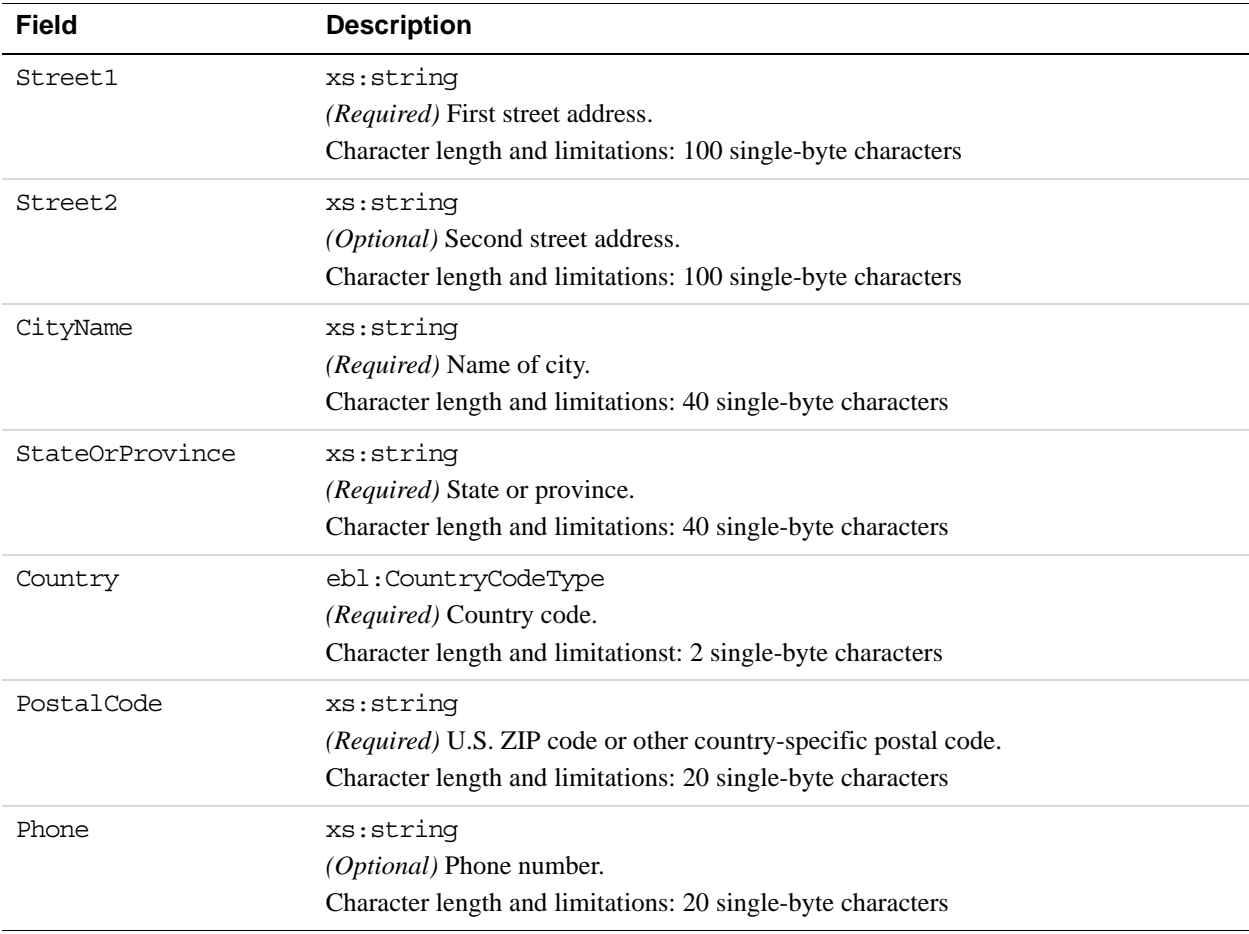

#### **PaymentDetailsItemType Fields**

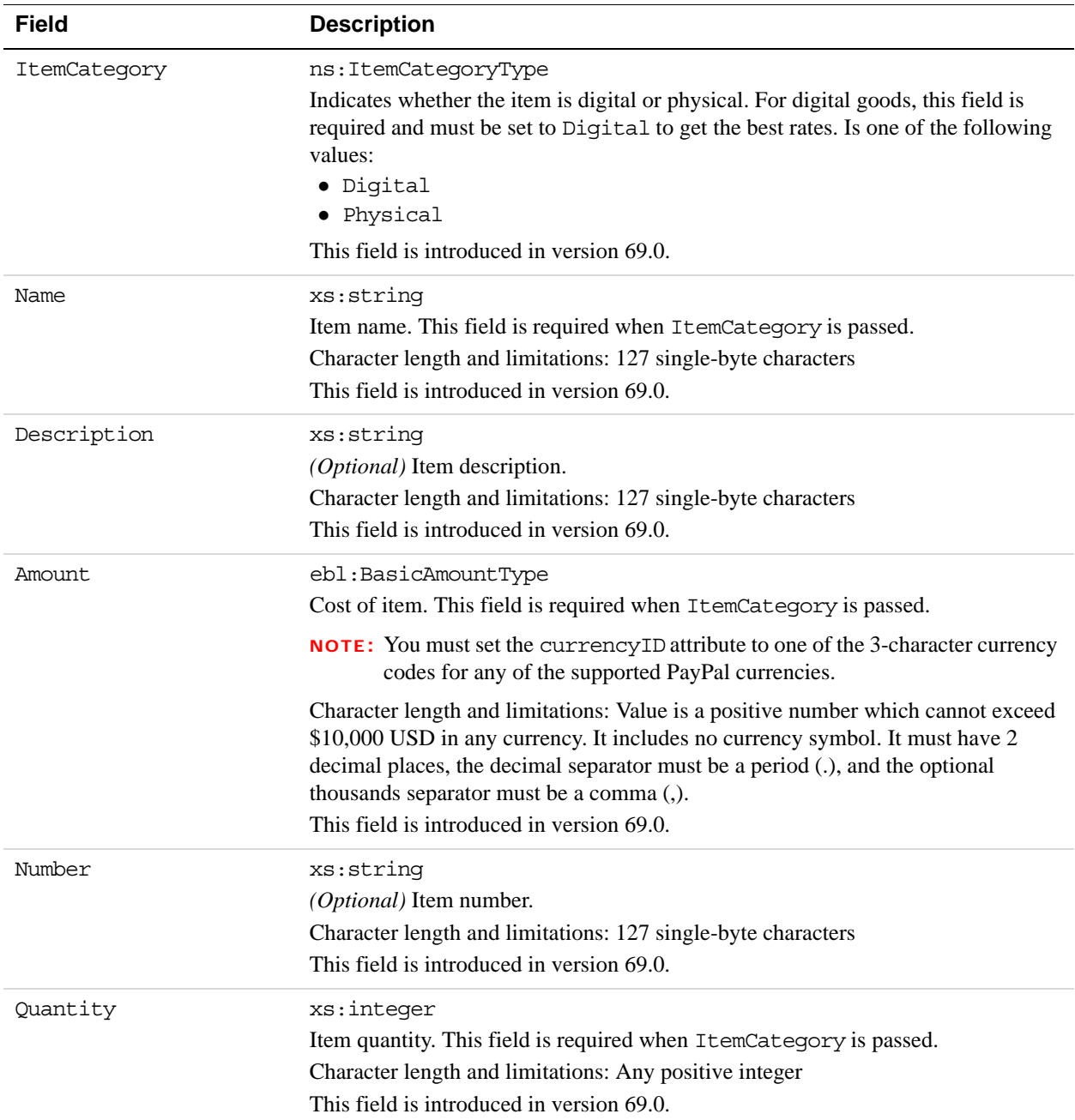

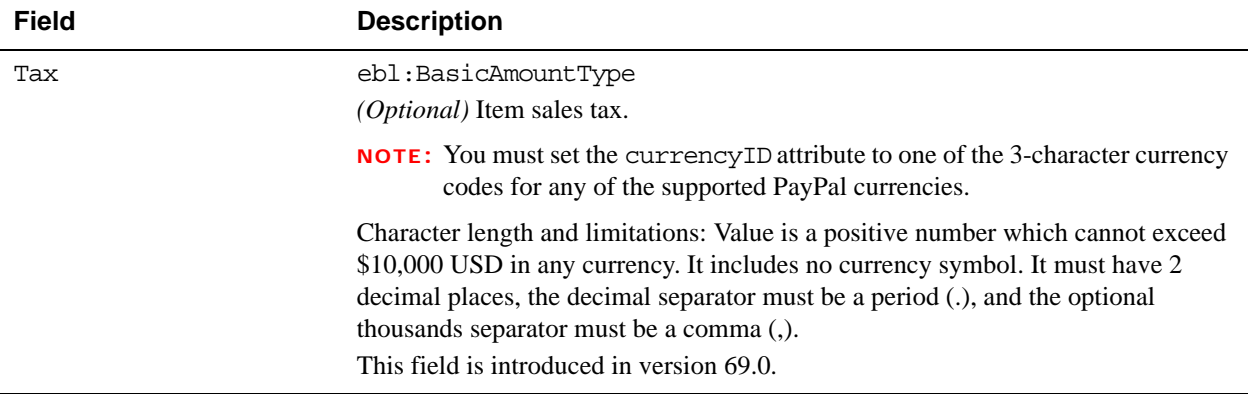

#### **CreateRecurringPaymentsProfile Response Message**

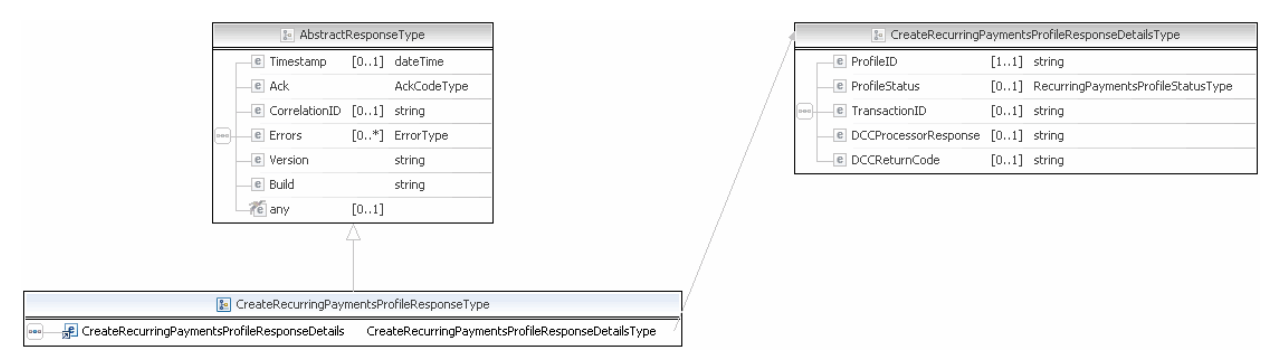

**NOTE:** Not all fields shown are available for use. Use only the fields described in the documentation.

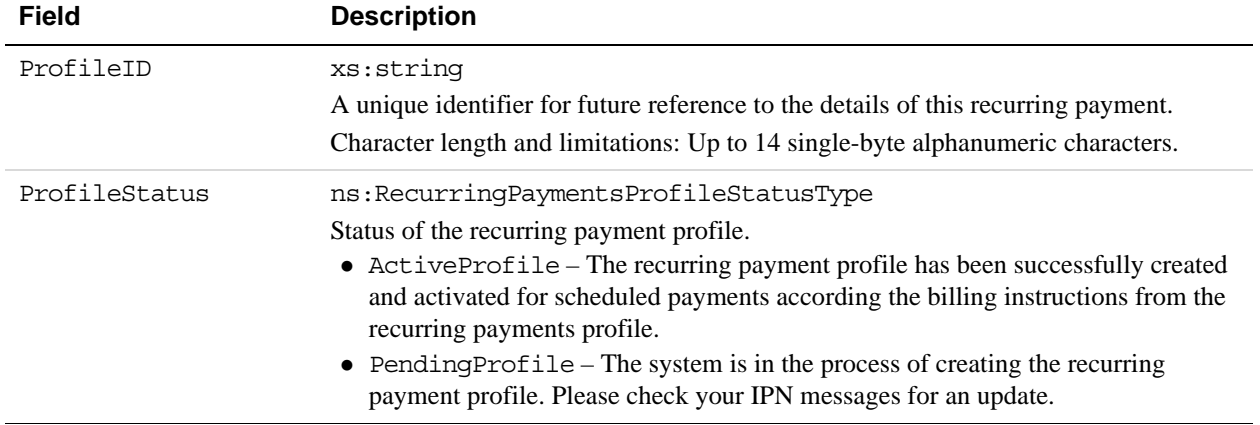

#### **CreateRecurringPaymentsProfile Response Fields**

#### **GetRecurringPaymentsProfileDetails API Operation**

The GetRecurringPaymentsProfileDetails API operation obtains information about a recurring payments profile.

#### **GetRecurringPaymentsProfileDetails Request Message**

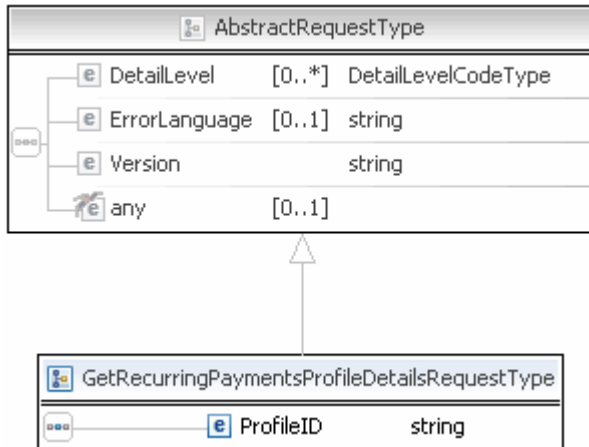

**NOTE:** Not all fields shown are available for use. Use only the fields described in the documentation.

#### **GetRecurringPaymentsProfileDetails Request Fields**

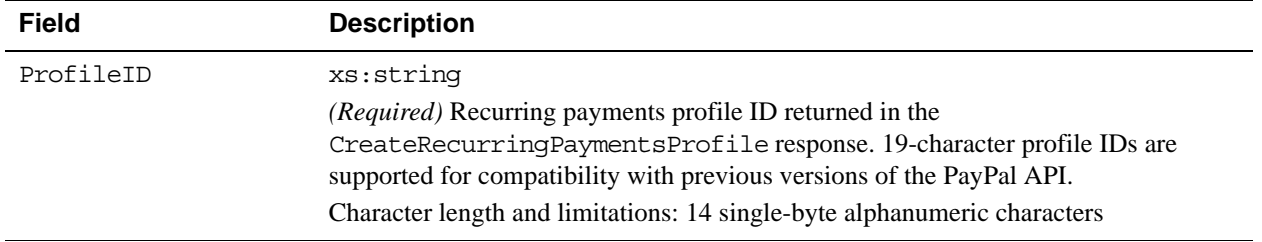

#### **GetRecurringPaymentsProfileDetails Response Message**

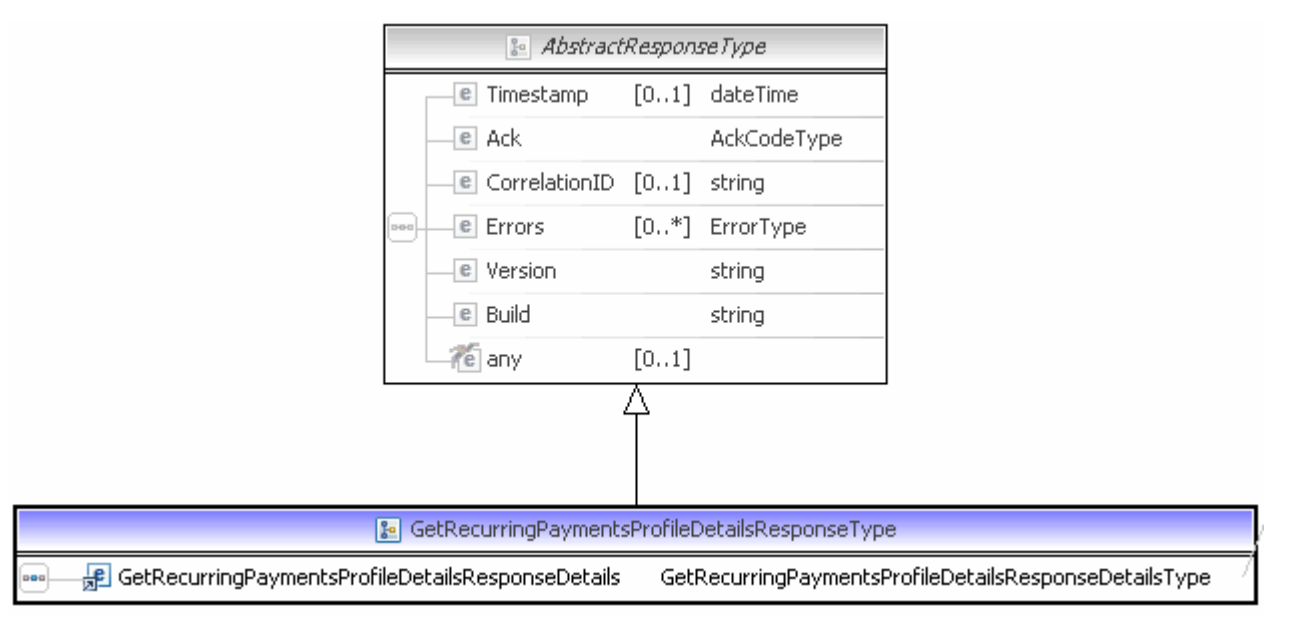

**NOTE:** Not all fields shown are available for use. Use only the fields described in the documentation.

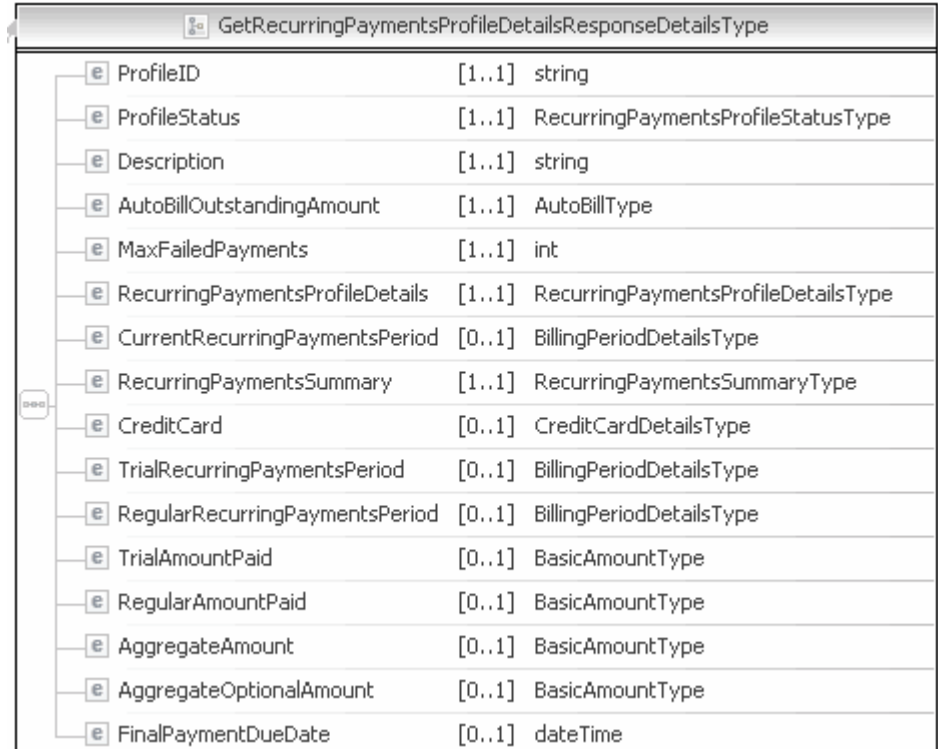

**NOTE:** Not all fields shown are available for use. Use only the fields described in the documentation.

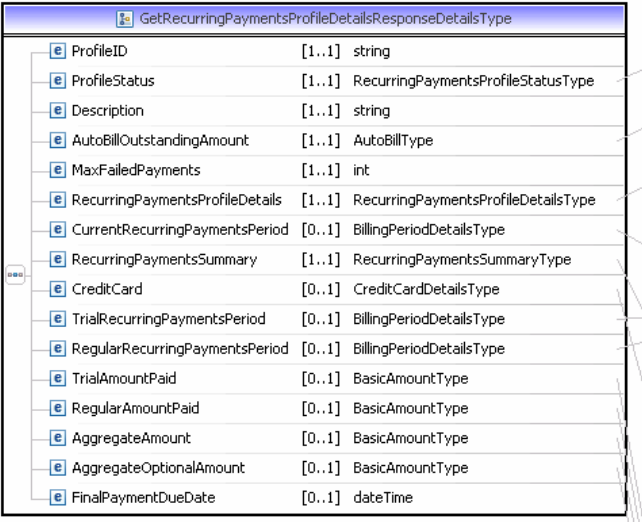

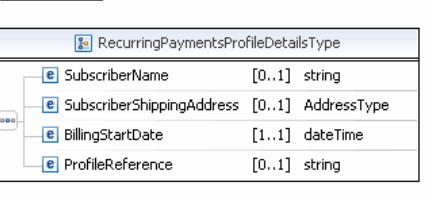

RecurringPaymentsProfileStatusType

AutoBillType)

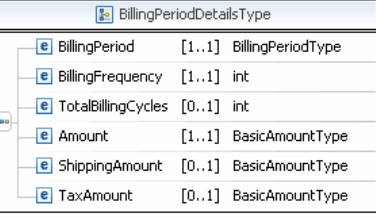

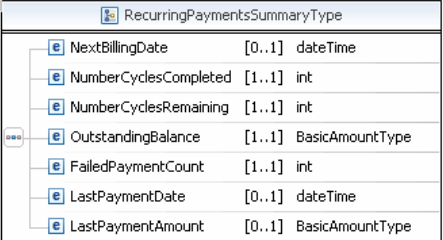

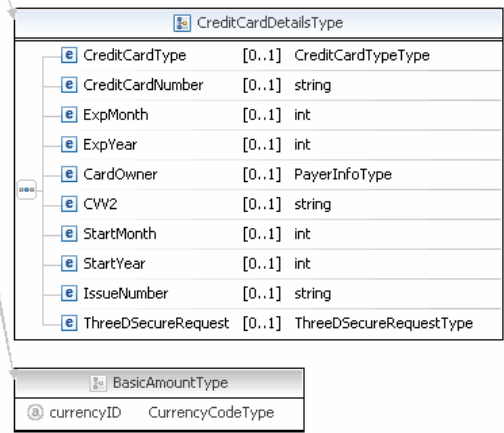

**NOTE:** Not all fields shown are available for use. Use only the fields described in the documentation.

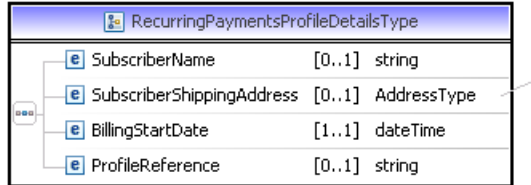

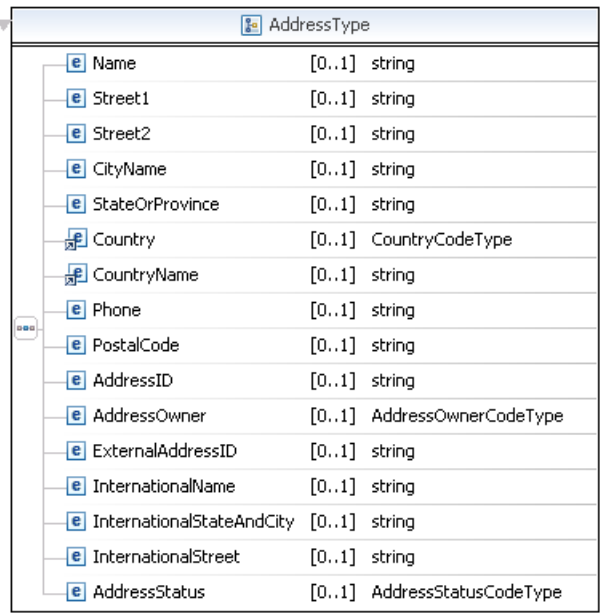

**NOTE:** Not all fields shown are available for use. Use only the fields described in the documentation.

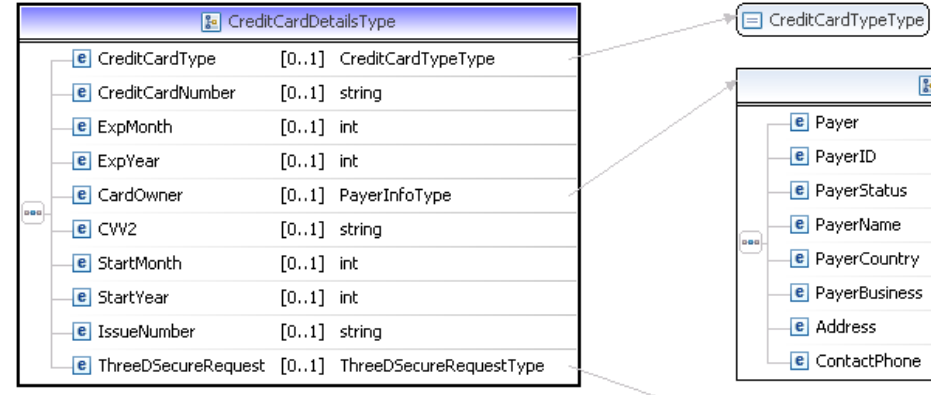

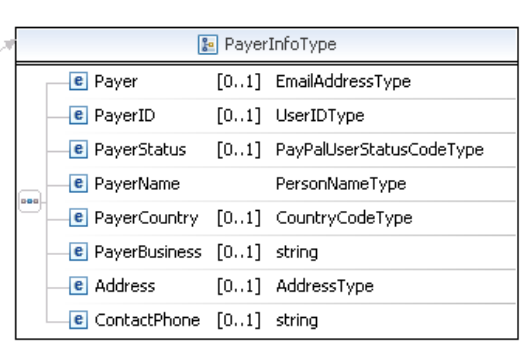

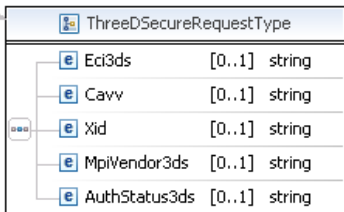

**NOTE:** Not all fields shown are available for use. Use only the fields described in the documentation.

**12**

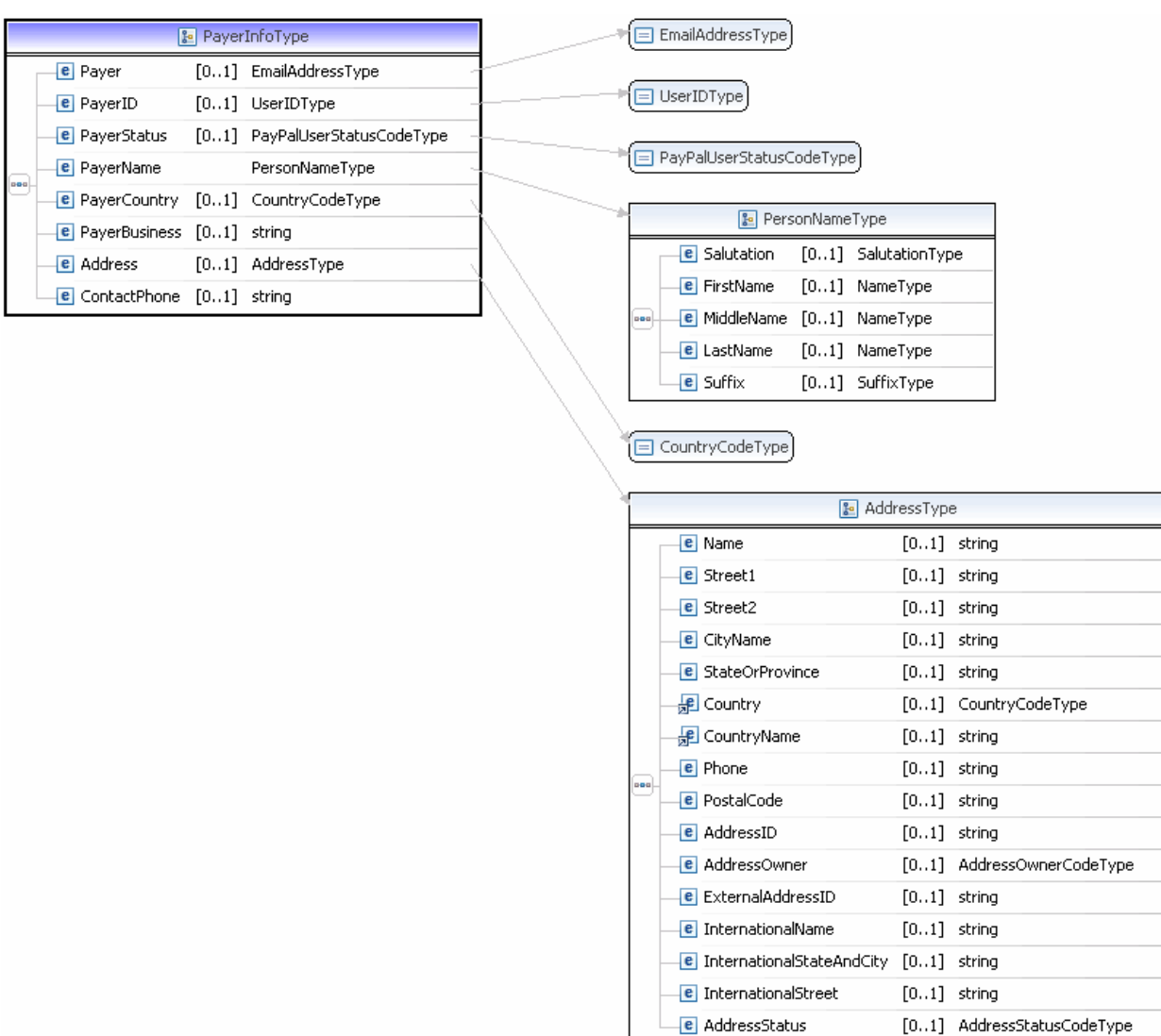

**NOTE:** Not all fields shown are available for use. Use only the fields described in the documentation.

ı

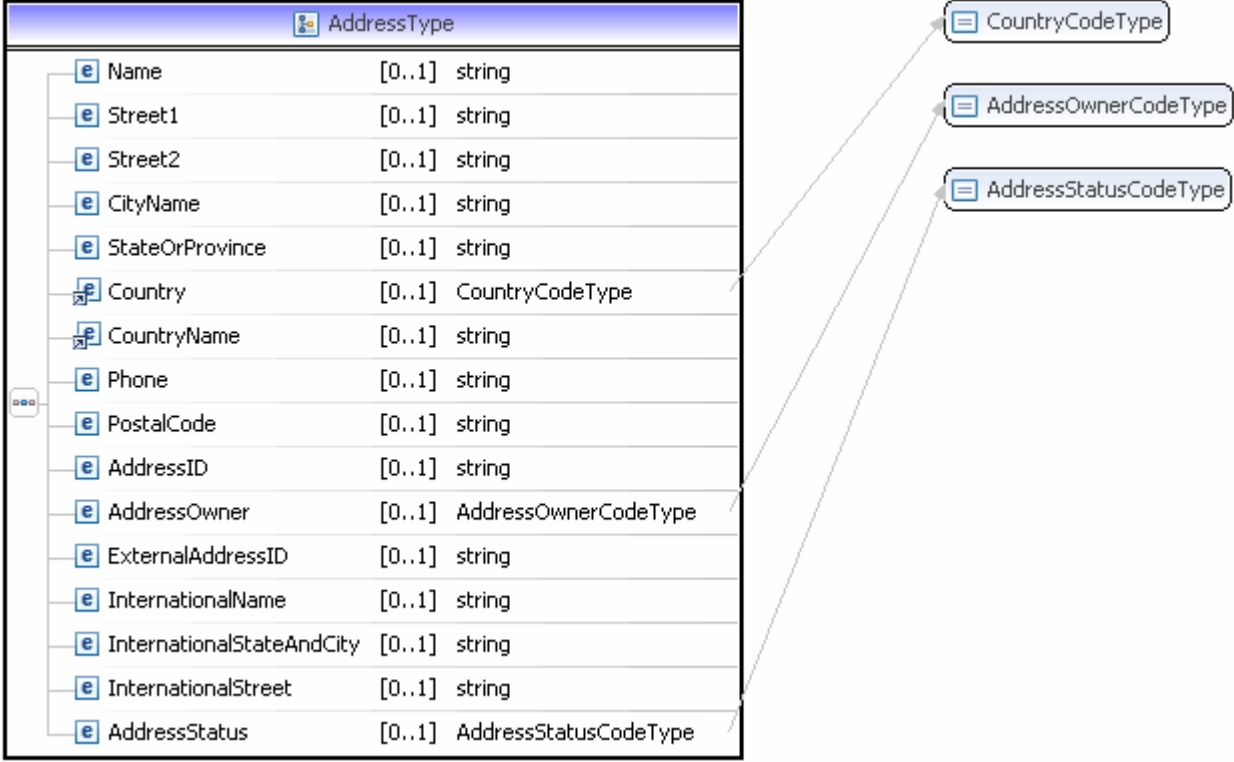

**NOTE:** Not all fields shown are available for use. Use only the fields described in the documentation.

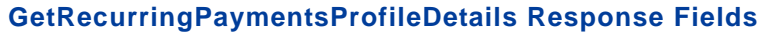

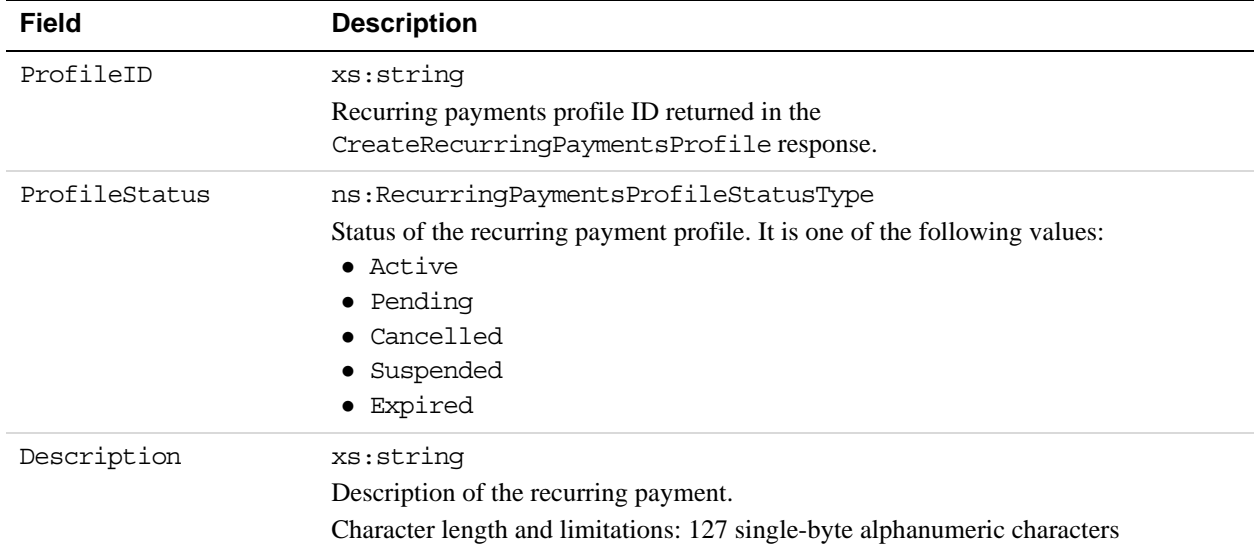

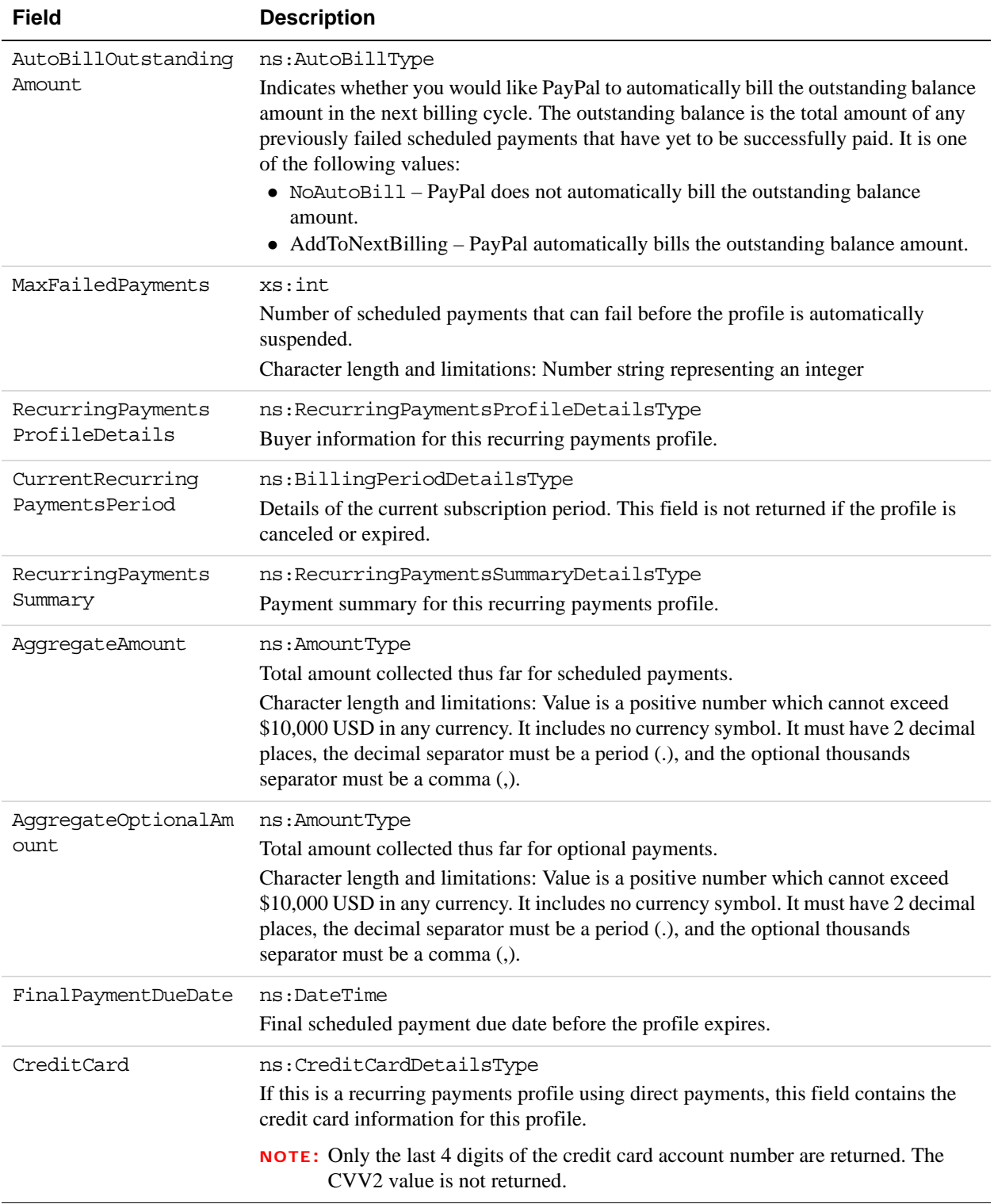

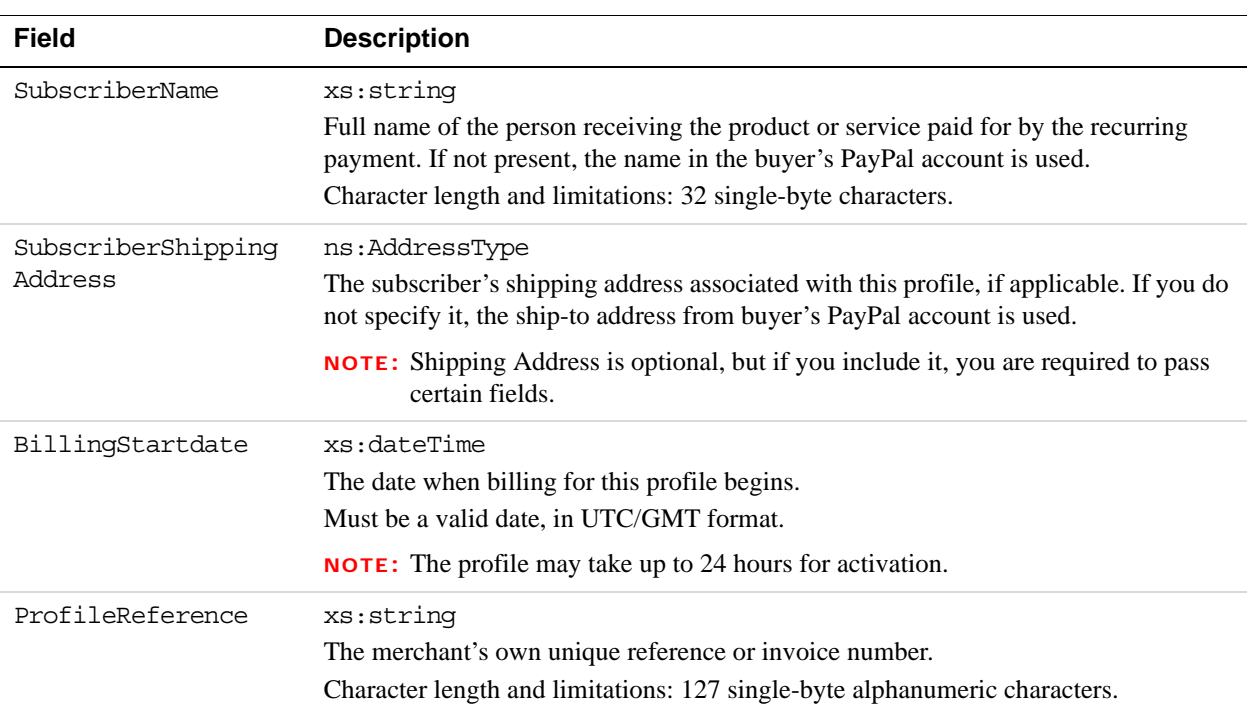

#### **RecurringPaymentsProfileDetailsType Fields**

#### **AddressType (Shipping) Fields**

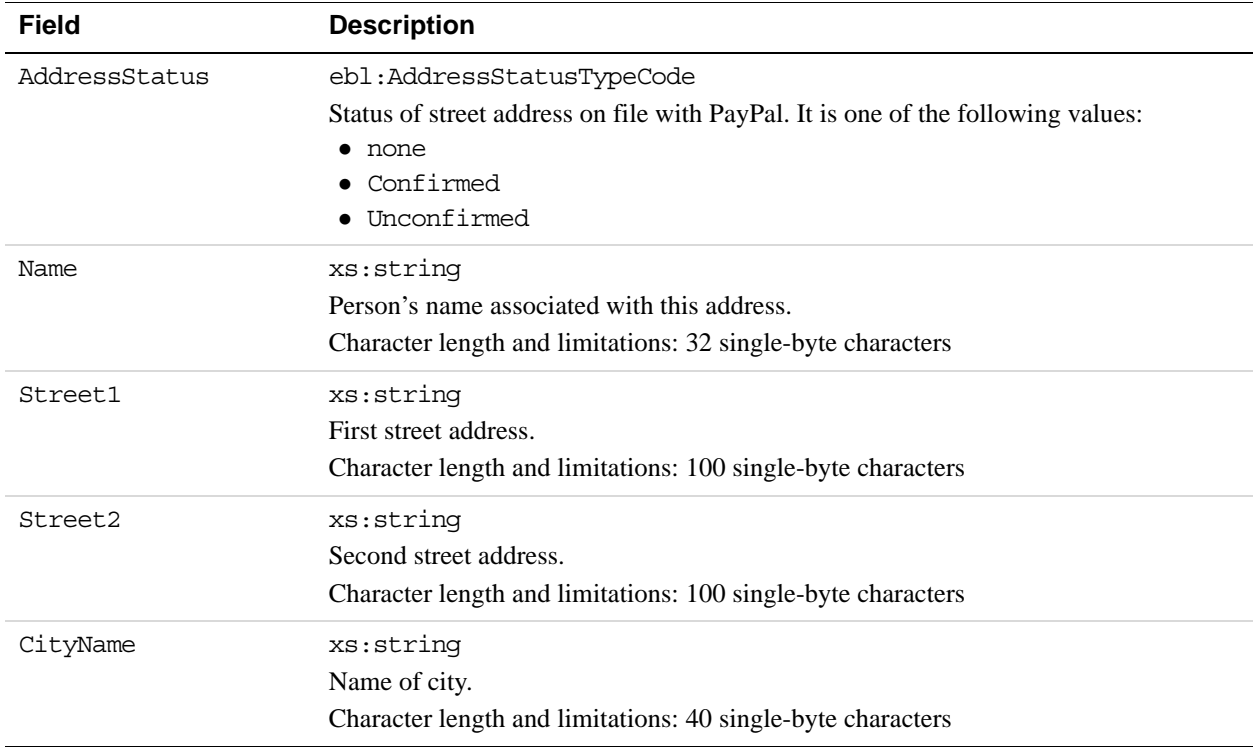

*GetRecurringPaymentsProfileDetails API Operation*

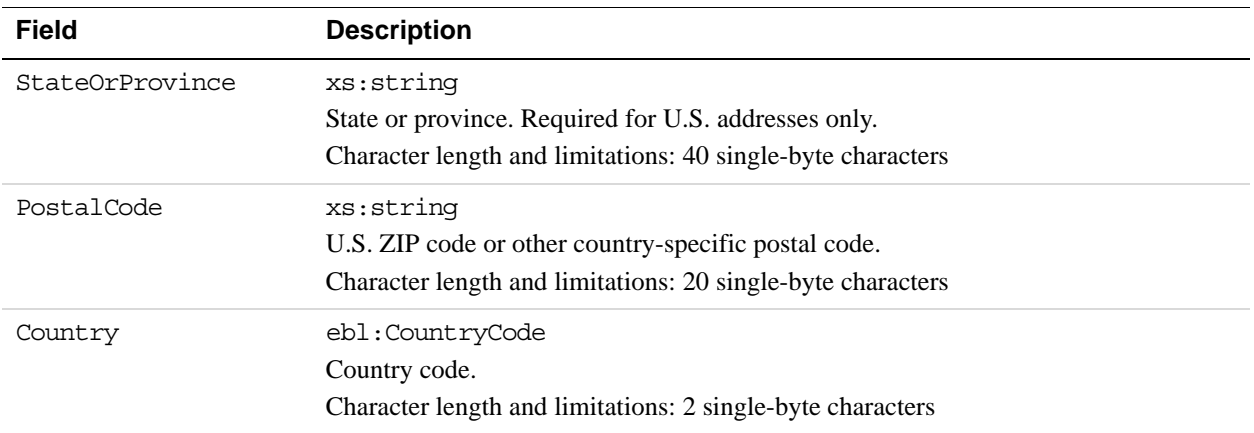

#### **BillingPeriodDetailsType Fields**

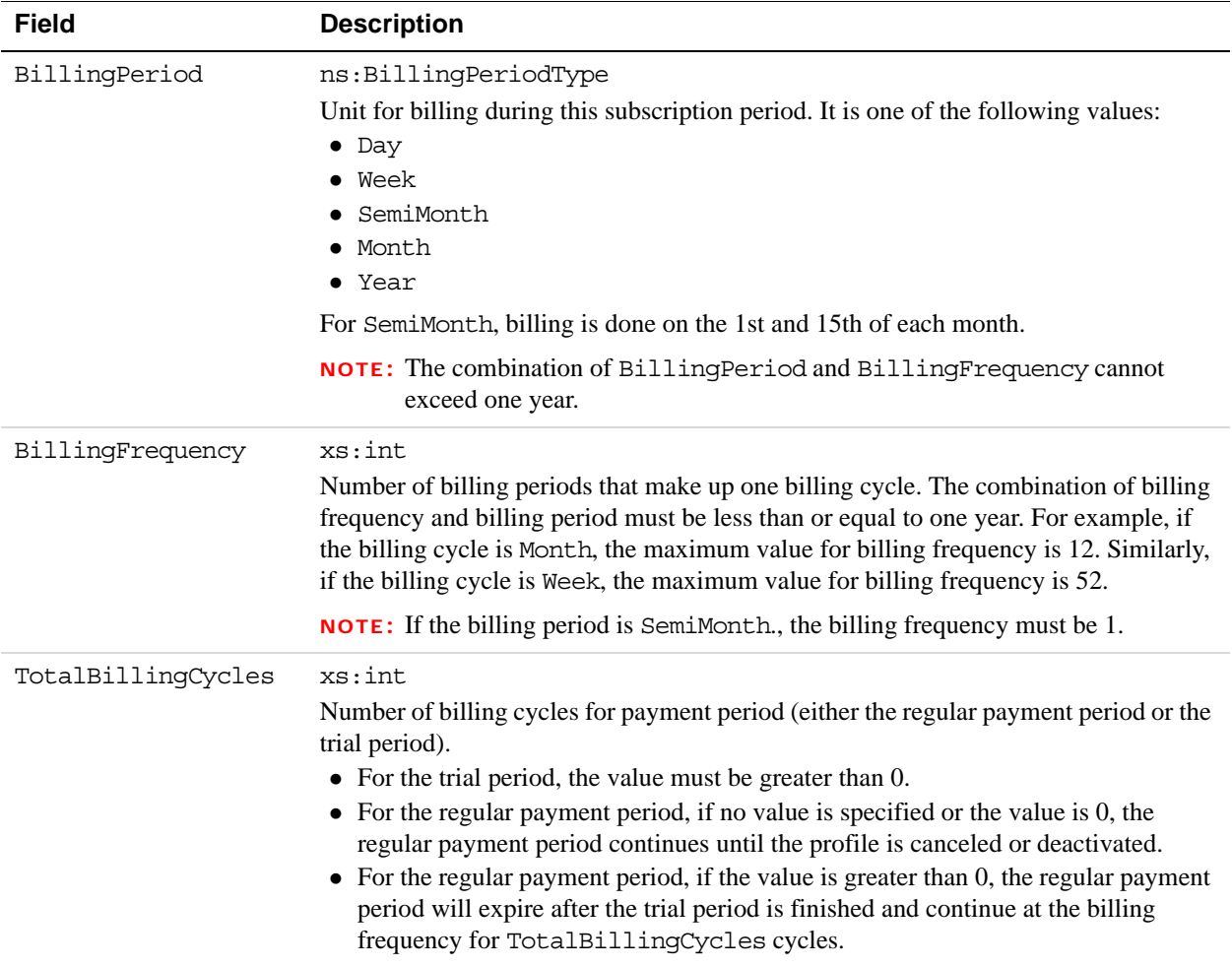

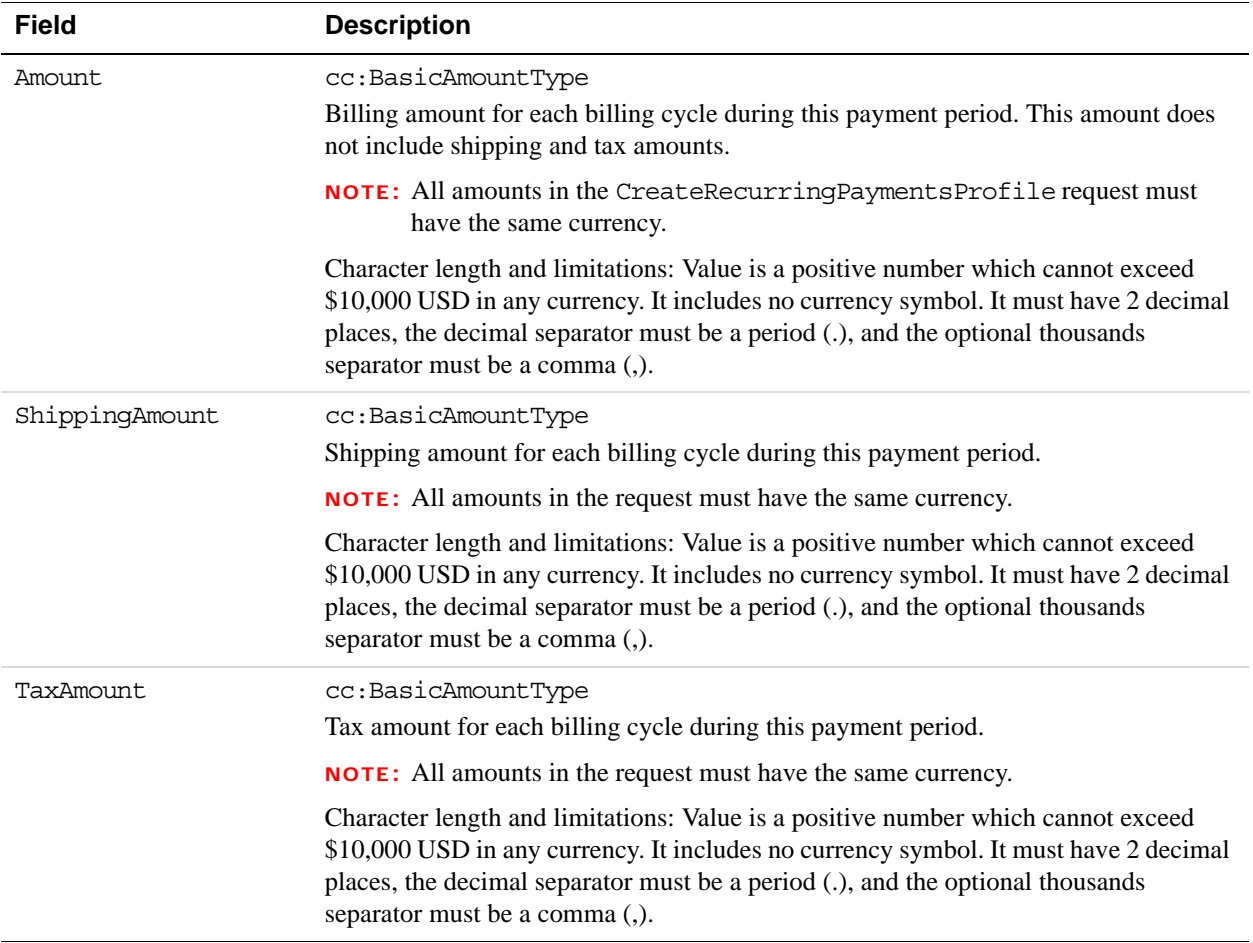

#### **RecurringPaymentsSummaryDetailsType Fields**

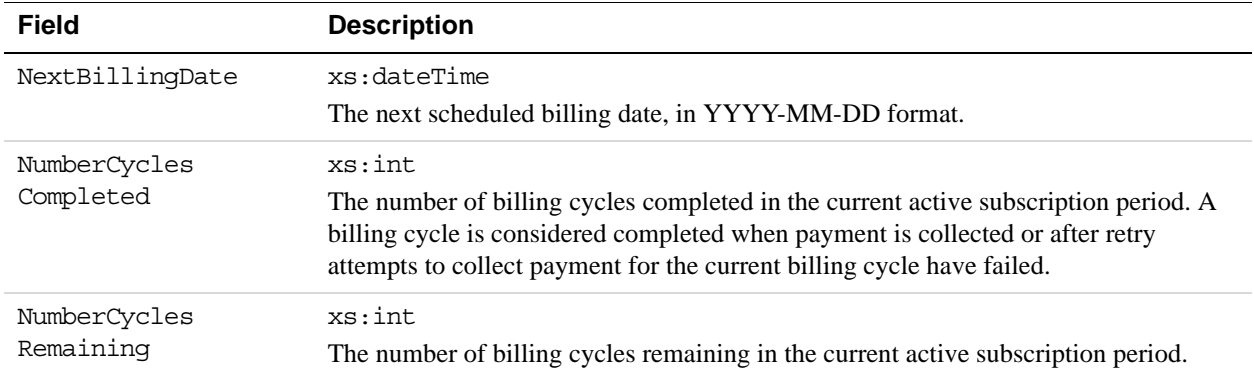

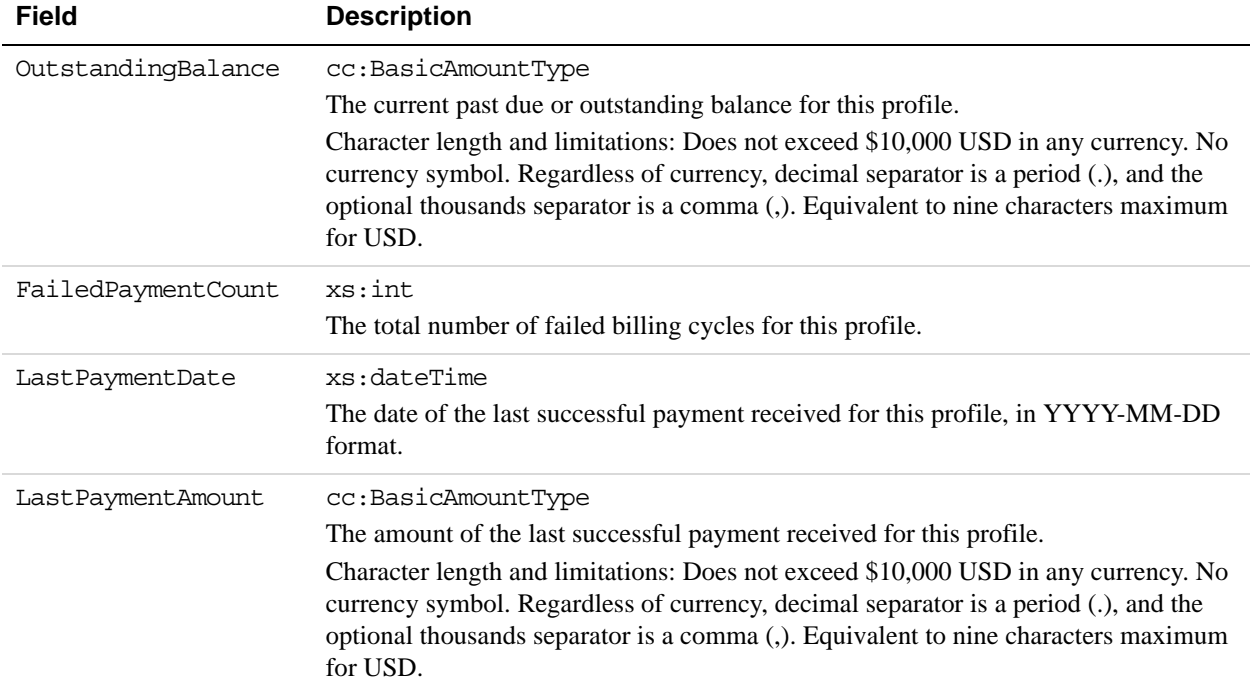

#### **CreditCardDetailsType Fields**

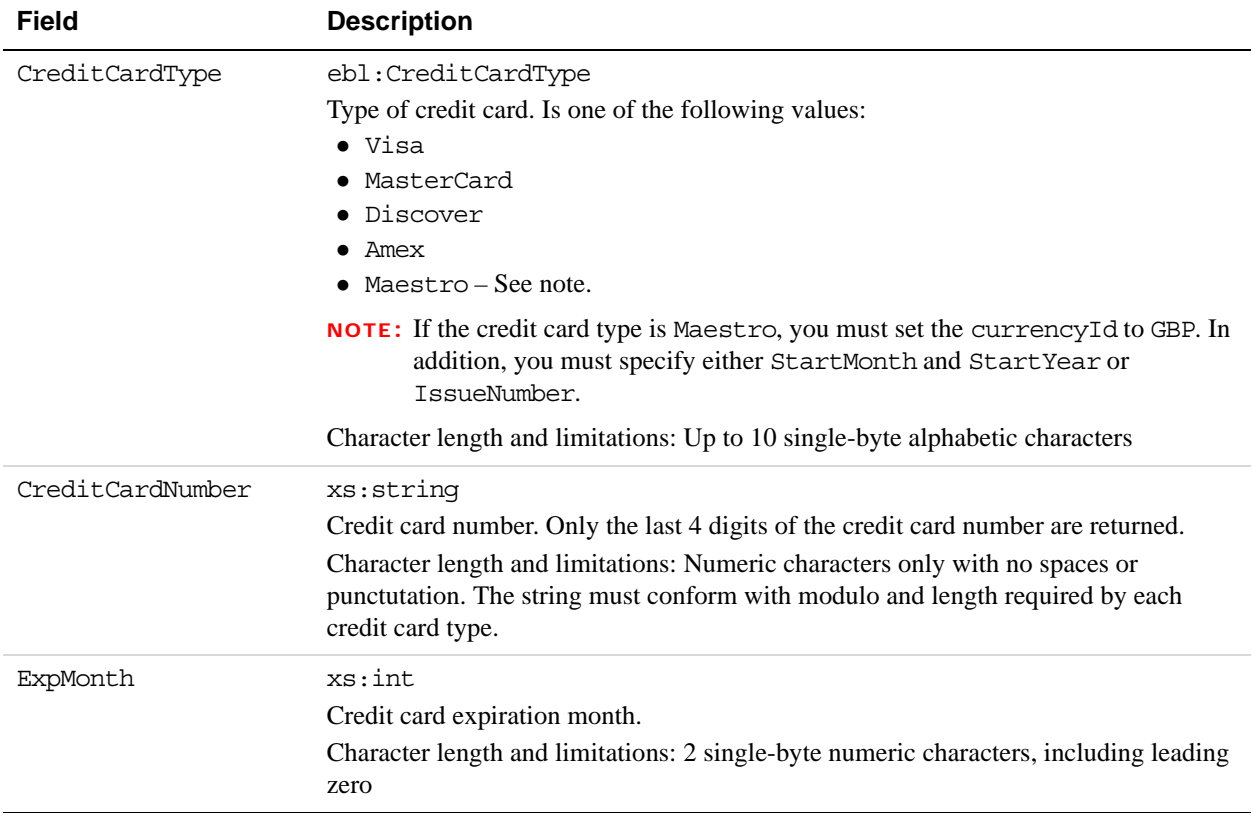

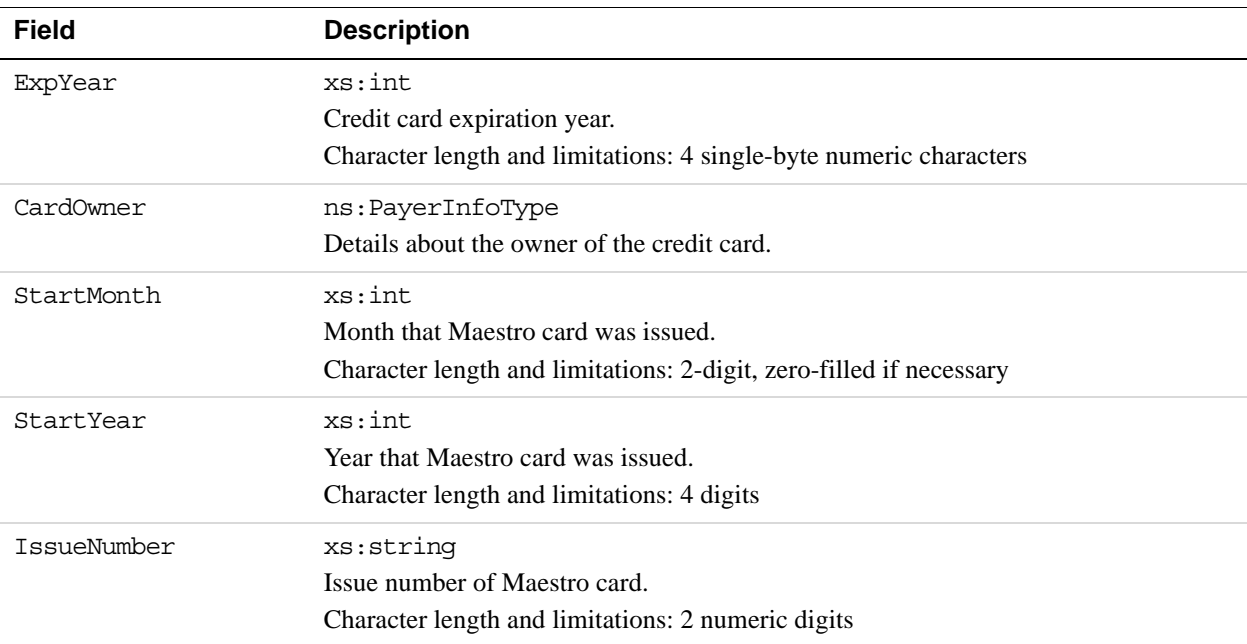

#### **PayerInfoType Fields**

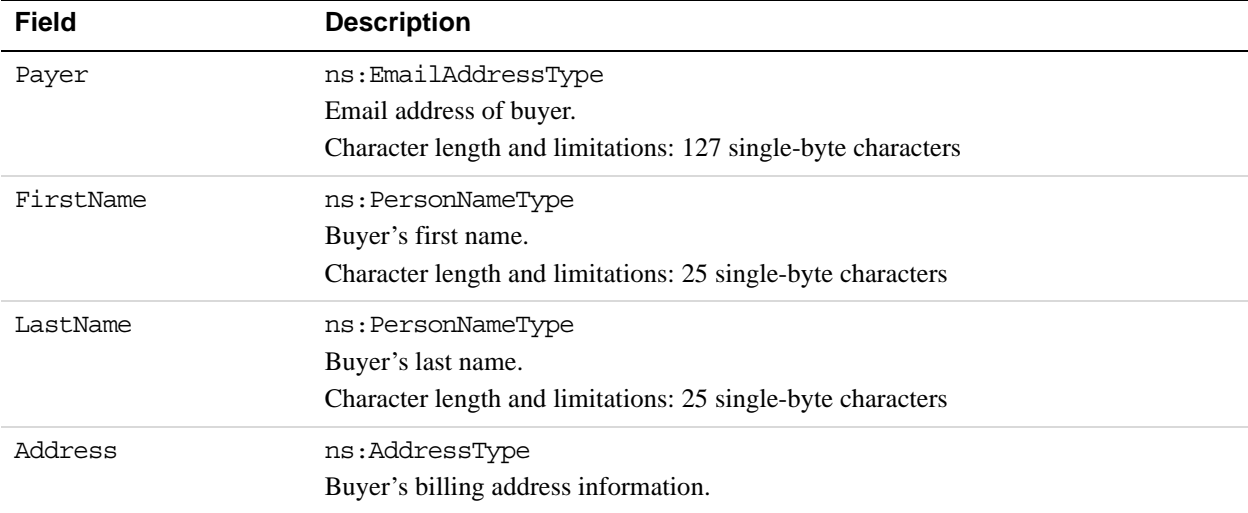

#### **AddressType Fields**

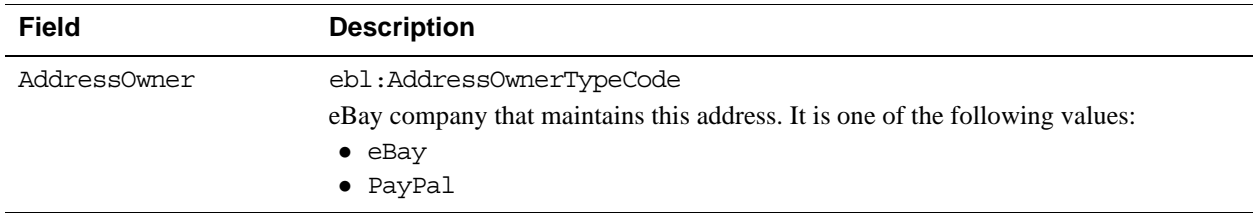

*GetRecurringPaymentsProfileDetails API Operation*

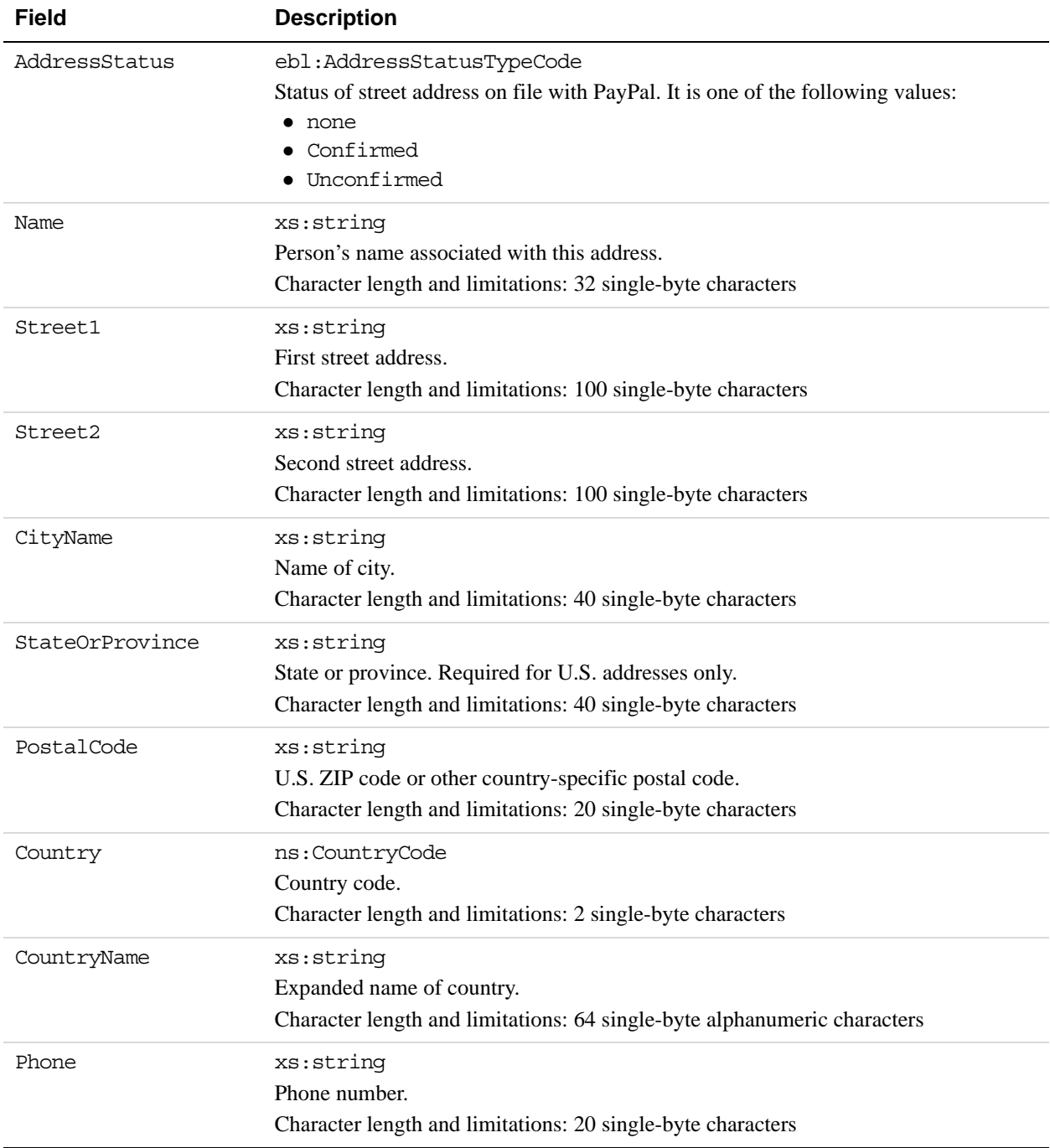
### **ManageRecurringPaymentsProfileStatus API Operation**

The ManageRecurringPaymentsProfileStatus API operation cancels, suspends, or reactivates a recurring payments profile.

### **ManageRecurringPaymentsProfileStatus Request Message**

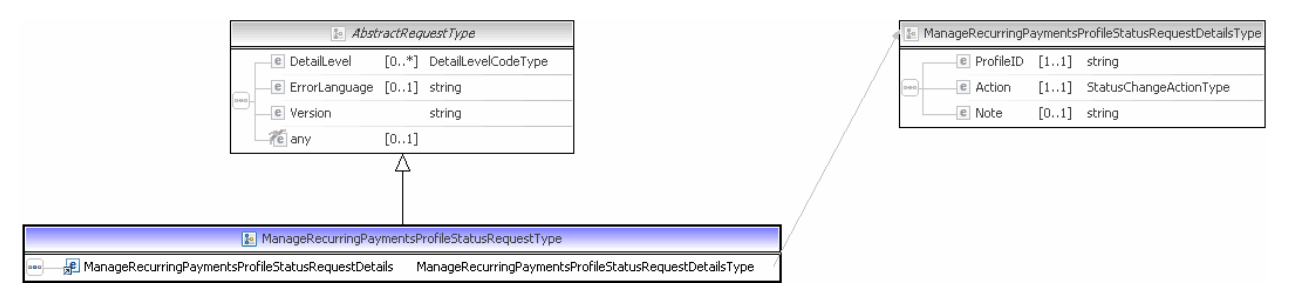

**NOTE:** Not all fields shown are available for use. Use only the fields described in the documentation.

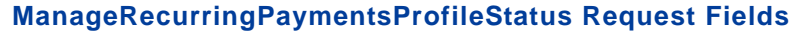

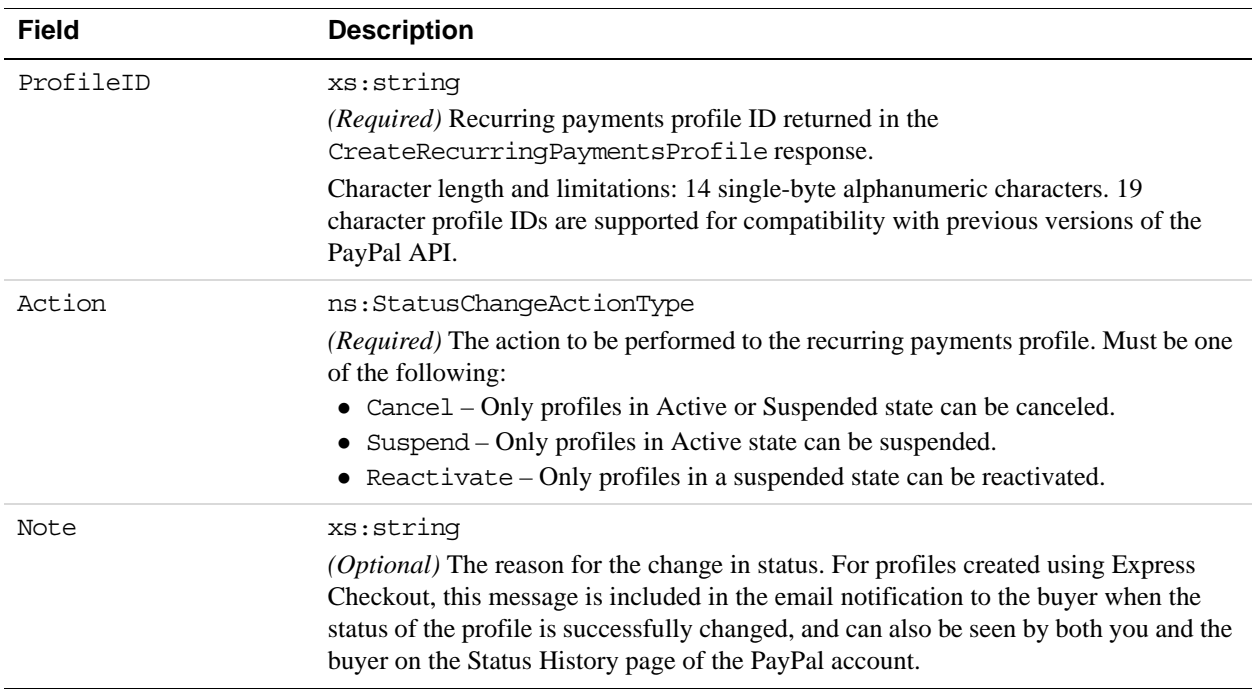

## **ManageRecurringPaymentsProfileStatus Response Message**

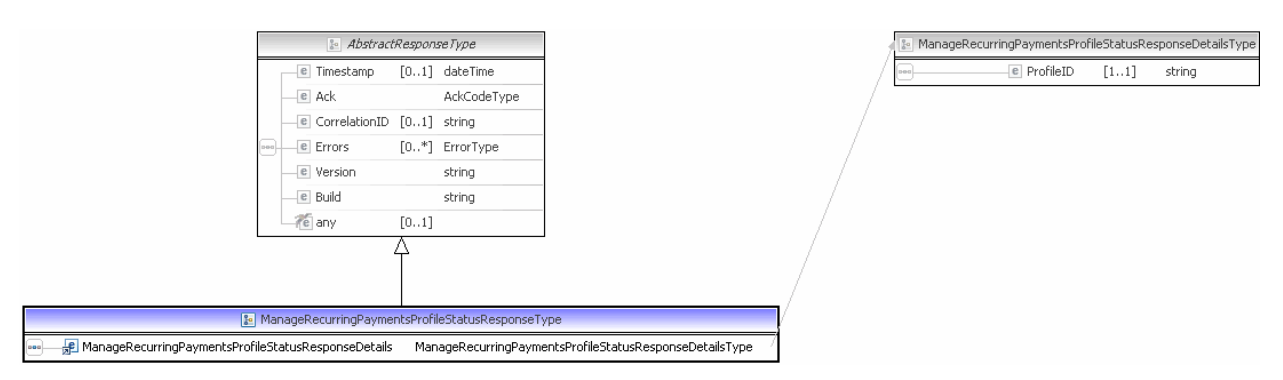

**NOTE:** Not all fields shown are available for use. Use only the fields described in the documentation.

#### **ManageRecurringPaymentsProfileStatus Response Fields**

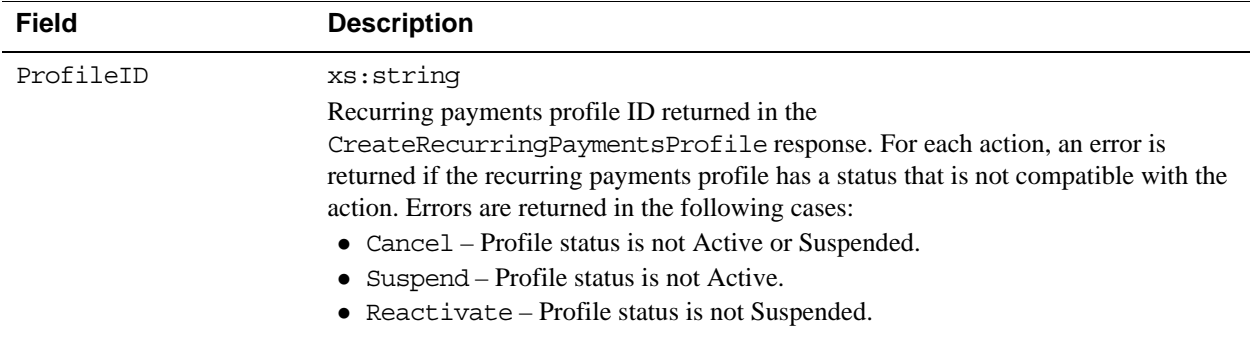

# **BillOutstandingAmount API Operation**

The BillOutstandingAmount API operation bills the buyer for the outstanding balance associated with a recurring payments profile.

### **BillOutstandingAmount Request Message**

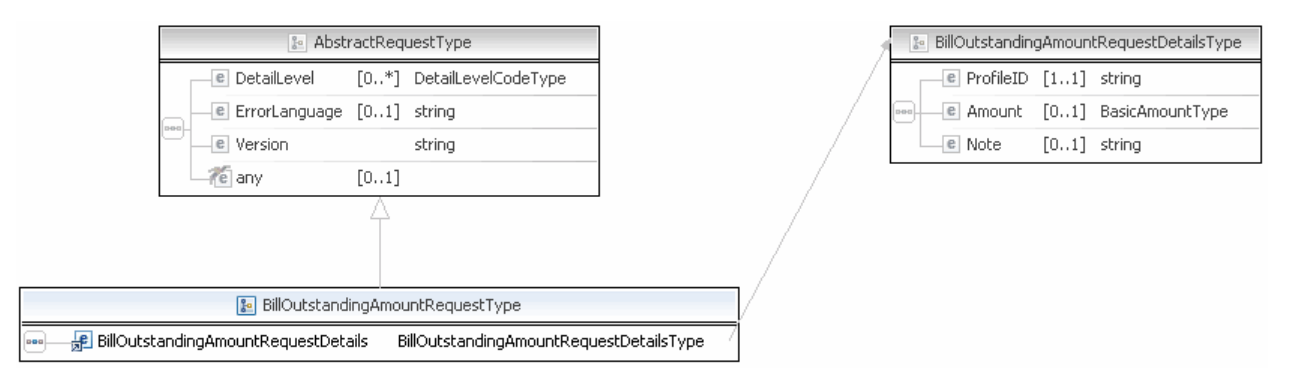

#### **NOTE:** Not all fields shown are available for use. Use only the fields described in the documentation.

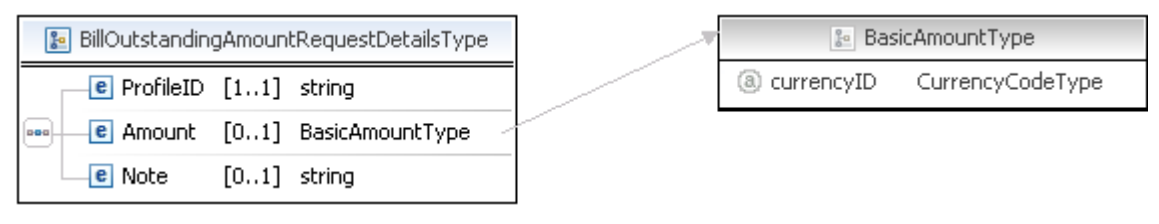

**NOTE:** Not all fields shown are available for use. Use only the fields described in the documentation.

#### **BillOutstandingAmount Request Fields**

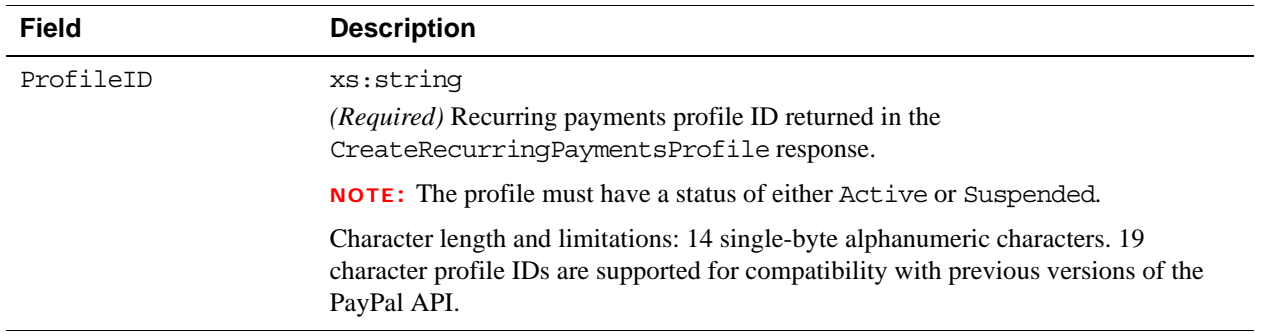

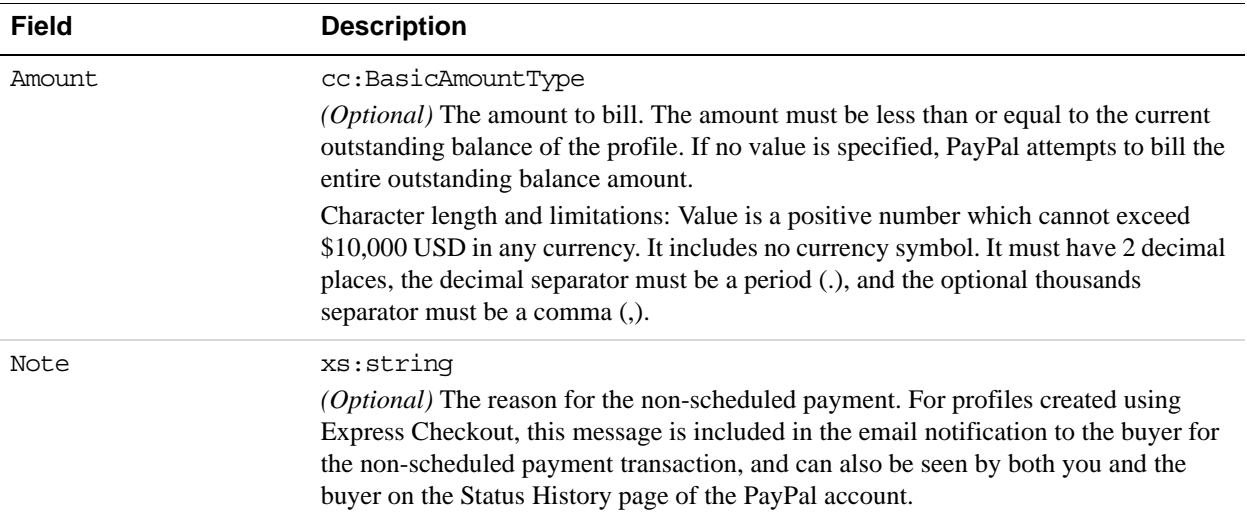

### **BillOutstandingAmount Response Message**

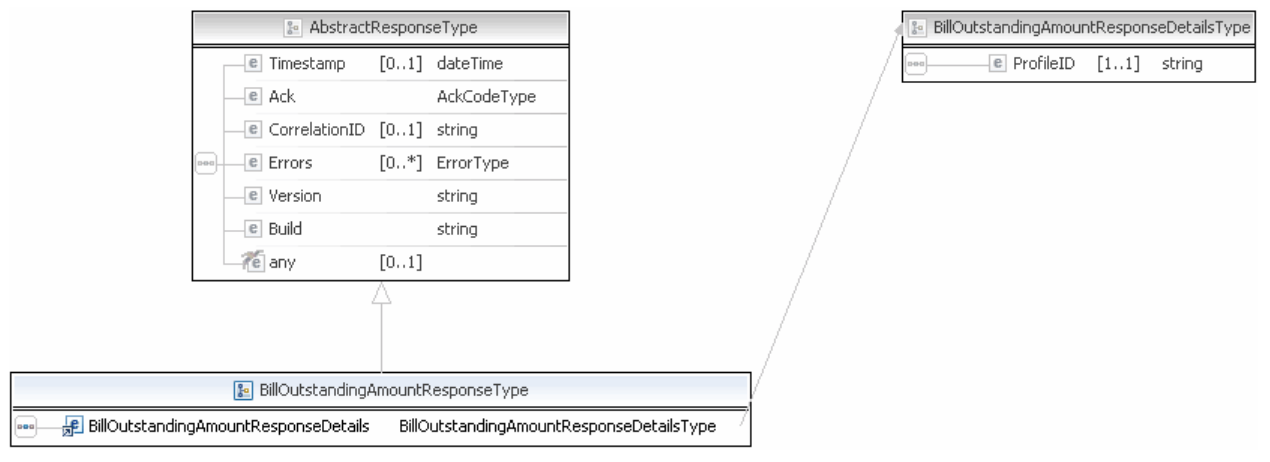

**NOTE:** Not all fields shown are available for use. Use only the fields described in the documentation.

#### **BillOutstandingAmount Response Fields**

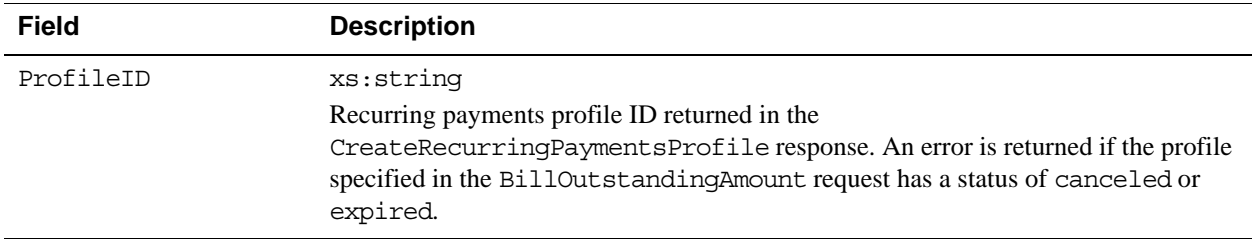

## **UpdateRecurringPaymentsProfile API Operation**

The UpdateRecurringPaymentsProfile API operation updates a recurring payments profile.

### **UpdateRecurringPaymentsProfile Request Message**

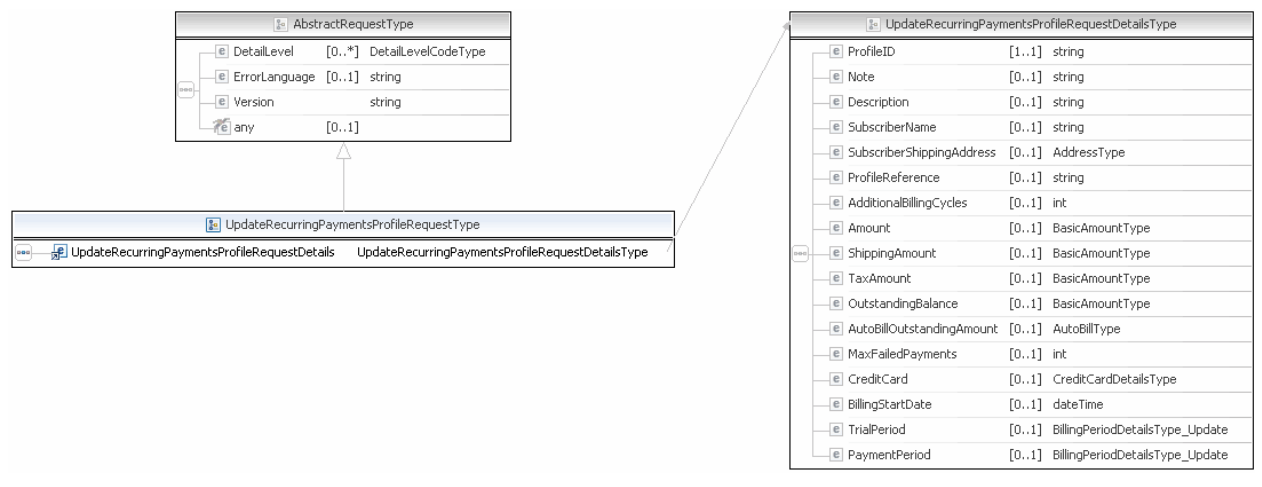

**NOTE:** Not all fields shown are available for use. Use only the fields described in the documentation.

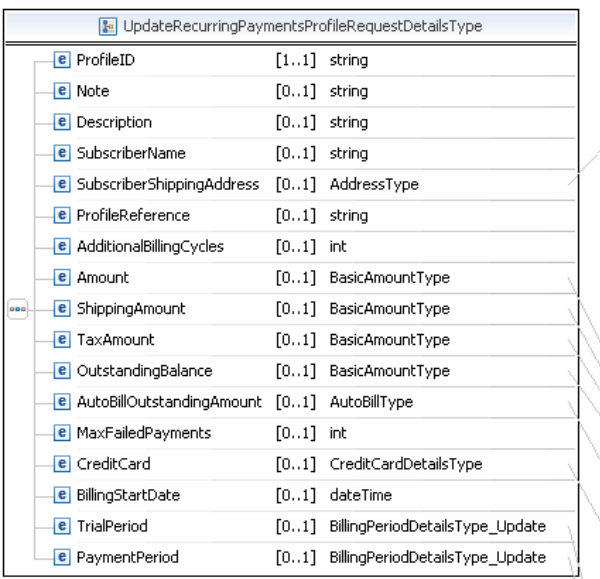

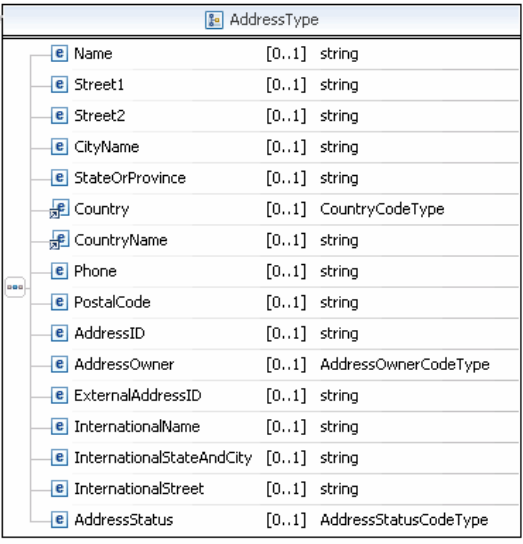

**Be BasicAmountType** 

**e** TotalBillingCycles [0..1] int

 $\boxed{\mathbf{e}}$  Amount  $[0..1]$  BasicAmountType e ShippingAmount [0..1] BasicAmountType E TaxAmount [0..1] BasicAmountType

AutoBillType

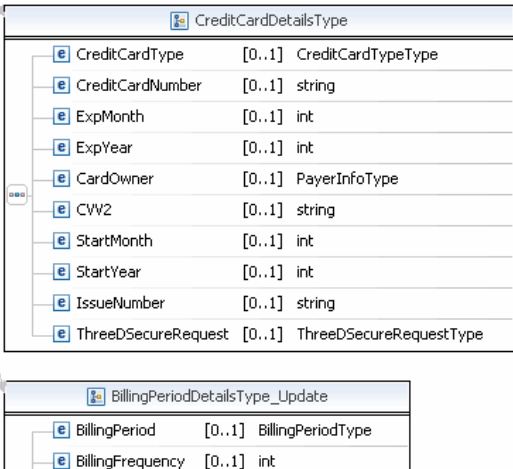

**NOTE:** Not all fields shown are available for use. Use only the fields described in the documentation.

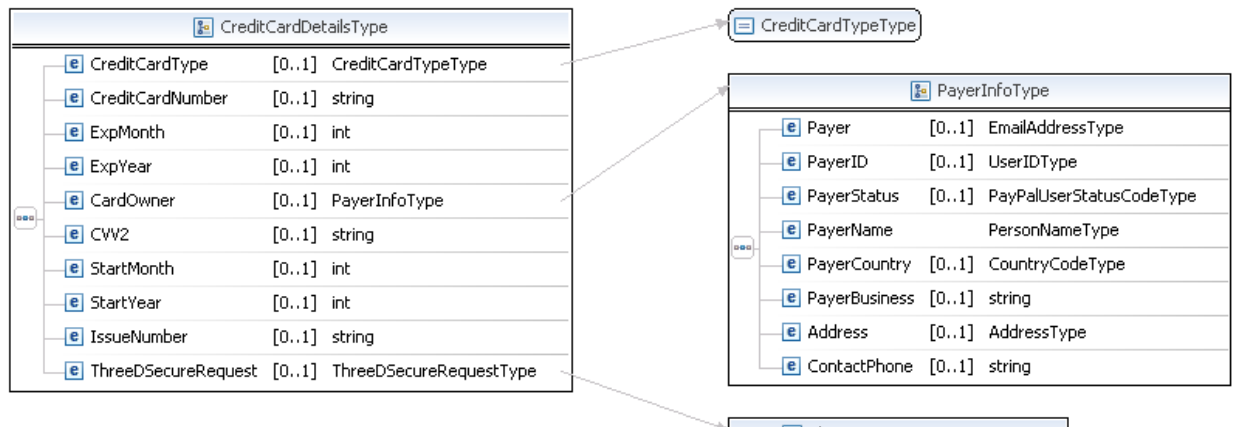

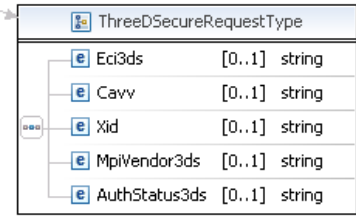

**NOTE:** Not all fields shown are available for use. Use only the fields described in the documentation.

### Recurring Payments and Reference Transactions API Operations *UpdateRecurringPaymentsProfile API Operation*

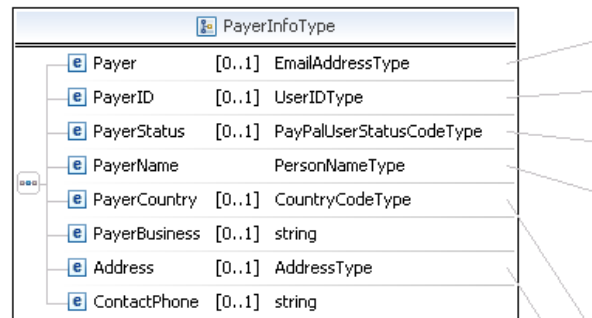

E EmailAddressType UserIDType PayPalUserStatusCodeType

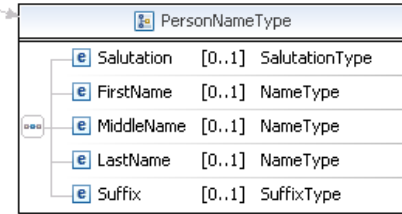

□ CountryCodeType

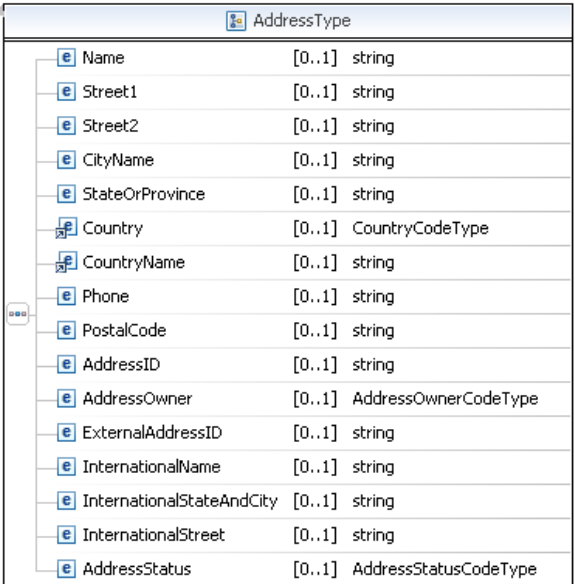

**NOTE:** Not all fields shown are available for use. Use only the fields described in the documentation.

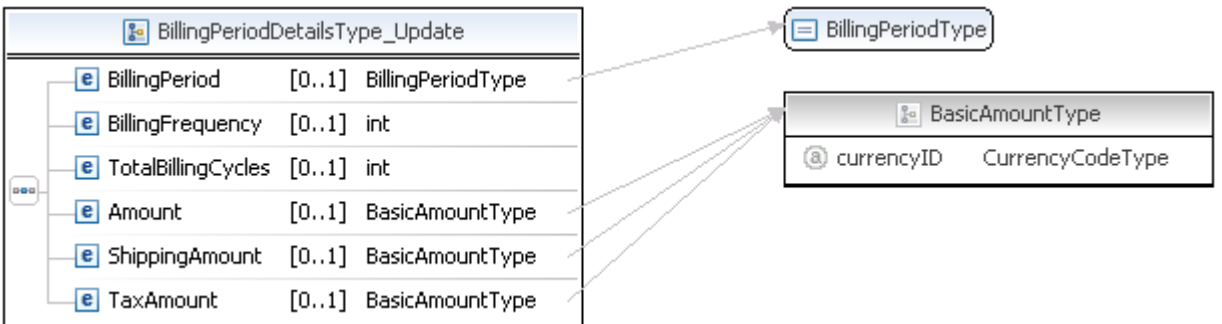

**NOTE:** Not all fields shown are available for use. Use only the fields described in the documentation.

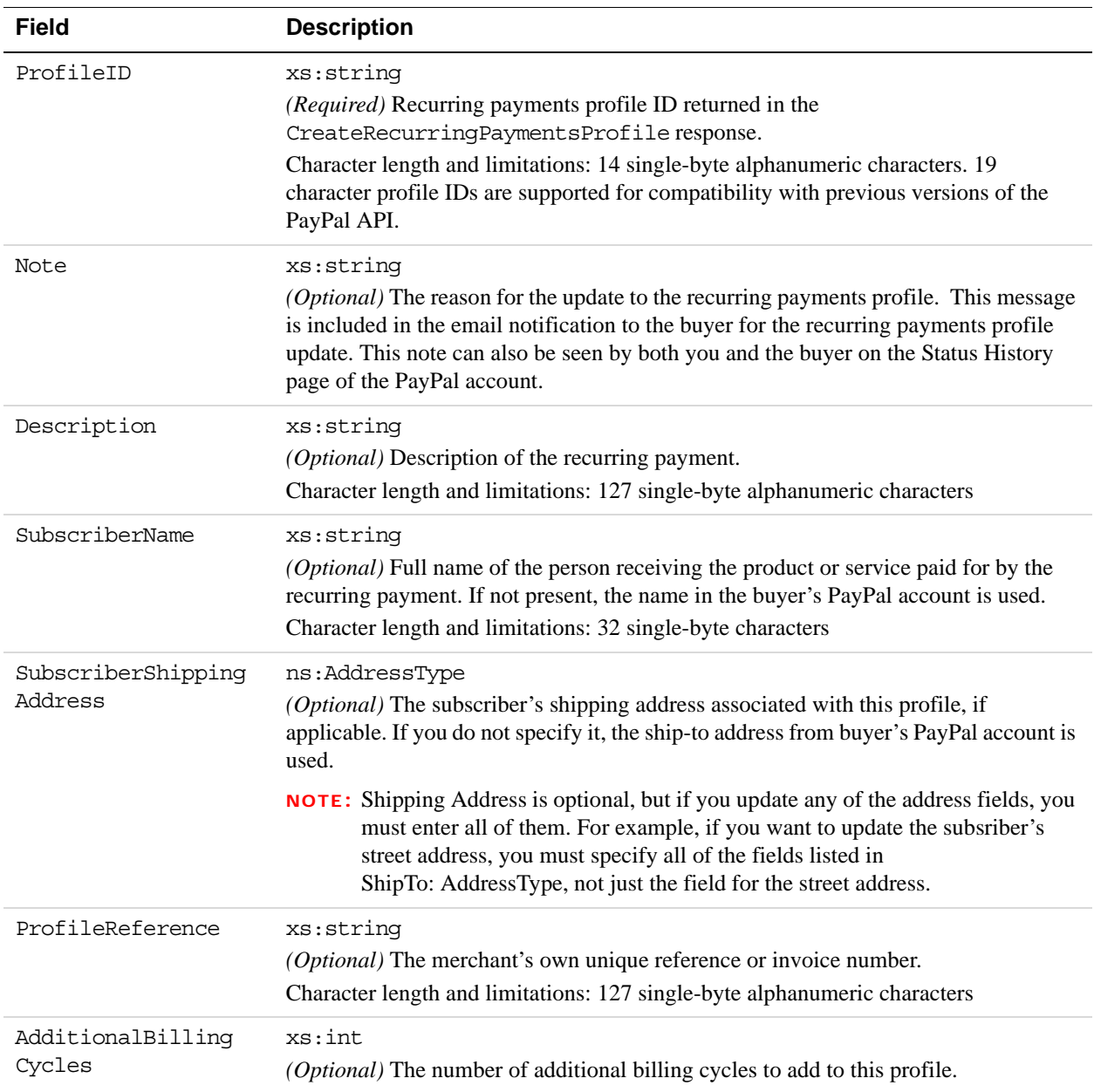

#### **UpdateRecurringPaymentsProfile Request Fields**

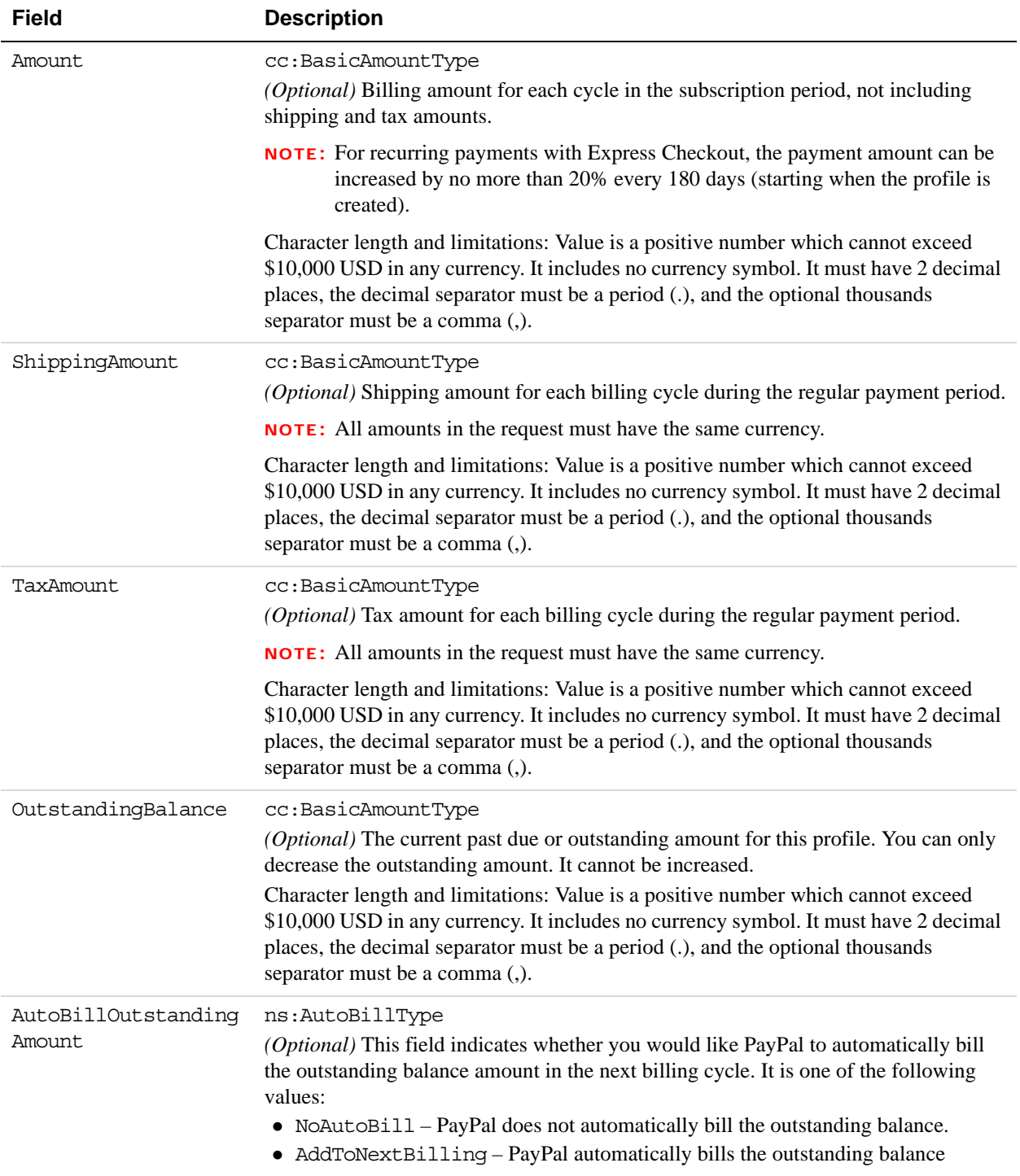

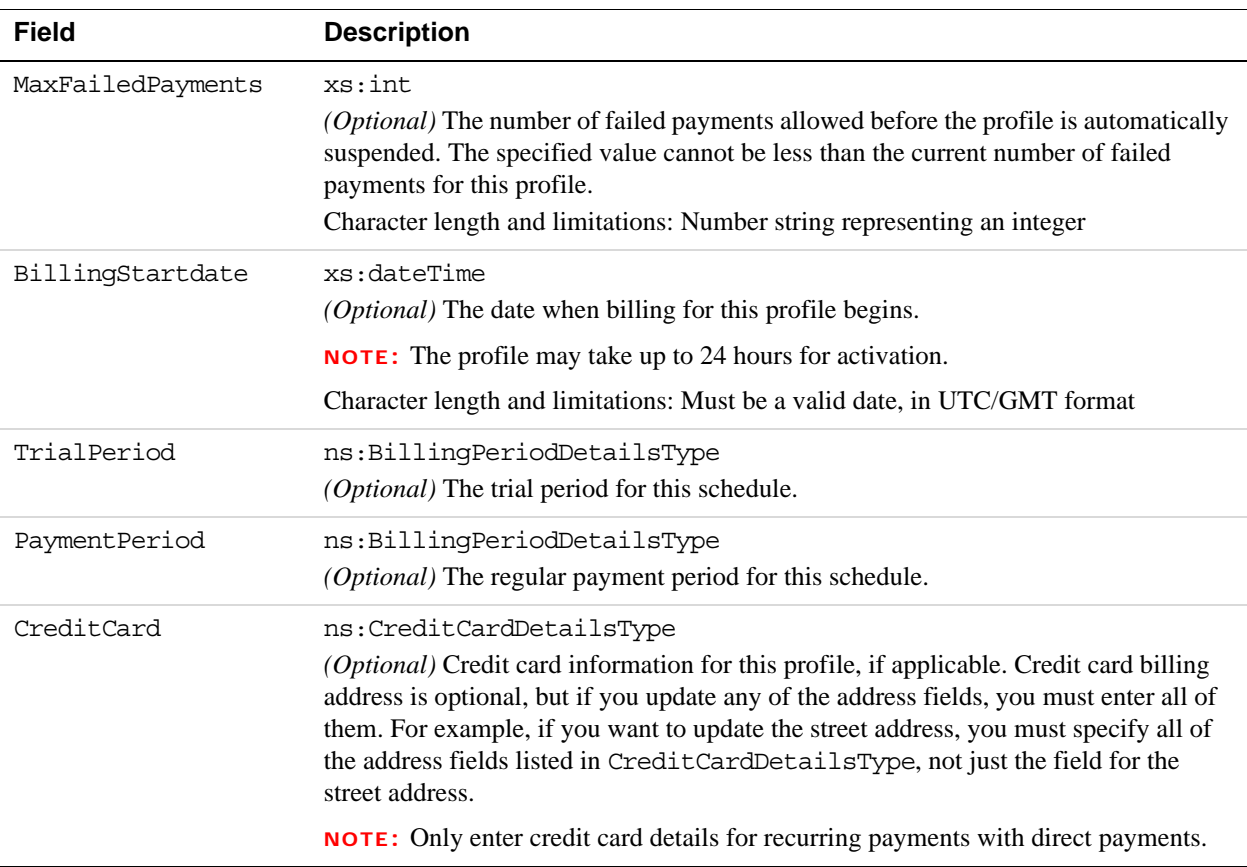

### **AddressType (Shipping) Fields**

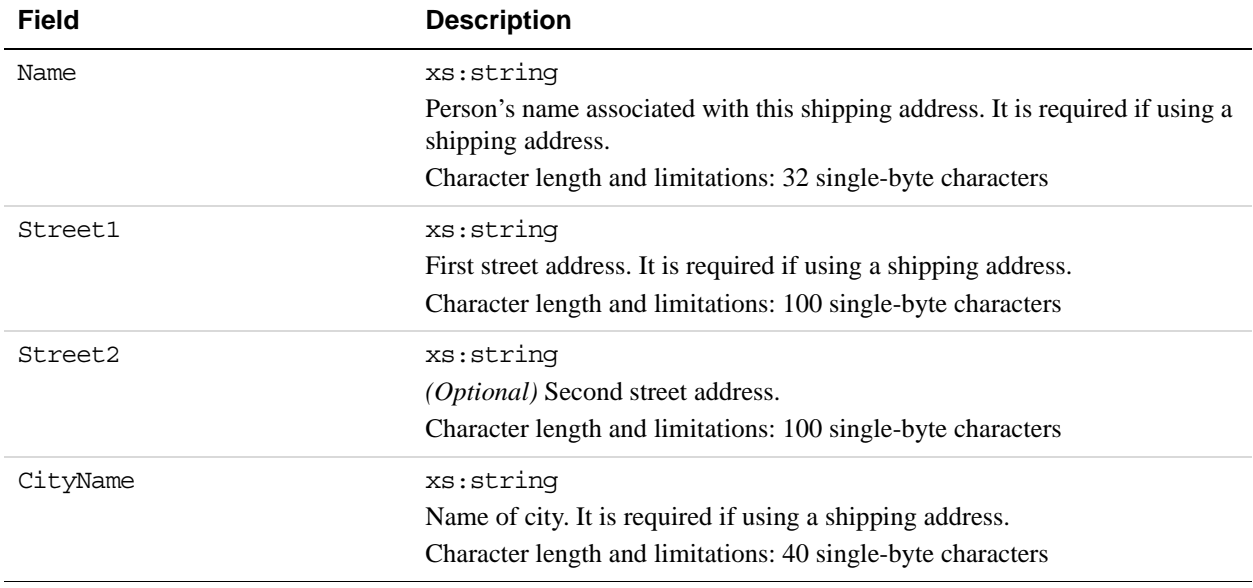

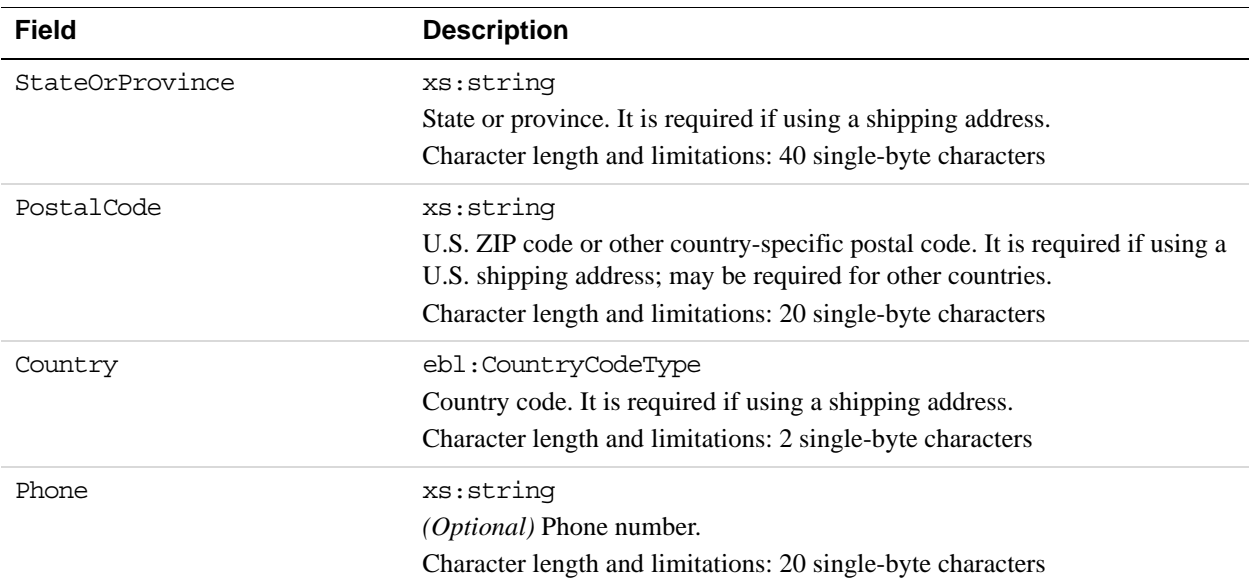

### **BillingPeriodDetailsType Fields**

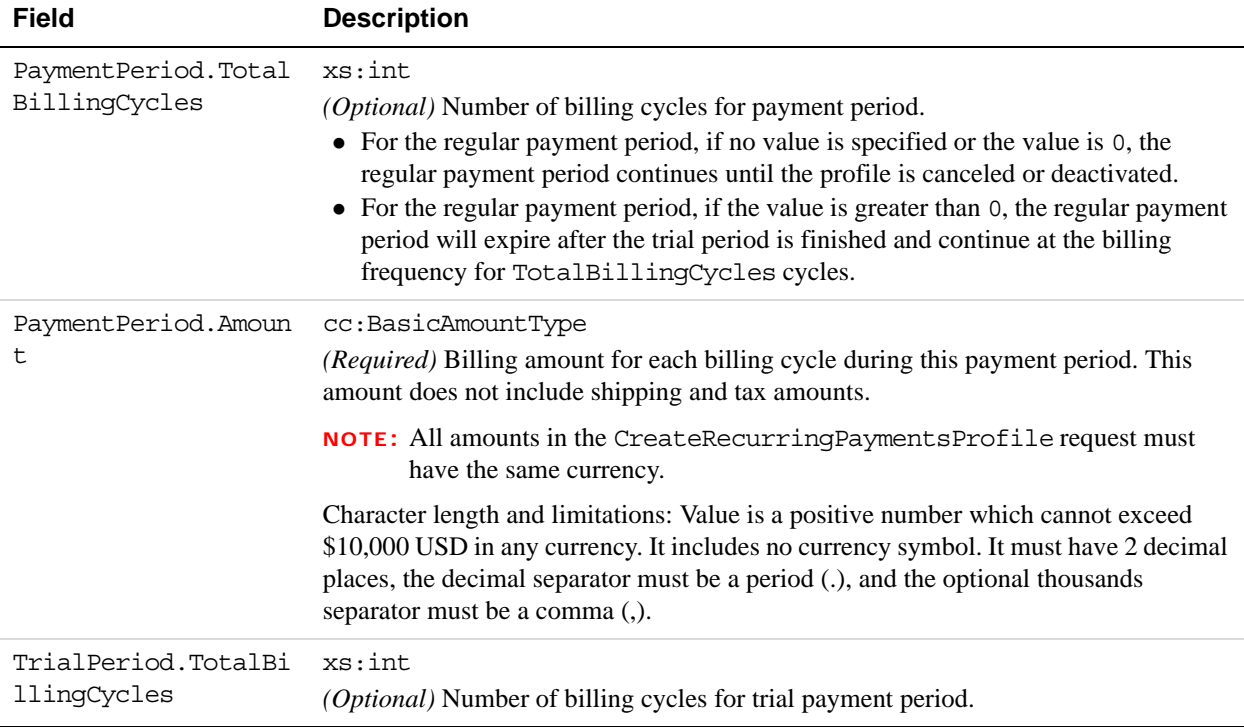

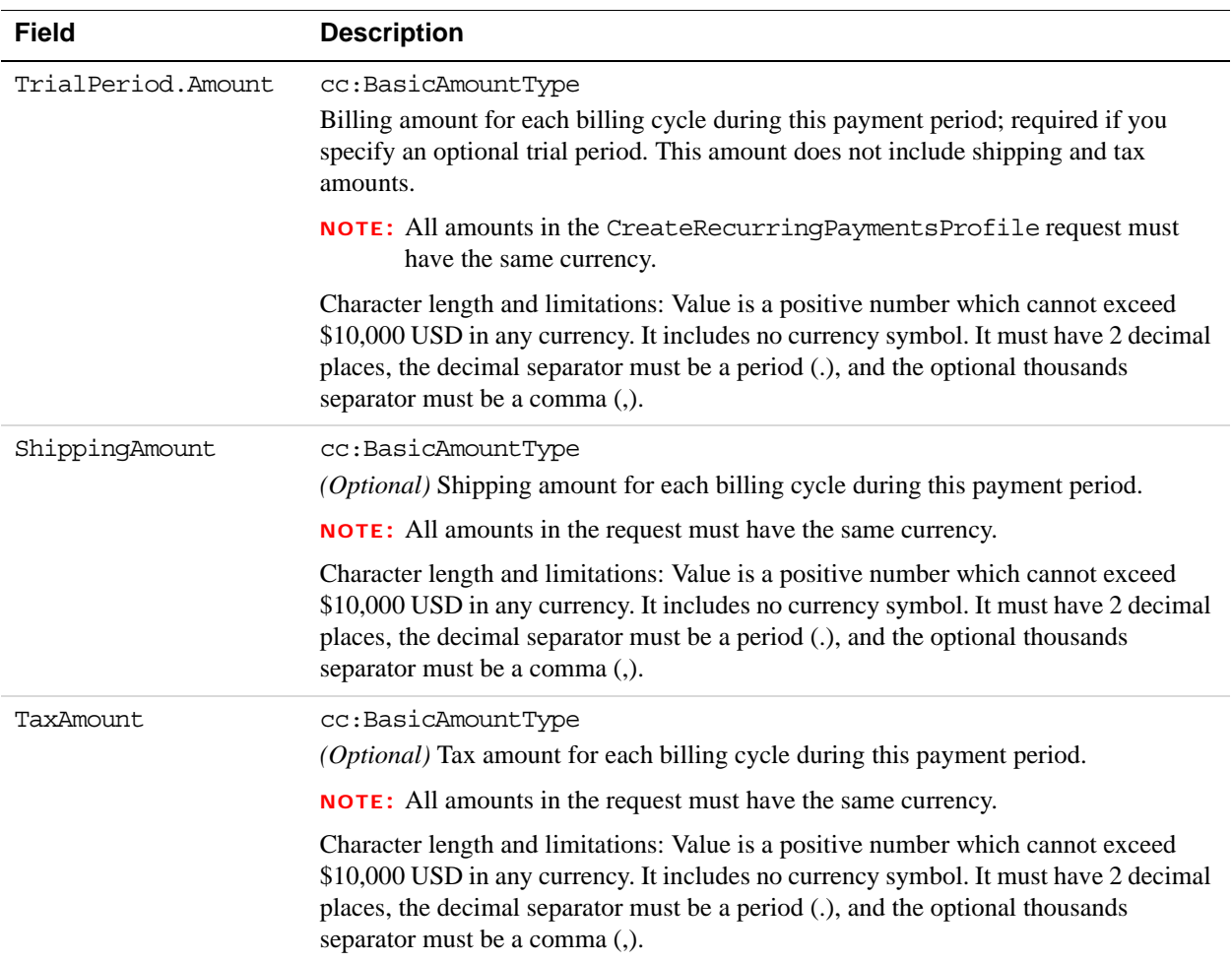

#### **CreditCardDetailsType Fields**

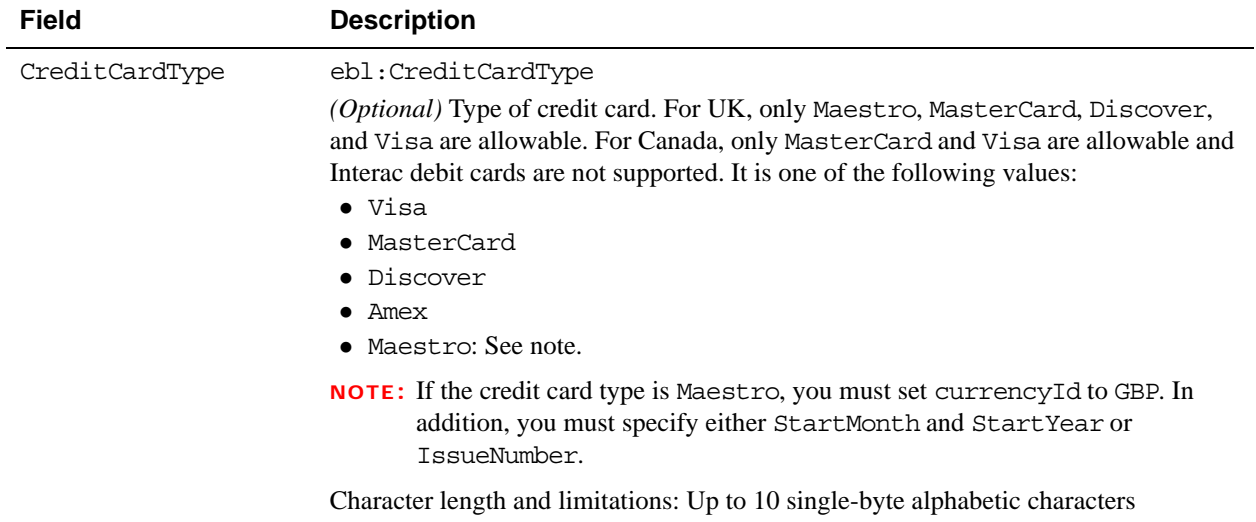

*UpdateRecurringPaymentsProfile API Operation*

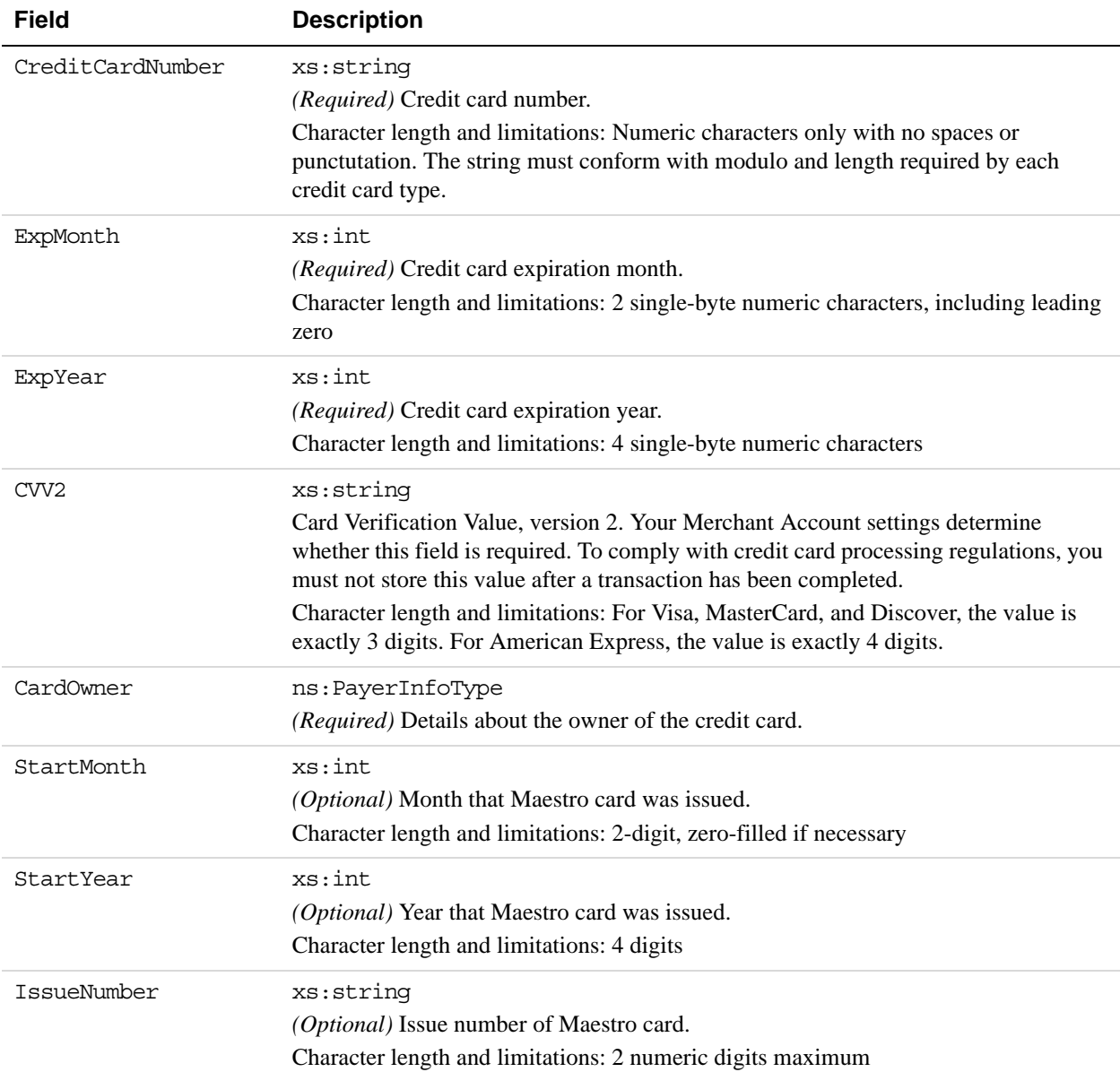

### **PayerInfoType Fields**

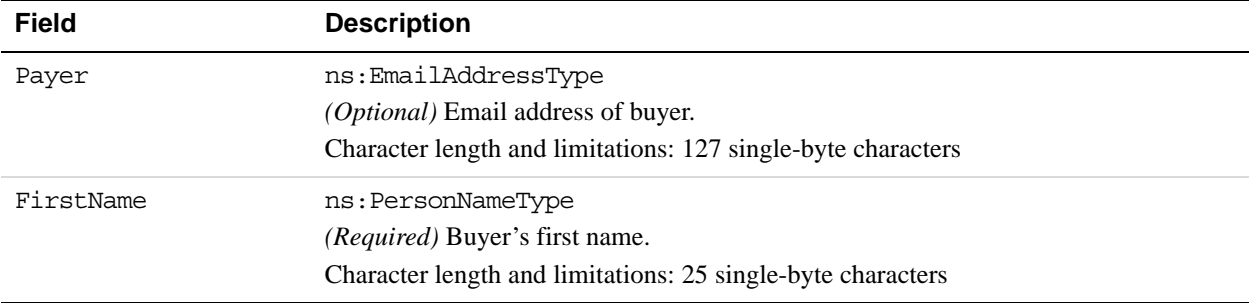

**12**

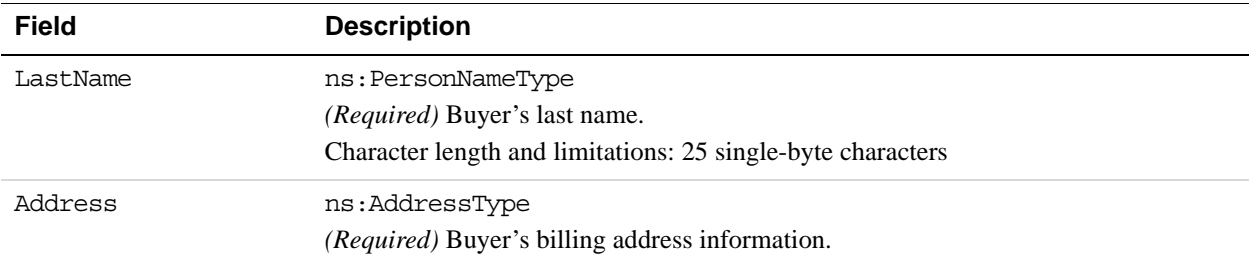

### **AddressType Fields**

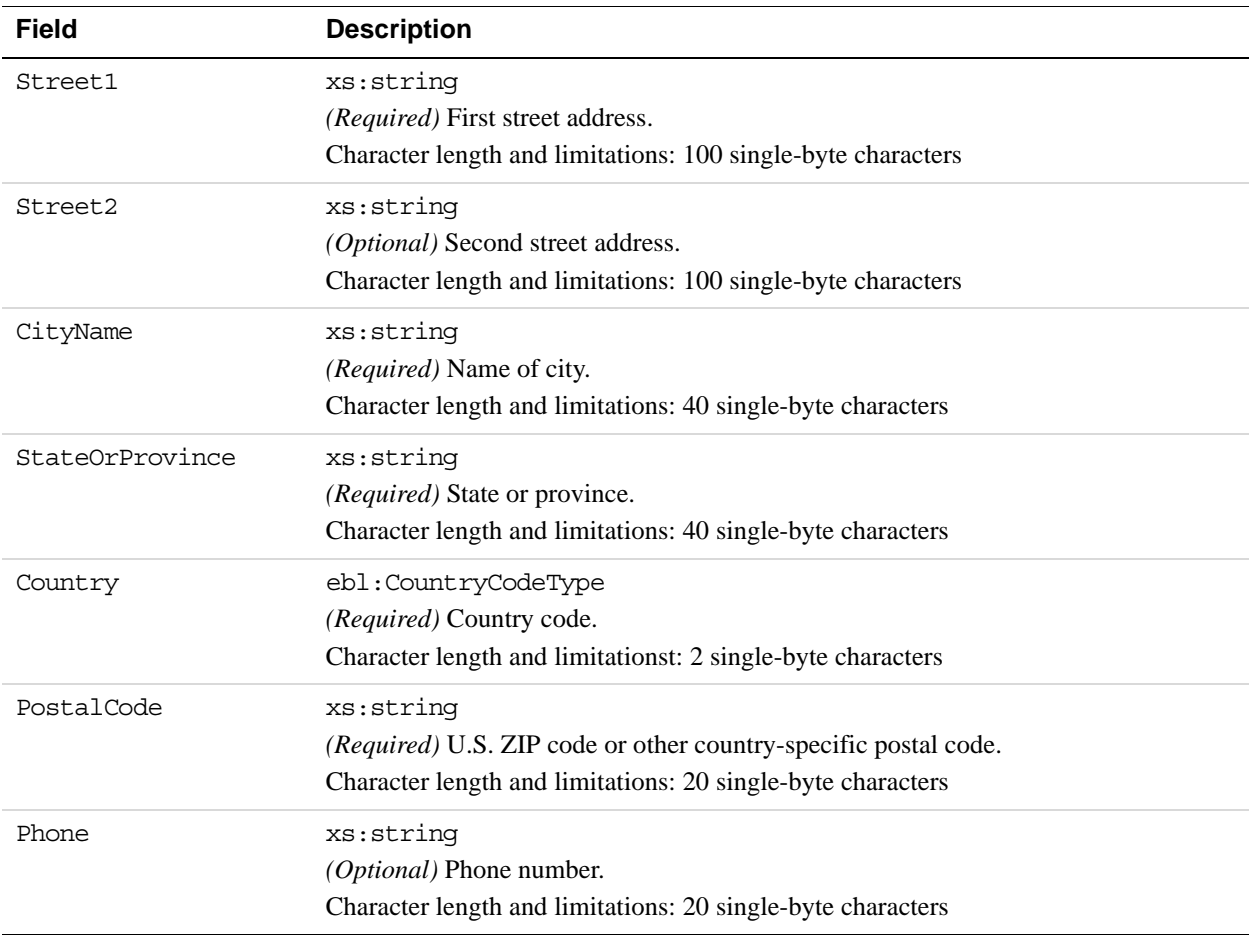

# **UpdateRecurringPaymentsProfile Response Message**

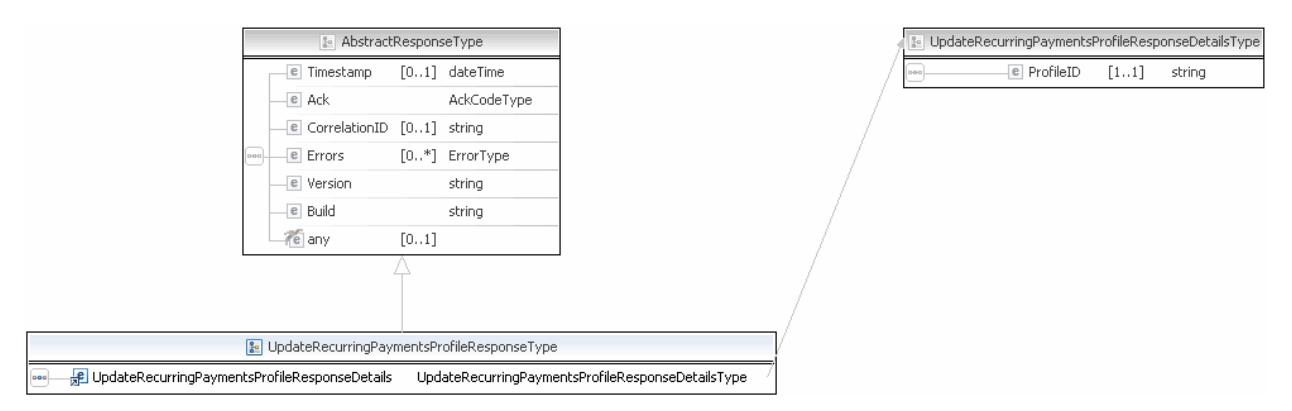

**NOTE:** Not all fields shown are available for use. Use only the fields described in the documentation.

#### **UpdateRecurringPaymentsProfile Response Fields**

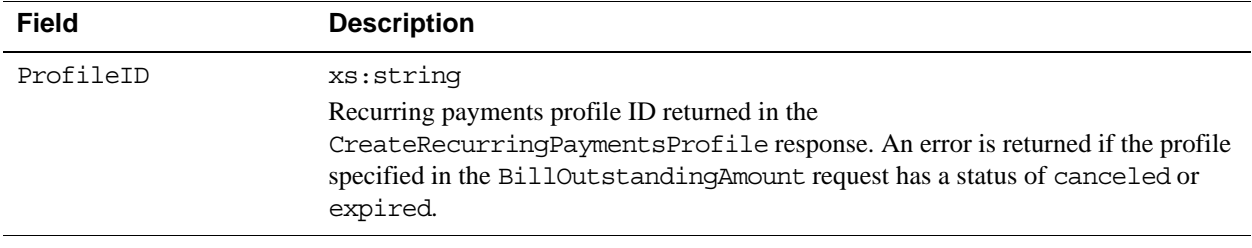

## **SetCustomerBillingAgreement API Operation**

The SetCustomerBillingAgreement API operation initiates the creation of a billing agreement.

**NOTE:** If you are using Express Checkout with version 54.0 or later of the API, do not use the SetCustomerBillingAgreement API operation to set up a billing agreement. Use the SetExpressCheckout API operation instead.

### **SetCustomerBillingAgreement Request Message**

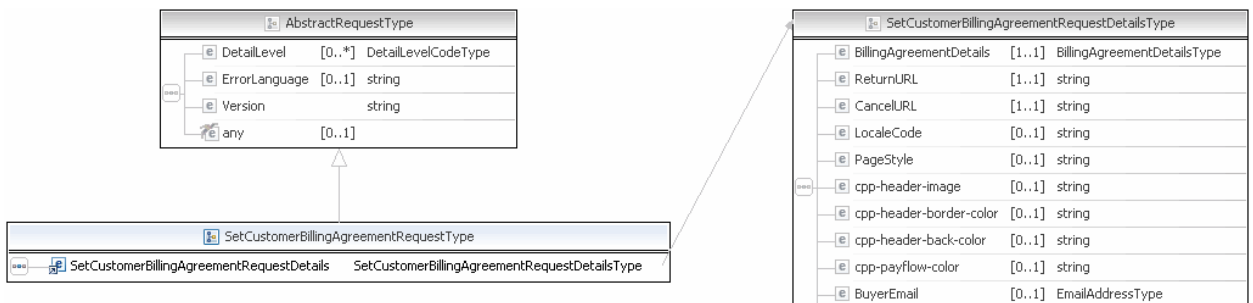

**NOTE:** Not all fields shown are available for use. Use only the fields described in the documentation.

e ReqBillingAddress

 $[0..1]$  string

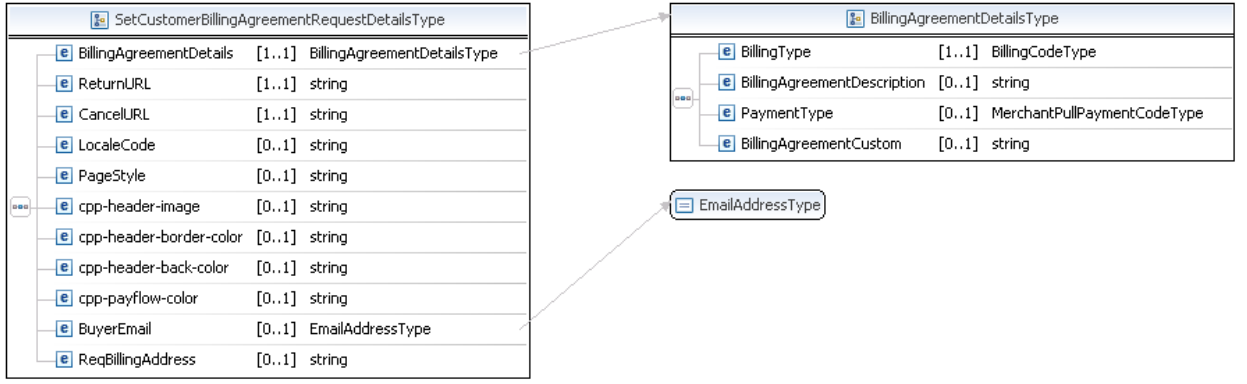

**NOTE:** Not all fields shown are available for use. Use only the fields described in the documentation.

#### **SetCustomerBillingAgreement Request Fields**

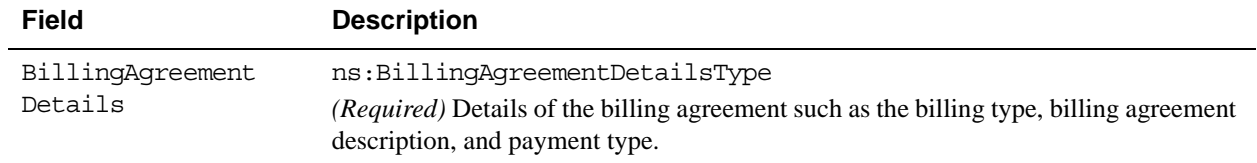

ReturnURL xs:string *(Required)* URL to which the buyer's browser is returned after choosing to pay with PayPal. **NOTE:** PayPal recommends that the value be the final review page on which the buyer confirms the billing agreement. Character length and limitations: no limit CancelURL xs:string *(Required)* URL to which the customer is returned if he does not approve the use of PayPal to pay you. **NOTE:** PayPal recommends that the value be the original page on which the customer chose to pay with PayPal or establish a billing agreement. Character length and limitations: no limit **Field Description**

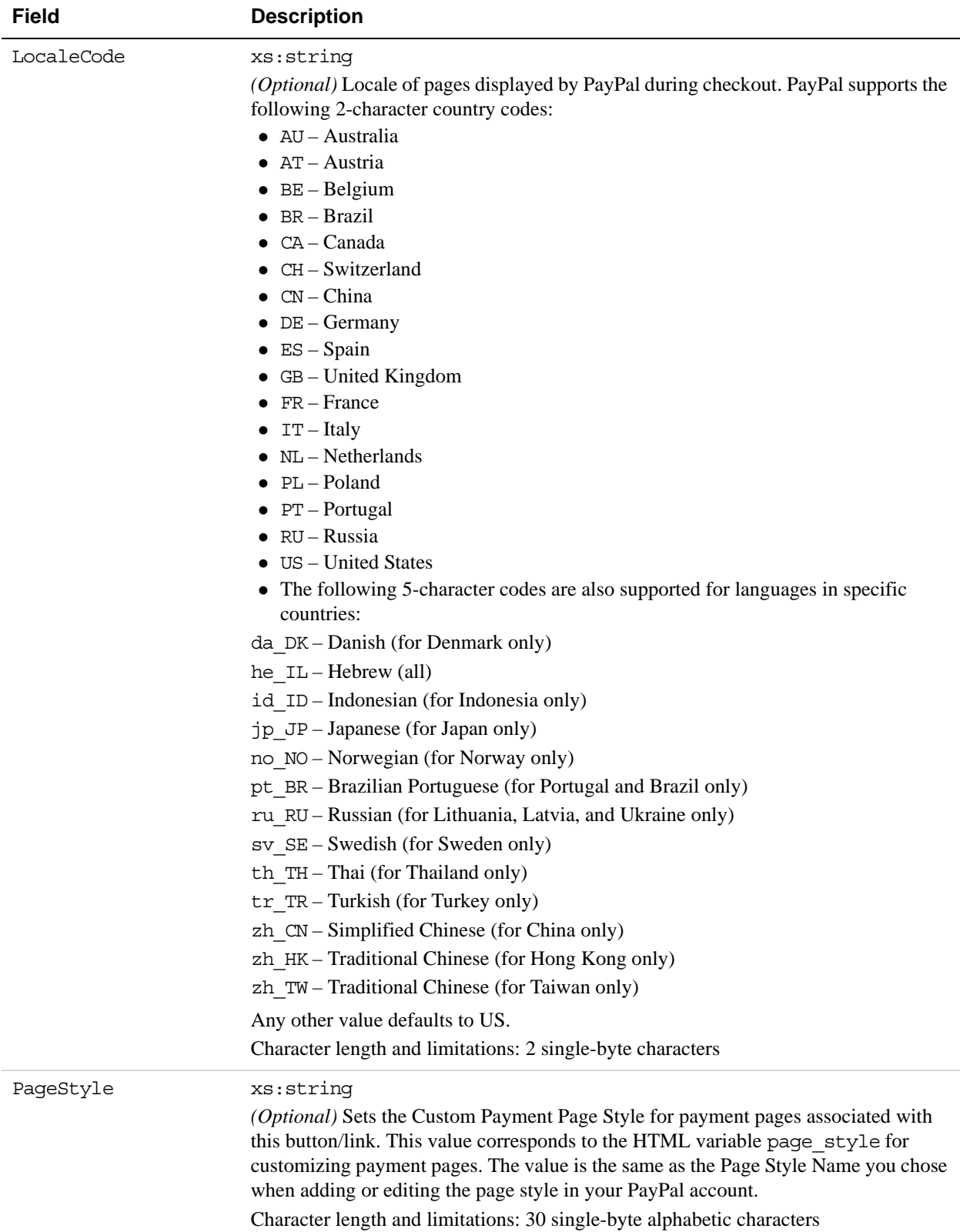

# *SetCustomerBillingAgreement API Operation*

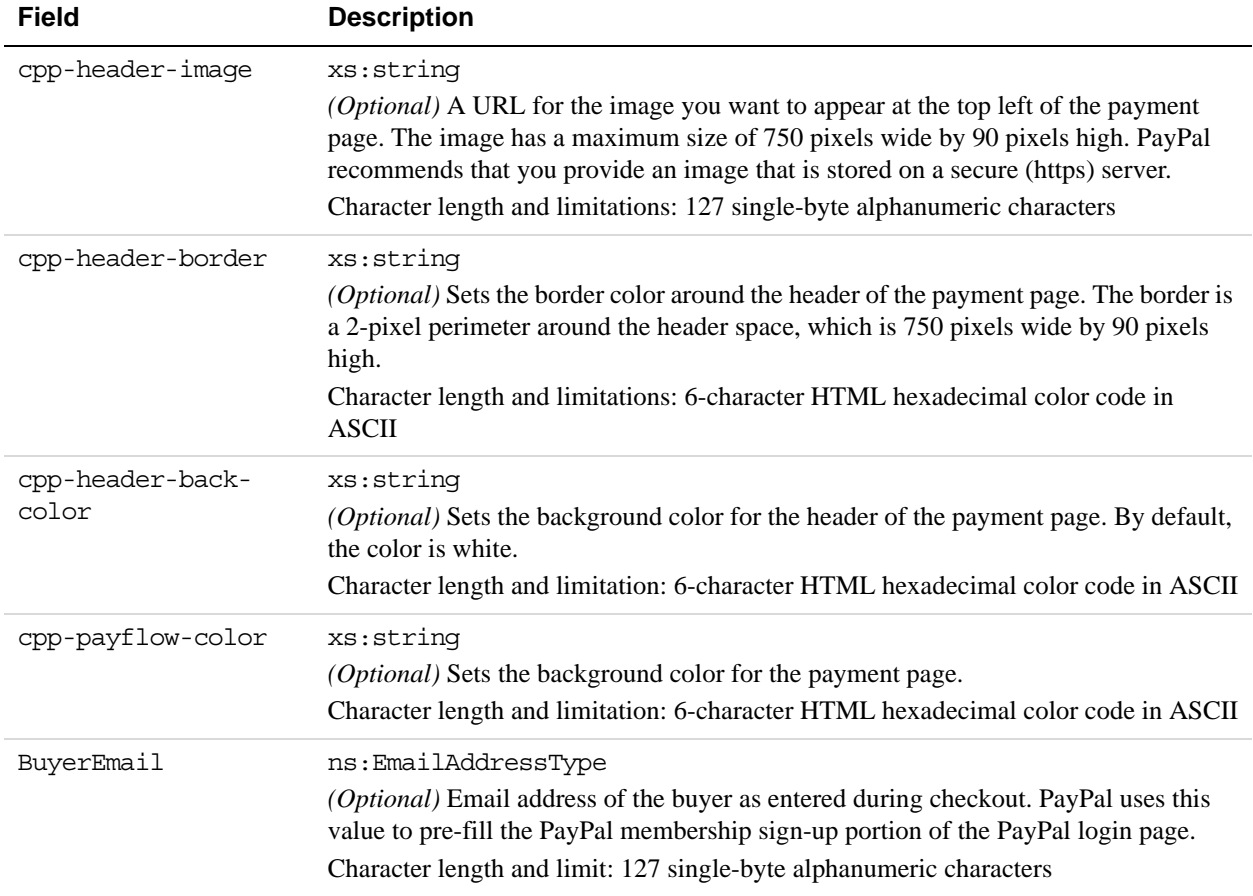

#### **BillingAgreementDetails Fields**

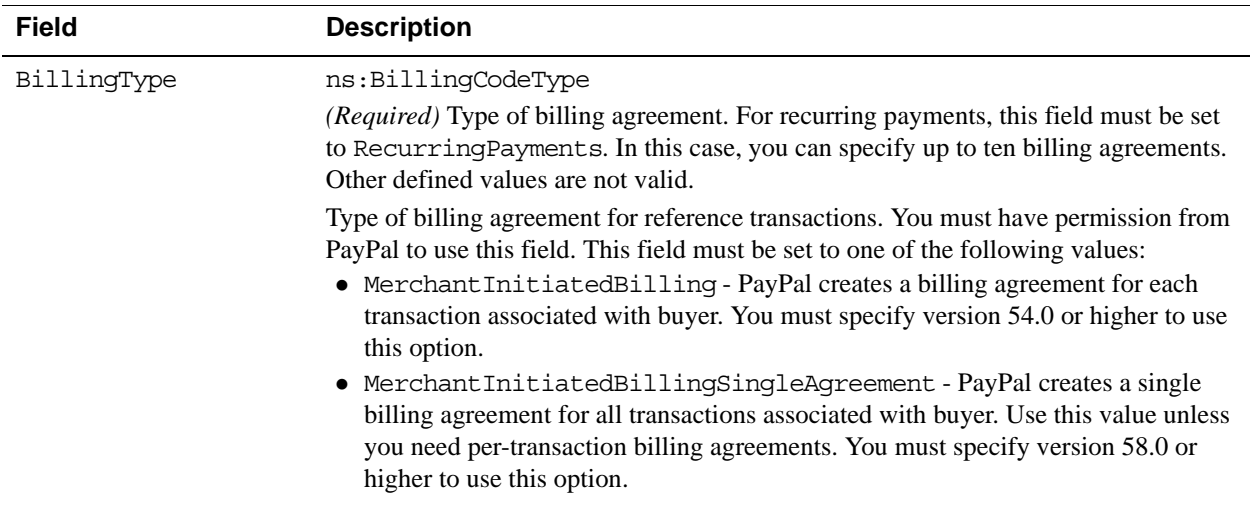

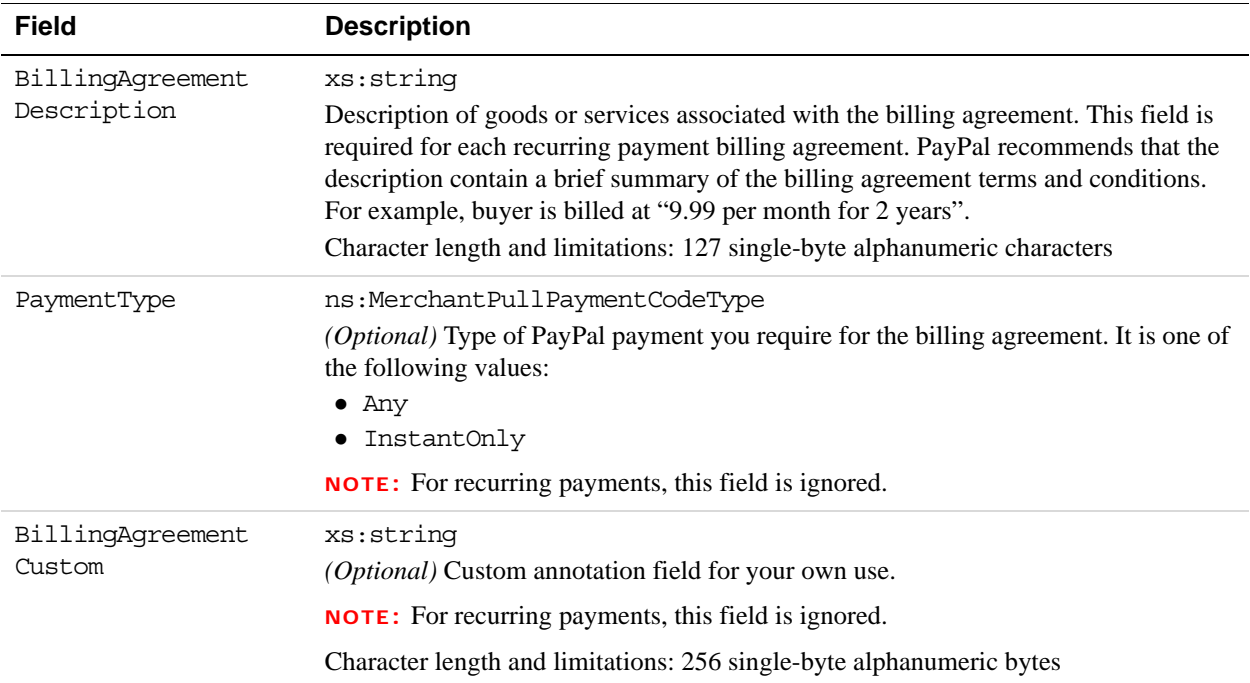

# **SetCustomerBillingAgreement Response Message**

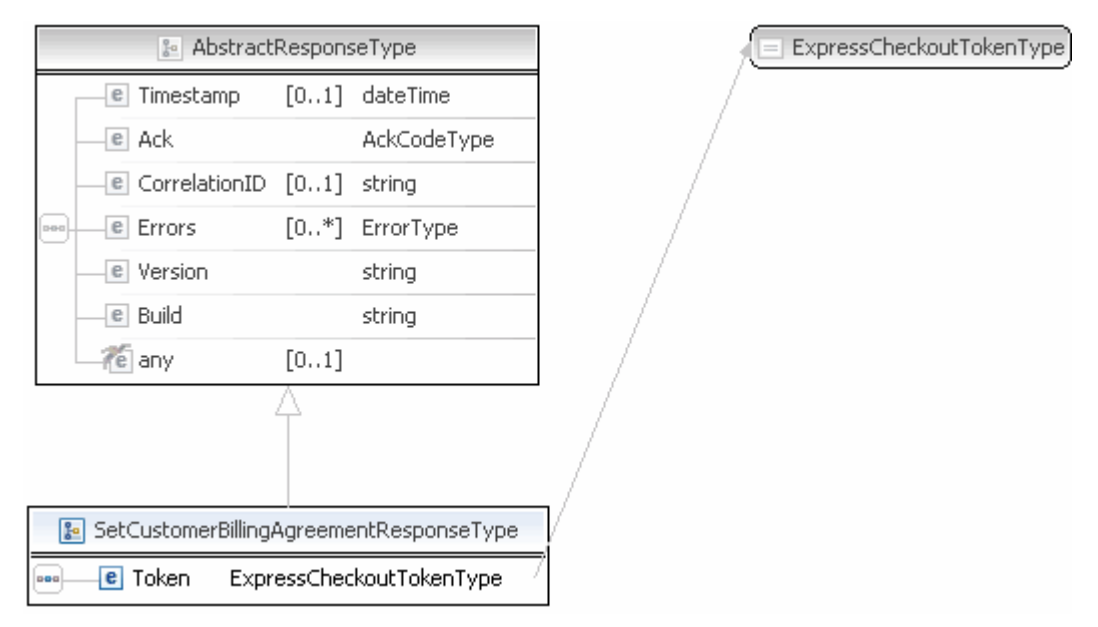

**NOTE:** Not all fields shown are available for use. Use only the fields described in the documentation.

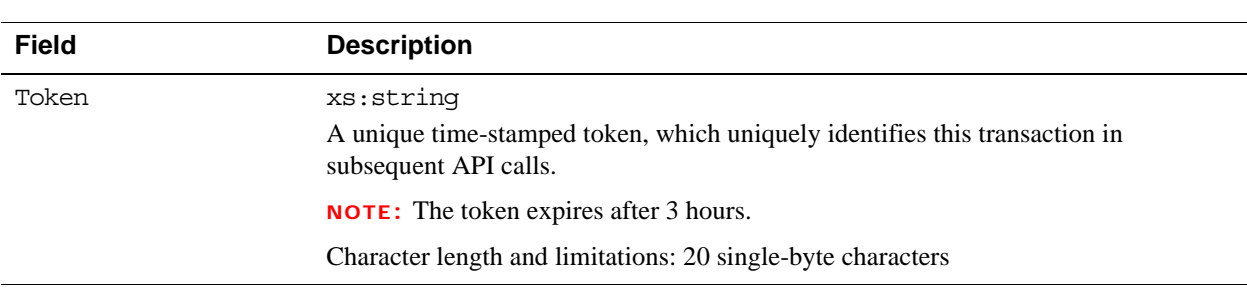

#### **SetCustomerBillingAgreement Response Fields**

# **CreateBillingAgreement API Operation**

The CreateBillingAgreement API operation creates a billing agreement with a PayPal account holder. CreateBillingAgreement is only valid for reference transactions.

### **CreateBillingAgreement Request Message**

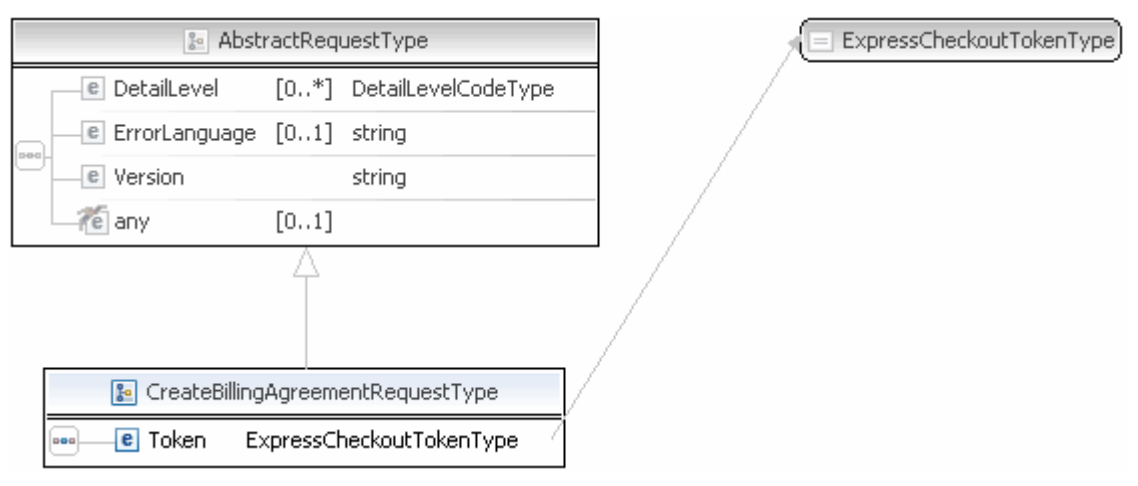

**NOTE:** Not all fields shown are available for use. Use only the fields described in the documentation.

#### **CreateBillingAgreement Request Fields**

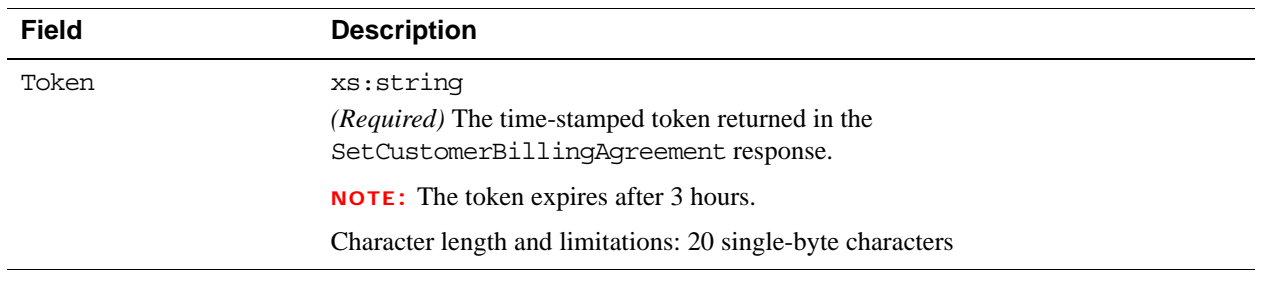

## **CreateBillingAgreement API Response Message**

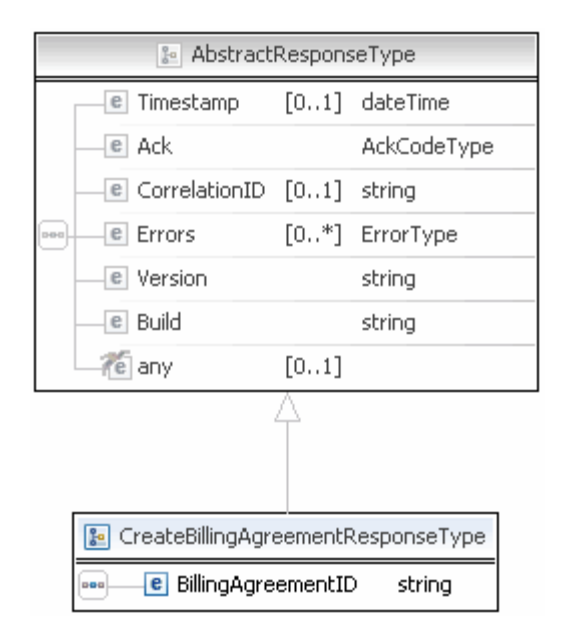

**NOTE:** Not all fields shown are available for use. Use only the fields described in the documentation.

#### **CreateBillingAgreement Response Fields**

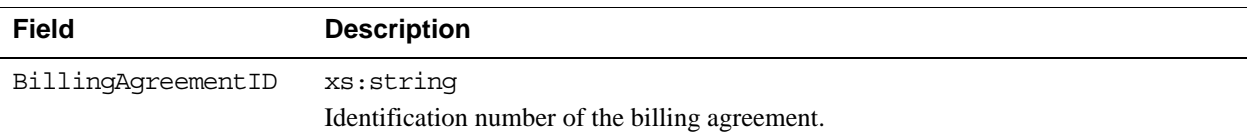

# **GetBillingAgreementCustomerDetails API Operation**

The GetBillingAgreementCustomerDetails API operation obtains information about a billing agreement's PayPal account holder.

### **GetBillingAgreementCustomerDetails Request Message**

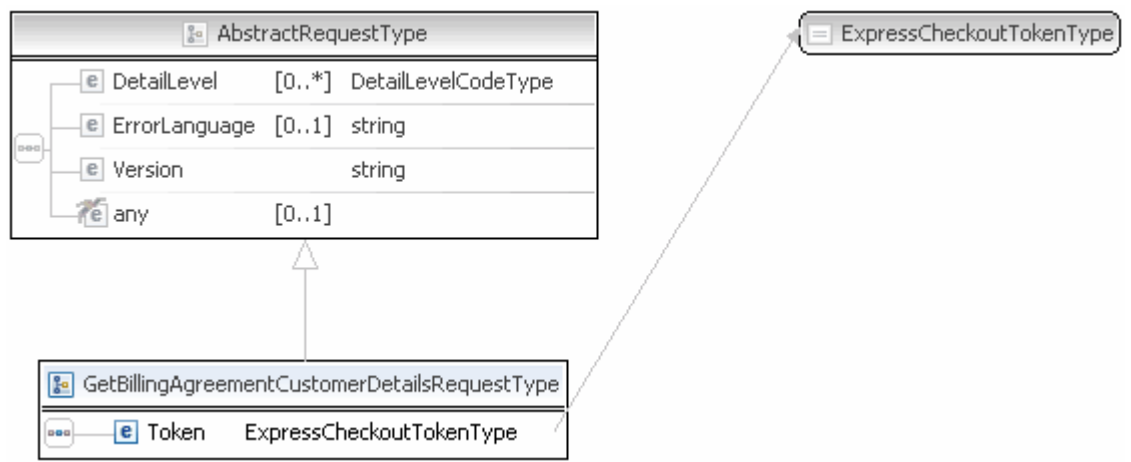

**NOTE:** Not all fields shown are available for use. Use only the fields described in the documentation.

#### **GetBillingAgreementCustomerDetails Request Fields**

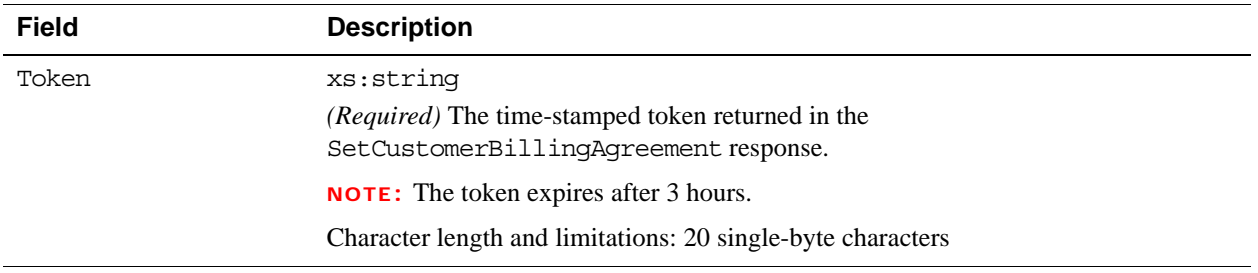

## **GetBillingAgreementCustomerDetails Response Message**

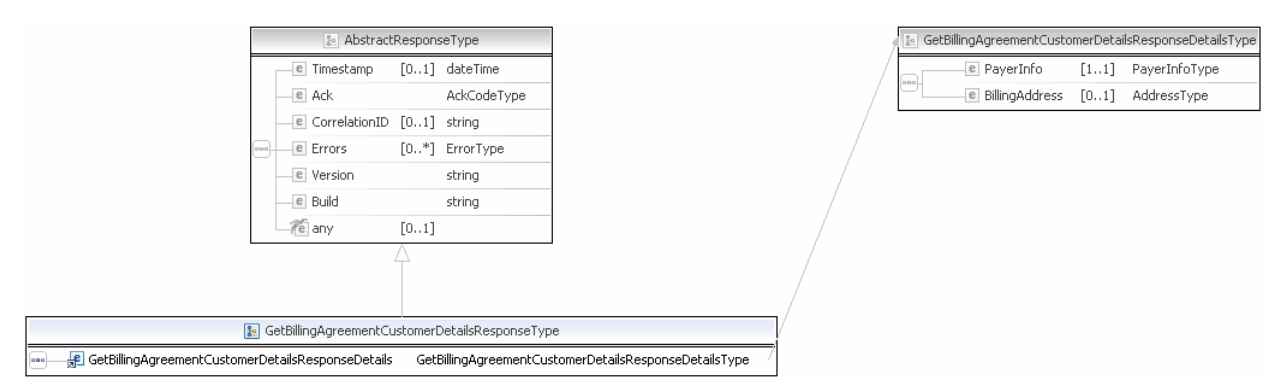

**NOTE:** Not all fields shown are available for use. Use only the fields described in the documentation.

| GetBillingAgreementCustomerDetailsResponseDetailsType |                         |        |               |      | <b>&amp;</b> PayerInfoType |                                    |  |                          |                               |  |
|-------------------------------------------------------|-------------------------|--------|---------------|------|----------------------------|------------------------------------|--|--------------------------|-------------------------------|--|
| 889.                                                  | <b>e</b> PayerInfo      | $[11]$ | PayerInfoType |      |                            | e Payer                            |  | [01] EmailAddressType    |                               |  |
|                                                       | <b>e</b> BillingAddress | [01]   | AddressType   |      |                            | <b>e</b> PayerID                   |  | [01] UserIDType          |                               |  |
|                                                       |                         |        |               |      |                            | e PayerStatus                      |  |                          | [01] PayPalUserStatusCodeType |  |
|                                                       |                         |        |               | nea. |                            | <b>e</b> PayerName                 |  | PersonNameType           |                               |  |
|                                                       |                         |        |               |      |                            | <b>e</b> PayerCountry              |  | [01] CountryCodeType     |                               |  |
|                                                       |                         |        |               |      |                            | <b>e</b> PayerBusiness [01] string |  |                          |                               |  |
|                                                       |                         |        |               |      |                            | e Address                          |  | [01] AddressType         |                               |  |
|                                                       |                         |        |               |      |                            | <b>e</b> ContactPhone [01] string  |  |                          |                               |  |
|                                                       |                         |        |               |      |                            |                                    |  |                          |                               |  |
|                                                       |                         |        |               |      |                            |                                    |  | <b>&amp;</b> AddressType |                               |  |
|                                                       |                         |        |               |      |                            | <b>e</b> Name                      |  | $[01]$ string            |                               |  |
|                                                       |                         |        |               |      |                            | e Street1                          |  | $[01]$ string            |                               |  |
|                                                       |                         |        |               |      |                            | e Street2                          |  | $[01]$ string            |                               |  |
|                                                       |                         |        |               |      |                            | <b>e</b> CityName                  |  | $[01]$ string            |                               |  |
|                                                       |                         |        |               |      |                            | <b>e</b> StateOrProvince           |  | $[01]$ string            |                               |  |
|                                                       |                         |        |               |      |                            | ed Country                         |  |                          | [01] CountryCodeType          |  |
|                                                       |                         |        |               |      |                            | <b>Re</b> CountryName              |  | $[01]$ string            |                               |  |
|                                                       |                         |        |               | pog. |                            | <b>e</b> Phone                     |  | $[01]$ string            |                               |  |
|                                                       |                         |        |               |      |                            | <b>e</b> PostalCode                |  | $[01]$ string            |                               |  |
|                                                       |                         |        |               |      |                            | e AddressID                        |  | $[01]$ string            |                               |  |
|                                                       |                         |        |               |      |                            | <b>e</b> AddressOwner              |  |                          | [01] AddressOwnerCodeType     |  |
|                                                       |                         |        |               |      |                            | <b>e</b> ExternalAddressID         |  | $[01]$ string            |                               |  |
|                                                       |                         |        |               |      |                            | <b>e</b> InternationalName         |  | $[01]$ string            |                               |  |
|                                                       |                         |        |               |      |                            | <b>e</b> InternationalStateAndCity |  | $[01]$ string            |                               |  |
|                                                       |                         |        |               |      |                            | <b>e</b> InternationalStreet       |  | $[01]$ string            |                               |  |
|                                                       |                         |        |               |      |                            | e AddressStatus                    |  |                          | [01] AddressStatusCodeType    |  |

**NOTE:** Not all fields shown are available for use. Only use fields described in the documentation.

### Recurring Payments and Reference Transactions API Operations *GetBillingAgreementCustomerDetails API Operation*

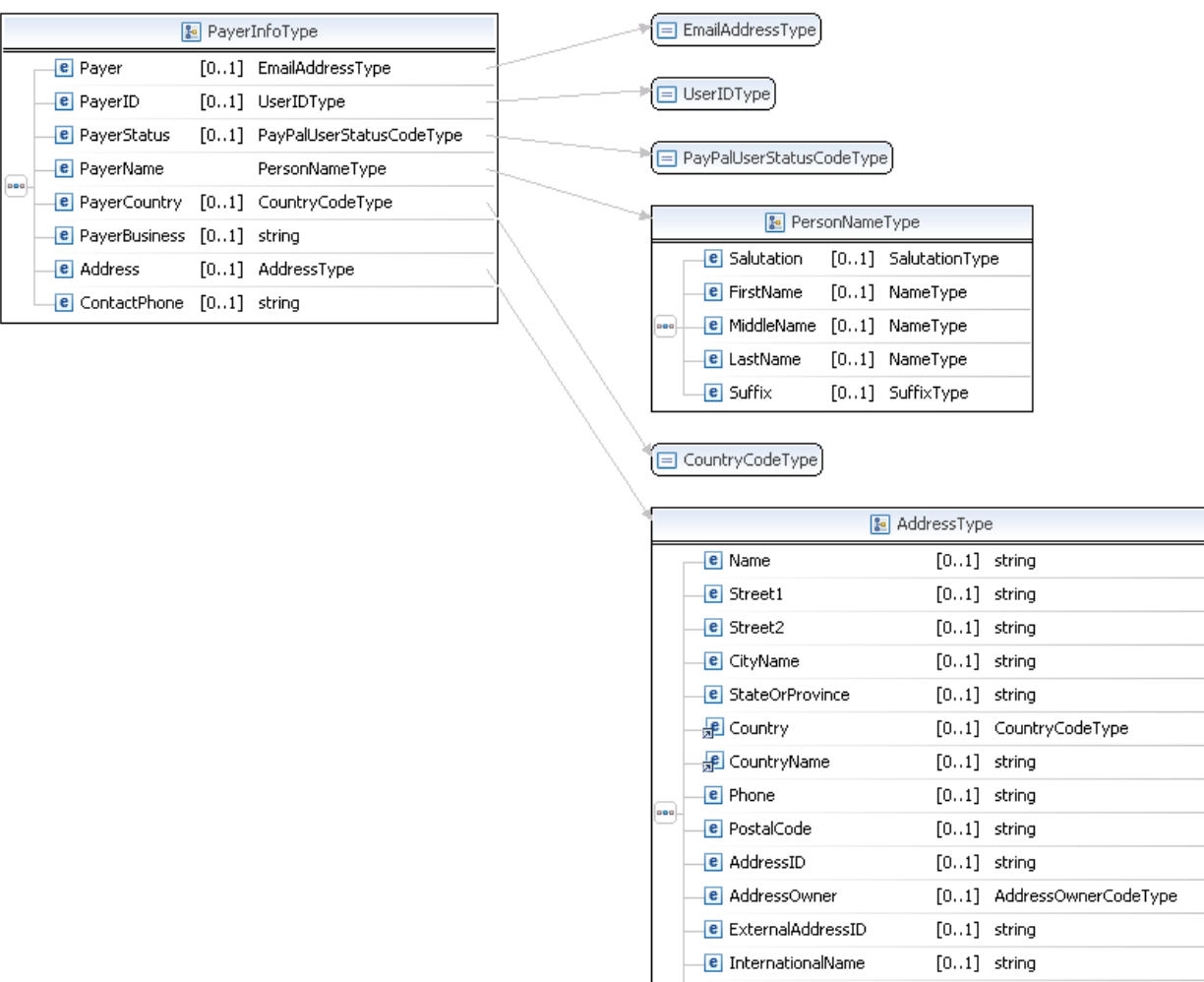

**NOTE:** Not all fields shown are available for use. Only use fields described in the documentation.

**e** InternationalStateAndCity [0..1] string

 $\left[0..1\right]$  string

[0..1] AddressStatusCodeType

<mark>e</mark> InternationalStreet

e AddressStatus

#### **GetBillingAgreementCustomerDetails Response Fields**

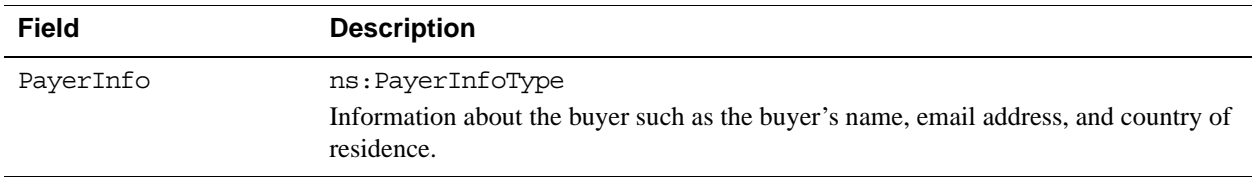

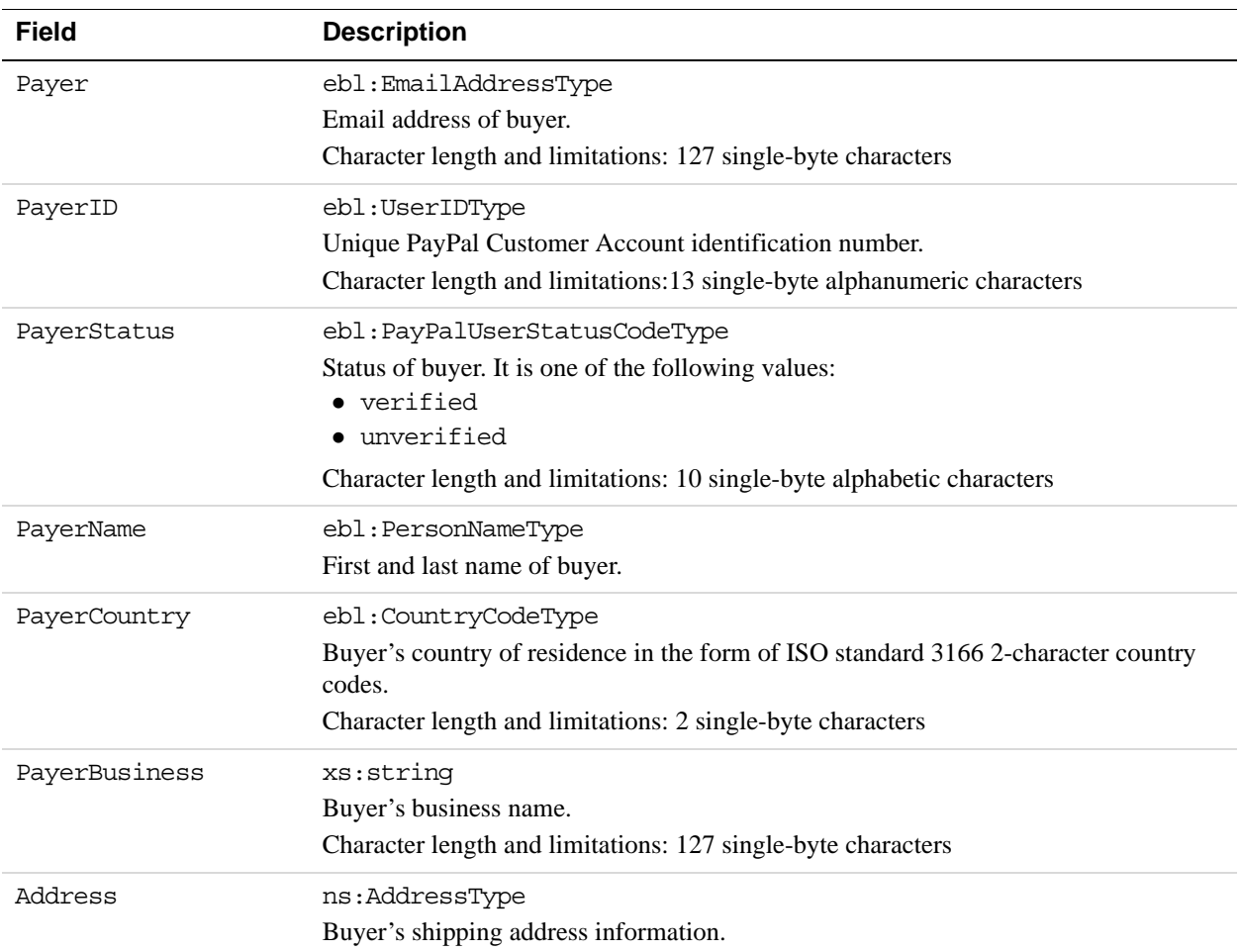

### **PayerInfoType Fields**

### **PayerNameType Fields**

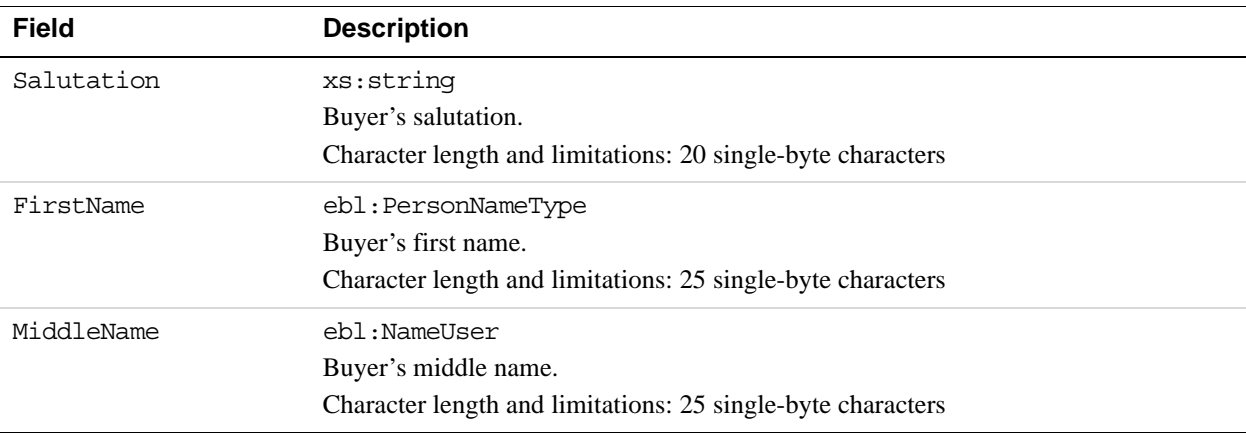

*GetBillingAgreementCustomerDetails API Operation*

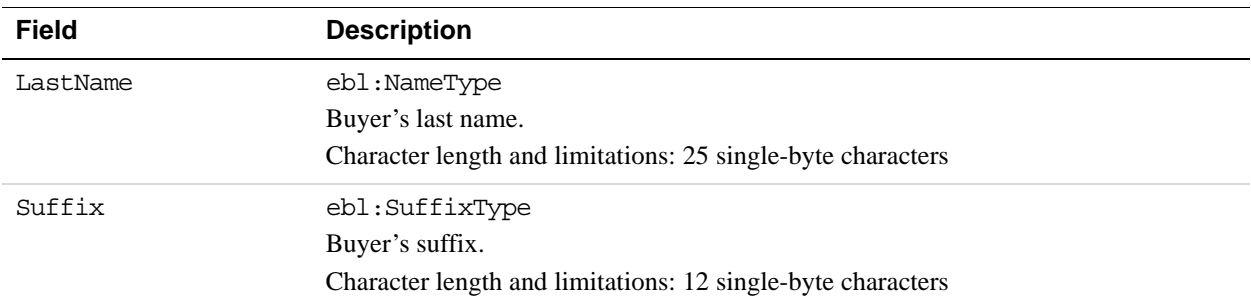

### **AddressType Fields**

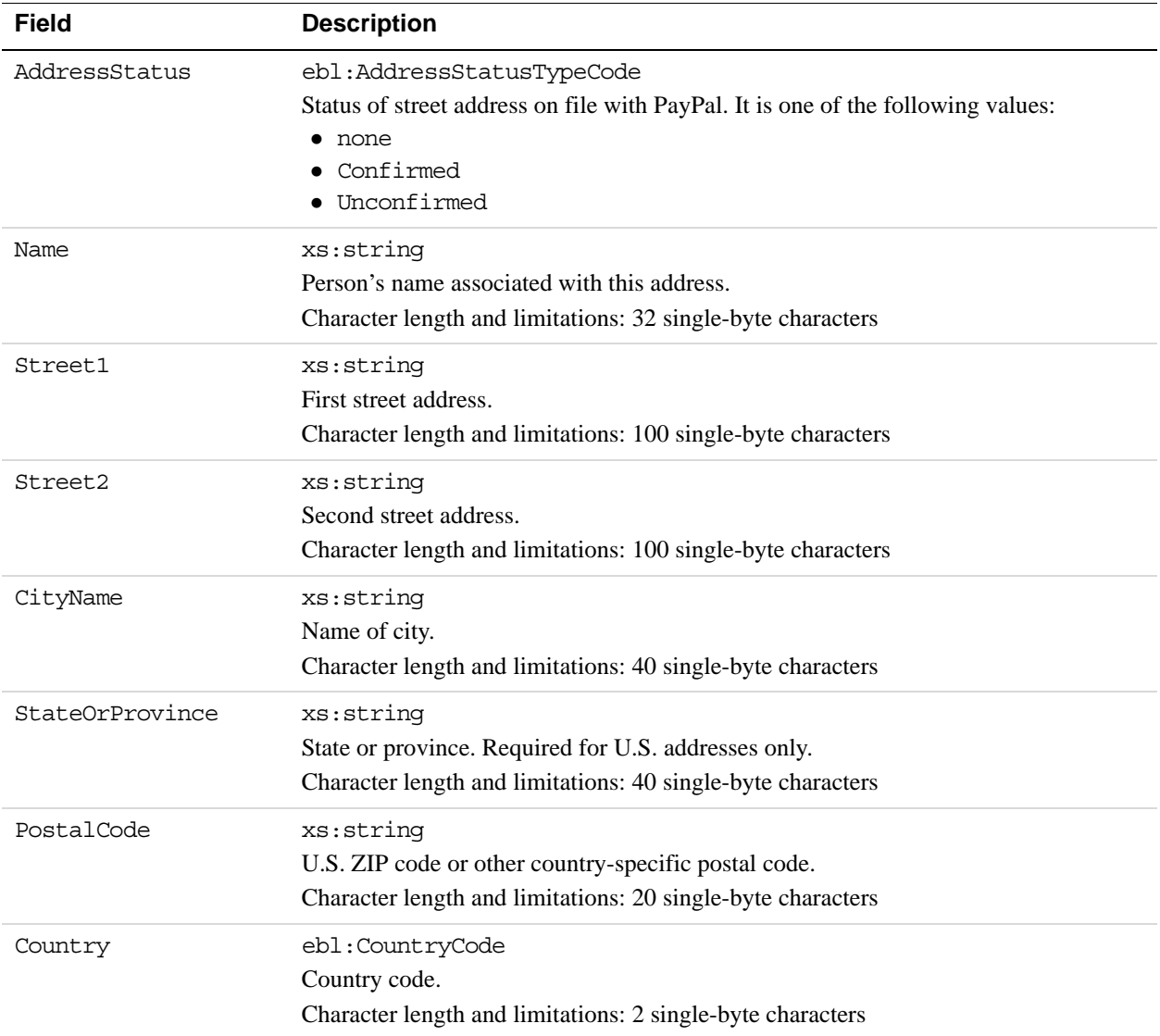

# **BAUpdate API Operation**

The BAUpdate API operation updates or deletes a billing agreement.

### **BAUpdate Request Message**

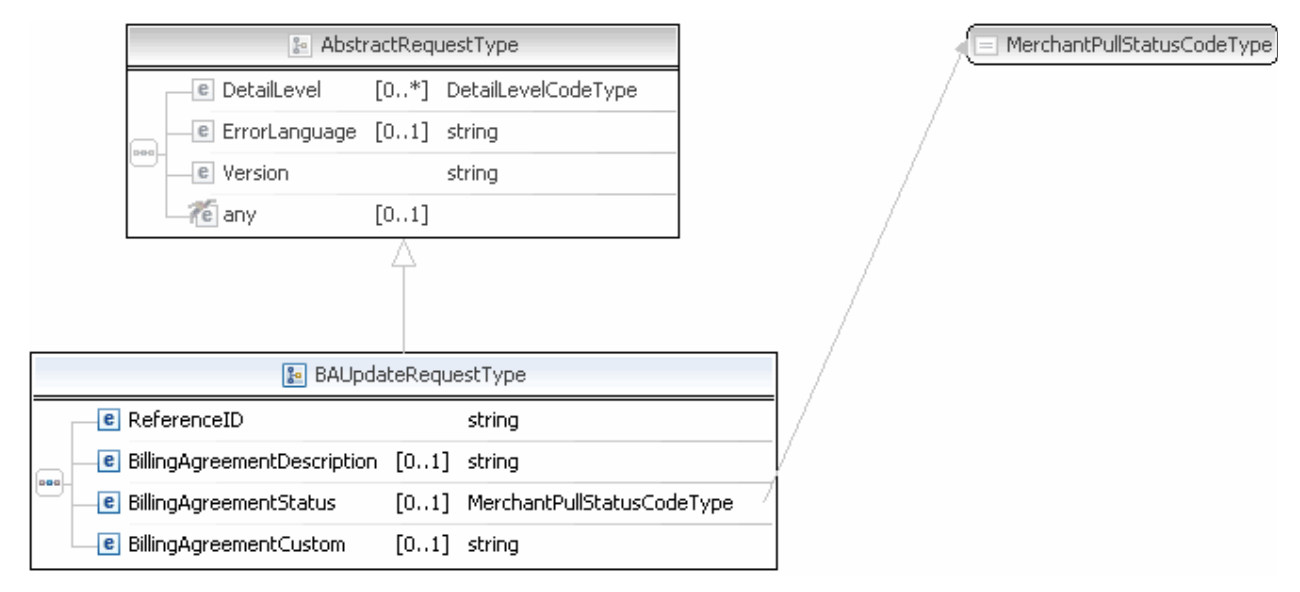

**NOTE:** Not all fields shown are available for use. Use only the fields described in the documentation.

#### **BAUpdate Request Fields**

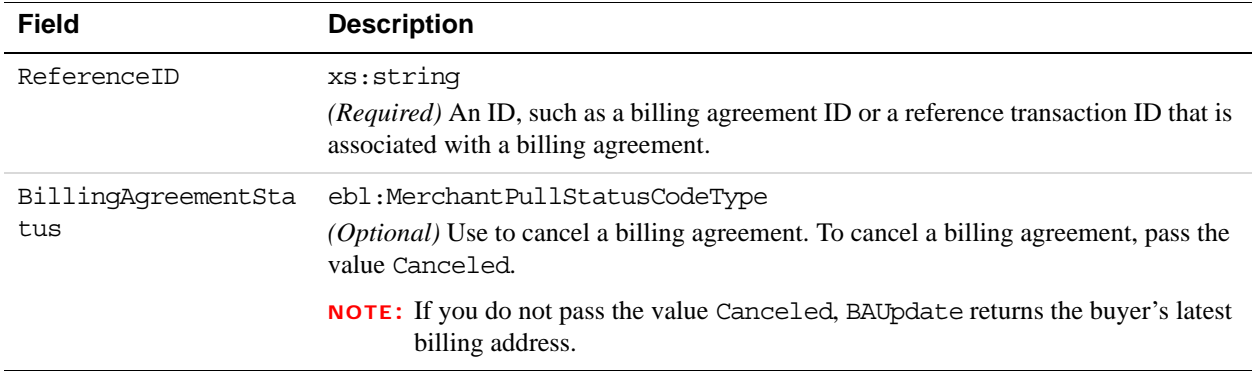

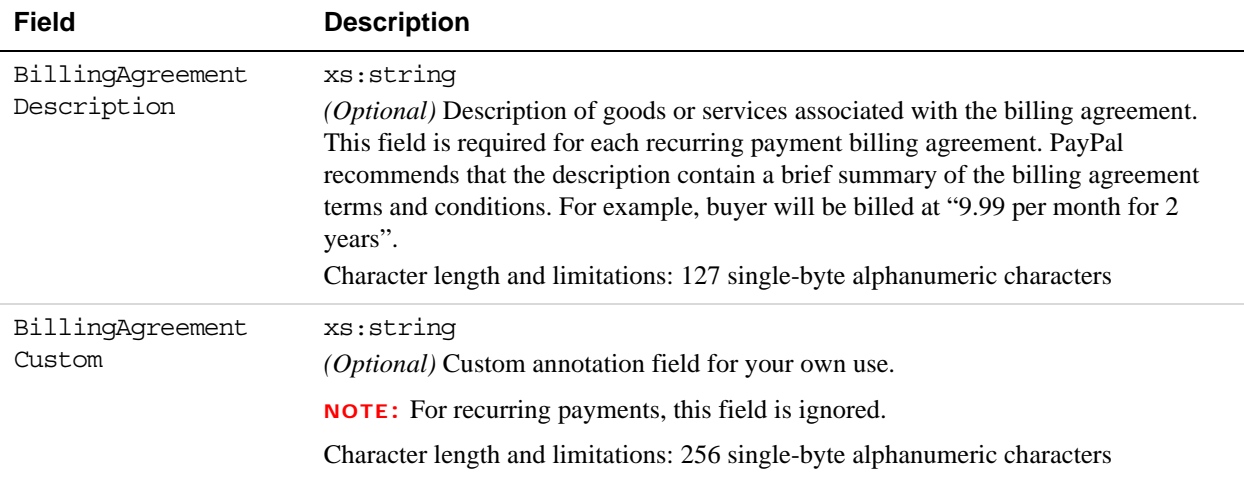

### **BAUpdate Response Message**

**NOTE:** Not all fields show are available for use. Use only the fields described in the documentation.

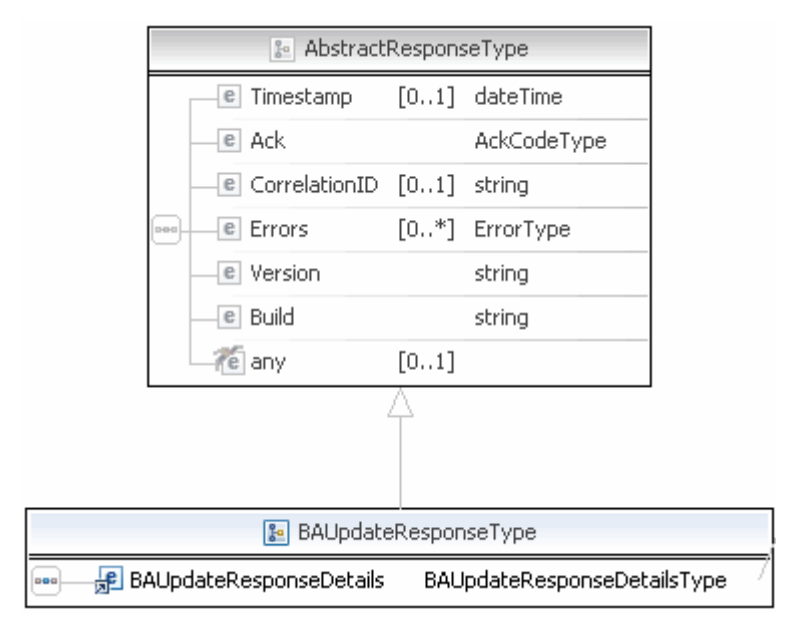

**NOTE:** Not all fields shown are available for use. Use only the fields described in the documentation.

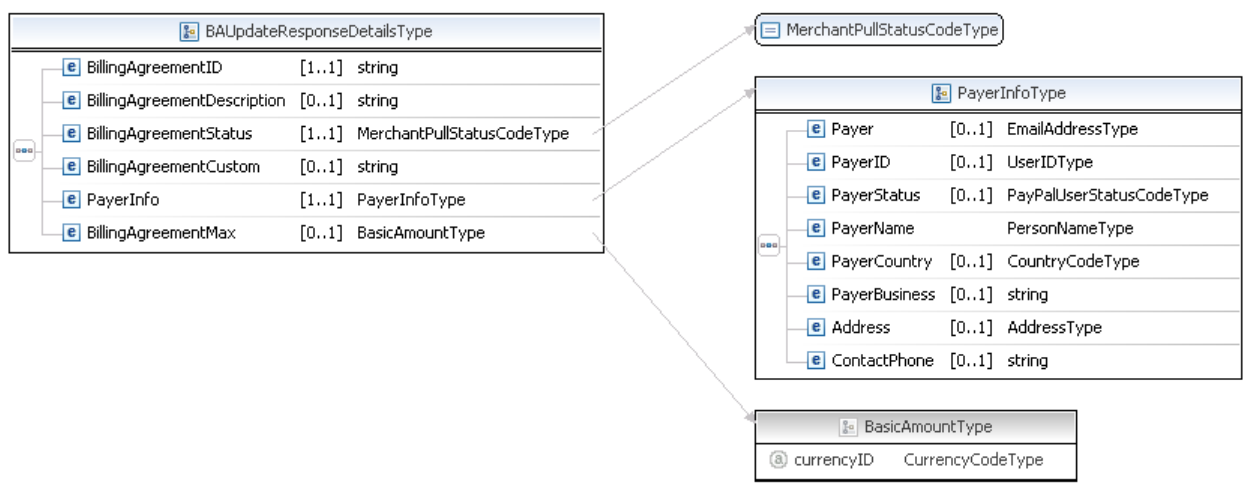

**NOTE:** Not all fields shown are available for use. Use only the fields described in the documentation.

## Recurring Payments and Reference Transactions API Operations *BAUpdate API Operation*

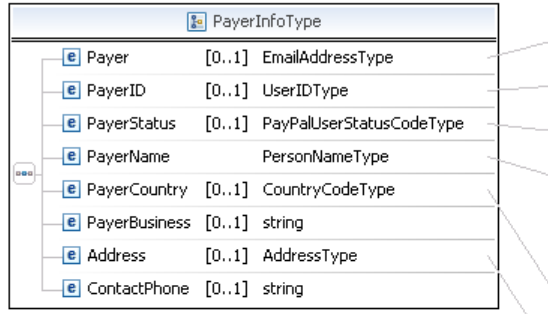

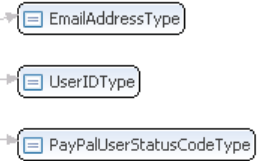

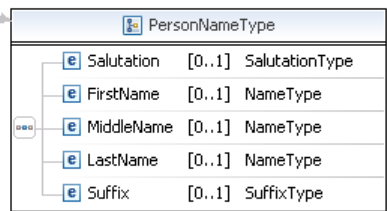

□ CountryCodeType)

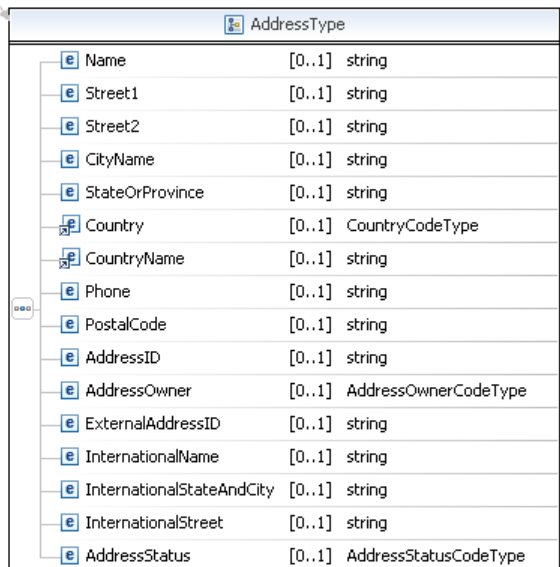

**NOTE:** Not all fields shown are available for use. Use only the fields described in the documentation.

#### **BAUpdate Response Fields**

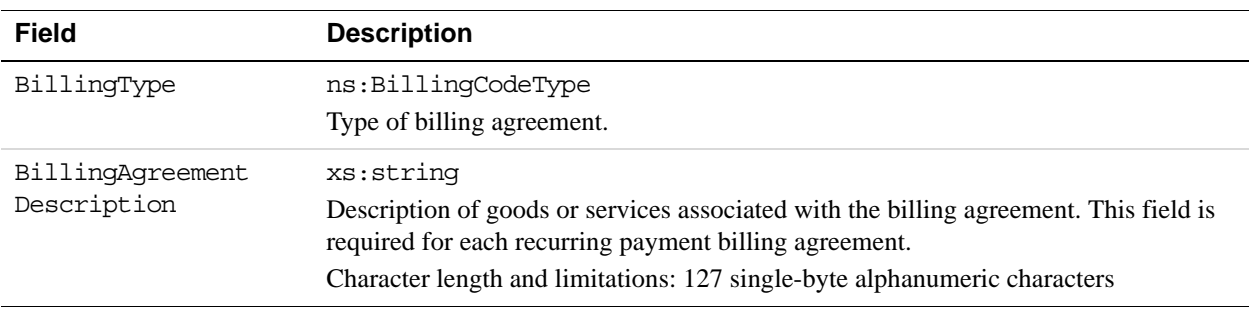

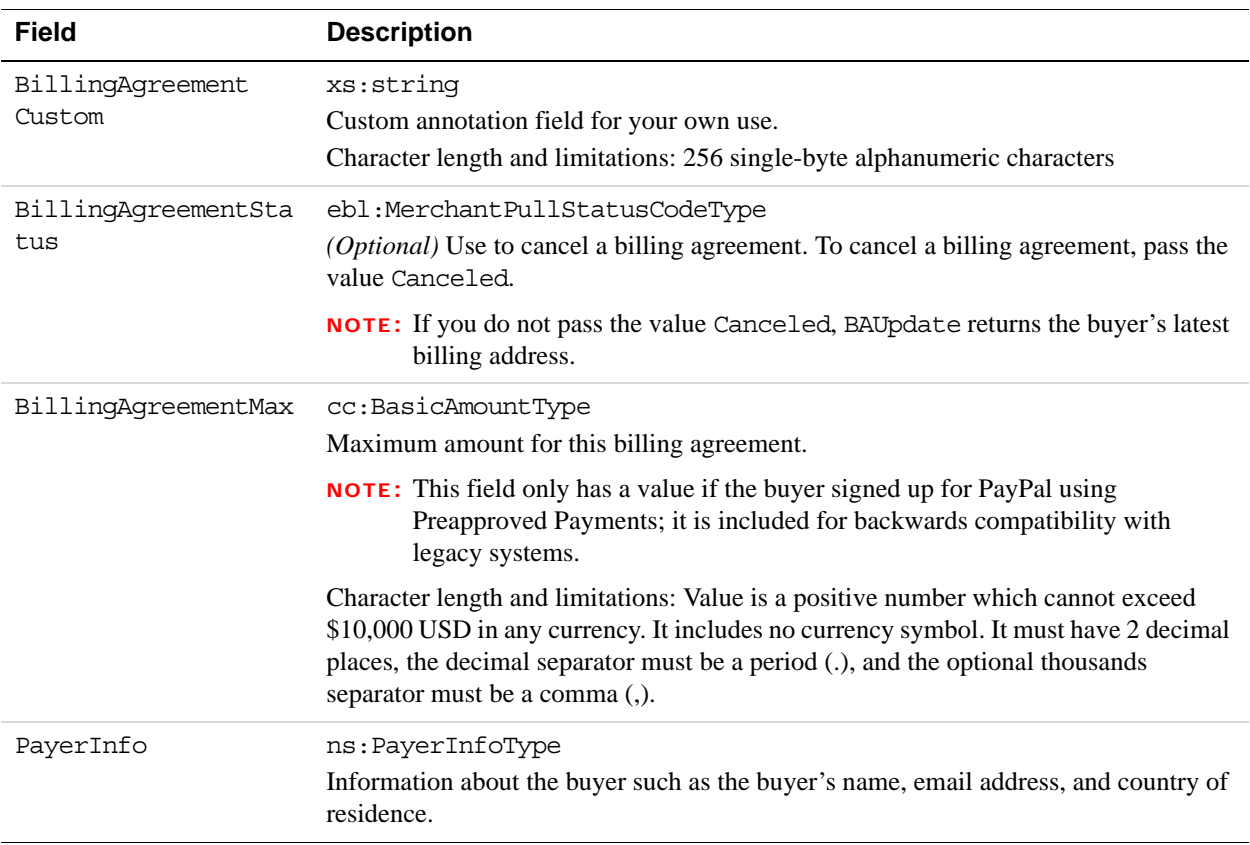

### **PayerInfoType Fields**

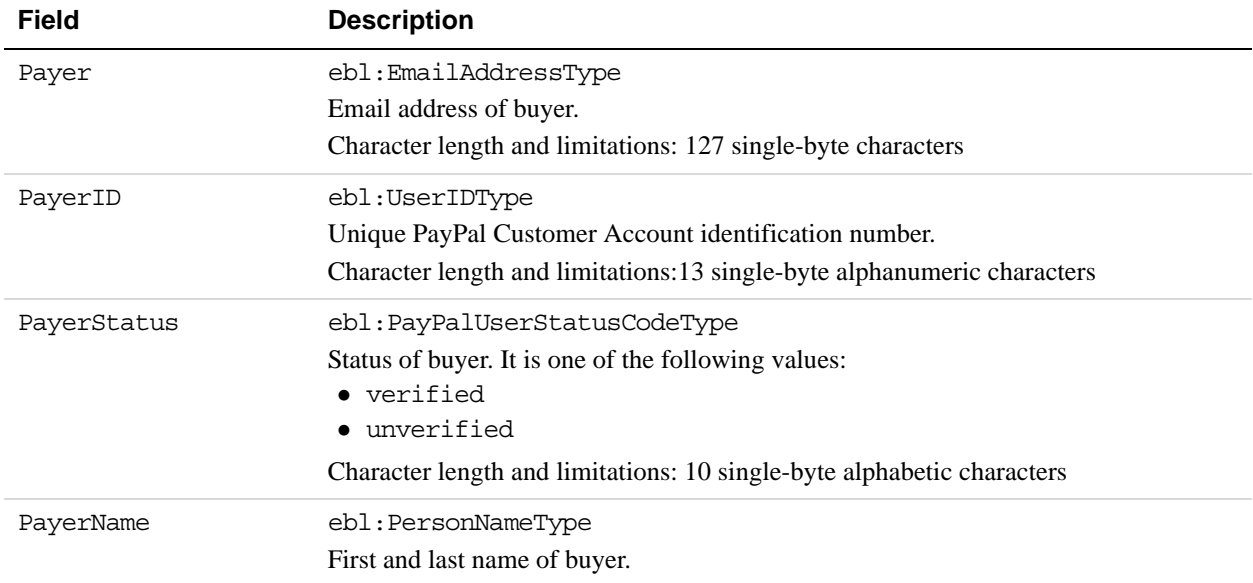

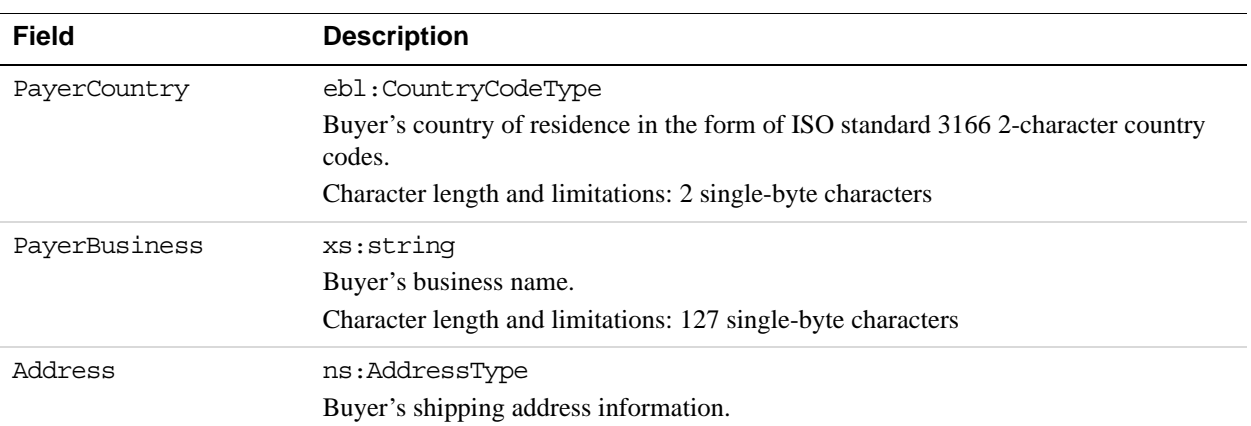

### **PayerNameType Fields**

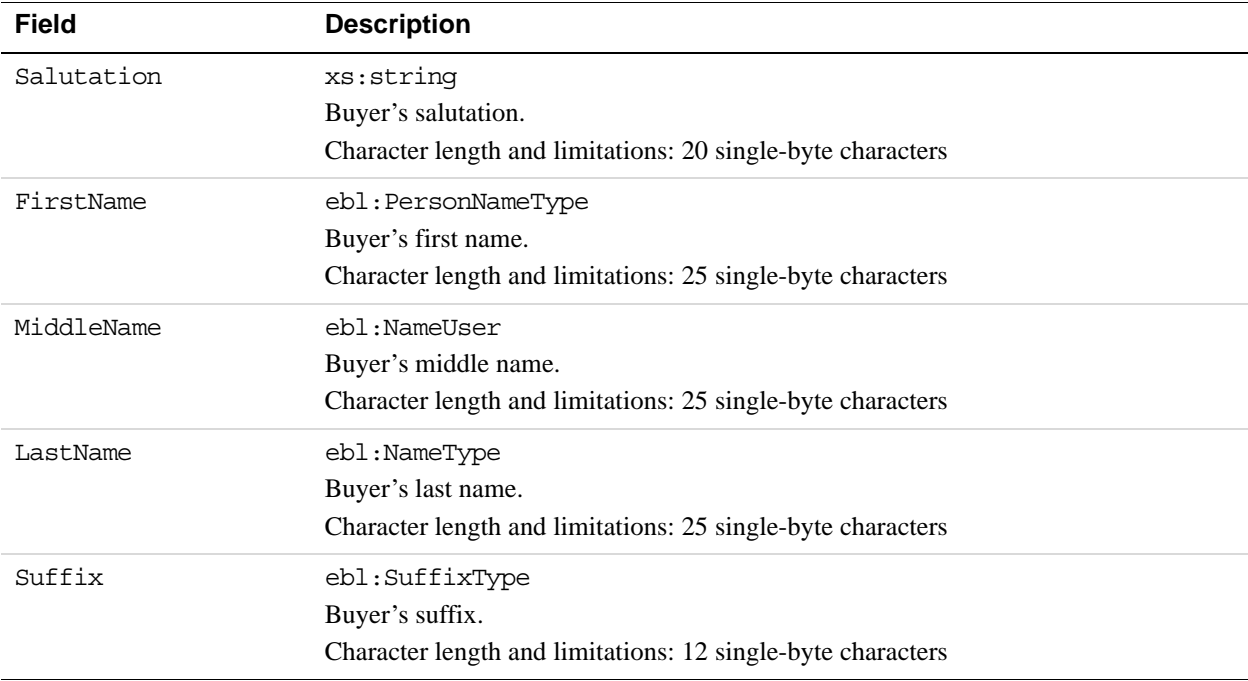

### **AddressType Fields**

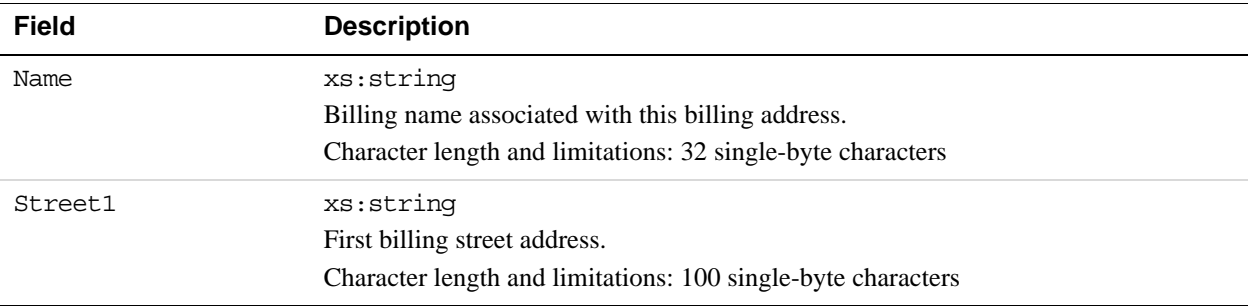

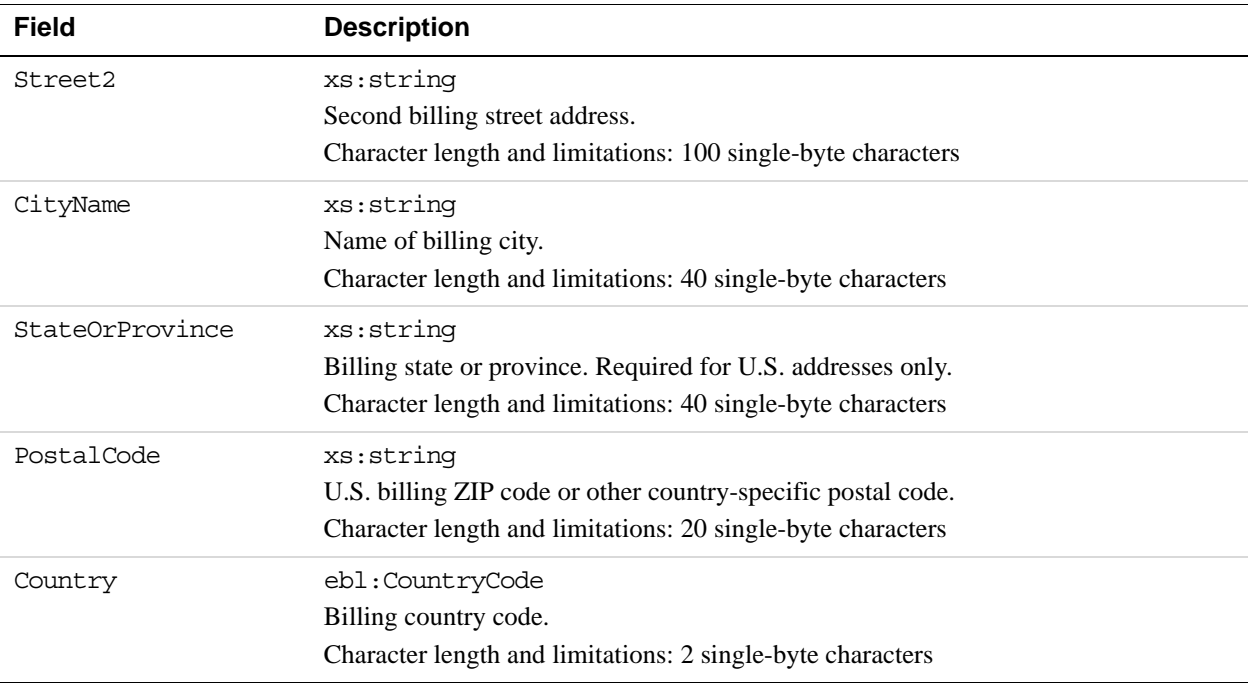

# **DoReferenceTransaction API Operation**

The DoReferenceTransaction API operation processes a payment from a buyer's account, which is identified by a previous transaction.

# **DoReferenceTransaction Request Message**

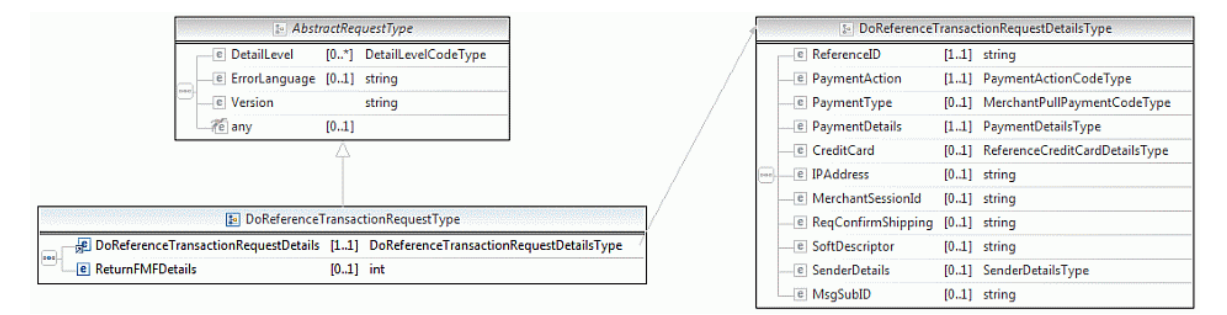

**NOTE:** Not all fields shown are available for use. Use only the fields described in the documentation.

### Recurring Payments and Reference Transactions API Operations *DoReferenceTransaction API Operation*

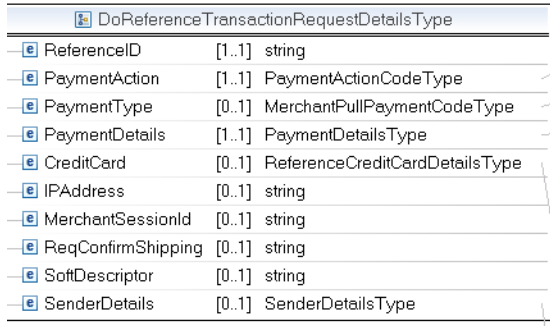

PaymentActionCodeType)

MerchantPullPaymentCodeType)

|  | <b>E</b> PaymentDetailsType |              |                                                 |                |        |                               |  |  |  |  |
|--|-----------------------------|--------------|-------------------------------------------------|----------------|--------|-------------------------------|--|--|--|--|
|  |                             | C OrderTotal |                                                 |                | [0.1]  |                               |  |  |  |  |
|  |                             |              | <b>E</b> ItemTotal                              |                | [01]   |                               |  |  |  |  |
|  |                             |              | <b>B</b> Shipping Total                         |                | [01]   |                               |  |  |  |  |
|  |                             |              | <b>B</b> HandlingTotal                          |                | [01]   |                               |  |  |  |  |
|  |                             |              | <b>E</b> TaxTotal                               |                | [01]   |                               |  |  |  |  |
|  |                             |              | <b>B</b> OrderDescription                       |                |        | $[0.1]$ string                |  |  |  |  |
|  |                             |              | <b>e</b> Custom                                 |                |        | $[0.1]$ string                |  |  |  |  |
|  |                             |              | <b>e</b> InvoiceID                              |                |        | $[0.1]$ string                |  |  |  |  |
|  |                             |              | <b>ButtonSource</b>                             |                |        | $[0.1]$ string                |  |  |  |  |
|  |                             |              | <b>E</b> NotifyURL                              |                |        | $[0.1]$ string                |  |  |  |  |
|  |                             |              | <b>B</b> ShipToAddress                          |                |        | [01] AddressType              |  |  |  |  |
|  |                             |              | <b>B</b> ShippingMethod                         |                |        | [01] ShippingServiceCodeType  |  |  |  |  |
|  |                             |              | <b>E</b> ProfileAddressChangeDate [01] dateTime |                |        |                               |  |  |  |  |
|  |                             |              | <b>E</b> PaymentDetailsItem                     |                |        | [0*] PaymentDetailsItemType   |  |  |  |  |
|  | 889                         |              | <b>e</b> Insurance Total                        |                | [01]   |                               |  |  |  |  |
|  |                             |              | <b>B</b> ShippingDiscount                       |                | [01]   |                               |  |  |  |  |
|  |                             |              | <b>E</b> InsuranceOptionOffered                 |                |        | $[0.1]$ string                |  |  |  |  |
|  |                             |              | <b>B</b> AllowedPaymentMethod                   |                |        | [01] AllowedPaymentMethodType |  |  |  |  |
|  |                             |              | <b>E</b> EnhancedPaymentData                    |                | [01]   |                               |  |  |  |  |
|  |                             |              | <b>B</b> SellerDetails                          |                |        | [01] SellerDetailsType        |  |  |  |  |
|  |                             |              | <b>e</b> NoteText                               |                |        | $[0.1]$ string                |  |  |  |  |
|  |                             |              | <b>E</b> TransactionId                          |                |        | $[0.1]$ string                |  |  |  |  |
|  |                             |              | <b>E</b> PaymentAction                          |                |        | [01] PaymentActionCodeType    |  |  |  |  |
|  |                             |              | <b>B</b> PaymentRequestID                       |                |        | $[0.1]$ string                |  |  |  |  |
|  |                             |              | <b>e</b> OrderURL                               |                |        | $[0.1]$ string                |  |  |  |  |
|  |                             |              | <b>B</b> SoftDescriptor                         |                |        | $[0.1]$ string                |  |  |  |  |
|  |                             |              | <b>E</b> BranchLevel                            |                |        | [01] integer                  |  |  |  |  |
|  |                             |              | <b>B</b> OfferDetails                           |                |        | [01] OfferDetailsType         |  |  |  |  |
|  |                             |              | <b>e</b> Recurring                              |                |        | [01] RecurringFlagType        |  |  |  |  |
|  |                             |              |                                                 |                |        |                               |  |  |  |  |
|  |                             |              | <b>E</b> ReferenceCreditCardDetailsType         |                |        |                               |  |  |  |  |
|  |                             |              | CreditCardNumberType                            | [0.1]          |        | CreditCardNumberTypeType      |  |  |  |  |
|  |                             |              | <b>e</b> ExpMonth                               | [01]           | int    |                               |  |  |  |  |
|  |                             |              | <b>E</b> ExpYear                                | $[01]$ int     |        |                               |  |  |  |  |
|  |                             |              | <b>E</b> CardOwnerName                          |                |        | [01] PersonNameType           |  |  |  |  |
|  | 889).                       |              | <b>E</b> BillingAddress                         |                |        | [01] AddressType              |  |  |  |  |
|  |                             |              | $E$ CVV2                                        | $[0.1]$ string |        |                               |  |  |  |  |
|  |                             |              | <b>e</b> StartMonth                             | [01]           | int    |                               |  |  |  |  |
|  |                             |              | <b>B</b> StartYear                              | [01]           | int    |                               |  |  |  |  |
|  |                             |              | <b>e</b> IssueNumber                            | [01]           | string |                               |  |  |  |  |
|  |                             |              |                                                 |                |        |                               |  |  |  |  |
|  |                             |              | <b>E</b> SenderDetailsType                      |                |        |                               |  |  |  |  |
|  | ooo).                       |              | <b>B</b> DeviceDetails [01] DeviceDetailsType   |                |        |                               |  |  |  |  |

**NOTE:** Not all fields shown are available for use. Use only the fields described in the documentation.
*DoReferenceTransaction API Operation*

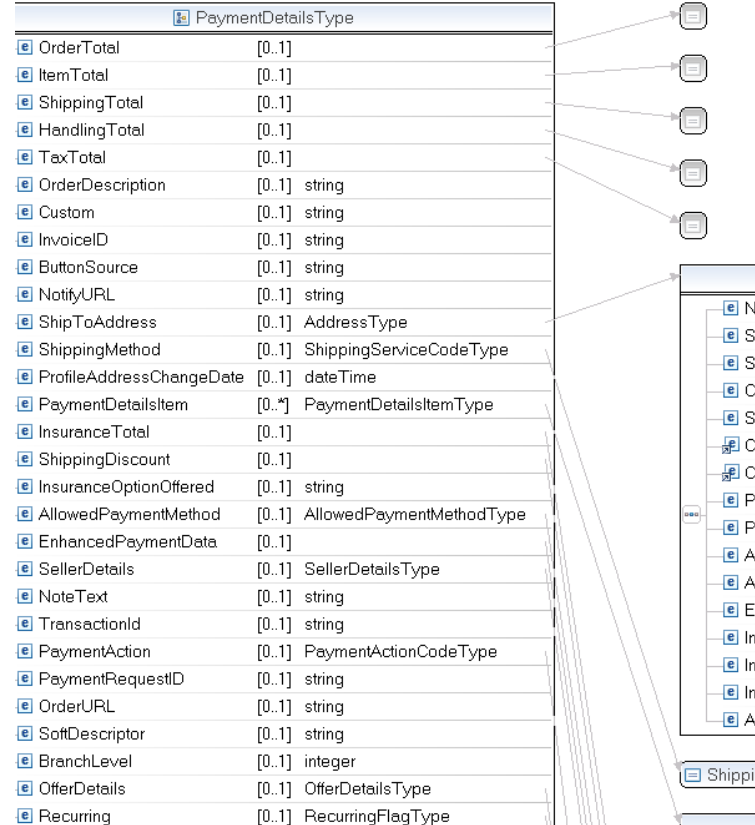

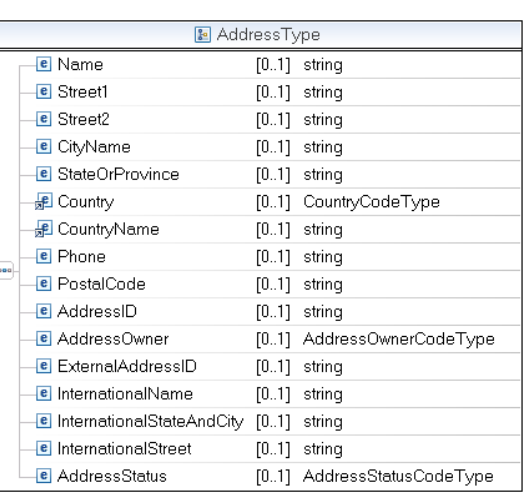

#### ingServiceCodeType)

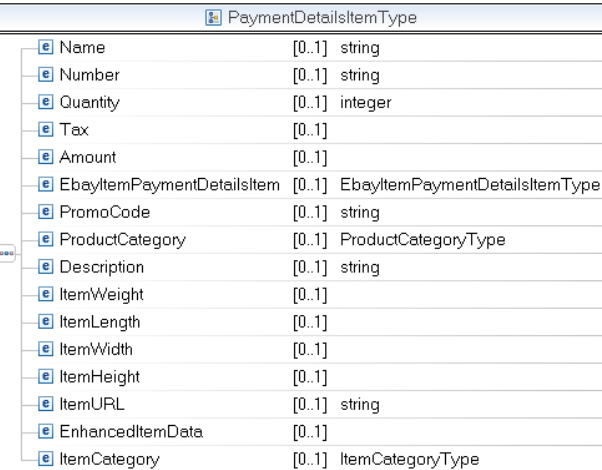

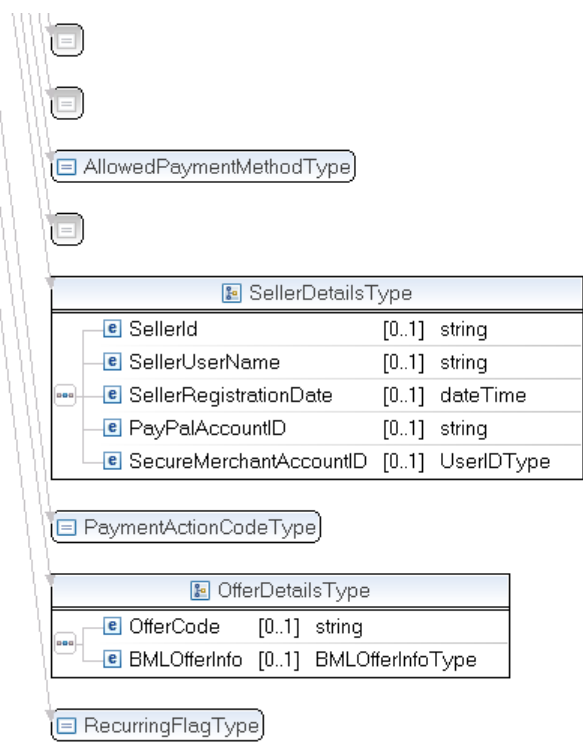

**NOTE:** Not all fields shown are available for use. Use only the fields described in the documentation.

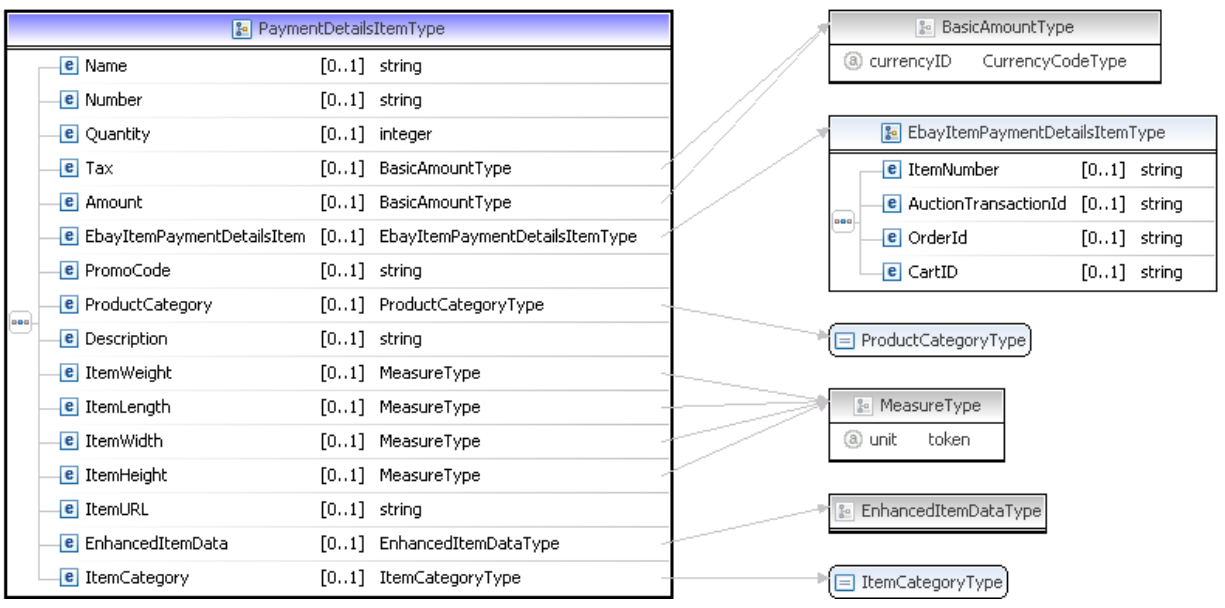

**NOTE:** Not all fields shown are available for use. Use only the fields described in the documentation.

**B** CountryName

**e** PostalCode

e AddressID

e AddressOwner

**e** ExternalAddressID

e InternationalName

<mark>e</mark> InternationalStreet

e AddressStatus

e InternationalStateAndCity [0..1] string

 $\epsilon$  Phone

 $[0..1]$  string

 $\left[0..1\right]$  string

 $\left[0..1\right]$  string

 $\left[0..1\right]~$  string

 $[0..1]$  string

 $[0..1]$  string

 $\left[0..1\right]$  string

[0..1] AddressOwnerCodeType

[0..1] AddressStatusCodeType

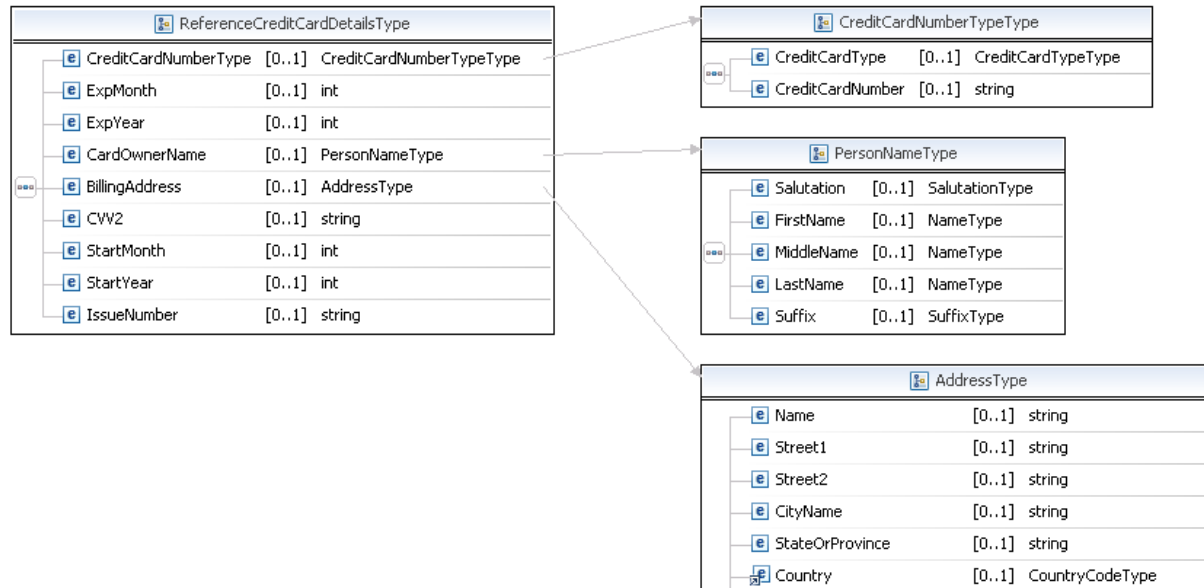

**NOTE:** Not all fields shown are available for use. Use only the fields described in the documentation.

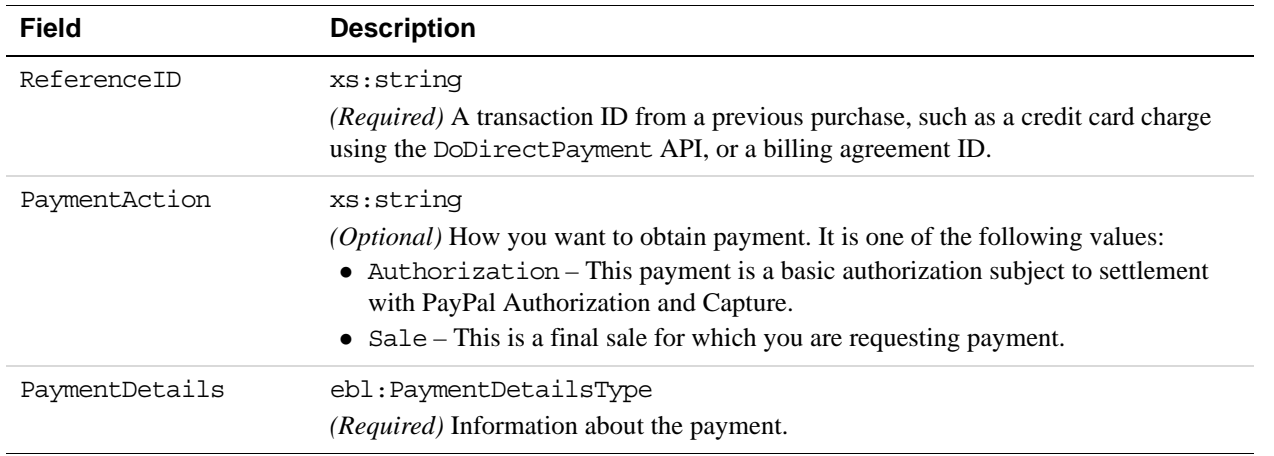

#### **DoReferenceTransaction Request Fields**

**12**

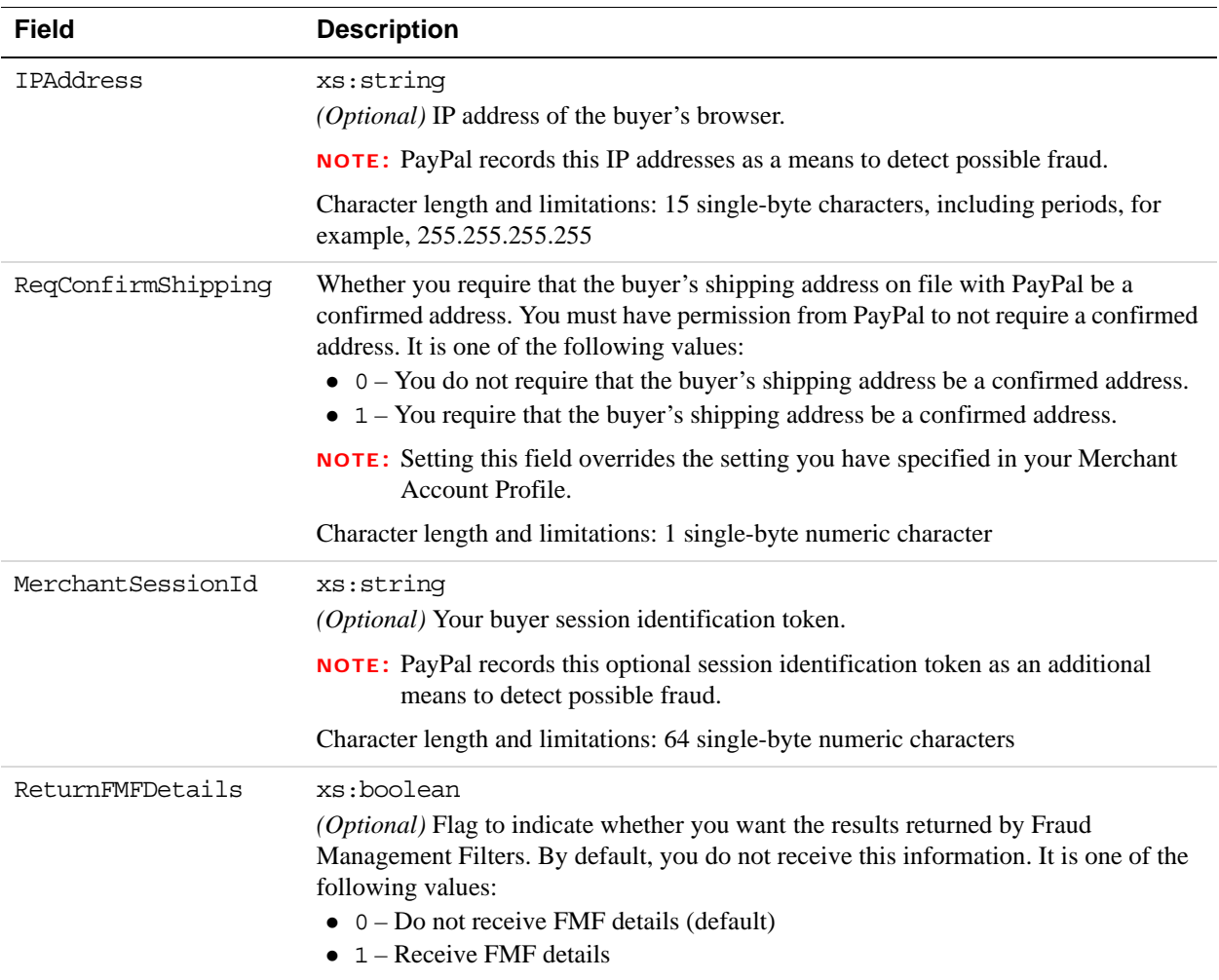

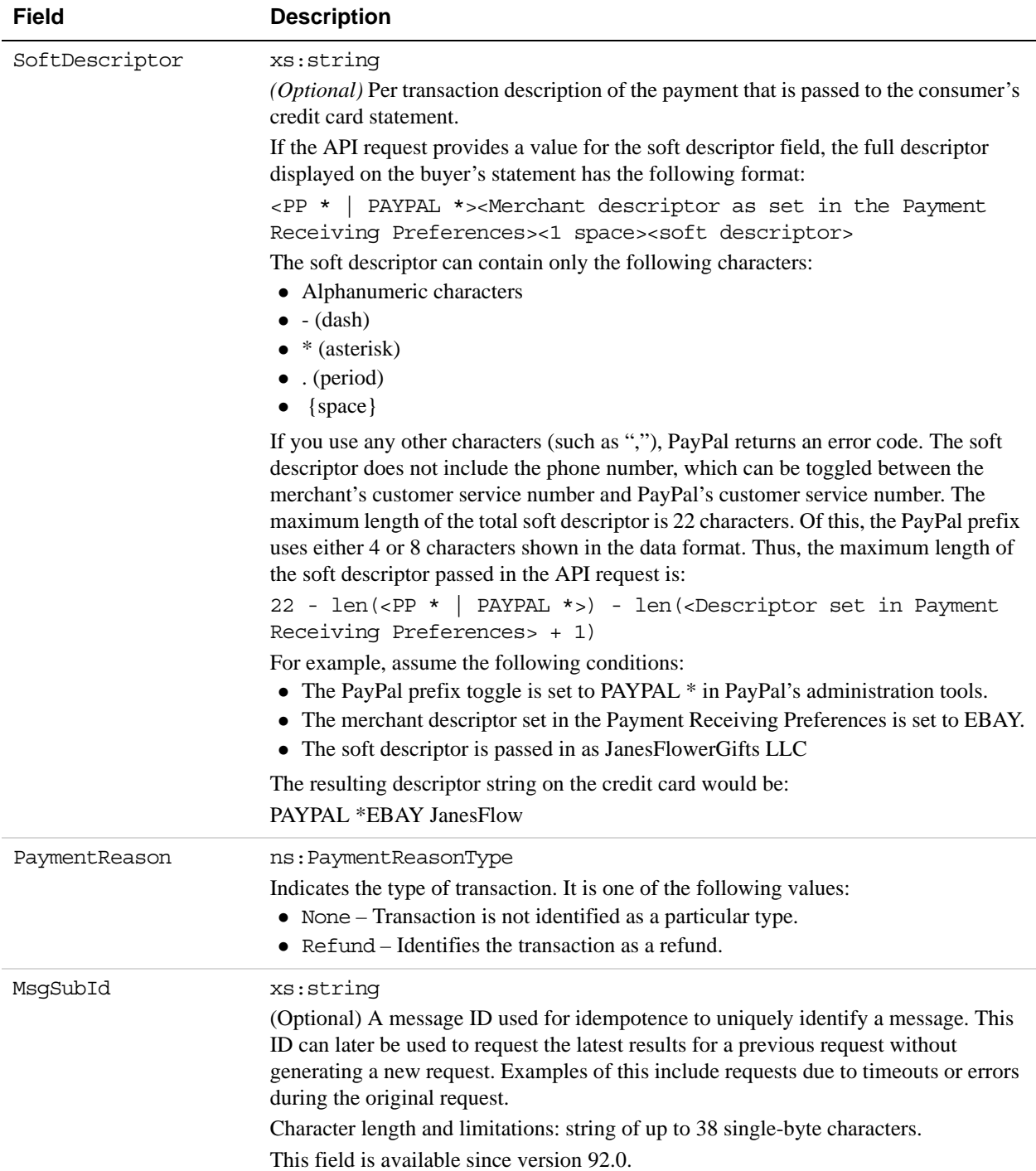

#### **AddressType (Shipping) Fields**

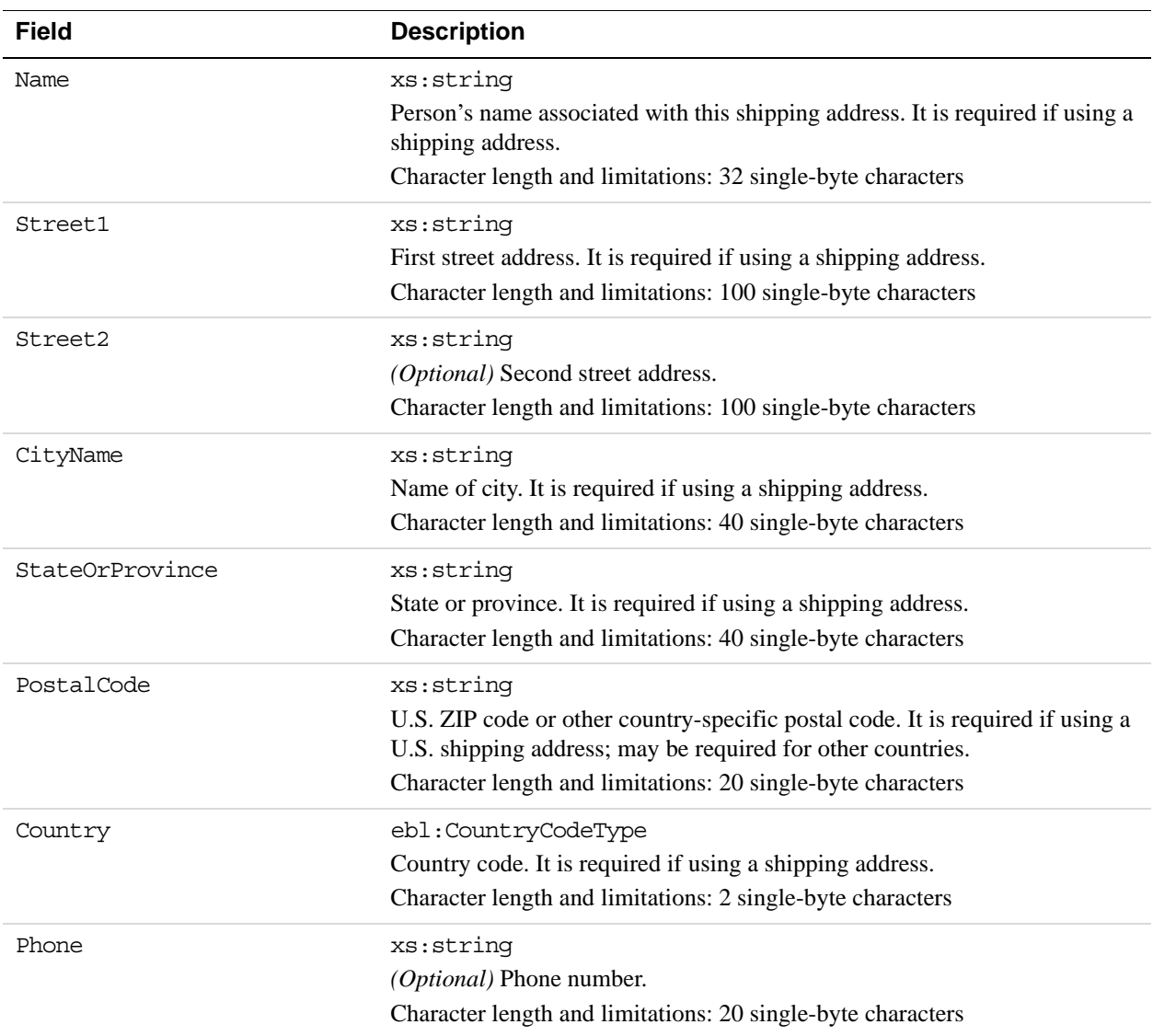

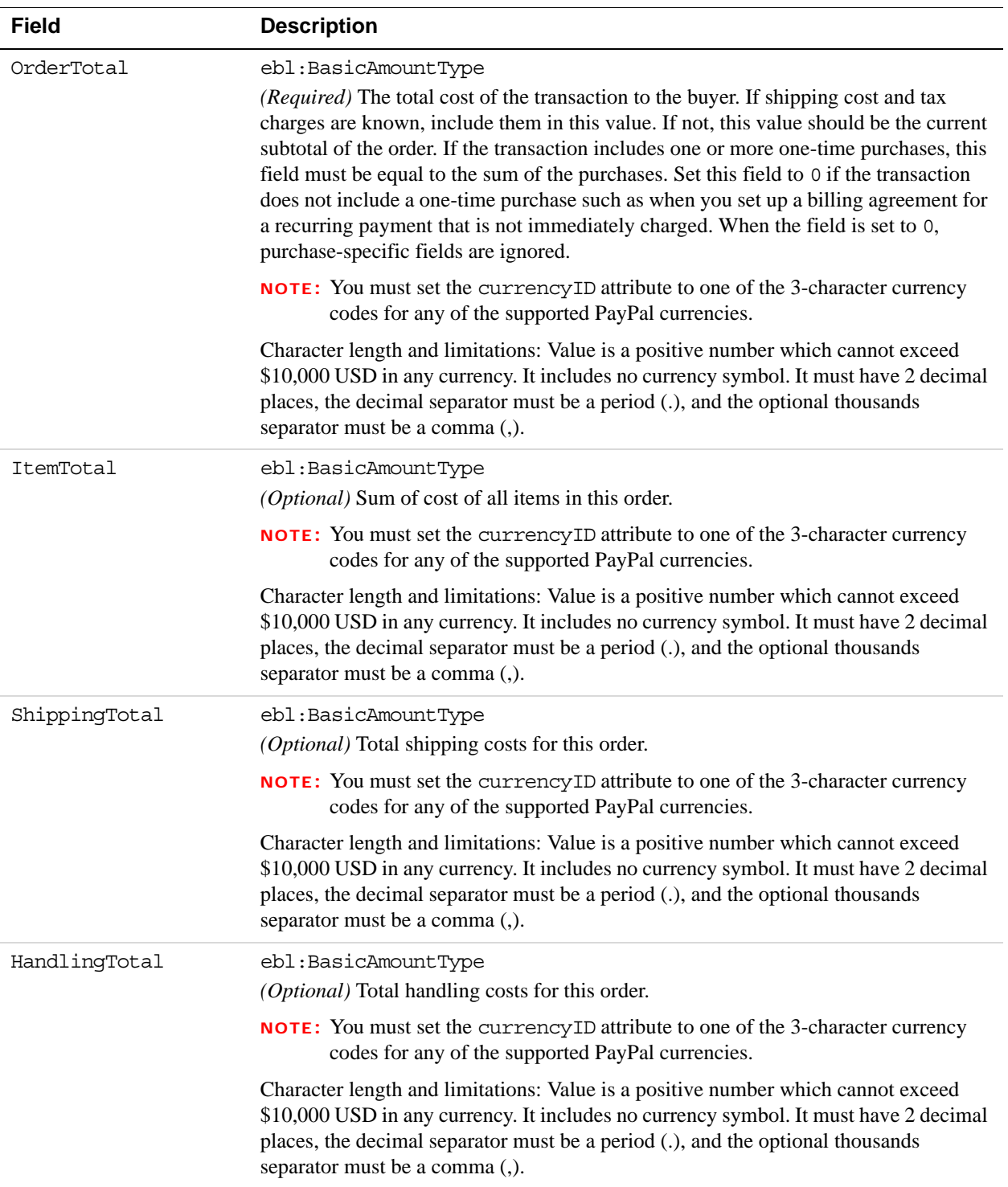

# **PaymentDetailsType Fields**

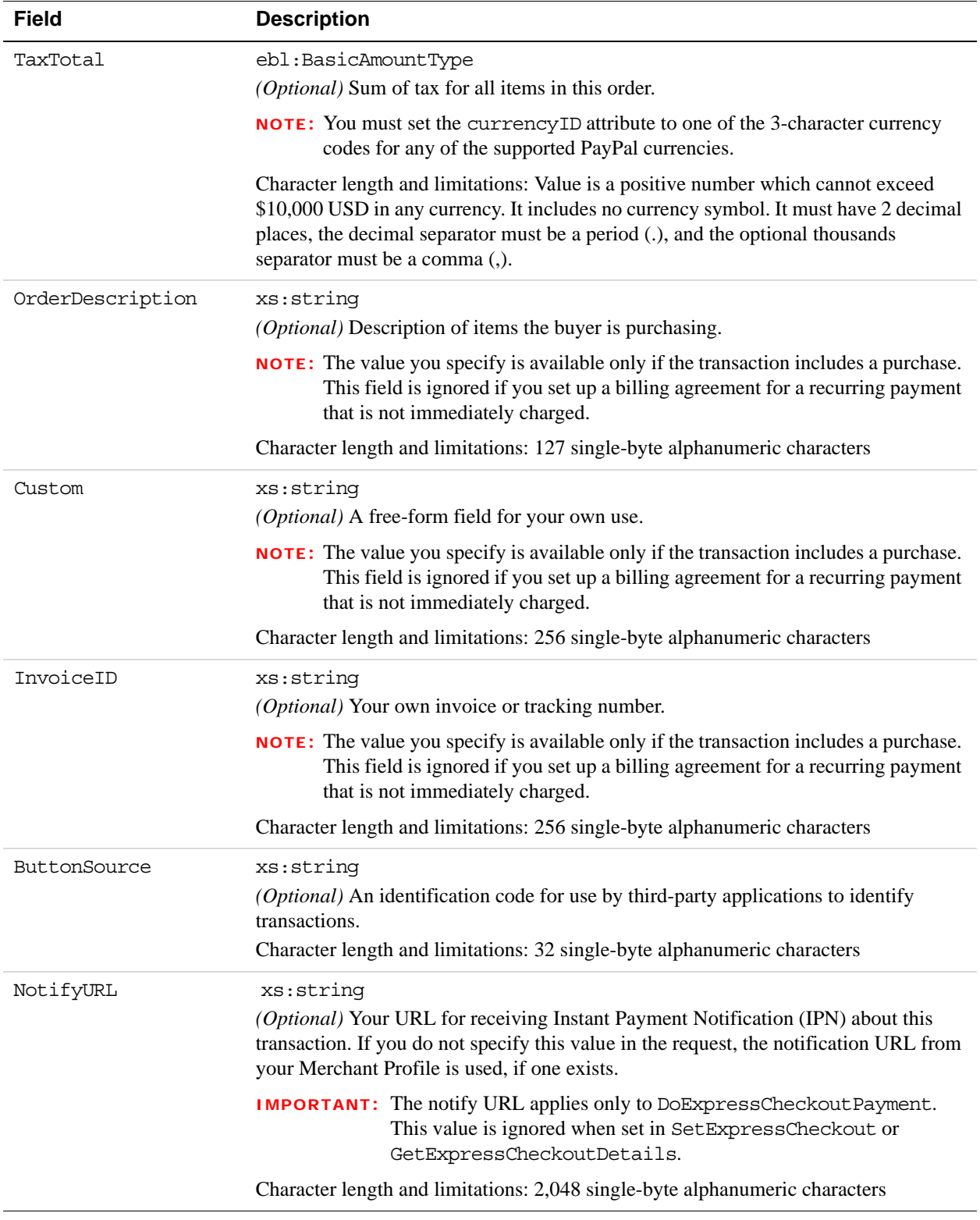

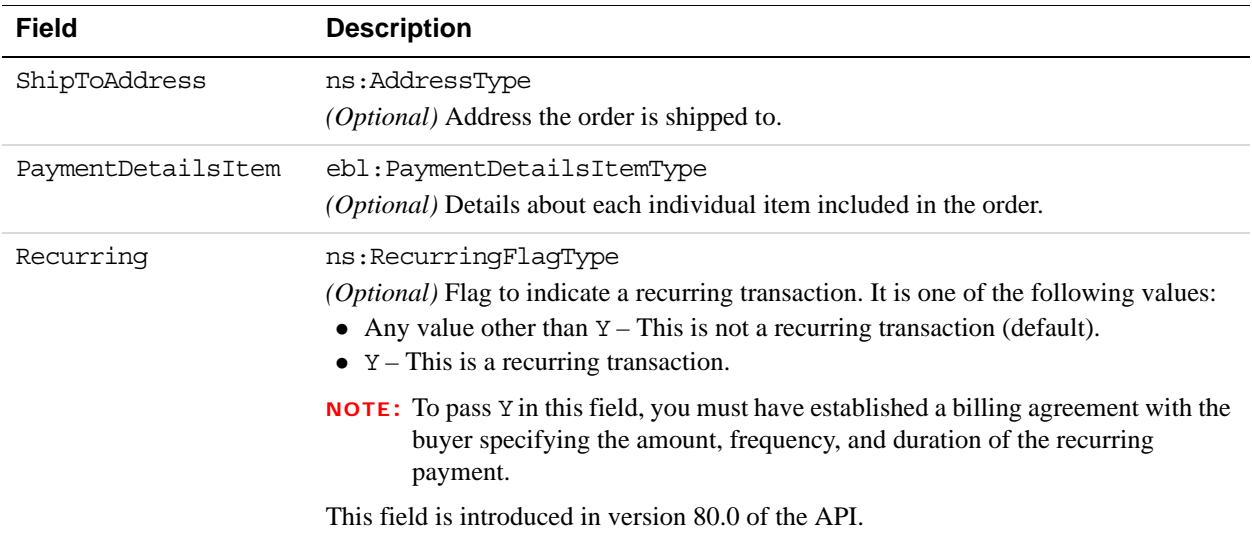

# **PaymentDetailsItemType Fields**

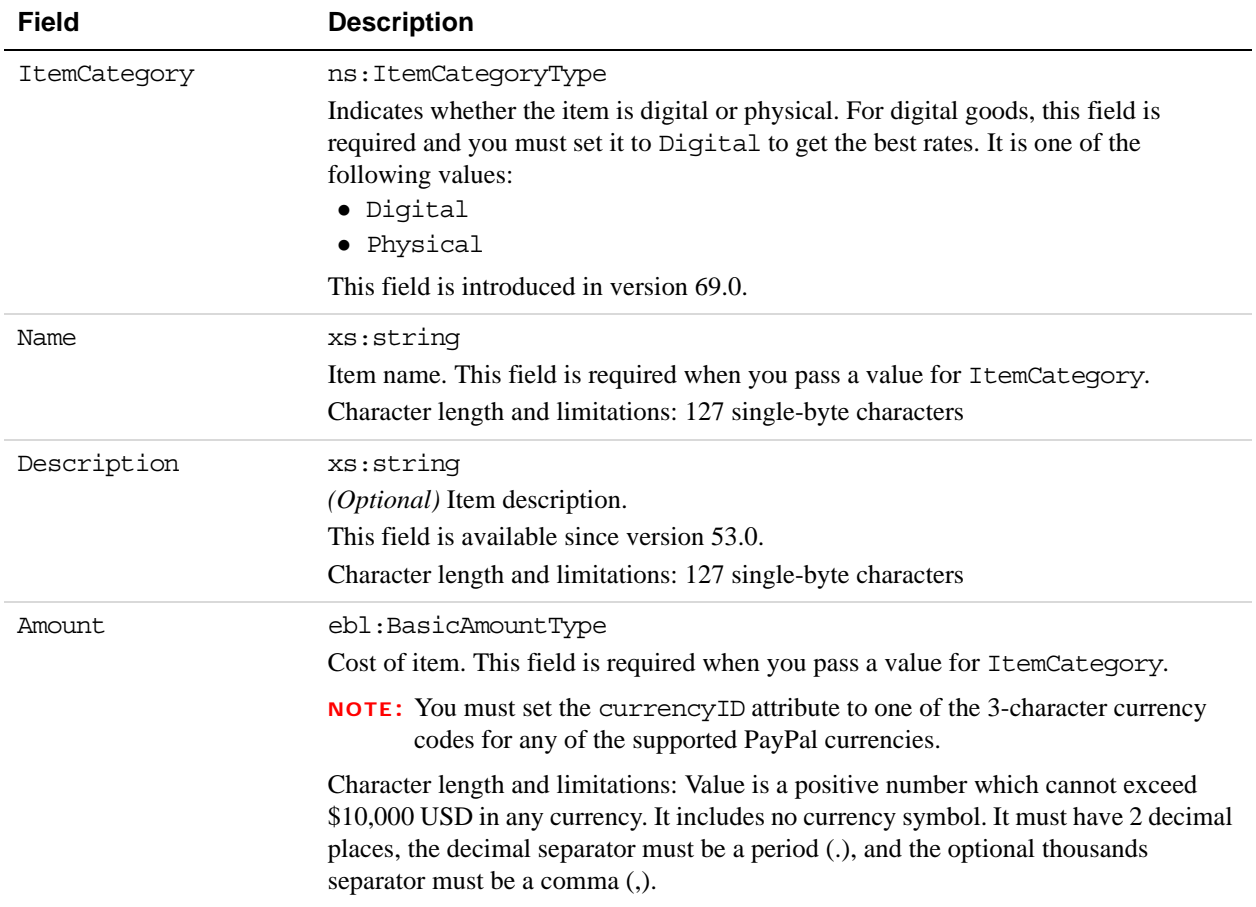

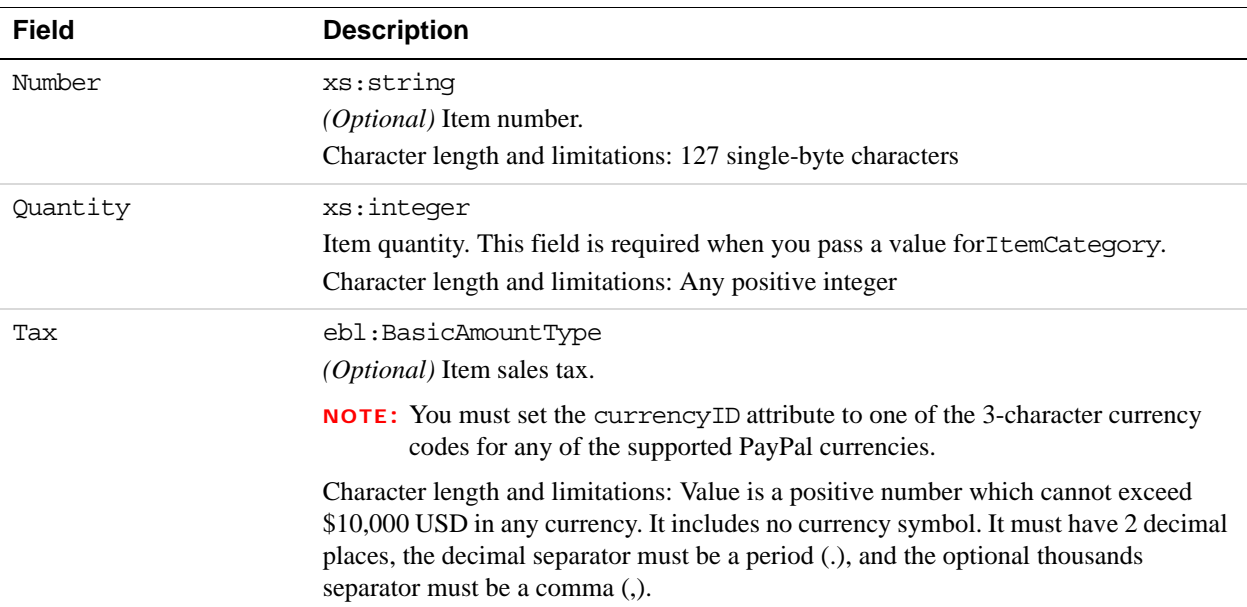

# **EbayItemPaymentDetailsItemType Fields**

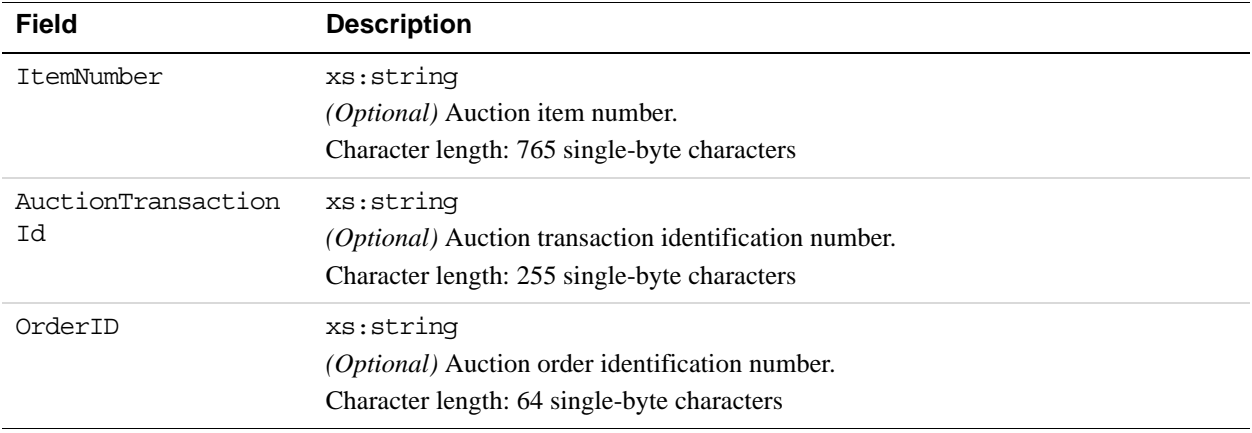

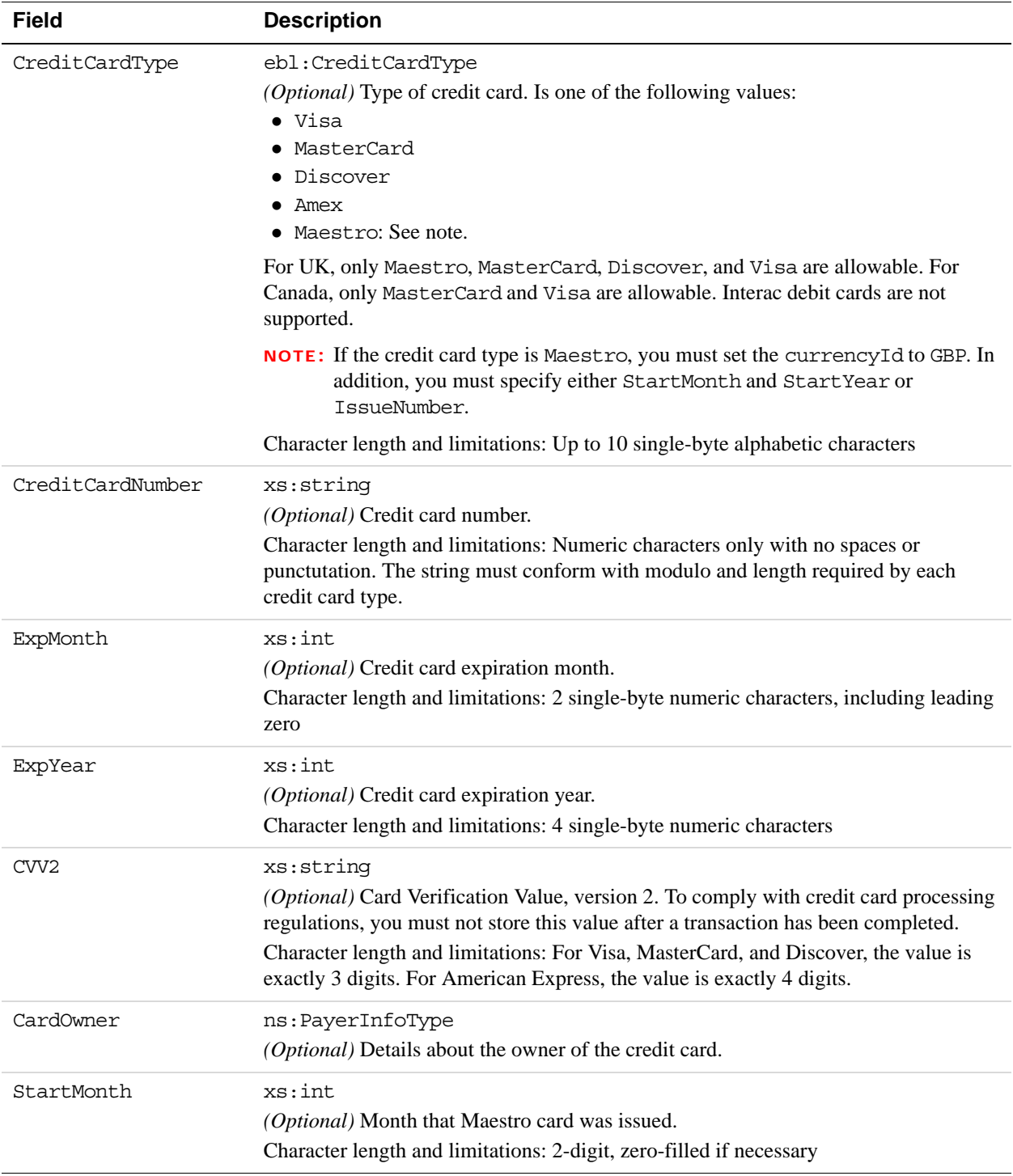

#### **ReferenceCreditCardDetailsType Fields**

# Recurring Payments and Reference Transactions API Operations

*DoReferenceTransaction API Operation*

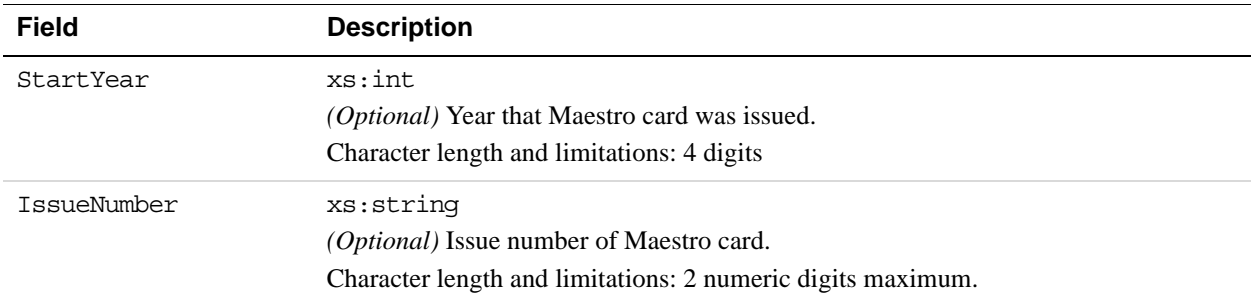

## **PayerNameType Fields**

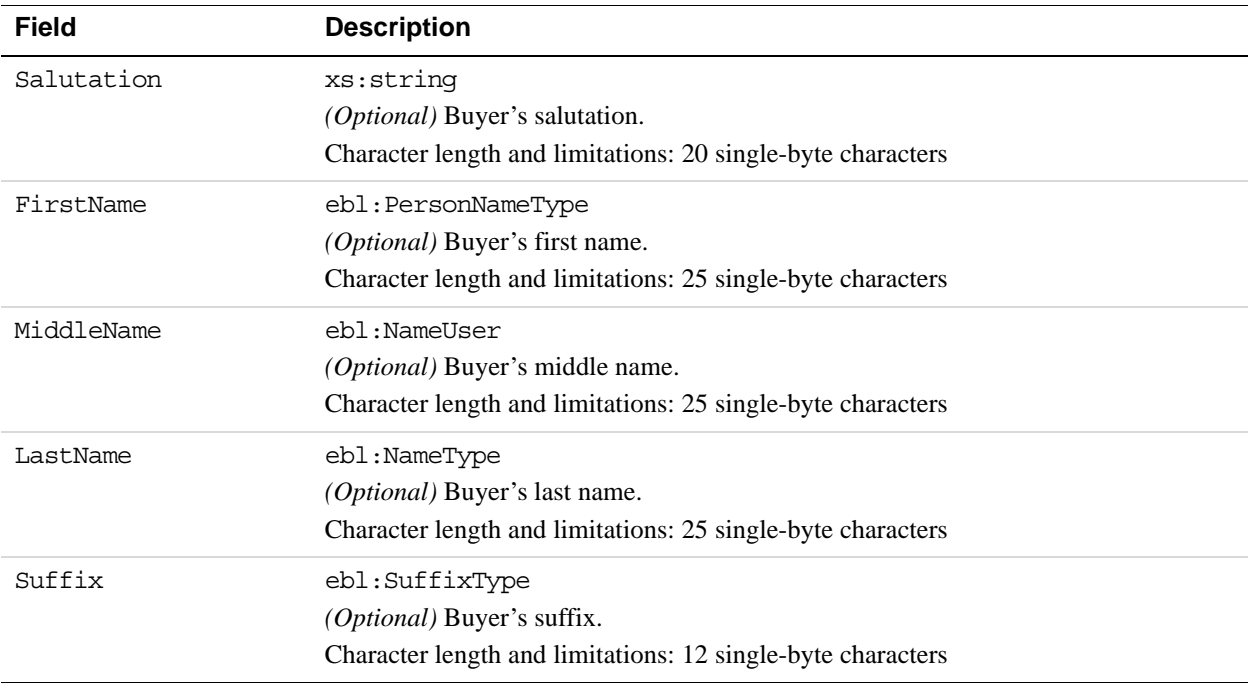

# **DoReferenceTransaction Response Message**

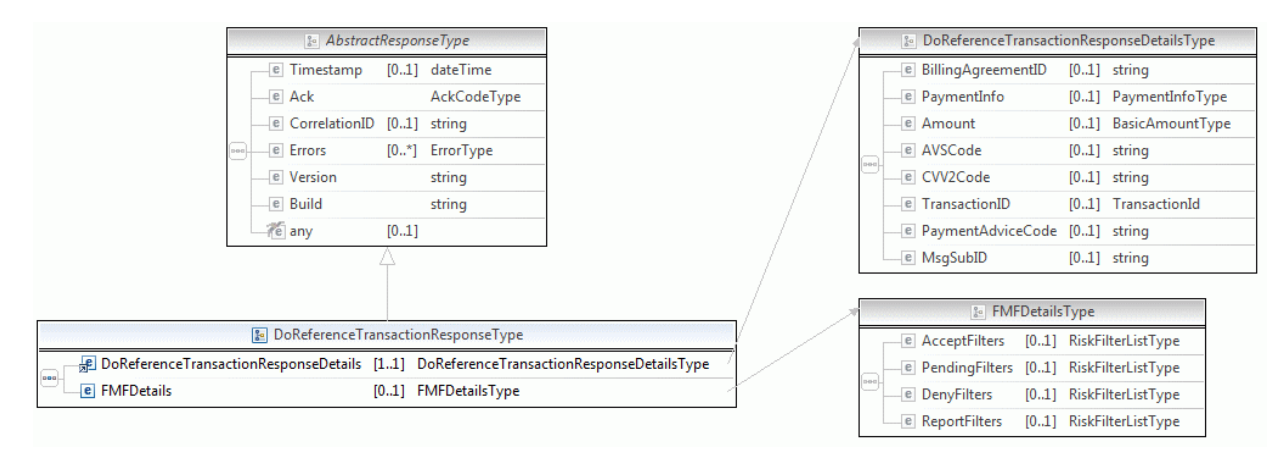

**NOTE:** Not all fields shown are available for use. Use only the fields described in the documentation.

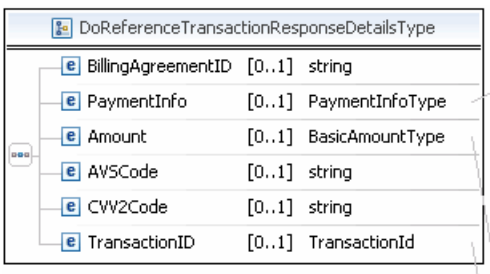

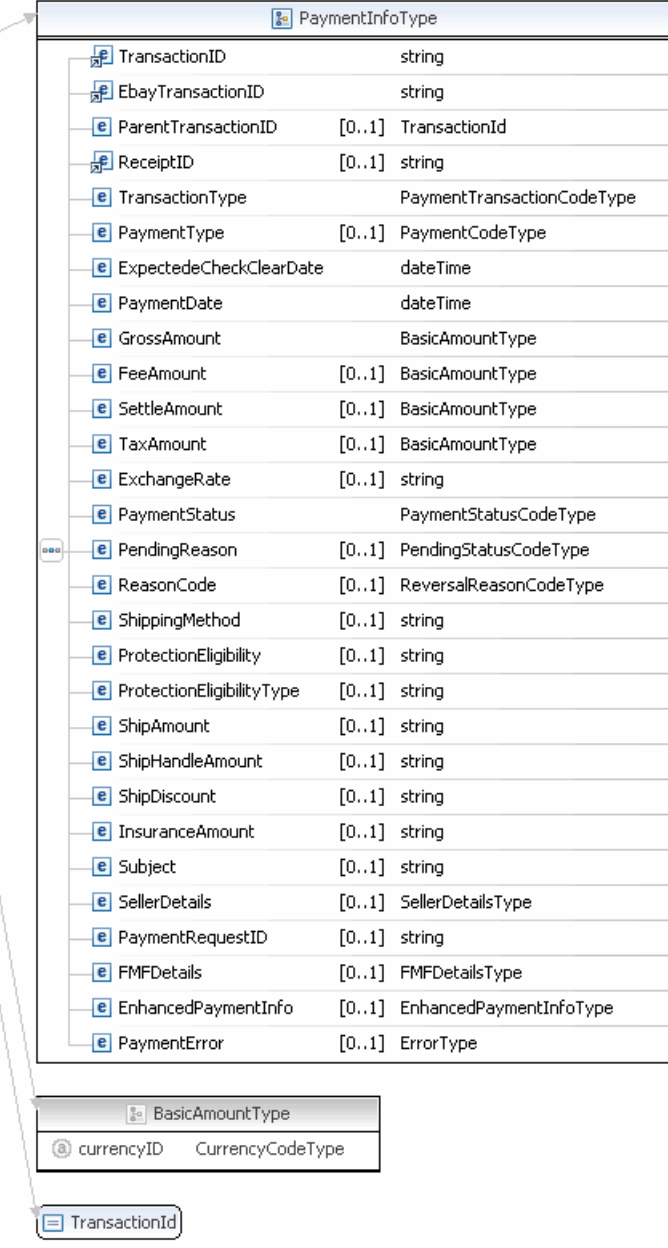

**NOTE:** Not all fields shown are available for use. Use only the fields described in the documentation.

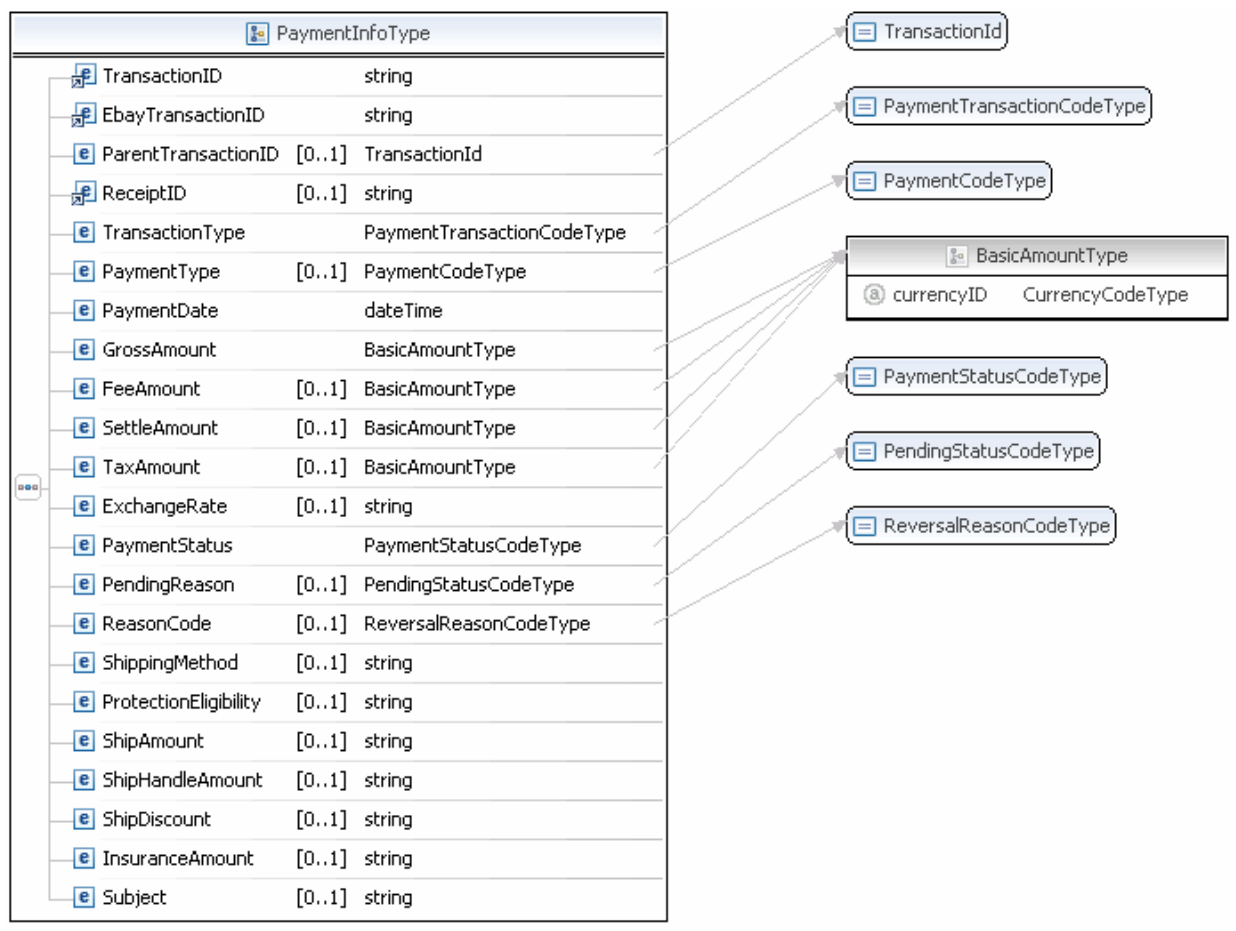

**NOTE:** Not all fields shown are available for use. Use only the fields described in the documentation.

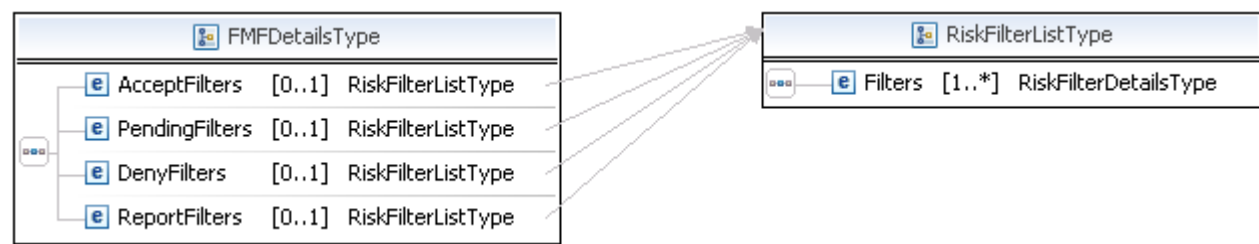

**NOTE:** Not all fields shown are available for use. Use only the fields described in the documentation.

#### **DoReferenceTransaction Response Fields for Express Checkout**

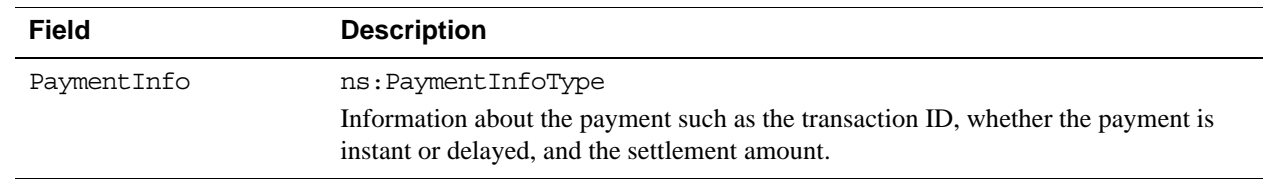

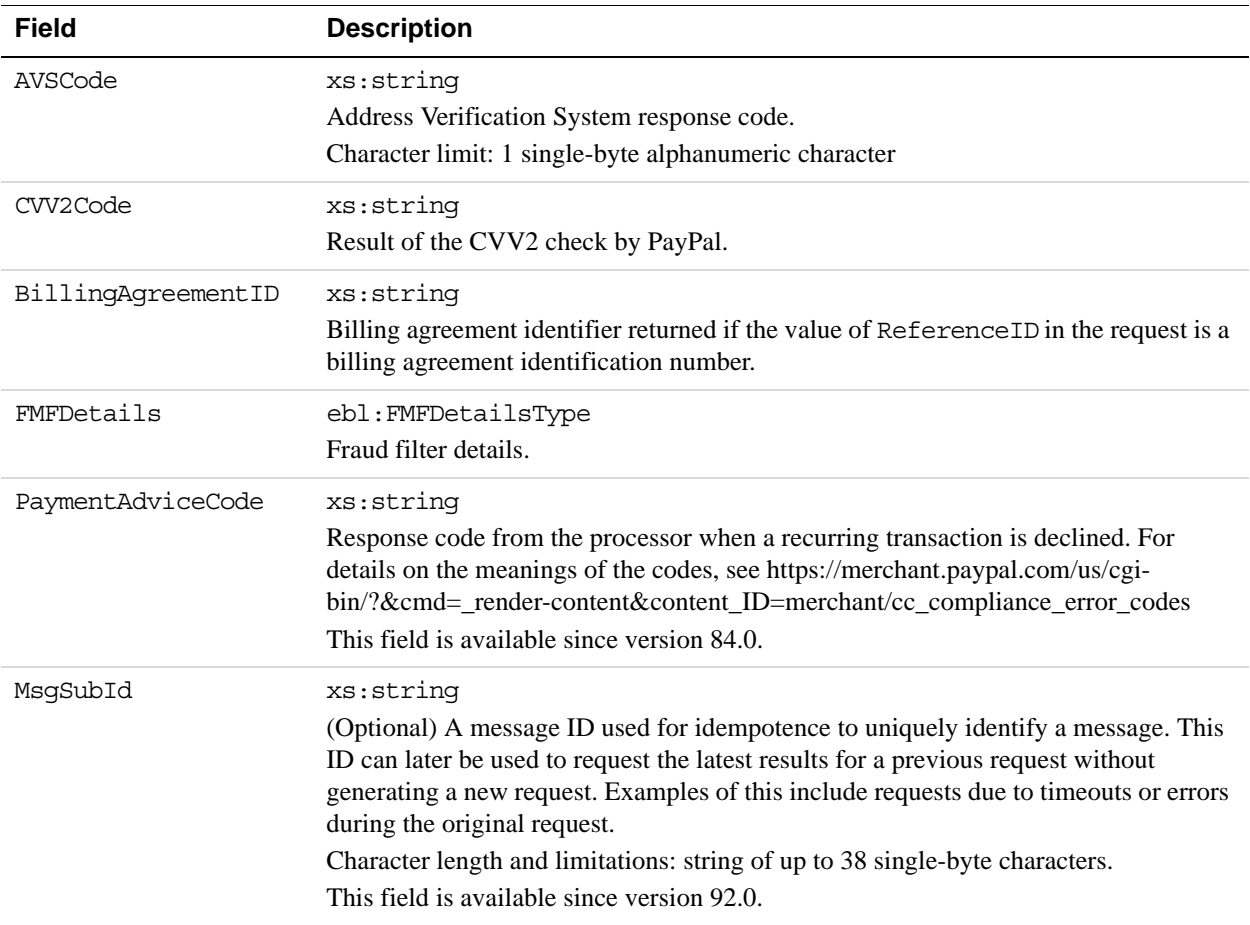

## **PaymentInfoType Fields**

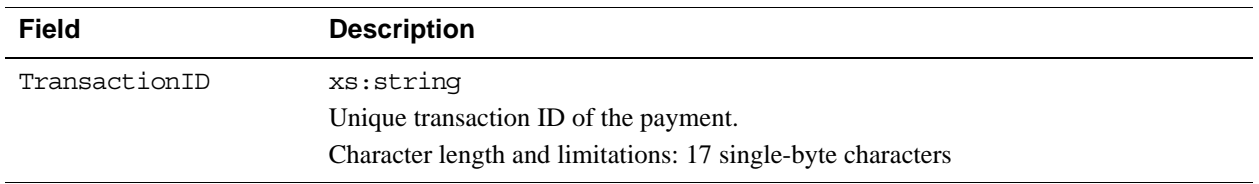

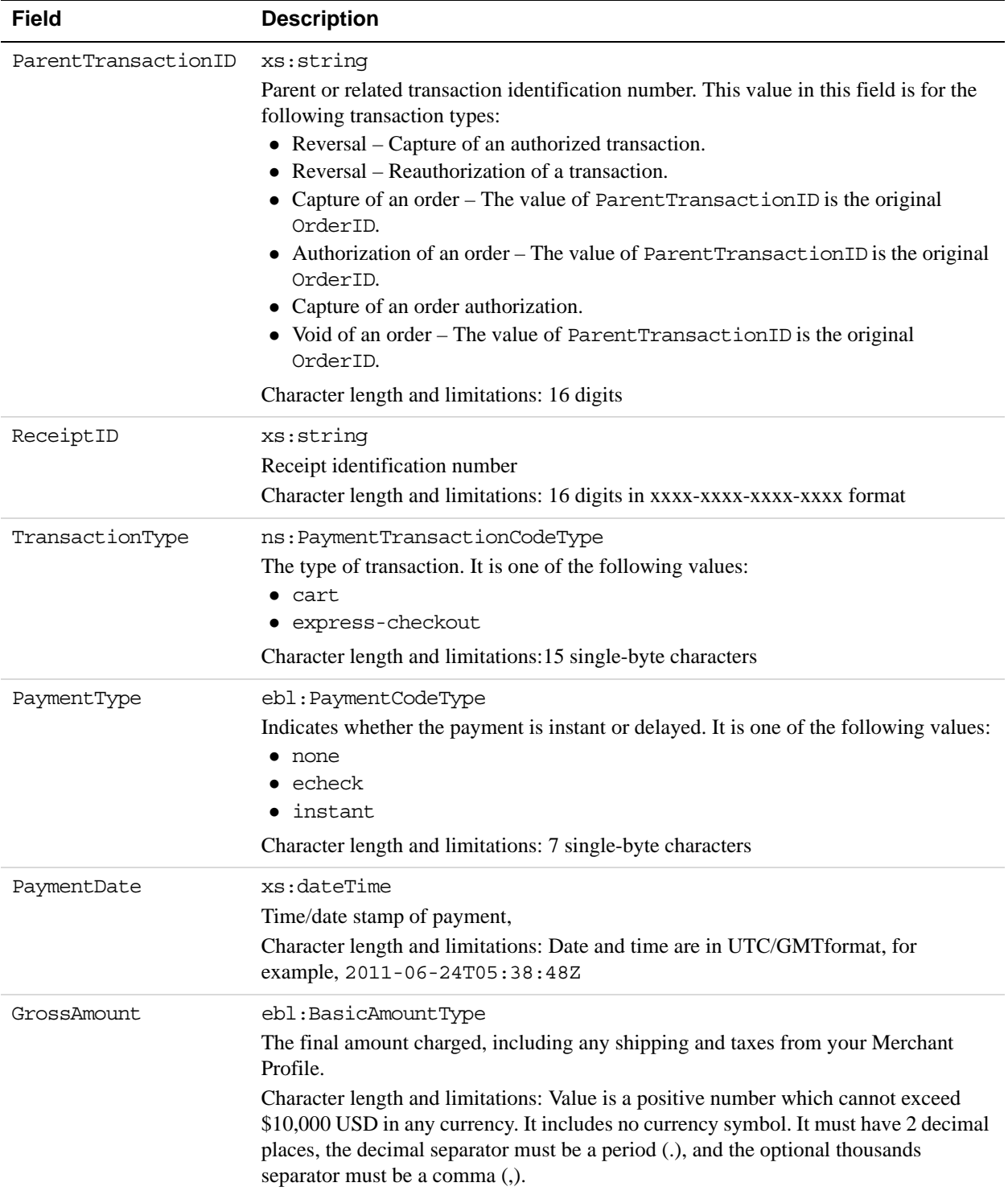

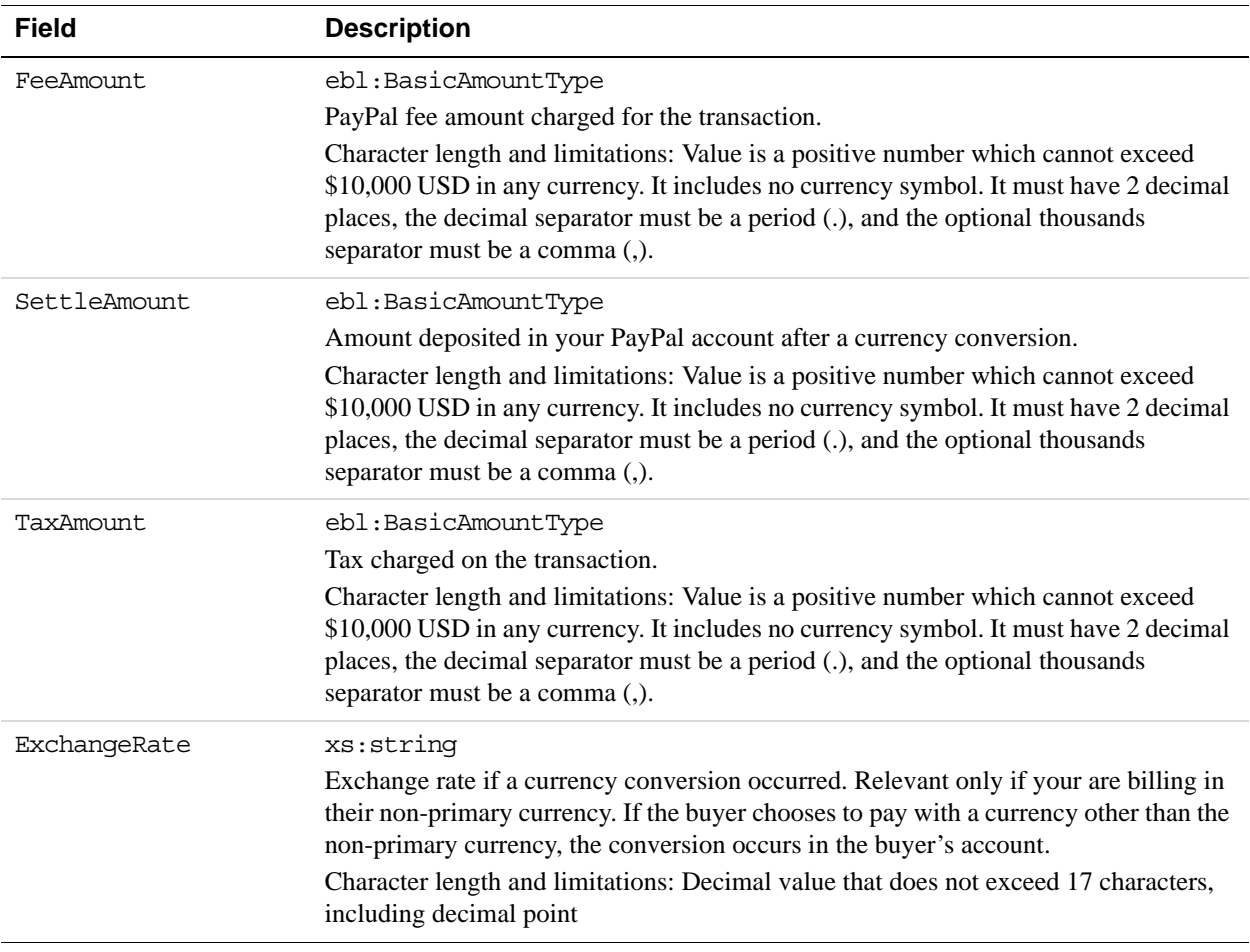

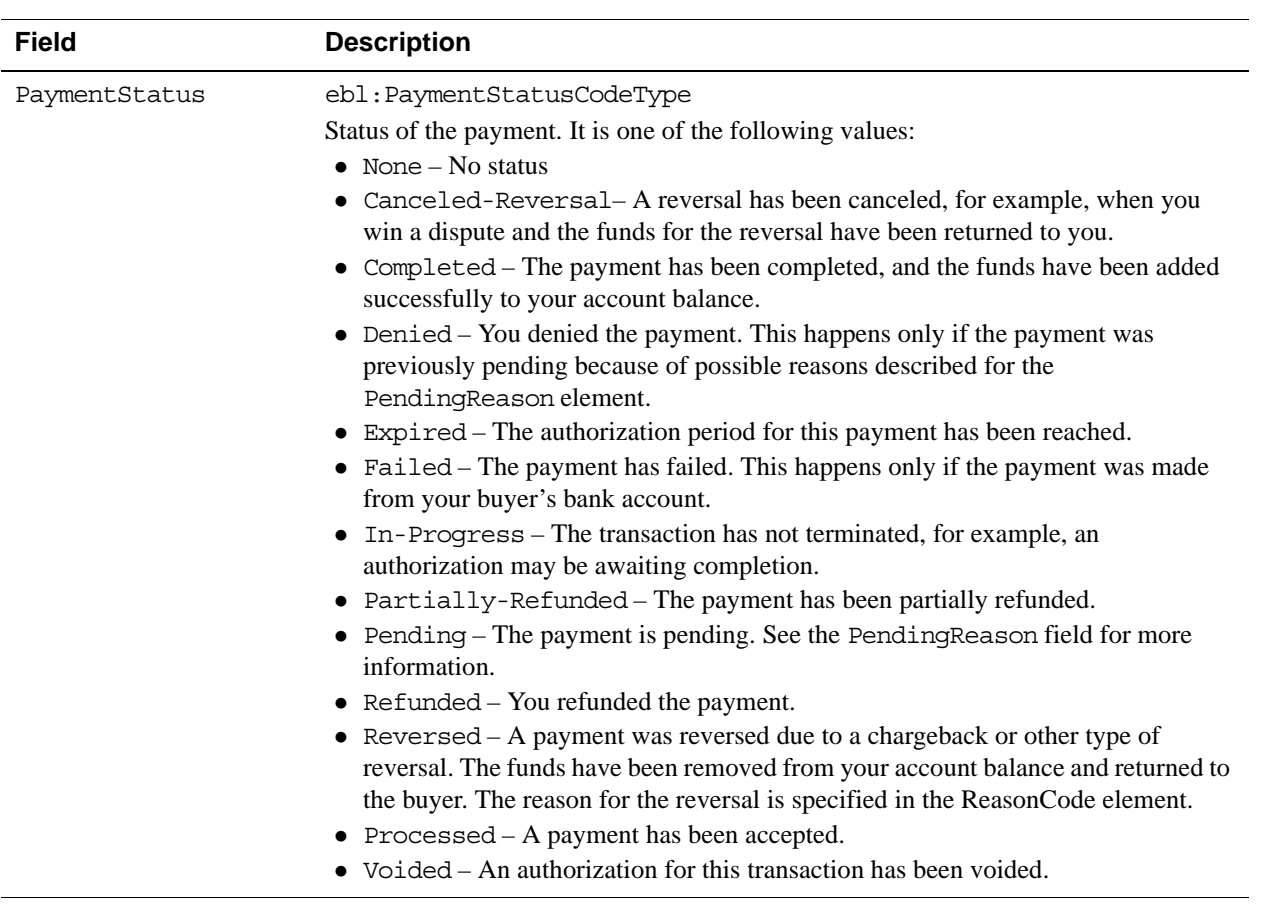

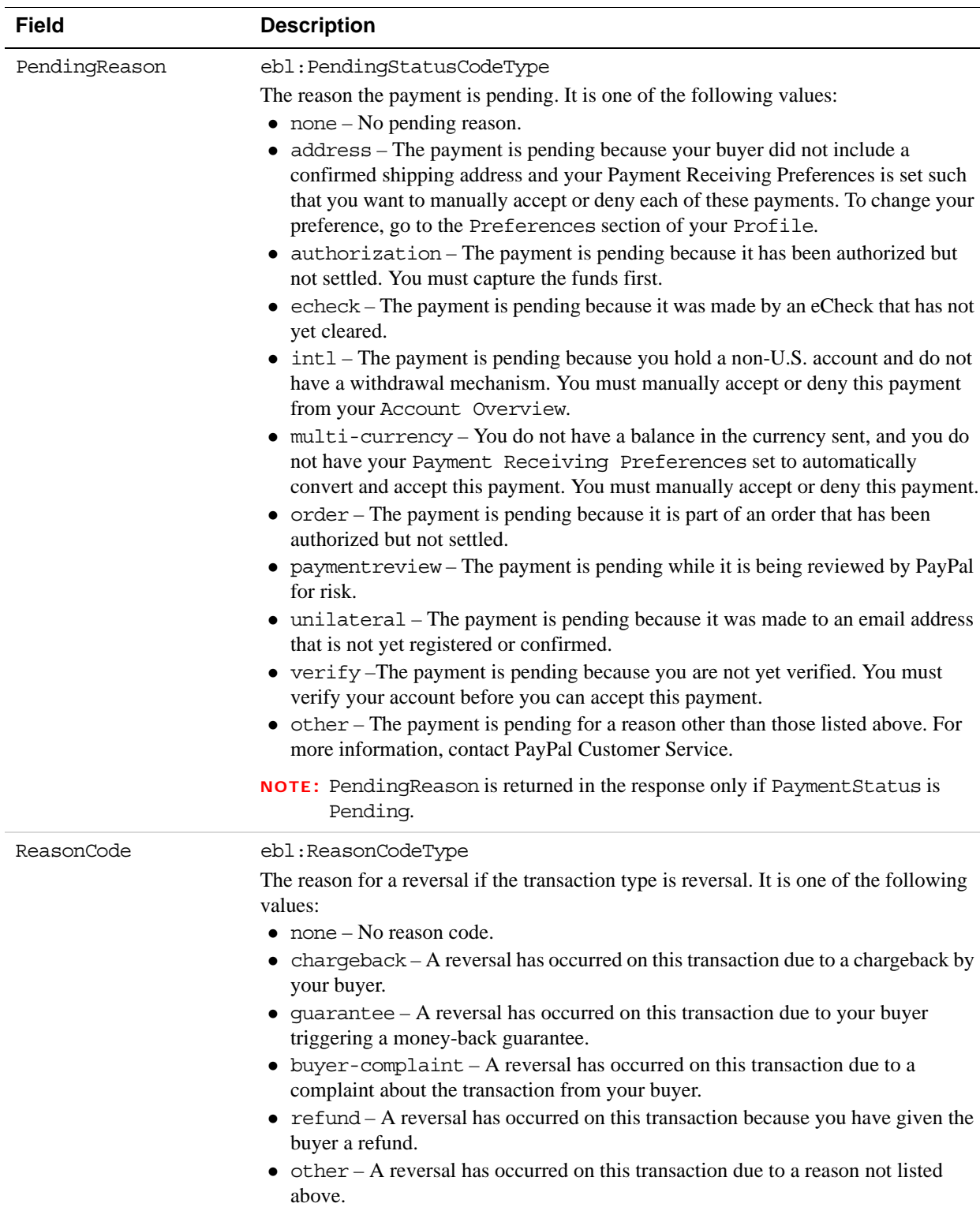

÷ 

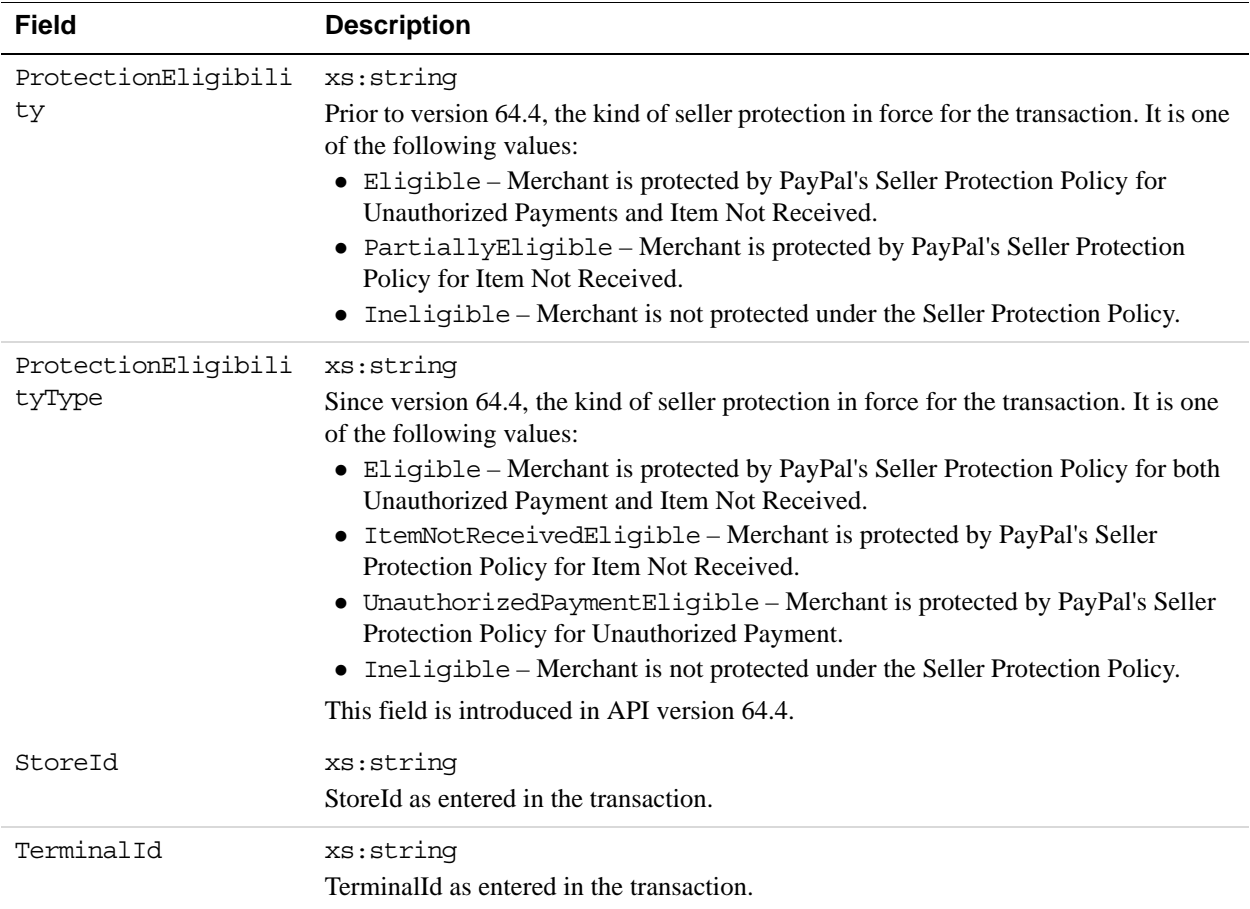

#### **FMFDetailsType Fields**

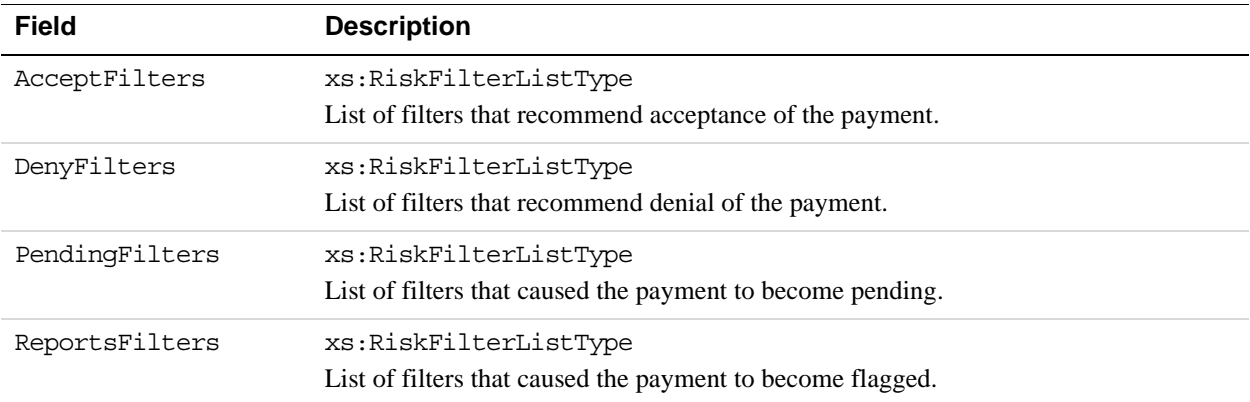

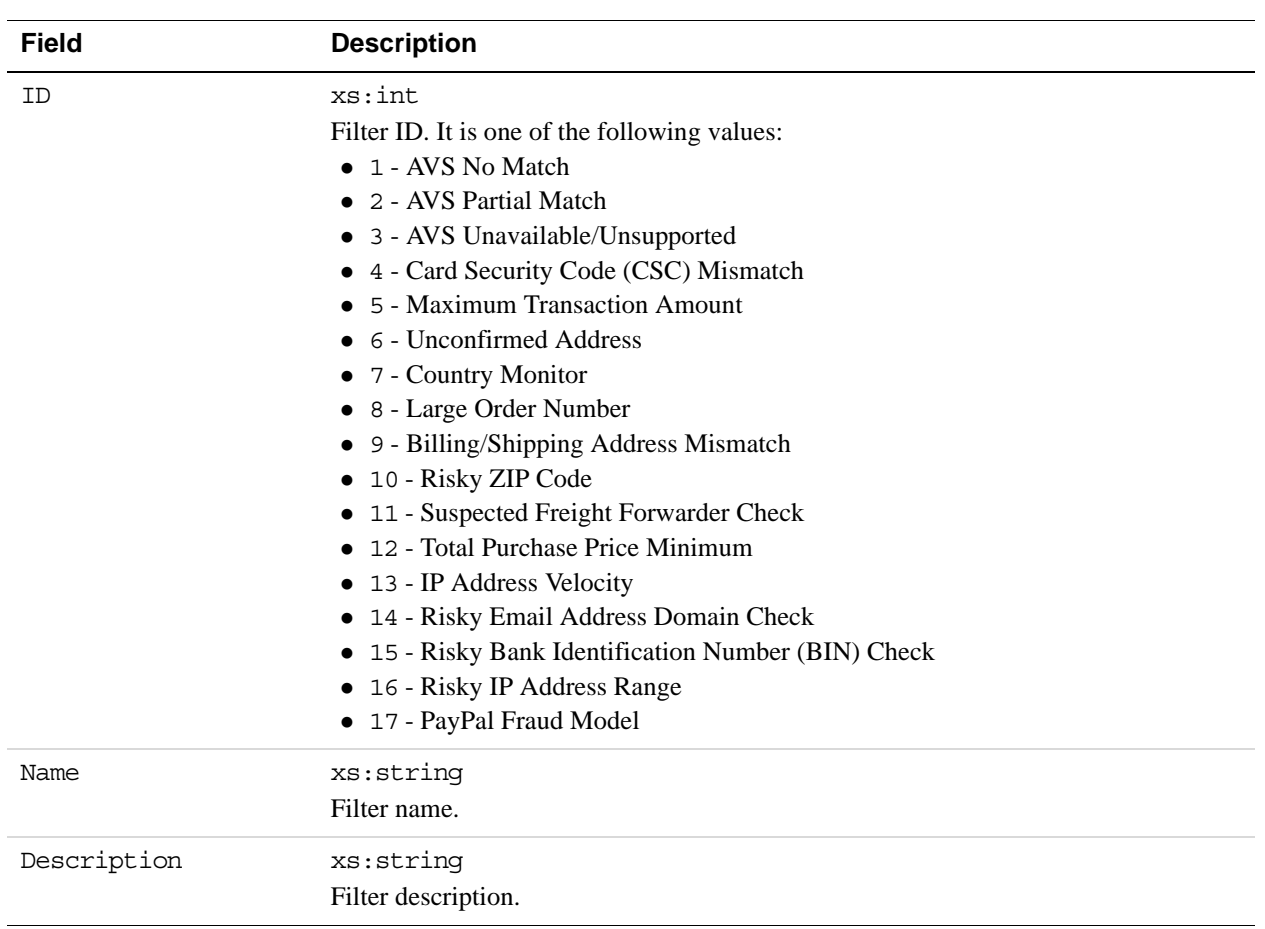

#### **RiskFilterListType Fields**

# **13 RefundTransaction API Operation**

The RefundTransaction API operation issues a refund to the PayPal account holder associated with a transaction.

# **RefundTransaction Request Message**

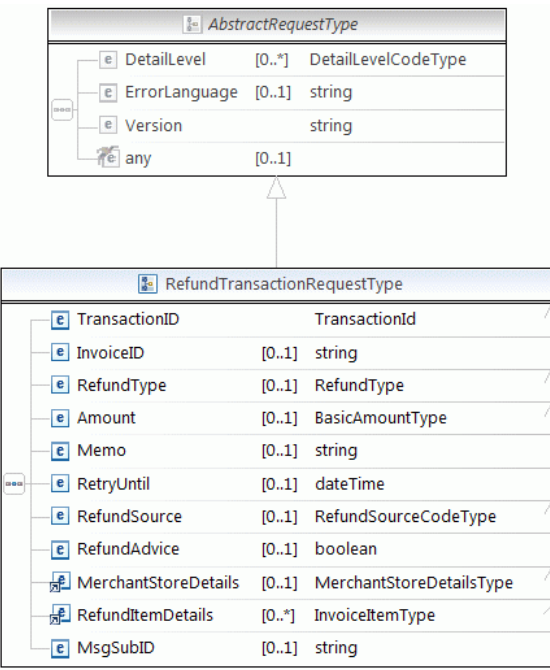

TransactionId RefundType **BasicAmountType** (a) currencyID CurrencyCodeType RefundSourceCodeType & MerchantStoreDetailsType  $e$  StoreID  $[1..1]$  string e TerminalID [0..1] string **Bo** InvoiceItemType

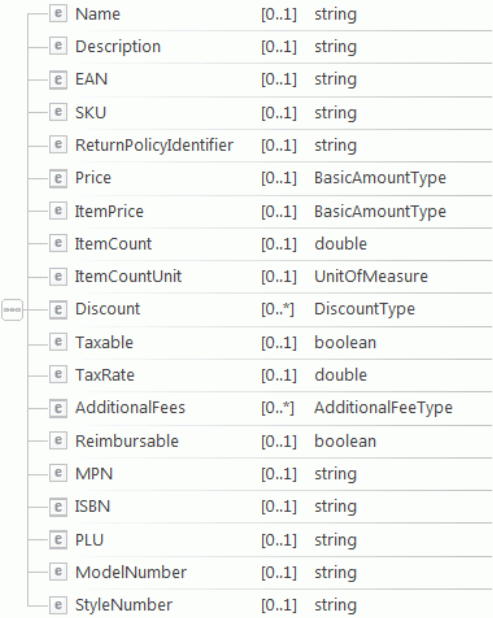

**NOTE:** Not all fields shown are available for use. Use only the fields described in the documentation.

## **RefundTransaction Request Fields**

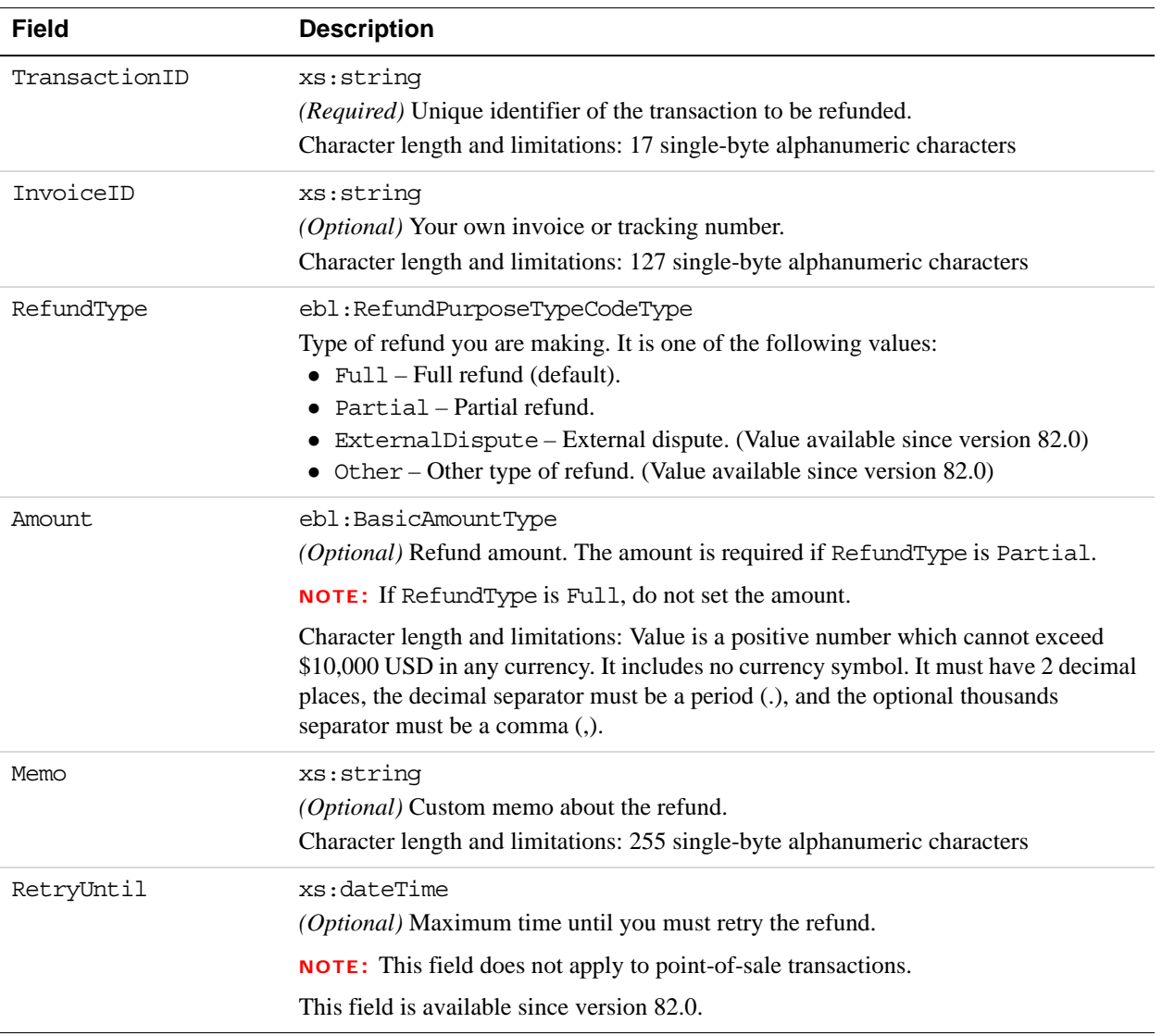

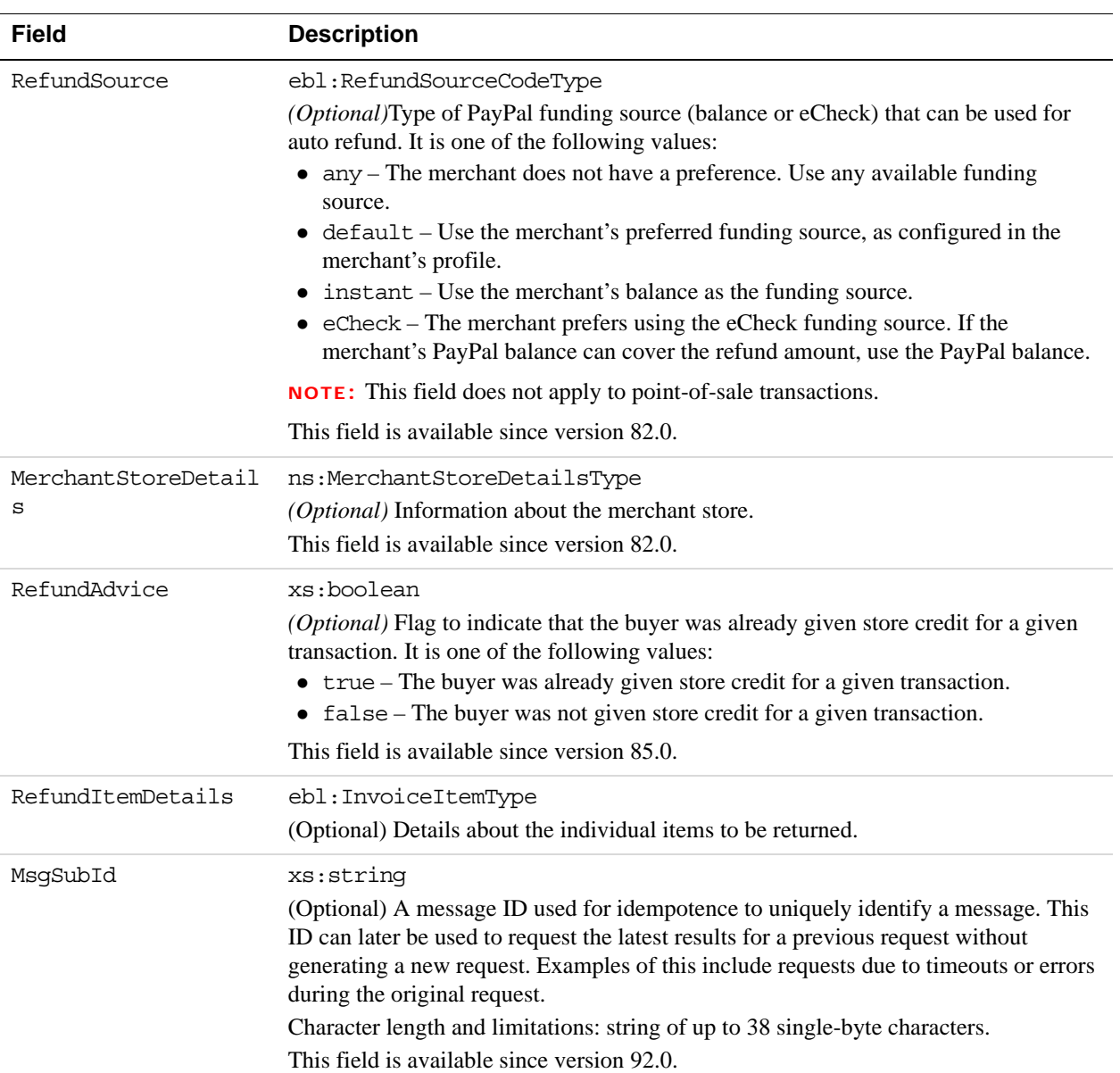

# **MerchantStoreDetailsTypeFields**

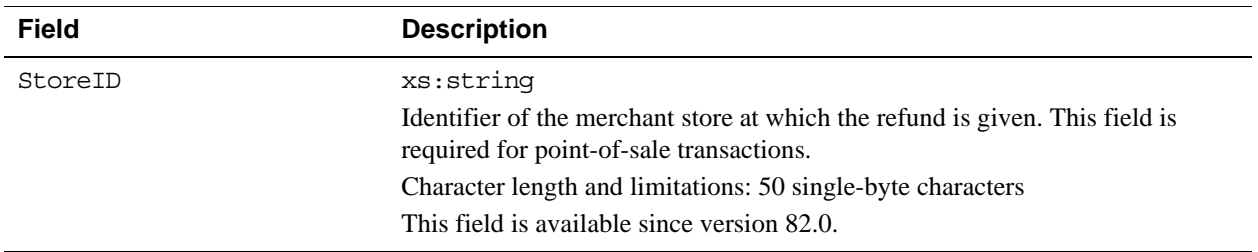

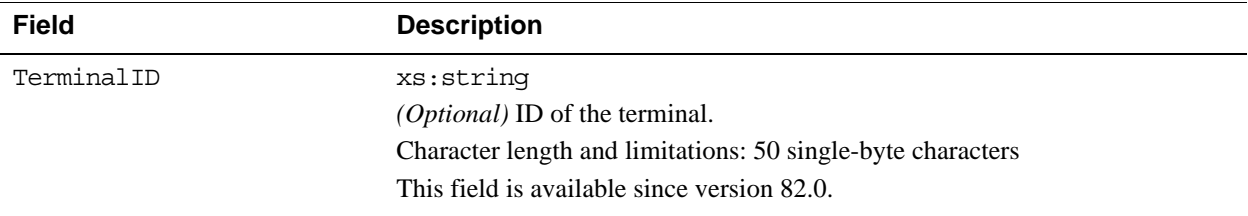

# **RefundTransaction Response Message**

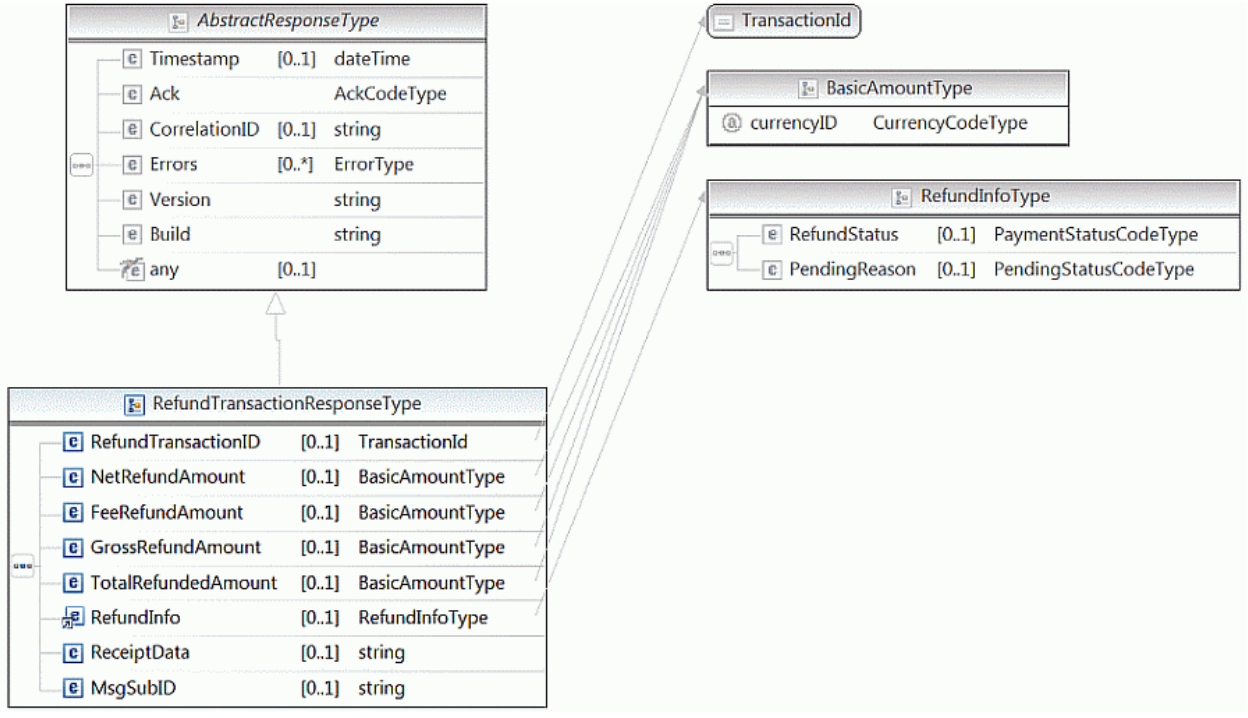

**NOTE:** Not all fields shown are available for use. Use only the fields described in the documentation.

# **RefundTransaction Response Fields**

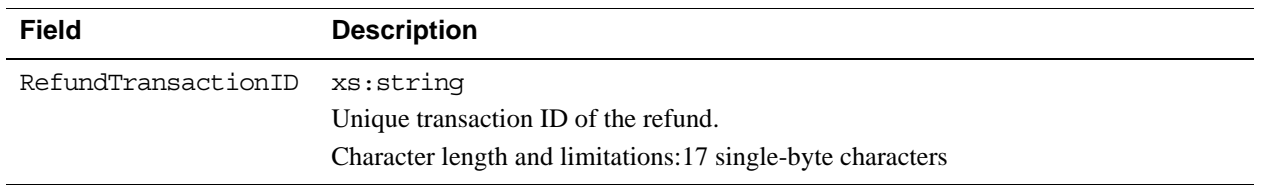

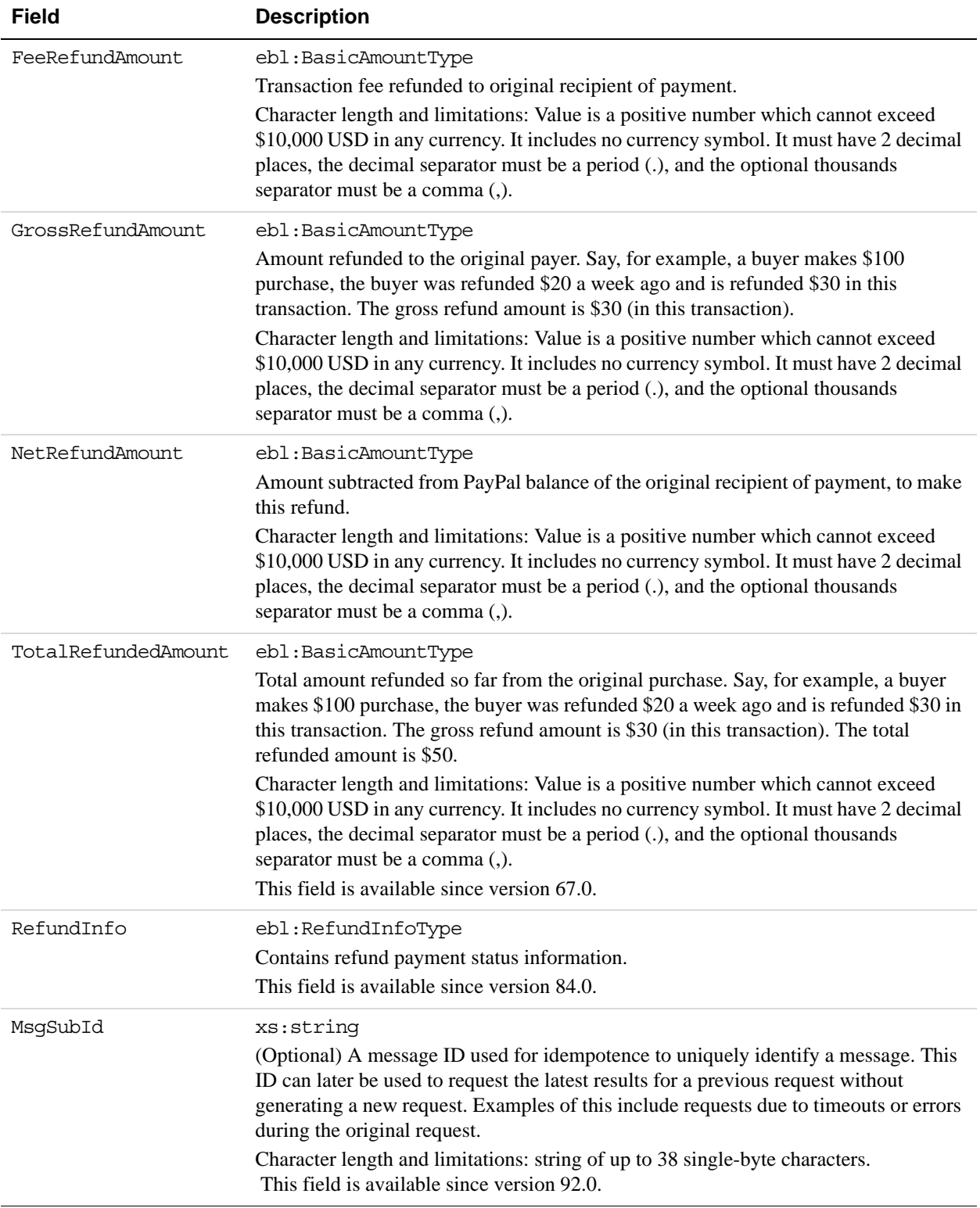

# **RefundInfoType Fields**

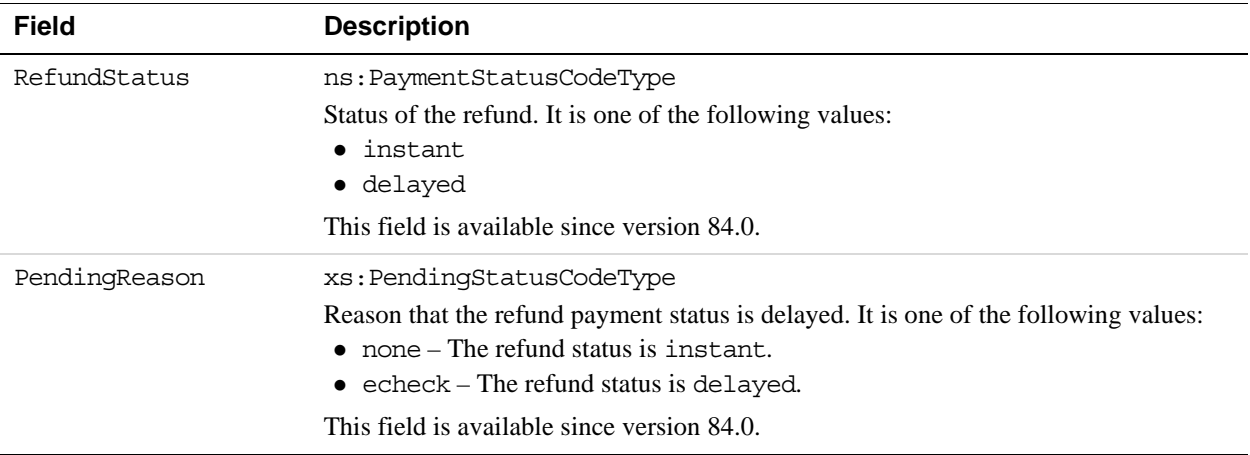

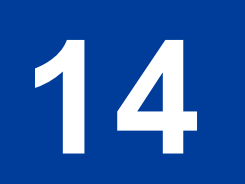

# **14 TransactionSearch API Operation**

The TransactionSearch API searches transaction history for transactions that meet the specified criteria.

**NOTE:** The maximum number of transactions that can be returned from a TransactionSearch API call is 100.

# **TransactionSearch Request Message**

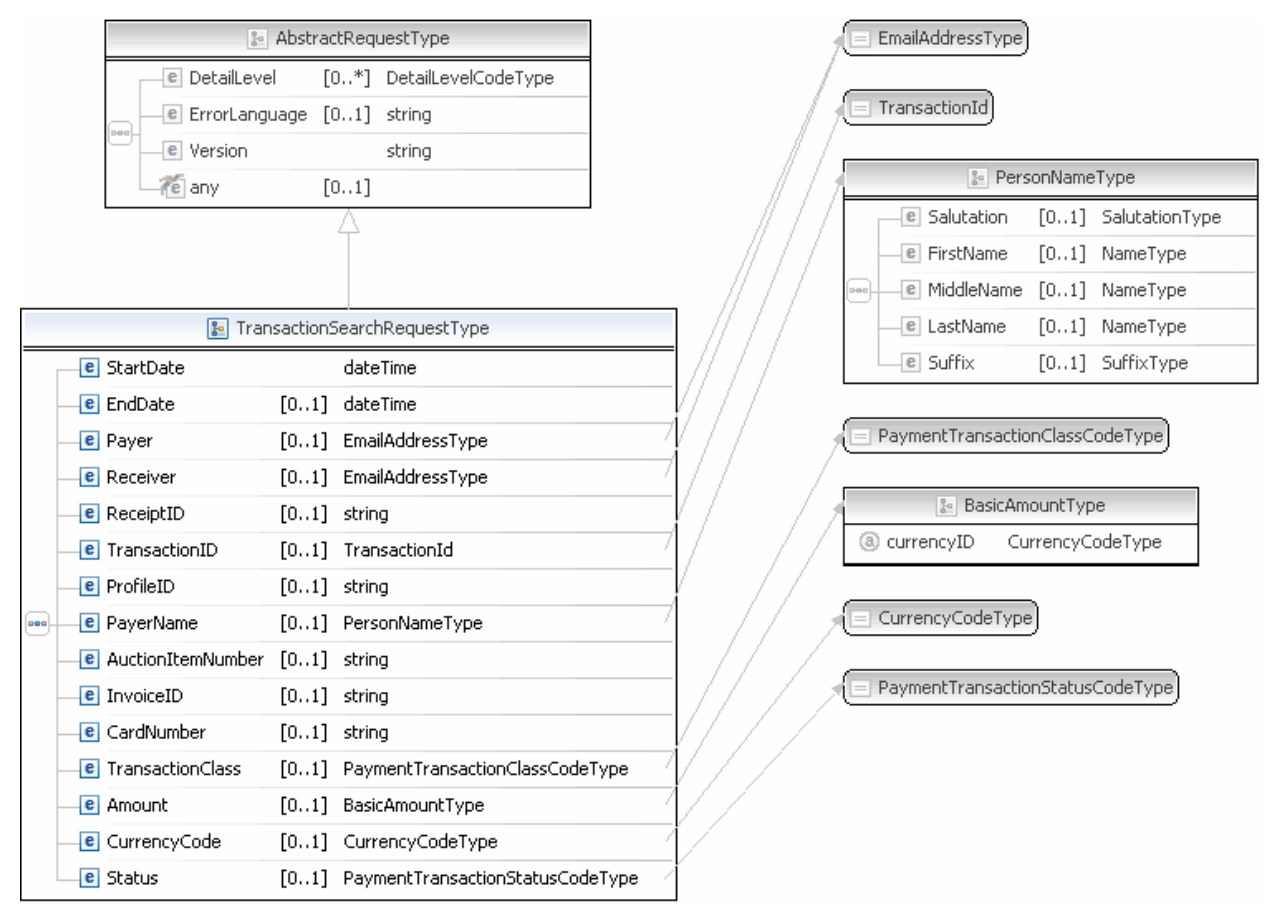

**NOTE:** Not all fields shown are available for use. Use only the fields described in the documentation.

# **TransactionSearch Request Fields**

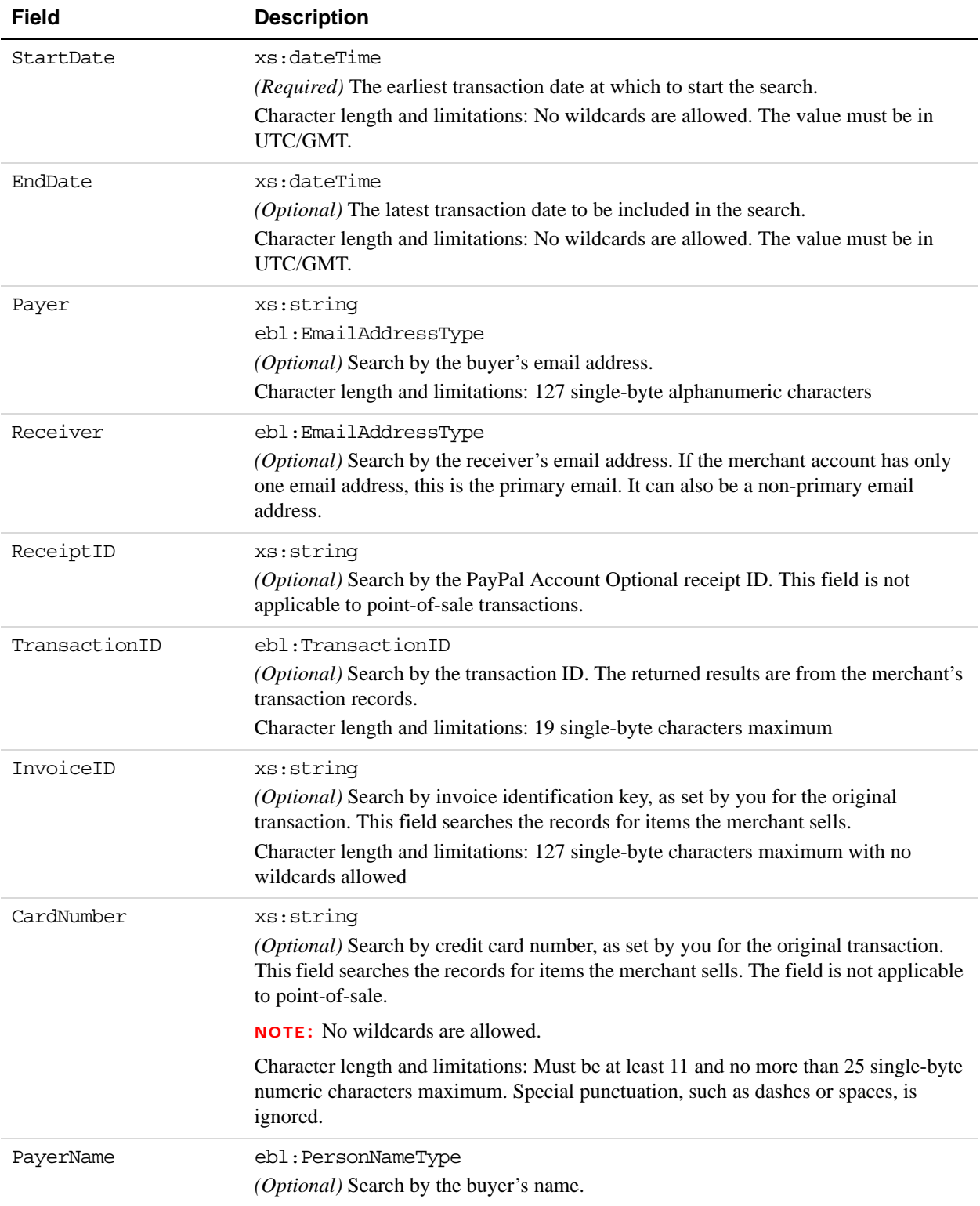

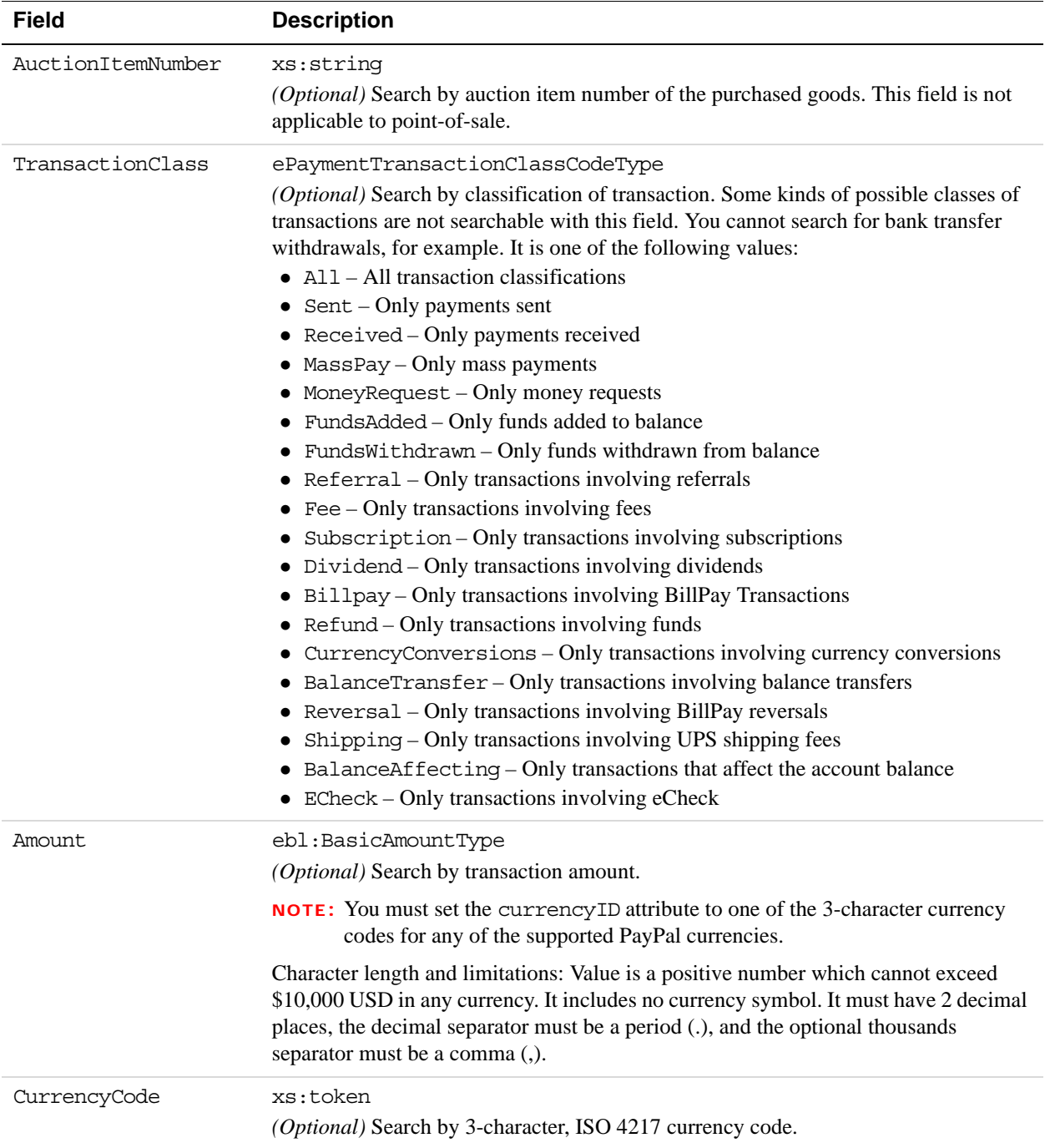

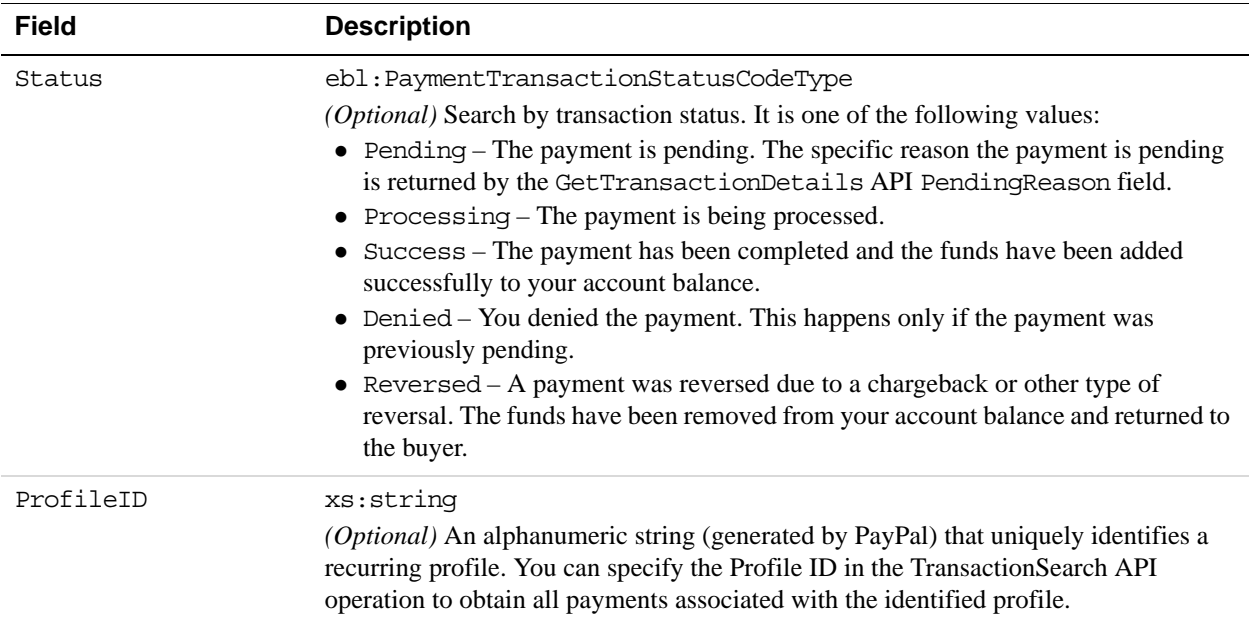

# **PayerName Fields**

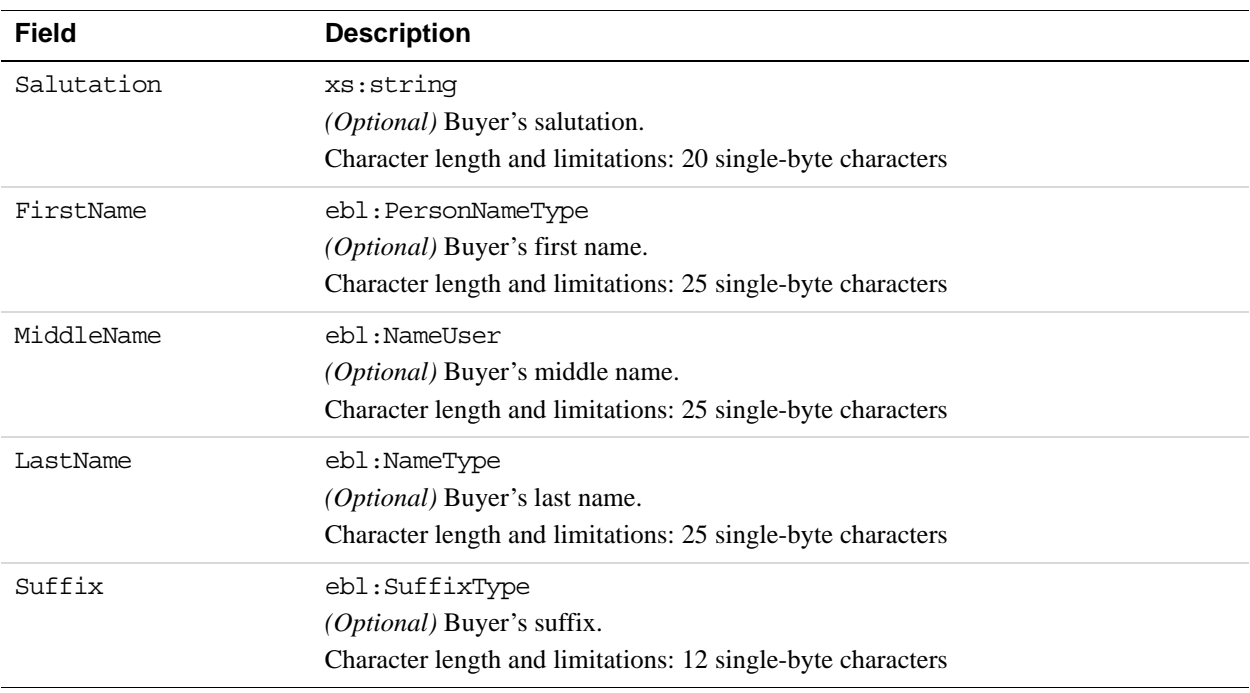

# **TransactionSearch Response Message**

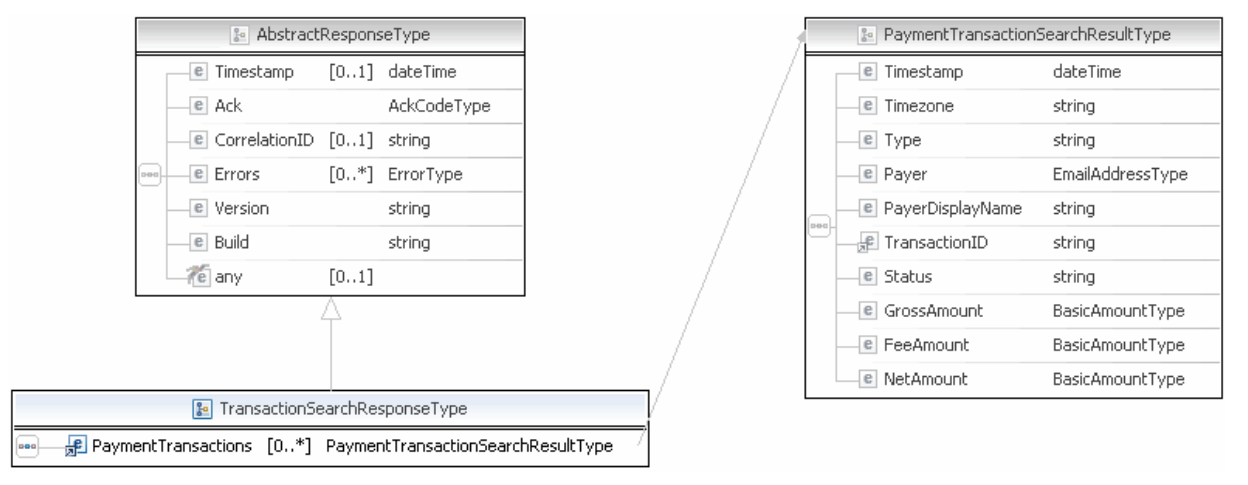

**NOTE:** Not all fields shown are available for use. Use only the fields described in the documentation.

|      | PaymentTransactionSearchResultType |                  | EmailAddressType<br>$=$ |  |                                   |                  |
|------|------------------------------------|------------------|-------------------------|--|-----------------------------------|------------------|
| peo. | e Timestamp                        | dateTime         |                         |  |                                   |                  |
|      | e Timezone                         | string           |                         |  | BasicAmountType<br>$\frac{9}{6}a$ |                  |
|      | $e$ Type                           | string           |                         |  | a currencyID                      | CurrencyCodeType |
|      | e Payer                            | EmailAddressType |                         |  |                                   |                  |
|      | <b>e</b> PayerDisplayName          | string           |                         |  |                                   |                  |
|      | el TransactionID                   | string           |                         |  |                                   |                  |
|      | e Status                           | string           |                         |  |                                   |                  |
|      | e GrossAmount                      | BasicAmountType  |                         |  |                                   |                  |
|      | e FeeAmount                        | BasicAmountType  |                         |  |                                   |                  |
|      | e NetAmount                        | BasicAmountType  |                         |  |                                   |                  |

**NOTE:** Not all fields shown are available for use. Use only the fields described in the documentation.

# **TransactionSearch Response Fields**

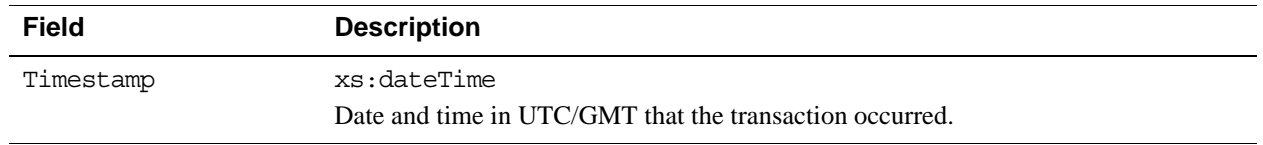

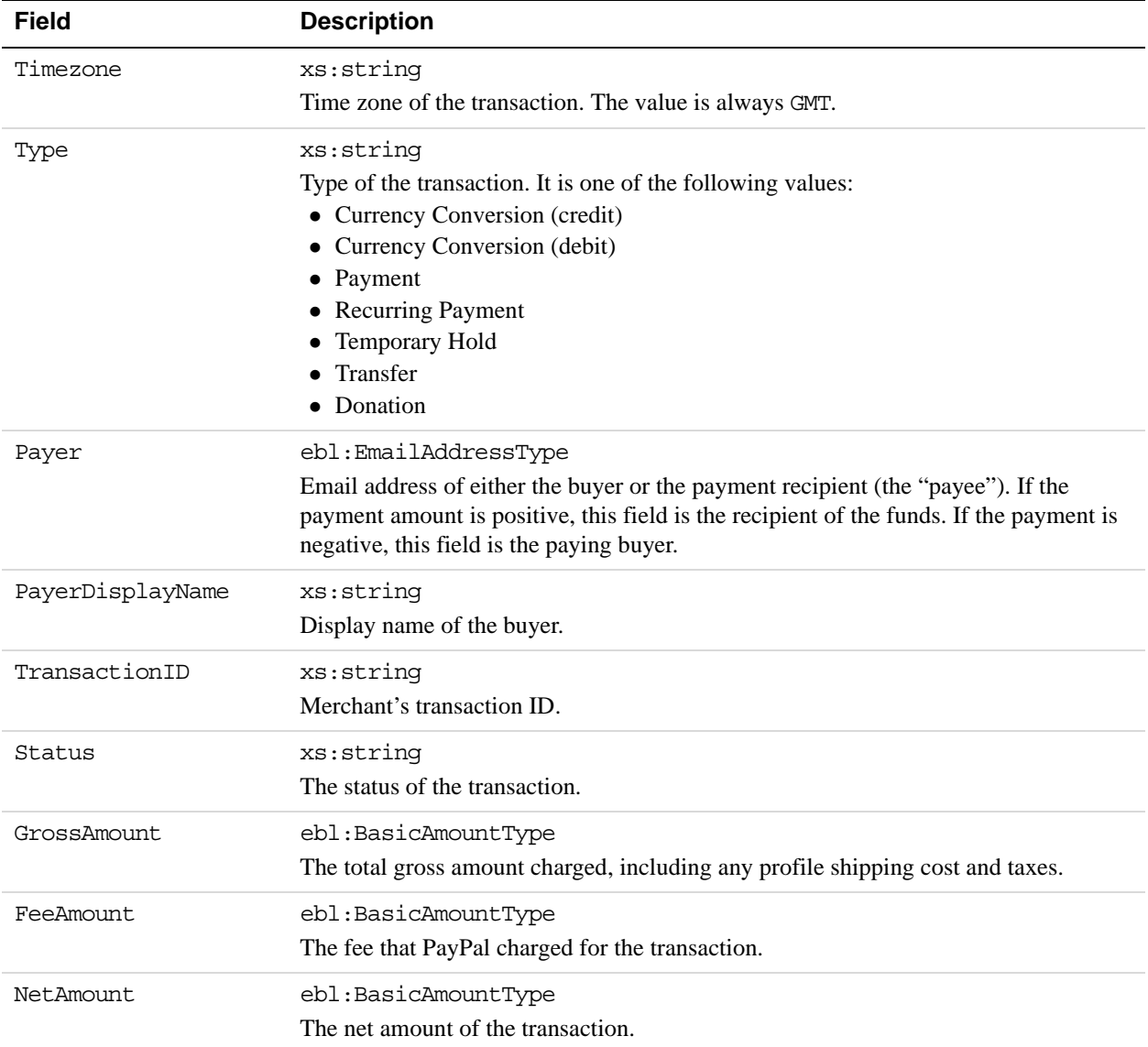

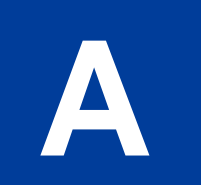

# **A API Error Codes**

The PayPal API can return multiple errors for any operation.

# **General API Errors**

#### **General API Errors**

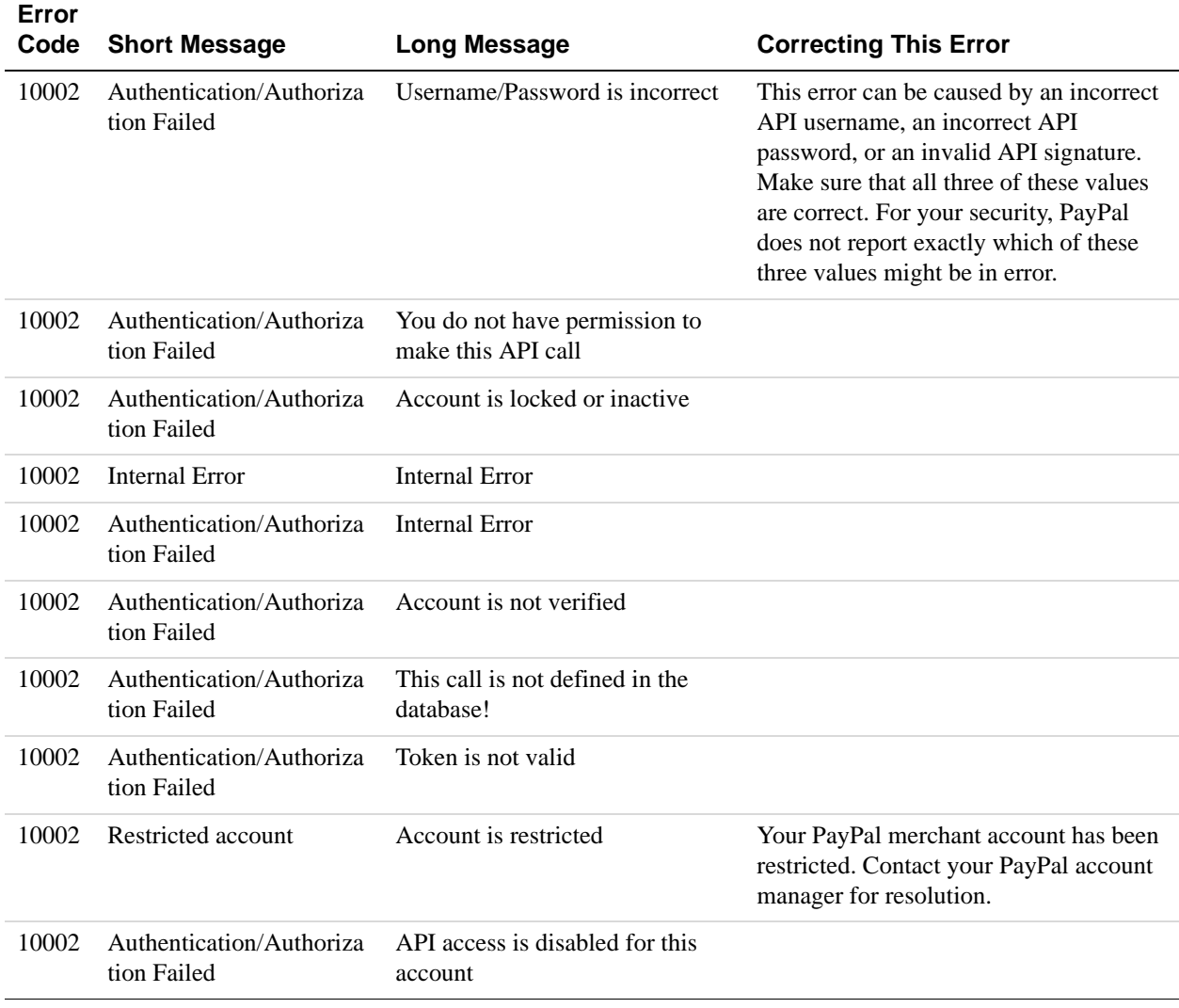

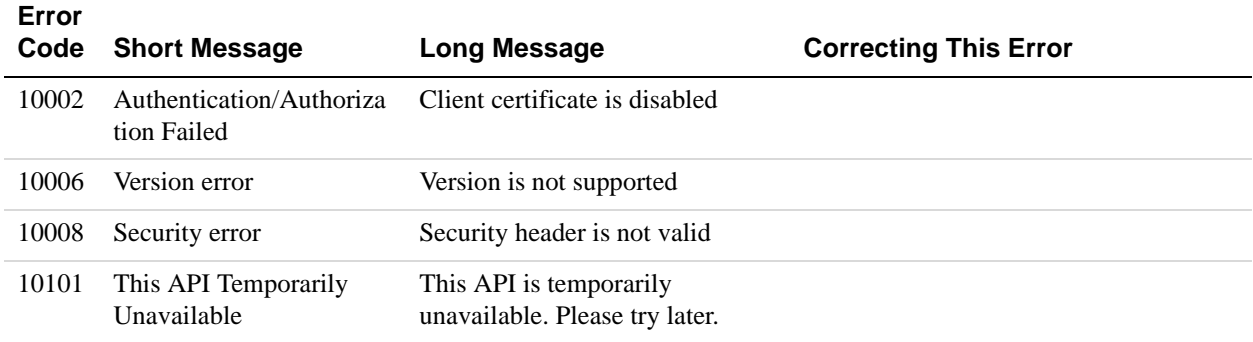

# **Validation Errors**

#### **Validation Errors**

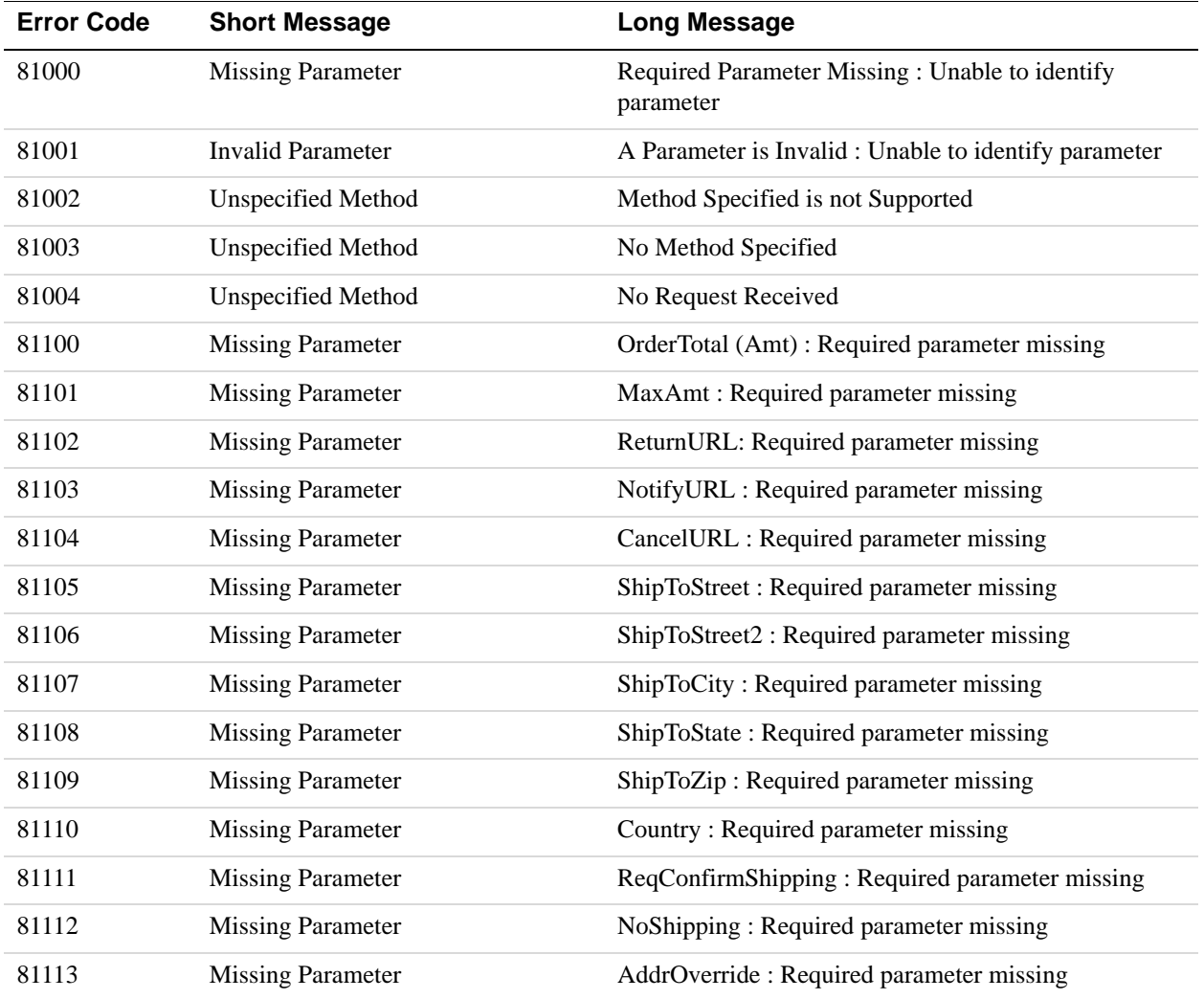
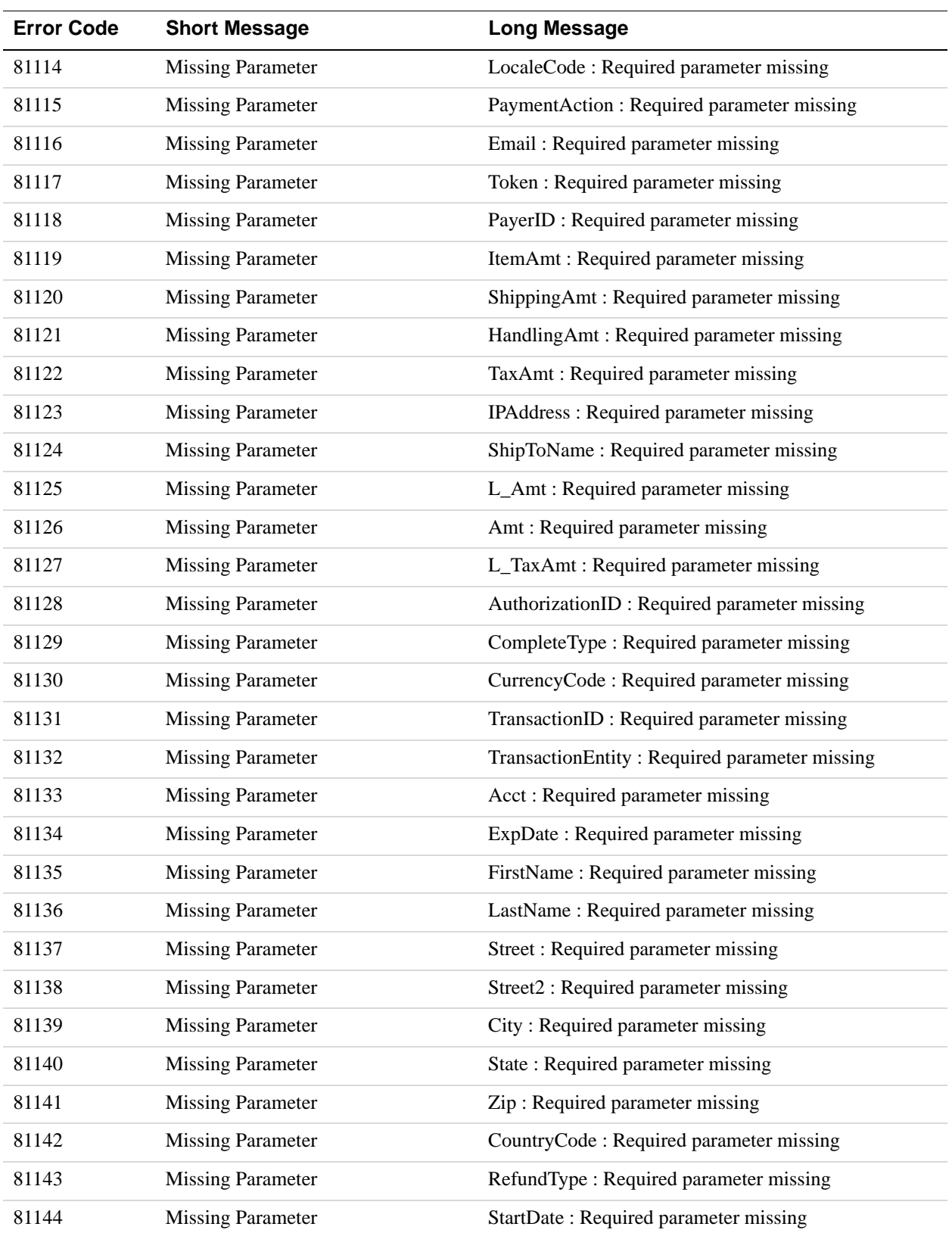

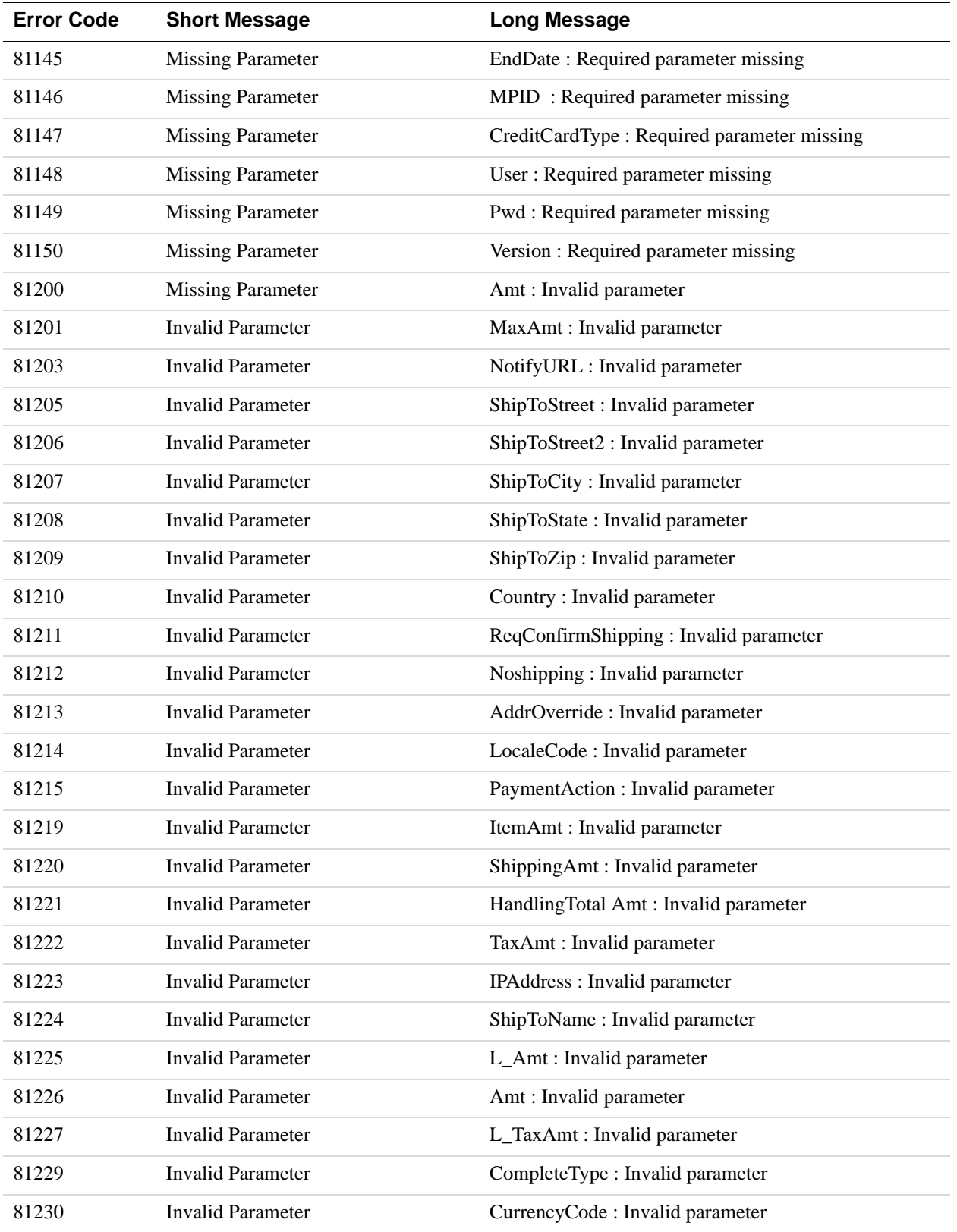

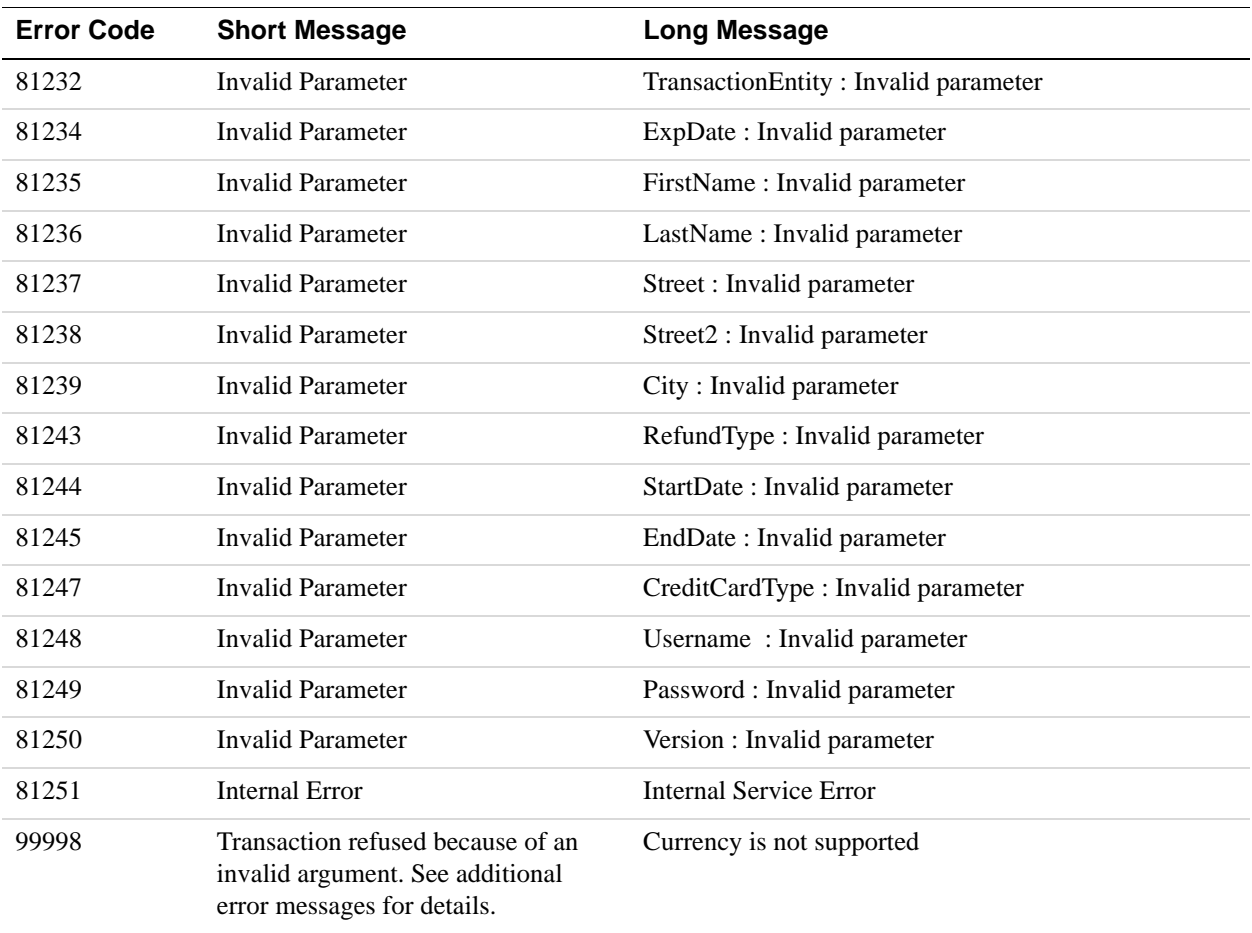

## **DirectPayment API Errors**

### **DirectPayment API Errors**

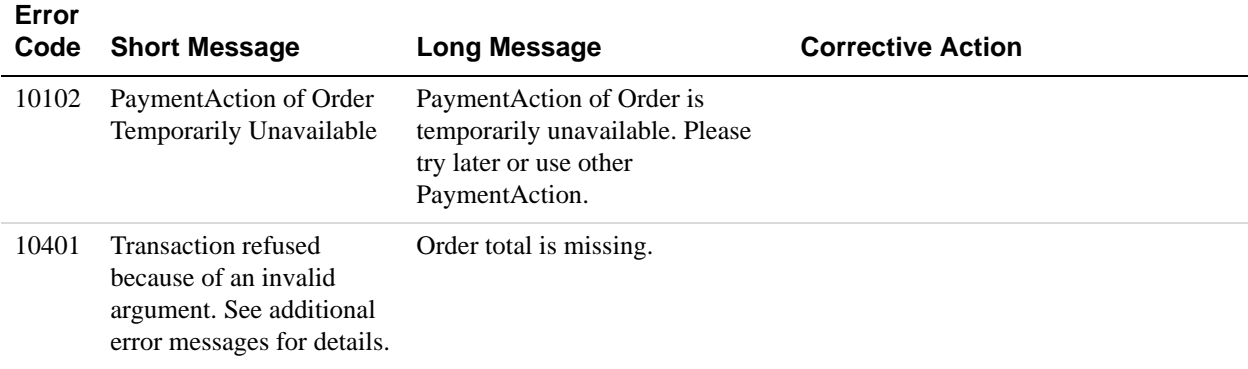

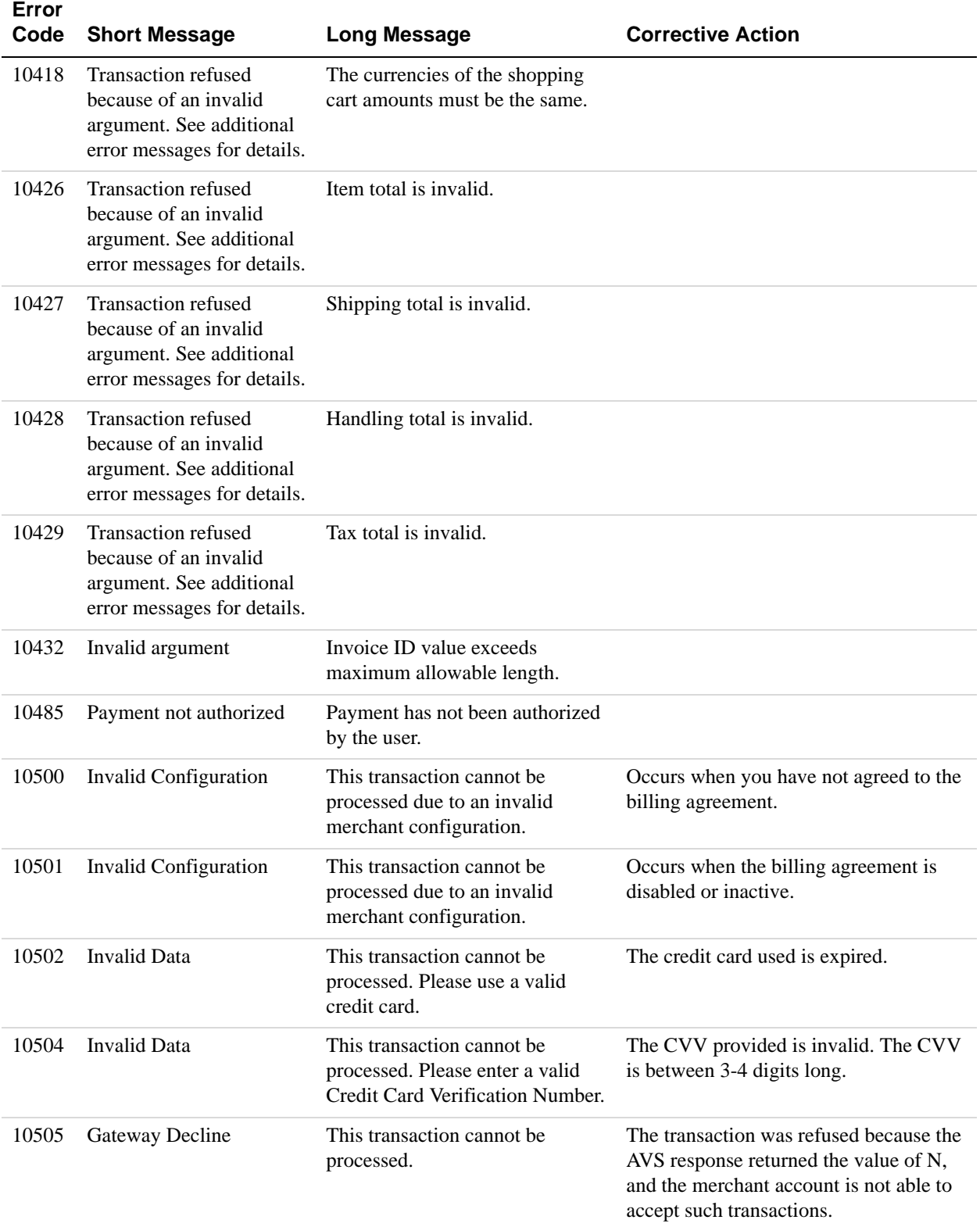

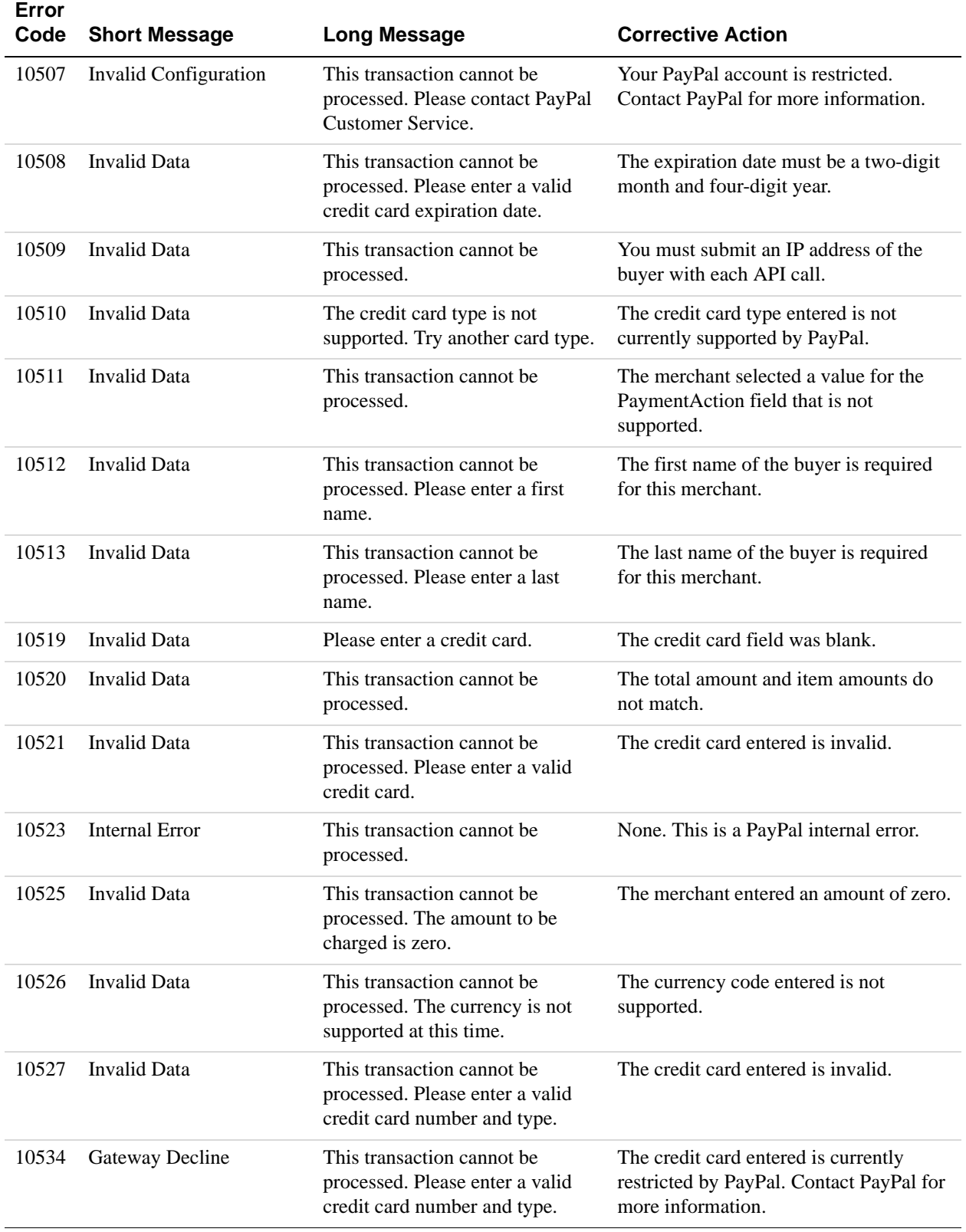

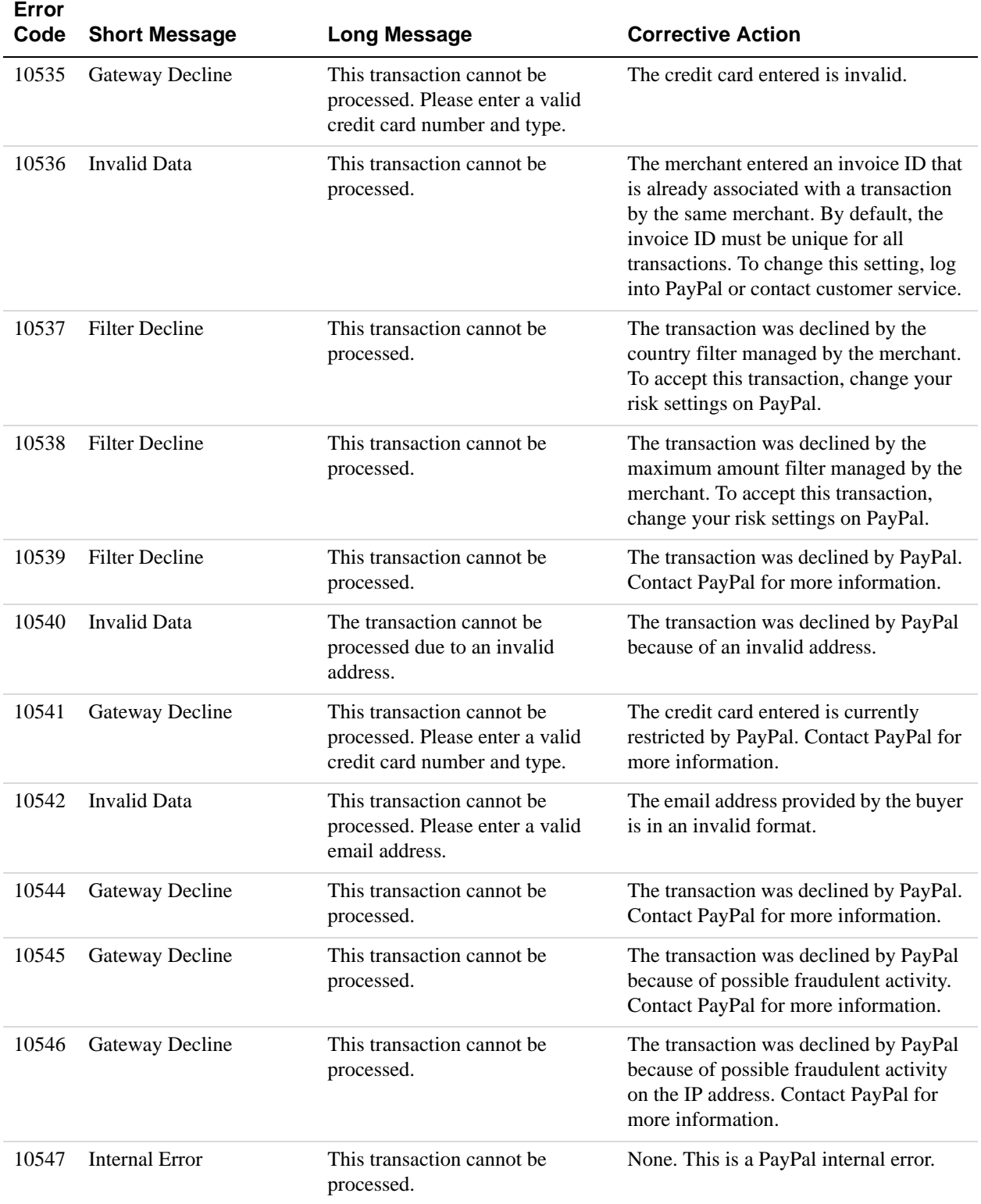

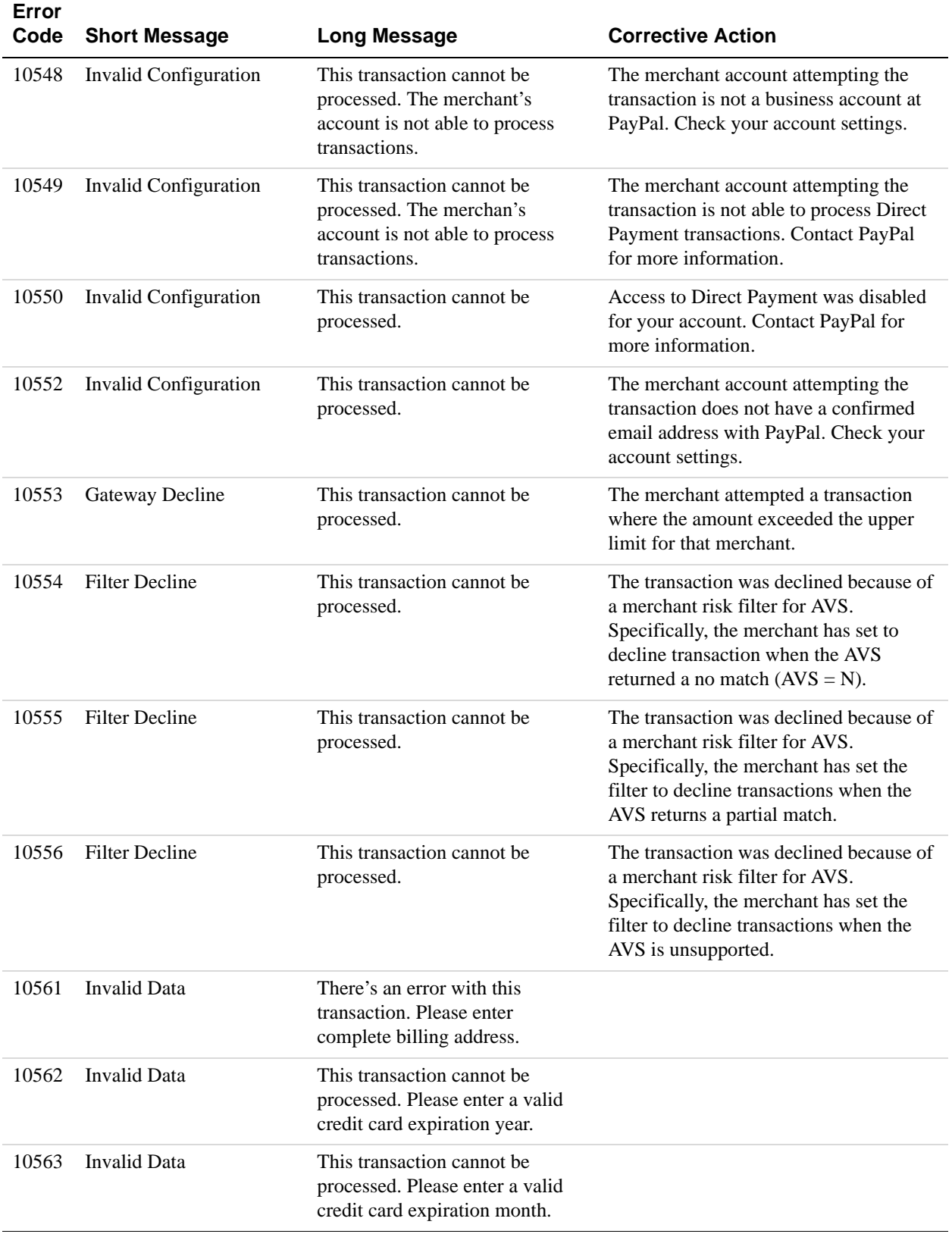

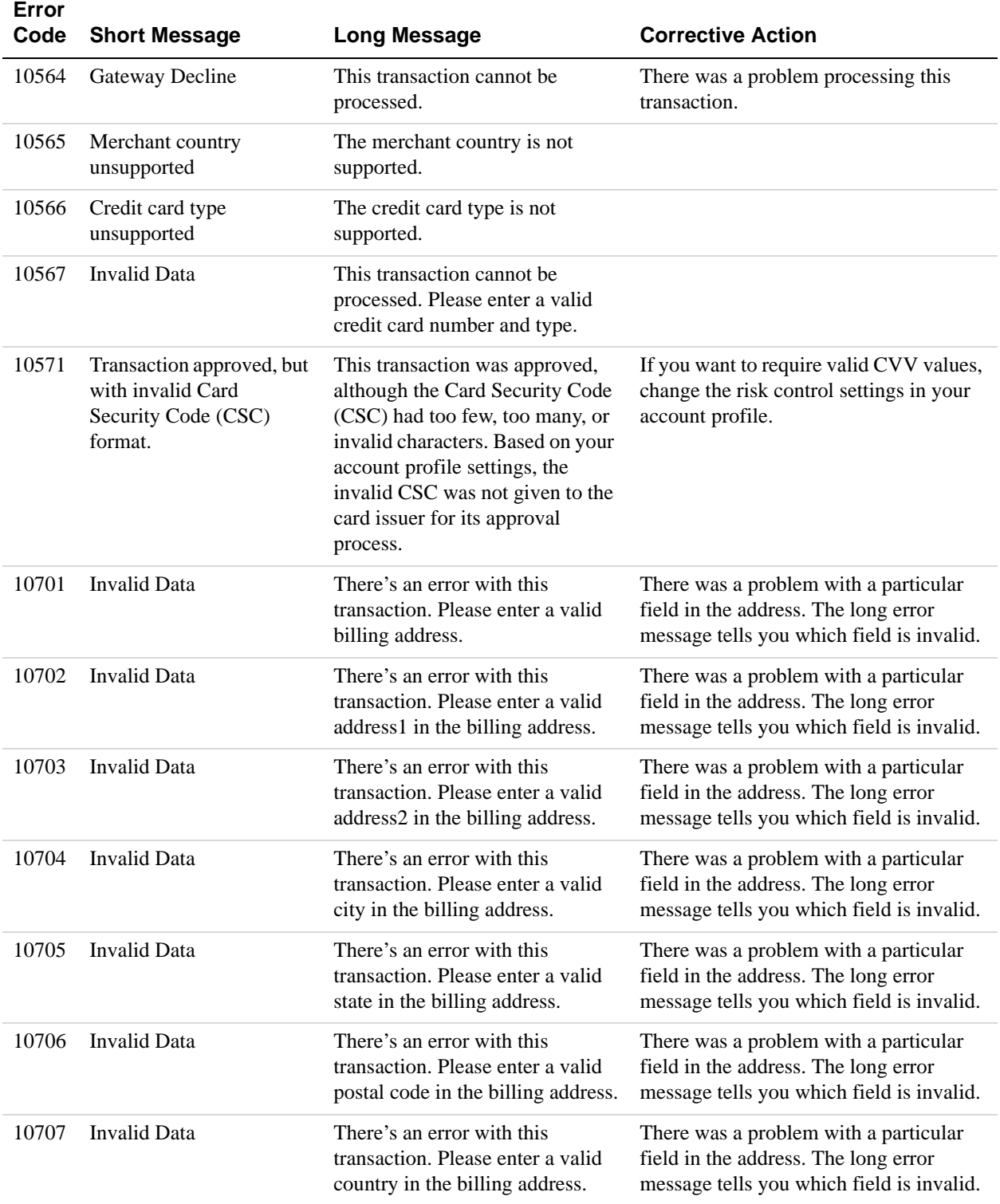

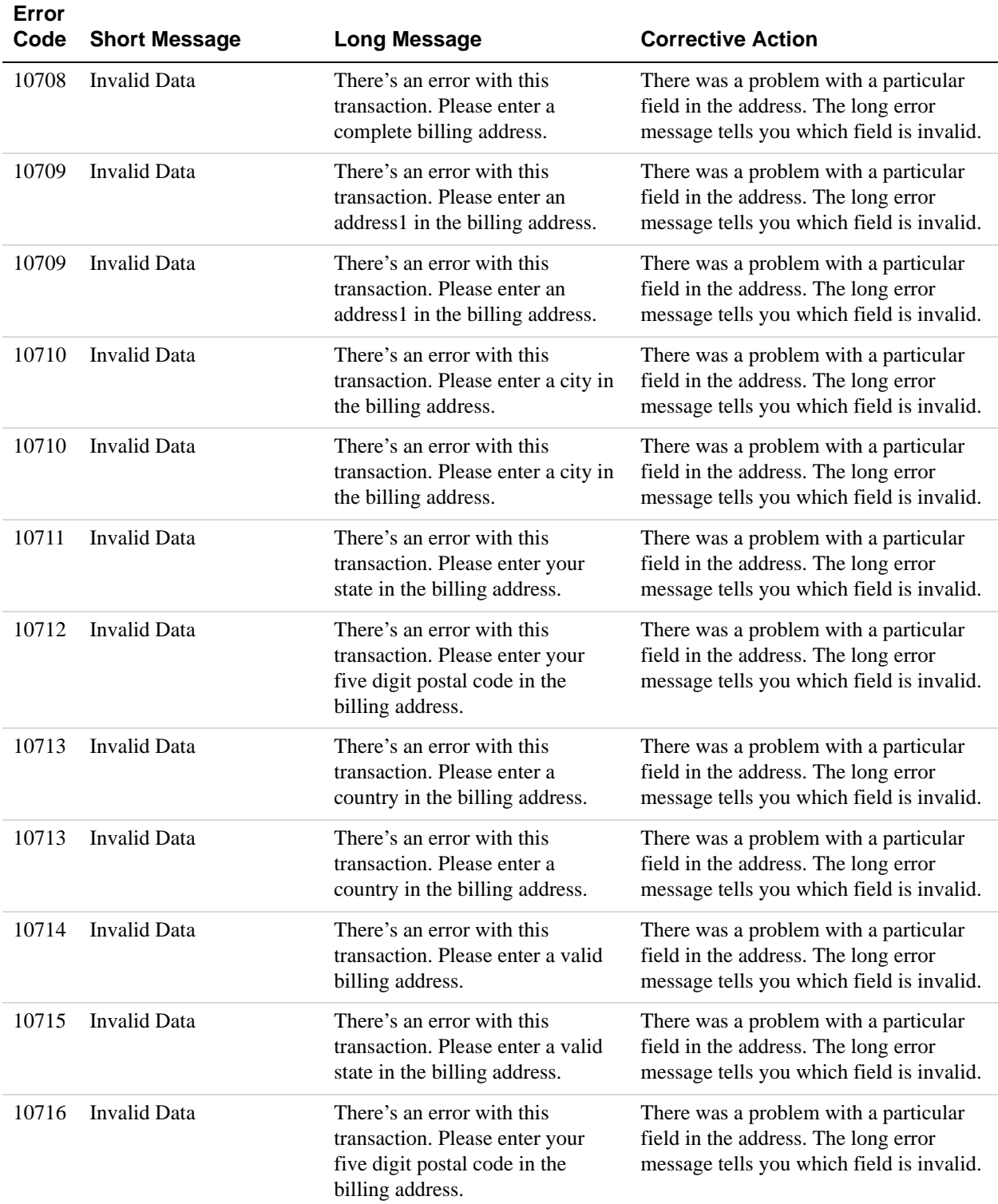

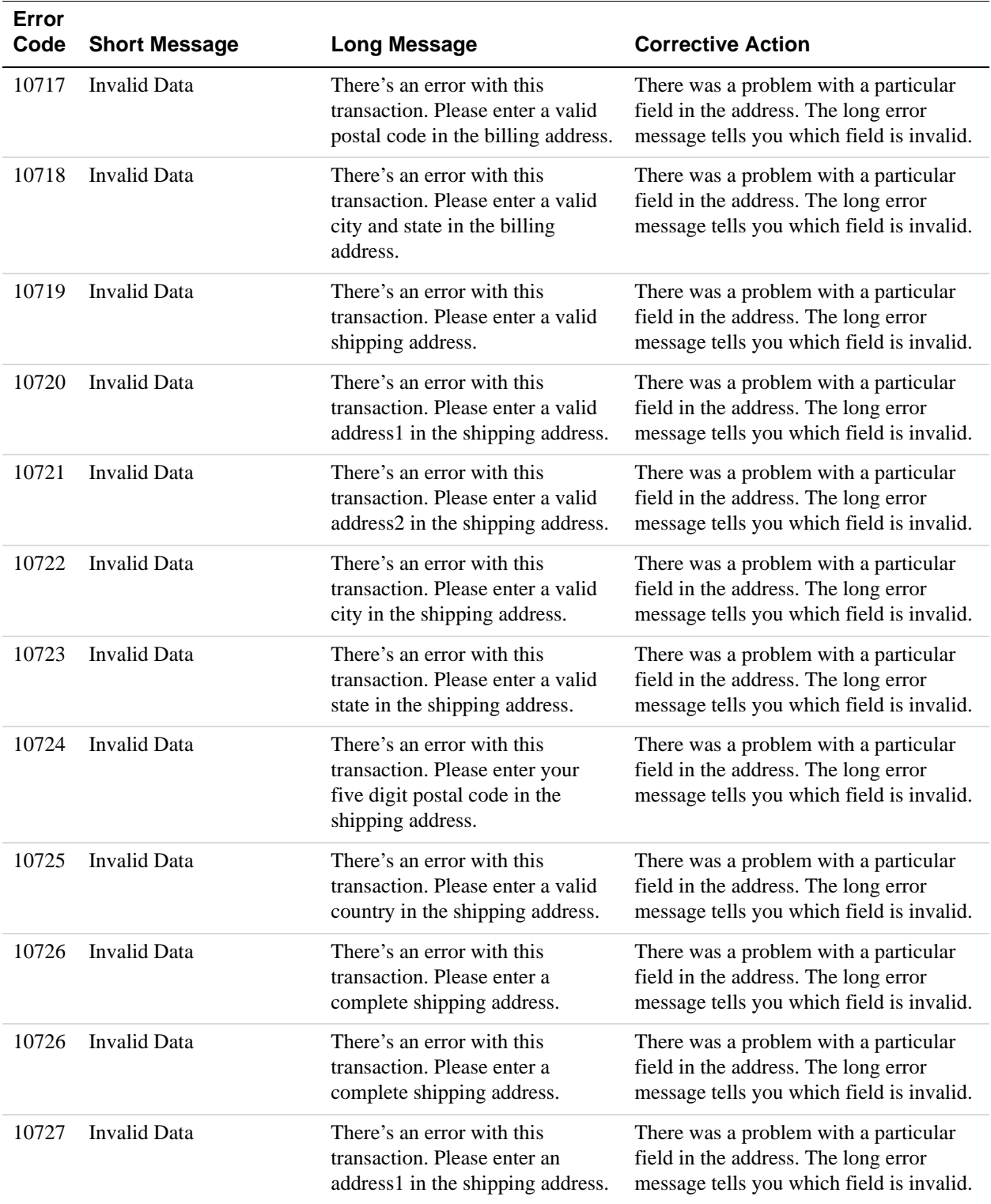

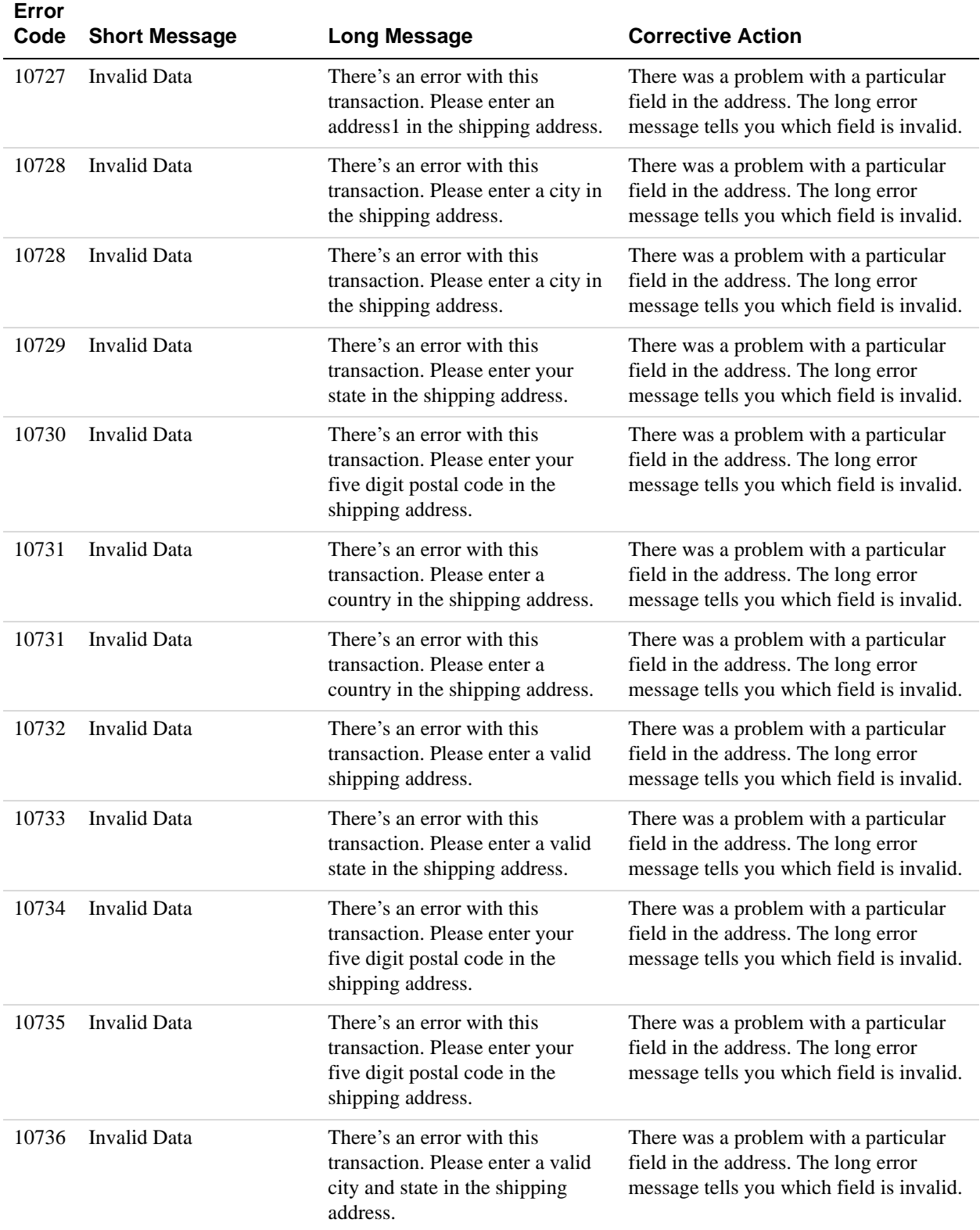

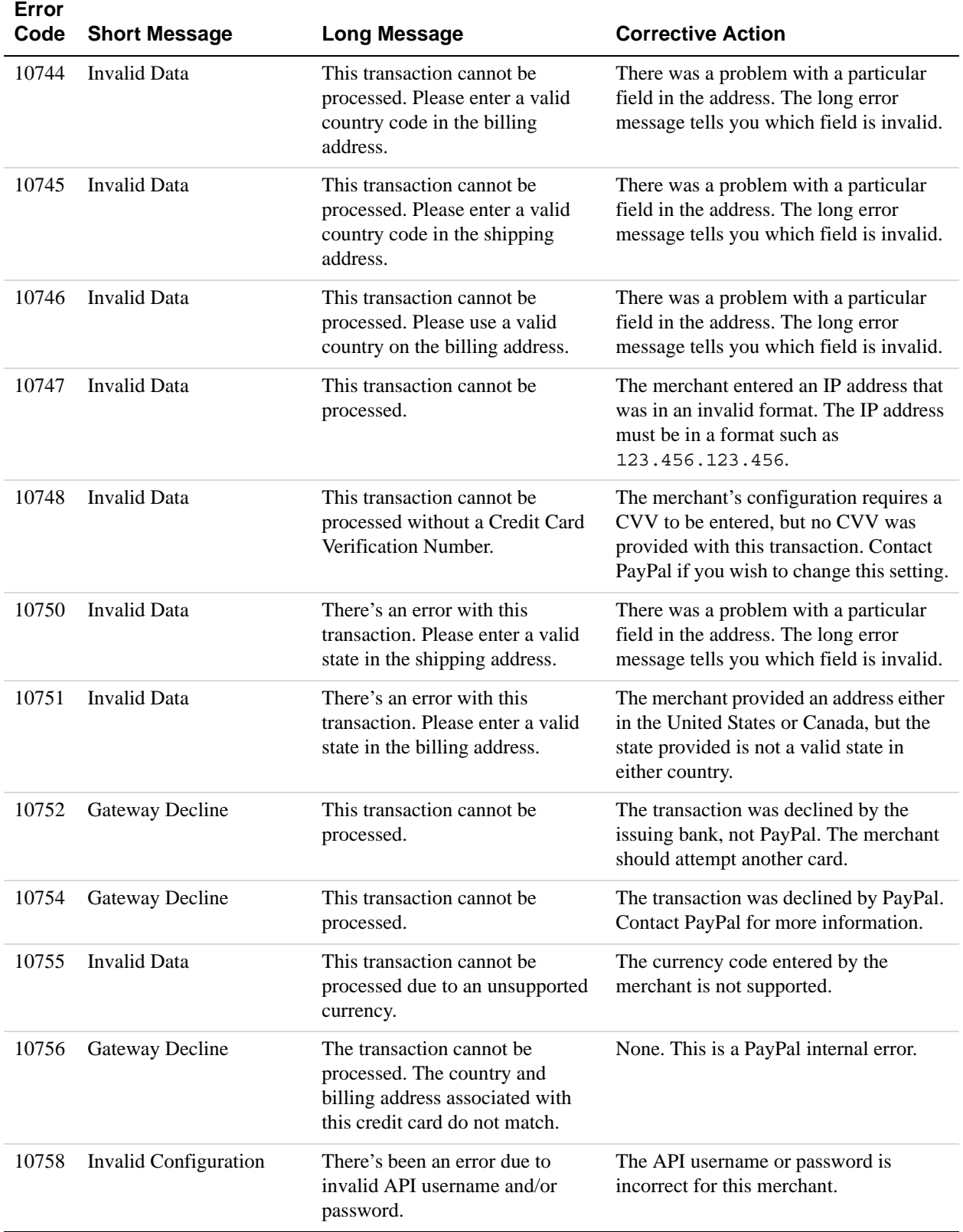

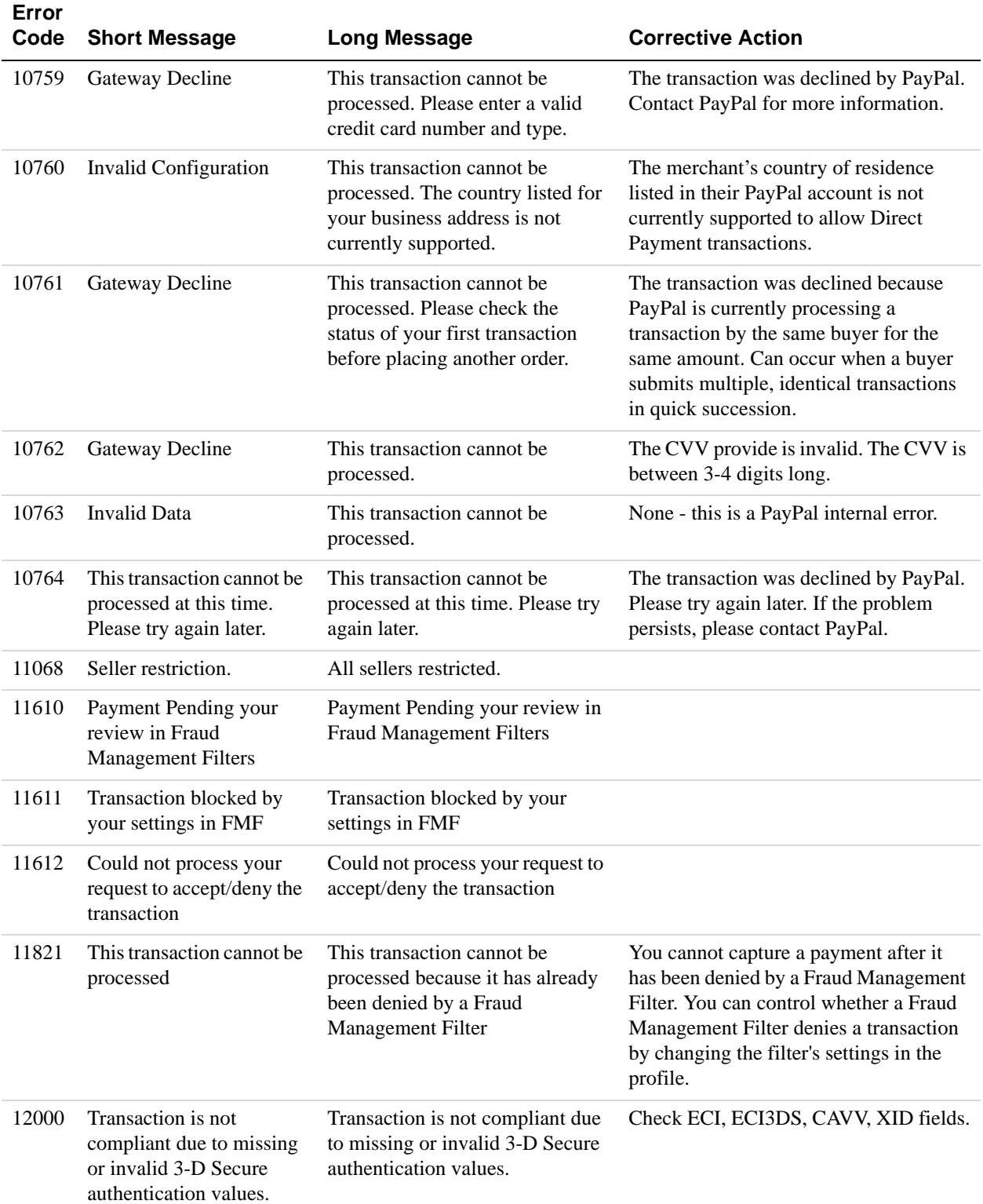

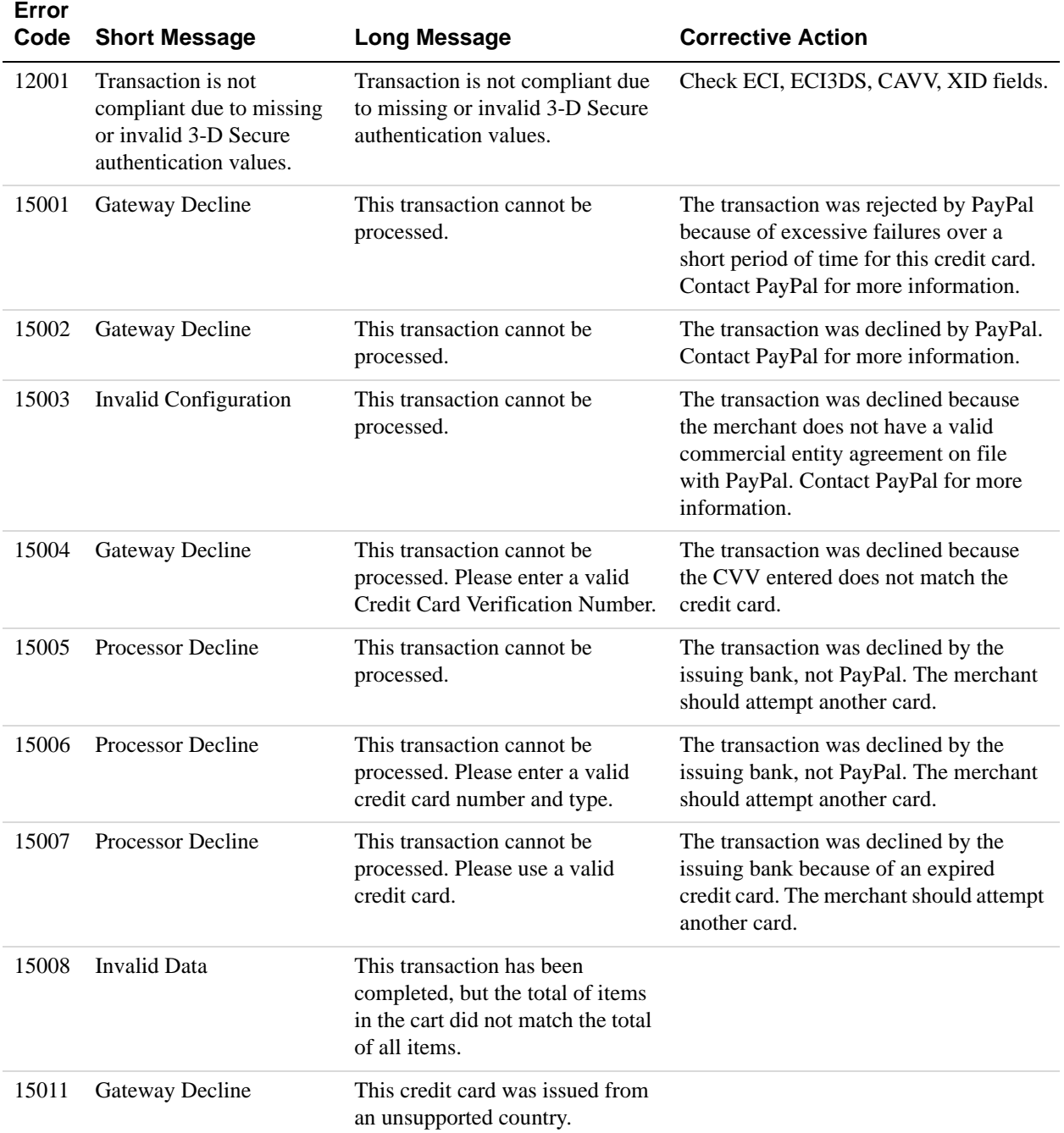

## **SetExpressCheckout API Errors**

### **SetExpressCheckout API Errors**

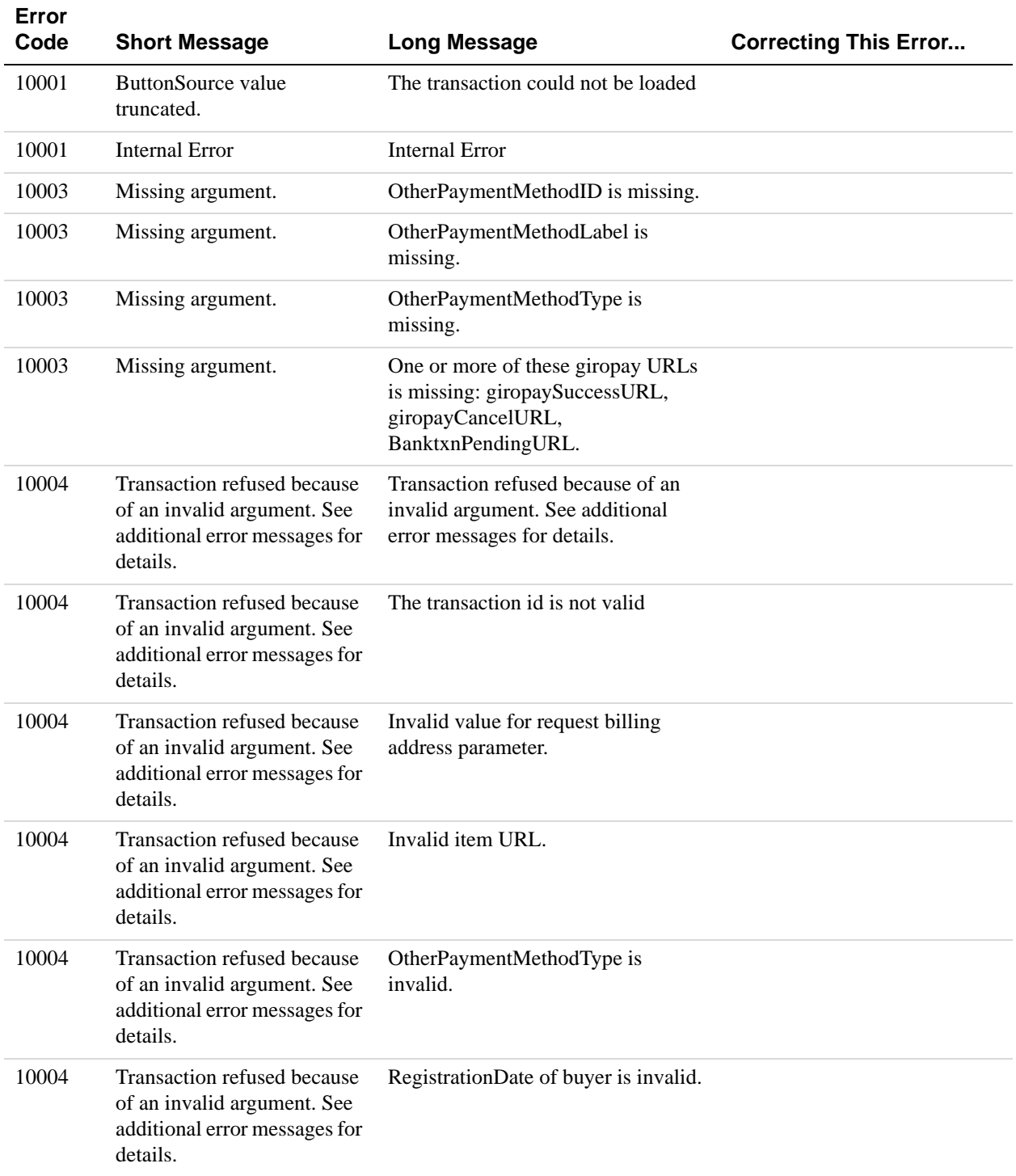

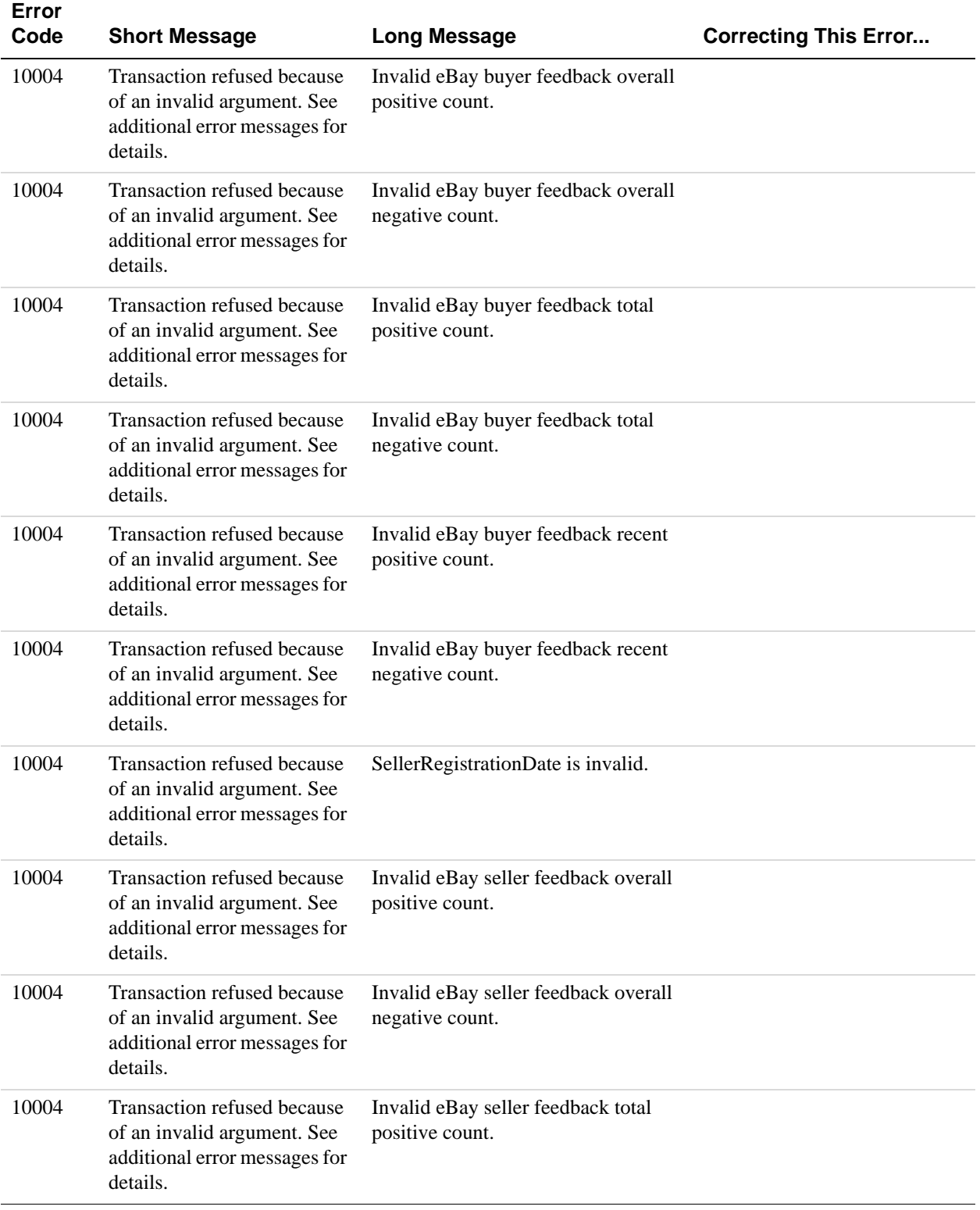

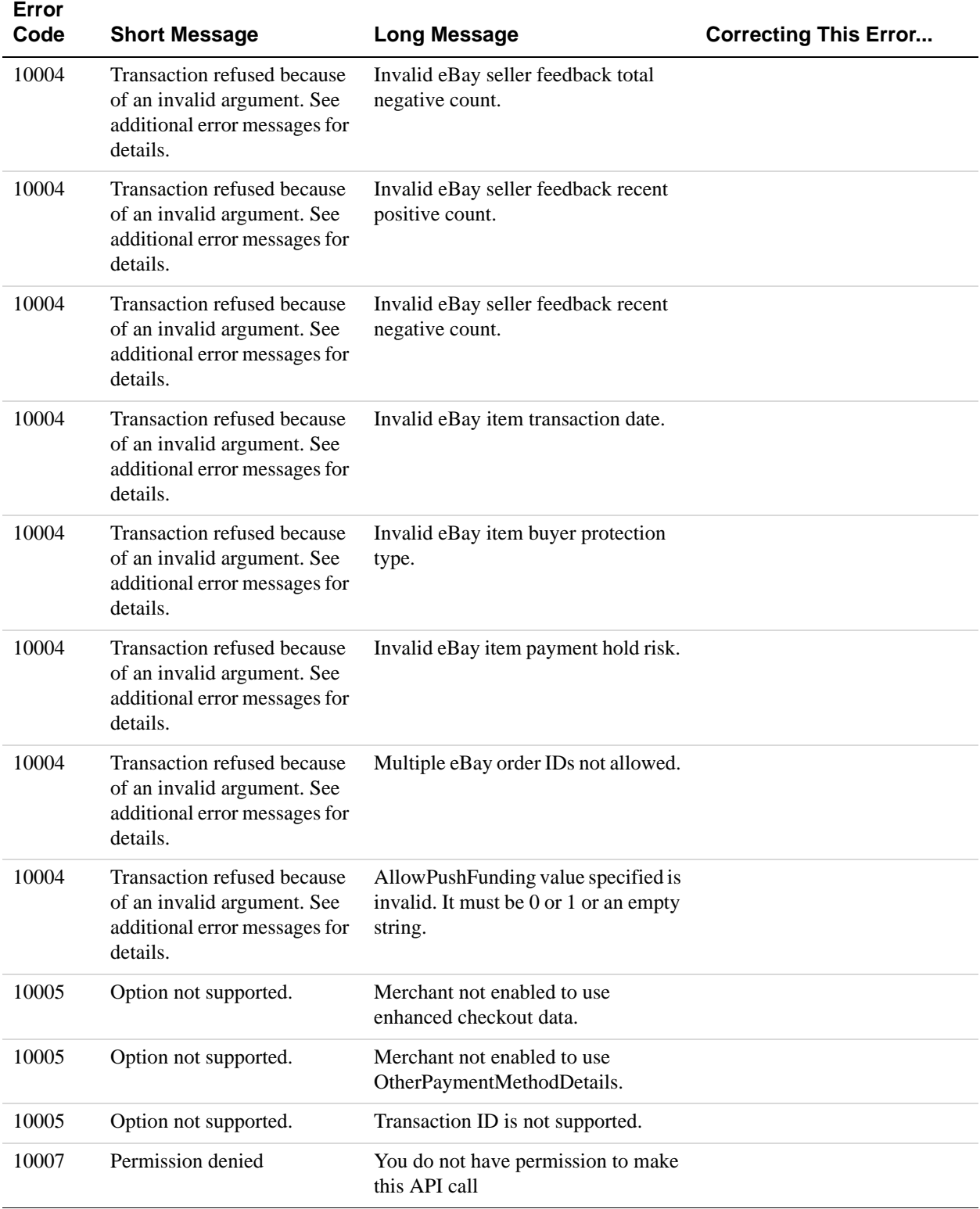

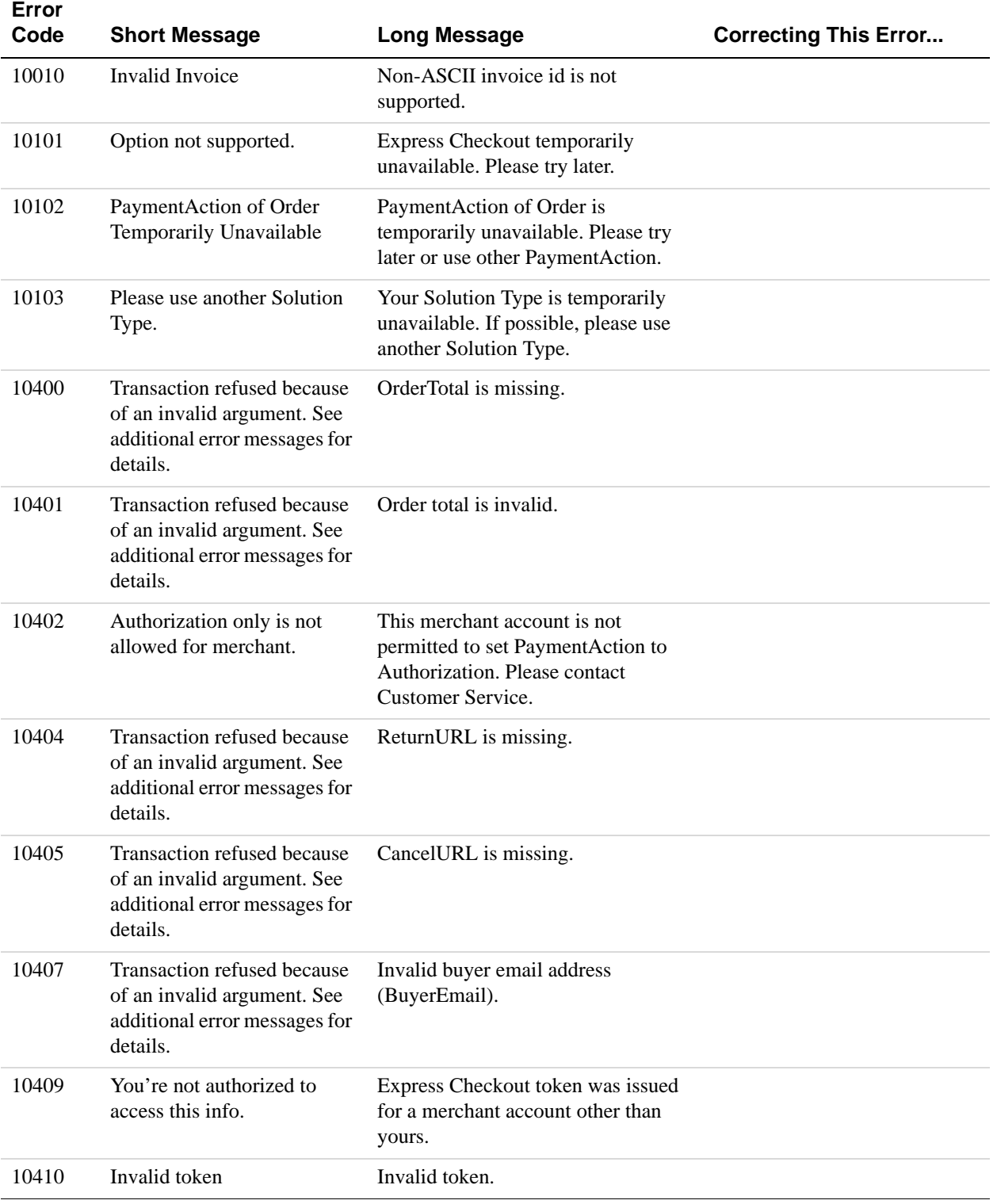

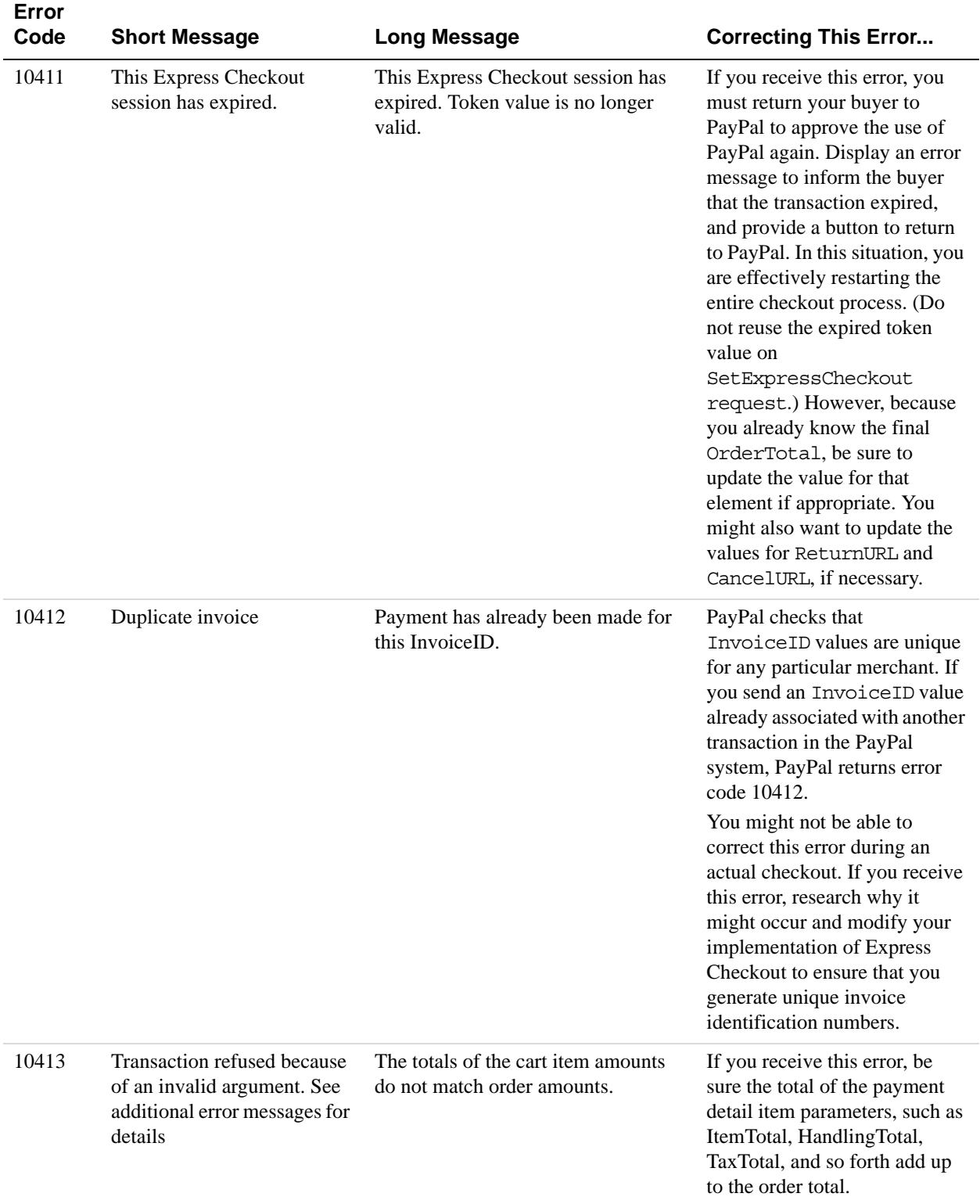

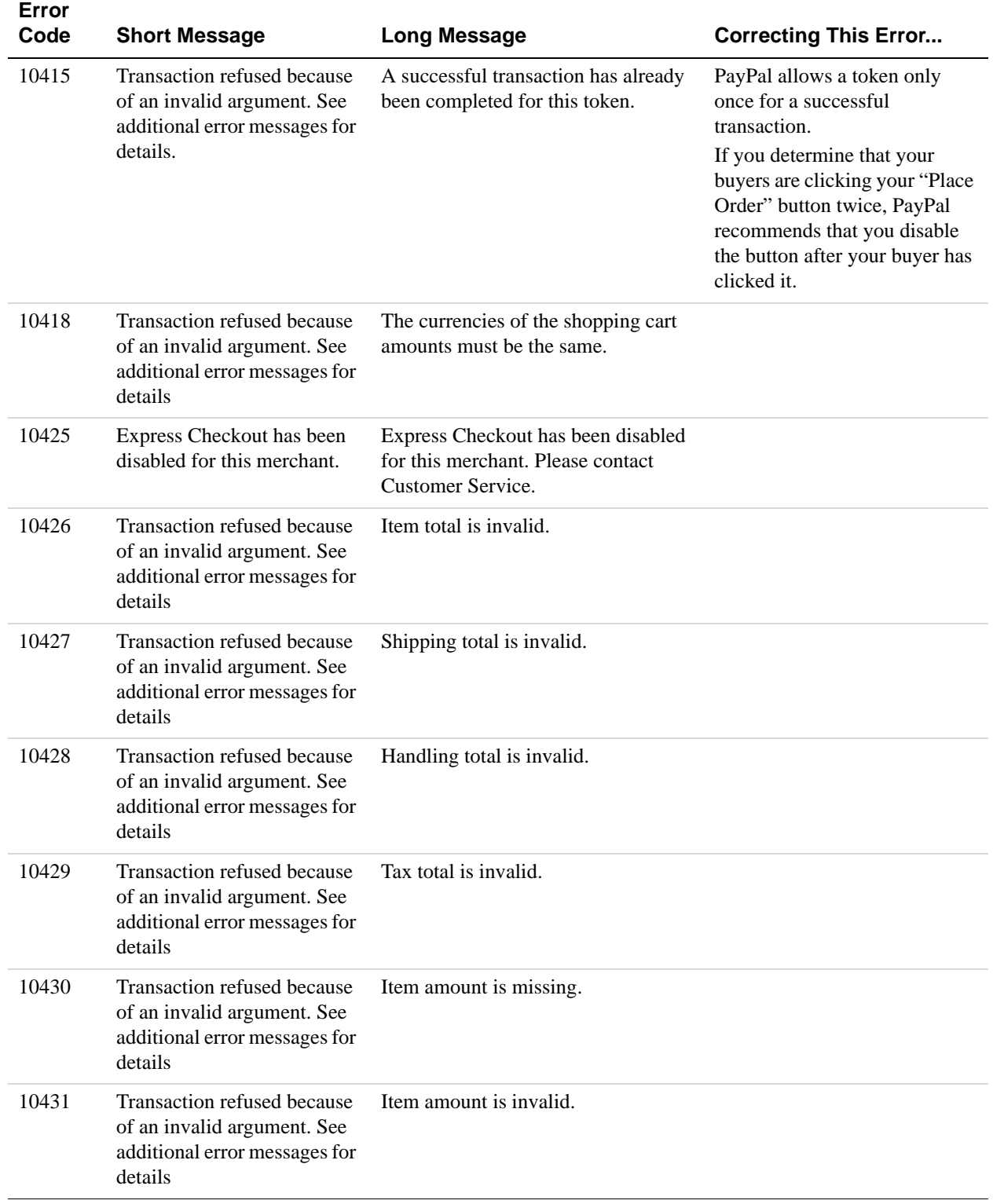

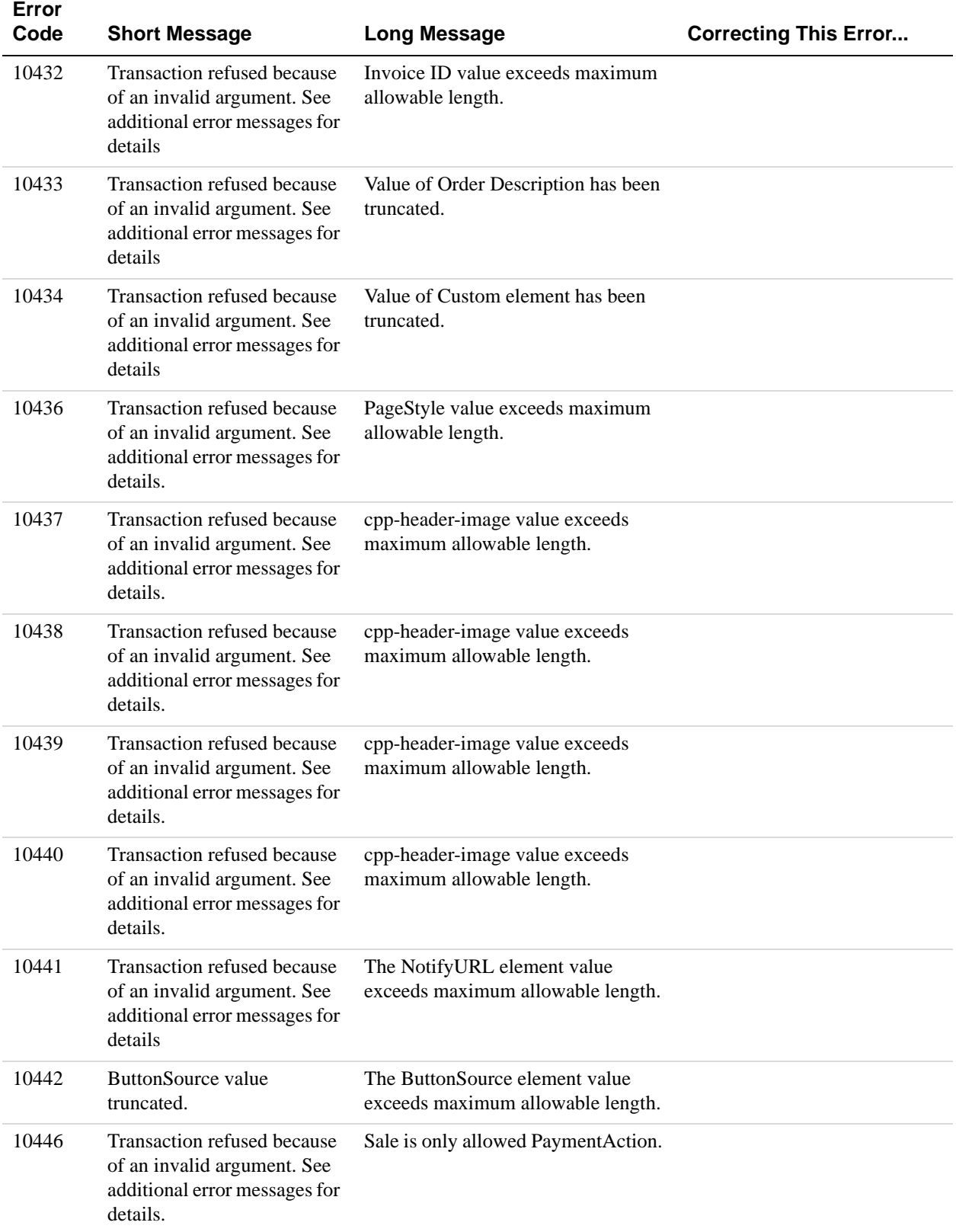

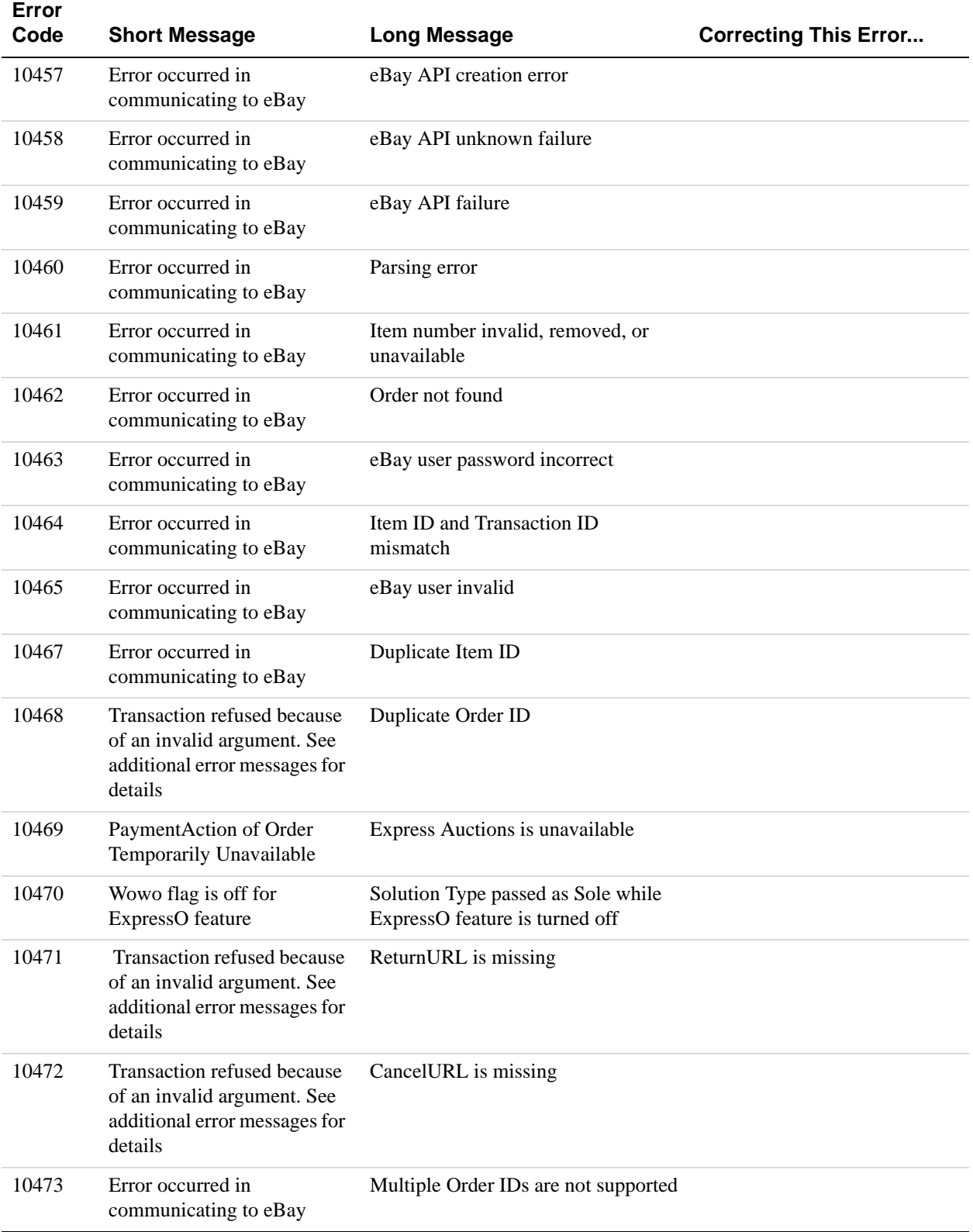

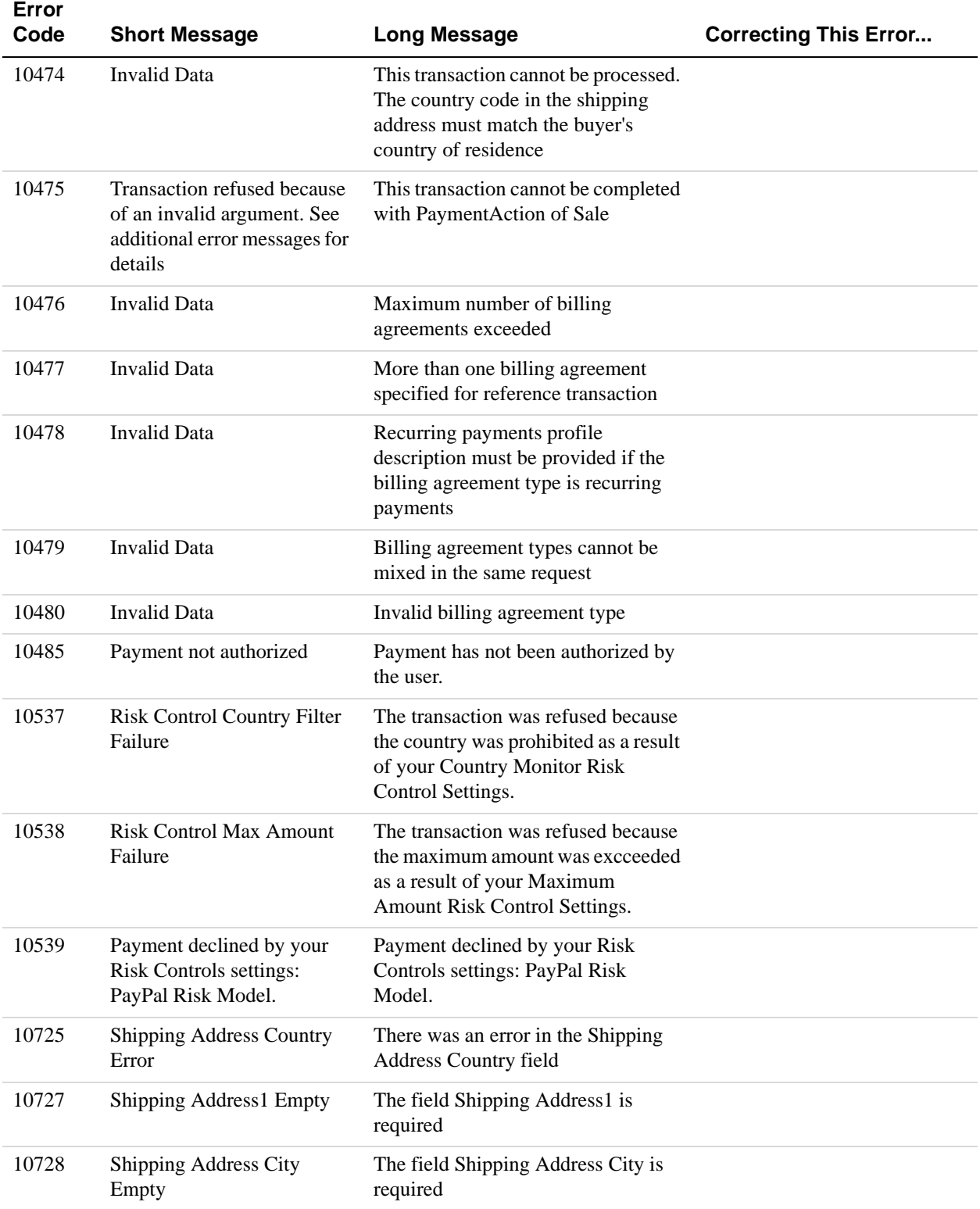

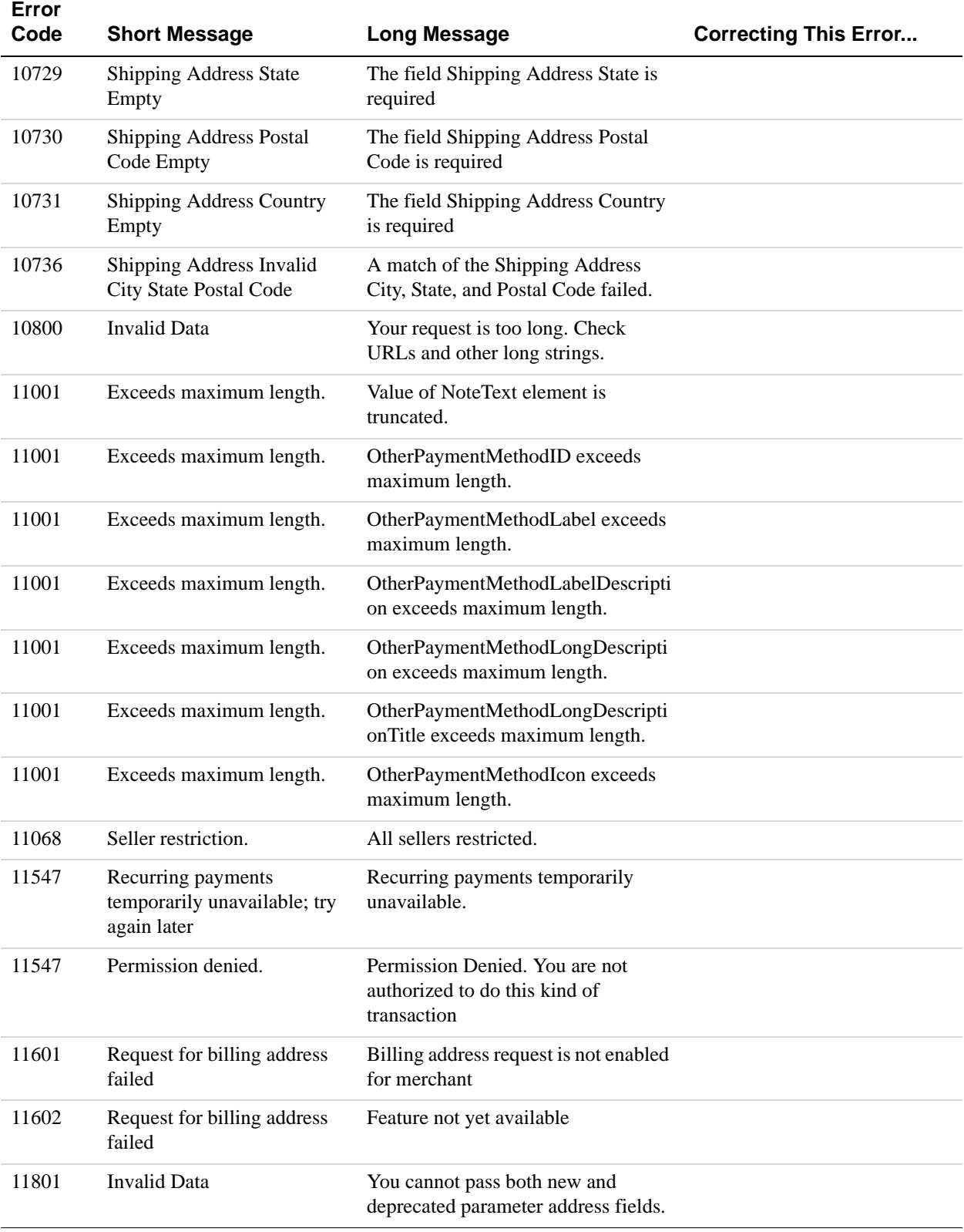

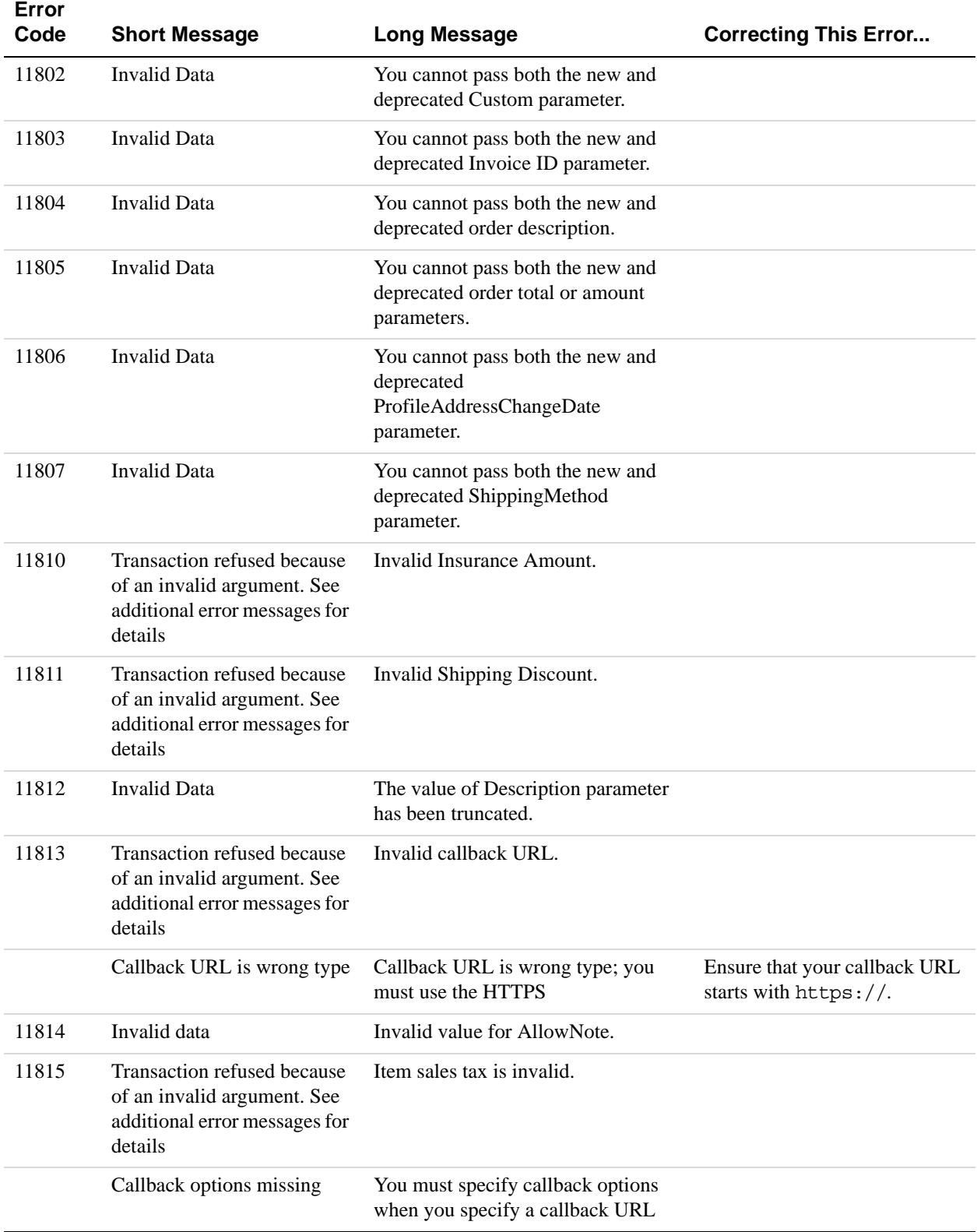

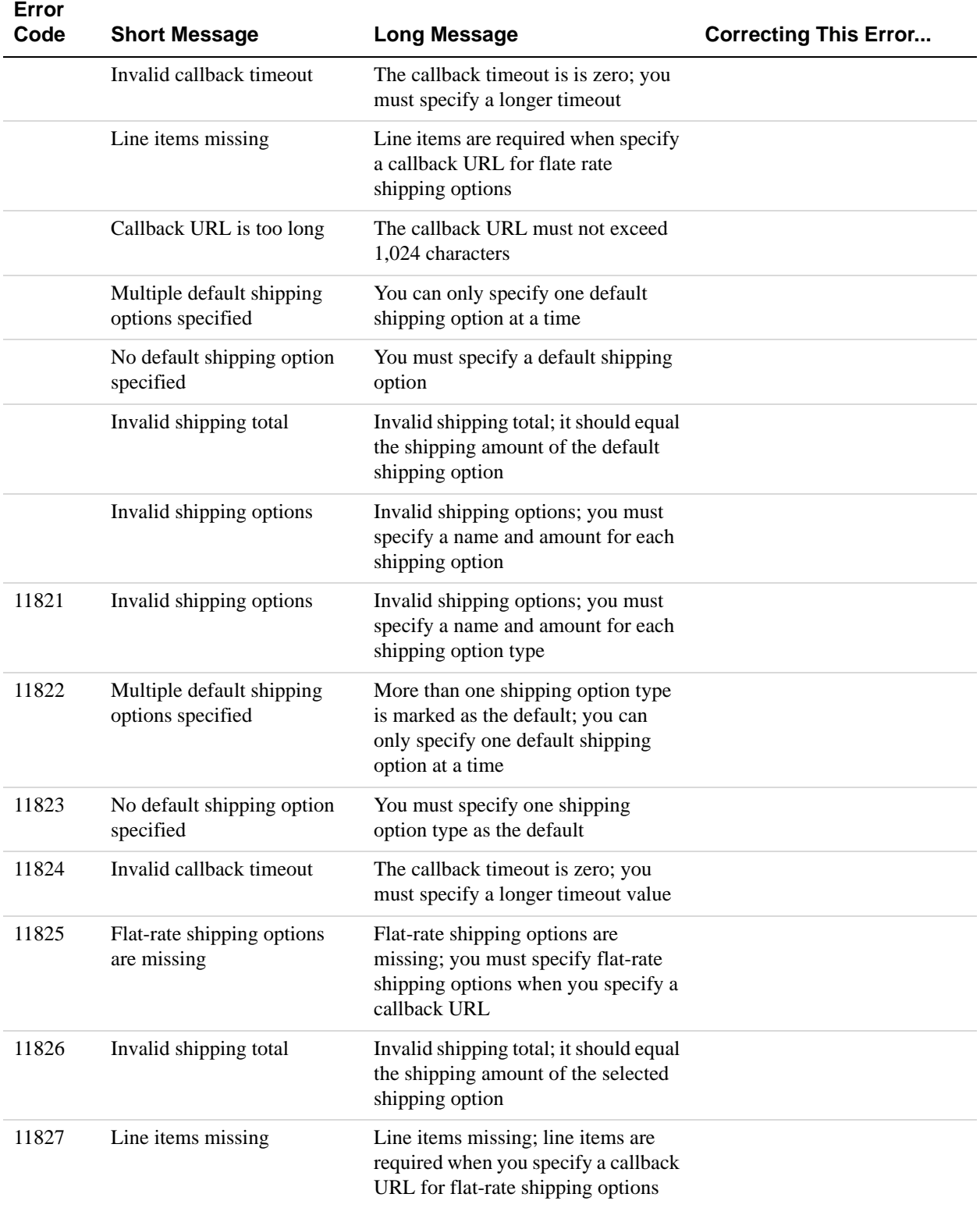

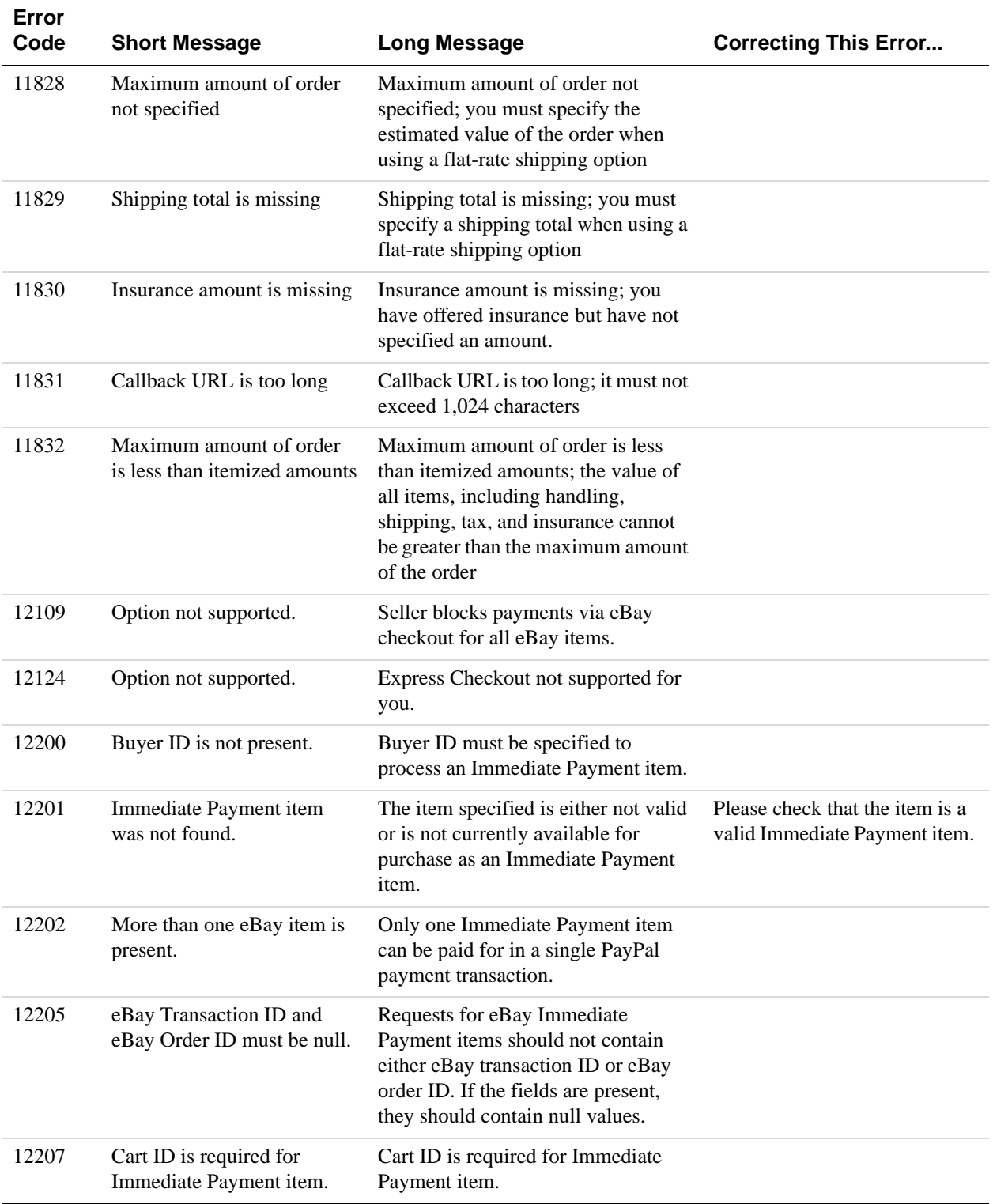

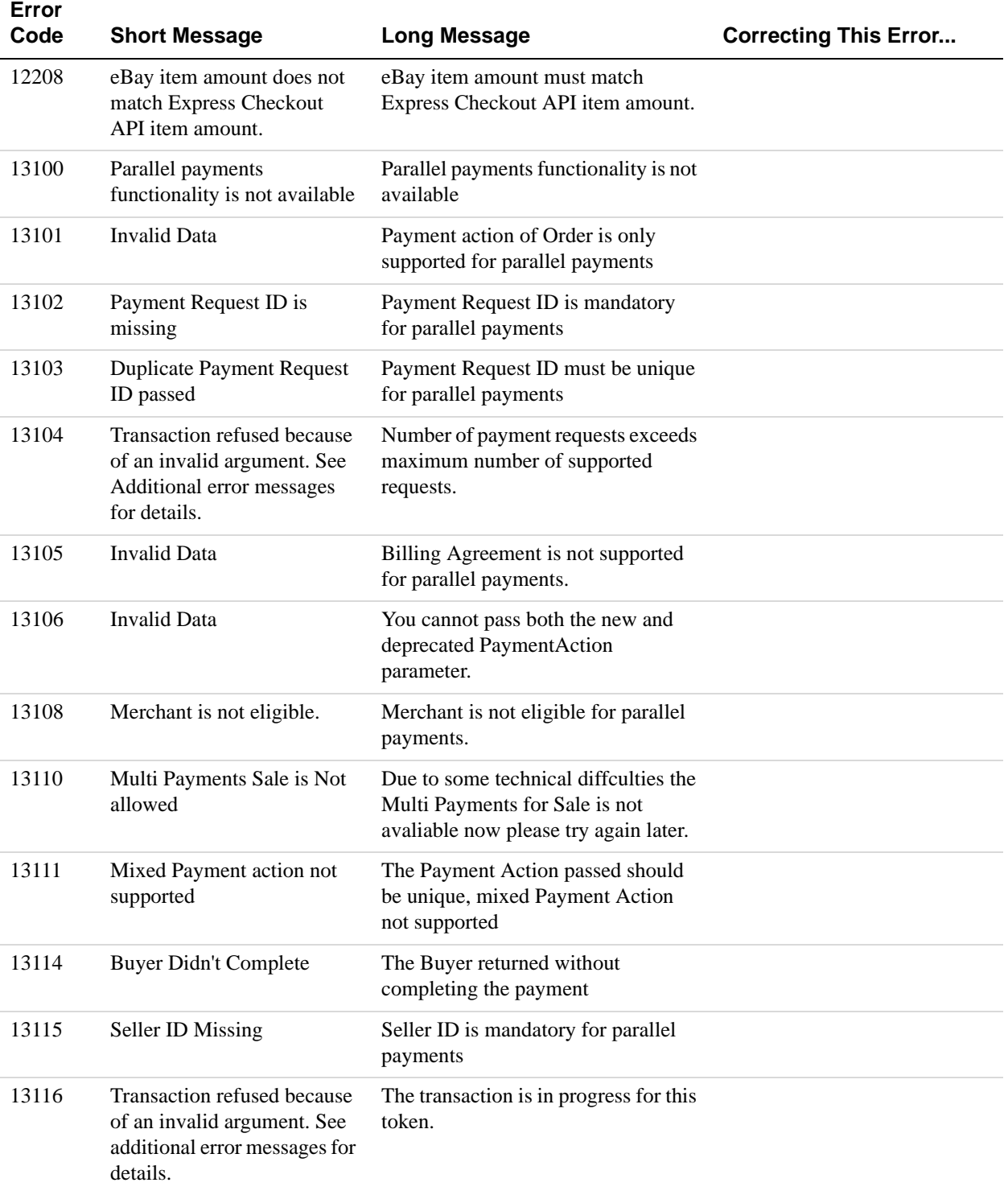

# **GetExpressCheckoutDetails API Errors**

#### **GetExpressCheckoutDetails API Errors**

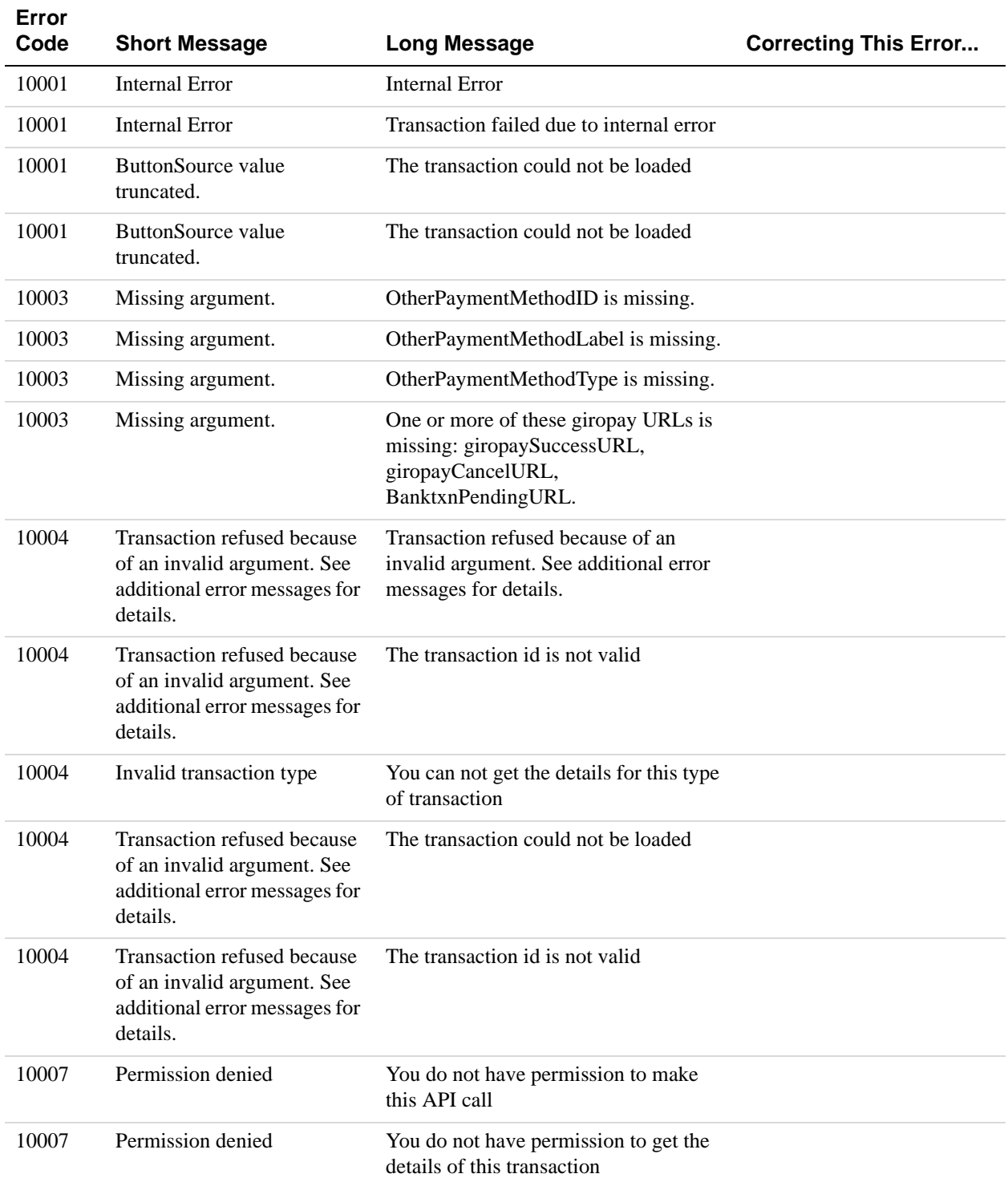

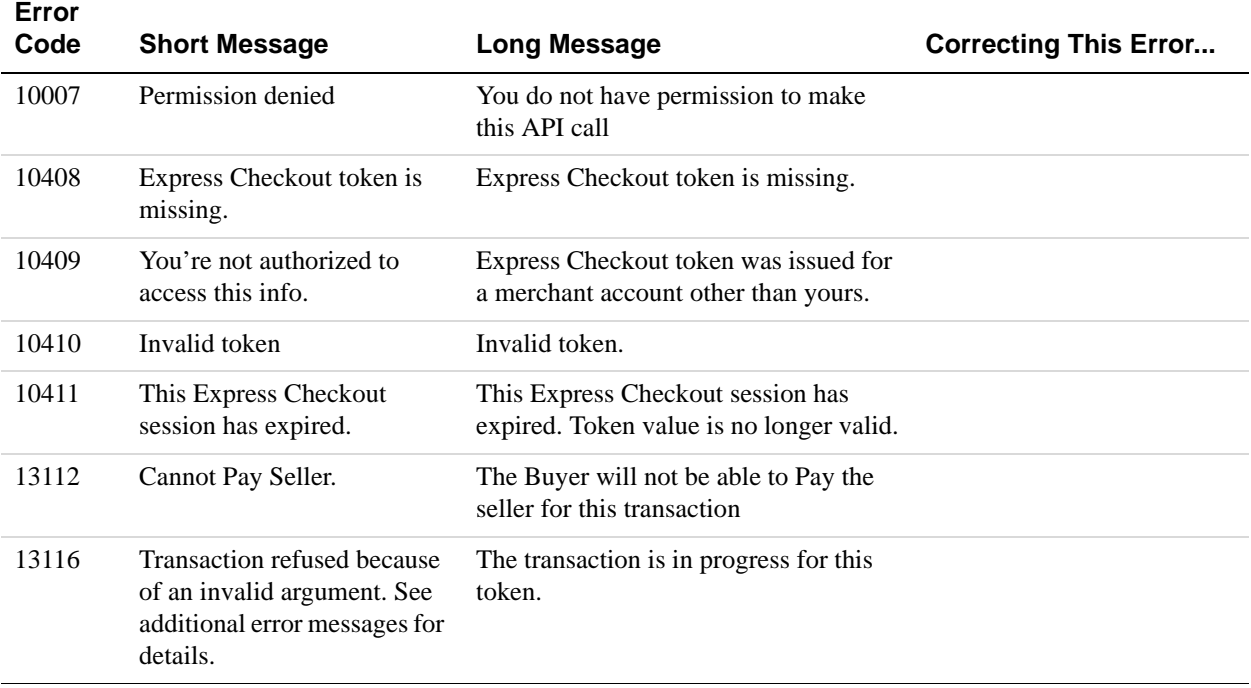

## **DoExpressCheckoutPayment API Errors**

### **DoExpressCheckoutPayment API Errors**

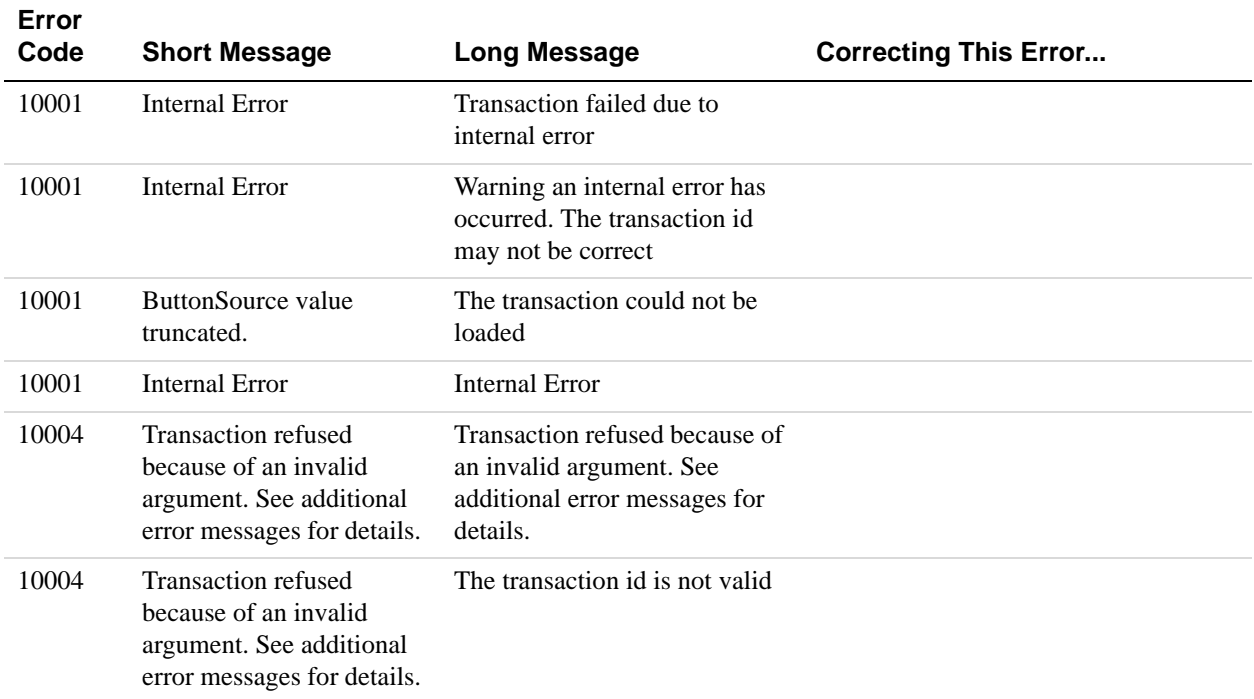

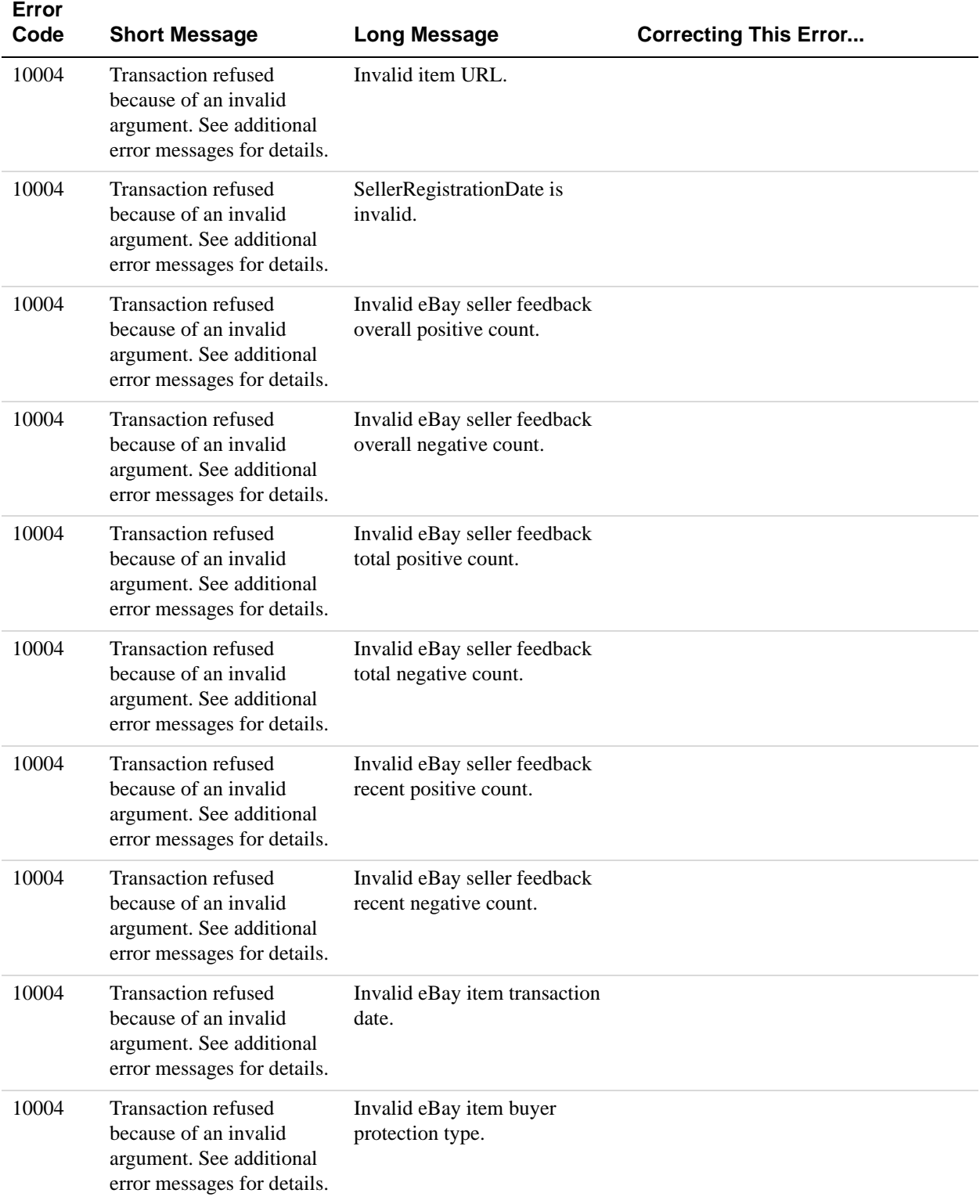

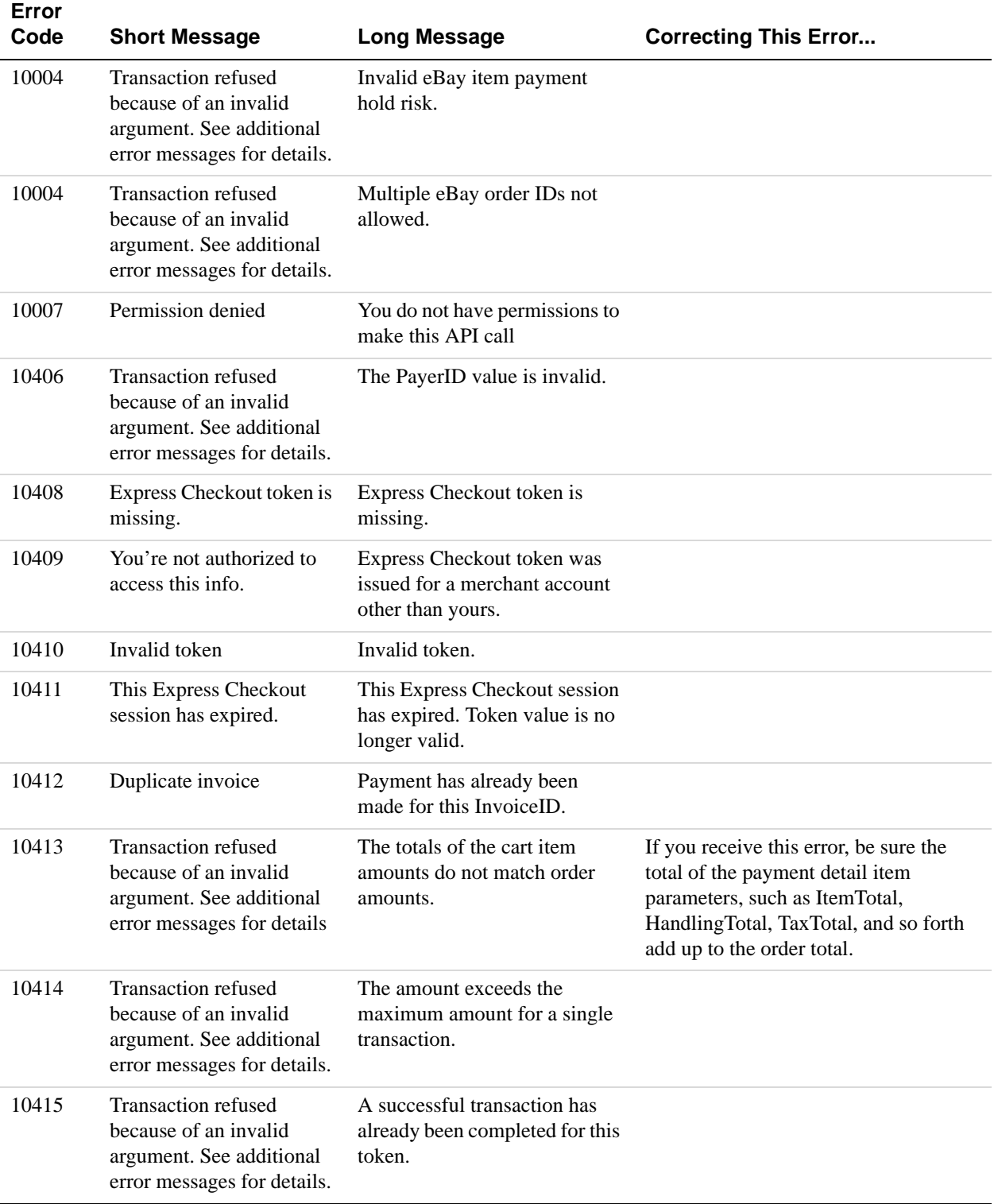

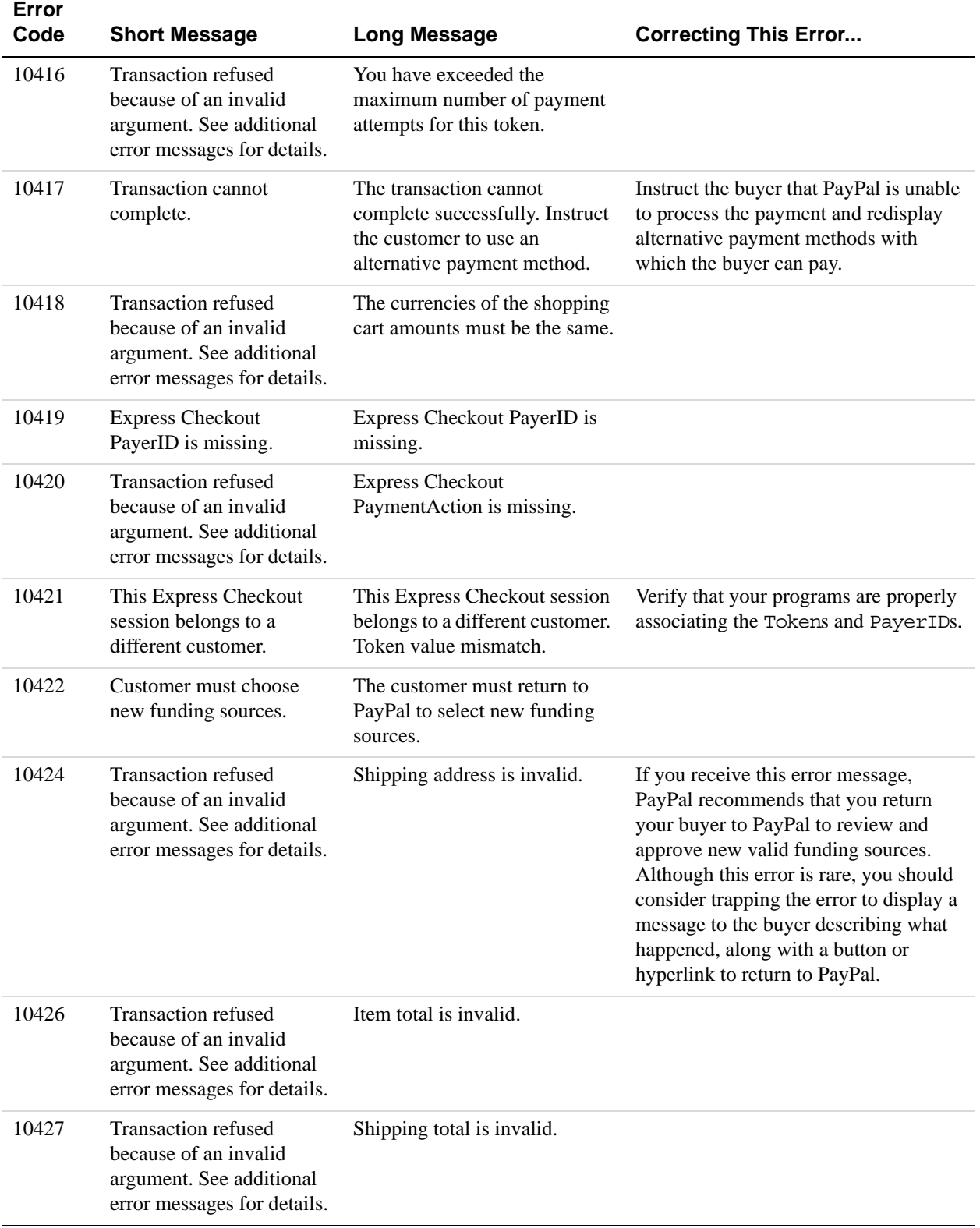

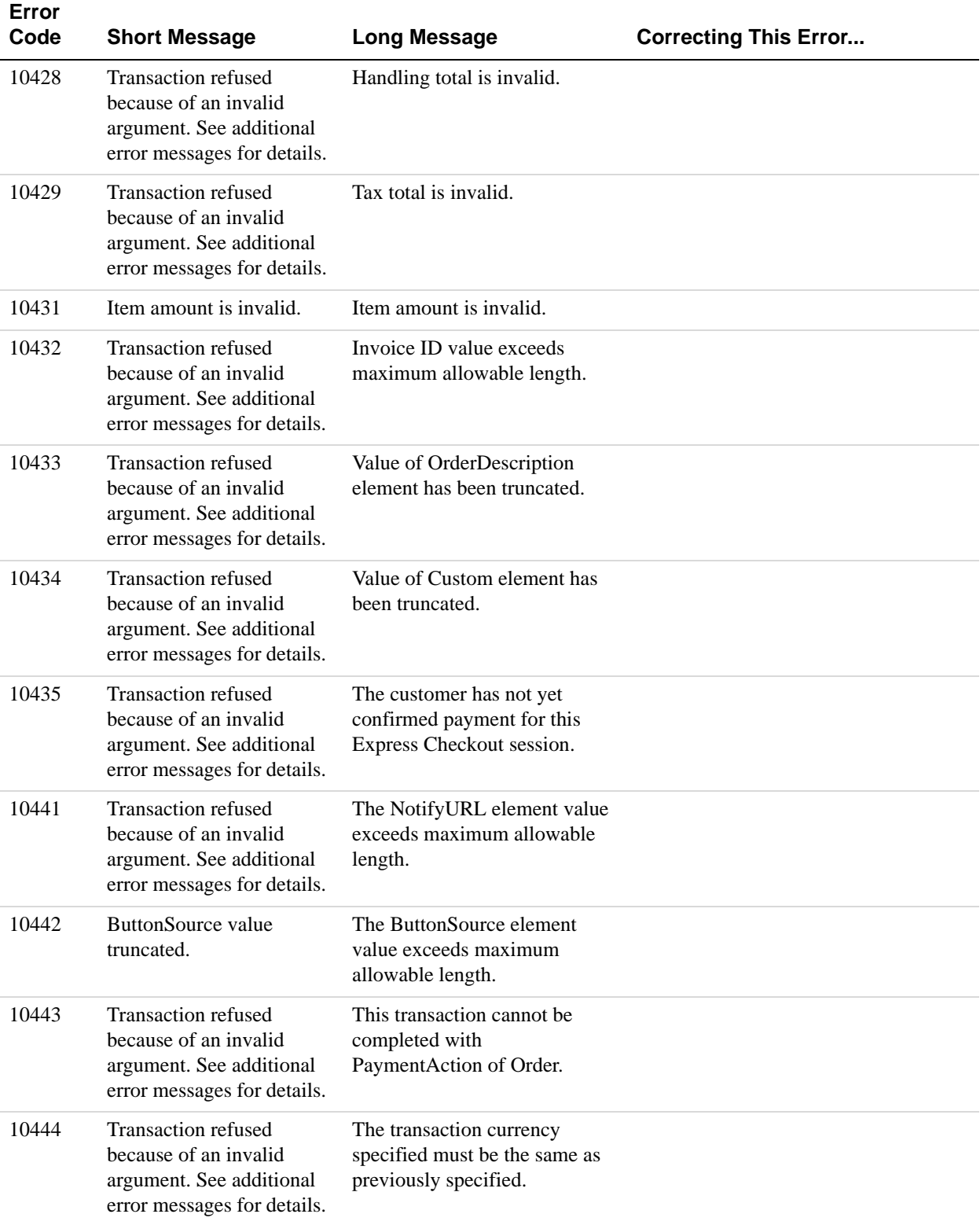

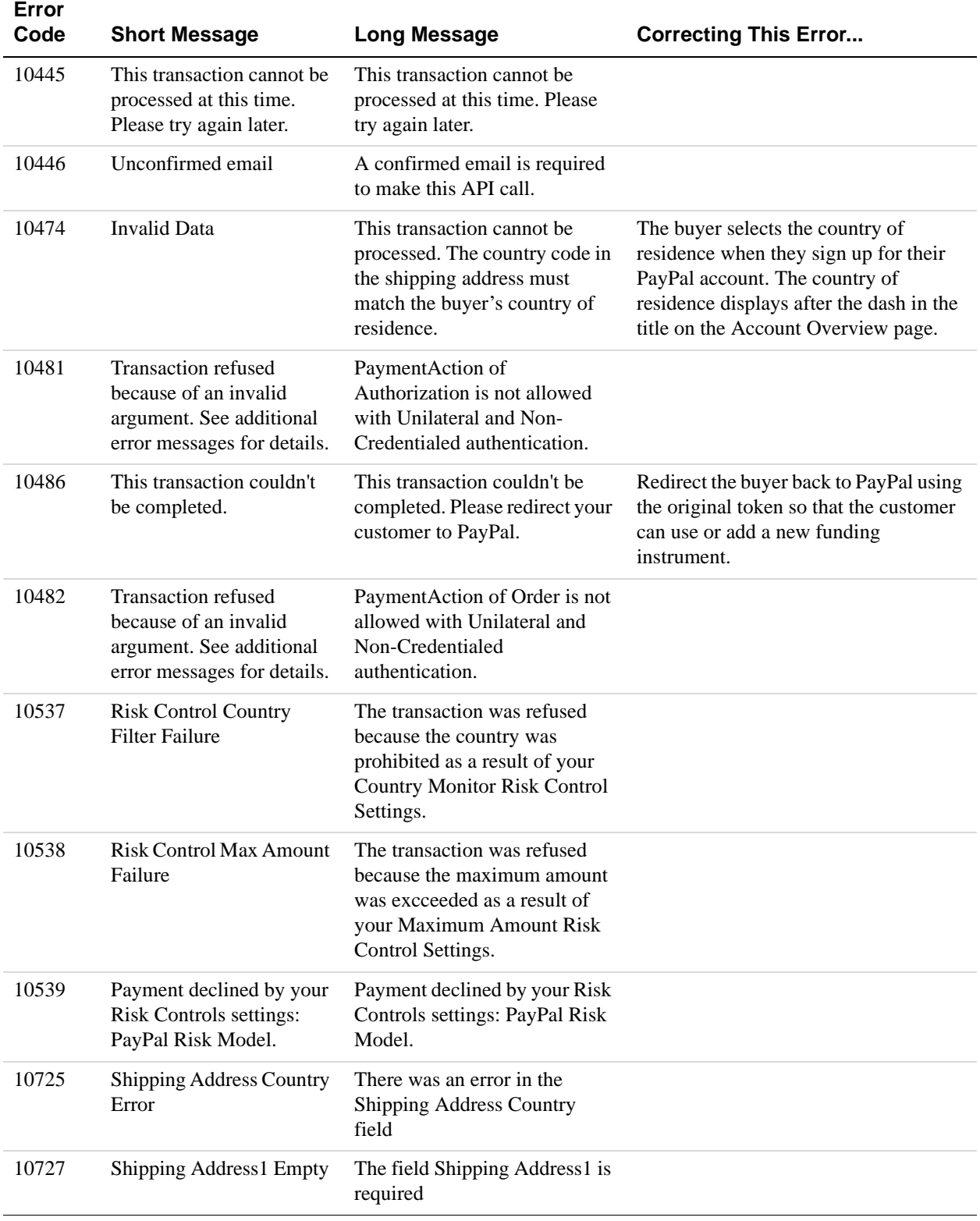

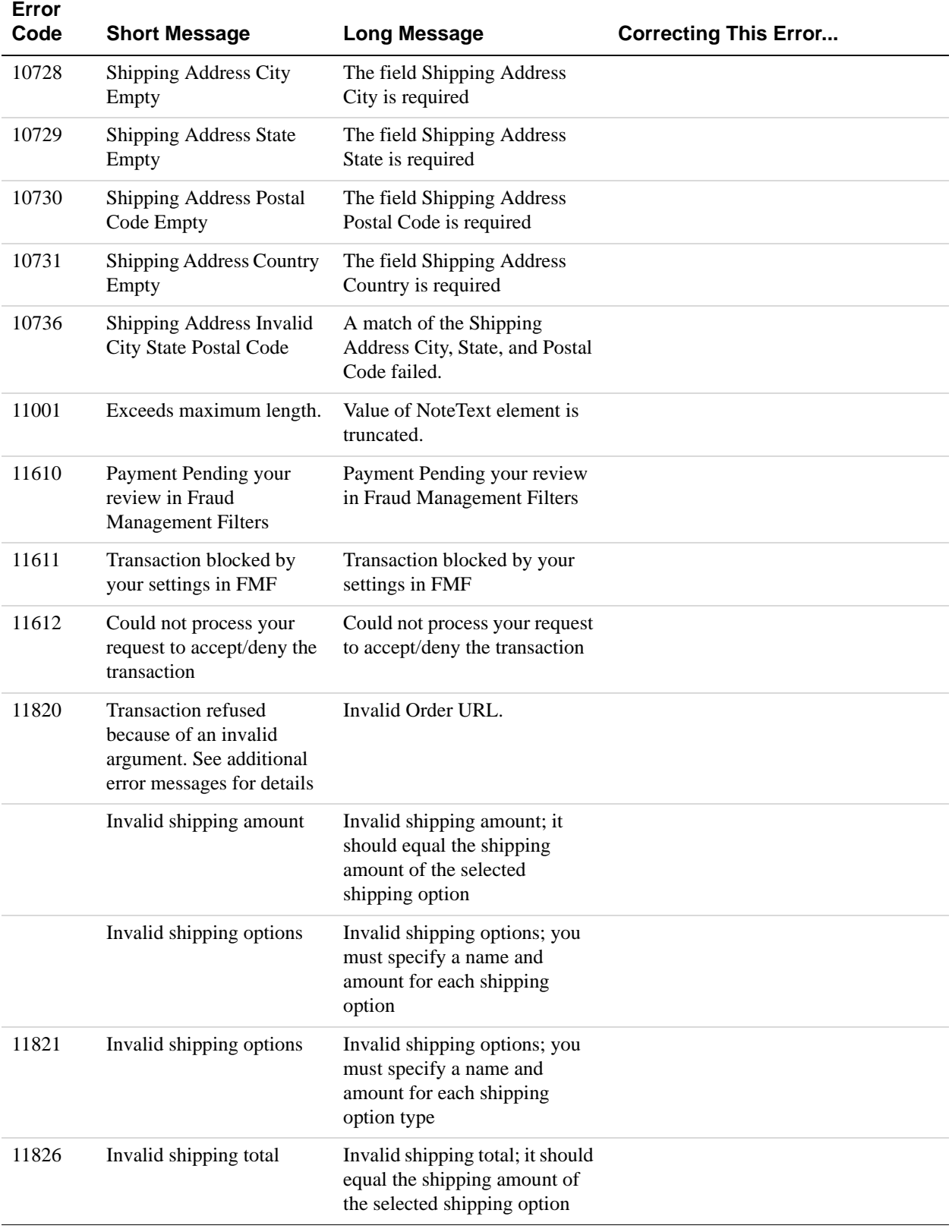
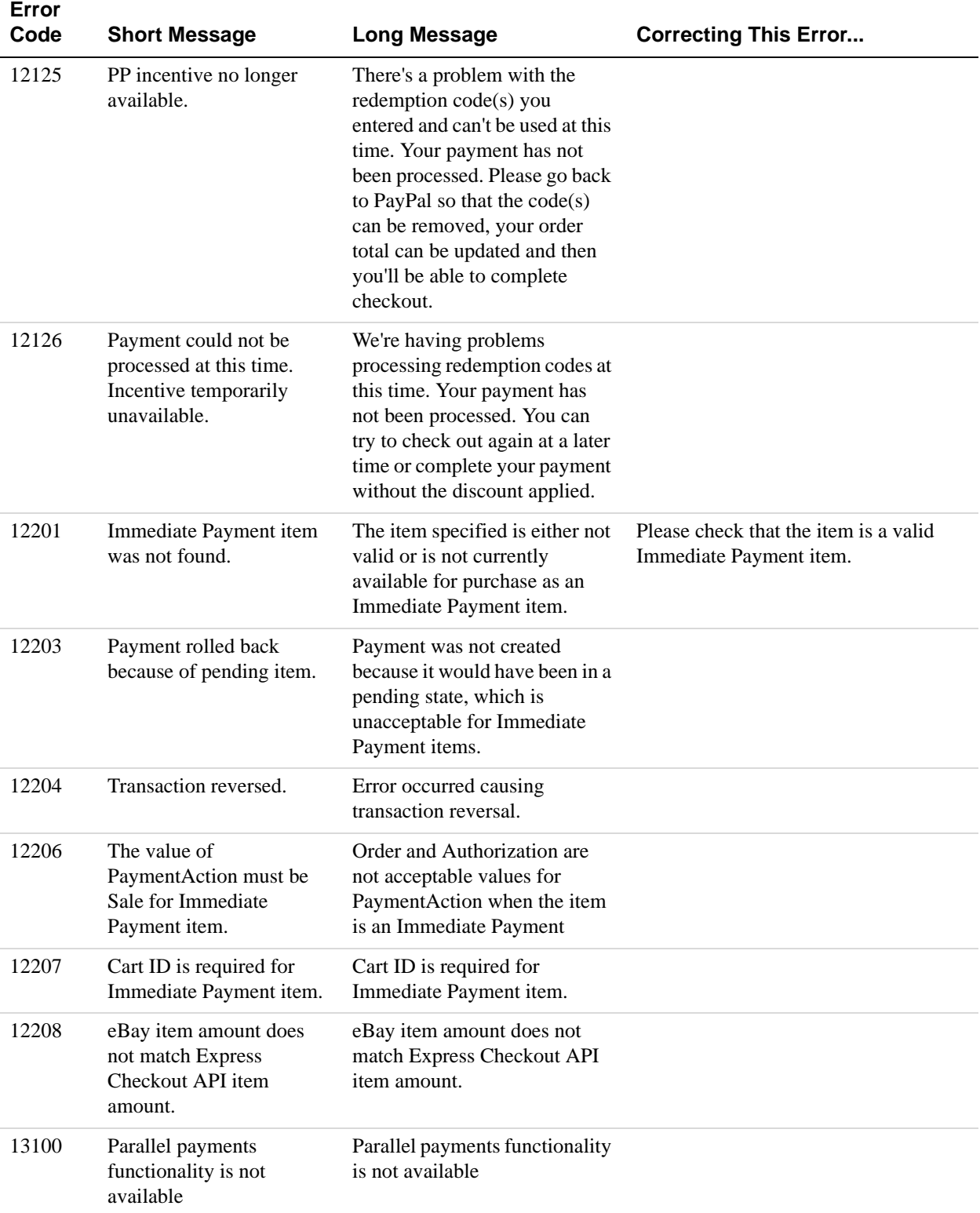

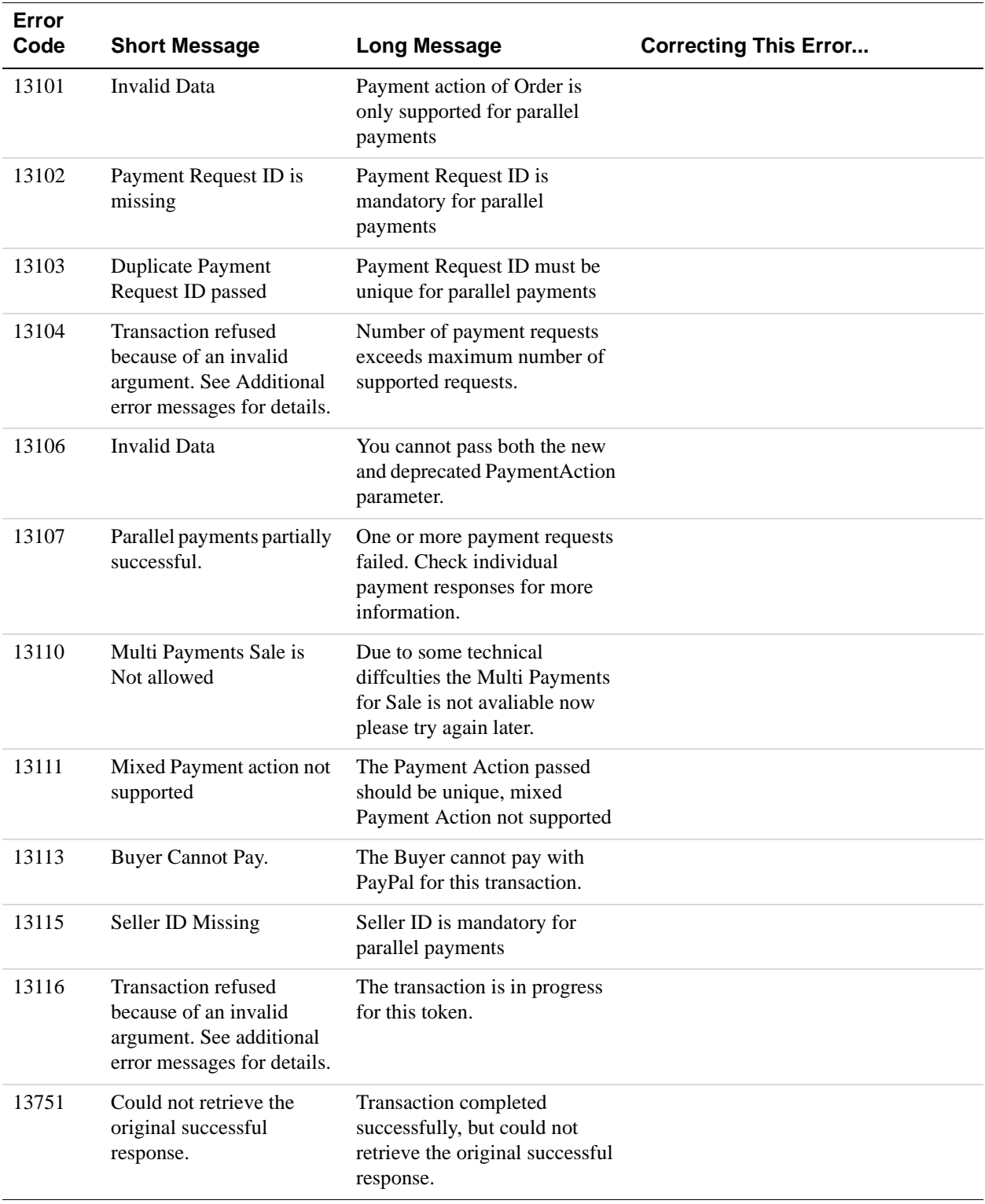

### **Authorization and Capture API Errors**

### **Authorization and Capture API Error Messages**

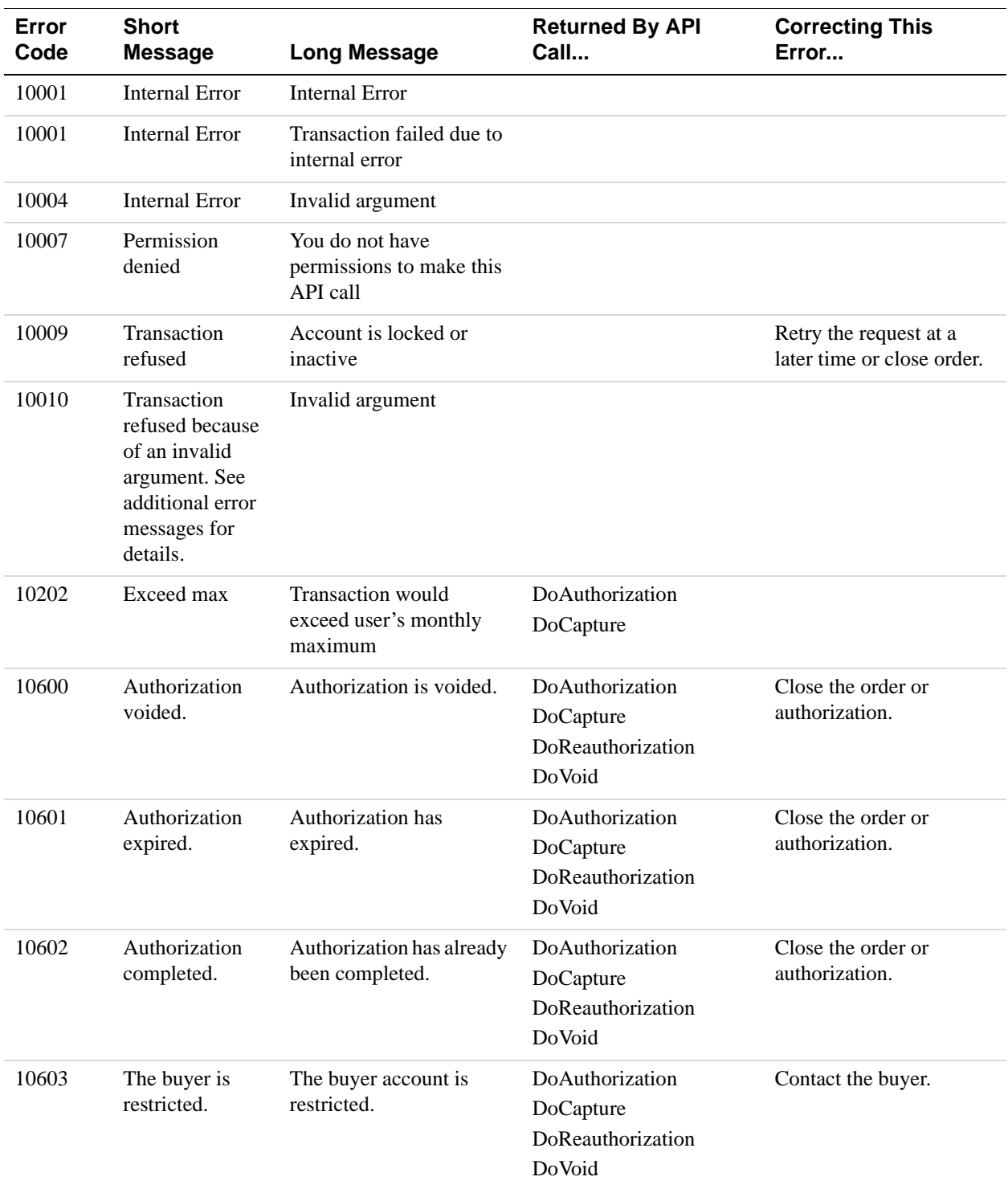

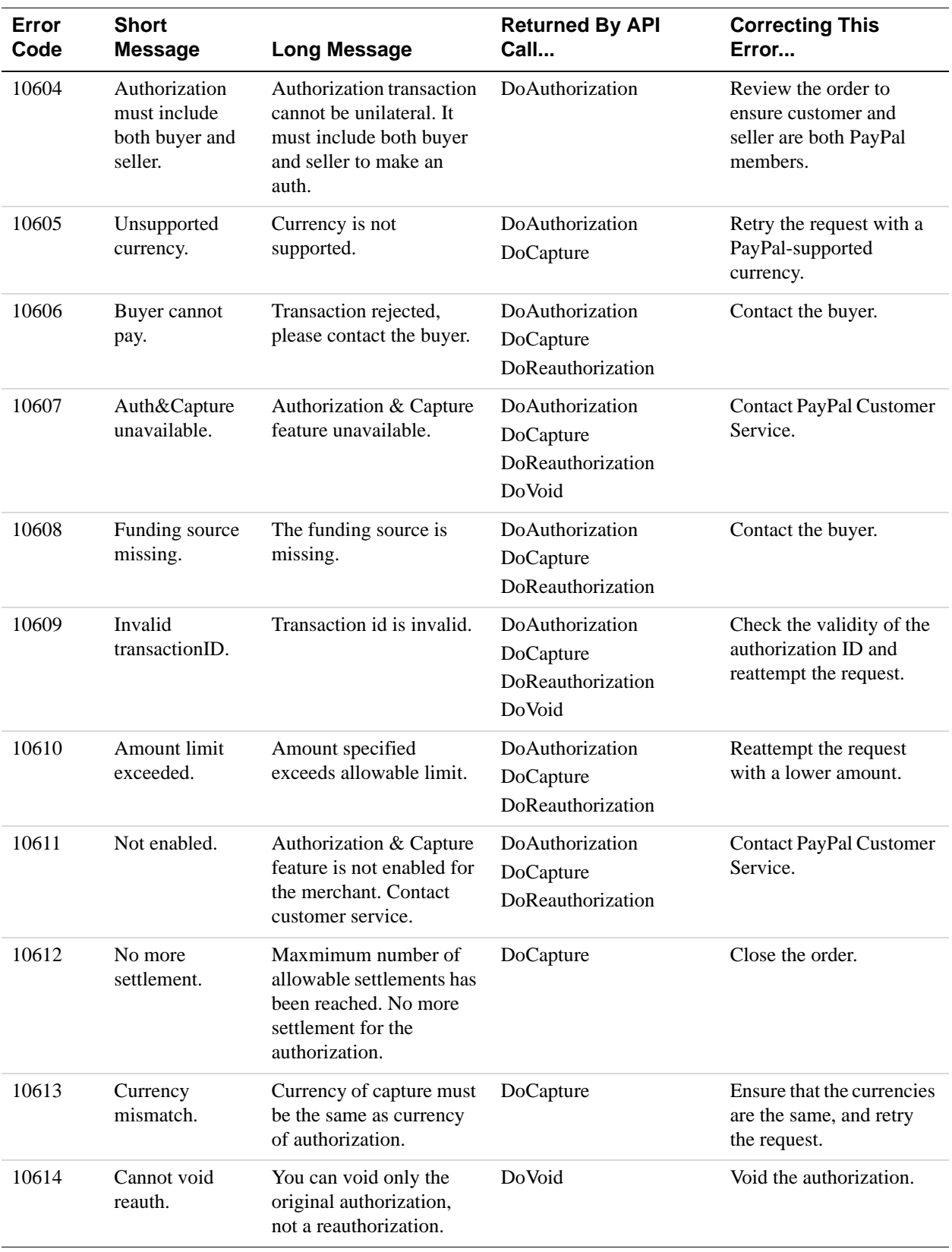

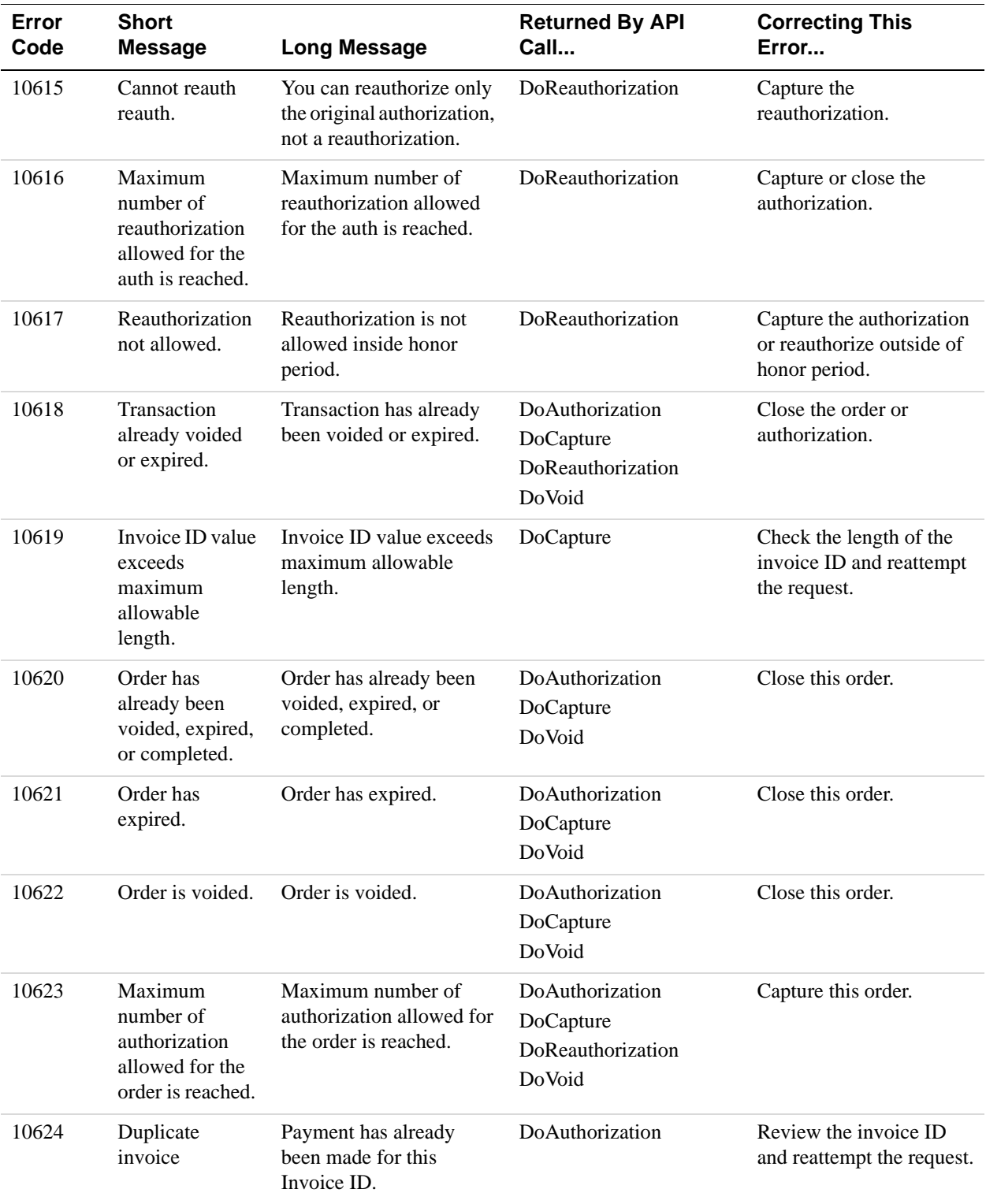

### *Authorization and Capture API Errors*

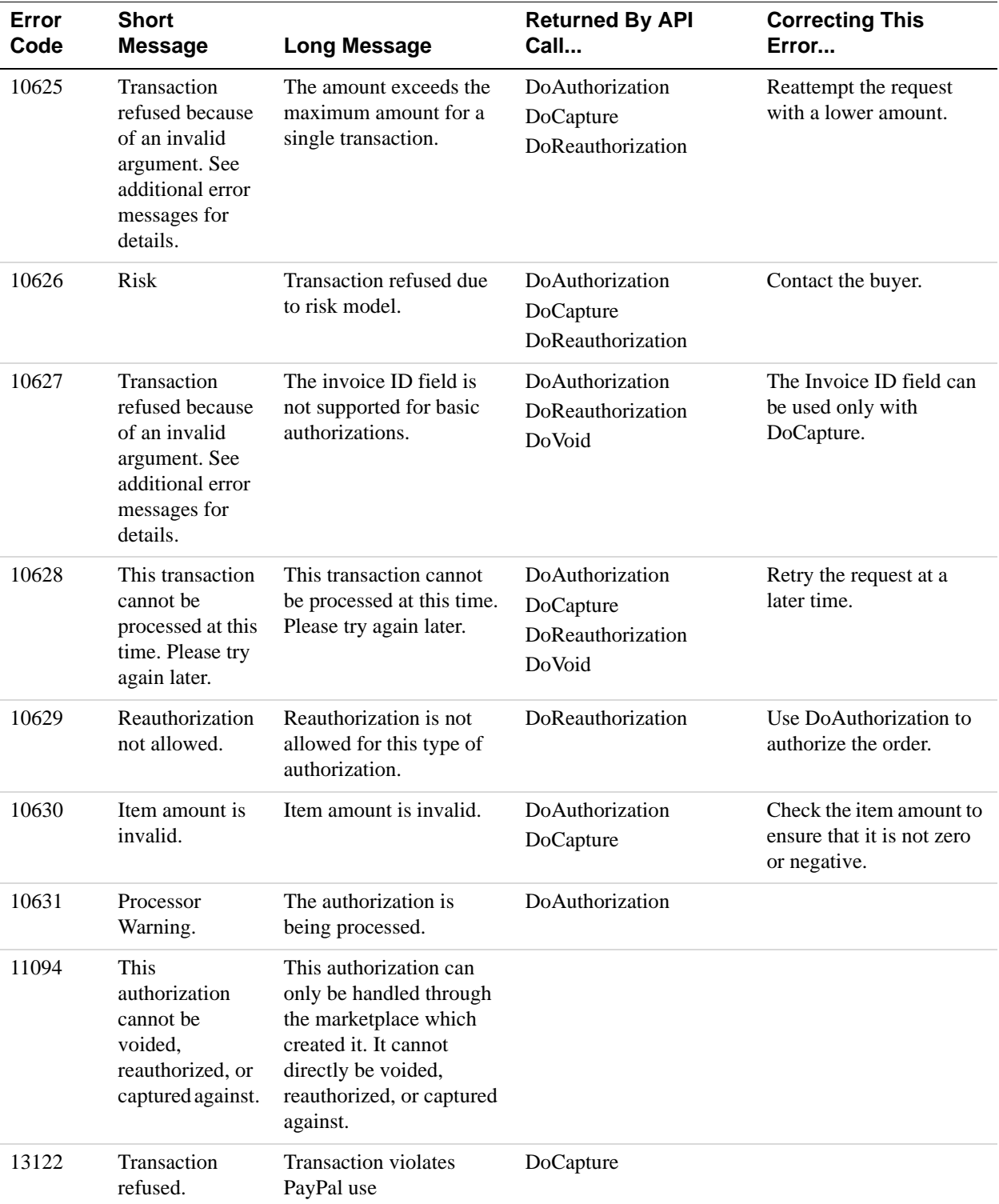

### **GetTransactionDetails API Errors**

### **GetTransactionDetails API Errors**

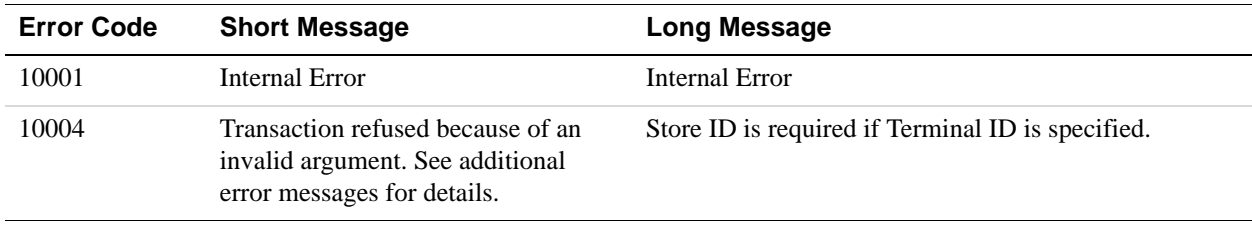

### **TransactionSearch API Errors**

#### **TransactionSearch API Errors**

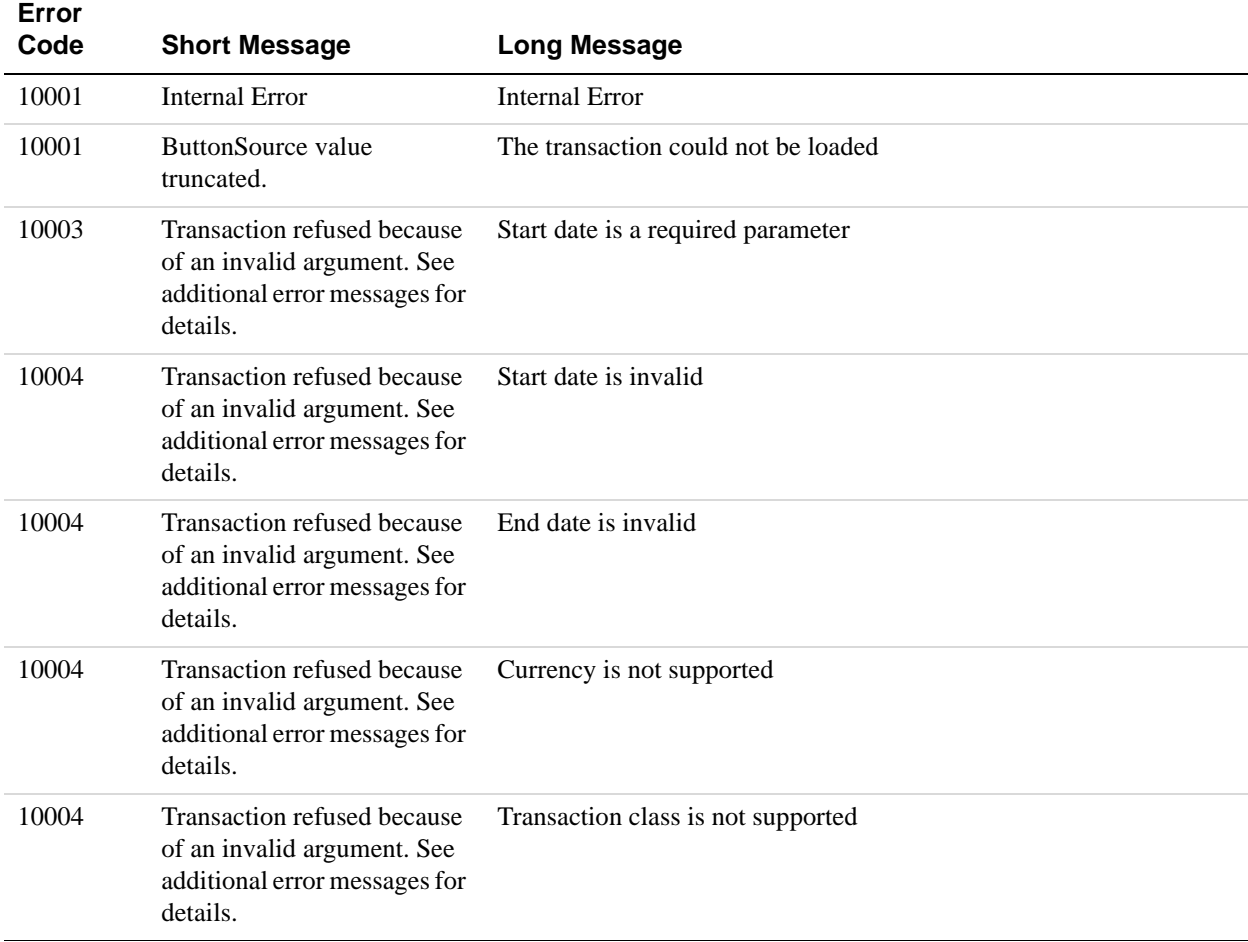

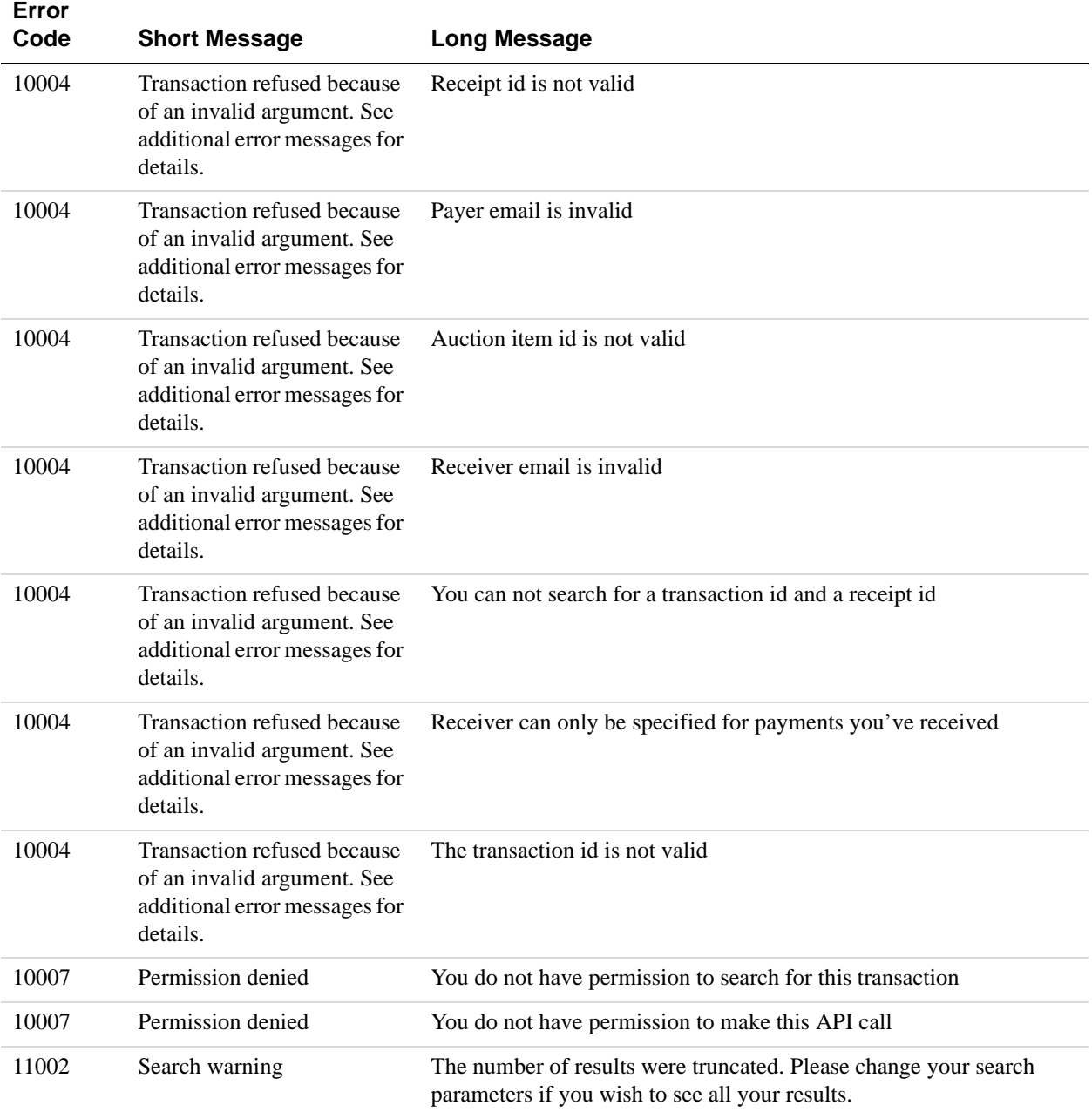

### **RefundTransaction API Errors**

#### **RefundTransaction API Errors**

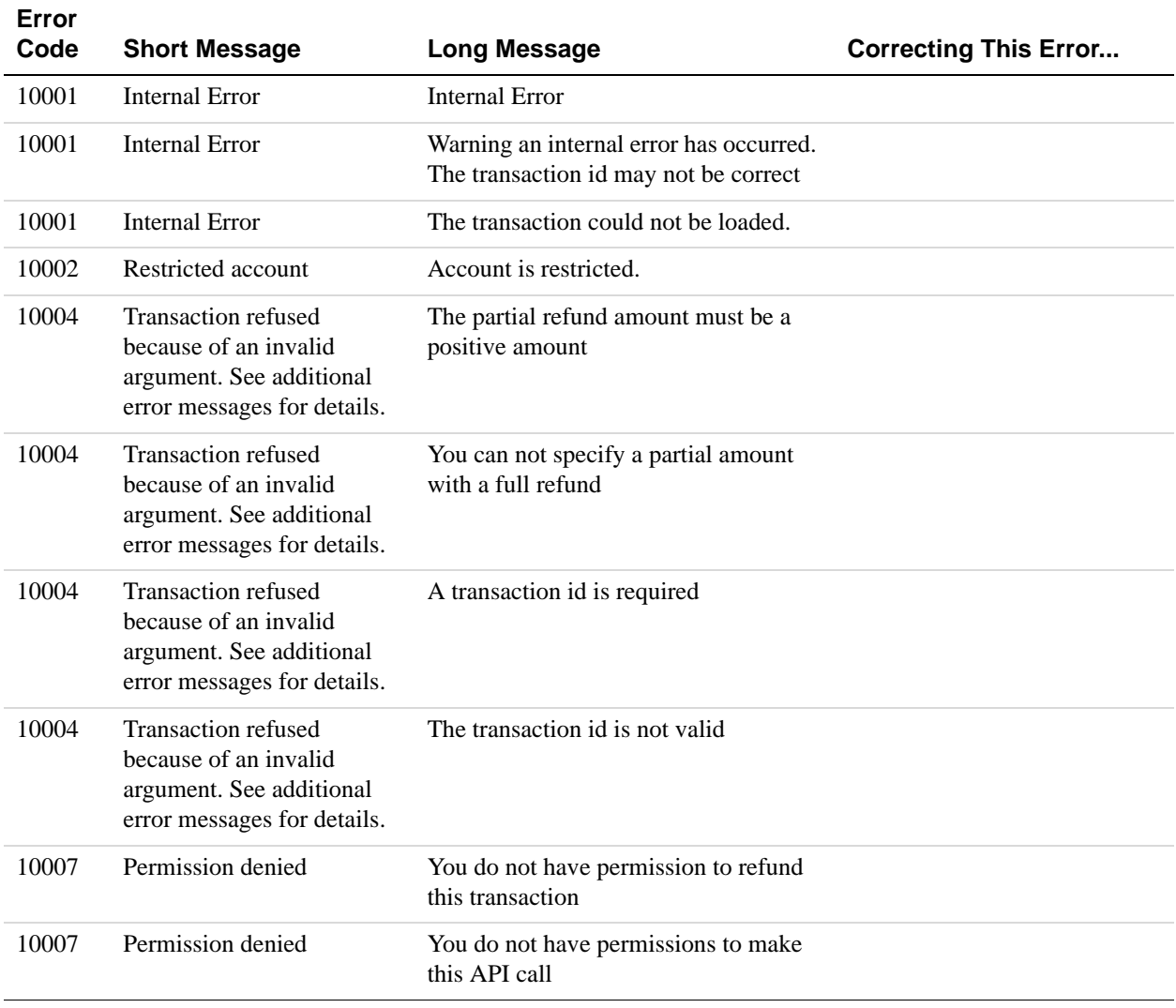

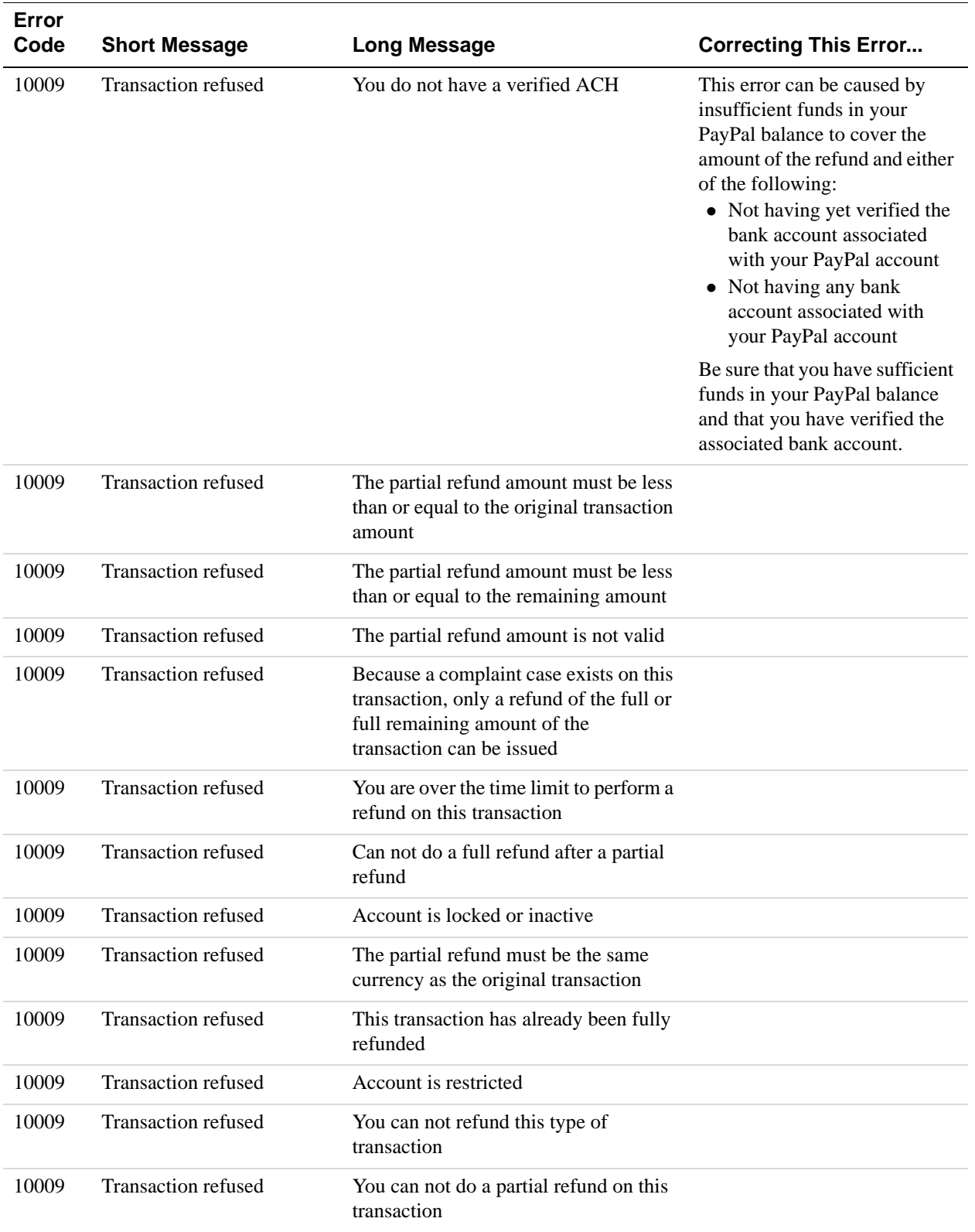

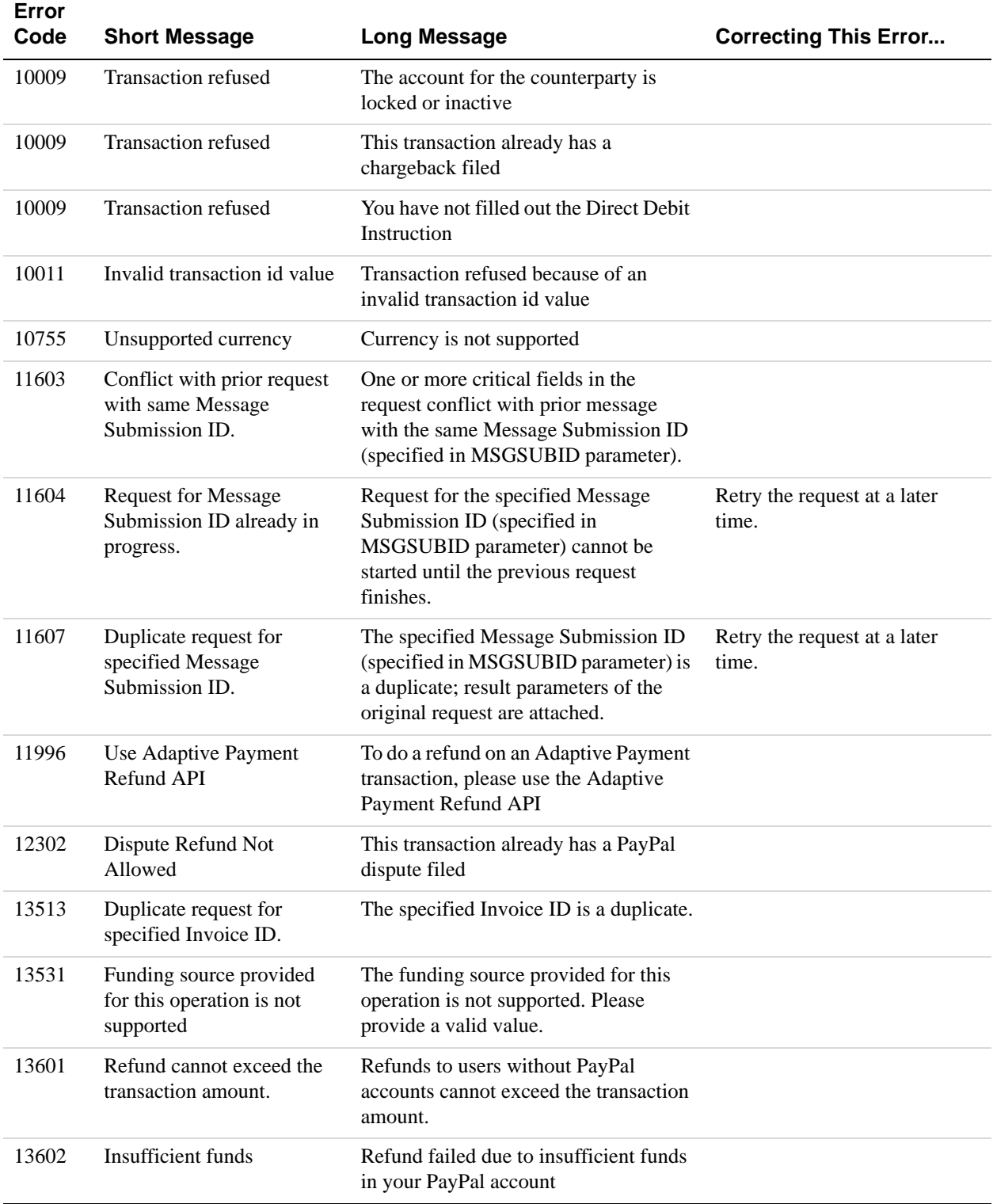

### **MassPay API Errors**

### **MassPay API Errors**

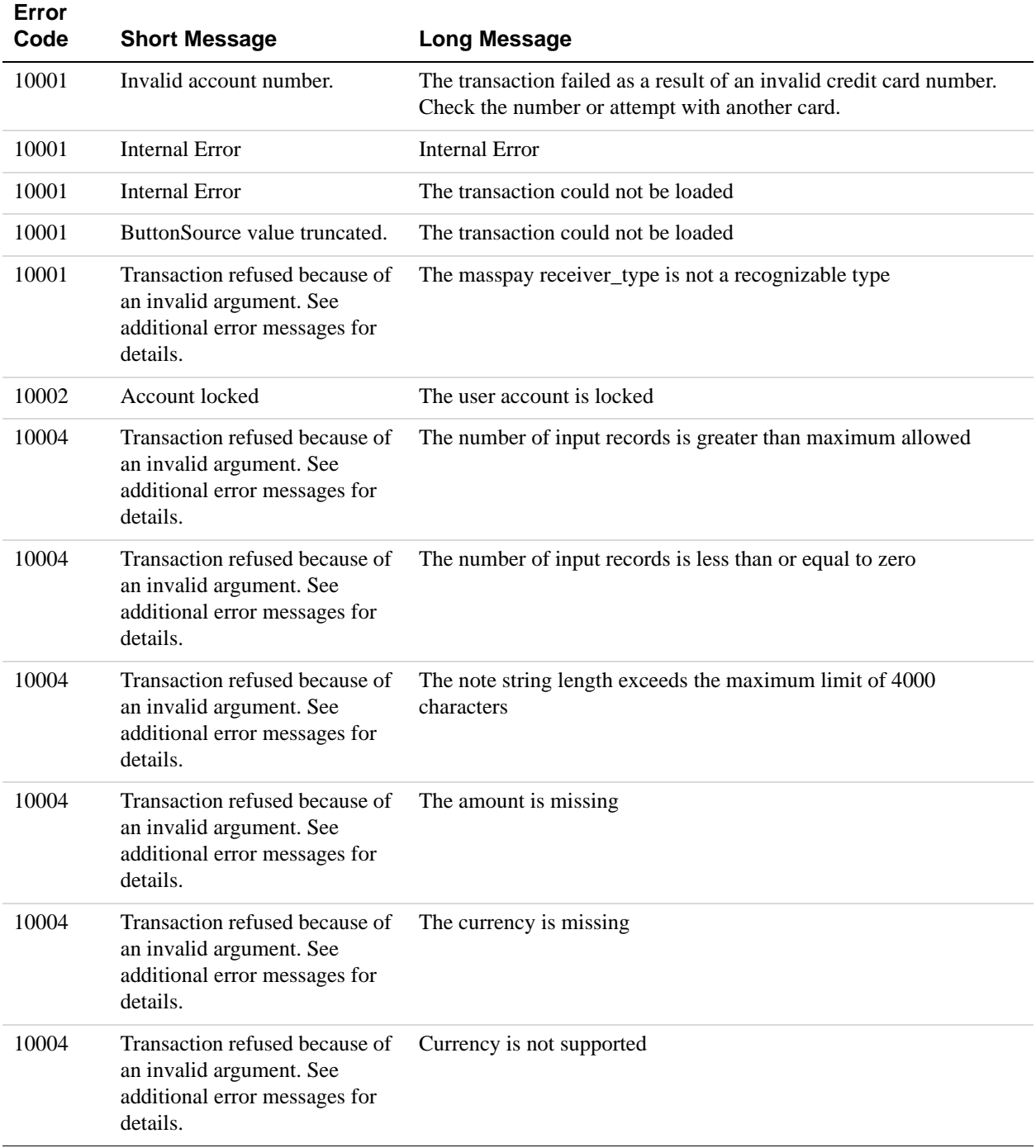

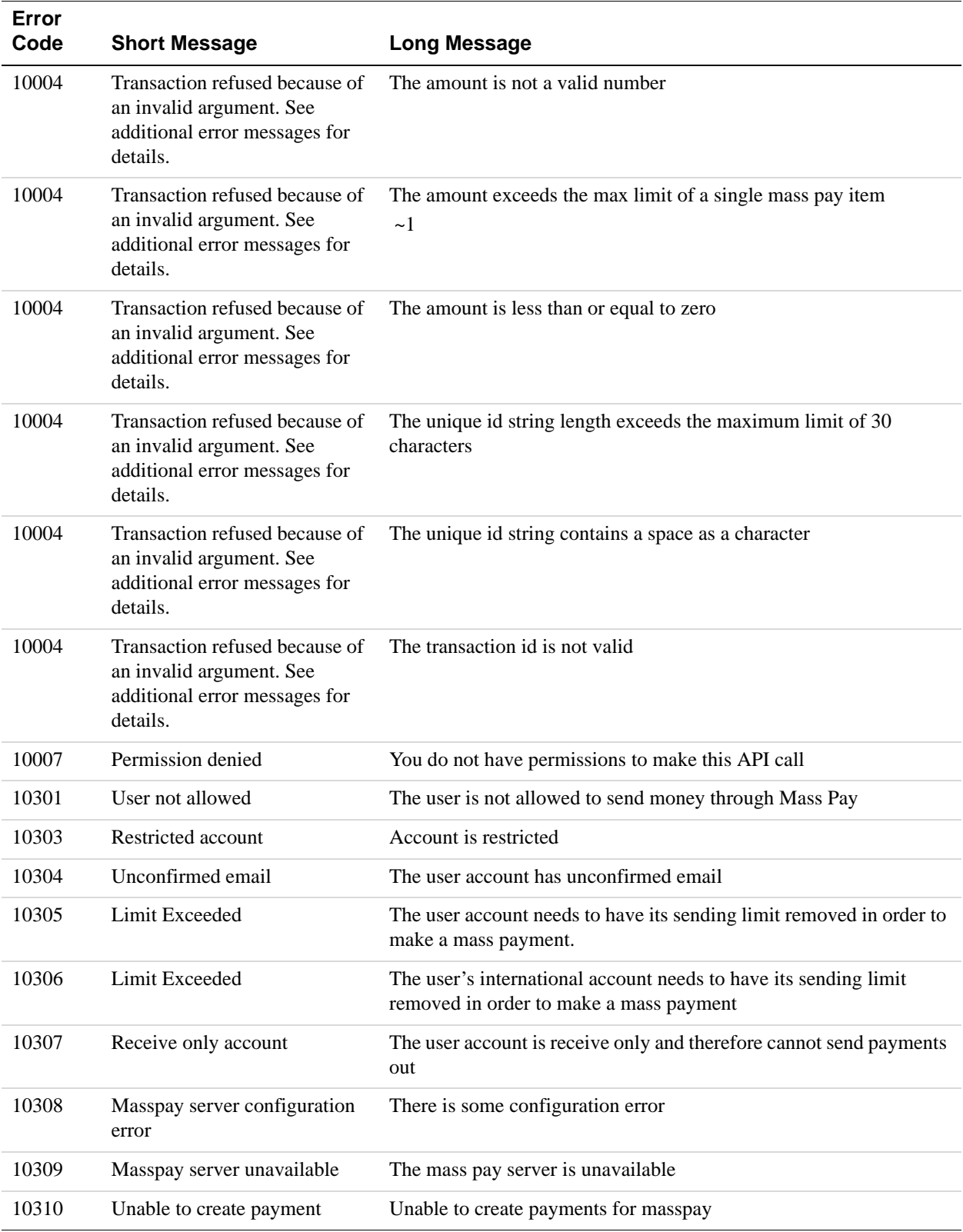

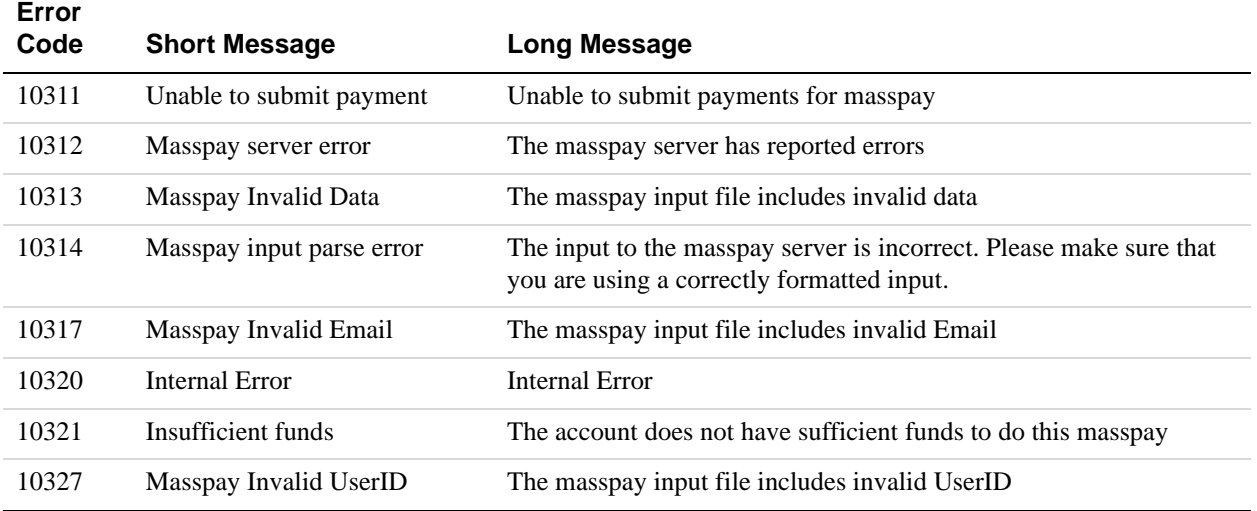

# **Recurring Payments Errors**

The following table lists errors for the following APIs that handle recurring payments profiles:

- CreateRecurringPaymentsProfile
- GetRecurringPaymentsProfileDetails
- ManageRecurringPaymentsProfileStatus
- UpdateRecurringPaymentsProfile
- BillOutstandingAmount

#### **Recurring Payments Errors**

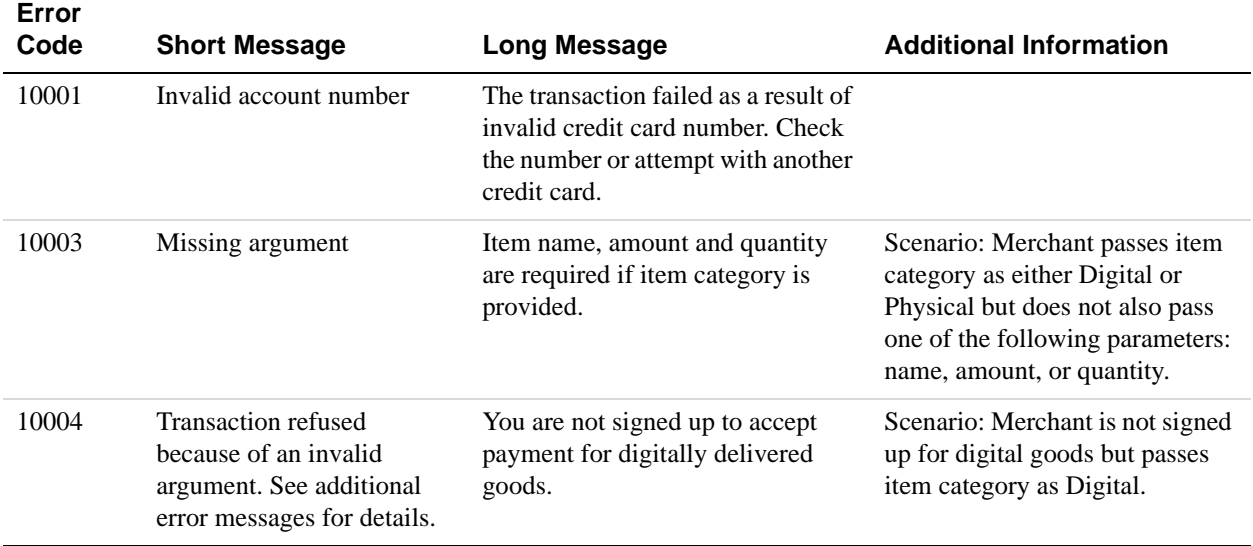

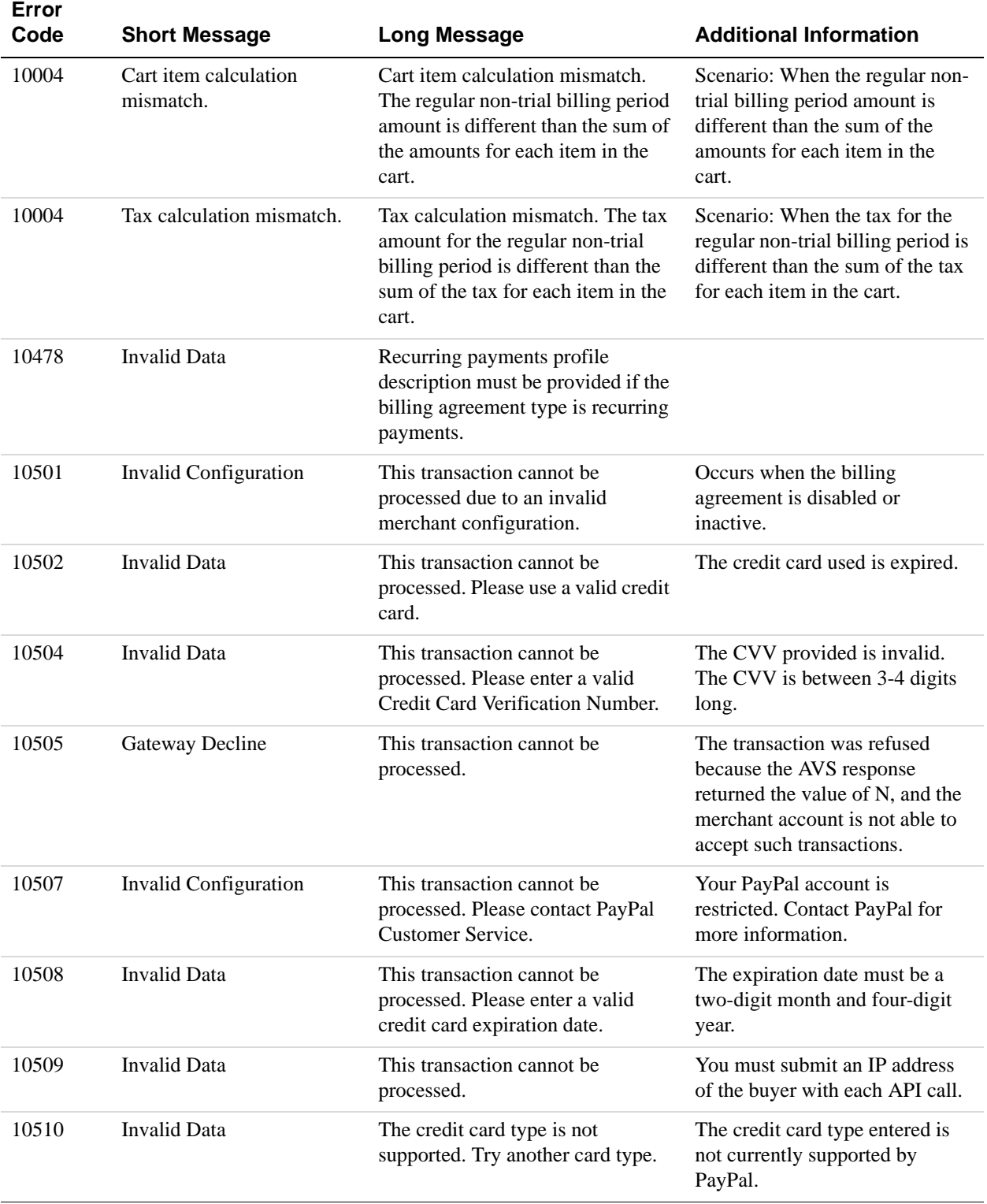

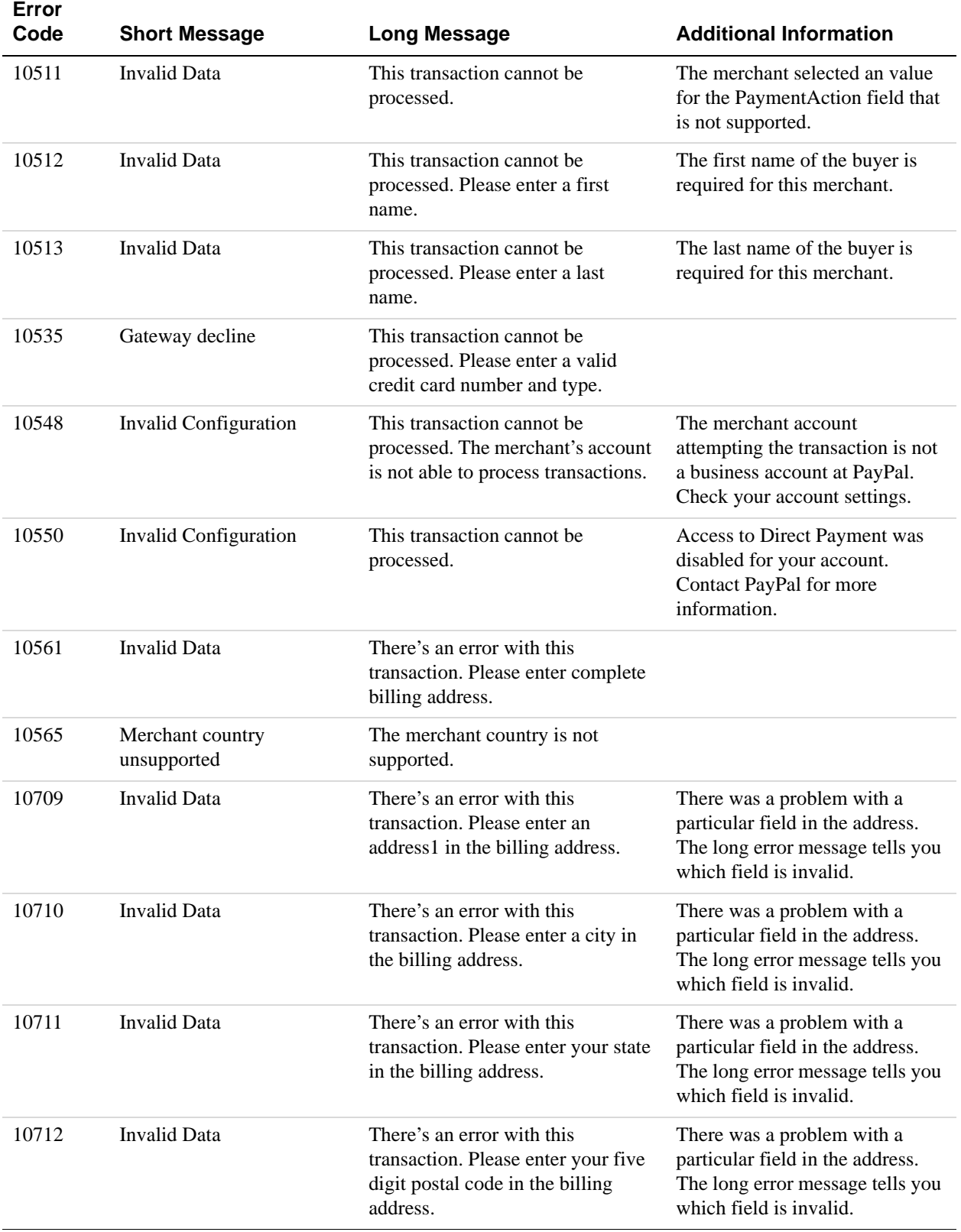

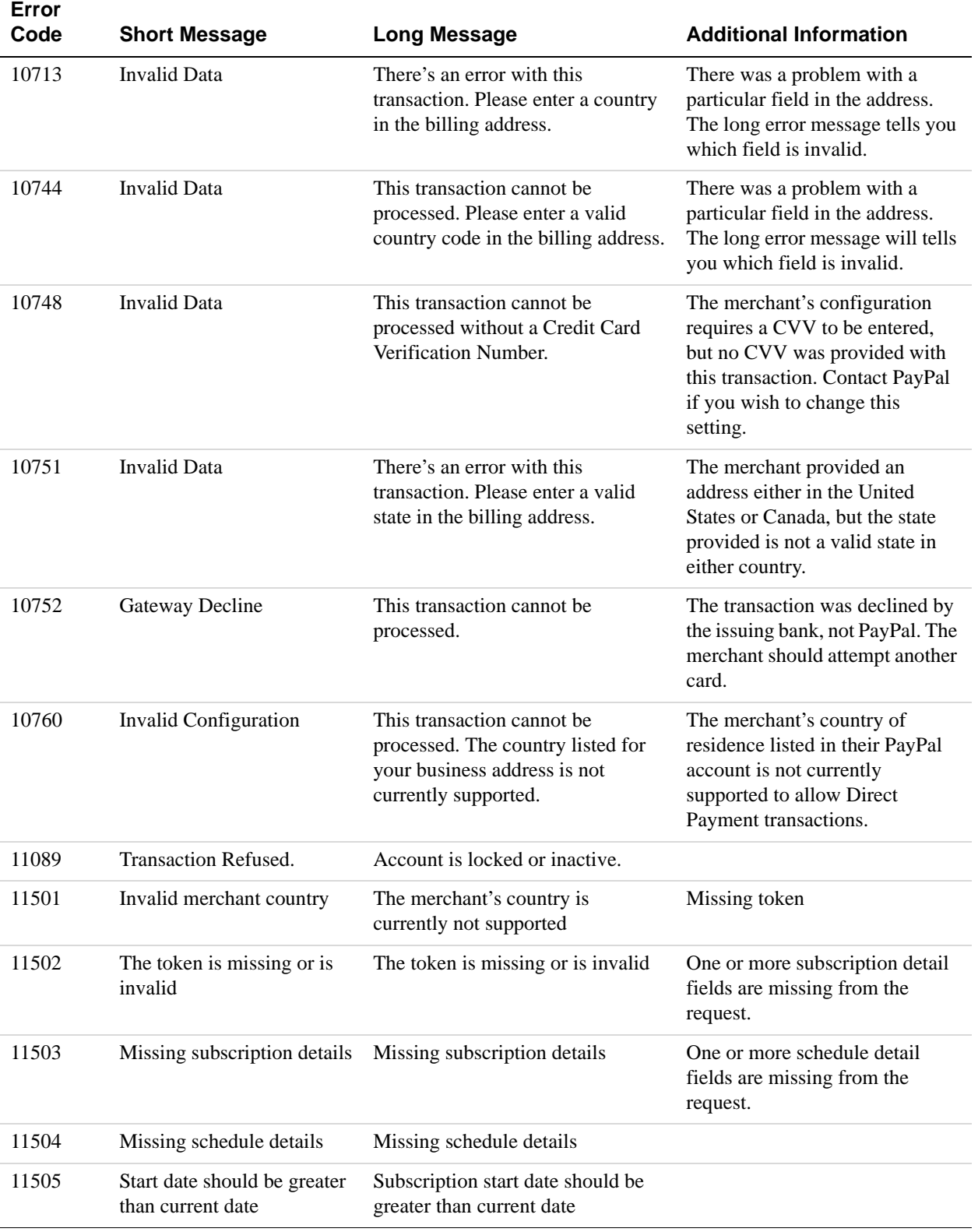

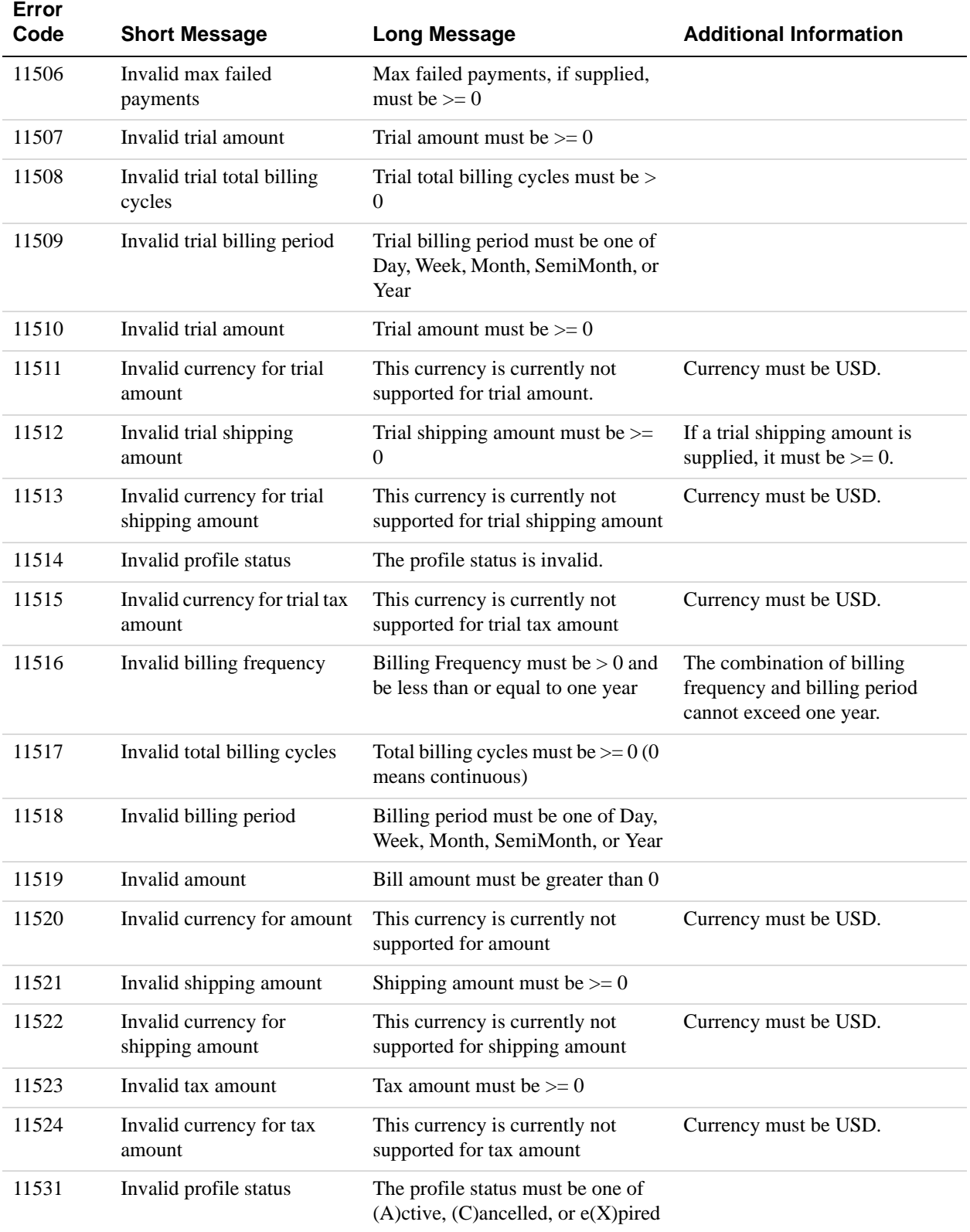

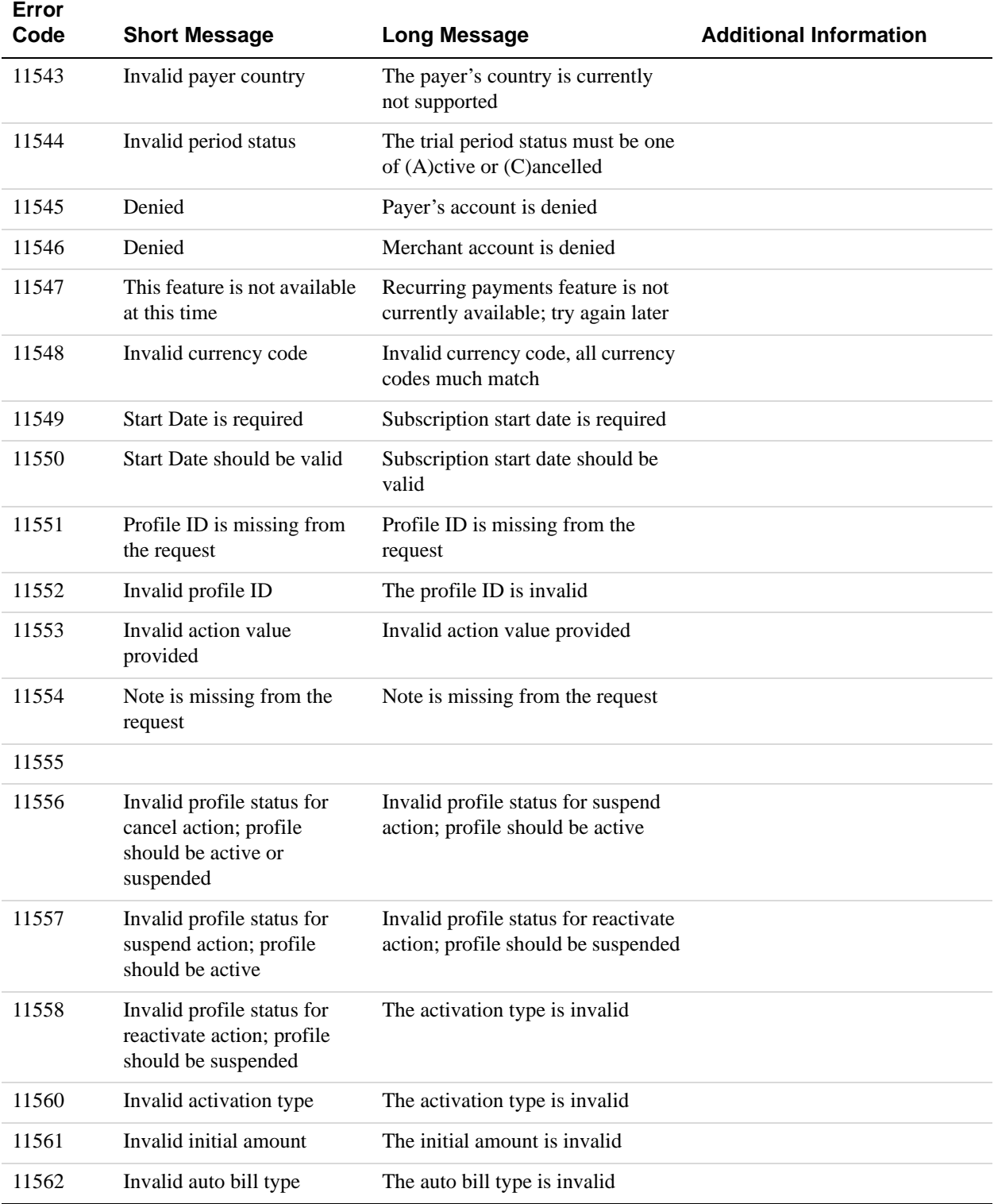

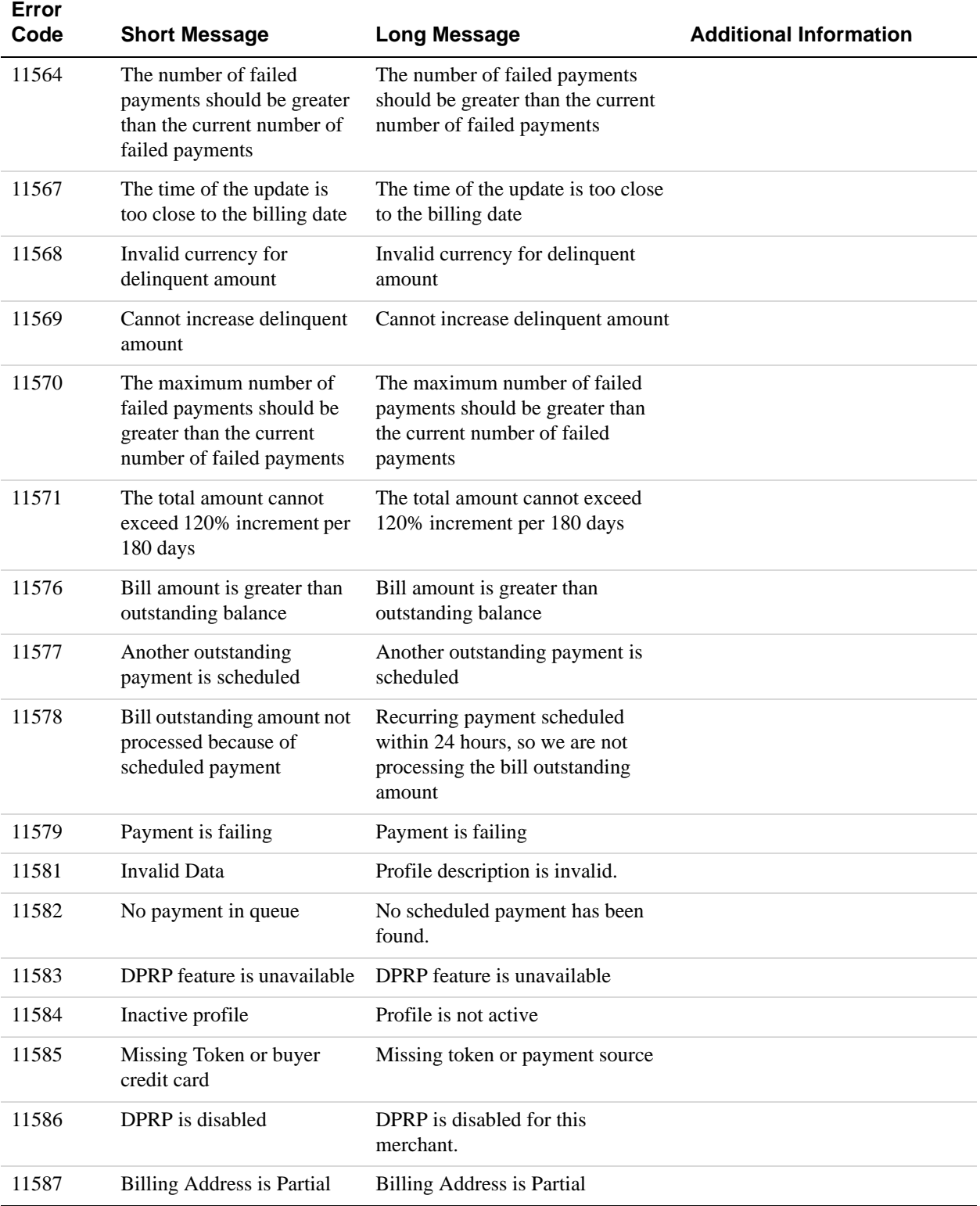

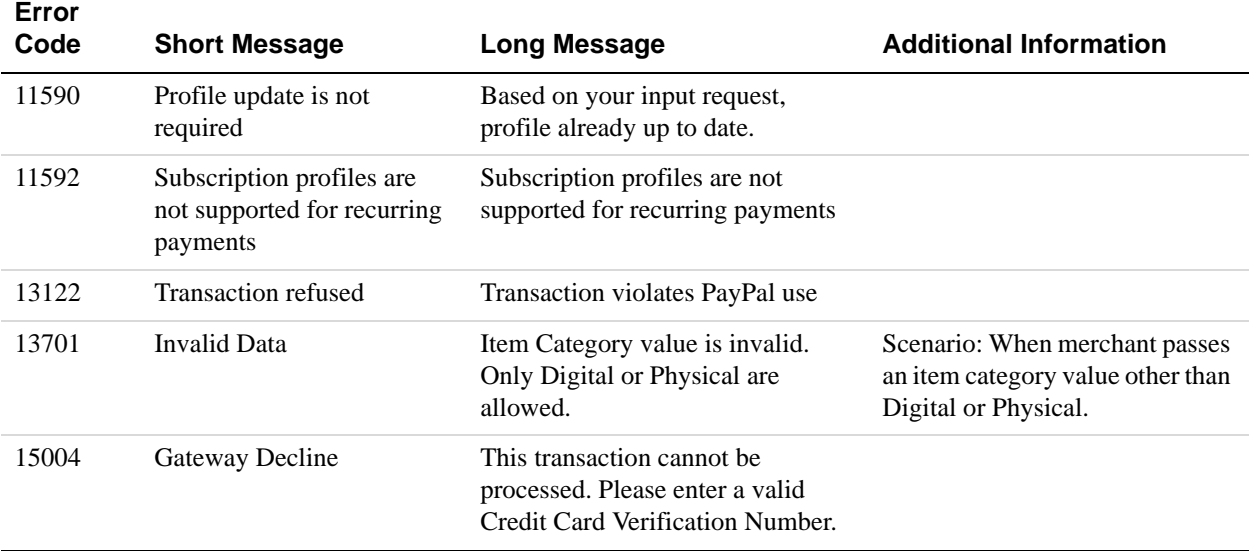

# **SetCustomerBillingAgreement Errors**

### **SetCustomerBillingAgreement Errors**

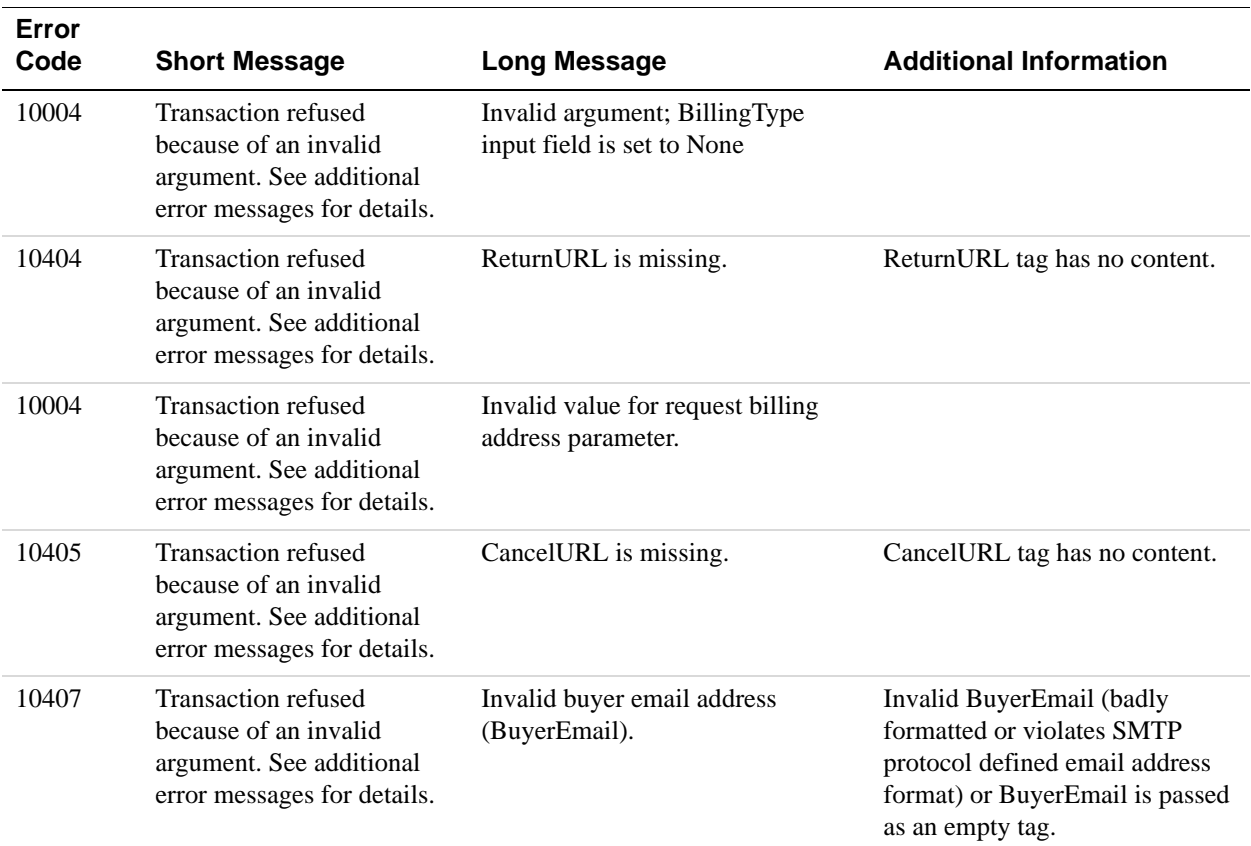

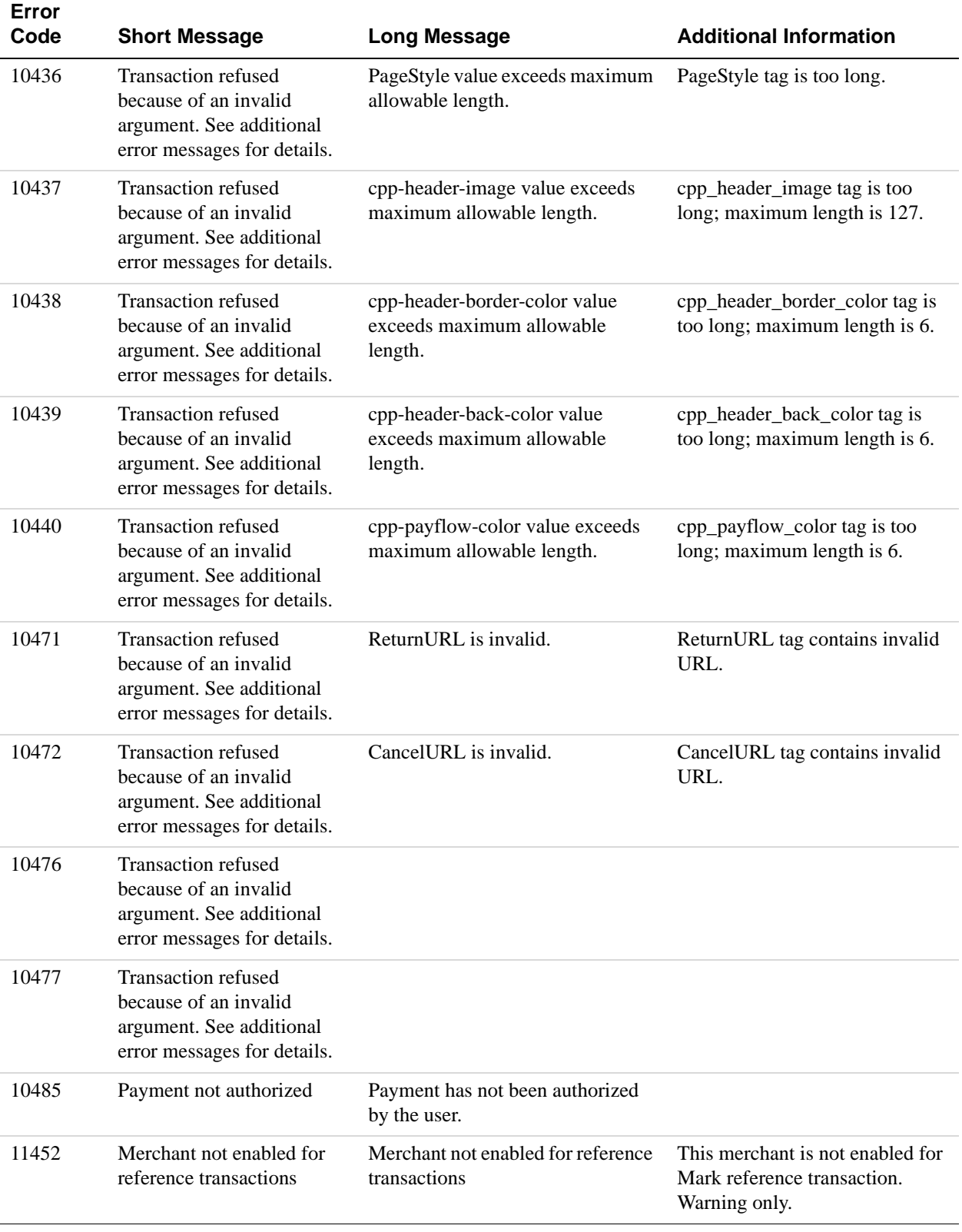

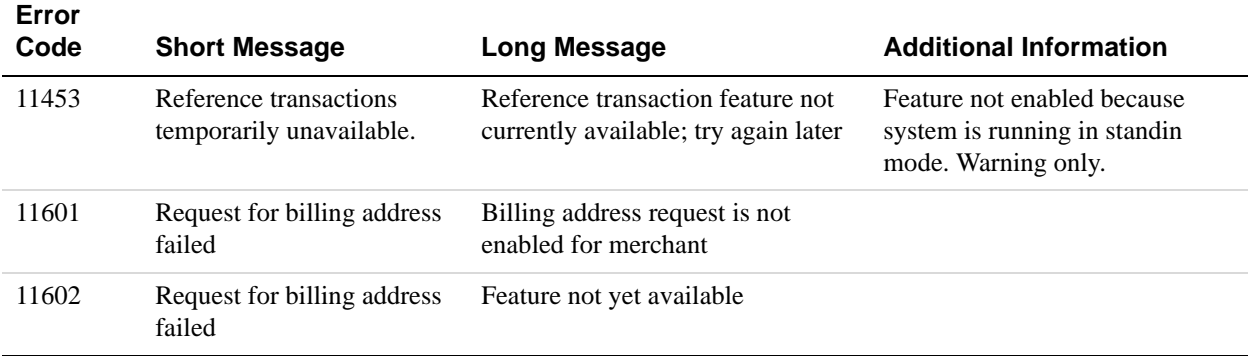

# **GetBillingAgreementCustomerDetails Errors**

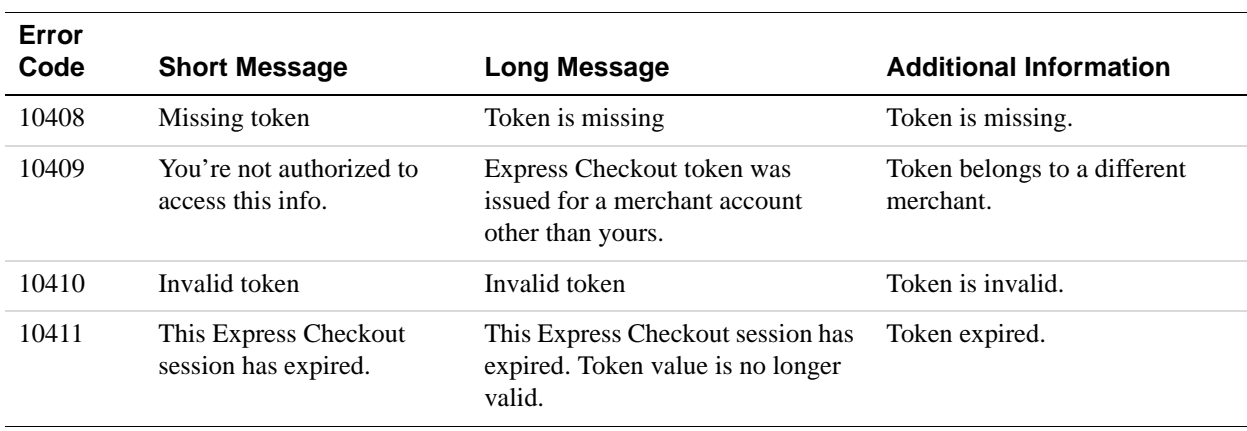

#### **GetBillingAgreementCustomerDetails Errors**

### **CreateBillingAgreement Errors**

#### **CreateBillingAgreement Errors**

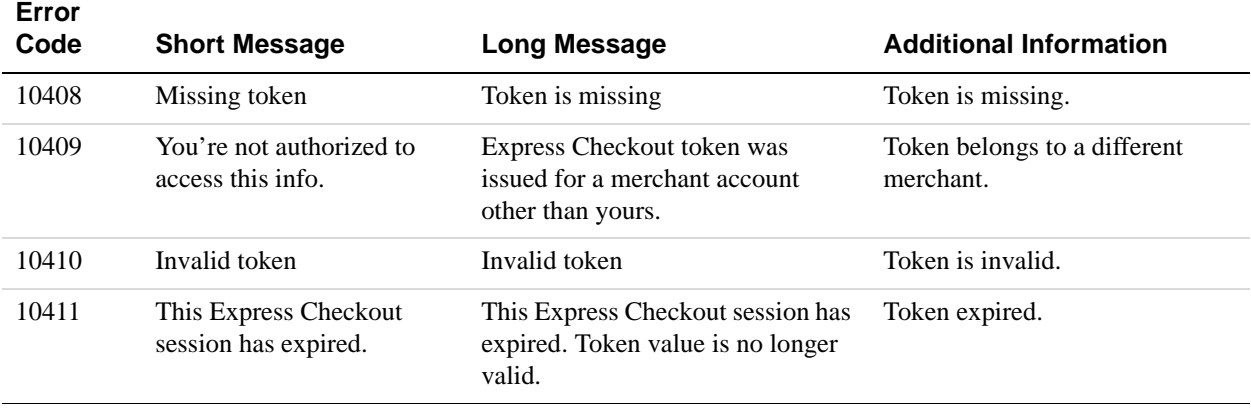

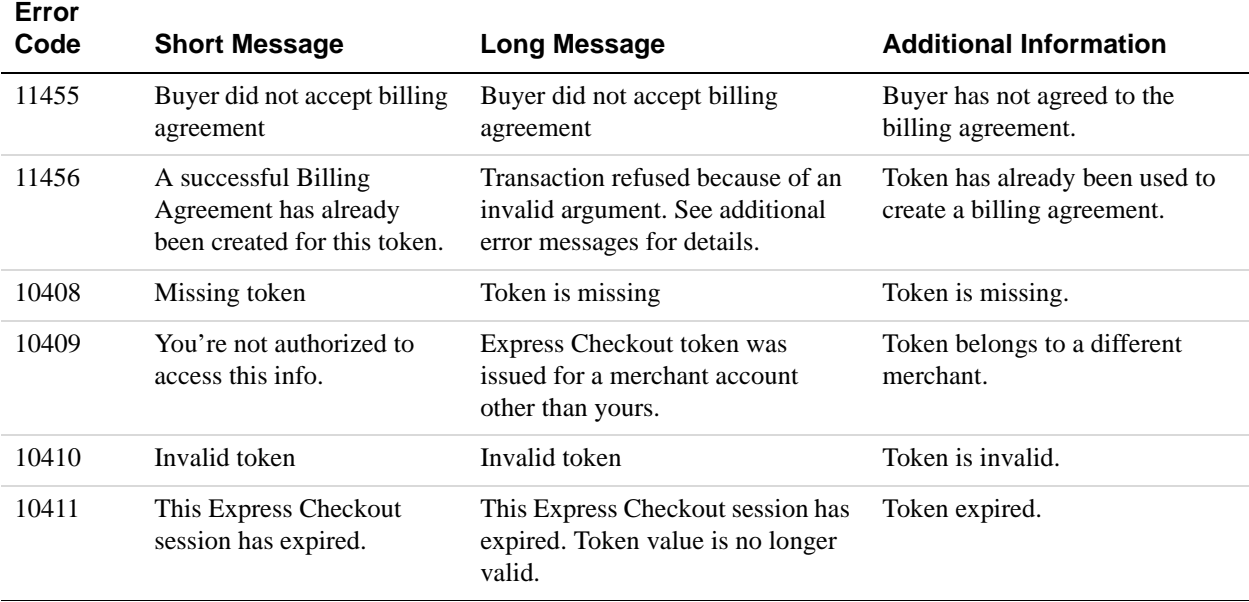

# **UpdateBillingAgreement Errors**

### **UpdateBillingAgreement Errors**

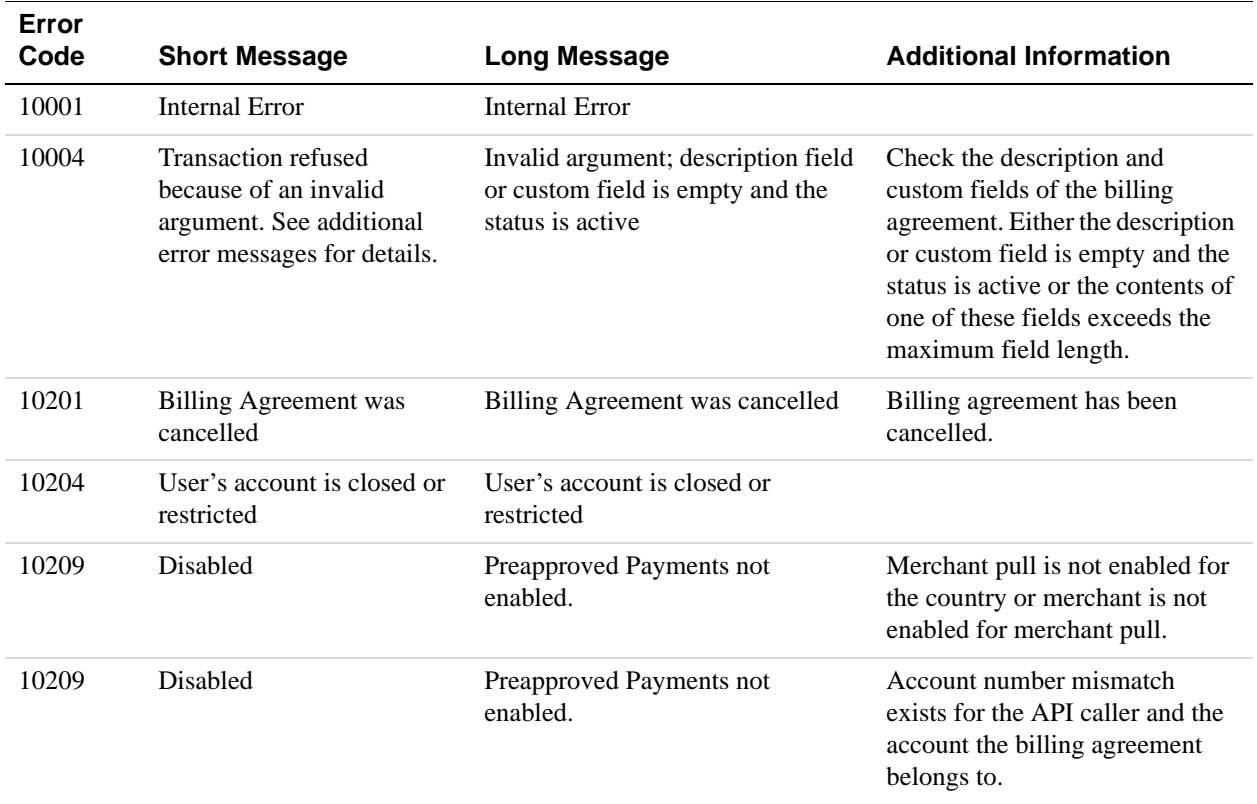

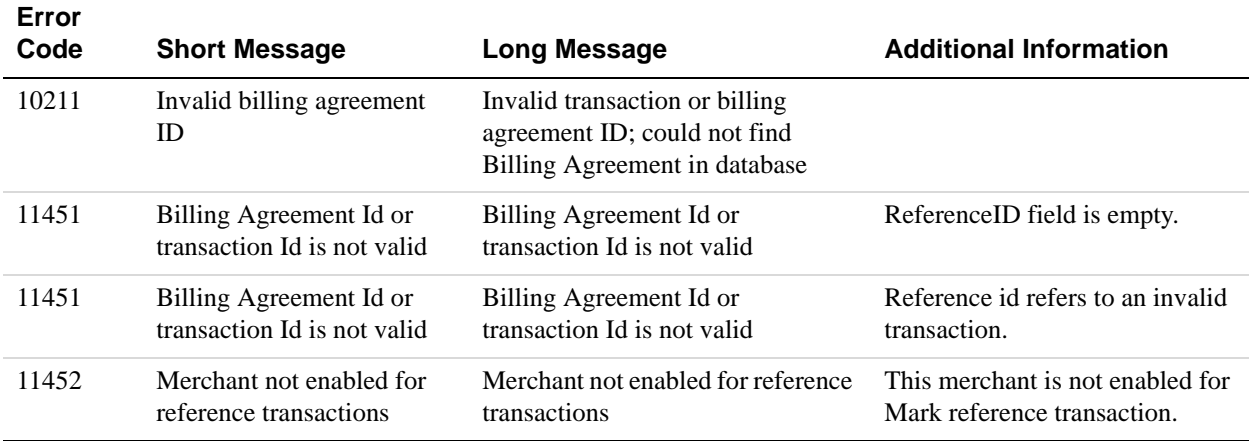

### **DoReferenceTransaction Errors**

#### **All Reference Transactions-Related API Errors**

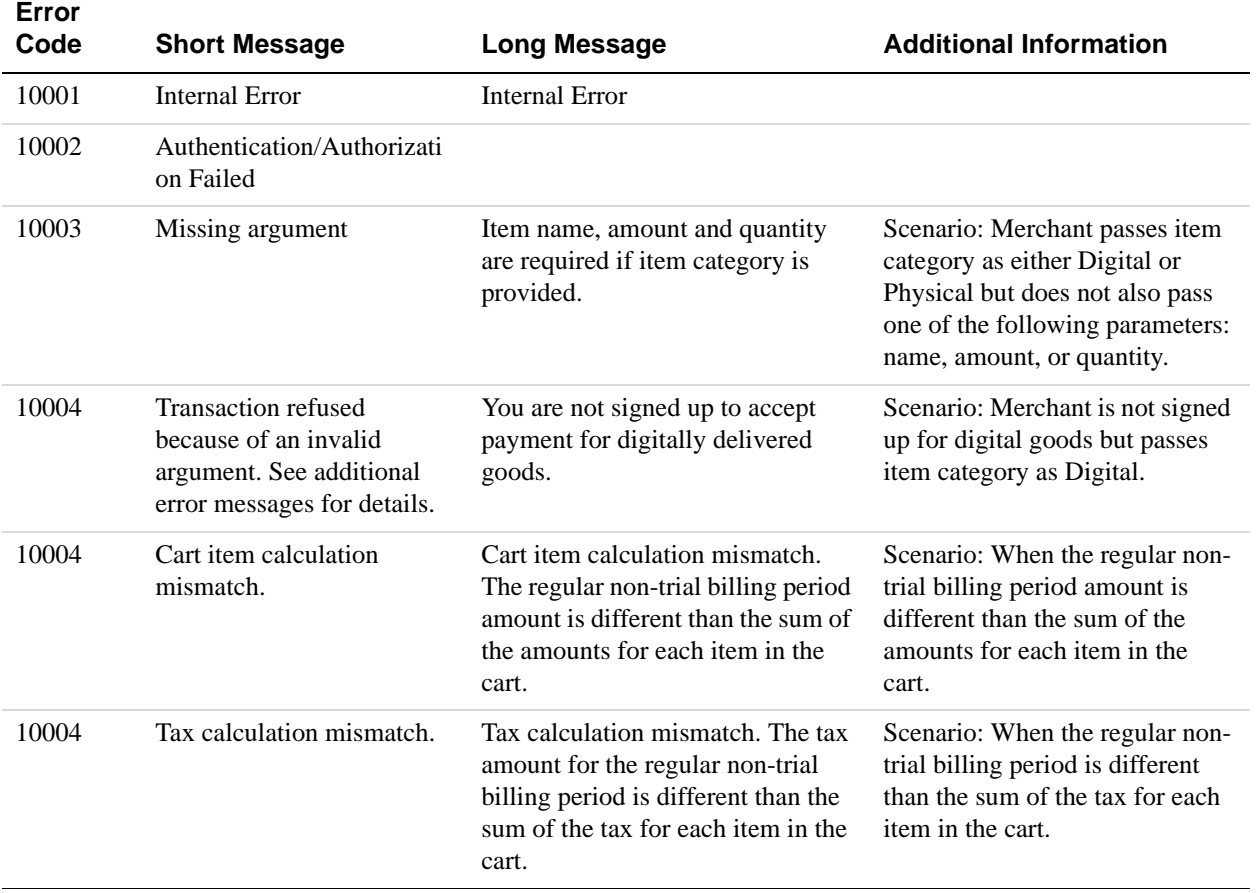

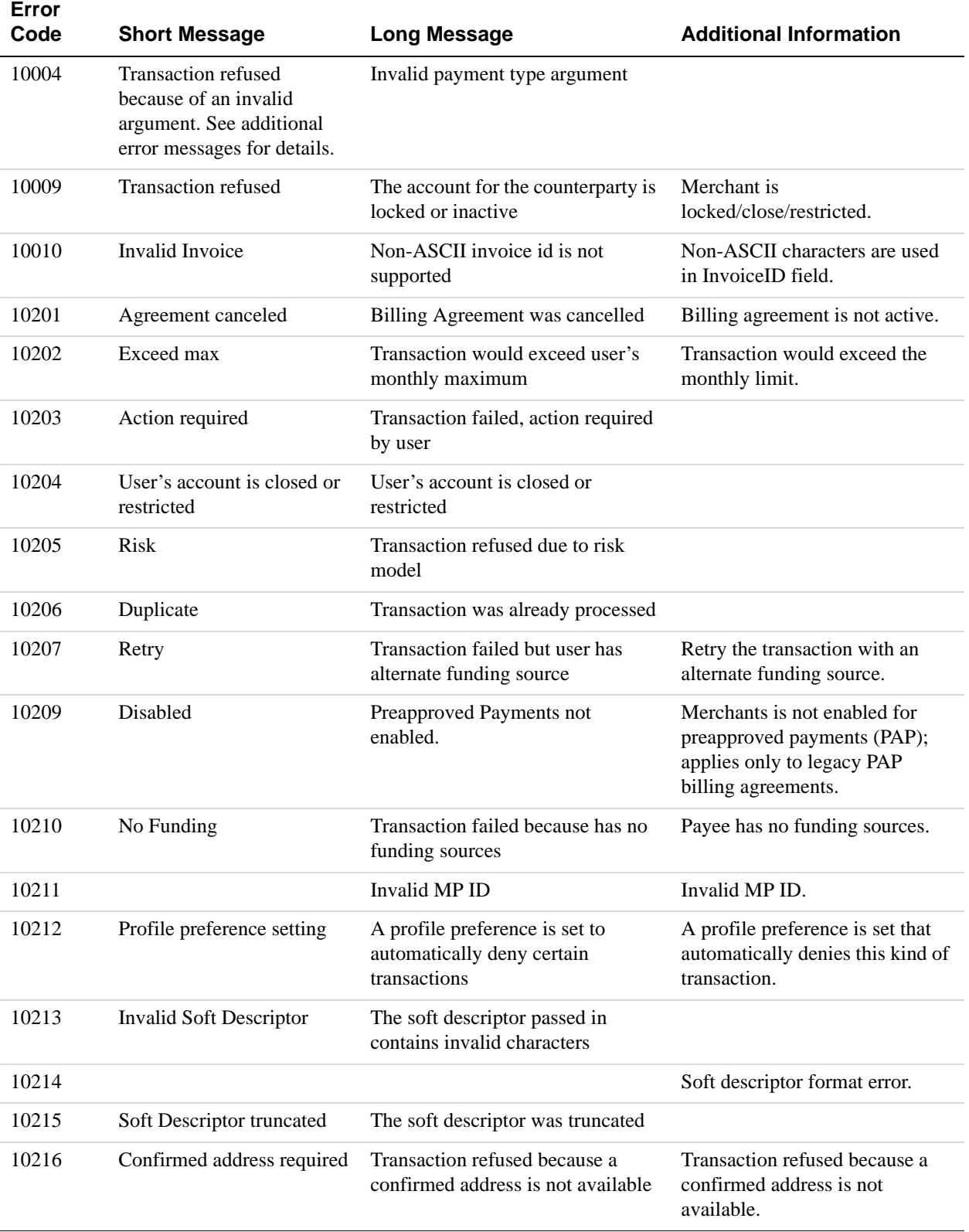

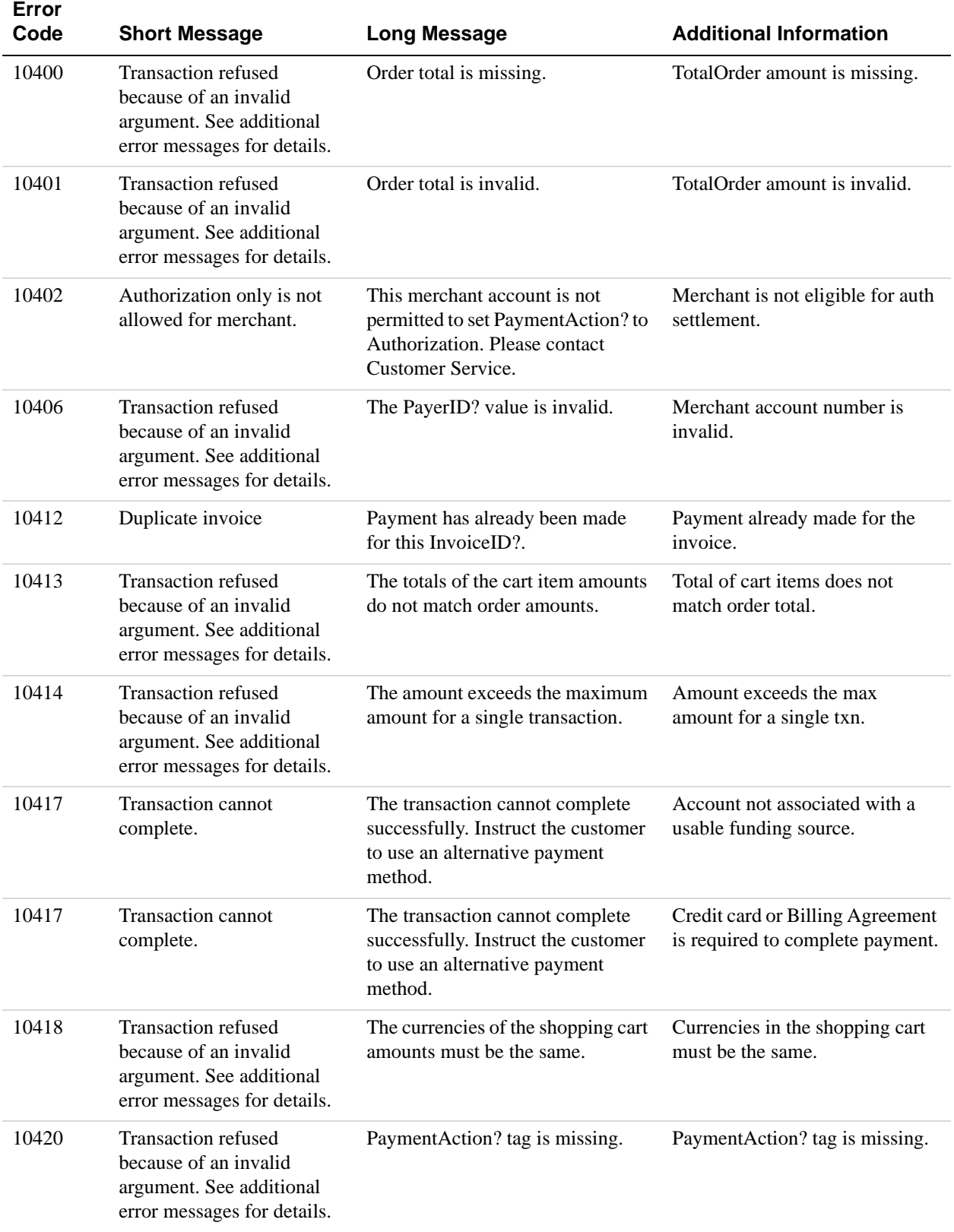

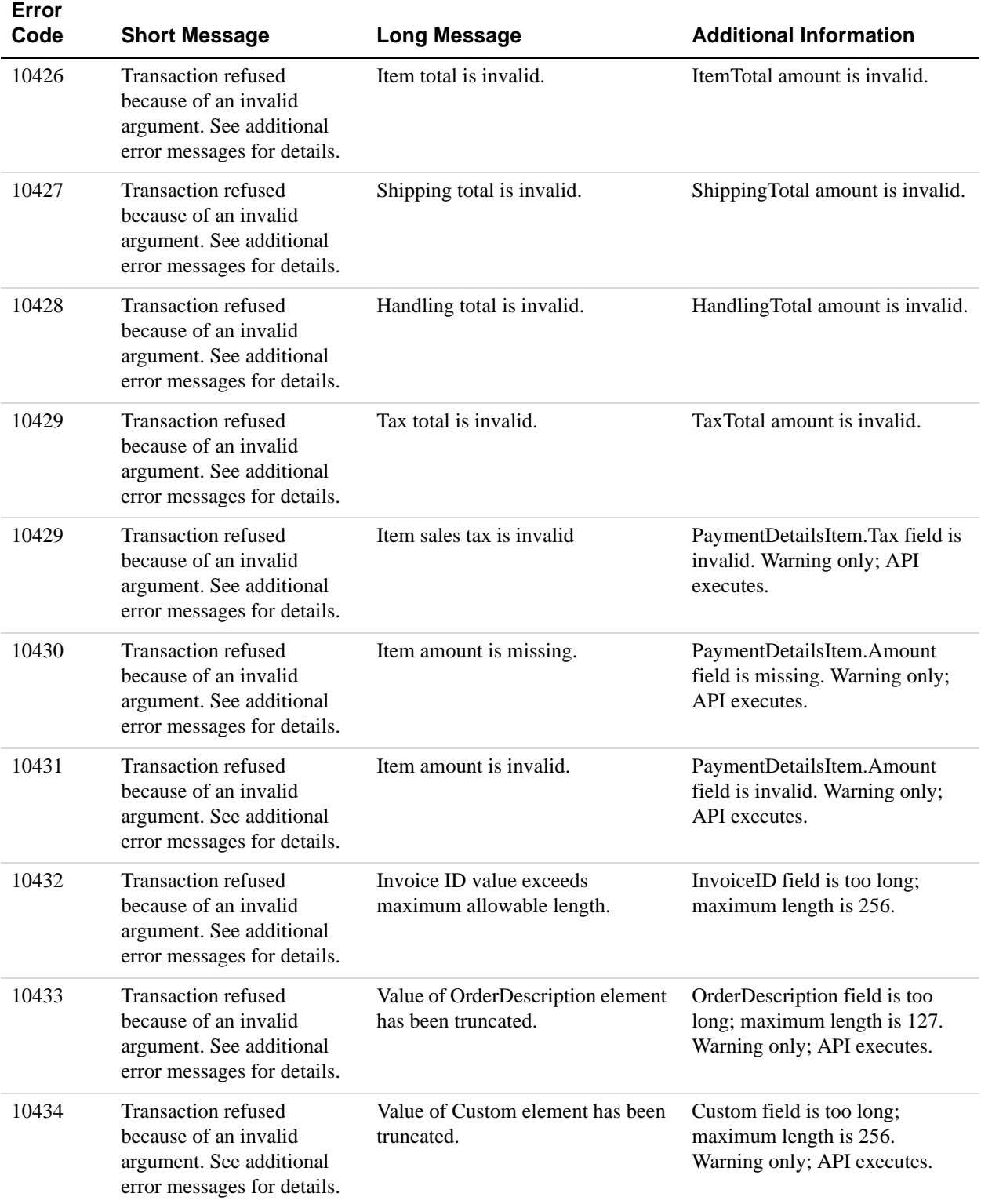

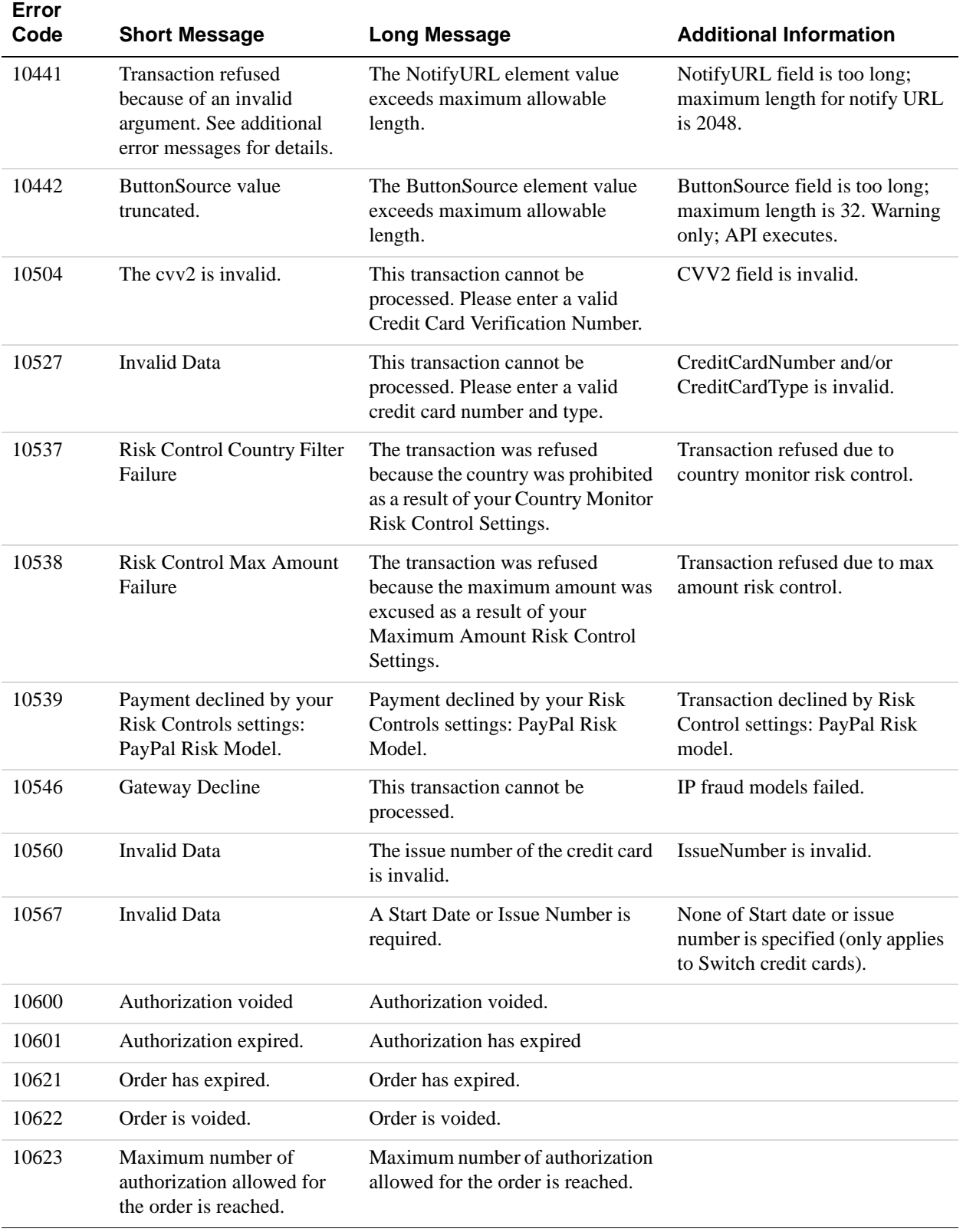

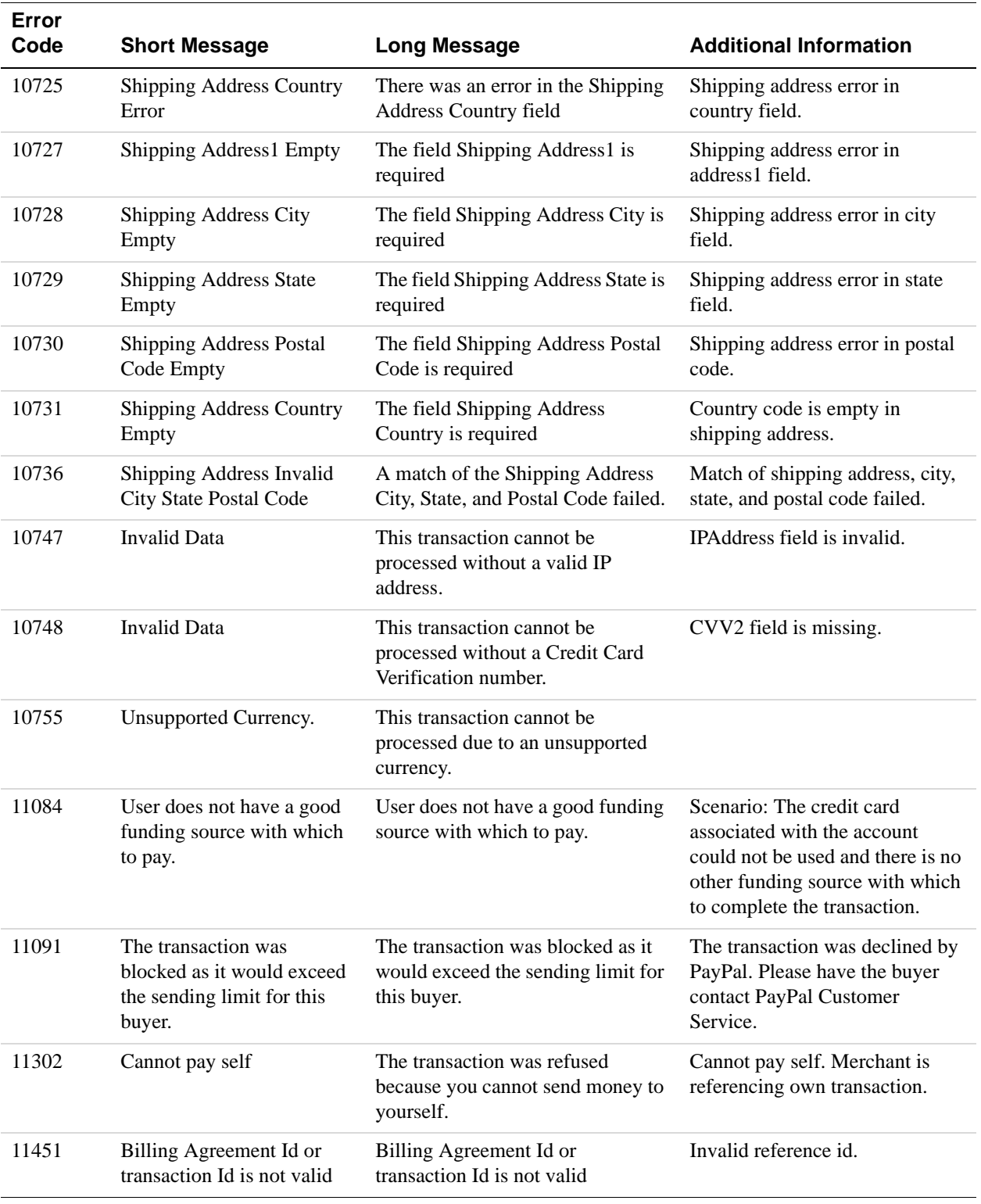

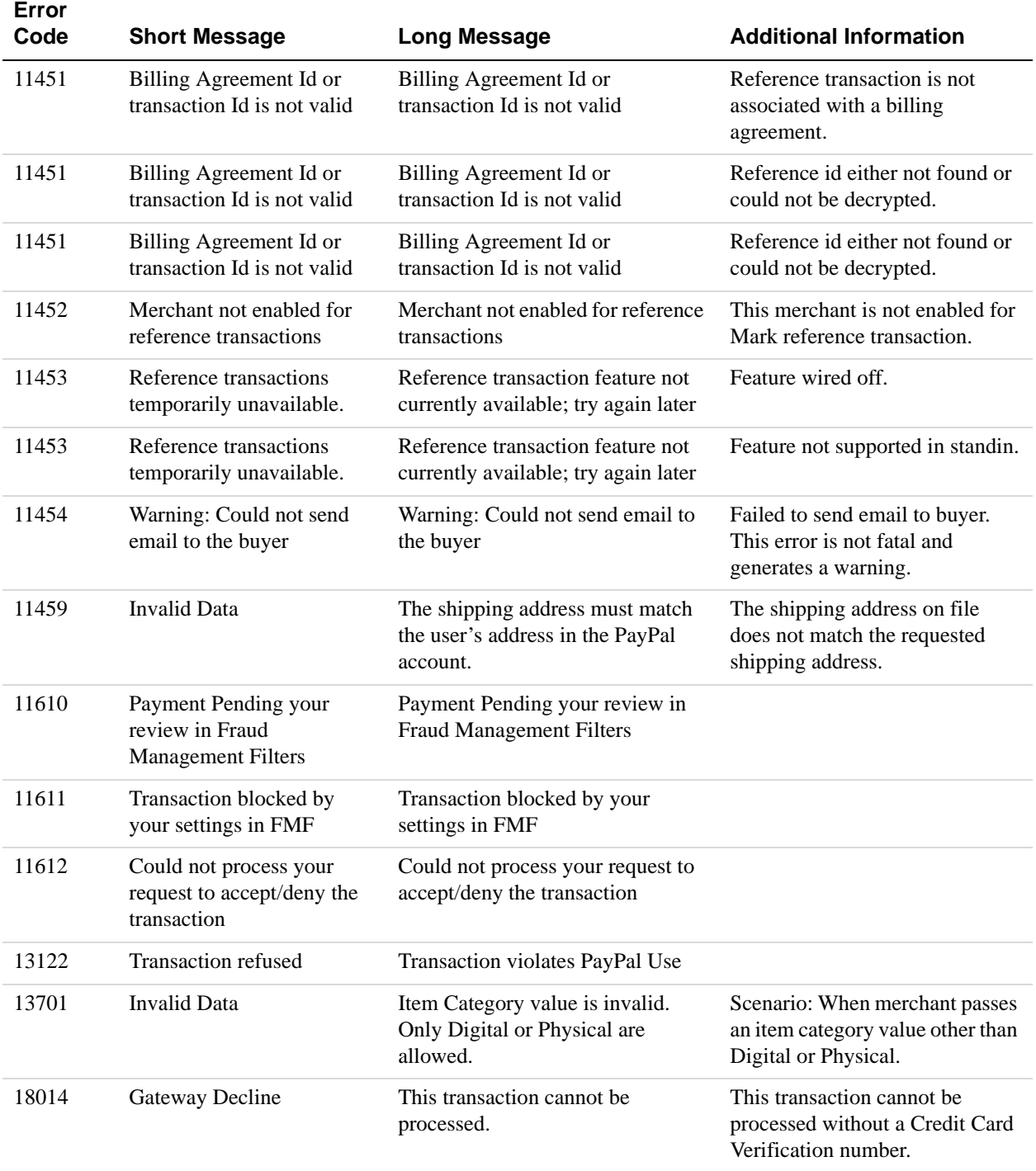

# **AddressVerify API Errors**

#### **AddressVerify API Errors**

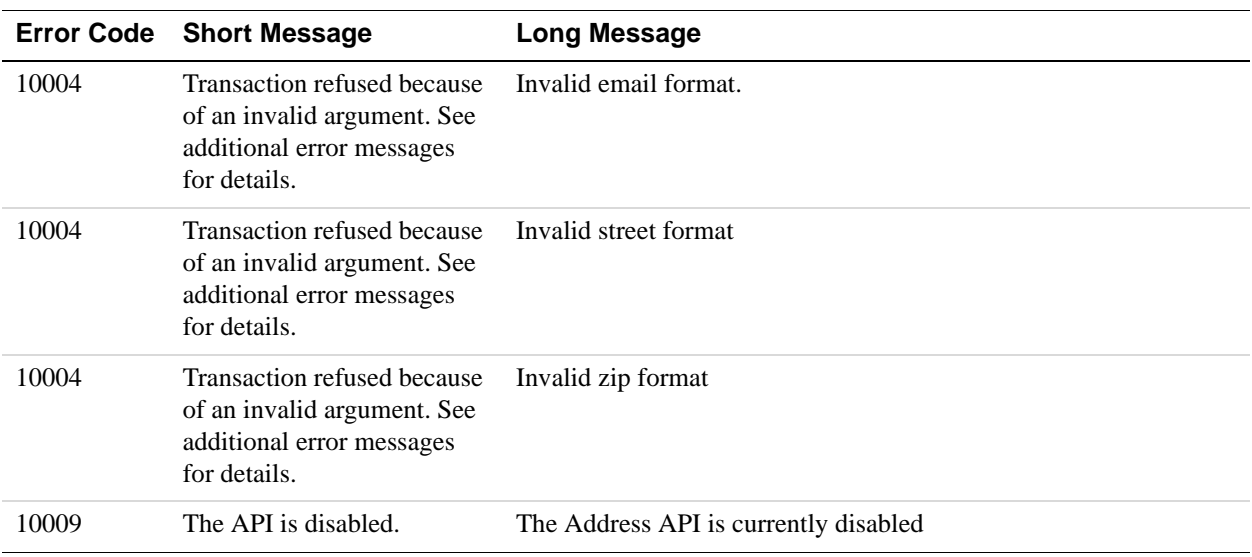

# **ManagePendingTransactionStatus API Errors**

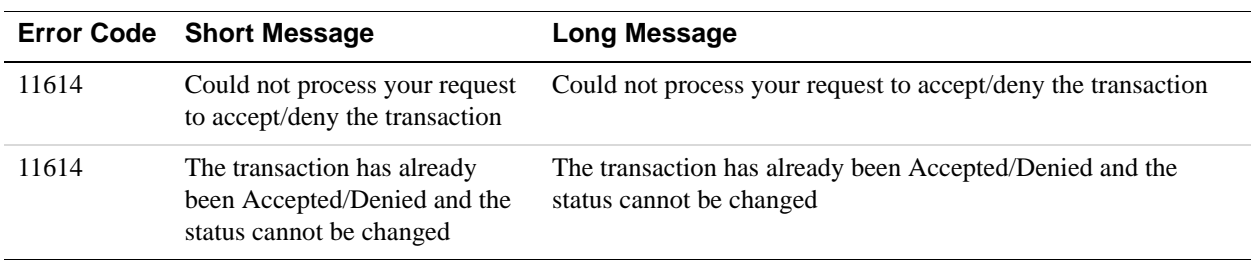

#### **ManagePendingTransactionStatus API Errors**

# **B Countries and Regions Supported by PayPal**

PayPal uses 2-character IS0-3166-1 codes for specifying countries and regions that are supported in fields and variables. Countries marked with an asterisk ( \* ) are not supported for PayPal Payments Pro and Virtual Terminal.

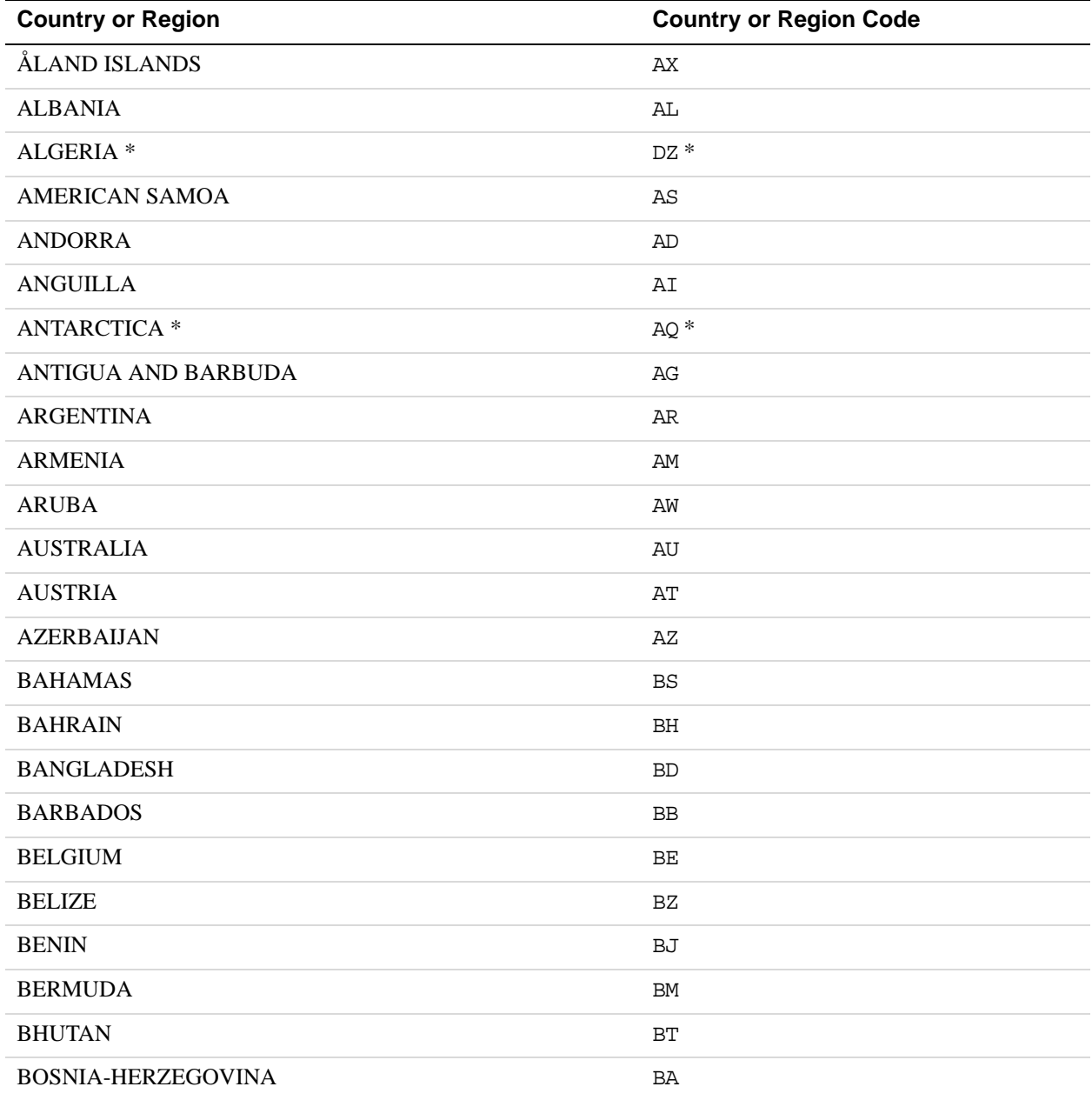

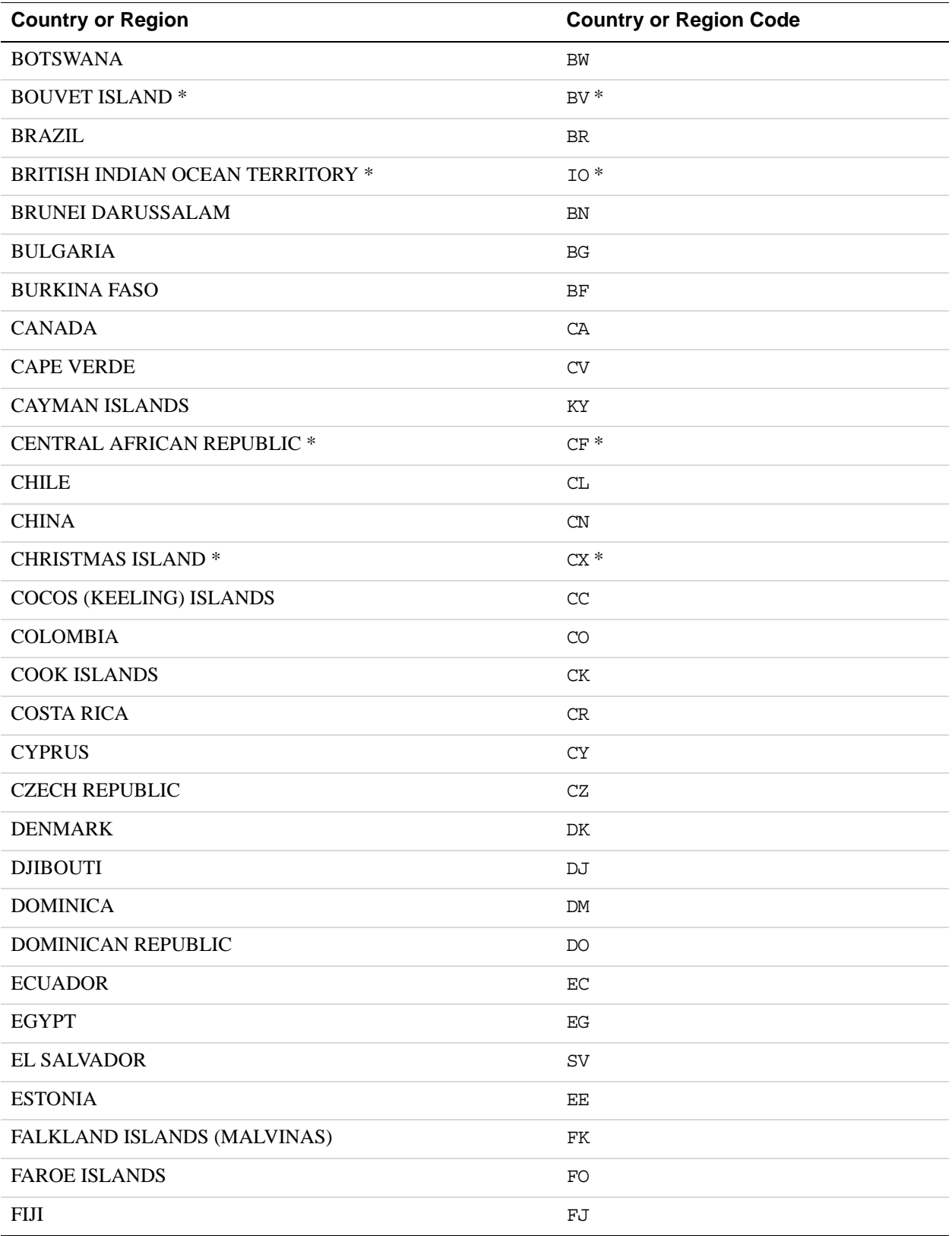

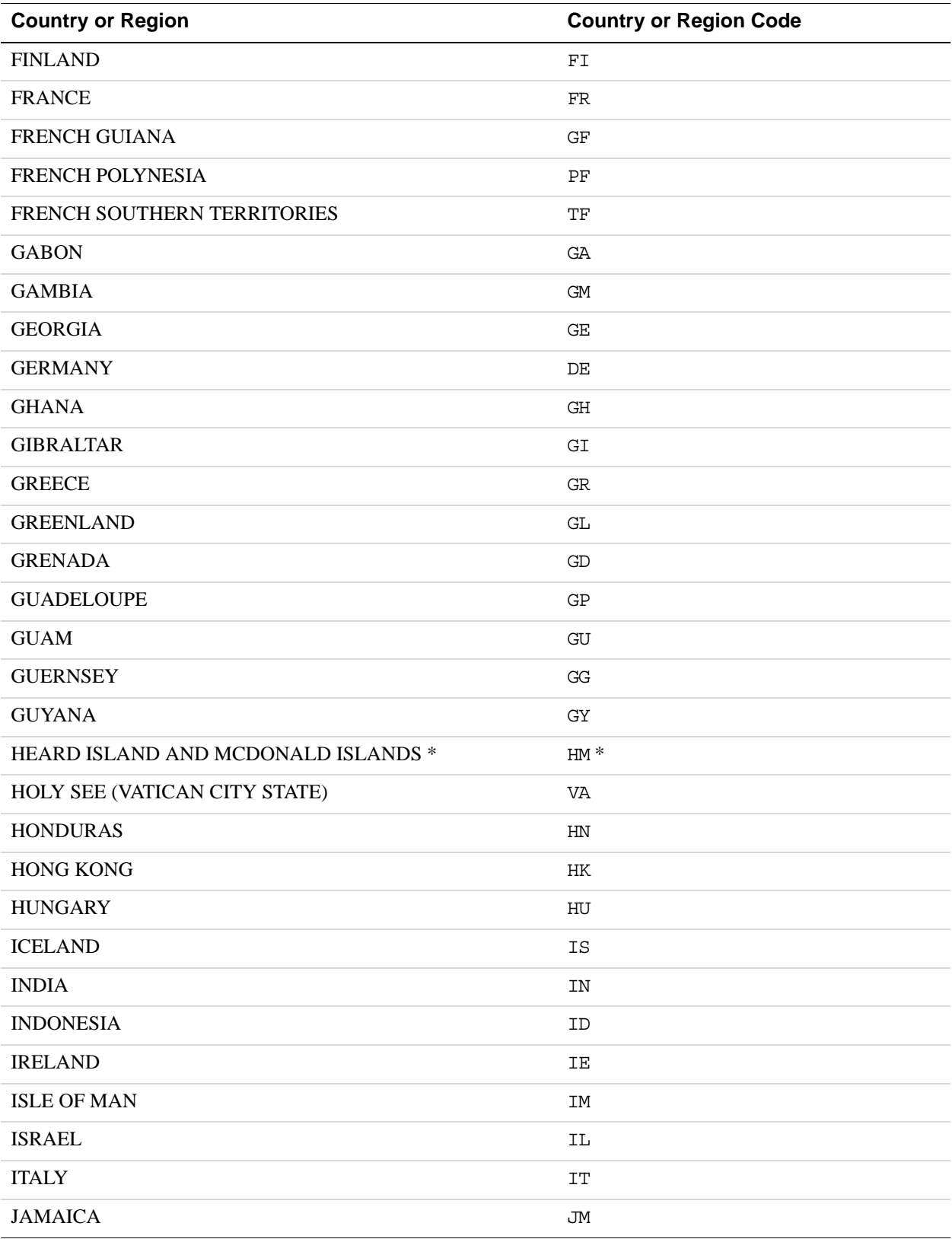

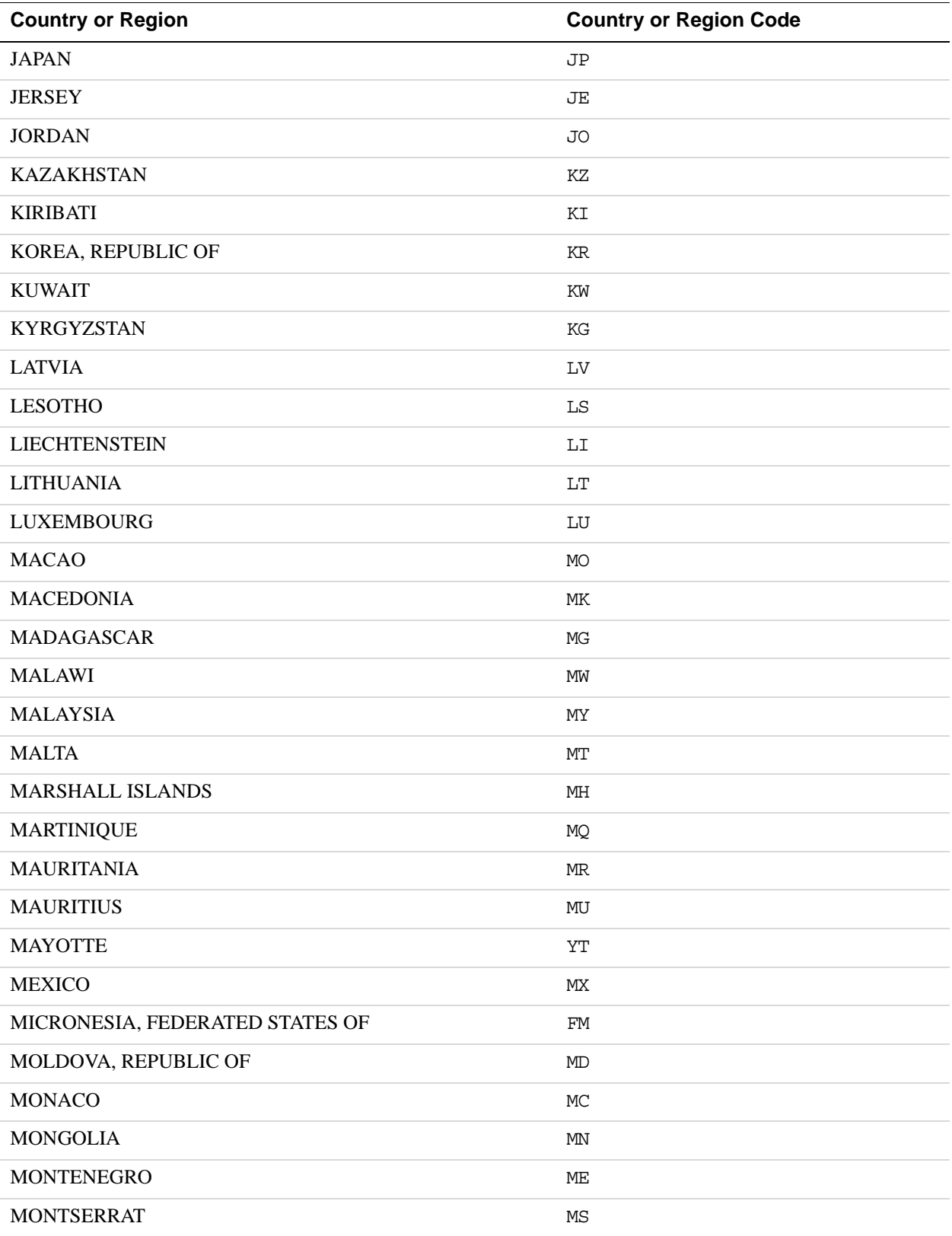
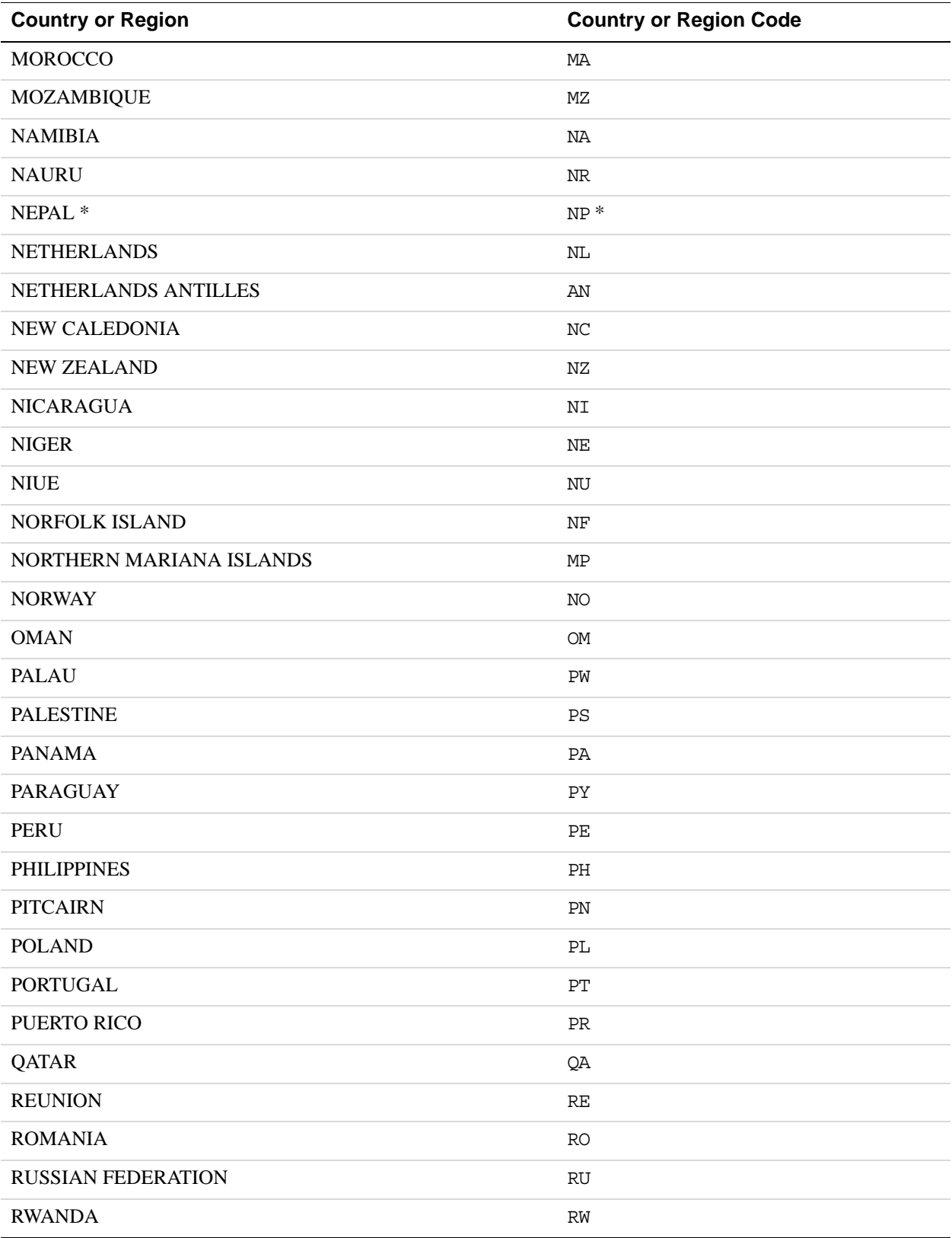

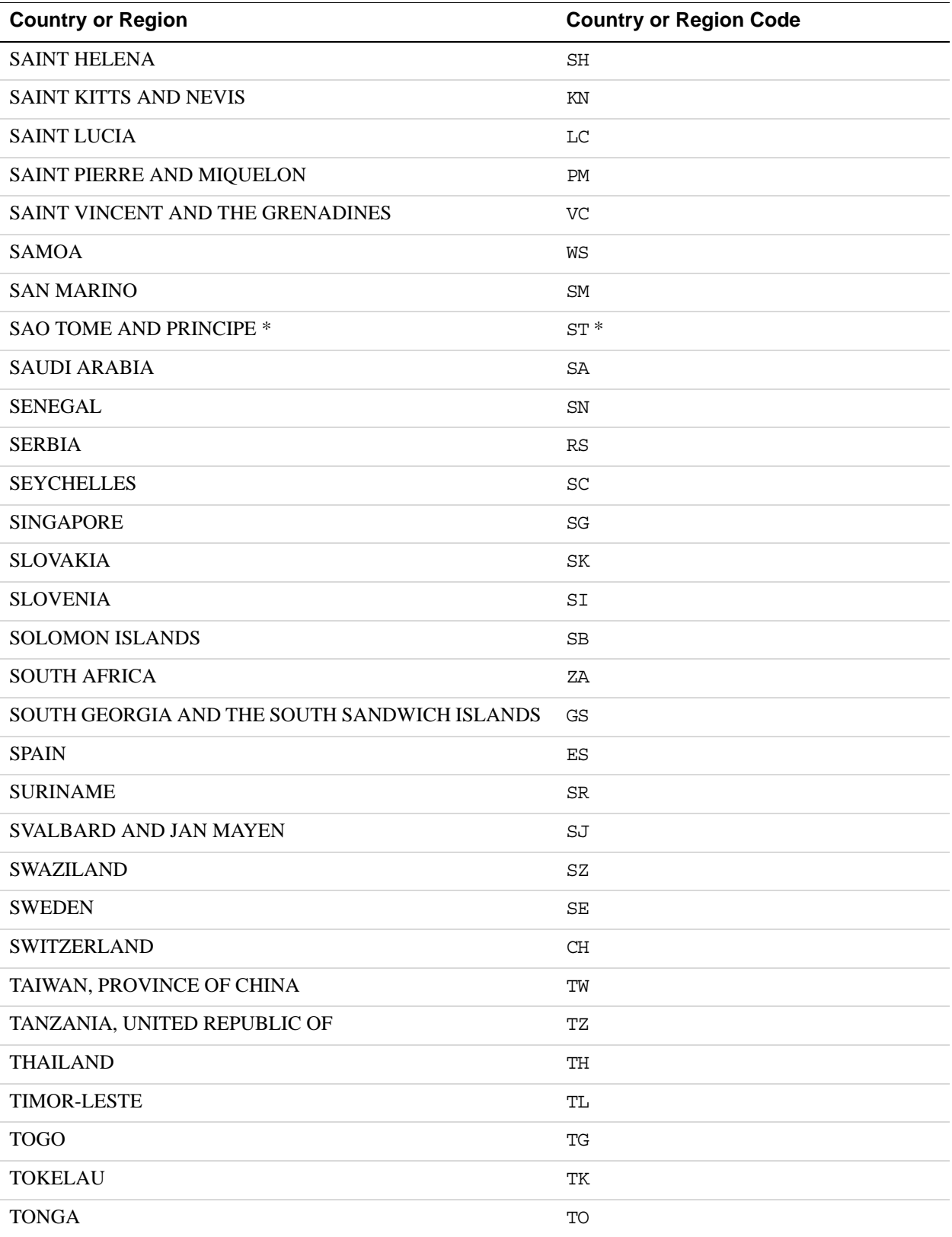

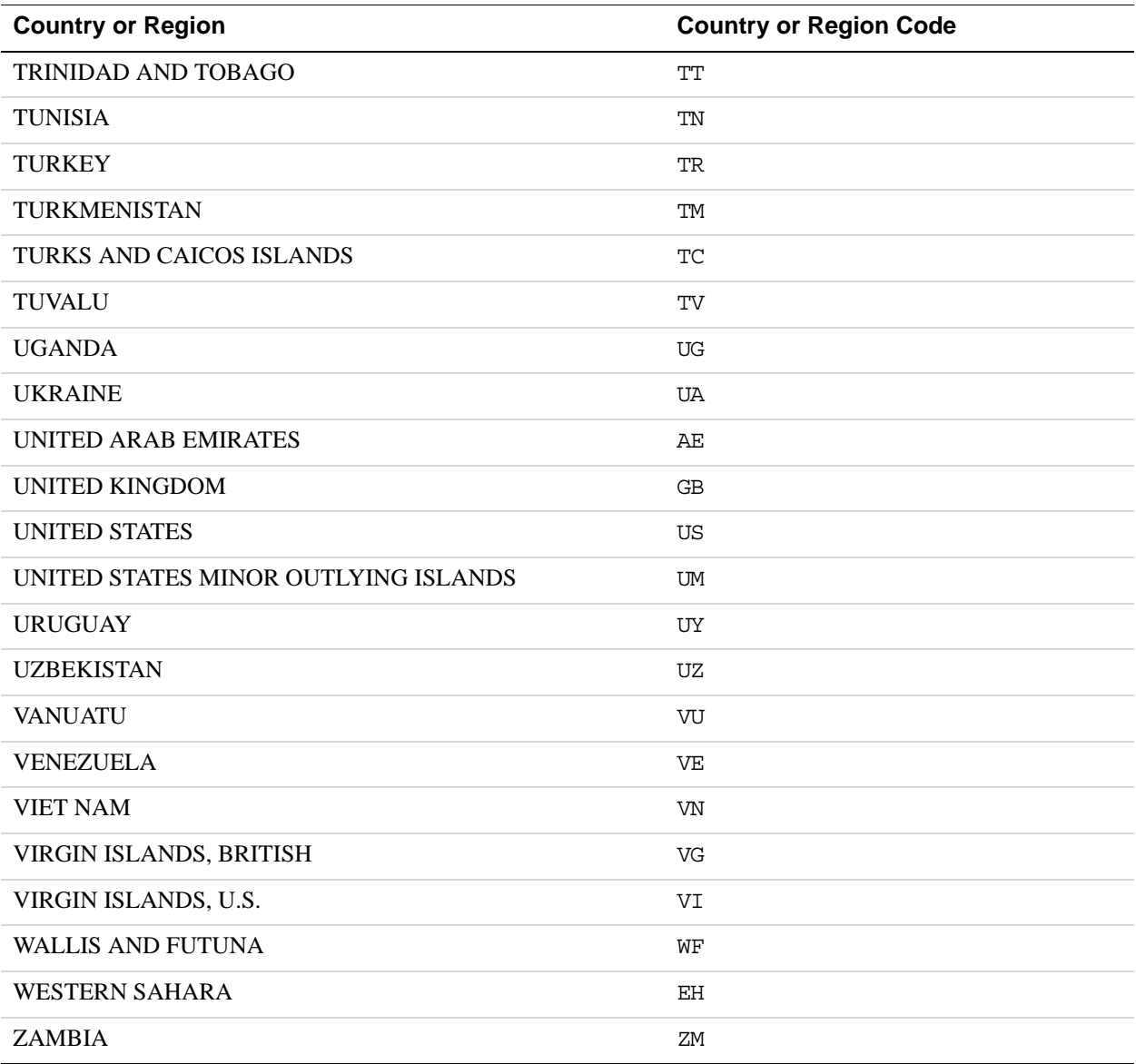

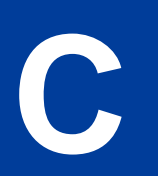

# **C State and Province Codes**

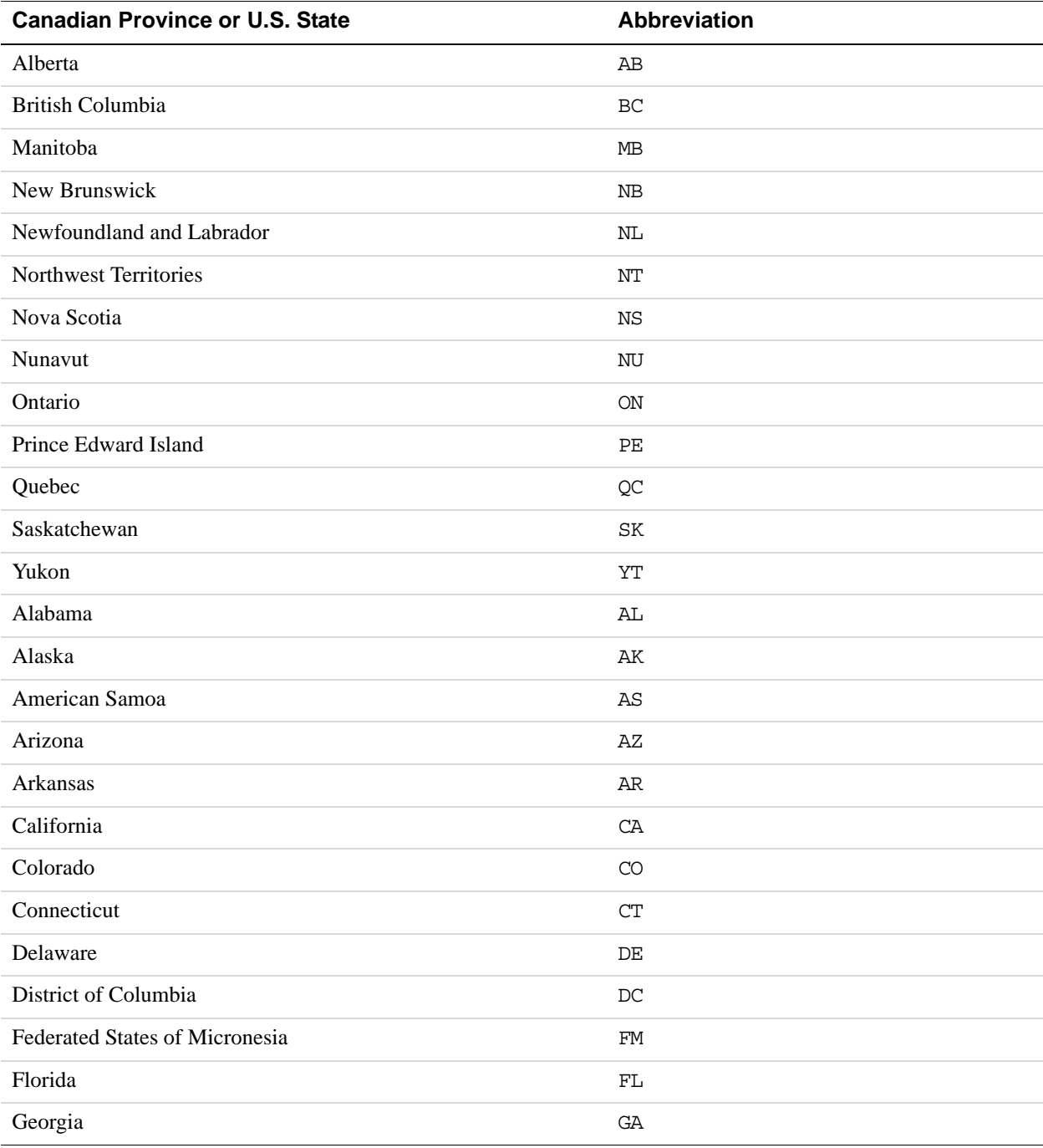

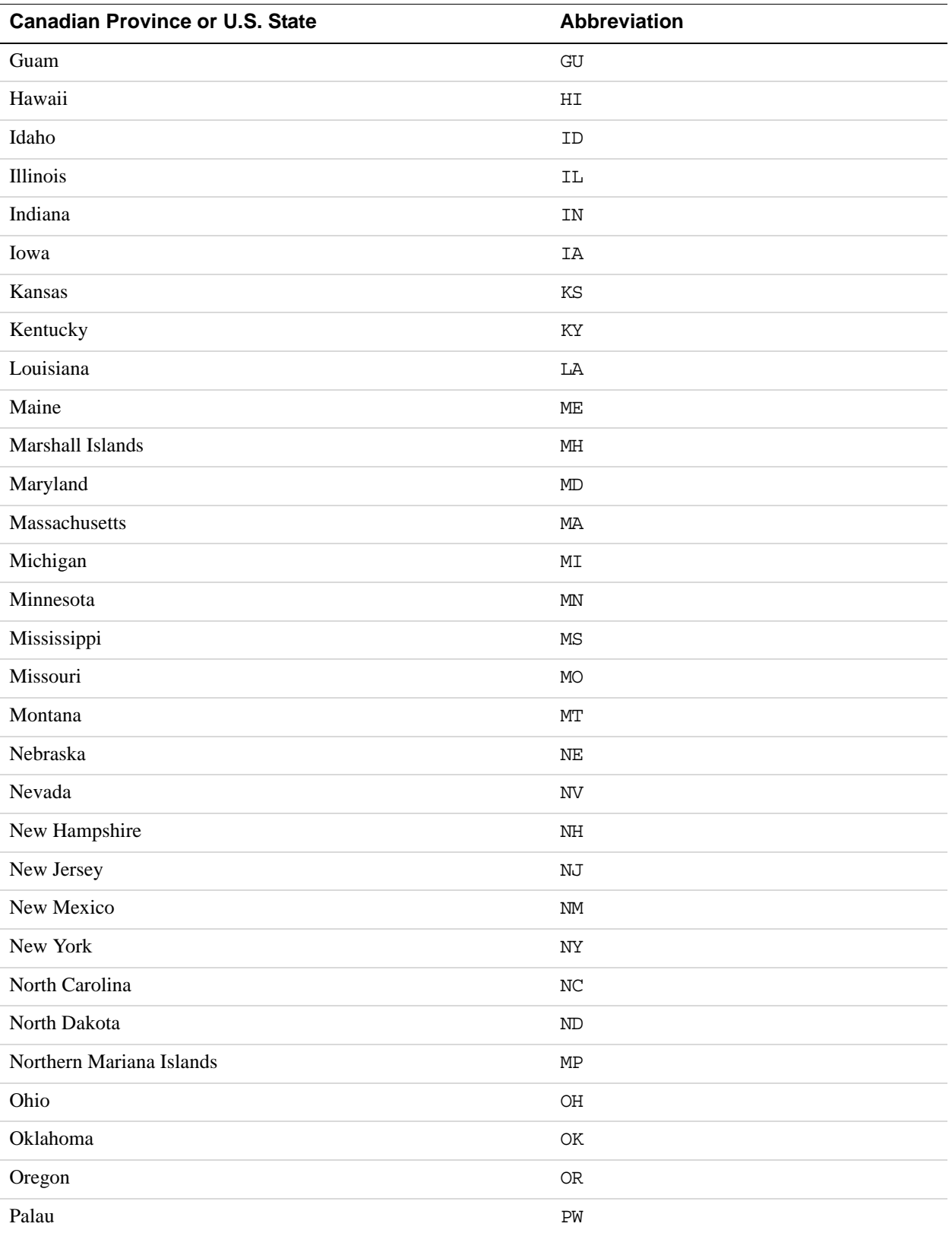

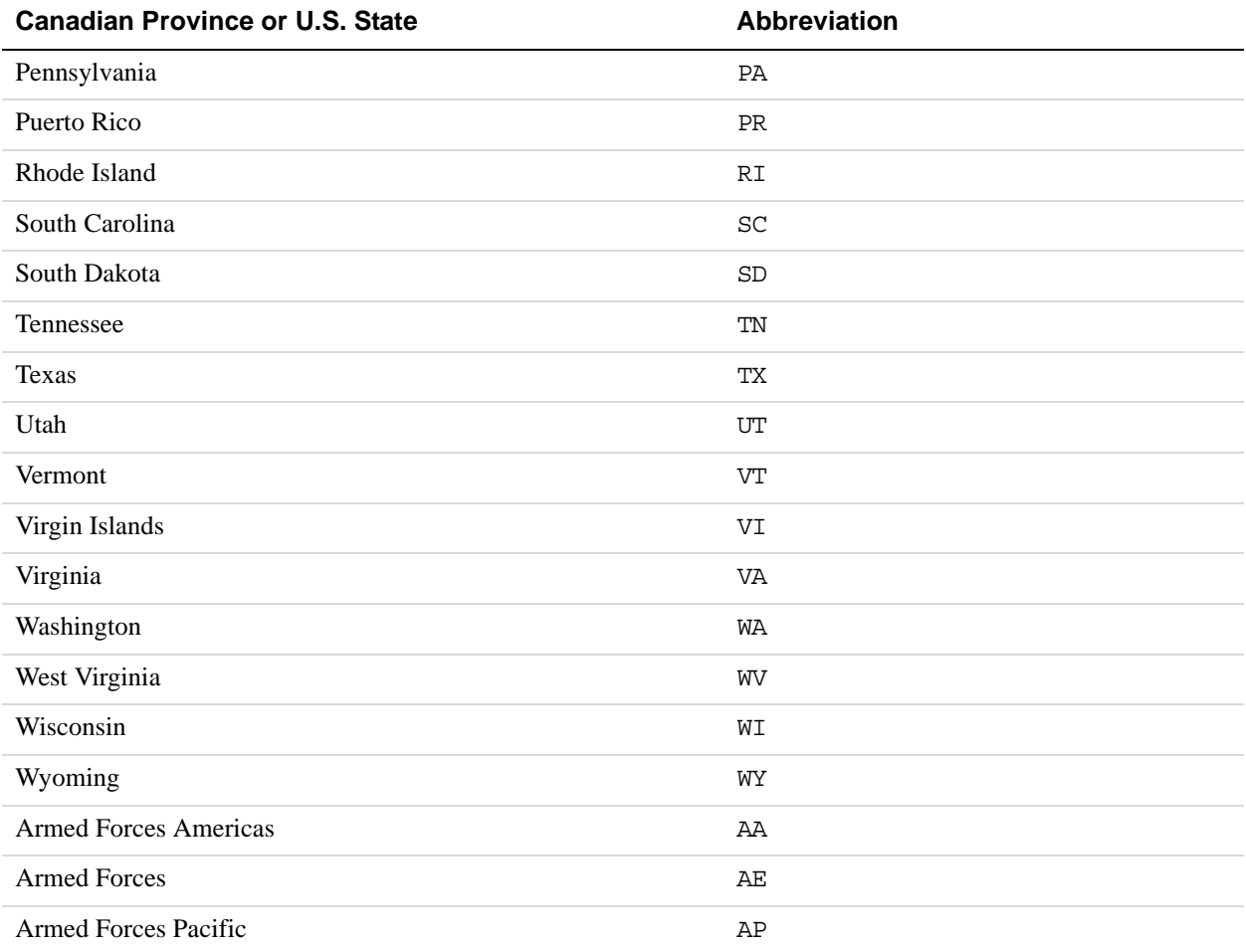

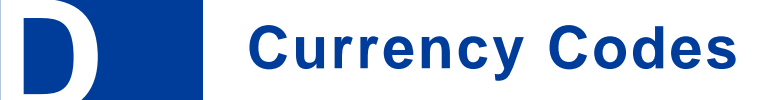

<span id="page-368-29"></span><span id="page-368-22"></span><span id="page-368-19"></span><span id="page-368-17"></span><span id="page-368-15"></span><span id="page-368-11"></span><span id="page-368-10"></span><span id="page-368-8"></span><span id="page-368-4"></span><span id="page-368-3"></span><span id="page-368-0"></span>PayPal uses 3-character ISO-4217 codes for specifying currencies in fields and variables.

#### **Currencies and Currency Codes Supported by PayPal**

<span id="page-368-33"></span><span id="page-368-32"></span><span id="page-368-31"></span><span id="page-368-30"></span><span id="page-368-28"></span><span id="page-368-27"></span><span id="page-368-26"></span><span id="page-368-25"></span><span id="page-368-24"></span><span id="page-368-23"></span><span id="page-368-21"></span><span id="page-368-20"></span><span id="page-368-18"></span><span id="page-368-16"></span><span id="page-368-14"></span><span id="page-368-13"></span><span id="page-368-12"></span><span id="page-368-9"></span><span id="page-368-7"></span><span id="page-368-6"></span><span id="page-368-5"></span><span id="page-368-2"></span><span id="page-368-1"></span>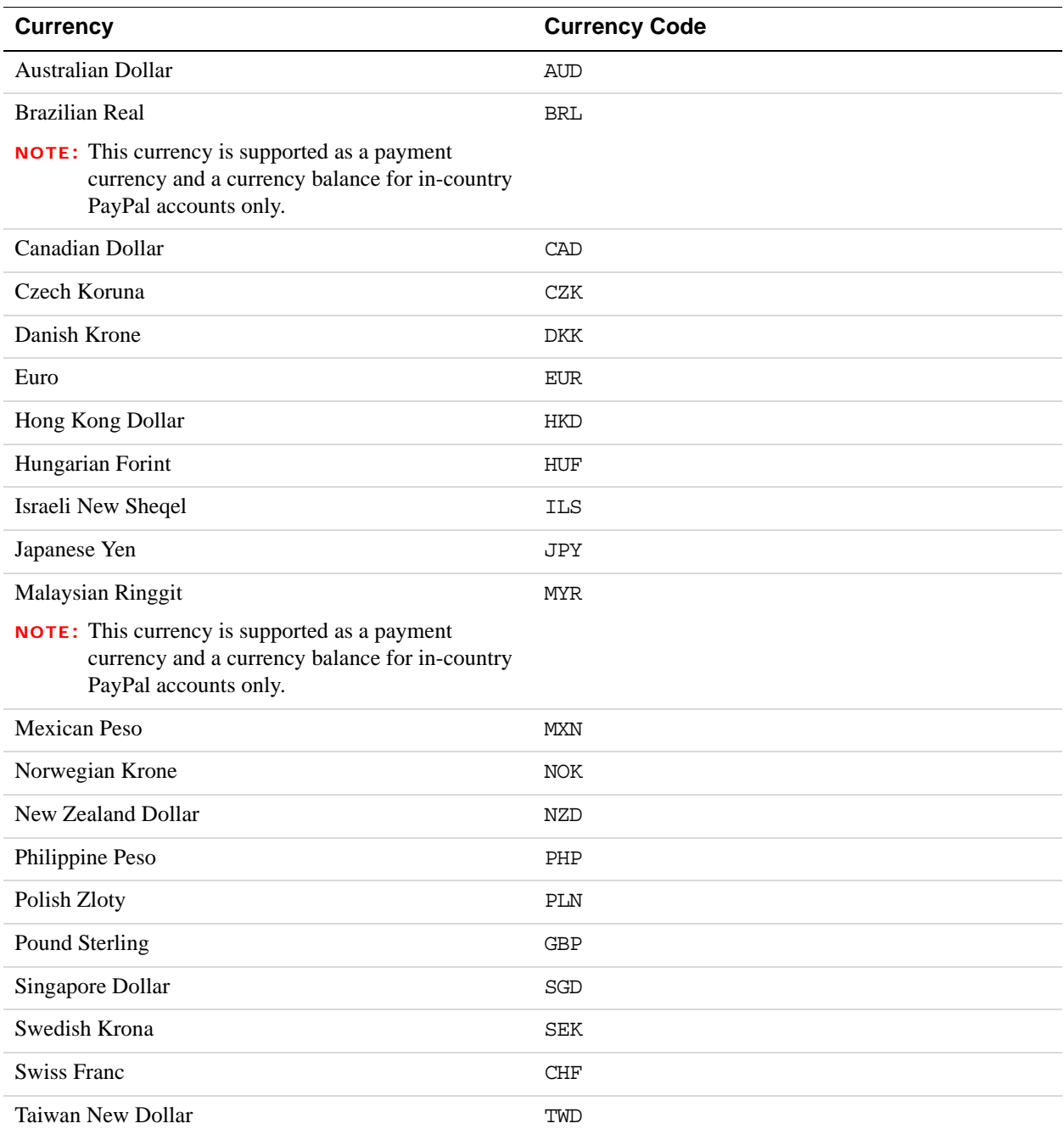

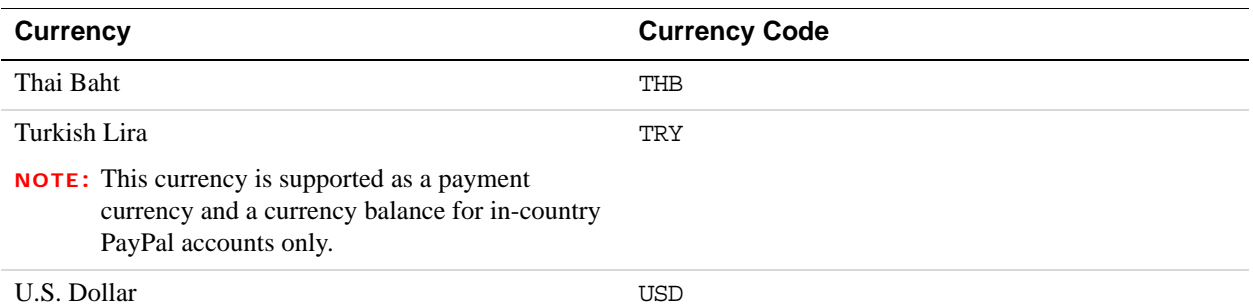

#### **Currencies and Currency Codes Supported by Express Checkout and Direct Payment**

<span id="page-369-23"></span><span id="page-369-22"></span><span id="page-369-21"></span><span id="page-369-20"></span><span id="page-369-19"></span><span id="page-369-18"></span><span id="page-369-17"></span><span id="page-369-16"></span><span id="page-369-15"></span><span id="page-369-14"></span><span id="page-369-13"></span><span id="page-369-12"></span><span id="page-369-11"></span><span id="page-369-10"></span><span id="page-369-9"></span><span id="page-369-8"></span><span id="page-369-7"></span><span id="page-369-6"></span><span id="page-369-5"></span><span id="page-369-4"></span><span id="page-369-3"></span><span id="page-369-2"></span><span id="page-369-1"></span><span id="page-369-0"></span>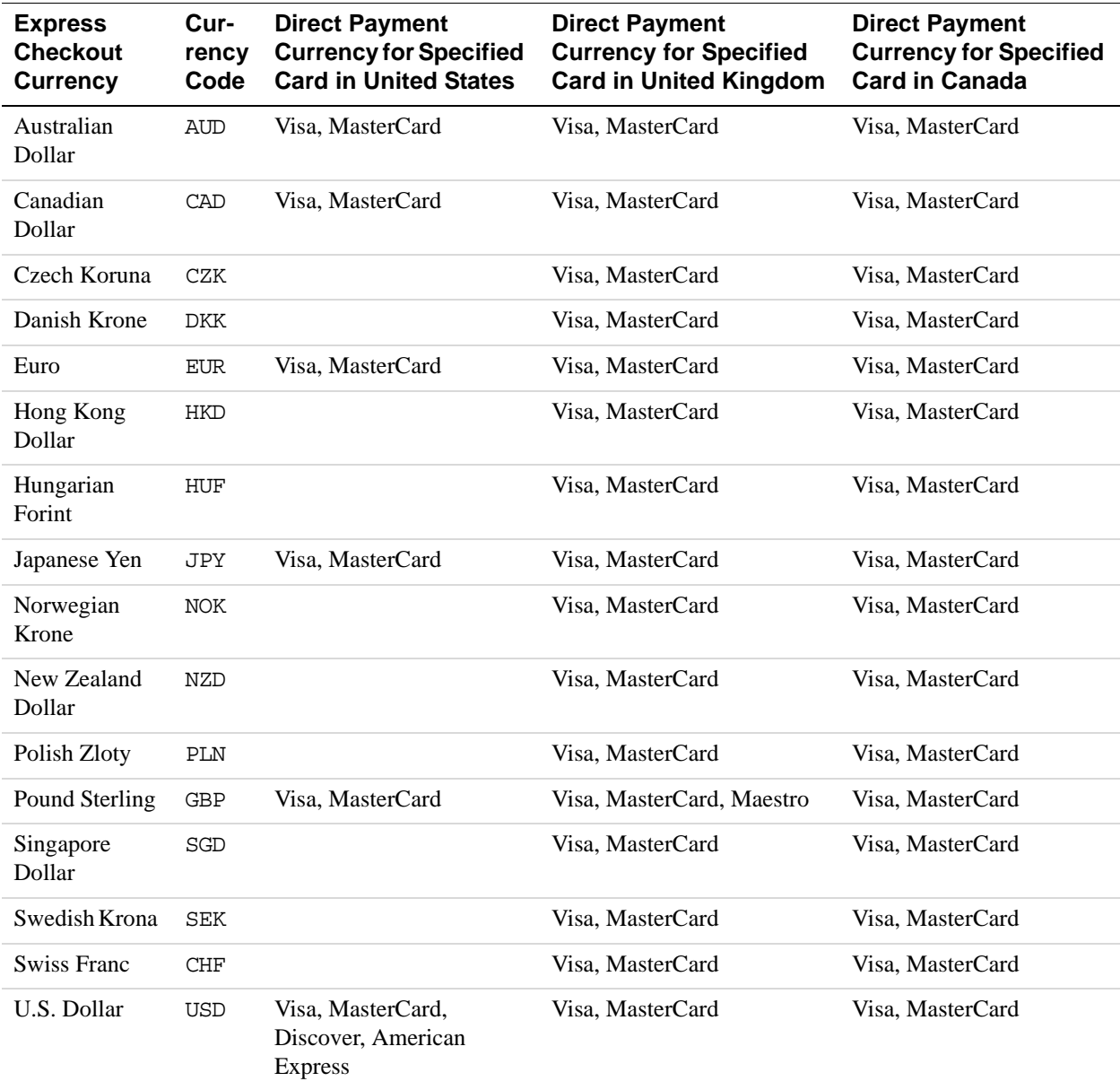

# **E AVS and CVV2 Response Codes**

# <span id="page-370-1"></span>**AVS Response Codes**

#### <span id="page-370-2"></span>**Related information:**

*[DoDirectPayment Response Fields](#page-67-0)*

#### **AVS Response Codes for Visa, MasterCard, Discover, and American Express**

<span id="page-370-0"></span>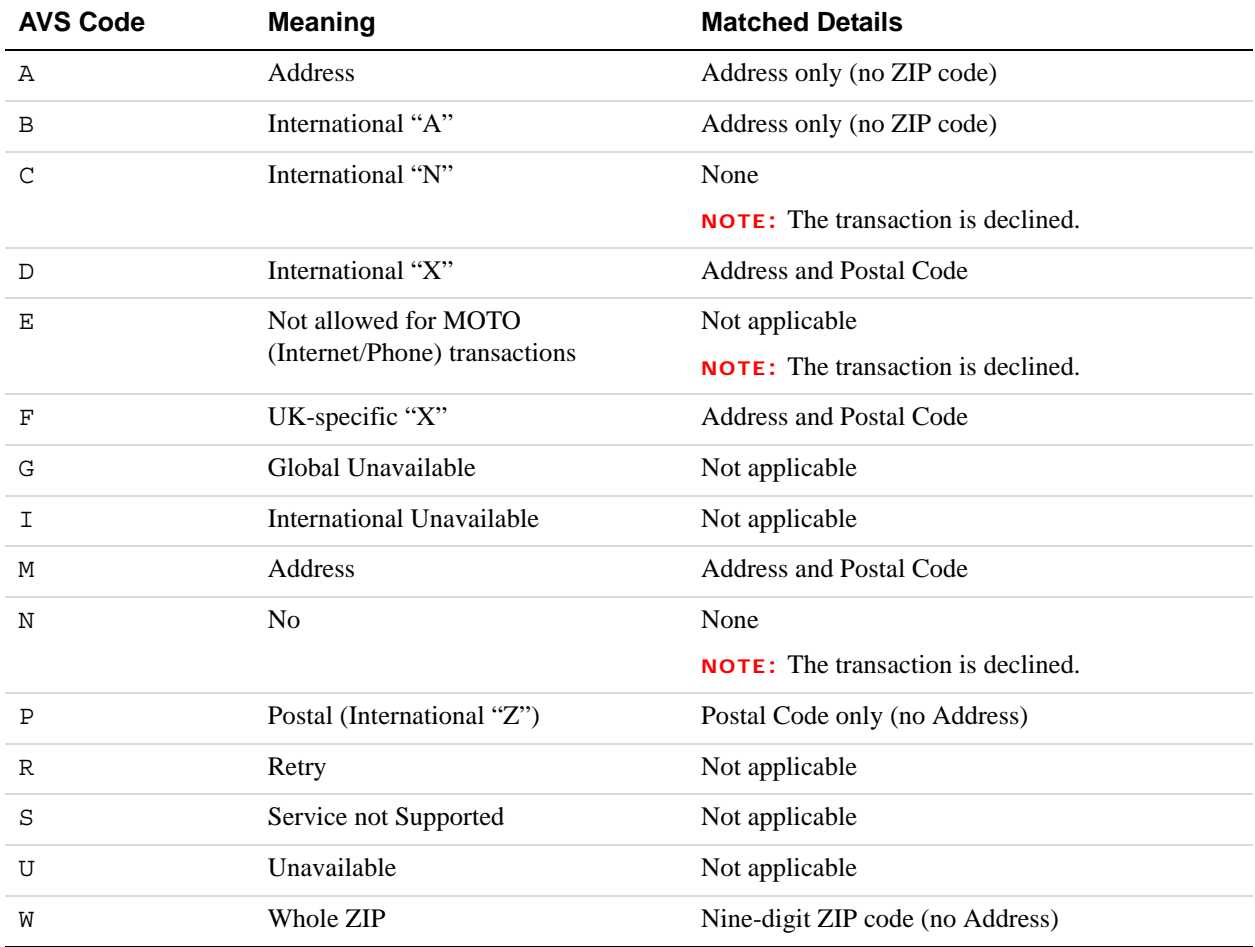

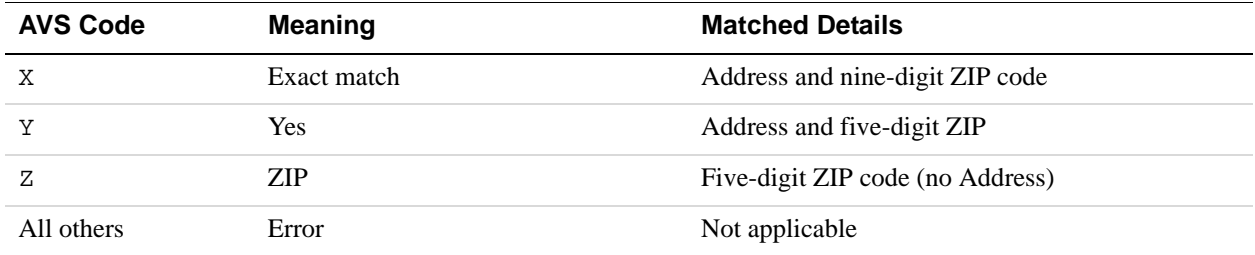

#### **Related information:**

*[DoDirectPayment Response Fields](#page-67-0)*

#### **AVS Response Codes for Maestro**

<span id="page-371-0"></span>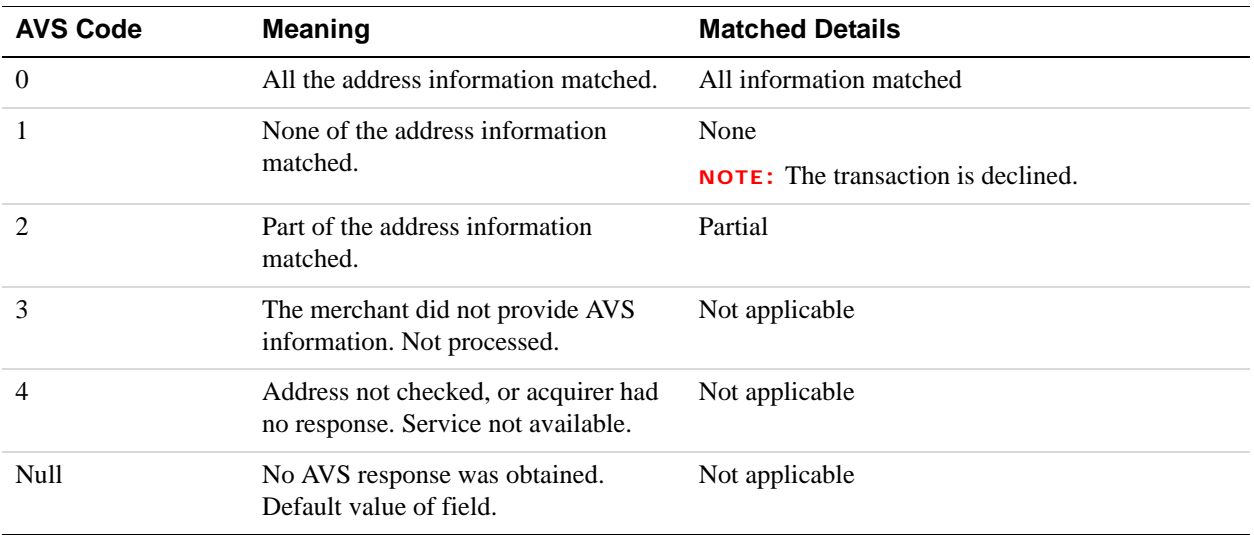

#### **Related information:**

*[DoDirectPayment Response Fields](#page-67-0)*

**E**

# <span id="page-372-1"></span>**CVV2 Response Codes**

### **CVV2 Response Codes for Visa, MasterCard, Discover, and American Express**

<span id="page-372-0"></span>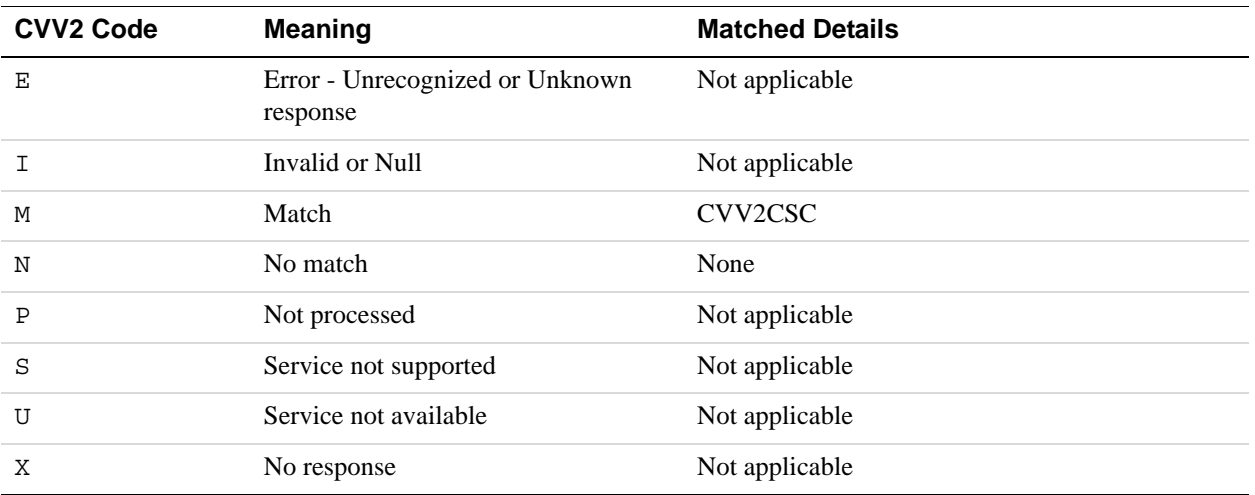

#### **CVV2 Response Codes for Maestro**

<span id="page-372-2"></span>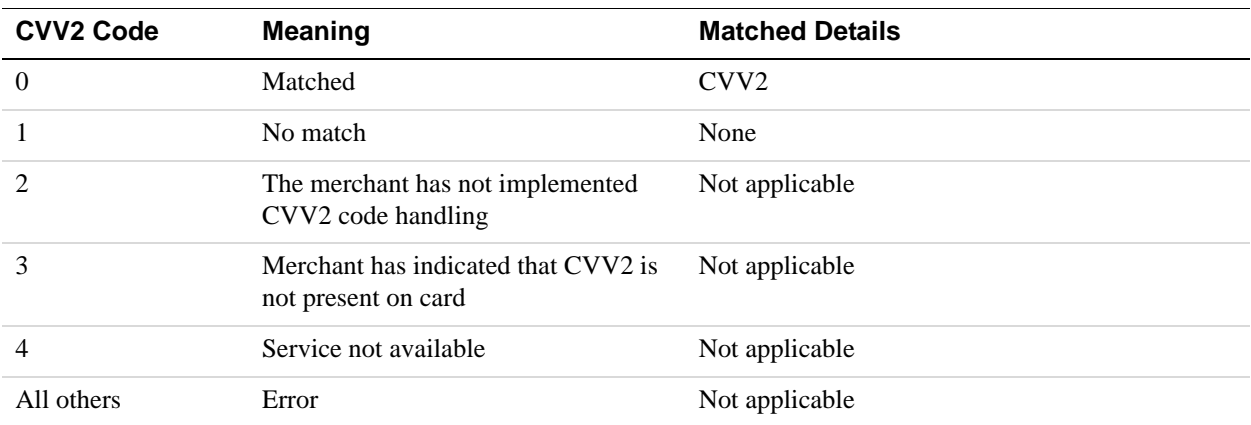

**E**

# **About Previous Versions of the API**

Previous versions of the API can still be used; however, PayPal recommends using the latest version whenever possible. Unless specifically specified, API operations default to the latest version.

# **What's New in Version 92.0**

Updated for 92.0. Added new MsgSubID field for the following APIs for both requests and responsees: RefundTransaction; DoReferenceTransaction; DoAuthorization; and DoCapture.

#### **What's New in Version 89.0**

Updated for 89.0. Added new field to SetExpressCheckout and DoReferenceTransaction Request APIs. Added new error to DoReferenceTransaction Request API.

# **What's New in Version 88.0**

Maintenance release, updated for 88.0.

# **What's New in Version 85.0**

No new features added; solely a maintenance release.

# **What's New in Version 84.0**

#### **New Field in RefundTransaction Response**

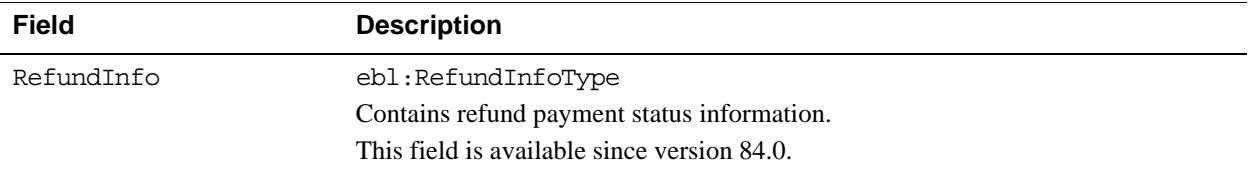

# **New RefundInfoType in RefundTransaction Response**

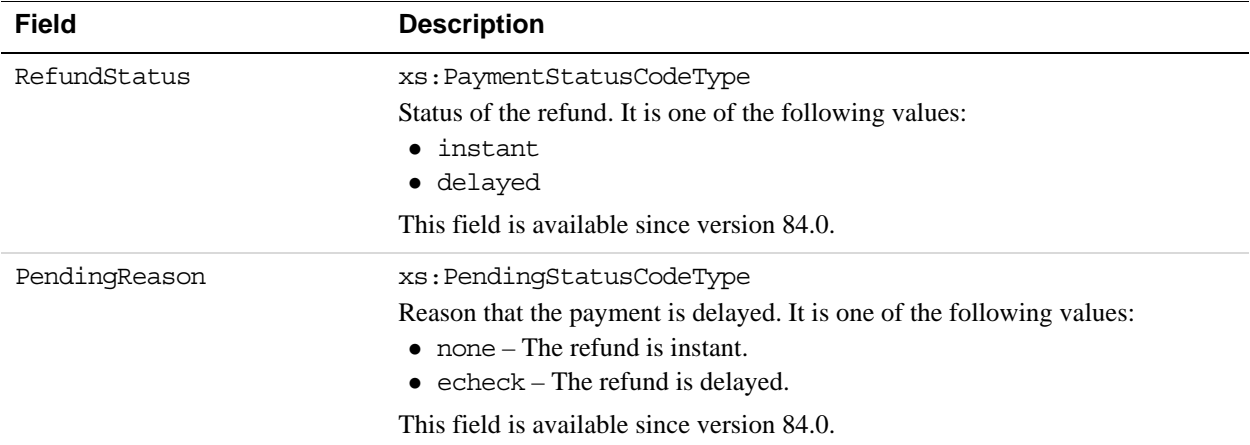

# **New Field in DoReferenceTransactionResponseDetailsType**

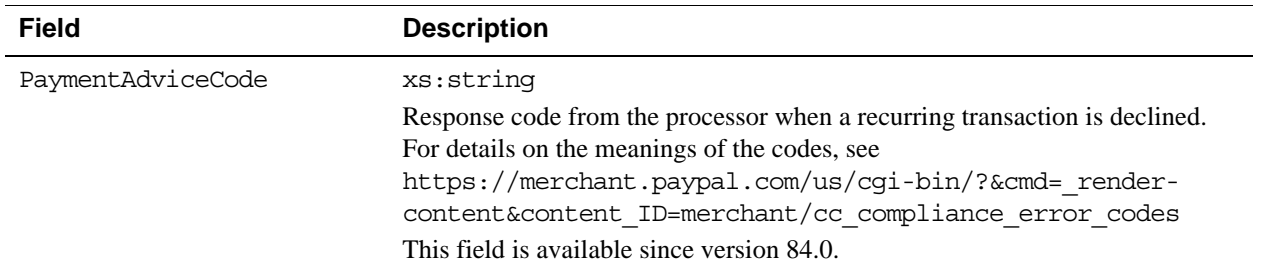

### **New Field in DoDirectPaymentResponse**

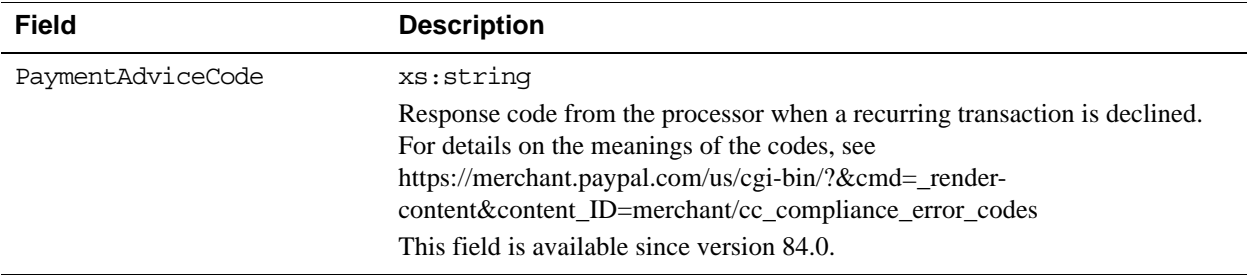

# **What's New in Version 82.0**

#### **New Field in DoCapture Request**

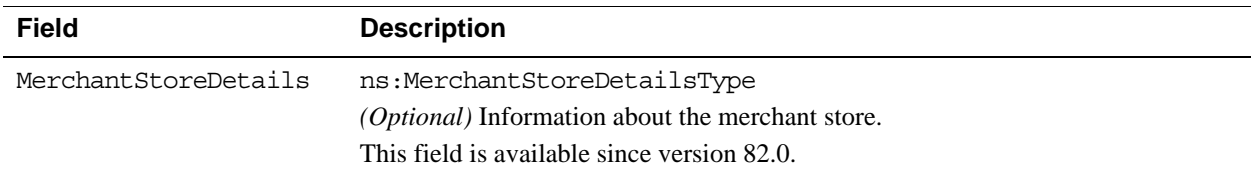

# **New MerchantStoreDetailsType in DoCapture Request**

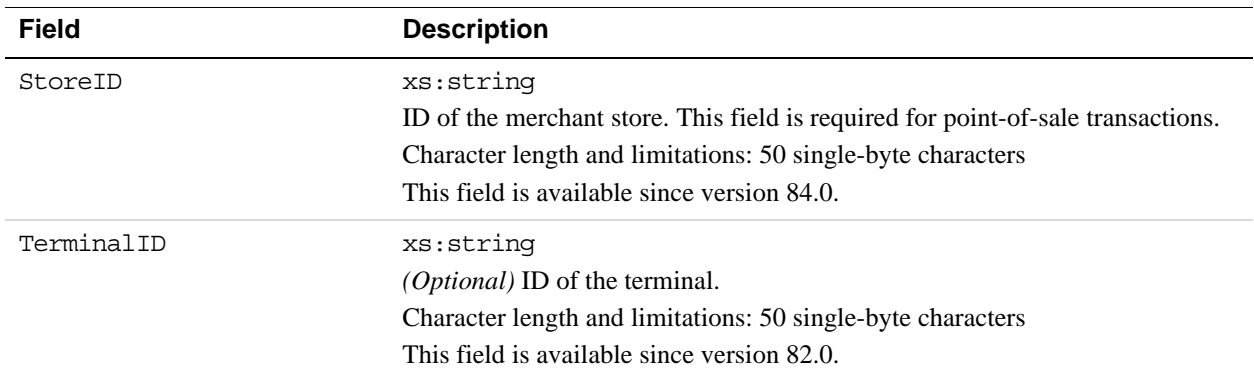

### **New Fields in RefundTransaction Request**

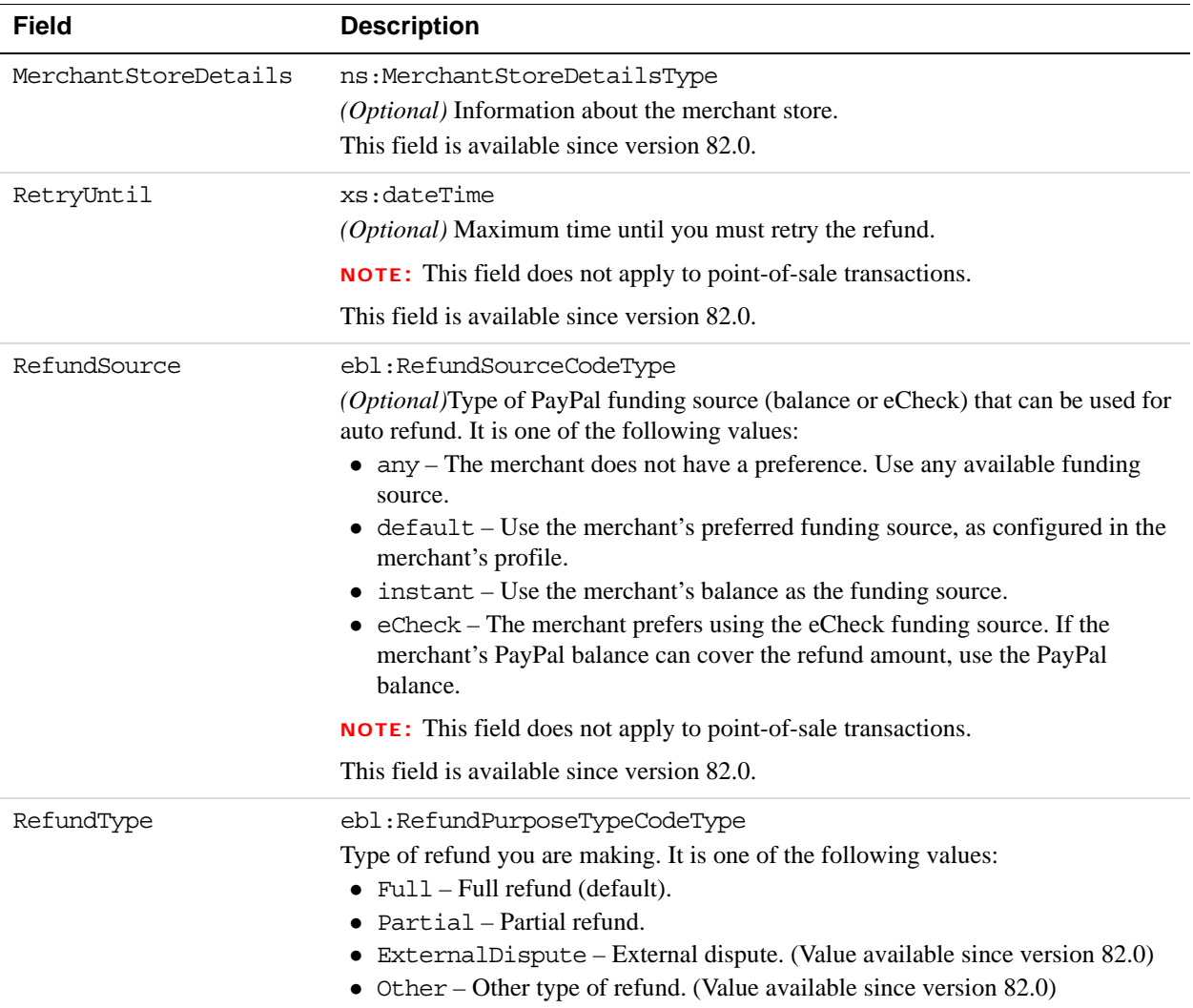

# **New MerchantStoreDetailsType in RefundTransaction Request**

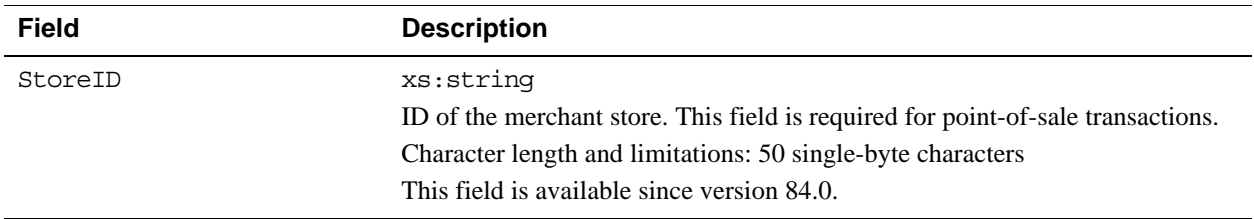

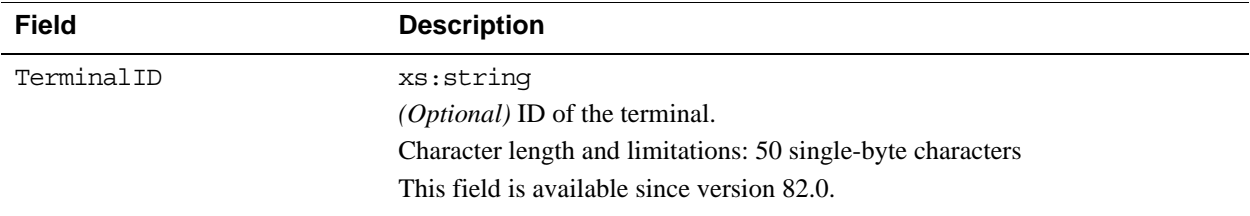

# **What's New in Version 80.0**

### **New Field in PaymentDetailsType in DoDirectPayment Request**

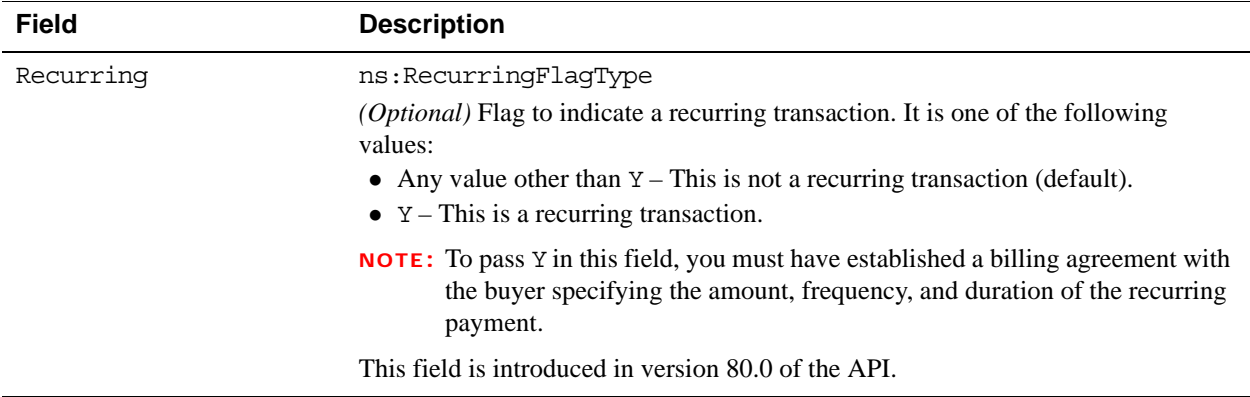

# **New Fields in PaymentDetailsType in DoReferenceTransaction Request**

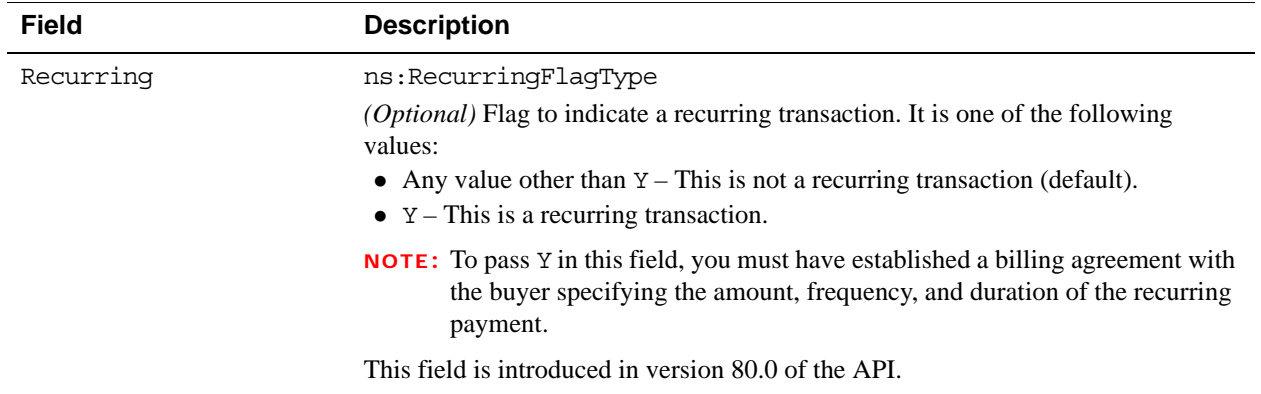

# **What's New in Version 74.0**

#### **New Behavior of DoExpressCheckoutPayment**

By default, the DoExpressCheckoutPayment API operation is idempotent for all API callers. You can call DoExpressCheckoutPayment up to a maximum of 10 times, and it returns the same result. The exceptions are when DoExpressCheckoutPayment generates an error or the token expires.

This functionality only works with version 74.0 or greater. There is no change to DoExpressCheckoutPayment functionality if you are not updating to the latest version of the API.

If you update to version 74.0 or higher but want to opt out of this functionality, contact PayPal.

#### **New DoExpressCheckoutPayment Error Code**

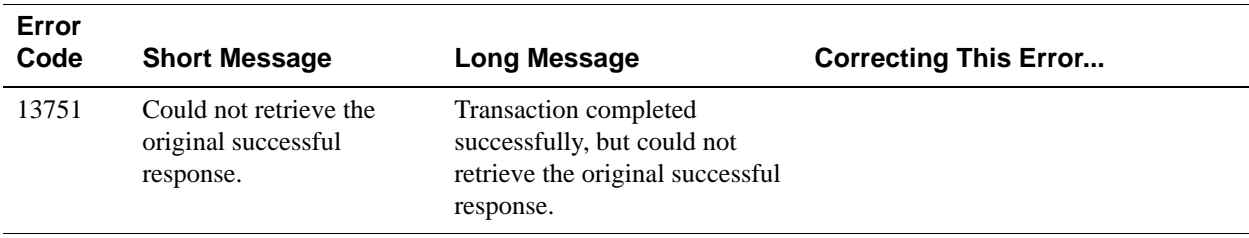

# **What's New in Version 72.0**

#### **Changes to BuyerDetailsType in SetExpressCheckout Request**

#### **BuyerDetailsType Fields**

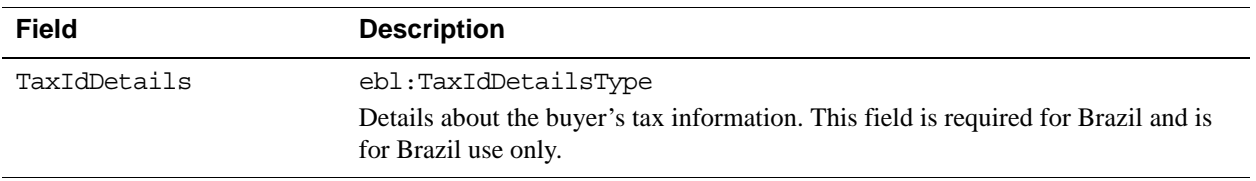

# **New TaxIdDetailsType Structure in SetExpressCheckout Request**

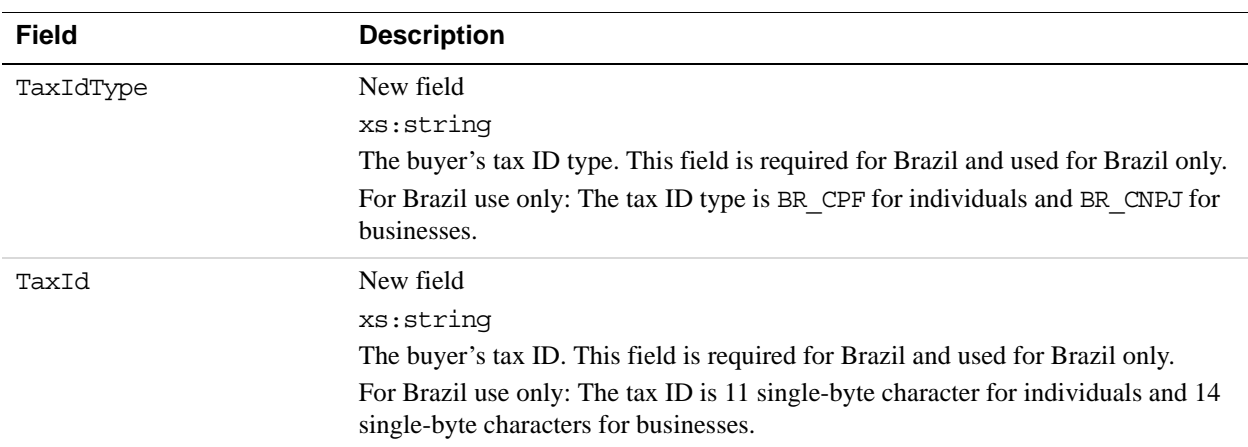

#### **TaxIdDetailsType Fields**

# **New TaxIdDetailsType Structure in GetExpressCheckoutDetails Response**

#### **TaxIdDetailsType Fields**

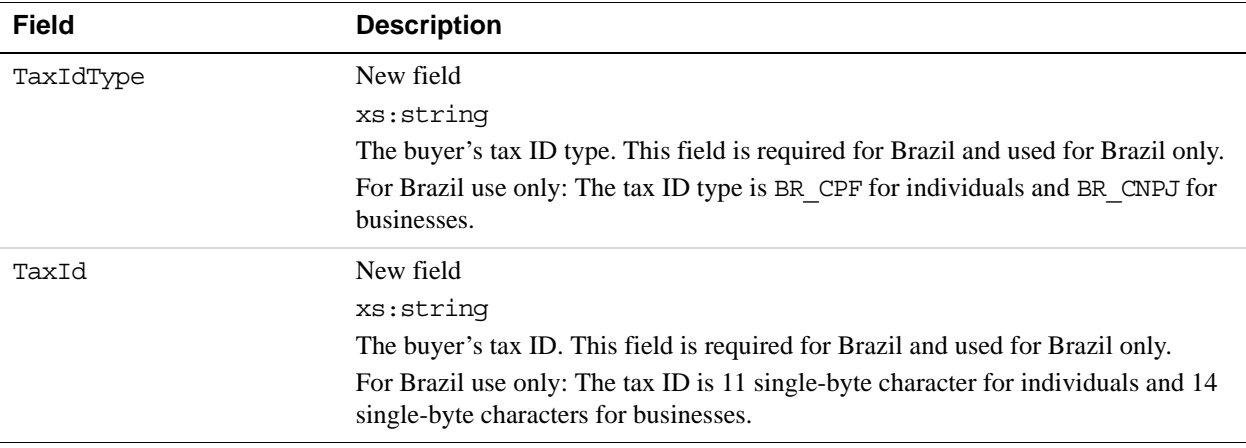

# **What's New in Version 69**

#### **New PaymentDetailsItemType Structure in CreateRecurringPaymentsProfile Request**

<span id="page-381-4"></span><span id="page-381-3"></span><span id="page-381-2"></span><span id="page-381-1"></span><span id="page-381-0"></span>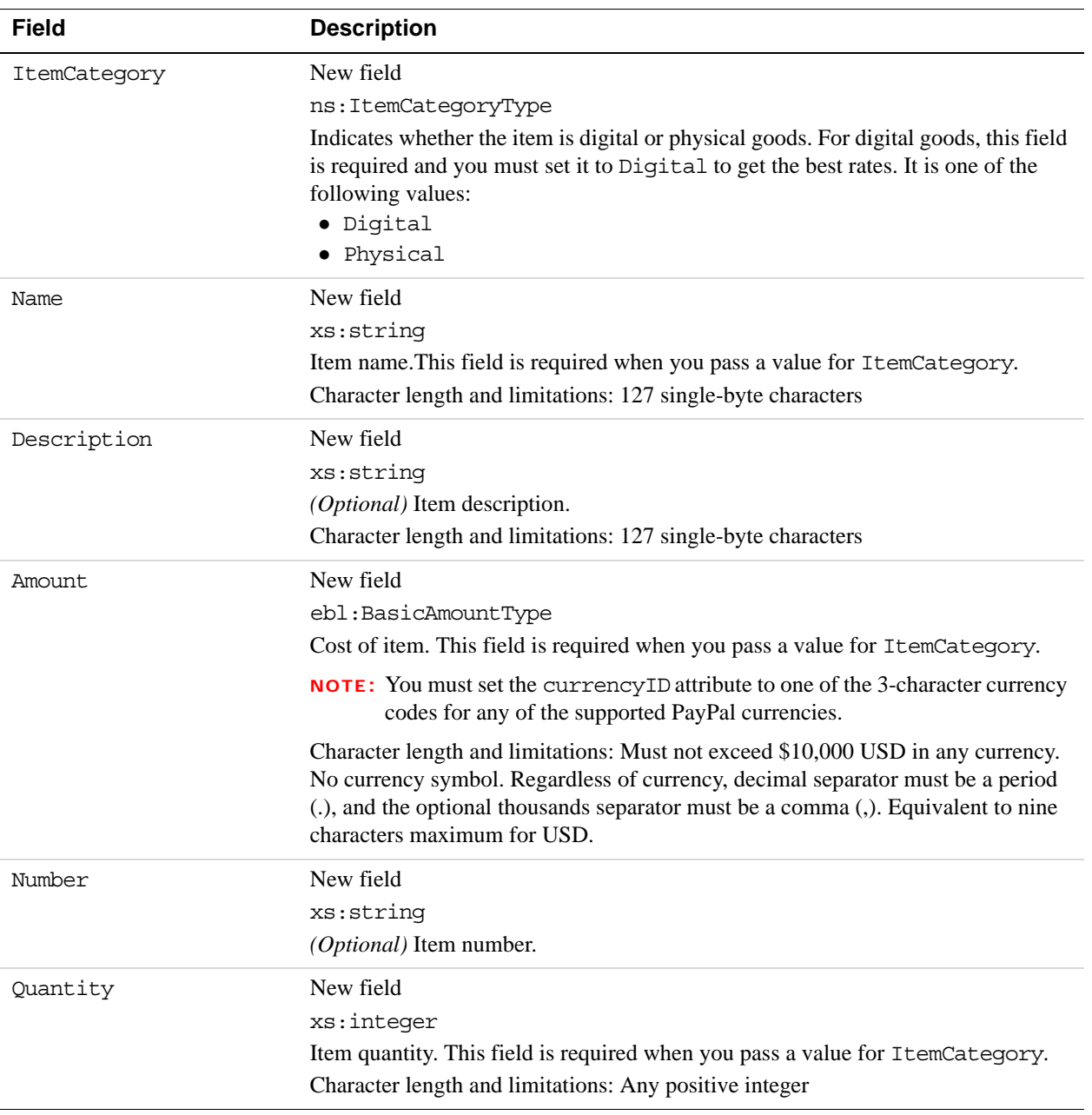

#### **PaymentDetailsItemType Fields**

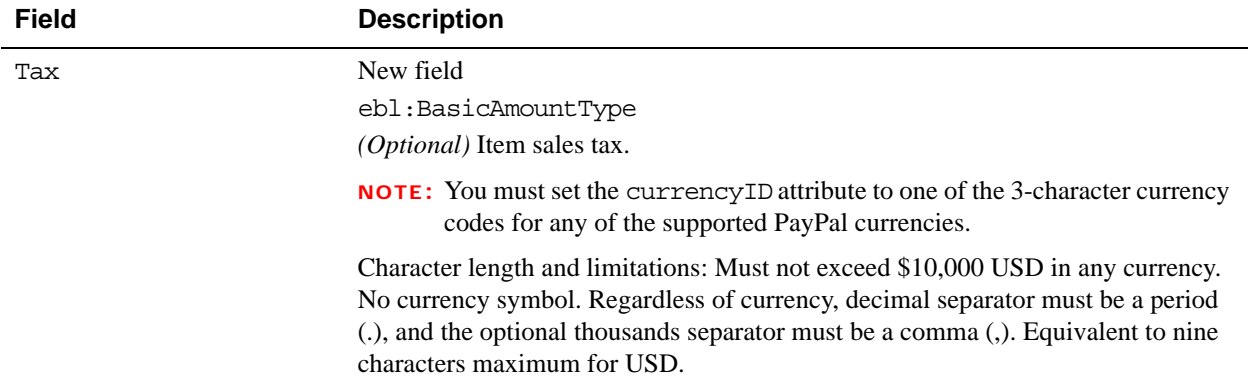

# **Changes to PaymentDetailsItemType in DoReferenceTransaction Request**

#### **PaymentDetailsItemType Fields**

<span id="page-382-2"></span><span id="page-382-1"></span><span id="page-382-0"></span>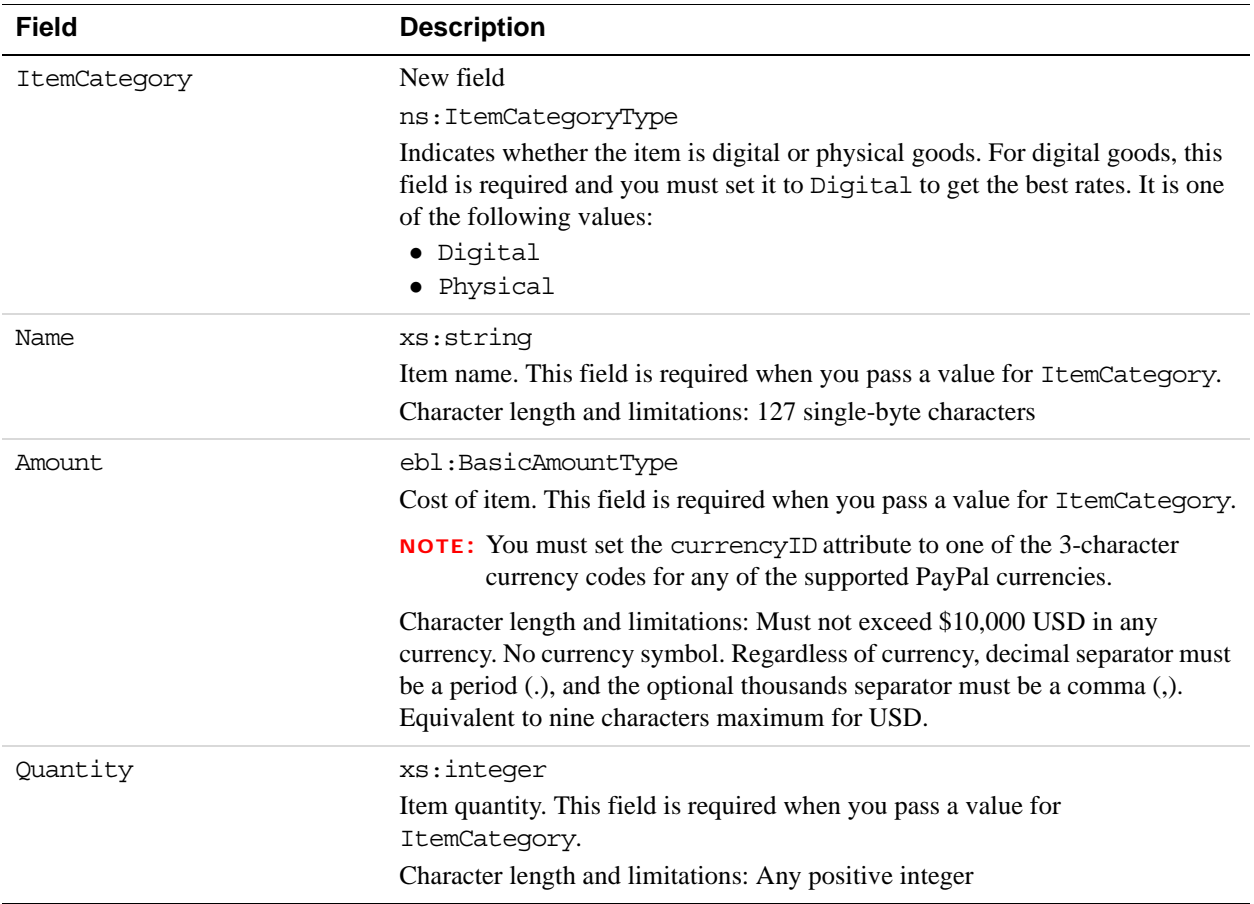

# **What's New in Version 66**

#### **Changes to PaymentDetailsType in SetExpressCheckout and DoExpressCheckoutPayment Requests**

#### **PaymentDetailsType Fields**

<span id="page-383-1"></span>![](_page_383_Picture_140.jpeg)

#### <span id="page-383-3"></span>**Changes to PaymentDetailsItemTypein SetExpressCheckout and DoExpressCheckoutPayment Requests**

#### **PaymentDetailsItemType Fields**

<span id="page-383-2"></span><span id="page-383-0"></span>![](_page_383_Picture_141.jpeg)

<span id="page-384-0"></span>![](_page_384_Picture_105.jpeg)

#### **Changes to PaymentDetailsItemType in GetExpressCheckoutDetails Response**

![](_page_384_Picture_106.jpeg)

*What's New in Version 66*

# **Revision History**

![](_page_386_Picture_145.jpeg)

![](_page_387_Picture_177.jpeg)

![](_page_388_Picture_77.jpeg)

# **Index**

# **A**

[AcceptFilters response field 68,](#page-67-1) [152,](#page-151-0) [273](#page-272-0) [Action request field 183,](#page-182-0) [217](#page-216-0) [ActivationDetails request field 194](#page-193-0) [ActivationDetailsType request fields 197](#page-196-0) [AdditionalBilling Cycles request field 225](#page-224-0) [Address Owner response field 172,](#page-171-0) [215](#page-214-0) [Address request field 59,](#page-58-0) [77,](#page-76-0) [88,](#page-87-0) [200,](#page-199-0) [231](#page-230-0) [Address response field 117,](#page-116-0) [172,](#page-171-1) [215,](#page-214-1) [243,](#page-242-0) [250](#page-249-0) [AddressOverride request field 89](#page-88-0) [AddressStatus response field 118,](#page-117-0) [172,](#page-171-2) [211,](#page-210-0) [216,](#page-215-0) [244](#page-243-0) [AddressType \(Shipping\) request fields 65,](#page-64-0) [95,](#page-94-0) [130,](#page-129-0) [198,](#page-197-0)  [227,](#page-226-0) [258](#page-257-0) [AddressType \(Shipping\) response fields 118](#page-117-1) [AddressType request fields 60,](#page-59-0) [77,](#page-76-1) [201,](#page-200-0) [231](#page-230-1) [AddressType response fields 172,](#page-171-0) [211,](#page-210-0) [215,](#page-214-0) [244](#page-243-0) [AddressVerify API operation 27](#page-26-0) [AddressVerify request fields 27](#page-26-1) [AddressVerify request message 27](#page-26-2) [AddressVerify response fields 29](#page-28-0) [AddressVerify response message 28](#page-27-0) [AggregateAmount response field 210](#page-209-0) [AggregateOptionalAmount response field 210](#page-209-1) [AllowedPaymentMethod request field 102](#page-101-0) [AllowedPaymentMethodType request field 98,](#page-97-0) [122,](#page-121-0)  [134](#page-133-0) [AllowNote request field 88](#page-87-1) [AllowPushFunding request field 102](#page-101-1) [American Express AVS response codes 371](#page-370-0) [American Express CVV2 response codes 373](#page-372-0) [Amount request field 32,](#page-31-0) [40,](#page-39-0) [45,](#page-44-0) [64,](#page-63-0) [73,](#page-72-0) [99,](#page-98-0) [136,](#page-135-0) [202,](#page-201-0)  [220,](#page-219-0) [226,](#page-225-0) [261,](#page-260-0) [276,](#page-275-0) [382,](#page-381-0) [383,](#page-382-0) [385](#page-384-0) [Amount response field 41,](#page-40-0) [68,](#page-67-2) [78,](#page-77-0) [122,](#page-121-1) [180,](#page-179-0) [181,](#page-180-0) [213](#page-212-0) [Auction response field 179](#page-178-0) [AuctionInfoType response fields 180](#page-179-1) [AuctionItemNumber request field 283](#page-282-0) [AuctionTransaction Id request field 65,](#page-64-1) [101,](#page-100-0) [137,](#page-136-0) [262](#page-261-0) [AuctionTransaction Id response field 124](#page-123-0) [AUD 369,](#page-368-0) [370](#page-369-0) [Australian Dollar 369,](#page-368-1) [370](#page-369-1) [Authorization and Capture API Operation Reference 31](#page-30-0)

[AuthorizationID request field 32,](#page-31-1) [45,](#page-44-1) [49](#page-48-0) [AuthorizationID response field 35,](#page-34-0) [45,](#page-44-2) [50](#page-49-0) [AuthorizationType response fields 42,](#page-41-0) [46](#page-45-0) [AuthStatus3ds request field 66](#page-65-0) [AutoBillOutstandingAmount request field 194,](#page-193-1) [226](#page-225-1) [AutoBillOutstandingAmount response field 210](#page-209-2) [AVS and CVV2 response codes 371](#page-370-1) [AVS response codes 371](#page-370-2) [AVSCode response field 68,](#page-67-3) [268](#page-267-0)

# **B**

[Balance response field 156](#page-155-0) [BalanceHoldings response field 156](#page-155-1) [BalanceTimeStamp response field 156](#page-155-2) [BanktxnPendingURL request field 92](#page-91-0) [BAUpdate API operation 245](#page-244-0) [BAUpdate request fields 245](#page-244-1) [BAUpdate request message 245](#page-244-2) [BAUpdate response fields 248](#page-247-0) [BAUpdate response message 246](#page-245-0) [BillingAgreement Details request field 92,](#page-91-1) [233](#page-232-0) [BillingAgreementCustom request field 104,](#page-103-0) [237,](#page-236-0) [246](#page-245-1) [BillingAgreementCustom response field 249](#page-248-0) [BillingAgreementDescription request field 104,](#page-103-1) [237,](#page-236-1)  [246](#page-245-2) [BillingAgreementDescription response field 248](#page-247-1) [BillingAgreementDetails request fields 103,](#page-102-0) [236](#page-235-0) [BillingAgreementID response field 143,](#page-142-0) [239,](#page-238-0) [268](#page-267-1) [BillingAgreementMax response field 249](#page-248-1) [BillingAgreementStatus request field 245](#page-244-3) [BillingAgreementStatus response field 249](#page-248-2) [BillingFrequency response field 212](#page-211-0) [BillingPeriod response field 212](#page-211-1) [BillingPeriodDetailsType request fields 195,](#page-194-0) [228](#page-227-0) [BillingPeriodDetailsType response fields 212](#page-211-1) [BillingStartdate request field 193,](#page-192-0) [227](#page-226-1) [BillingStartdate response field 211](#page-210-1) [BillingType request field 103,](#page-102-0) [236](#page-235-0) [BillingType response field 248](#page-247-0) [BillOutstanding API operation 219](#page-218-0)

[BillOutstandingAmount request fields 219](#page-218-1) [BillOutstandingAmount request message 219](#page-218-2) [BillOutstandingAmount response fields 220](#page-219-1) [BillOutstandingAmount response message 220](#page-219-2) [BrandName request field 93](#page-92-0) [Brazilian Real 369](#page-368-2) [BRL 369](#page-368-3) [Business response field 171](#page-170-0) [ButtonSource request field 63,](#page-62-0) [130,](#page-129-1) [133,](#page-132-0) [260](#page-259-0) [BuyerDetails request field 93](#page-92-1) [BuyerDetailsType request fields 102](#page-101-2) [BuyerEmail request field 91,](#page-90-0) [236](#page-235-1) [BuyerEmailOpti nEnable request field 94](#page-93-0) [BuyerId request field 102](#page-101-2) [BuyerID response field 180](#page-179-1) [BuyerMarketingEmail request field 129](#page-128-0) [BuyerMarketingEmail response field 116,](#page-115-0) [170](#page-169-0) [BuyerRegistrationDate request field 102](#page-101-3) [BuyerUserName request field 102](#page-101-4)

# **C**

[CAD 369,](#page-368-4) [370](#page-369-2) [CallbackTimeout request field 87](#page-86-0) [CallbackURL request field 87](#page-86-1) [Canadian Dollar 369,](#page-368-5) [370](#page-369-3) [CancelURL request field 87,](#page-86-2) [234](#page-233-0) [CardNumber request field 282](#page-281-0) [CardOwner request field 58,](#page-57-0) [75,](#page-74-0) [199,](#page-198-0) [230,](#page-229-0) [263](#page-262-0) [CardOwner response field 215](#page-214-2) [CartID request field 101,](#page-100-1) [137](#page-136-1) [CartID response field 124](#page-123-1) [Cavv request field 66](#page-65-1) [ChannelType request field 92](#page-91-2) [character encoding 24](#page-23-0) [CheckoutStatus response field 115](#page-114-0) [CHF 369,](#page-368-6) [370](#page-369-4) [CityName request field 60,](#page-59-1) [77,](#page-76-2) [201,](#page-200-1) [231](#page-230-2) [CityName response field 173,](#page-172-0) [211,](#page-210-2) [216,](#page-215-1) [244,](#page-243-1) [251](#page-250-0) [ClosingDate response field 180](#page-179-2) [Comment request field 74](#page-73-0) [CompleteType request f ield 32](#page-31-2) [ConfirmationCode response field 29](#page-28-0) [ContactPhone response field 115](#page-114-1) [CorrelationID 24](#page-23-1) [Country request field 60,](#page-59-2) [66,](#page-65-2) [77,](#page-76-3) [95,](#page-94-1) [130,](#page-129-2) [198,](#page-197-1) [201,](#page-200-2)  [228,](#page-227-1) [231,](#page-230-3) [258](#page-257-1)

[Country response field 118,](#page-117-2) [173,](#page-172-1) [212,](#page-211-2) [216,](#page-215-2) [244,](#page-243-2) [251](#page-250-1) [CountryCode response field 29](#page-28-1) [CountryCodeType 66,](#page-65-3) [95,](#page-94-2) [118,](#page-117-3) [130,](#page-129-3) [198,](#page-197-2) [228,](#page-227-2) [258](#page-257-2) [CountryName response field 173,](#page-172-2) [216](#page-215-3) [CouponAmount response field 179](#page-178-1) [CouponAmountCurrency 179](#page-178-2) [CouponID 179](#page-178-3) [cpp-header-back-color request field 91,](#page-90-1) [236](#page-235-2) [cpp-header-border request field 236](#page-235-3) [cpp-header-border-color request field 91](#page-90-2) [cpp-header-image request field 91,](#page-90-3) [236](#page-235-4) [cpp-payflow-color request field 91,](#page-90-4) [236](#page-235-5) [CreateBillingAgreement API operation 238](#page-237-0) [CreateBillingAgreement request fields 238](#page-237-1) [CreateBillingAgreement request message 238](#page-237-2) [CreateBillingAgreement response fields 239](#page-238-0) [CreateBillingAgreement response message 239](#page-238-1) [CreateRecurringPaymentsProfile API operation 187](#page-186-0) [CreateRecurringPaymentsProfile request fields 192](#page-191-0) [CreateRecurringPaymentsProfile request message 187](#page-186-1) [CreateRecurringPaymentsProfile response fields 203](#page-202-0) [CreateRecurringPaymentsProfile response](#page-202-1)  message 203 [CreditCard request field 57,](#page-56-0) [74,](#page-73-1) [193,](#page-192-1) [227](#page-226-2) [CreditCard response field 210](#page-209-3) [CreditCardDetailsType request fields 58,](#page-57-1) [75,](#page-74-1) [199,](#page-198-1) [229,](#page-228-0)  [263](#page-262-1) [CreditCardDetailsType response fields 214](#page-213-0) [CreditCardNumber request field 58,](#page-57-2) [75,](#page-74-2) [199,](#page-198-2) [230,](#page-229-1) [263](#page-262-2) [CreditCardNumber response field 214](#page-213-1) [CreditCardType request field 58,](#page-57-1) [75,](#page-74-1) [199,](#page-198-1) [229,](#page-228-0) [263](#page-262-1) [CreditCardType response field 214](#page-213-0) [currencies 24](#page-23-2) [currency codes 369,](#page-368-1) [370](#page-369-1) [CurrencyCode request field 283](#page-282-1) [CurrentRecurring PaymentsPeriod response field 210](#page-209-4) [Custom request field 63,](#page-62-1) [87,](#page-86-3) [98,](#page-97-1) [133,](#page-132-1) [260](#page-259-1) [Custom response field 114,](#page-113-0) [121,](#page-120-0) [178](#page-177-0) [CustomerServiceNumber request field 93](#page-92-2) [CVV2 request field 58,](#page-57-3) [75,](#page-74-3) [199,](#page-198-3) [230,](#page-229-2) [263](#page-262-3) [CVV2 response codes 373](#page-372-1) [CVV2Code response field 68,](#page-67-4) [268](#page-267-2) [Czech Koruna 369,](#page-368-7) [370](#page-369-5) [CZK 369,](#page-368-8) [370](#page-369-6)

# **D**

[Danish Krone 369,](#page-368-9) [370](#page-369-7) [dateÚtime formats 24](#page-23-3) [DenyFilters response field 68,](#page-67-5) [152,](#page-151-1) [273](#page-272-1) [Description request field 64,](#page-63-1) [99,](#page-98-1) [135,](#page-134-0) [194,](#page-193-2) [202,](#page-201-1) [225,](#page-224-1)  [261,](#page-260-1) [382,](#page-381-1) [384](#page-383-0) [Description response field 69,](#page-68-0) [122,](#page-121-2) [153,](#page-152-0) [209,](#page-208-0) [274](#page-273-0) [Discover AVS response codes 371](#page-370-0) [Discover CVV2 response codes 373](#page-372-0) [DKK 369,](#page-368-10) [370](#page-369-8) [Do Reauthorization request fields 45](#page-44-1) [Do Reauthorization response fields 45](#page-44-2) [DoAuthorization API operation 40](#page-39-1) [DoAuthorization request fields 40](#page-39-2) [DoAuthorization request message 40](#page-39-3) [DoAuthorization response fields 41](#page-40-1) [DoAuthorization response message 41](#page-40-2) [DoCapture API operation 31](#page-30-1) [DoCapture request fields 32](#page-31-1) [DoCapture request message 31](#page-30-2) [DoCapture response fields 35](#page-34-0) [DoCapture response message 34](#page-33-0) [DoDirectPayment API operation 51](#page-50-0) [DoDirectPayment request fields 56](#page-55-0) [DoDirectPayment request message 51](#page-50-1) [DoDirectPayment response fields 68](#page-67-6) [DoDirectPayment response message 67](#page-66-0) [DoExpressCheckoutPayment API operation 126](#page-125-0) [DoExpressCheckoutPayment request fields 128](#page-127-0) [DoExpressCheckoutPayment request message 126](#page-125-1) [DoExpressCheckoutPayment response fields 142](#page-141-0) [DoExpressCheckoutPayment response message 139](#page-138-0) [DoNonReferencedCredit API operation 71](#page-70-0) [DoNonReferencedCredit request fields 73](#page-72-0) [DoNonReferencedCredit request message 71](#page-70-1) [DoNonReferencedCredit response fields 78](#page-77-1) [DoNonReferencedCredit response message 78](#page-77-2) [DoReauthorization API operation 44](#page-43-0) [DoReauthorization request message 44](#page-43-1) [DoReauthorization response message 45](#page-44-3) [DoReferenceTransaction API operation 251](#page-250-2) [DoReferenceTransaction request fields 255](#page-254-0) [DoReferenceTransaction request message 251](#page-250-3) [DoReferenceTransaction response fields 267](#page-266-0) [DoReferenceTransaction response message 265](#page-264-0) [DoVoid API operation 48](#page-47-0)

[DoVoid request fields 49](#page-48-0) [DoVoid request message 48](#page-47-1) [DoVoid response fields 50](#page-49-0) [DoVoid response message 49](#page-48-1)

# **E**

[EbayItemPayment DetailsItem request field 100,](#page-99-0) [137](#page-136-2) [EbayItemPayment DetailsItem response field 123](#page-122-0) [EbayItemPaymentDetailsItem request field 64](#page-63-2) [EbayItemPaymentDetailsItemType request fields 65,](#page-64-2)  [101,](#page-100-2) [137,](#page-136-3) [262](#page-261-1) [EbayItemPaymentDetailsItemType response fields 124](#page-123-2) [EbayItemTxnId response field 179](#page-178-4) [EbayTransactionId response field 150](#page-149-0) [Eci3ds request field 66](#page-65-4) [EciSubmitted3ds response field 70](#page-69-0) [EffectiveDate response field 180](#page-179-3) [Email request field 27](#page-26-1) [EmailSubject request field 185](#page-184-0) [EndDate request field 282](#page-281-1) [Enhanced CheckoutData request field 92](#page-91-3) [EnhancedItemData request field 101,](#page-100-3) [137](#page-136-4) [EnhancedPaymentData request field 98,](#page-97-2) [134](#page-133-1) [EnhancedPaymentData response field 122](#page-121-3) [EnhancedPaymentInfo response field 150](#page-149-1) [error codes 287](#page-286-0) [error responses 22](#page-21-0) [ErrorCode response field 125,](#page-124-0) [152](#page-151-2) [ErrorParameters response field 125,](#page-124-1) [152](#page-151-3) [EUR 369,](#page-368-11) [370](#page-369-9) [Euro 369,](#page-368-12) [370](#page-369-10) [ExchangeRate response field 146,](#page-145-0) [175,](#page-174-0) [270](#page-269-0) [ExpMonth request field 58,](#page-57-4) [75,](#page-74-4) [199,](#page-198-4) [230,](#page-229-3) [263](#page-262-4) [ExpMonth response field 214](#page-213-2) [ExpressCheckout API Operatons 79](#page-78-0) [ExpYear request field 58,](#page-57-5) [75,](#page-74-5) [199,](#page-198-5) [230,](#page-229-4) [263](#page-262-5) [ExpYear response field 215](#page-214-3)

# **F**

[FailedInitialAmountAction request field 197](#page-196-1) [FailedPaymentCount response field 214](#page-213-3) [FeeAmount response field 146,](#page-145-1) [175,](#page-174-1) [270,](#page-269-1) [286](#page-285-0) [FeeRefundAmount response field 279](#page-278-0) [FinalPaymentDueDate response field 210](#page-209-5) [FirstName request field 60,](#page-59-3) [76,](#page-75-0) [201,](#page-200-3) [230,](#page-229-5) [264,](#page-263-0) [284](#page-283-0) [FirstName response field 117,](#page-116-1) [172,](#page-171-3) [215,](#page-214-4) [243,](#page-242-1) [250](#page-249-1) [FlatR ateShippingOptions request field 88](#page-87-2) [FMFDetails response field 68,](#page-67-7) [143,](#page-142-1) [150,](#page-149-2) [268](#page-267-3) [FMFDetailsType response fields 68,](#page-67-1) [152,](#page-151-0) [273](#page-272-0) [Forint 369,](#page-368-13) [370](#page-369-11) [FundingSourceDetails request field 93](#page-92-3) [FundingSourceDetailsType request fields 102](#page-101-1)

# **G**

[GBP 369,](#page-368-14) [370](#page-369-12) [Get ExpressCheckout Details request fields 106](#page-105-0) [GetBalance API operation 155](#page-154-0) [GetBalance request fields 155](#page-154-1) [GetBalance request message 155](#page-154-2) [GetBalance response fields 156](#page-155-0) [GetBalance response message 156](#page-155-3) [GetBillingAgreementCustomerDetails API](#page-239-0)  operation 240 [GetBillingAgreementCustomerDetails request](#page-239-1)  fields 240 [GetBillingAgreementCustomerDetails request](#page-239-2)  message 240 [GetBillingAgreementCustomerDetails response](#page-241-0)  fields 242 [GetBillingAgreementCustomerDetails response](#page-240-0)  message 241 [GetExpressCheckoutDetails API operation 106](#page-105-1) [GetExpressCheckoutDetails request message 106](#page-105-2) [GetExpressCheckoutDetails response fields 114](#page-113-1) [GetExpressCheckoutDetails response message 107](#page-106-0) [GetPalDetails API operation 157](#page-156-0) [GetPalDetails request message 157](#page-156-1) [GetPalDetails response fields 158](#page-157-0) [GetPalDetails response message 158](#page-157-1) [GetRecurringPaymentsProfileDetails API](#page-203-0)  operation 204 [GetRecurringPaymentsProfileDetails request fields 204](#page-203-1) [GetRecurringPaymentsProfileDetails request](#page-203-2)  message 204 [GetRecurringPaymentsProfileDetails response](#page-208-1)  fields 209 [GetRecurringPaymentsProfileDetails response](#page-204-0)  message 205 [GetTransactionDetails API operation 161](#page-160-0) [GetTransactionDetails request fields 161](#page-160-1) [GetTransactionDetails request message 161](#page-160-2) [GetTransactionDetails response fields 168](#page-167-0)

[GetTransactionDetails response message 162](#page-161-0) [GiftMessage requ est field 129](#page-128-1) [GiftMessage response field 115,](#page-114-2) [169](#page-168-0) [GiftMessageEnable request field 93](#page-92-4) [GiftReceiptEnable request field 93,](#page-92-5) [129](#page-128-2) [GiftReceiptEnable response field 116,](#page-115-1) [169](#page-168-1) [GiftWrapAmount request field 93,](#page-92-6) [129](#page-128-3) [GiftWrapAmount response field 116,](#page-115-2) [170](#page-169-1) [GiftWrapEnable request field 93](#page-92-7) [GiftWrapName request field 93,](#page-92-8) [129](#page-128-4) [GiftWrapName response field 116,](#page-115-3) [169](#page-168-2) [giropayCancelURL request field 92](#page-91-4) [giropaySuccessURL requ est field 92](#page-91-5) [GrossAmount response field 145,](#page-144-0) [174,](#page-173-0) [269,](#page-268-0) [286](#page-285-1) [GrossRefundAmount response field 279](#page-278-1)

# **H**

[HandlingTotal request field 62,](#page-61-0) [97,](#page-96-0) [132,](#page-131-0) [259](#page-258-0) [HandlingTotal response field 120](#page-119-0) [HKD 369](#page-368-15) [HoldDecision response field 149](#page-148-0) [Hong Kong Dollar 369](#page-368-16) [HUF 369,](#page-368-17) [370](#page-369-13) [Hungarian Forint 369,](#page-368-18) [370](#page-369-14)

# **I**

[ID response field 69,](#page-68-1) [153,](#page-152-1) [274](#page-273-1) [ILS 369](#page-368-19) [InitialAmount request field 197](#page-196-0) [InstrumentDetails response field 151](#page-150-0) [InsuranceOp tion Offered response field 120](#page-119-1) [InsuranceOptionOffered request field 97,](#page-96-1) [132](#page-131-1) [InsuranceOptionSelected request field 138](#page-137-0) [InsuranceOptionSelected response field 124,](#page-123-3) [151,](#page-150-1) [169](#page-168-3) [InsuranceTotal request field 62,](#page-61-1) [96,](#page-95-0) [132](#page-131-2) [InsuranceTotal response field 120](#page-119-2) [InvoiceID request field 32,](#page-31-3) [63,](#page-62-2) [87,](#page-86-4) [98,](#page-97-3) [133,](#page-132-2) [260,](#page-259-2) [276,](#page-275-1)  [282](#page-281-2) [InvoiceID response field 114,](#page-113-2) [178](#page-177-1) [InvoiceID responsefield 121](#page-120-1) [IPAddress request field 57,](#page-56-1) [256](#page-255-0) [Israeli Sheqel 369](#page-368-20) [IssueNumber request field 59,](#page-58-1) [76,](#page-75-1) [200,](#page-199-1) [230,](#page-229-6) [264](#page-263-1) [IssueNumber response field 215](#page-214-5) [Ite mCategory 261](#page-260-2)

[ItemCategory 383](#page-382-1) [ItemCategory request field 101,](#page-100-4) [137,](#page-136-5) [202,](#page-201-2) [382](#page-381-2) [ItemCategory response field 123](#page-122-1) [ItemHeight request field 100,](#page-99-1) [137](#page-136-6) [ItemHeight response field 123](#page-122-2) [ItemLength request field 100,](#page-99-2) [136](#page-135-1) [ItemLength response field 123](#page-122-3) [ItemNumber request field 65,](#page-64-2) [101,](#page-100-2) [137,](#page-136-3) [262](#page-261-1) [ItemNumber response field 124](#page-123-2) [ItemTotal reque stfield 61](#page-60-0) [ItemTotal request field 96,](#page-95-1) [131,](#page-130-0) [259,](#page-258-1) [384](#page-383-1) [ItemTotal response field 119](#page-118-0) [ItemURL request field 100,](#page-99-3) [137](#page-136-7) [ItemWeight request field 100,](#page-99-4) [136](#page-135-2) [ItemWeight response field 123](#page-122-4) [ItemWidth request field 100,](#page-99-5) [123,](#page-122-5) [136](#page-135-3)

# **J**

[Japanese Yen 369,](#page-368-21) [370](#page-369-15) [JPY 369,](#page-368-22) [370](#page-369-16)

### **K**

[Koruna 369,](#page-368-23) [370](#page-369-17) [Krona 369,](#page-368-24) [370](#page-369-18) [Krone 369,](#page-368-25) [370](#page-369-19)

# **L**

[LandingPage request field 92](#page-91-6) [LastName request field 60,](#page-59-4) [76,](#page-75-2) [77,](#page-76-4) [201,](#page-200-4) [231,](#page-230-4) [264,](#page-263-2) [284](#page-283-1) [LastName response field 117,](#page-116-2) [172,](#page-171-4) [215,](#page-214-6) [244,](#page-243-3) [250](#page-249-2) [LastPaymentAmount response field 214](#page-213-4) [LastPaymentDate response field 214](#page-213-5) [Locale response field 159](#page-158-0) [LocaleCode request field 90,](#page-89-0) [235](#page-234-0) [LongMessage response field 125,](#page-124-2) [152](#page-151-4) [LoyaltyCardDiscountAmount 179](#page-178-5) [LoyaltyCardDiscountCurrency 180](#page-179-4)

#### **M**

[Maestro AVS response codes 372](#page-371-0) [Maestro CVV2 response codes 373](#page-372-2) [Malaysian Ringgit 369](#page-368-26) [ManagePendingTransactionStatus API operation 183](#page-182-1)

[ManagePendingTransactionStatus request fields 183](#page-182-2) [ManagePendingTransactionStatus request message 183](#page-182-3) [ManagePendingTransactionStatus response fields 184](#page-183-0) [ManagePendingTransactionStatus response](#page-183-1)  message 184 [ManageRecurringPaymentsProfileStatus API](#page-216-1)  operation 217 [ManageRecurringPaymentsProfileStatus request](#page-216-2)  fields 217 [ManageRecurringPaymentsProfileStatus request](#page-216-3)  message 217 [ManageRecurringPaymentsProfileStatus response](#page-217-0)  fields 218 [ManageRecurringPaymentsProfileStatus response](#page-217-1)  message 218 [Mass Payment response fields 186](#page-185-0) [MassPay API operation 185](#page-184-1) [MassPay request fields 185](#page-184-0) [MassPay request message 185](#page-184-2) [MassPay response message 186](#page-185-1) [MassPayItem request field 186](#page-185-2) [MasterCard AVS response codes 371](#page-370-0) [MasterCard CVV2 response codes 373](#page-372-0) [MaxAmount request field 86](#page-85-0) [MaxFailedPayments request field 194,](#page-193-3) [227](#page-226-3) [MaxFailedPayments response field 210](#page-209-6) [Memo response field 178](#page-177-2) [MerchantSessionId request field 57,](#page-56-2) [256](#page-255-1) [MerchantStoreDetails request field 33,](#page-32-0) [277](#page-276-0) [message style 21](#page-20-0) [Mexican Peso 369](#page-368-27) [MiddleName request field 60,](#page-59-5) [76,](#page-75-3) [201,](#page-200-5) [264,](#page-263-3) [284](#page-283-2) [MiddleName response field 117,](#page-116-3) [172,](#page-171-5) [243,](#page-242-2) [250](#page-249-3) [MpiVendor3ds request field 66](#page-65-5) [MsgSubID request field 33,](#page-32-1) [36,](#page-35-0) [41,](#page-40-3) [42,](#page-41-1) [257,](#page-256-0) [268,](#page-267-4) [277,](#page-276-1)  [279](#page-278-2) [MultiItem response field 180](#page-179-5) [MXN 369](#page-368-28) [MYR 369](#page-368-29)

# **N**

[Name request field 64,](#page-63-3) [65,](#page-64-0) [95,](#page-94-0) [99,](#page-98-2) [130,](#page-129-0) [135,](#page-134-1) [198,](#page-197-0) [202,](#page-201-3)  [227,](#page-226-0) [258,](#page-257-0) [261,](#page-260-3) [382,](#page-381-3) [383,](#page-382-2) [384](#page-383-2) [Name response field 69,](#page-68-2) [118,](#page-117-1) [122,](#page-121-4) [153,](#page-152-2) [172,](#page-171-6) [179,](#page-178-6) [211,](#page-210-3)  [216,](#page-215-4) [244,](#page-243-4) [250,](#page-249-4) [274](#page-273-2) [NetAmount request field 74](#page-73-2) [NetAmount response field 286](#page-285-2)

[NetRefundAmount response field 279](#page-278-3) [New Zealand Dollar 369,](#page-368-30) [370](#page-369-20) [NextBillingDate response field 213](#page-212-1) [NOK 369,](#page-368-31) [370](#page-369-21) [Norwegian Krone 369,](#page-368-32) [370](#page-369-22) [NoShipping request field 88](#page-87-3) [Note request field 32,](#page-31-4) [49,](#page-48-2) [217,](#page-216-4) [220,](#page-219-3) [225](#page-224-2) [Note response field 115,](#page-114-3) [142](#page-141-1) [NoteT ext request field 98](#page-97-4) [NoteText request field 134](#page-133-2) [NoteText response field 122](#page-121-5) [NoteToBuyer request field 94](#page-93-1) [Noti fyURL request field 63](#page-62-3) [NotifyURL request field 98,](#page-97-5) [134,](#page-133-3) [260](#page-259-3) [NotifyURL response field 121](#page-120-2) [NotToBuyer request field 94](#page-93-1) [Number request field 64,](#page-63-4) [100,](#page-99-6) [136,](#page-135-4) [202,](#page-201-4) [262,](#page-261-2) [382](#page-381-4) [Number response field 122,](#page-121-6) [179](#page-178-7) [NumberCycles Completed response field 213](#page-212-2) [NumberCycles Remaining response field 213](#page-212-3) [NZD 369,](#page-368-33) [370](#page-369-23)

# **O**

[OfferDetails response field 151](#page-150-2) [Opti ons response field 180](#page-179-6) [OrderDescription request field 62,](#page-61-2) [86,](#page-85-1) [97,](#page-96-2) [133,](#page-132-3) [260](#page-259-4) [OrderDescription response field 121](#page-120-3) [OrderID request field 65,](#page-64-3) [101,](#page-100-5) [137,](#page-136-8) [262](#page-261-3) [OrderID response field 124](#page-123-4) [OrderTotal request field 61,](#page-60-1) [86,](#page-85-2) [96,](#page-95-2) [131,](#page-130-1) [259](#page-258-2) [OrderTotal response field 119](#page-118-1) [OtherPaymentMethods request field 92](#page-91-7) [OutstandingBalance request field 226](#page-225-2) [OutstandingBalance response field 214](#page-213-6)

#### **P**

[Pa yerStatus request field 59,](#page-58-2) [200](#page-199-2) [PageStyle request field 90,](#page-89-1) [235](#page-234-1) [Pal response field 158](#page-157-0) [Pare ntTransactionID response field 174,](#page-173-1) [269](#page-268-1) [Payer request field 59,](#page-58-3) [76,](#page-75-4) [200,](#page-199-3) [230,](#page-229-7) [282](#page-281-3) [Payer response field 116,](#page-115-4) [171,](#page-170-1) [215,](#page-214-7) [243,](#page-242-3) [249,](#page-248-3) [286](#page-285-3) [PayerBusiness request field 59,](#page-58-4) [200](#page-199-4) [PayerBusiness response field 117,](#page-116-4) [171,](#page-170-2) [243,](#page-242-4) [250](#page-249-5) [PayerCountry request field 59,](#page-58-5) [200](#page-199-5)

[PayerCountry response field 117,](#page-116-5) [171,](#page-170-3) [243,](#page-242-5) [250](#page-249-6) [PayerDisplayName response field 286](#page-285-4) [PayerID request field 59,](#page-58-6) [129,](#page-128-5) [200](#page-199-6) [PayerID response field 116,](#page-115-5) [171,](#page-170-4) [243,](#page-242-6) [249](#page-248-4) [PayerInfo response field 114,](#page-113-3) [170,](#page-169-2) [242,](#page-241-0) [249](#page-248-5) [PayerInfoType request fields 59,](#page-58-3) [76,](#page-75-4) [200,](#page-199-3) [230](#page-229-7) [PayerInfoType response fields 116,](#page-115-4) [171,](#page-170-1) [215,](#page-214-7) [243,](#page-242-3) [249](#page-248-3) [PayerName request field 59,](#page-58-7) [200,](#page-199-7) [282](#page-281-4) [PayerName request fields 60,](#page-59-6) [76,](#page-75-5) [200,](#page-199-8) [264,](#page-263-4) [284](#page-283-3) [PayerName response field 117,](#page-116-6) [171,](#page-170-5) [243,](#page-242-7) [249](#page-248-6) [PayerName response fields 117,](#page-116-7) [172,](#page-171-7) [243,](#page-242-8) [250](#page-249-7) [PayerStatus response field 117](#page-116-8) [Paym entDetailsItem request field 134](#page-133-4) [Payment DetailsItem response field 121](#page-120-4) [PaymentAction request field 56,](#page-55-0) [91,](#page-90-5) [99,](#page-98-3) [128,](#page-127-1) [135,](#page-134-2) [255,](#page-254-1)  [384](#page-383-3) [PaymentDate response field 145,](#page-144-1) [174,](#page-173-2) [269](#page-268-2) [PaymentDetai ls request field 88](#page-87-4) [PaymentDetails request field 57,](#page-56-3) [129,](#page-128-6) [255](#page-254-2) [PaymentDetails response field 115](#page-114-4) [PaymentDetailsItem request field 63,](#page-62-4) [98,](#page-97-6) [261](#page-260-4) [PaymentDetailsItemType request fields 64,](#page-63-3) [99,](#page-98-2) [135,](#page-134-1)  [202,](#page-201-3) [261,](#page-260-3) [382,](#page-381-3) [383,](#page-382-2) [384](#page-383-2) [PaymentDetailsItemType response fields 122](#page-121-4) [PaymentDetailsType request fields 61,](#page-60-1) [96,](#page-95-2) [131,](#page-130-1) [259](#page-258-2) [PaymentDetailsType response fields 119](#page-118-1) [PaymentError response field 125,](#page-124-3) [150](#page-149-3) [PaymentErrorType response fields 125,](#page-124-4) [151](#page-150-3) [PaymentInfo respo nse field 35](#page-34-1) [PaymentInfo response field 142,](#page-141-2) [170,](#page-169-3) [267](#page-266-0) [PaymentInfoType response fields 145,](#page-144-2) [173,](#page-172-3) [268](#page-267-5) [PaymentItem response field 179](#page-178-8) [PaymentItemInfo response field 170](#page-169-4) [PaymentItemInfoType response fields 178](#page-177-1) [PaymentItemType response fields 179](#page-178-6) [PaymentPeriod request field 194,](#page-193-4) [227](#page-226-4) [PaymentPeriod.Amount request field 195,](#page-194-1) [196,](#page-195-0) [228](#page-227-3) [PaymentPeriod.BillingFrequency request field 195](#page-194-2) [PaymentPeriod.BillingPeriod request field 195](#page-194-0) [PaymentPeriod.TotalBillingCycles request field 195,](#page-194-3)  [228](#page-227-0) [PaymentReason request field 94,](#page-93-2) [257](#page-256-1) [PaymentRequestID request field 99,](#page-98-4) [135](#page-134-3) [PaymentRequestID response field 122,](#page-121-7) [125,](#page-124-5) [150](#page-149-4) [PaymentRequestInfo response field 116](#page-115-6) [PaymentRequestInfoType response fields 125](#page-124-6) [PaymentStatus response field 42,](#page-41-0) [46,](#page-45-0) [147,](#page-146-0) [176,](#page-175-0) [271](#page-270-0)
[PaymentTransactionDetails response field 168](#page-167-0) [PaymentTransactionDetails response fields 170](#page-169-0) [PaymentType request field 104,](#page-103-0) [237](#page-236-0) [PaymentType response field 145,](#page-144-0) [174,](#page-173-0) [269](#page-268-0) [PayPalAccountID request field 101](#page-100-0) [PayPalAccountID response field 125,](#page-124-0) [152](#page-151-0) [PayPalAdjustment response field 115](#page-114-0) [PayPalToken response field 29](#page-28-0) [PendingFilters response field 68,](#page-67-0) [152,](#page-151-1) [273](#page-272-0) [PendingReason request field 280](#page-279-0) [PendingReason response field 43,](#page-42-0) [47,](#page-46-0) [148,](#page-147-0) [177,](#page-176-0) [272](#page-271-0) [Period response field 181](#page-180-0) [Peso 369](#page-368-0) [Philippine Peso 369](#page-368-1) [Phone request field 61,](#page-60-0) [66,](#page-65-0) [77,](#page-76-0) [95,](#page-94-0) [131,](#page-130-0) [198,](#page-197-0) [201,](#page-200-0) [228,](#page-227-0)  [231,](#page-230-0) [258](#page-257-0) [Phone response field 118,](#page-117-0) [173,](#page-172-0) [216](#page-215-0) [PHP 369](#page-368-2) [PLN 369,](#page-368-3) [370](#page-369-0) [Polish Zloty 369,](#page-368-4) [370](#page-369-1) [PostalCode re sponse field 118](#page-117-1) [PostalCode request field 61,](#page-60-1) [65,](#page-64-0) [77,](#page-76-1) [95,](#page-94-1) [130,](#page-129-0) [198,](#page-197-1) [201,](#page-200-1)  [228,](#page-227-1) [231,](#page-230-1) [258](#page-257-1) [PostalCode response field 173,](#page-172-1) [212,](#page-211-0) [216,](#page-215-1) [244,](#page-243-0) [251](#page-250-0) [Pound Sterling 369,](#page-368-5) [370](#page-369-2) [previous versions 375](#page-374-0) [ProfileID request field 204,](#page-203-0) [217,](#page-216-0) [219,](#page-218-0) [225,](#page-224-0) [284](#page-283-0) [ProfileID response field 203,](#page-202-0) [209,](#page-208-0) [218,](#page-217-0) [220,](#page-219-0) [232](#page-231-0) [ProfileReference request field 193,](#page-192-0) [225](#page-224-1) [ProfileReference response field 211](#page-210-0) [ProfileStatus response field 203,](#page-202-1) [209](#page-208-1) [ProtectionEligibility response field 43,](#page-42-1) [47,](#page-46-1) [149,](#page-148-0) [178,](#page-177-0)  [273](#page-272-1) [ProtectionEligibilityType response field 44,](#page-43-0) [48,](#page-47-0) [150,](#page-149-0)  [178,](#page-177-1) [273](#page-272-2)

## **Q**

[Quantity request field 64,](#page-63-0) [100,](#page-99-0) [136,](#page-135-0) [202,](#page-201-0) [262,](#page-261-0) [382,](#page-381-0) [383,](#page-382-0)  [385](#page-384-0) [Quantity response field 123,](#page-122-0) [179](#page-178-0)

### **R**

[ReasonCode response field 149,](#page-148-1) [177,](#page-176-1) [272](#page-271-1) [reattempt response field 181](#page-180-1) [ReceiptID request field 282](#page-281-0)

[ReceiptID response field 174,](#page-173-1) [269](#page-268-1) [Receiver request field 282](#page-281-1) [Receiver response field 171](#page-170-0) [ReceiverEmail request field 74](#page-73-0) [ReceiverID response field 171](#page-170-1) [ReceiverInfo response field 170](#page-169-0) [ReceiverInfoType response fields 171](#page-170-2) [ReceiverType request field 186](#page-185-0) [Recurrences response field 181](#page-180-2) [Recurring Payments API Operations 187](#page-186-0) [Recurring request field 63,](#page-62-0) [261,](#page-260-0) [379](#page-378-0) [recurring response field 181](#page-180-3) [RecurringPayments ProfileDetails response field 210](#page-209-0) [RecurringPayments Summary response field 210](#page-209-1) [RecurringPaymentsProfileDetails request field 193](#page-192-1) [RecurringPaymentsProfileDetailsType request](#page-192-2)  fields 193 [RecurringPaymentsProfileDetailsType response](#page-210-1)  fields 211 [RecurringPaymentsSummaryDetailsType response](#page-212-0)  fields 213 [RedirectRequired response field 115,](#page-114-1) [142](#page-141-0) [Reference Transactions API Operations 187](#page-186-0) [ReferenceID request field 245,](#page-244-0) [255](#page-254-0) [RefundAdvice request field 277](#page-276-0) [RefundInfo request field 279](#page-278-0) [RefundItemDetails request field 277](#page-276-1) [RefundSource request field 277](#page-276-2) [RefundStatus request field 280](#page-279-1) [RefundTransaction API operation 275](#page-274-0) [RefundTransaction request fields 276](#page-275-0) [RefundTransaction request message 275](#page-274-1) [RefundTransaction response fields 278](#page-277-0) [RefundTransaction response message 278](#page-277-1) [RefundTransactionID response field 278](#page-277-0) [RefundType request field 276,](#page-275-1) [378](#page-377-0) [ReportsFilters response field 69,](#page-68-0) [152,](#page-151-2) [273](#page-272-3) [ReqConfirmShipping request field 88,](#page-87-0) [256](#page-255-0) [request structure 19](#page-18-0) [RequesterCredentials 17](#page-16-0) [response structure 21](#page-20-0) [RetryTime response field 180](#page-179-0) [RetryUntil request field 276](#page-275-2) [ReturnAllCurrencies request field 155](#page-154-0) [ReturnFMFDetails request field 57,](#page-56-0) [129,](#page-128-0) [256](#page-255-1) [ReturnURL request field 87,](#page-86-0) [234](#page-233-0) [RiskFilterListType response fields 69,](#page-68-1) [153,](#page-152-0) [274](#page-273-0)

#### **S**

[SalesTax response field 178](#page-177-2) [Salutation request field 60,](#page-59-0) [76,](#page-75-0) [200,](#page-199-0) [264,](#page-263-0) [284](#page-283-1) [Salutation response field 117,](#page-116-0) [172,](#page-171-0) [243,](#page-242-0) [250](#page-249-0) [ScheduleDetails request field 193](#page-192-3) [ScheduleDetailsType request fields 194](#page-193-0) [SecureMerchantAccountID response field 152](#page-151-3) [security 17](#page-16-1) [SEK 369,](#page-368-6) [370](#page-369-3) [SellerDetails request field 98,](#page-97-0) [134](#page-133-0) [SellerDetails response field 150](#page-149-1) [SellerDetailsType request fields 138](#page-137-0) [SellerID request field 138](#page-137-0) [SellerRegistrationDate request field 138](#page-137-1) [SellerUserName request field 138](#page-137-2) [service architecture 15](#page-14-0) [service endpoints 18](#page-17-0) [SetCustomerBillingAgreement API operation 233](#page-232-0) [SetCustomerBillingAgreement request fields 233](#page-232-1) [SetCustomerBillingAgreement request message 233](#page-232-2) [SetCustomerBillingAgreement response fields 238](#page-237-0) [SetCustomerBillingAgreement response message 237](#page-236-1) [SetExpressCheckout API operation 79](#page-78-0) [SetExpressCheckout request message 79](#page-78-1) [SetExpressCheckout response fields 105](#page-104-0) [SetExpressCheckout response message 105](#page-104-1) [SettleAmount response field 146,](#page-145-0) [175,](#page-174-0) [270](#page-269-0) [SeverityCode response field 125,](#page-124-1) [152](#page-151-4) [SGD 369,](#page-368-7) [370](#page-369-4) [Sheqel 369](#page-368-8) [Shipp ingDiscountrequest field 132](#page-131-0) [ShippingAmount request field 74,](#page-73-1) [226,](#page-225-0) [229](#page-228-0) [ShippingAmount response field 213](#page-212-1) [ShippingCalculationMode response field 124,](#page-123-0) [151,](#page-150-0) [168](#page-167-1) [ShippingDiscount request field 62,](#page-61-0) [97](#page-96-0) [ShippingDiscount response field 120](#page-119-0) [ShippingOptionAmount request field 103,](#page-102-0) [138](#page-137-3) [ShippingOptionAmount response field 124,](#page-123-1) [151,](#page-150-1) [169](#page-168-0) [ShippingOptionIsDefault request field 103,](#page-102-1) [138](#page-137-4) [ShippingOptionIsDefault response field 124,](#page-123-2) [151,](#page-150-2) [169](#page-168-1) [ShippingOptionName request field 103,](#page-102-2) [138](#page-137-5) [ShippingOptionName response field 125,](#page-124-2) [151,](#page-150-3) [169](#page-168-2) [ShippingOptionsType request fields 103](#page-102-1) [ShippingTotal request field 61,](#page-60-2) [96,](#page-95-0) [132,](#page-131-1) [259](#page-258-0) [ShippingTotal response field 119](#page-118-0) [ShipToAddress request field 63,](#page-62-1) [98,](#page-97-1) [134,](#page-133-1) [261](#page-260-1)

[ShipToAddress response field 121](#page-120-0) [ShortMessage response field 125,](#page-124-3) [151](#page-150-4) [Singapore Dollar 369,](#page-368-9) [370](#page-369-5) [SOAP API definitions 16](#page-15-0) [SOAP request envelope 18](#page-17-1) [SoftDescriptor request field 33,](#page-32-0) [134,](#page-133-2) [257](#page-256-0) [SolutionType request field 92](#page-91-0) [StartDate request field 282,](#page-281-2) [283](#page-282-0) [StartMonth request field 58,](#page-57-0) [75,](#page-74-0) [199,](#page-198-0) [230,](#page-229-0) [263](#page-262-0) [StartMonth response field 215](#page-214-0) [StartYear request fie ld 59,](#page-58-0) [76,](#page-75-1) [199,](#page-198-1) [230,](#page-229-1) [264](#page-263-1) [StartYear response field 215](#page-214-1) [state and proivince codes 365](#page-364-0) [StateOrProvince request field 60,](#page-59-1) [65,](#page-64-1) [77,](#page-76-2) [95,](#page-94-2) [130,](#page-129-1) [198,](#page-197-2)  [201,](#page-200-2) [228,](#page-227-2) [231,](#page-230-2) [258](#page-257-2) [StateOrProvince respon se field 118](#page-117-2) [StateOrProvince response field 173,](#page-172-2) [212,](#page-211-1) [216,](#page-215-2) [244,](#page-243-1) [251](#page-250-1) [Status request field 284](#page-283-2) [Status response field 184,](#page-183-0) [286](#page-285-0) [StoreId 150,](#page-149-2) [178,](#page-177-3) [273](#page-272-4) [StoreID request field 34,](#page-33-0) [277,](#page-276-3) [377,](#page-376-0) [378](#page-377-1) [Street request field 28](#page-27-0) [Street1 request field 60,](#page-59-2) [65,](#page-64-2) [77,](#page-76-3) [95,](#page-94-3) [130,](#page-129-2) [198,](#page-197-3) [201,](#page-200-3) [227,](#page-226-0)  [231,](#page-230-3) [258](#page-257-3) [Street1 response field 118,](#page-117-3) [173,](#page-172-3) [211,](#page-210-2) [216,](#page-215-3) [244,](#page-243-2) [250](#page-249-1) [Street2 request field 60,](#page-59-3) [65,](#page-64-3) [77,](#page-76-4) [95,](#page-94-4) [130,](#page-129-3) [198,](#page-197-4) [201,](#page-200-4) [227,](#page-226-1)  [231,](#page-230-4) [258](#page-257-4) [Street2 response field 118,](#page-117-4) [173,](#page-172-4) [211,](#page-210-3) [216,](#page-215-4) [244,](#page-243-3) [251](#page-250-2) [StreetMatch response field 29](#page-28-1) [SubscriberName request field 193,](#page-192-2) [225](#page-224-2) [SubscriberName response field 211](#page-210-1) [SubscriberShipping Address request field 193,](#page-192-4) [225](#page-224-3) [SubscriberShipping Address response field 211](#page-210-4) [Subscription response field 179](#page-178-1) [SubscriptionDate response field 180](#page-179-1) [SubscriptionID response field 180,](#page-179-2) [181](#page-180-4) [SubscriptionInfoType response fields 180](#page-179-2) [SubscriptionTermsType response field 181](#page-180-5) [SubscriptionTermsType response fields 181](#page-180-6) [SuccessPageRedirectRequested response field 143](#page-142-0) [Suffix request field 60](#page-59-4) [Suffix requestfi eld 76,](#page-75-2) [201,](#page-200-5) [264,](#page-263-2) [284](#page-283-3) [Suffix response field 117,](#page-116-1) [172,](#page-171-1) [244,](#page-243-4) [250](#page-249-2) [SurveyChoice request field 94](#page-93-0) [SurveyChoiceSelected request field 130](#page-129-4) [SurveyChoiceSelected response field 116,](#page-115-0) [170](#page-169-1) [SurveyEnable request field 94](#page-93-1)

[SurveyQuestion request field 94,](#page-93-2) [130](#page-129-5) [SurveyQuestion response field 116](#page-115-1) [SurveyQuestionresponse field 170](#page-169-2) [Swedish Krona 369,](#page-368-10) [370](#page-369-6) [Swiss Franc 369,](#page-368-11) [370](#page-369-7)

## **T**

[Taiwan New Dollar 369](#page-368-12) [Tax request field 64,](#page-63-1) [100,](#page-99-1) [136,](#page-135-1) [203,](#page-202-2) [262,](#page-261-1) [383](#page-382-1) [Tax response field 123](#page-122-1) [TaxAmount request field 74,](#page-73-2) [197,](#page-196-0) [226,](#page-225-1) [229](#page-228-1) [TaxAmount response field 146,](#page-145-1) [175,](#page-174-1) [213,](#page-212-2) [270](#page-269-1) [TaxId request field 104](#page-103-1) [TaxId response field 126](#page-125-0) [TaxIdDetails request field 102](#page-101-0) [TaxIdDetailsType request fields 104](#page-103-2) [TaxIdDetailsType response fields 126](#page-125-1) [TaxIdType request field 104](#page-103-2) [TaxIdType response field 126](#page-125-1) [TaxTotal request field 62,](#page-61-1) [97,](#page-96-1) [133,](#page-132-0) [260](#page-259-0) [TaxTotal response field 121](#page-120-1) [TerminalId 150,](#page-149-3) [178,](#page-177-4) [273](#page-272-5) [TerminalID response field 34,](#page-33-1) [278,](#page-277-2) [377,](#page-376-1) [379](#page-378-1) [Thai Baht 370](#page-369-8) [THB 370](#page-369-9) [ThreeDSecure request fields 66](#page-65-1) [ThreeDSecure response fields 70](#page-69-0) [ThreeDSecureRequest request field 57](#page-56-1) [Timestamp response field 285](#page-284-0) [Timezone response field 286](#page-285-1) [Token request field 106,](#page-105-0) [128,](#page-127-0) [192,](#page-191-0) [238,](#page-237-1) [240](#page-239-0) [Token response field 105,](#page-104-0) [114,](#page-113-0) [142,](#page-141-1) [238](#page-237-0) [TotalBillingCycles response field 212](#page-211-2) [TotalRefundedAmount response field 279](#page-278-1) [TotalType request field 94](#page-93-3) [TransactionClass request field 283](#page-282-1) [TransactionEntity request field 40](#page-39-0) [TransactionID request field 40,](#page-39-1) [161,](#page-160-0) [183,](#page-182-0) [276,](#page-275-0) [282](#page-281-3) [TransactionId request field 98,](#page-97-2) [134](#page-133-3) [TransactionID response field 41,](#page-40-0) [68,](#page-67-1) [78,](#page-77-0) [145,](#page-144-1) [173,](#page-172-5) [184,](#page-183-1)  [268,](#page-267-0) [286](#page-285-2) [TransactionId response field 122,](#page-121-0) [125](#page-124-4) [TransactionSearch API operation 281](#page-280-0) [TransactionSearch request fields 282](#page-281-2) [TransactionSearch request message 281](#page-280-1) [TransactionSearch response fields 285](#page-284-0)

[TransactionSearch response message 285](#page-284-1) [TransactionTyp eresponse field 145](#page-144-2) [TransactionType response field 174,](#page-173-2) [269](#page-268-2) [TrialPeriod request field 194,](#page-193-1) [227](#page-226-2) [TrialPeriod.Amount request field 196,](#page-195-0) [229](#page-228-2) [TrialPeriod.BillingFrequency request field 196](#page-195-1) [TrialPeriod.BillingPeriod request field 196](#page-195-2) [TrialPeriod.TotalBillingCycles request field 196,](#page-195-3) [228](#page-227-3) [TRY 370](#page-369-10) [Turkish Lira 370](#page-369-11) [TWD 369](#page-368-13) [Type response field 286](#page-285-3)

### **U**

[U.S. Dollar 370](#page-369-12) [UpdateRecurringPaymentsProfile API operation 221](#page-220-0) [UpdateRecurringPaymentsProfile request fields 225](#page-224-0) [UpdateRecurringPaymentsProfile request message 221](#page-220-1) [UpdateRecurringPaymentsProfile response fields 232](#page-231-0) [UpdateRecurringPaymentsProfile response](#page-231-1)  message 232 [USD 370](#page-369-13) [UserName response field 181](#page-180-7) [UserSelectedOptions request field 129](#page-128-1) [UserSelectedOptions response field 115](#page-114-2) [UserSelectedOptions response fields 124,](#page-123-0) [151](#page-150-0)

### **V**

[Visa AVS response codes 371](#page-370-0) [Visa CVV2 response codes 373](#page-372-0) [VPAS response field 70](#page-69-0)

### **W**

[WSDL/XSD schema definitions 16](#page-15-1)

## **X**

[XID request field 66](#page-65-2)

# **Y**

[Yen 369,](#page-368-14) [370](#page-369-14)

## **Z**

[Zip request field 28](#page-27-1) [ZipMatch response field 29](#page-28-2) [Zloty 369,](#page-368-15) [370](#page-369-15)